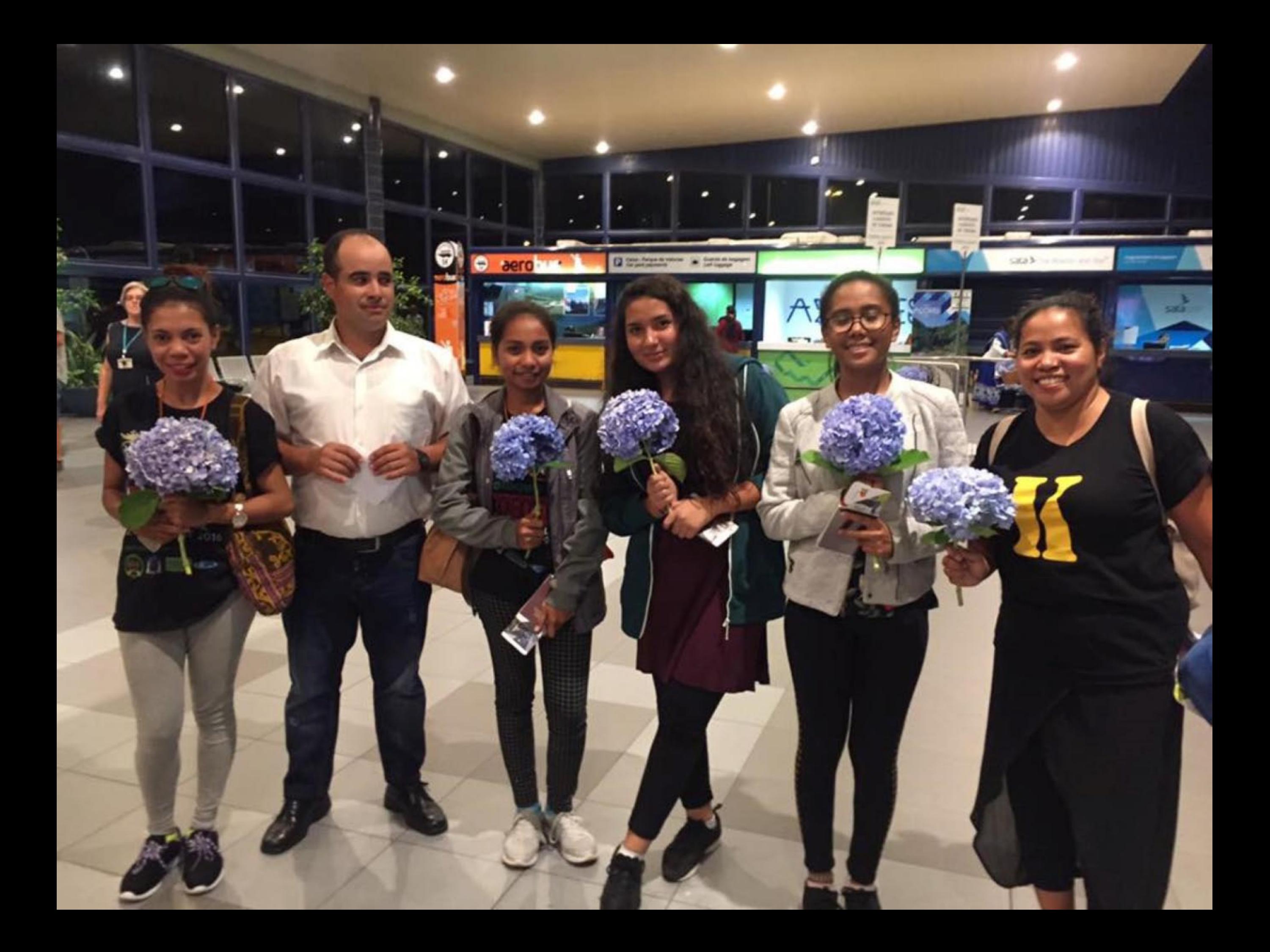

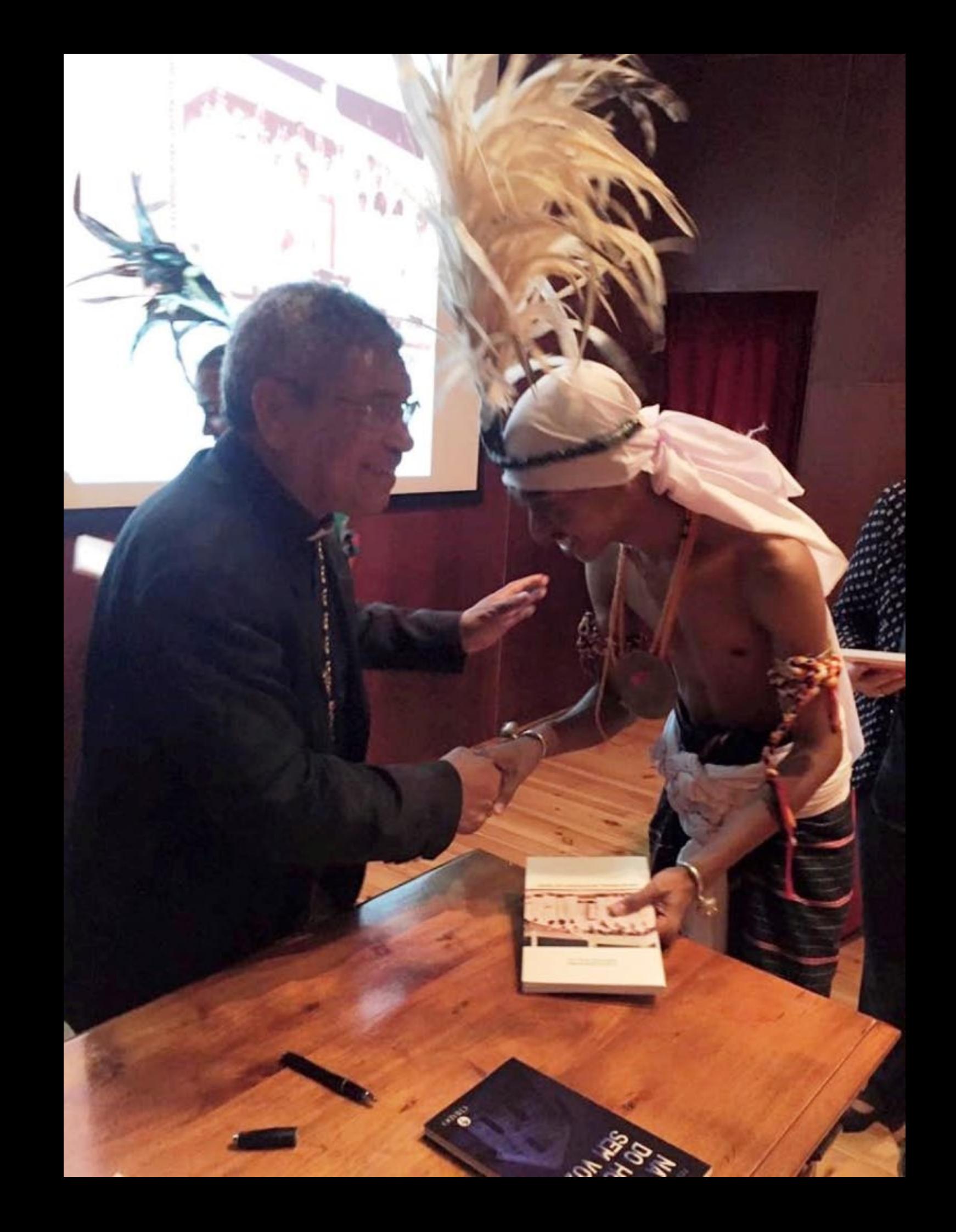

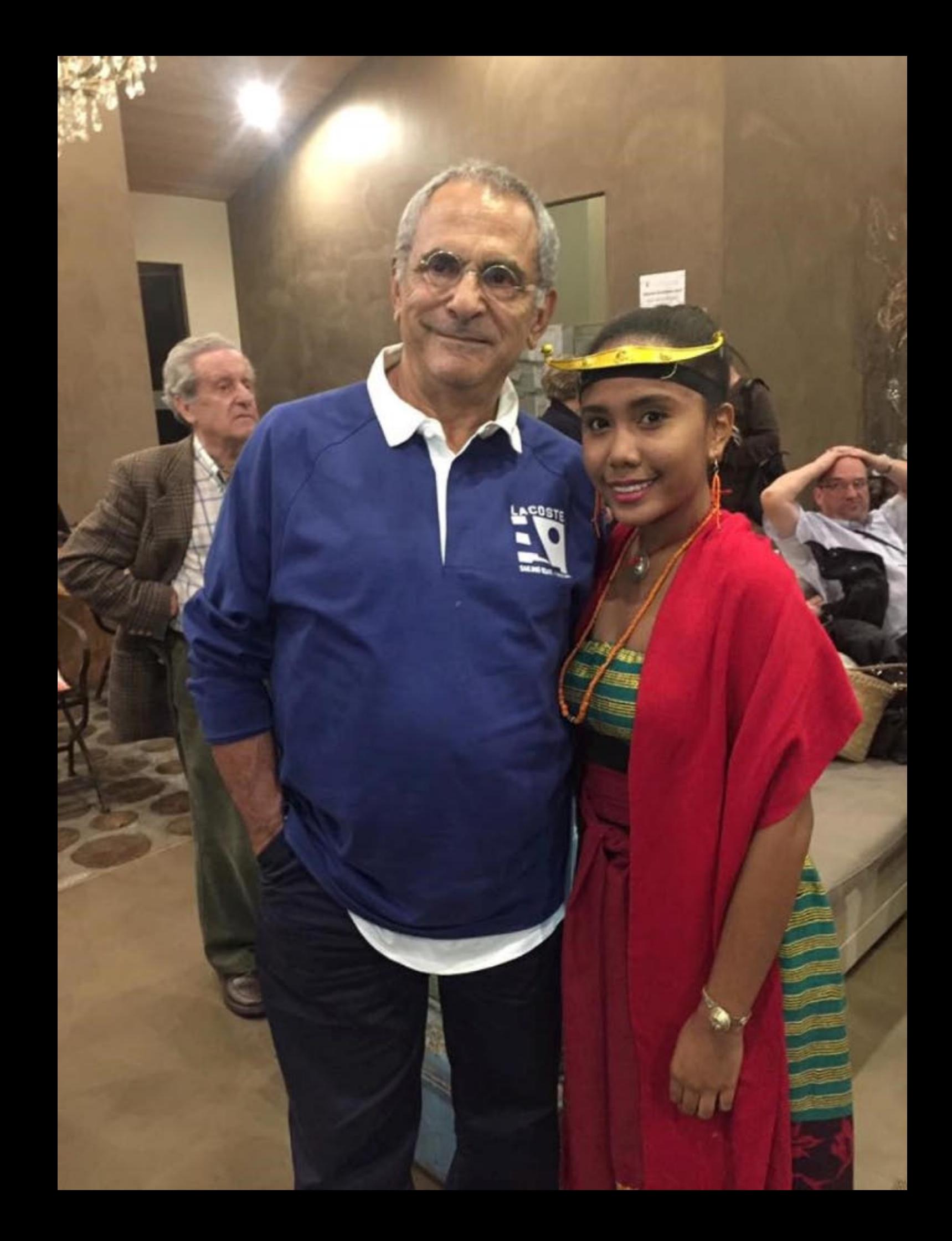

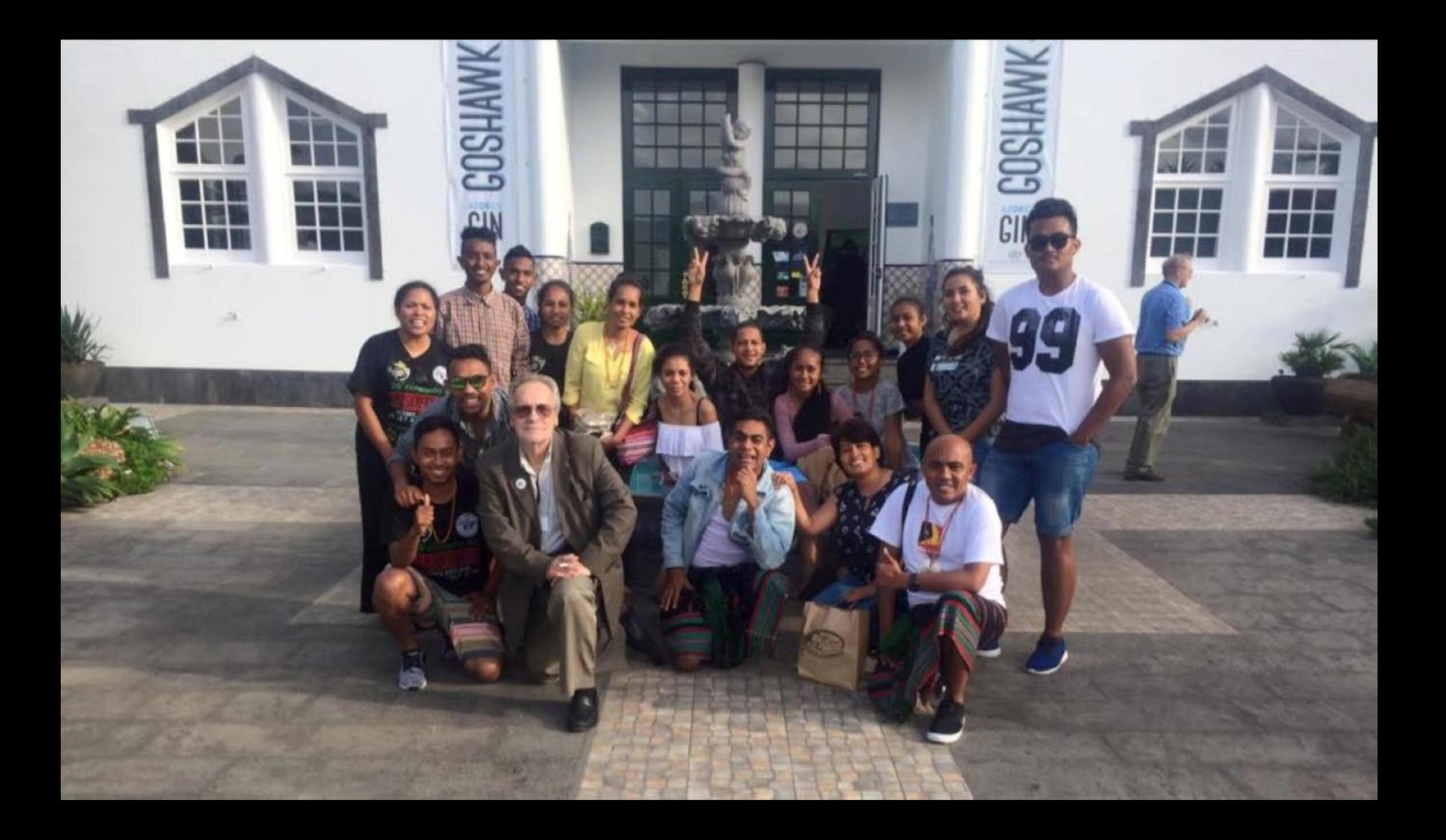

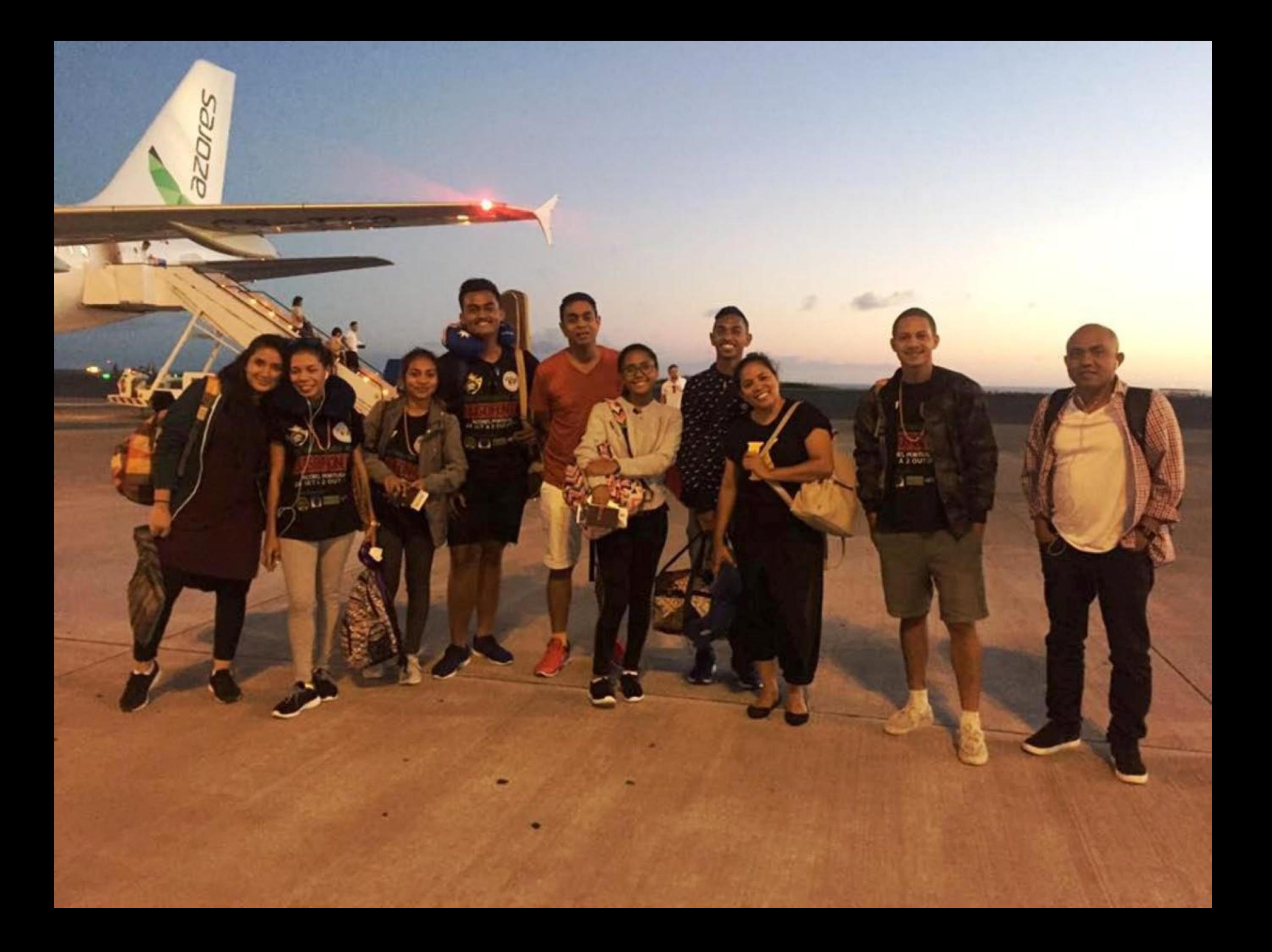

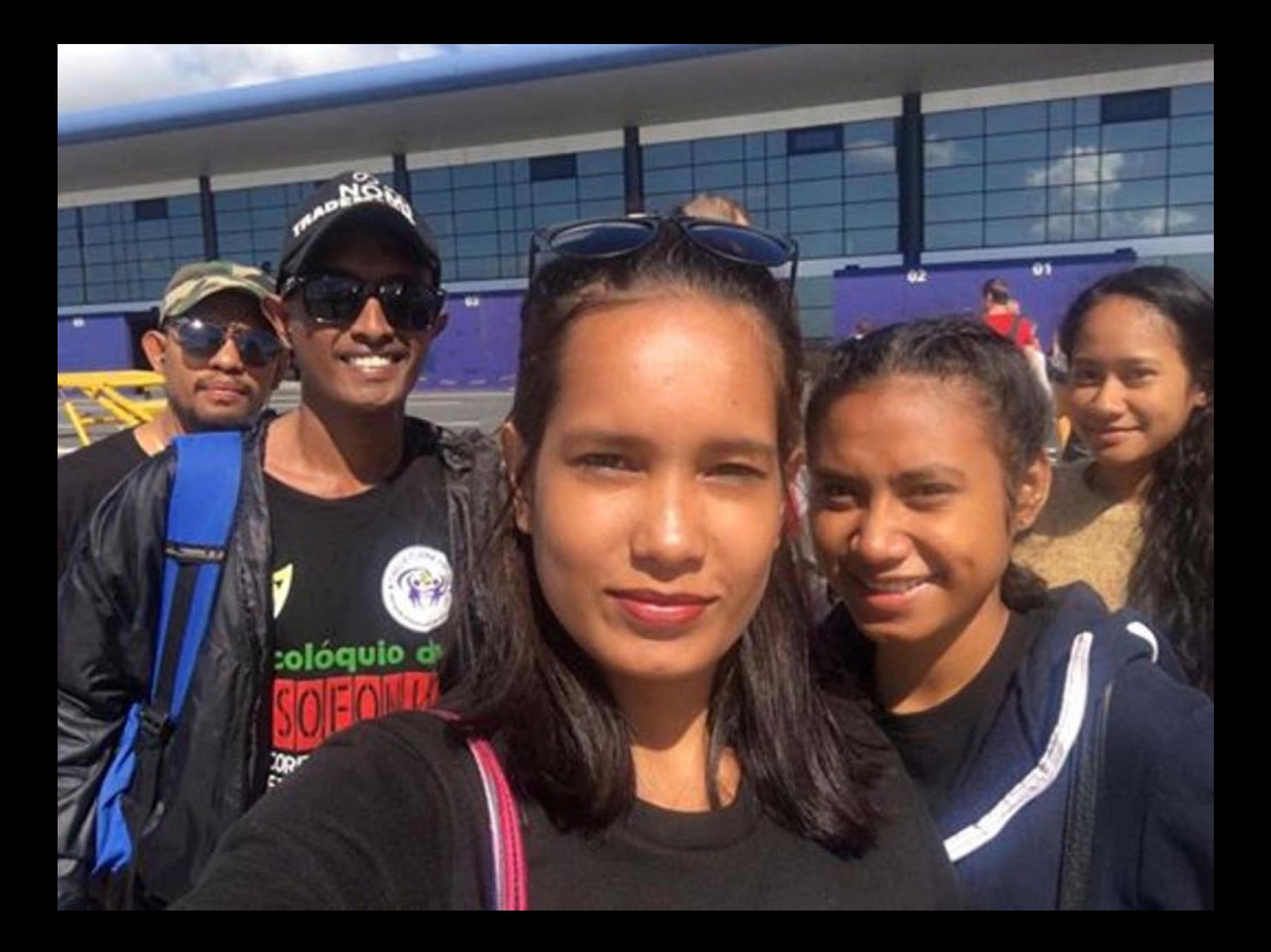

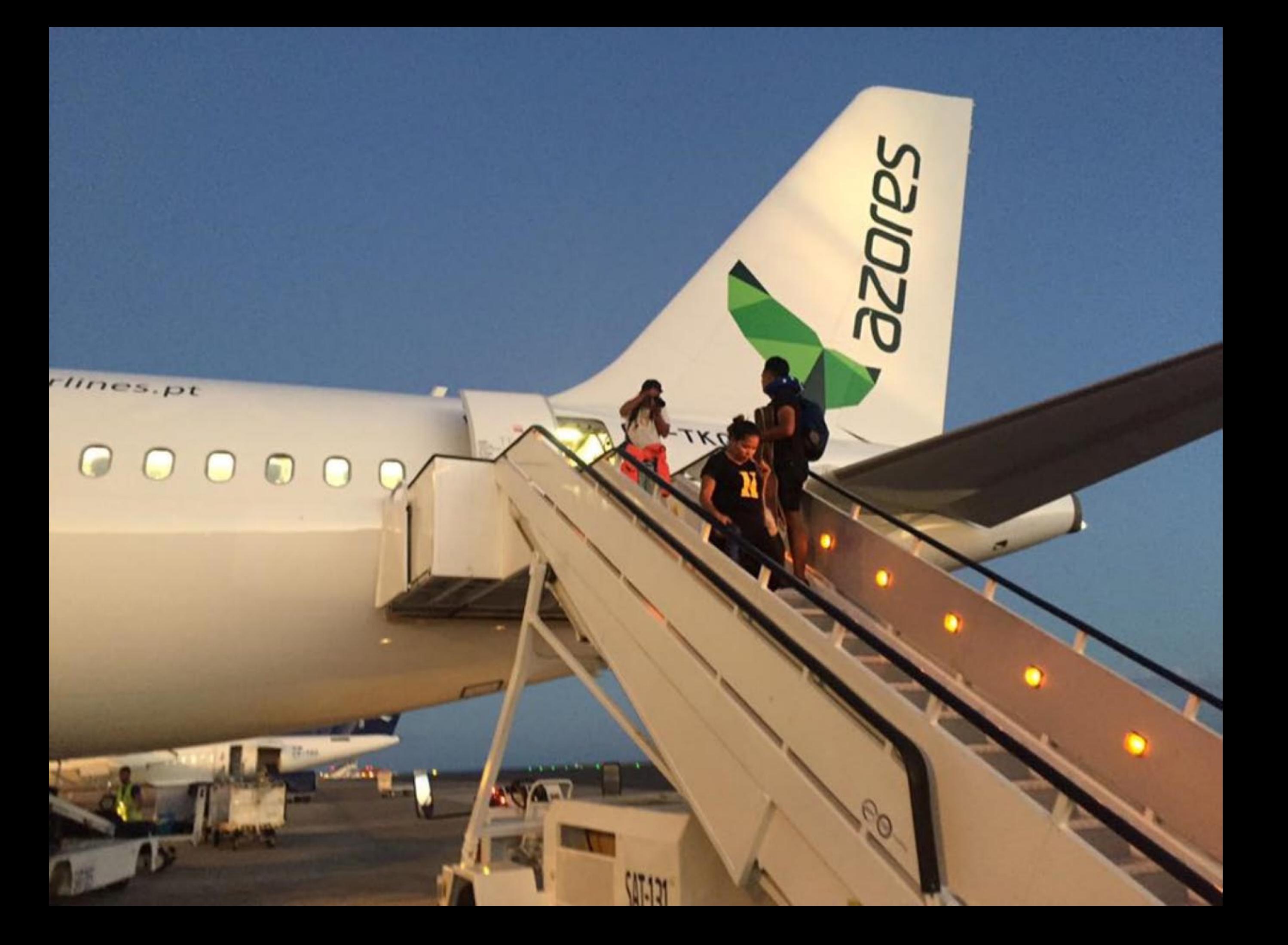

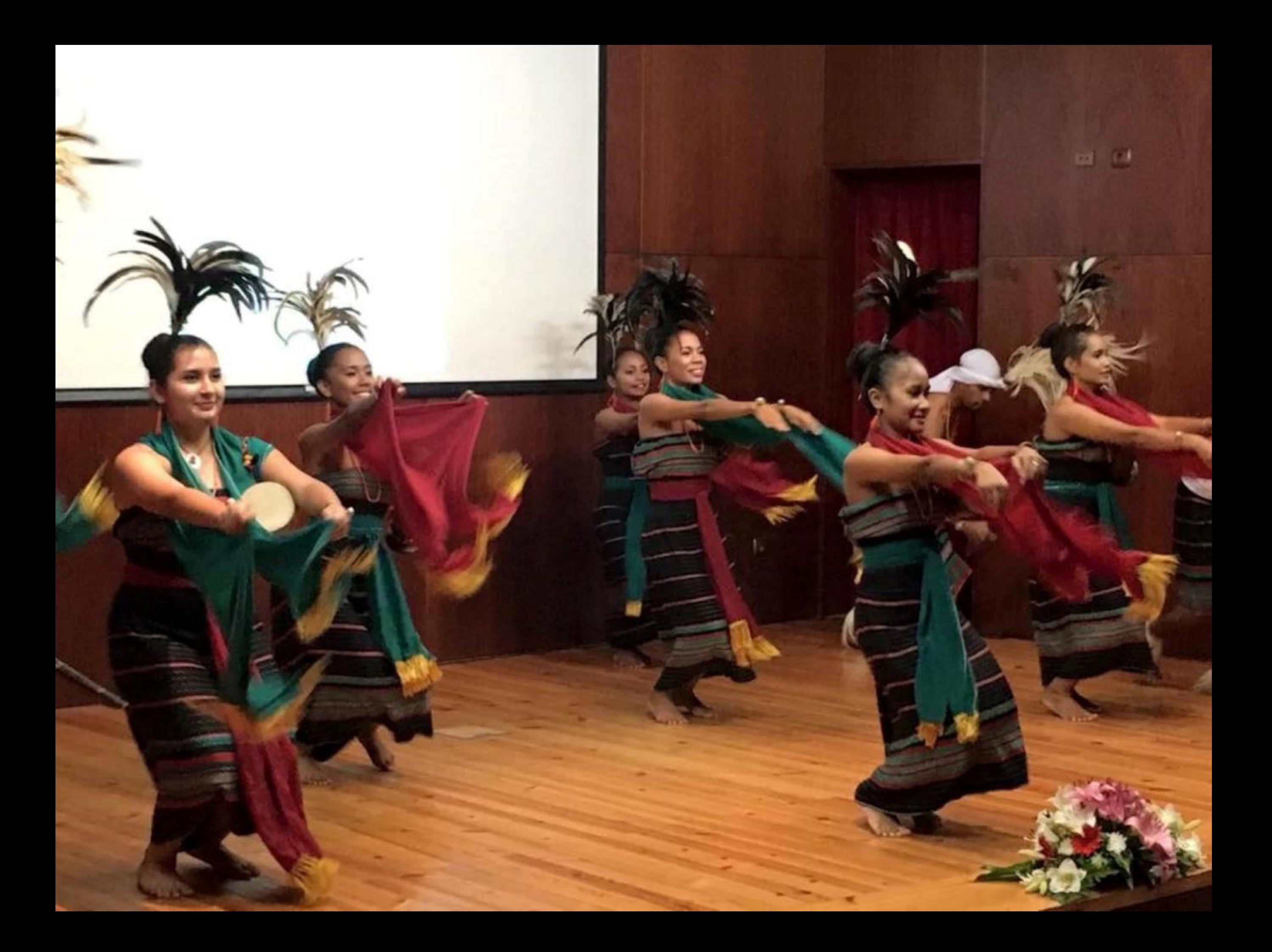

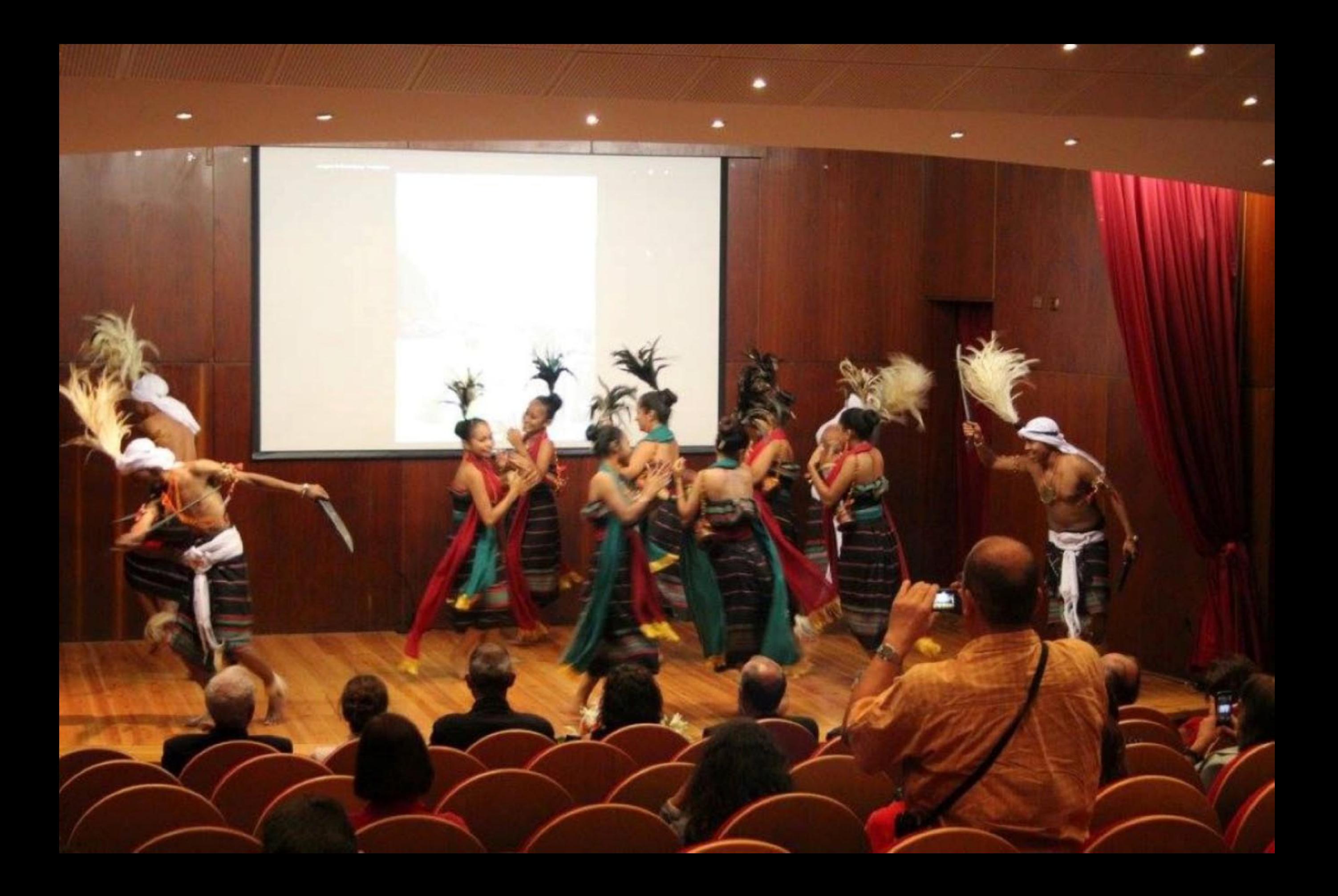

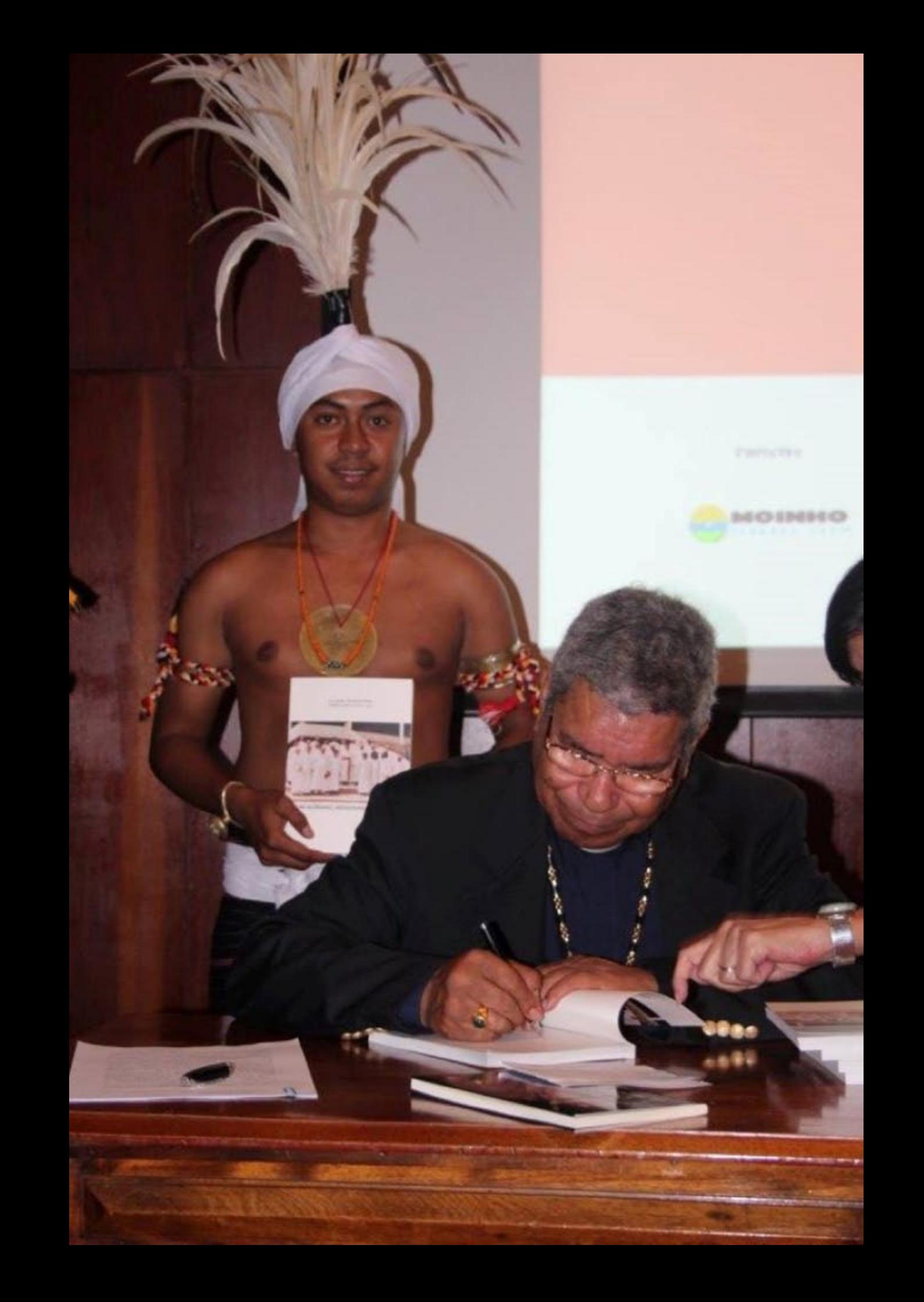

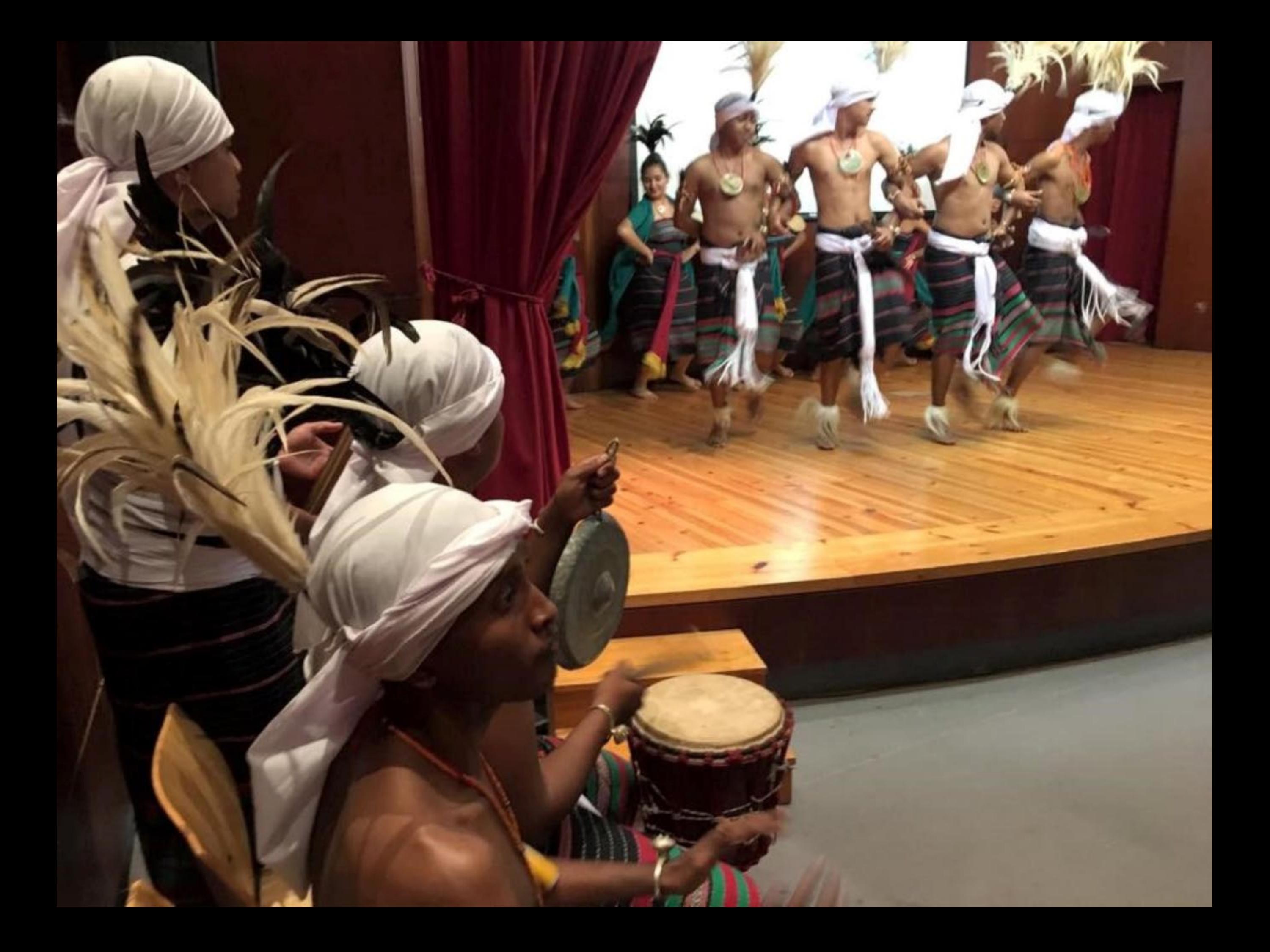

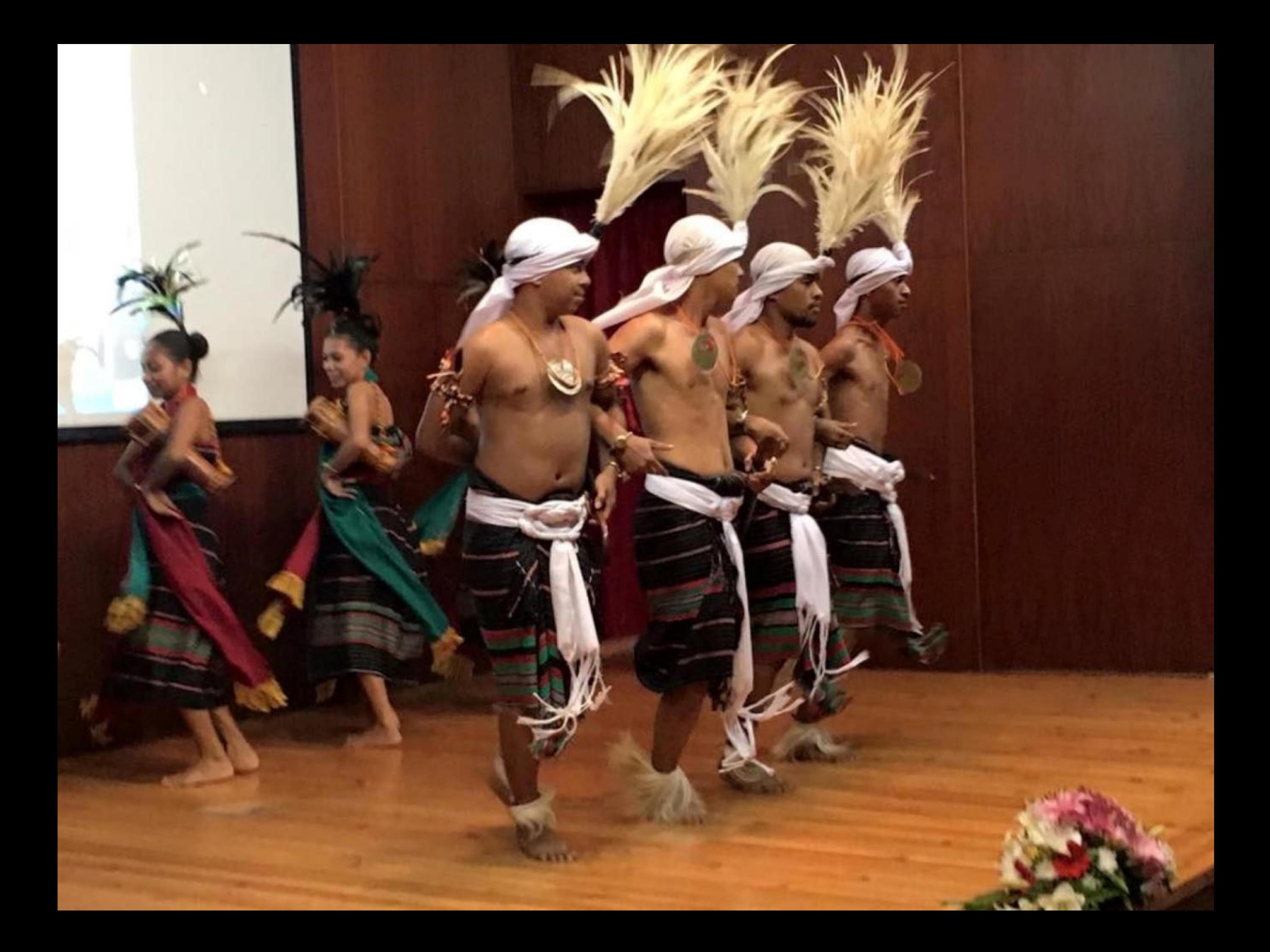

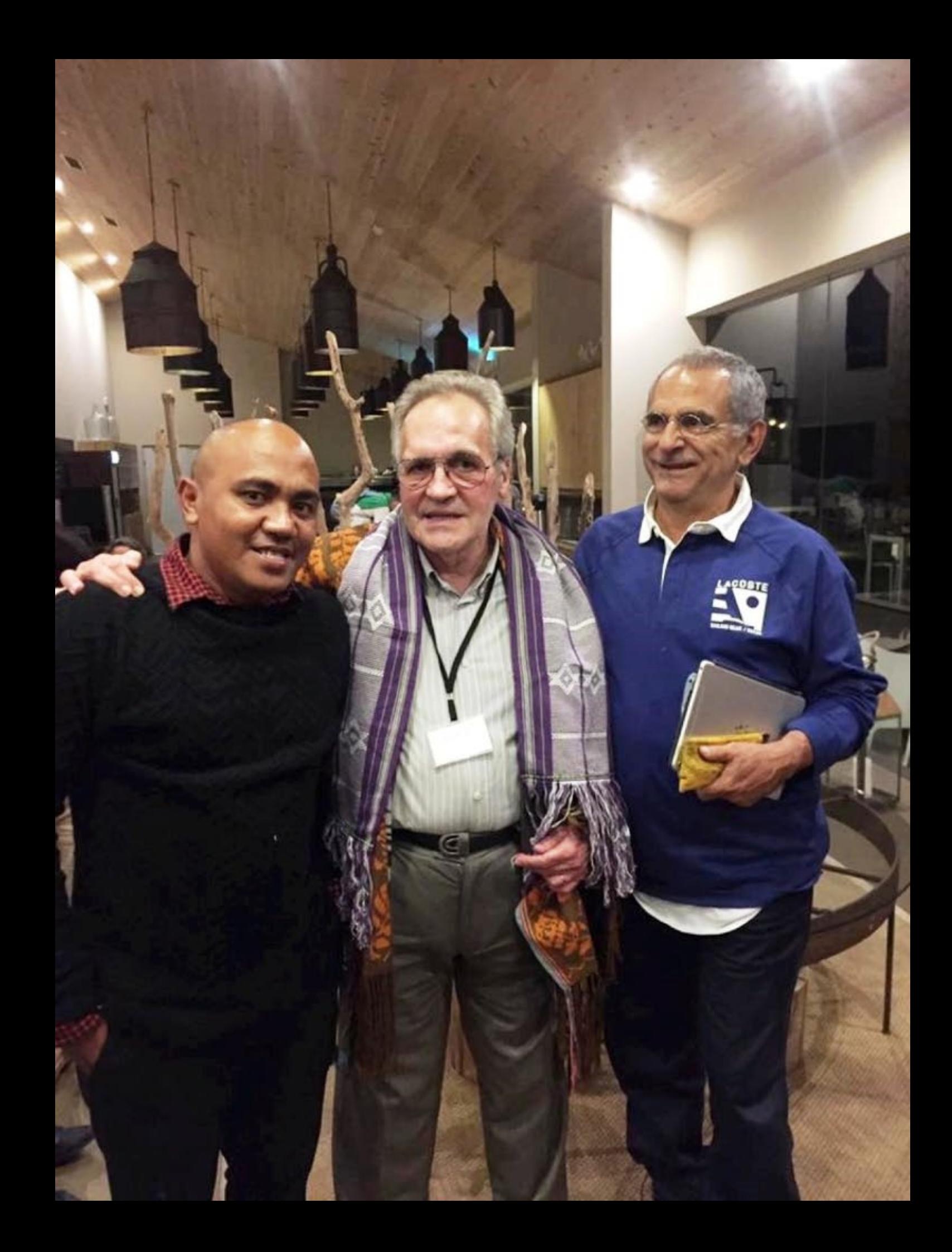

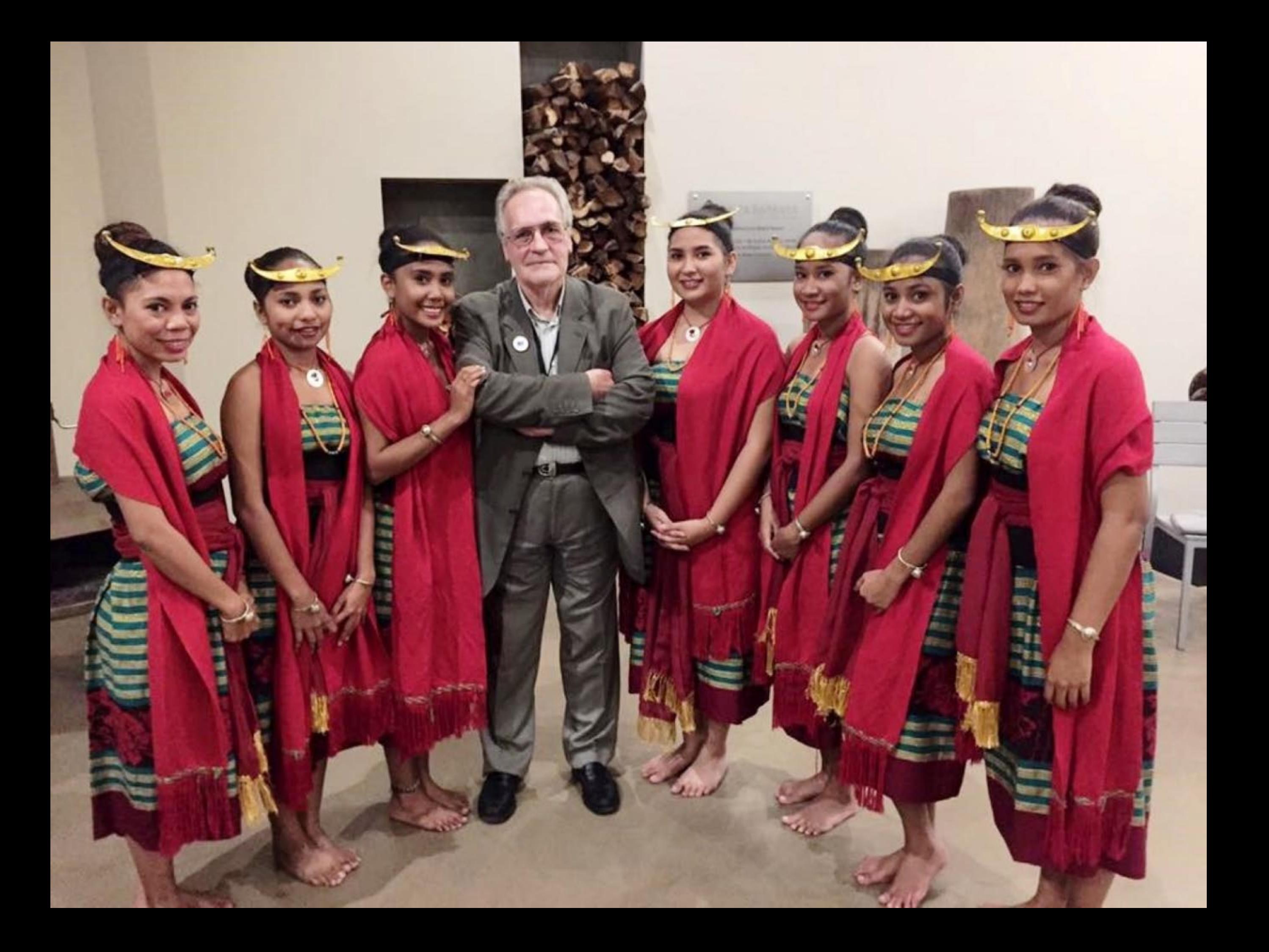

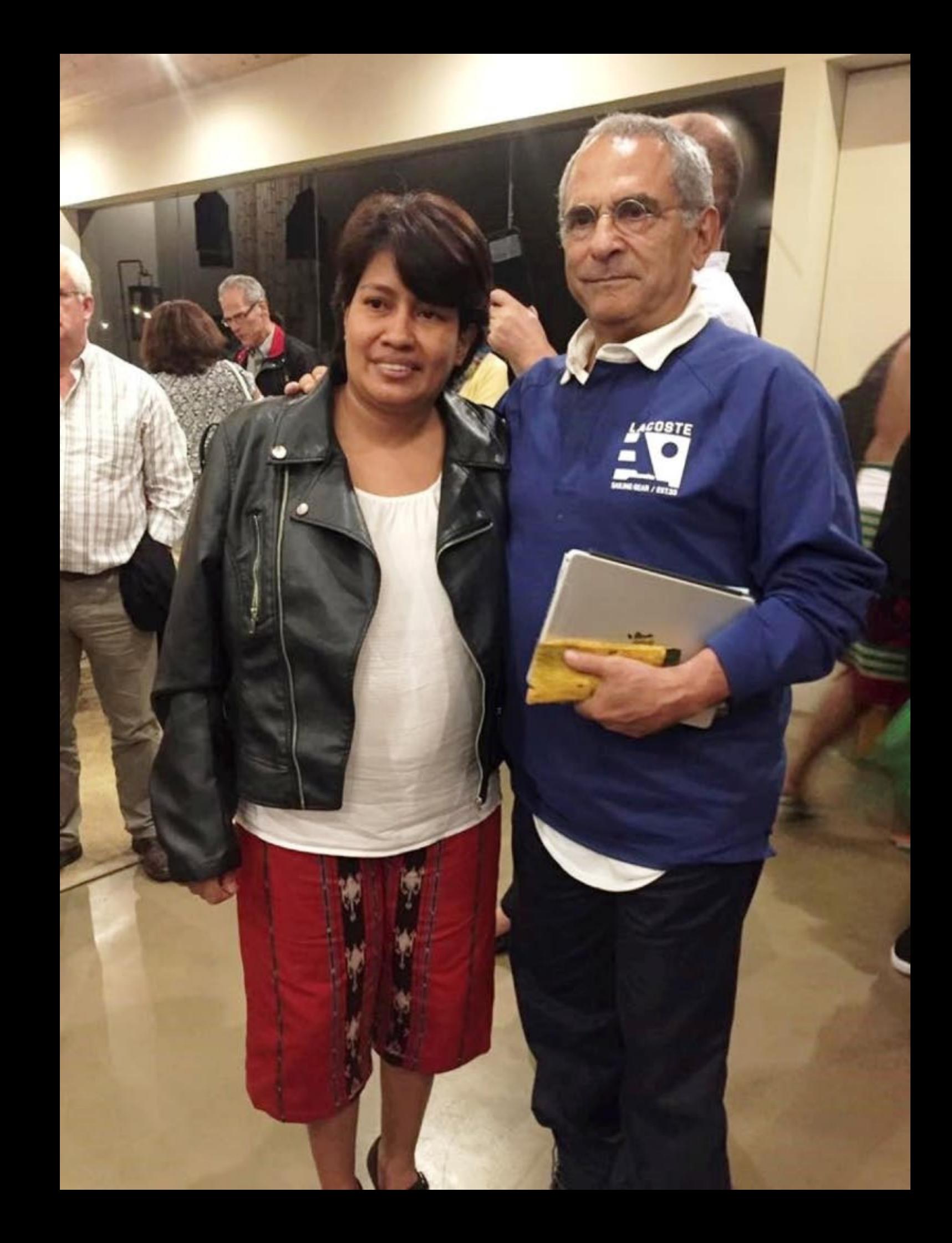

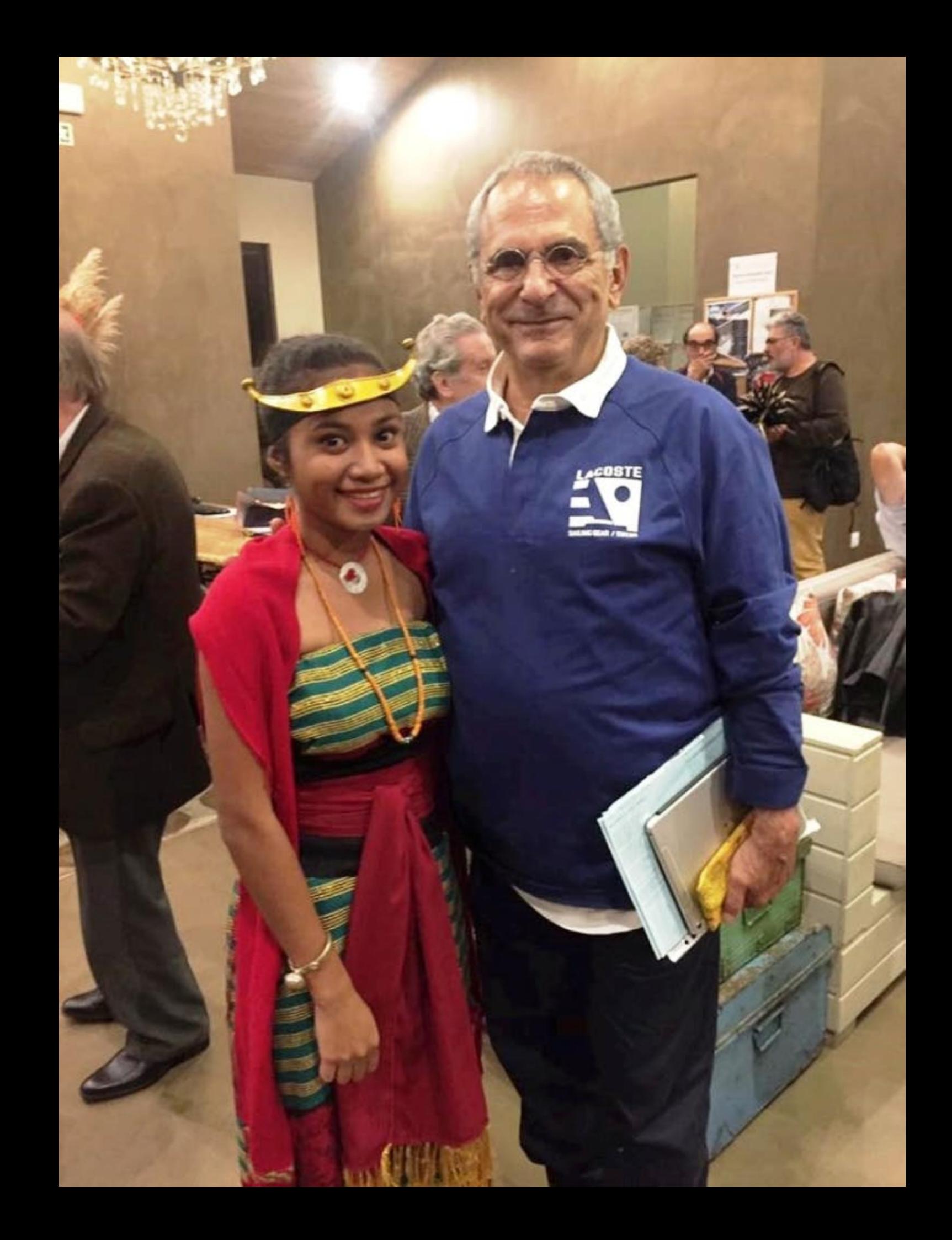

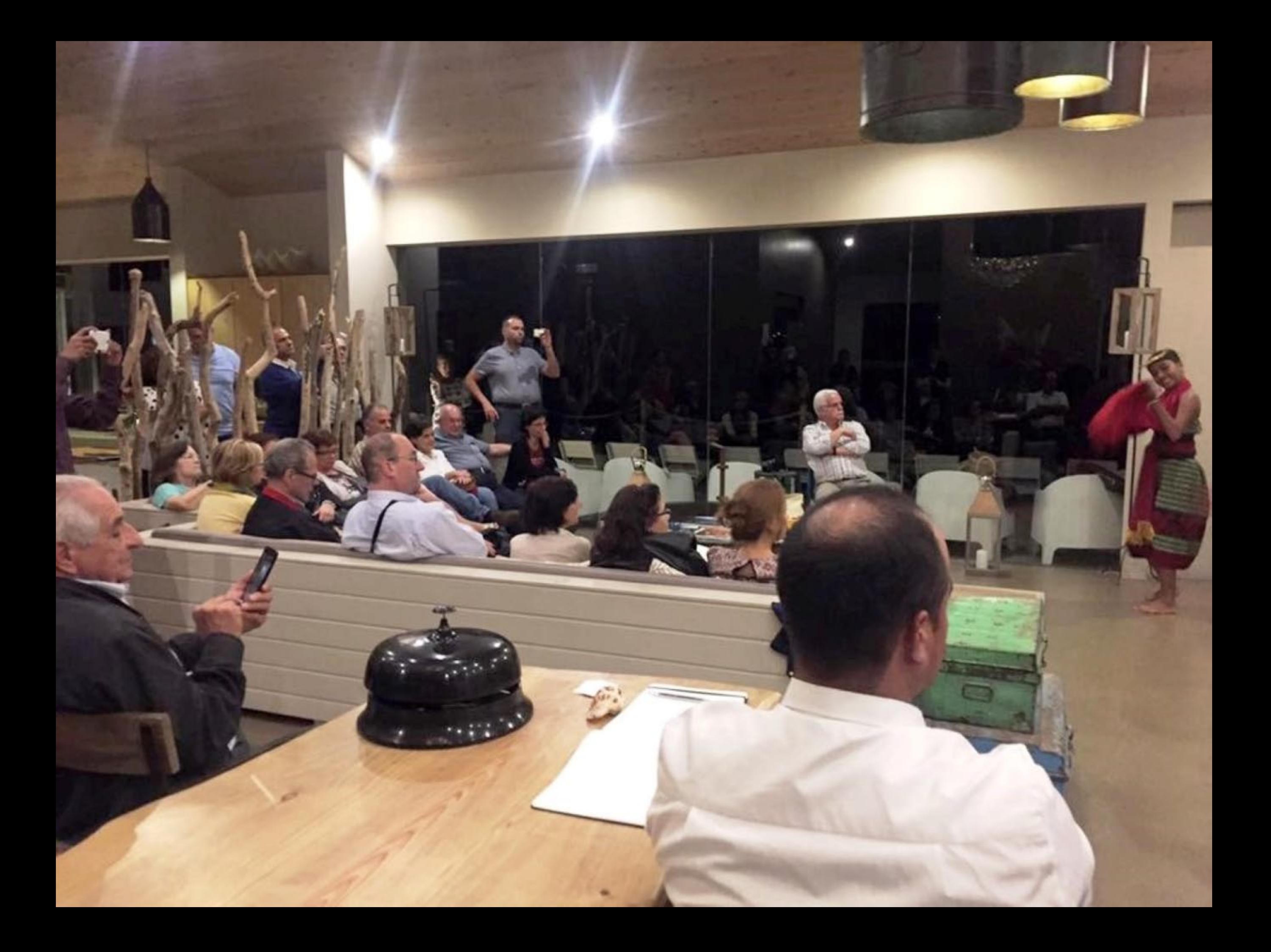

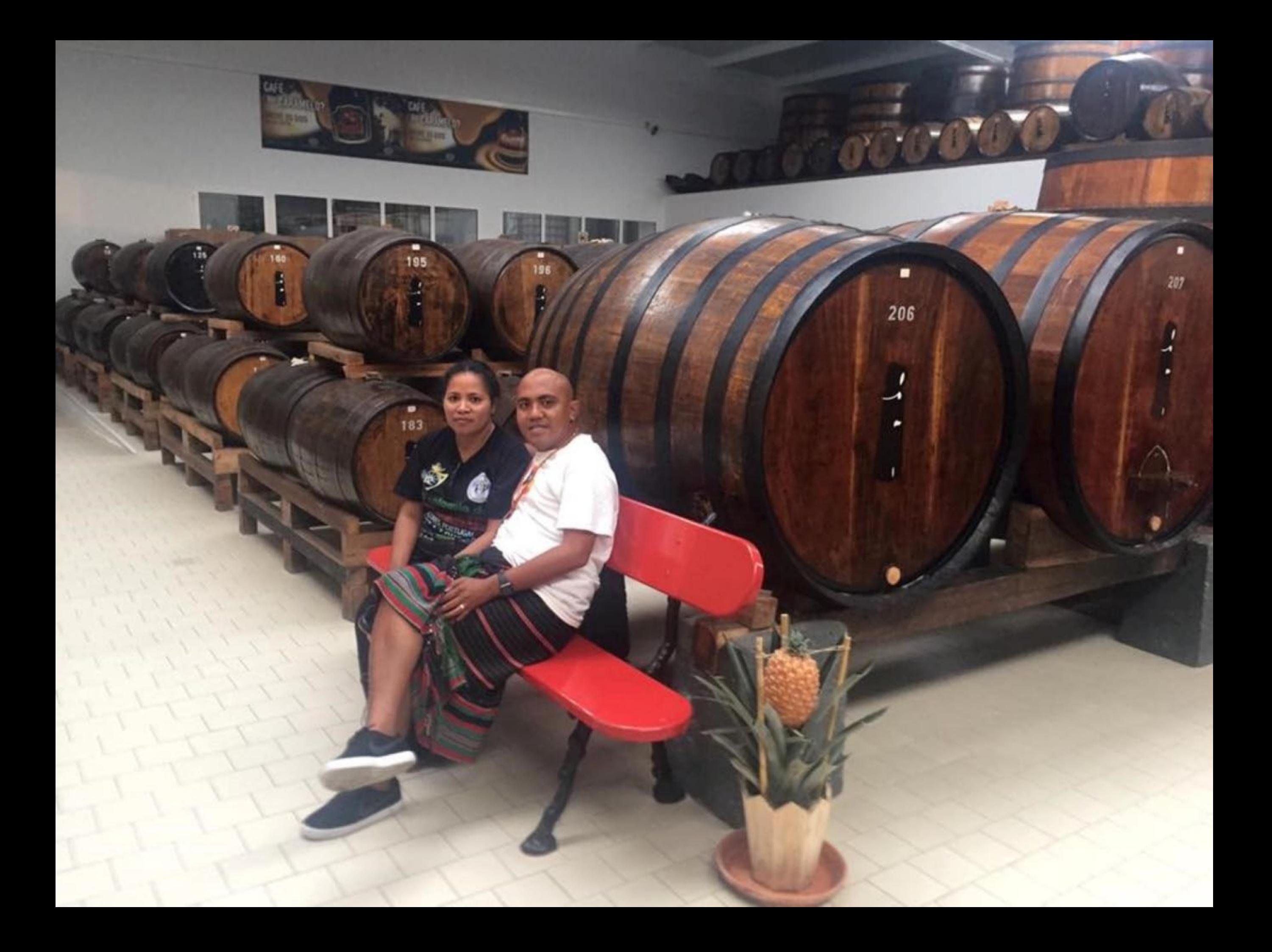

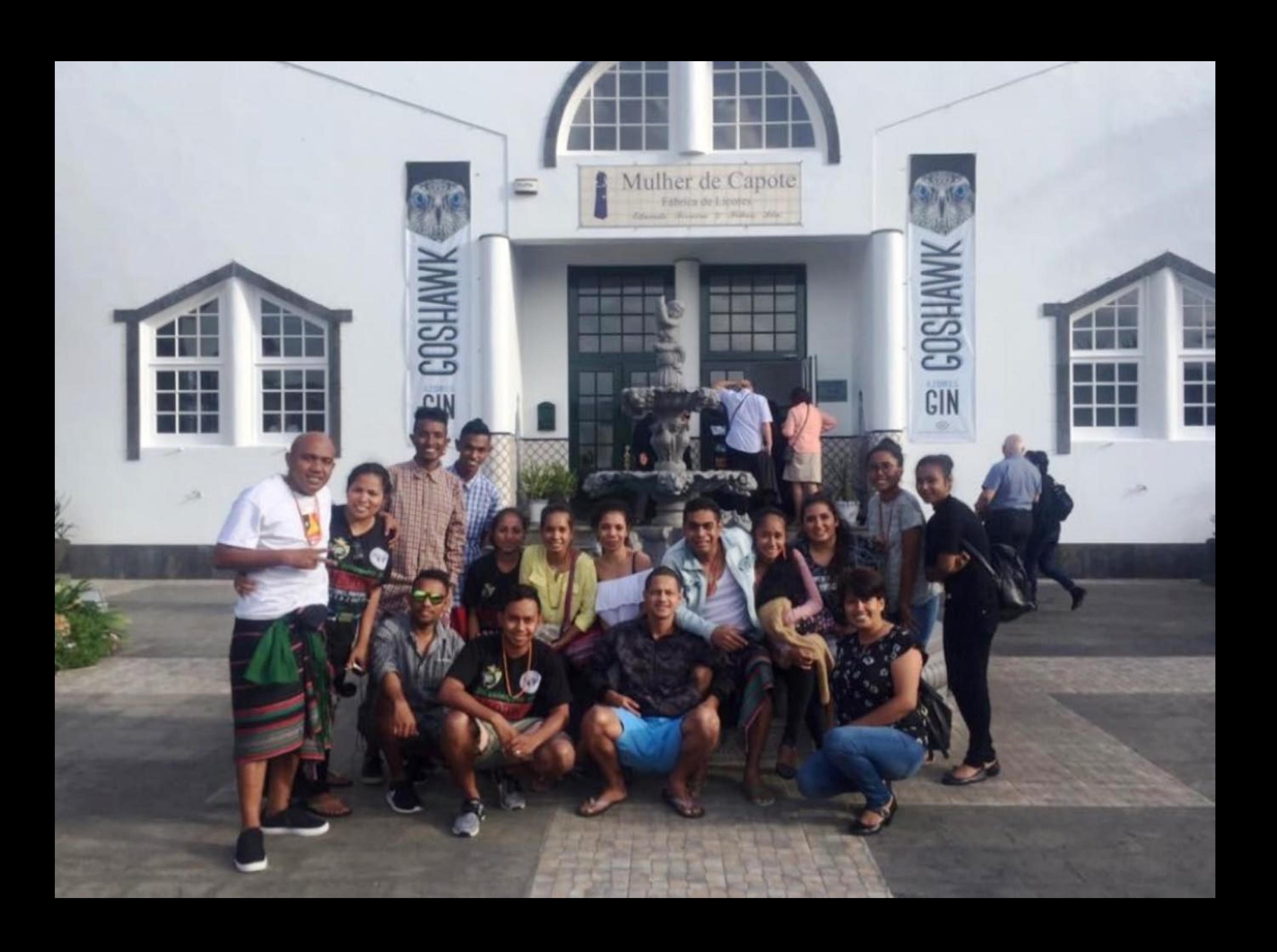

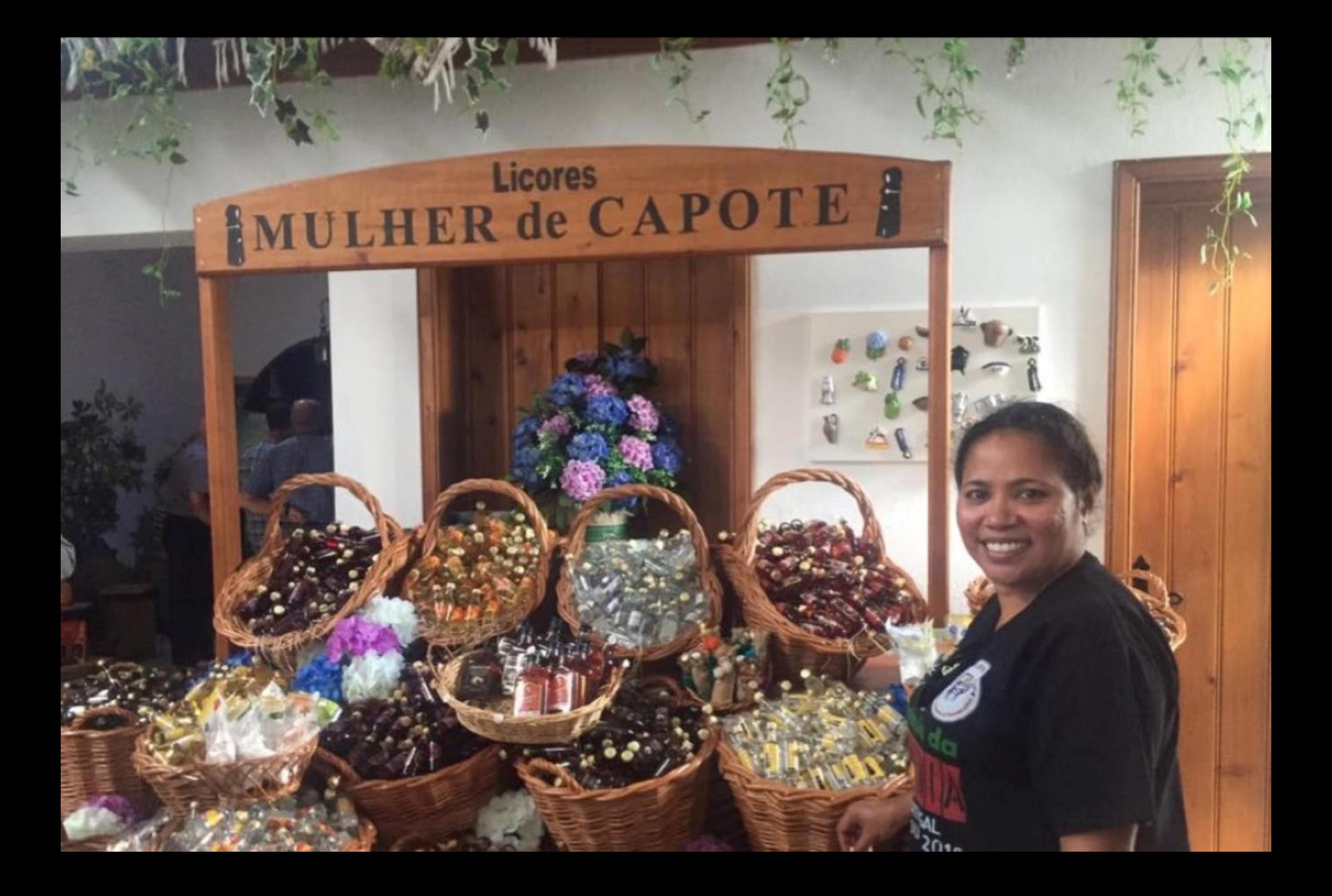

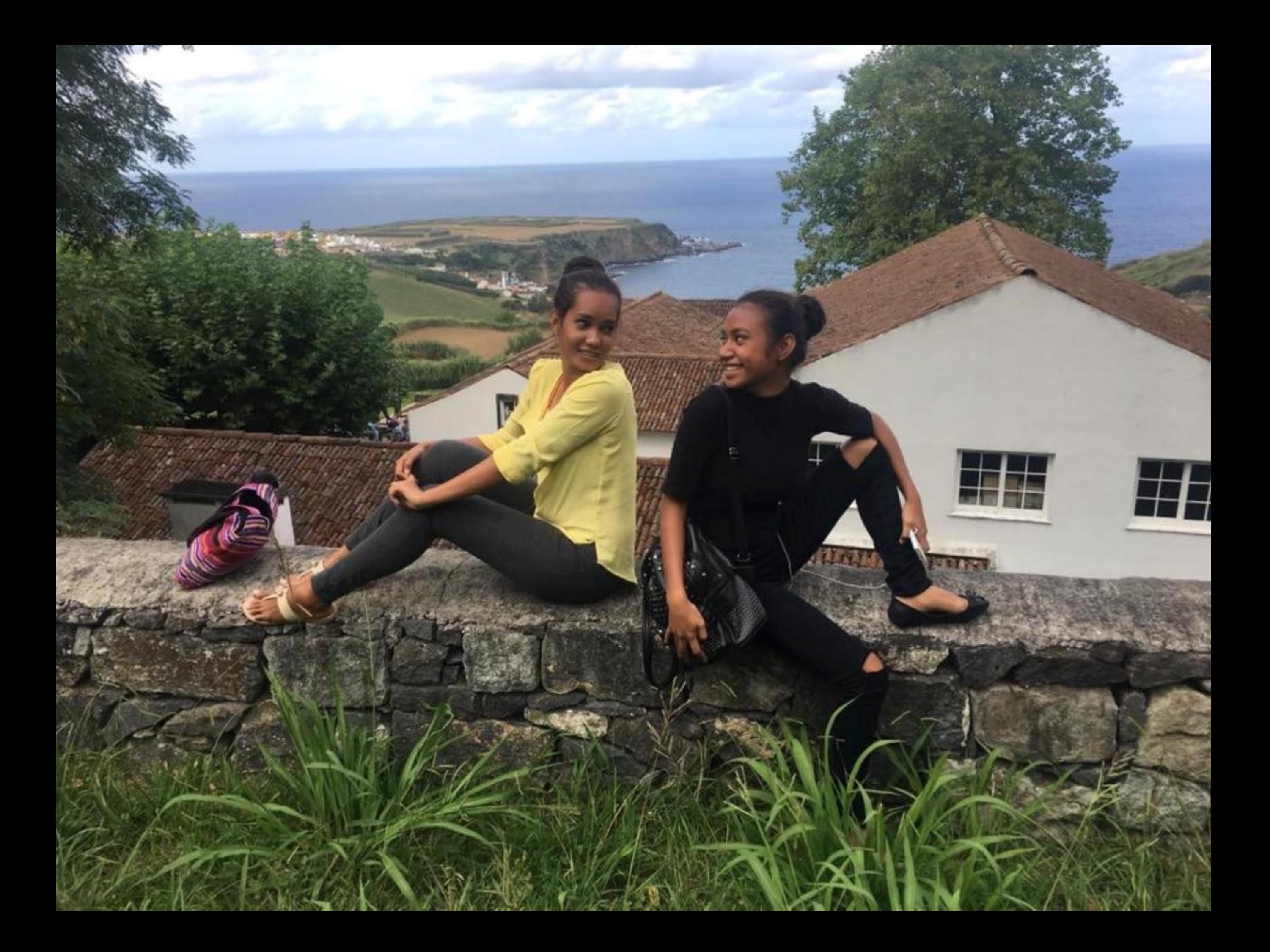

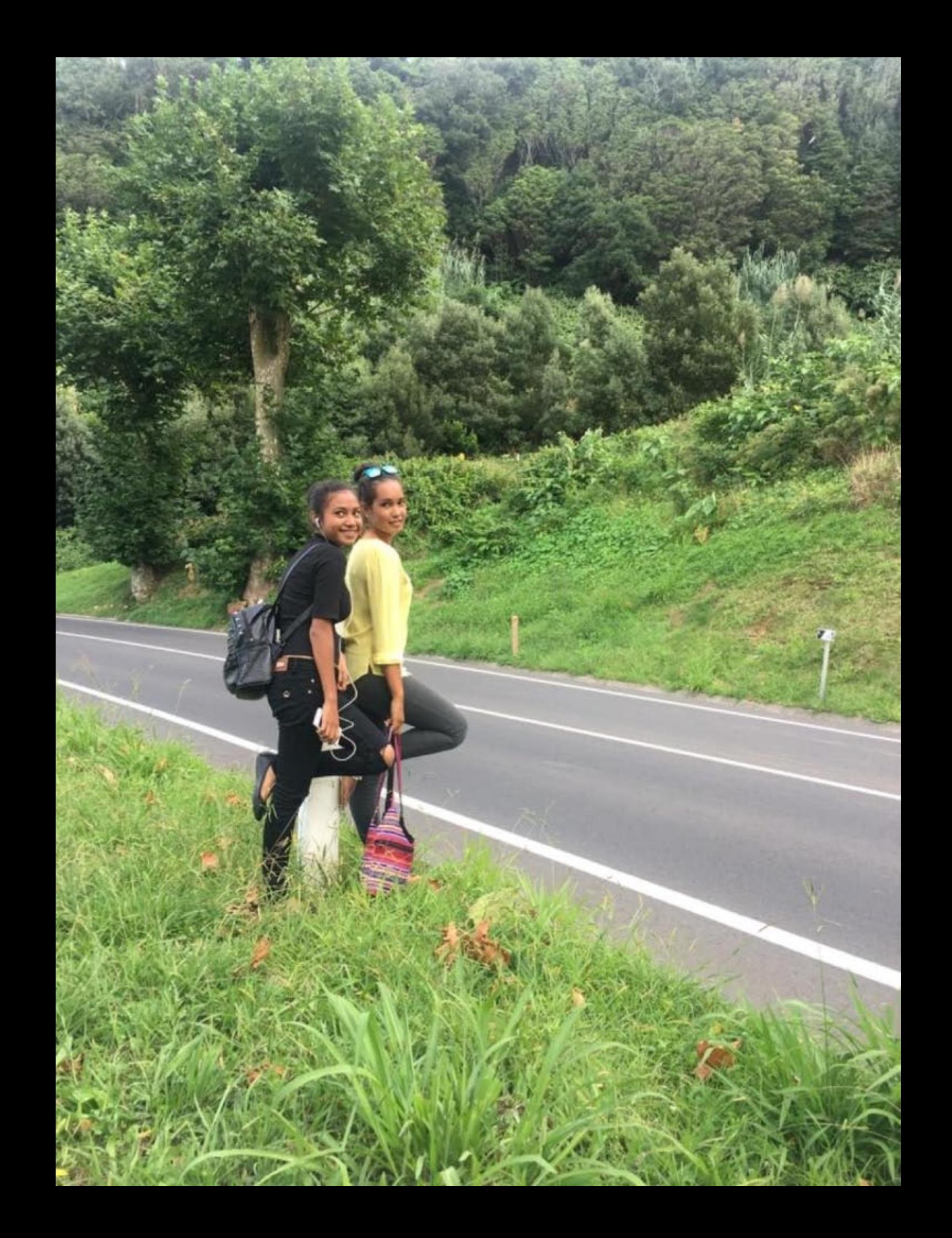

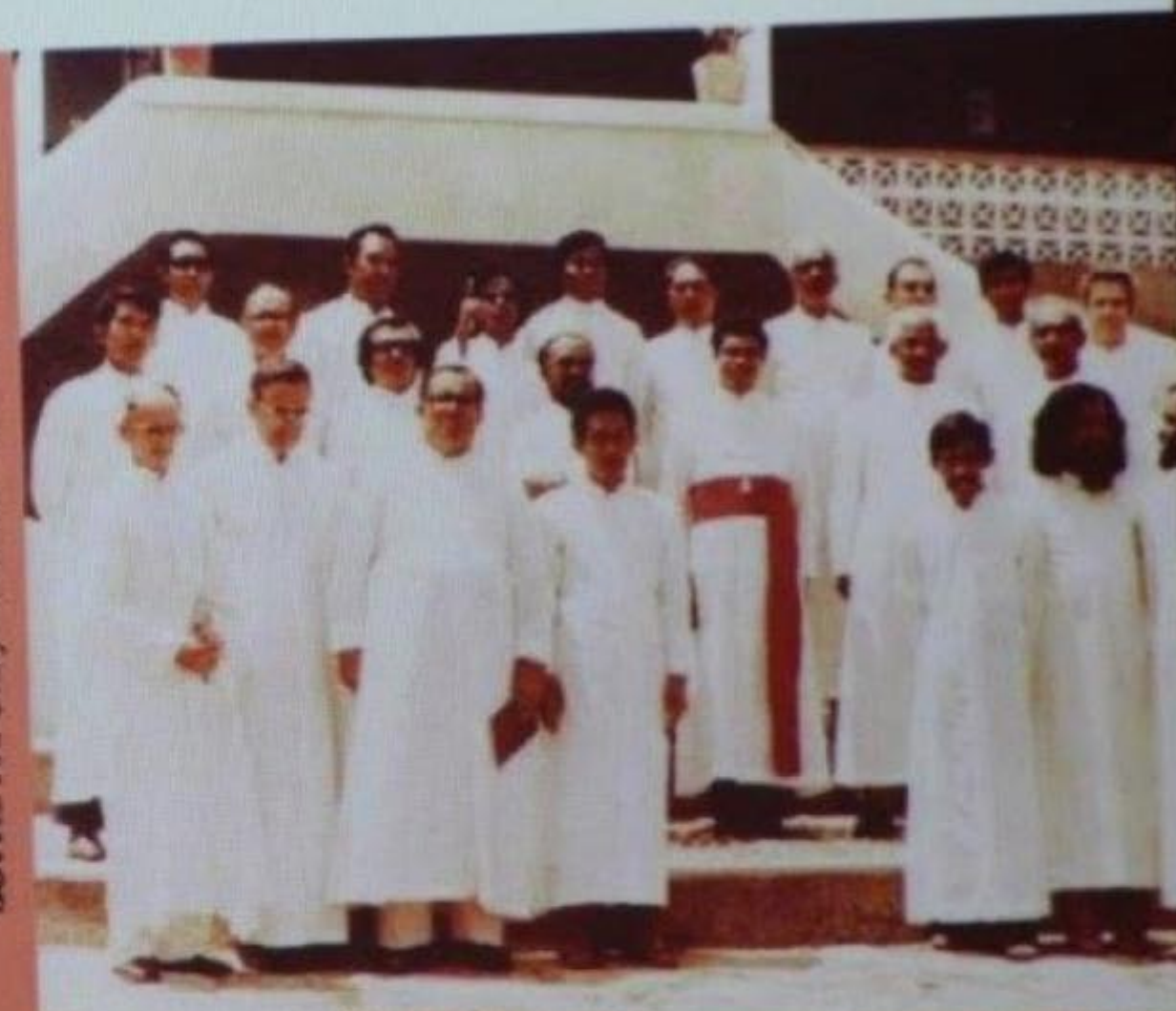

PREMIO NOBEL UA PAL 1990

## UM AÇORIANO, MISSIONÁRIO EM 1

UM ACORIANO, MISSIONÁRIO EM TIMOR

pide Selo<br>Objet se

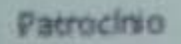

MOINHO FERRACE CAFF Apolo

**OOS COLO** 

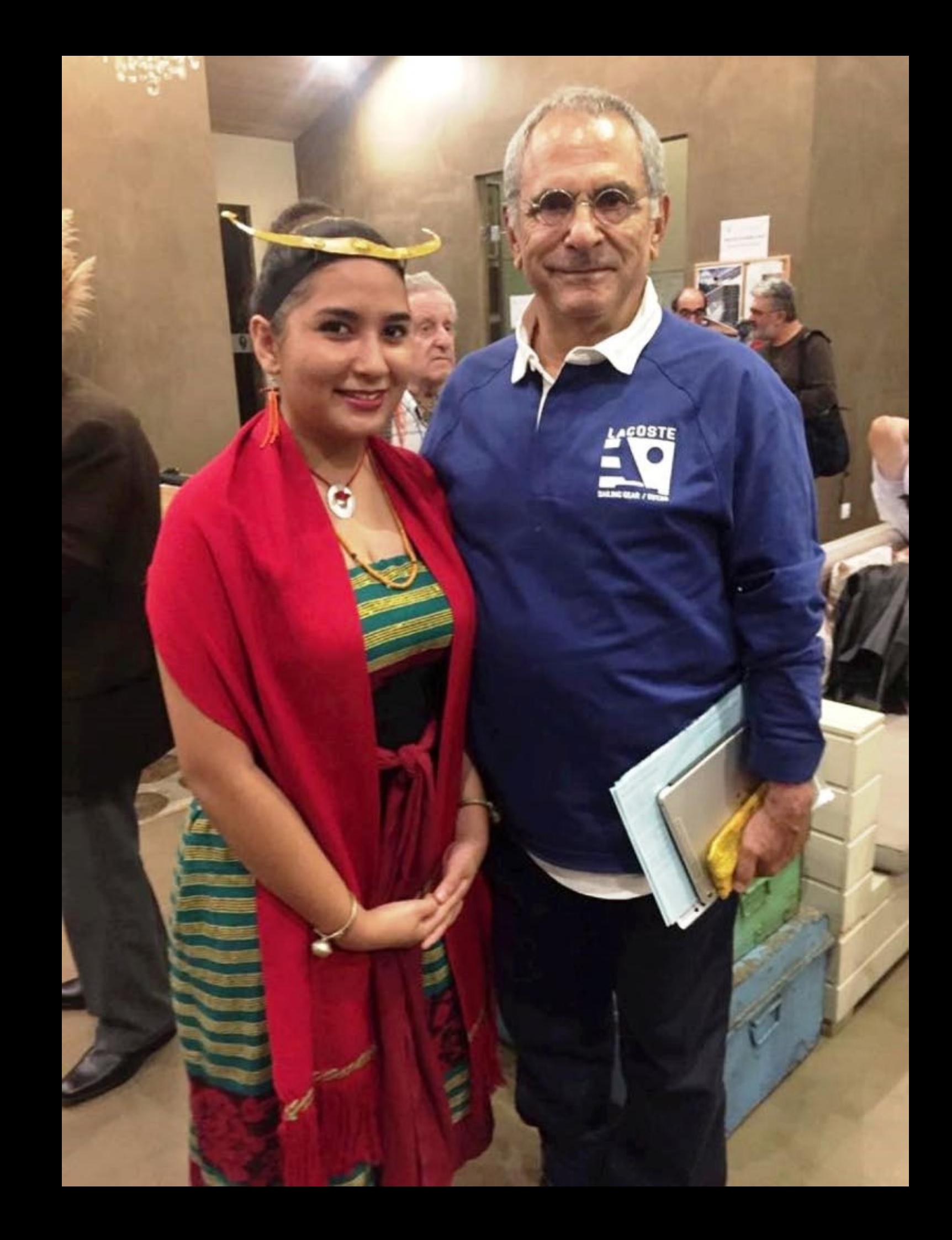

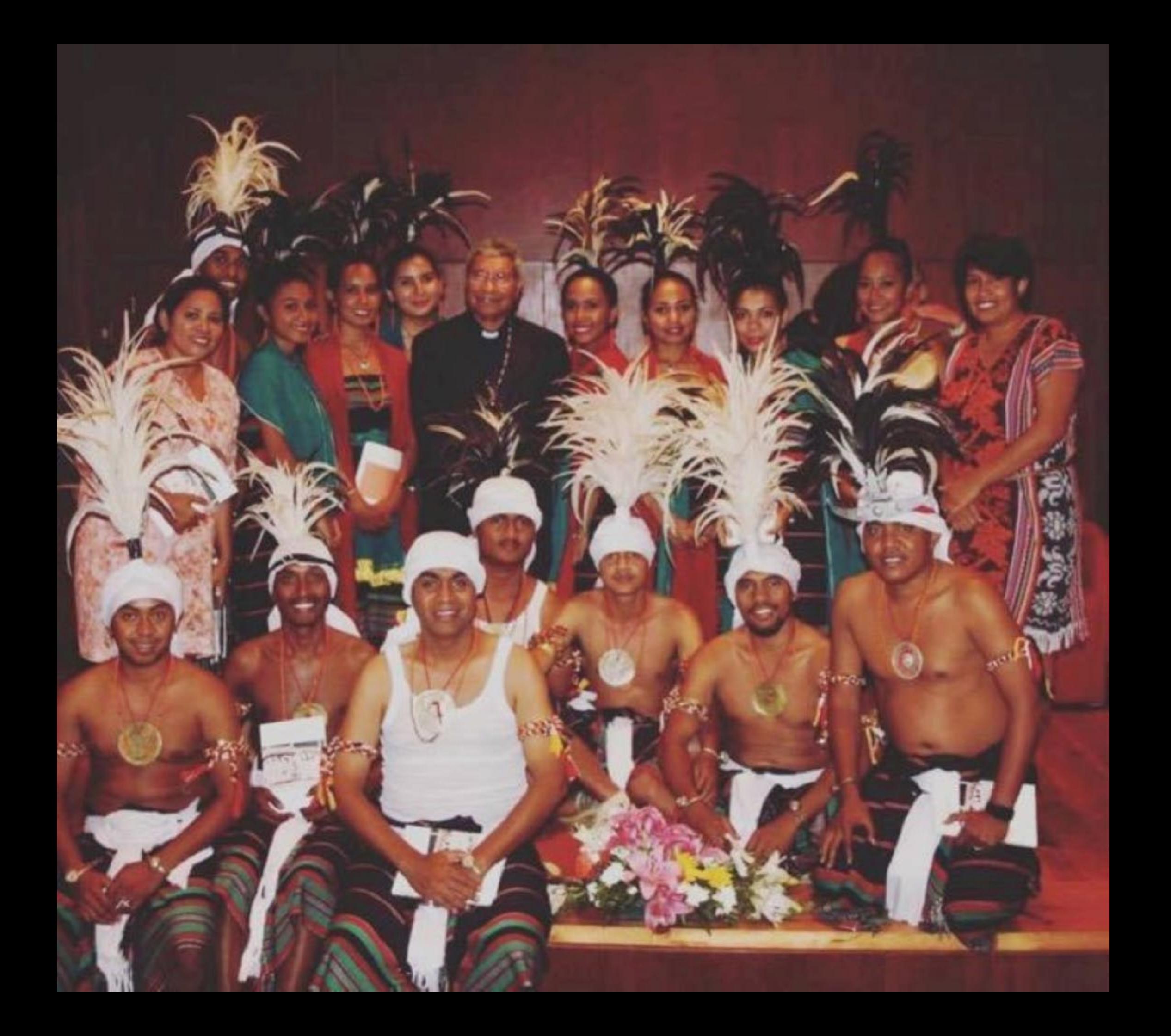

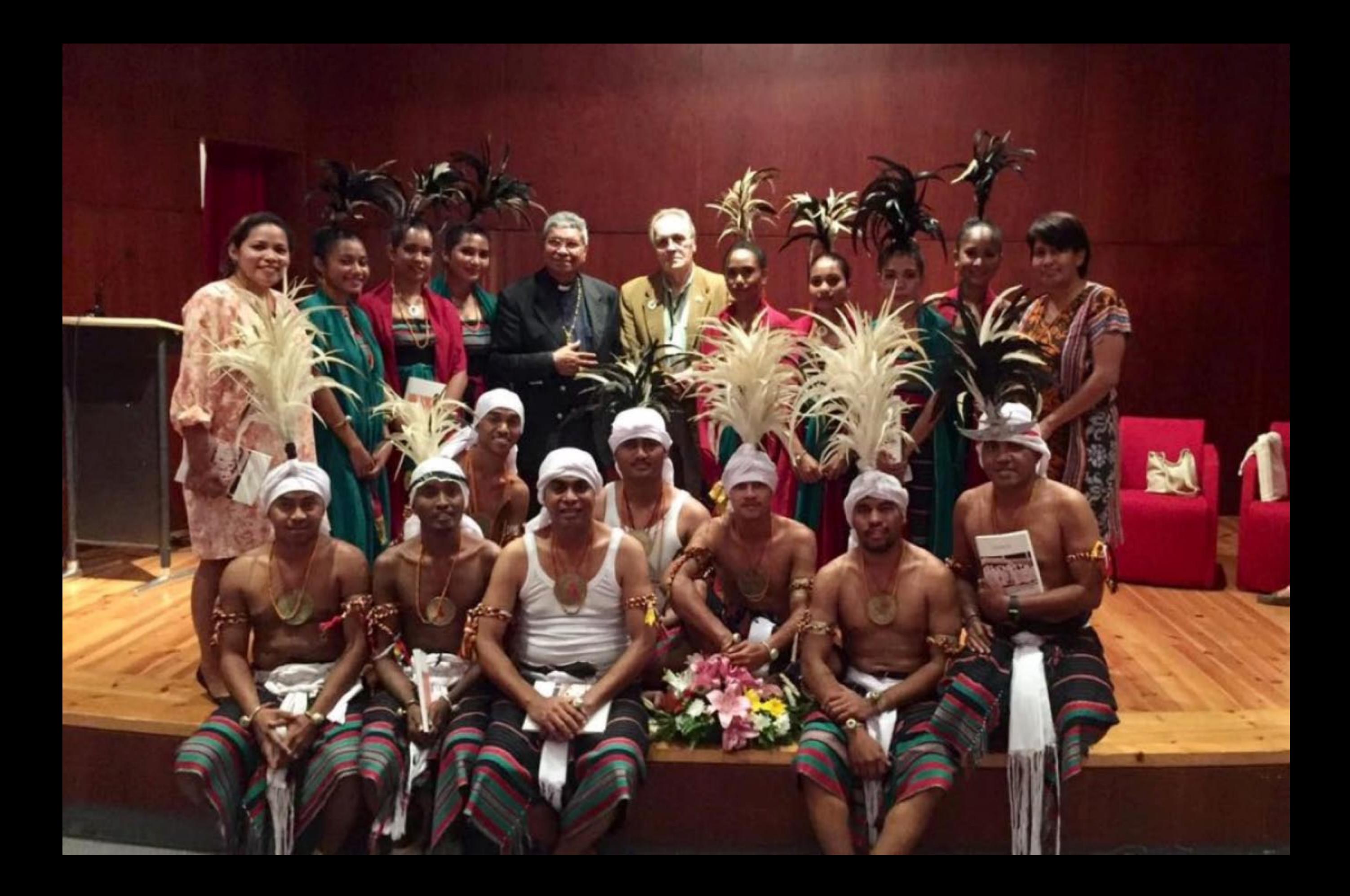

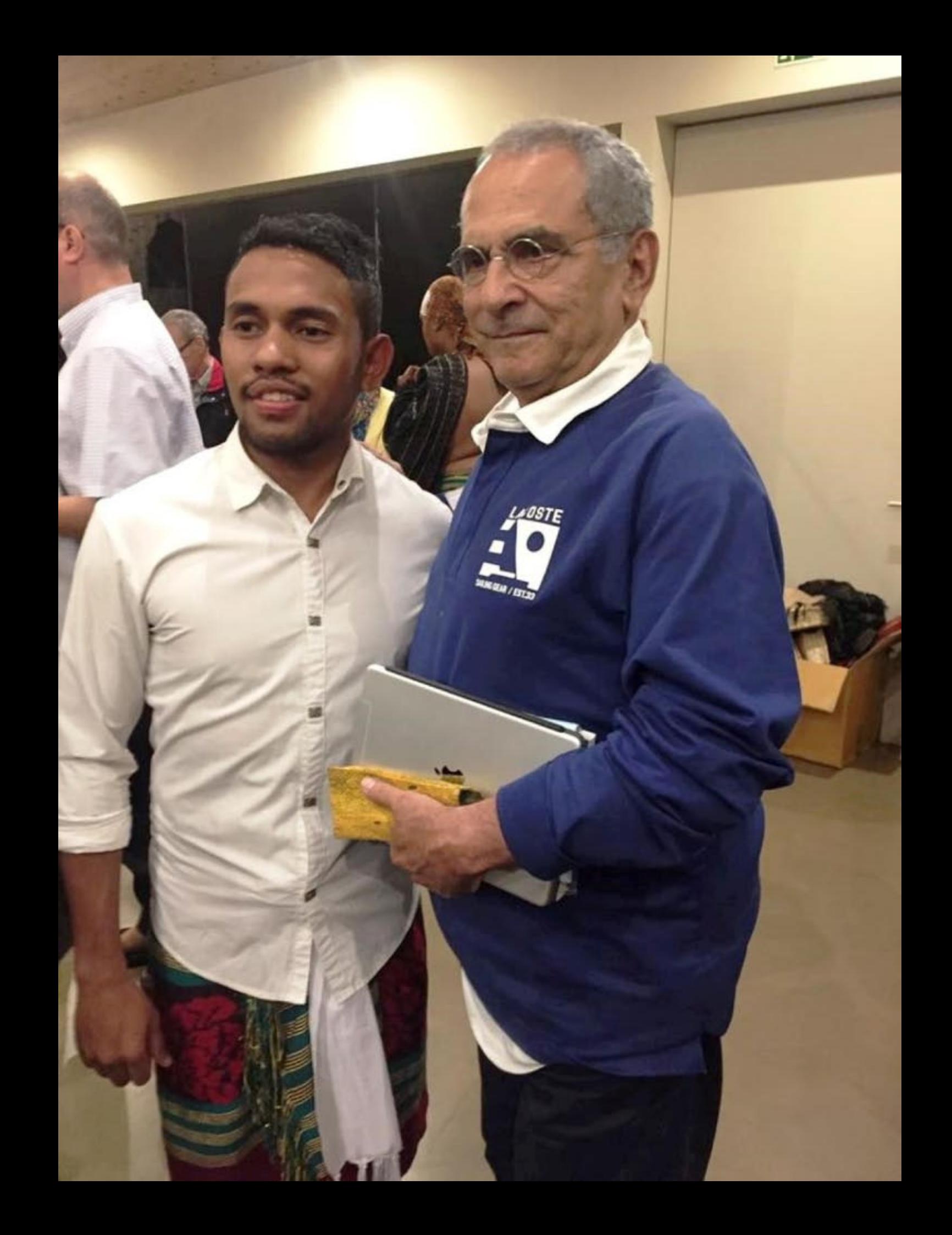

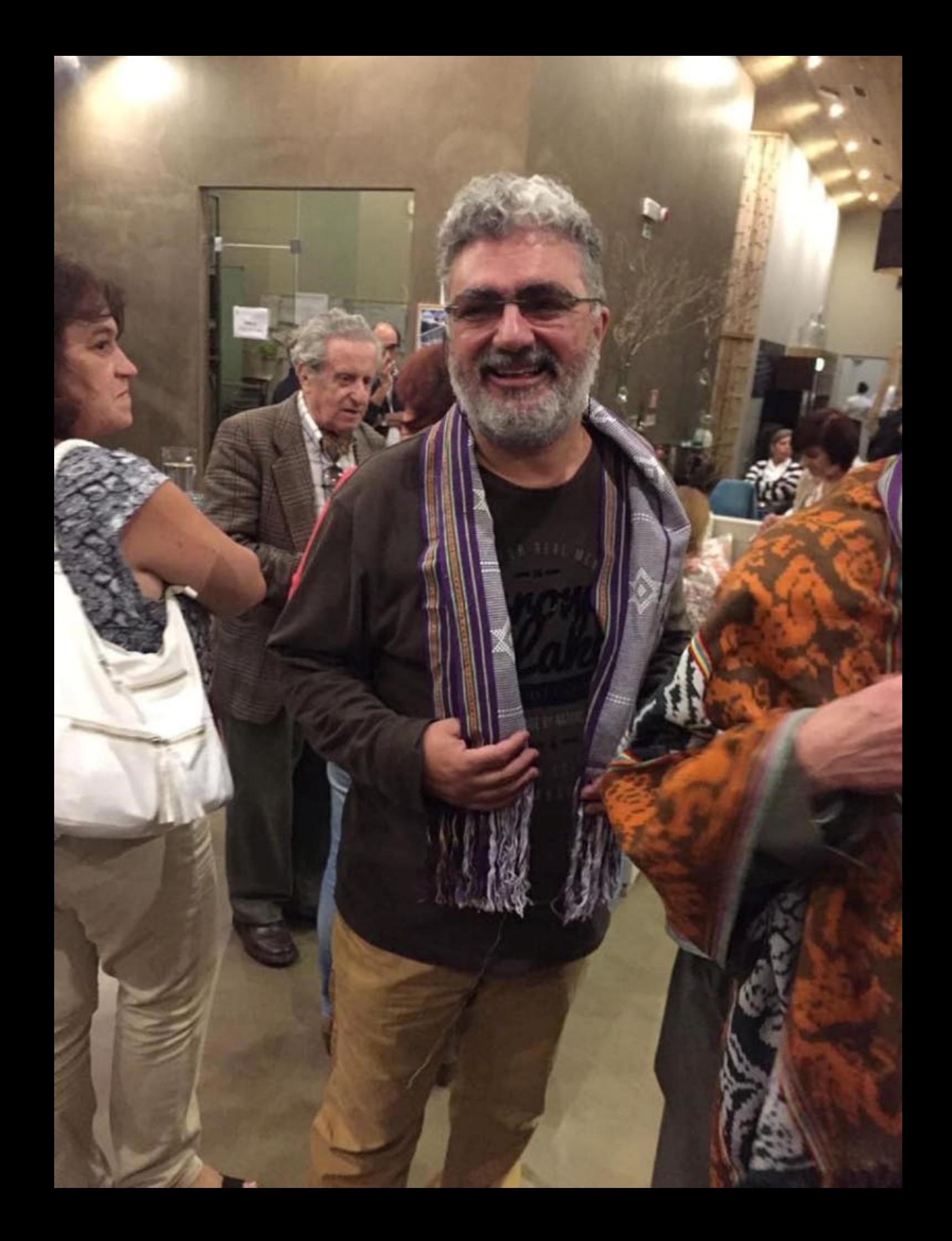

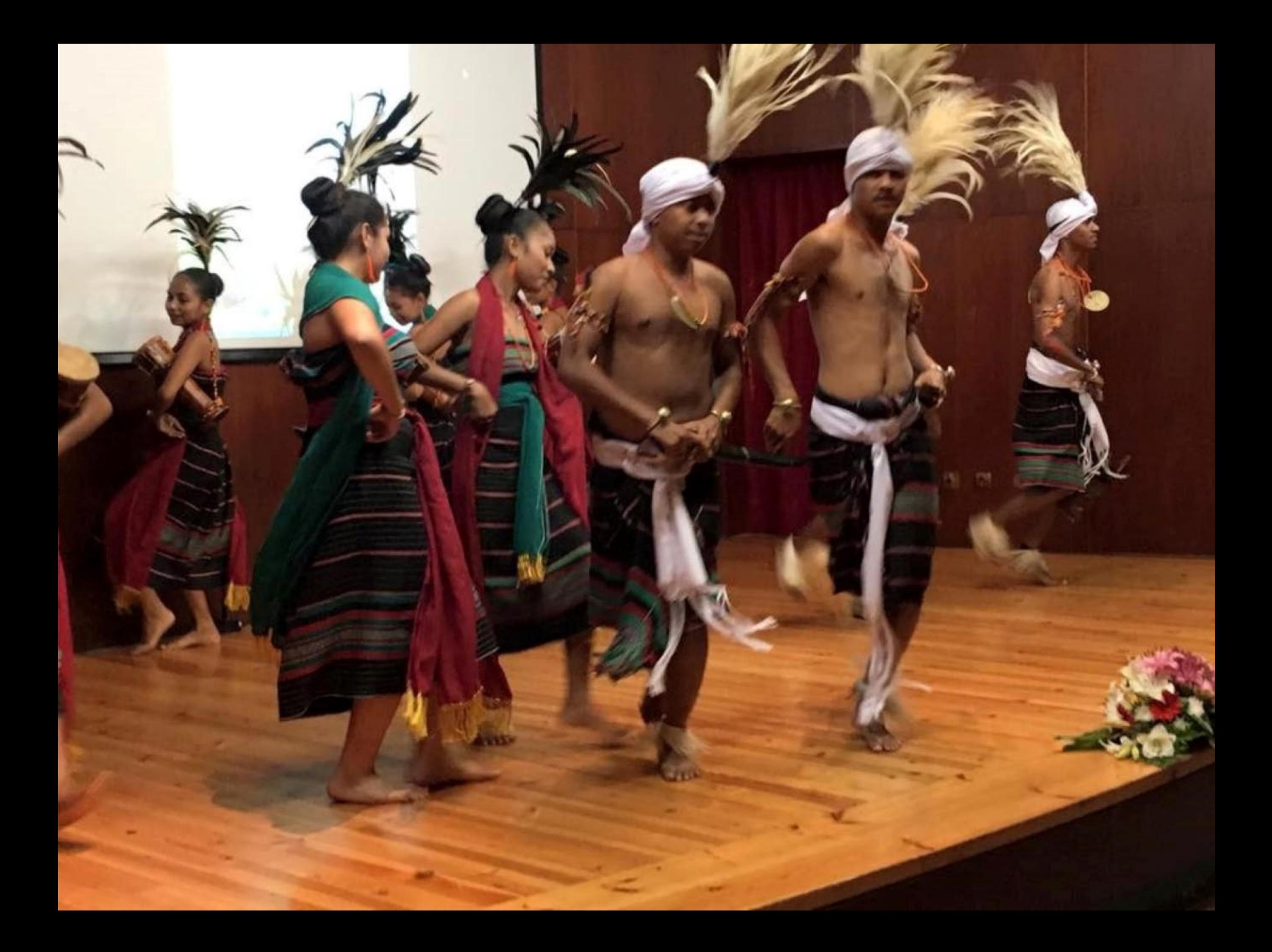

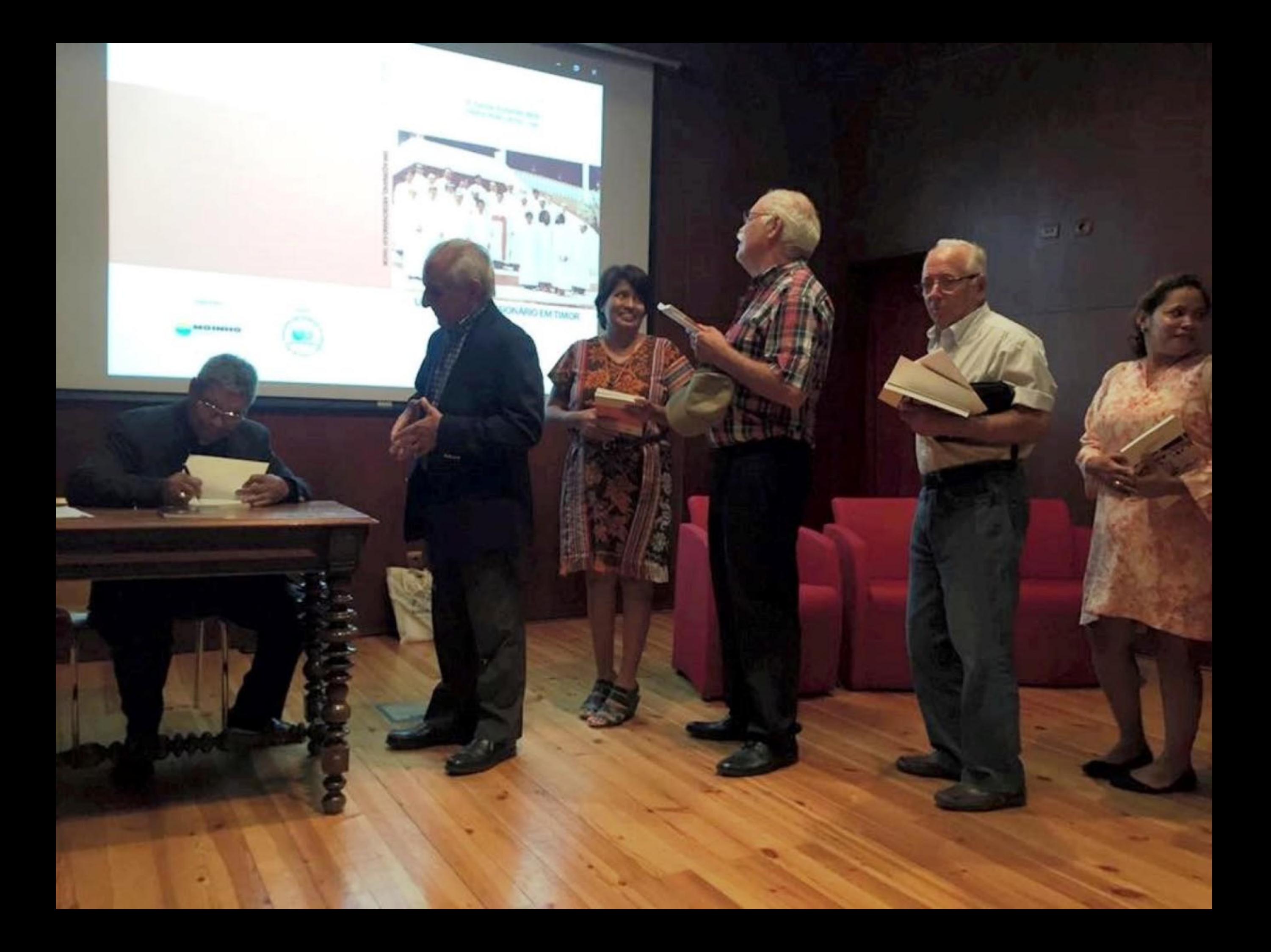

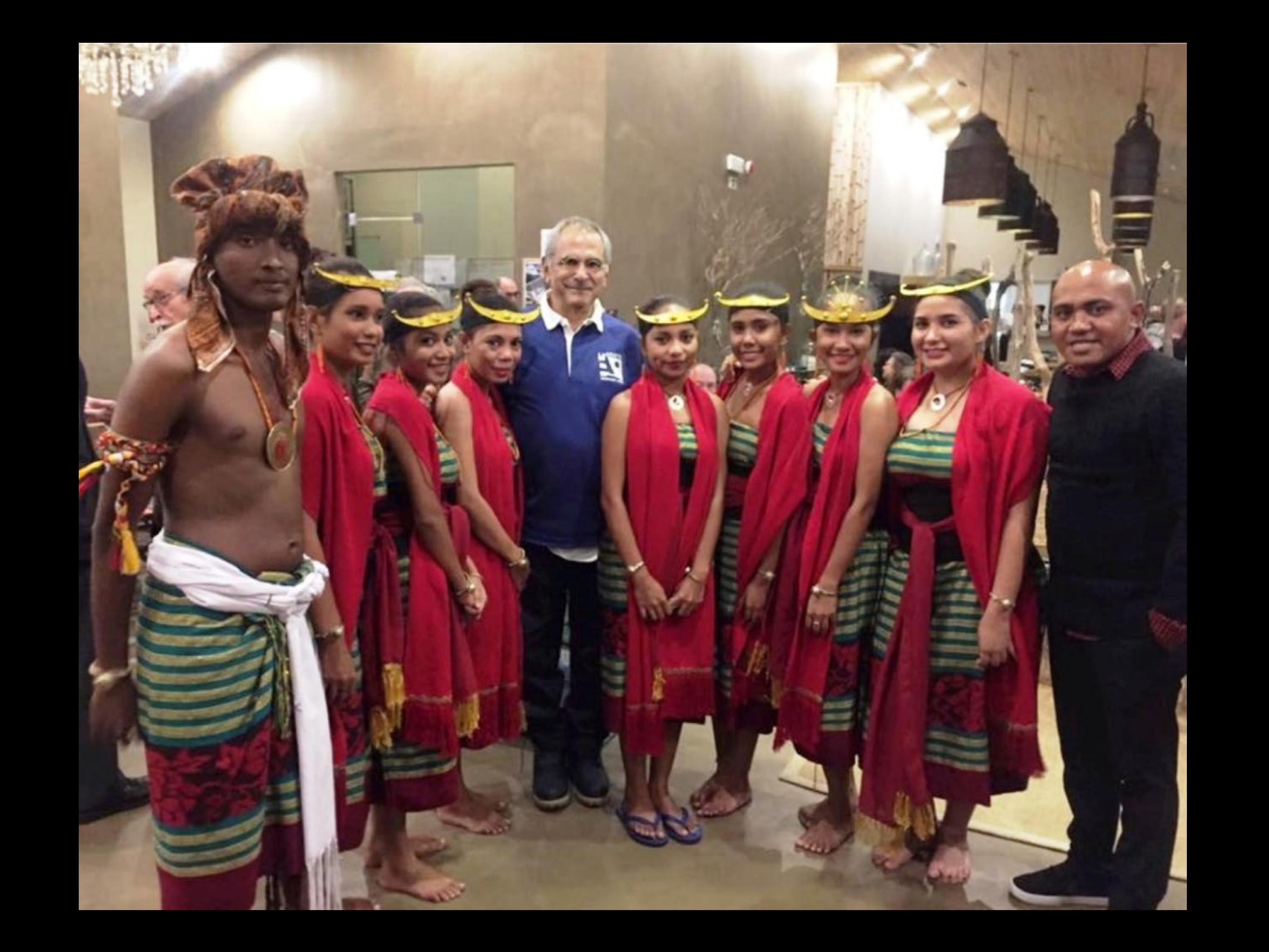

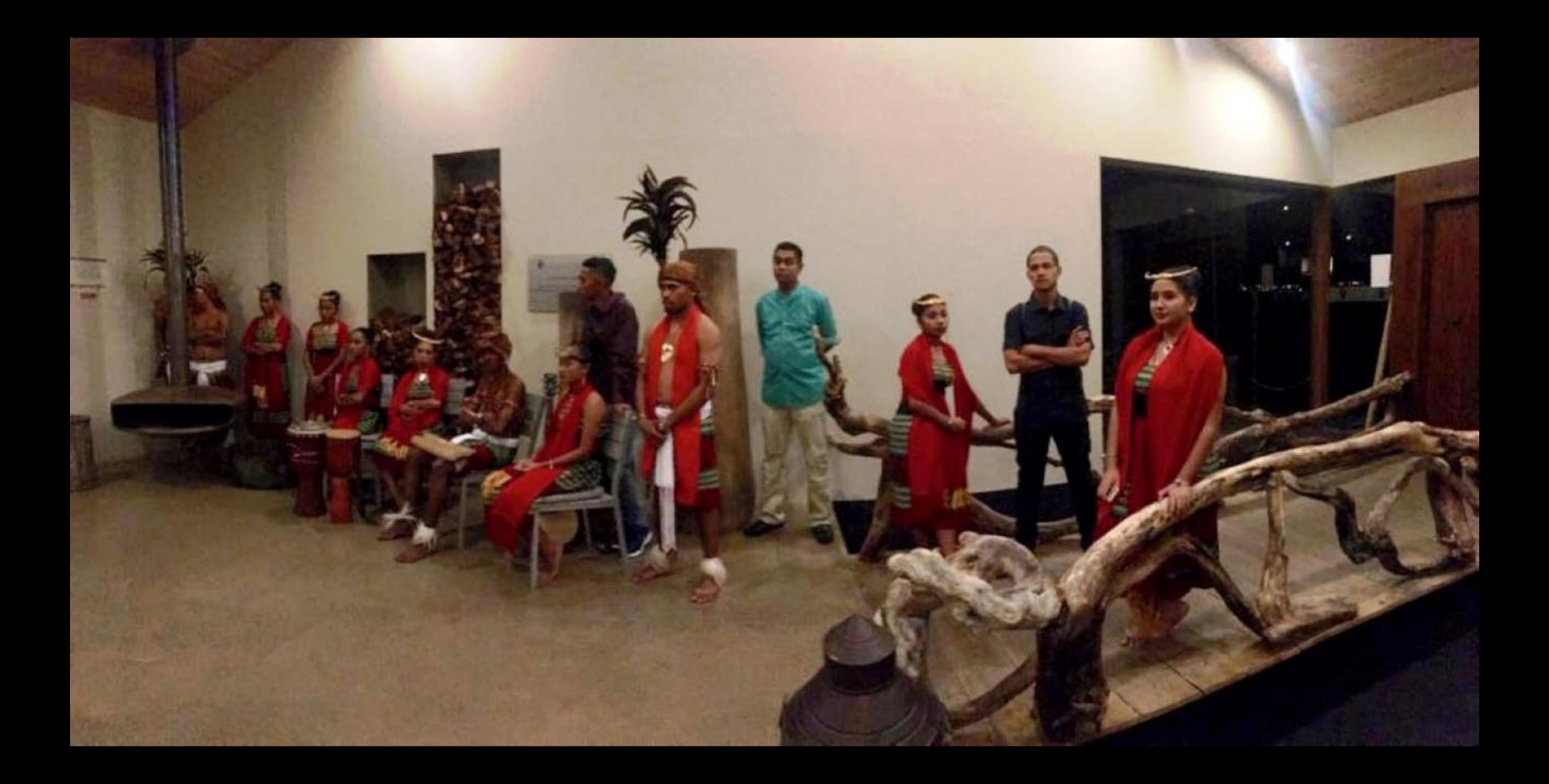

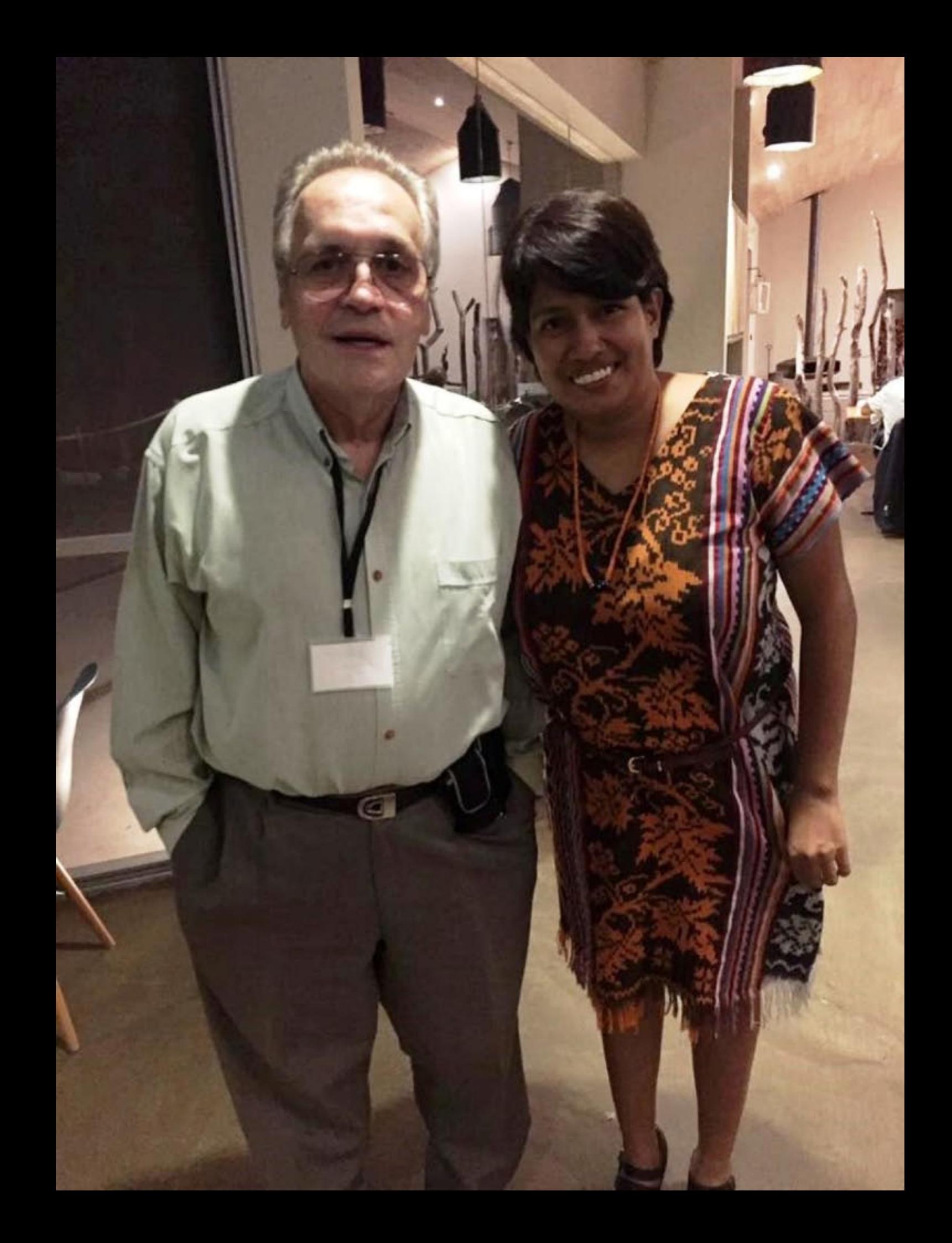

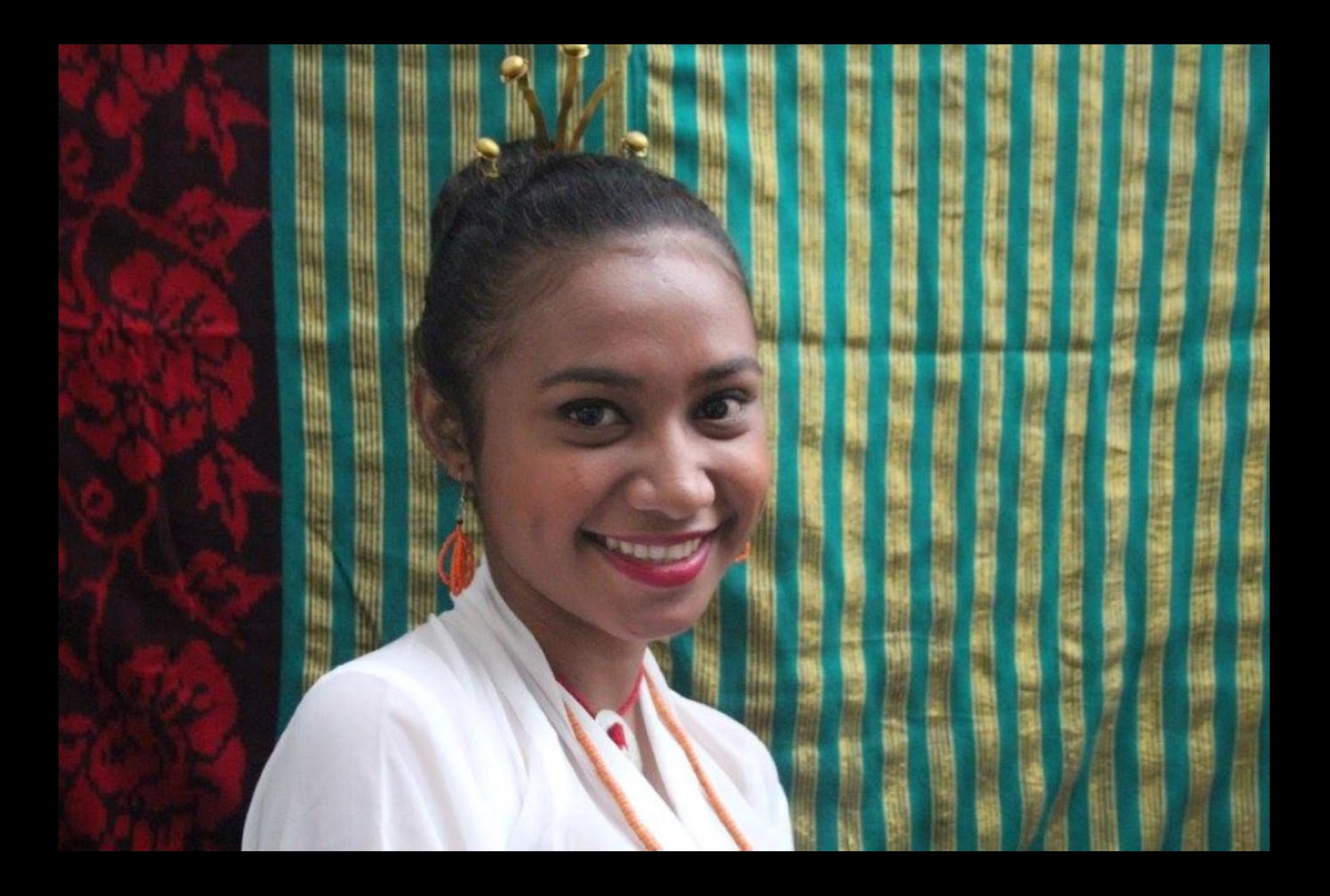

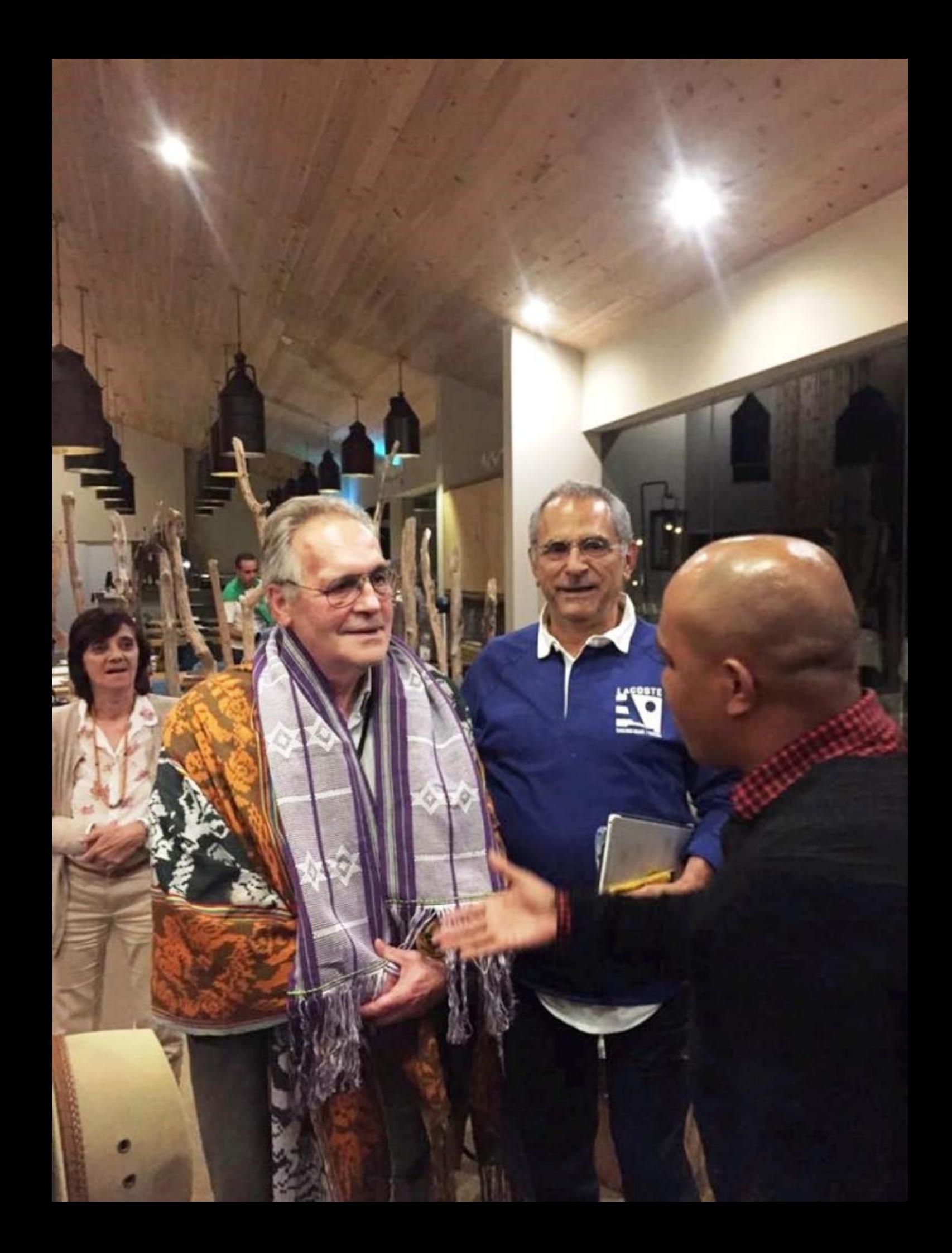

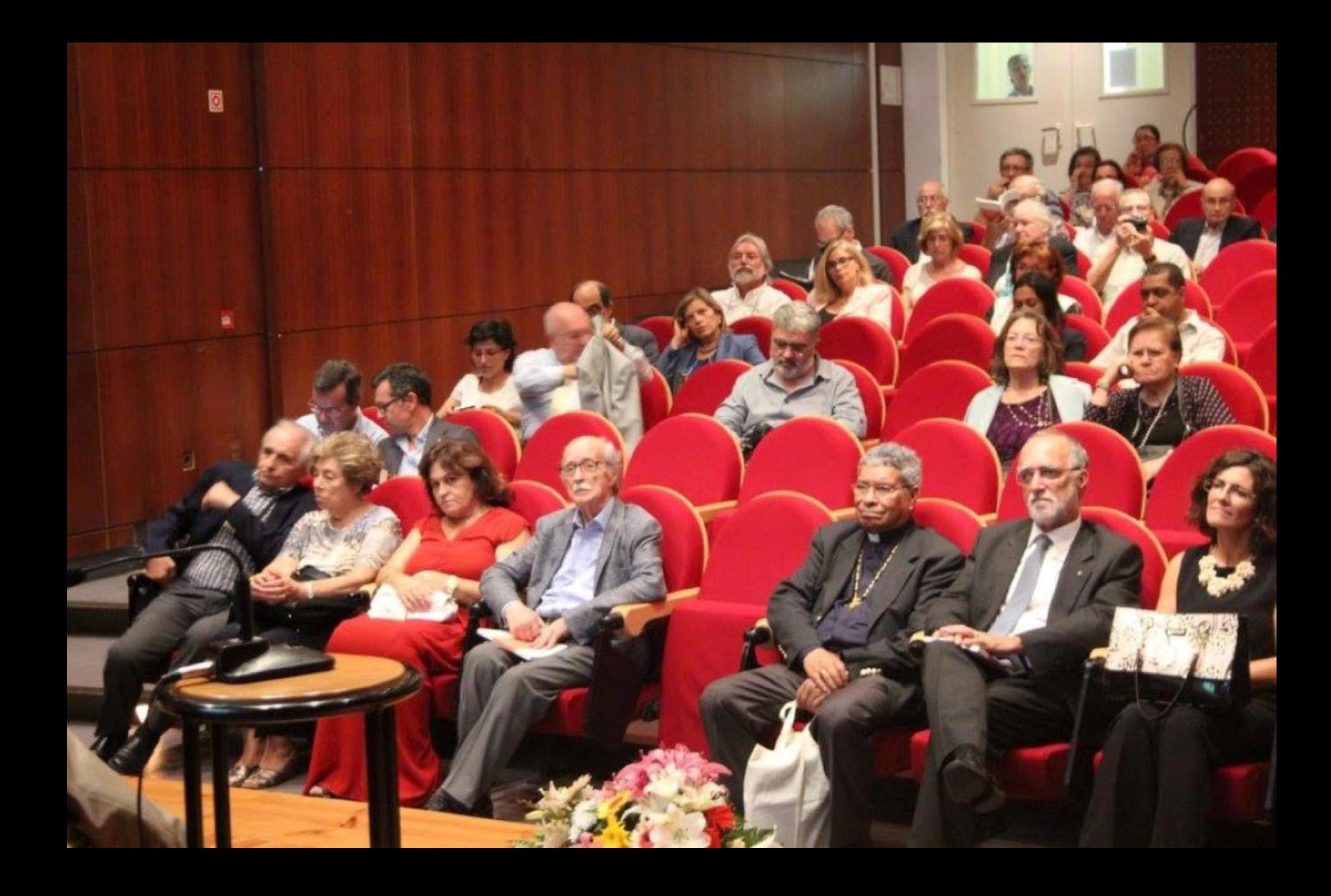
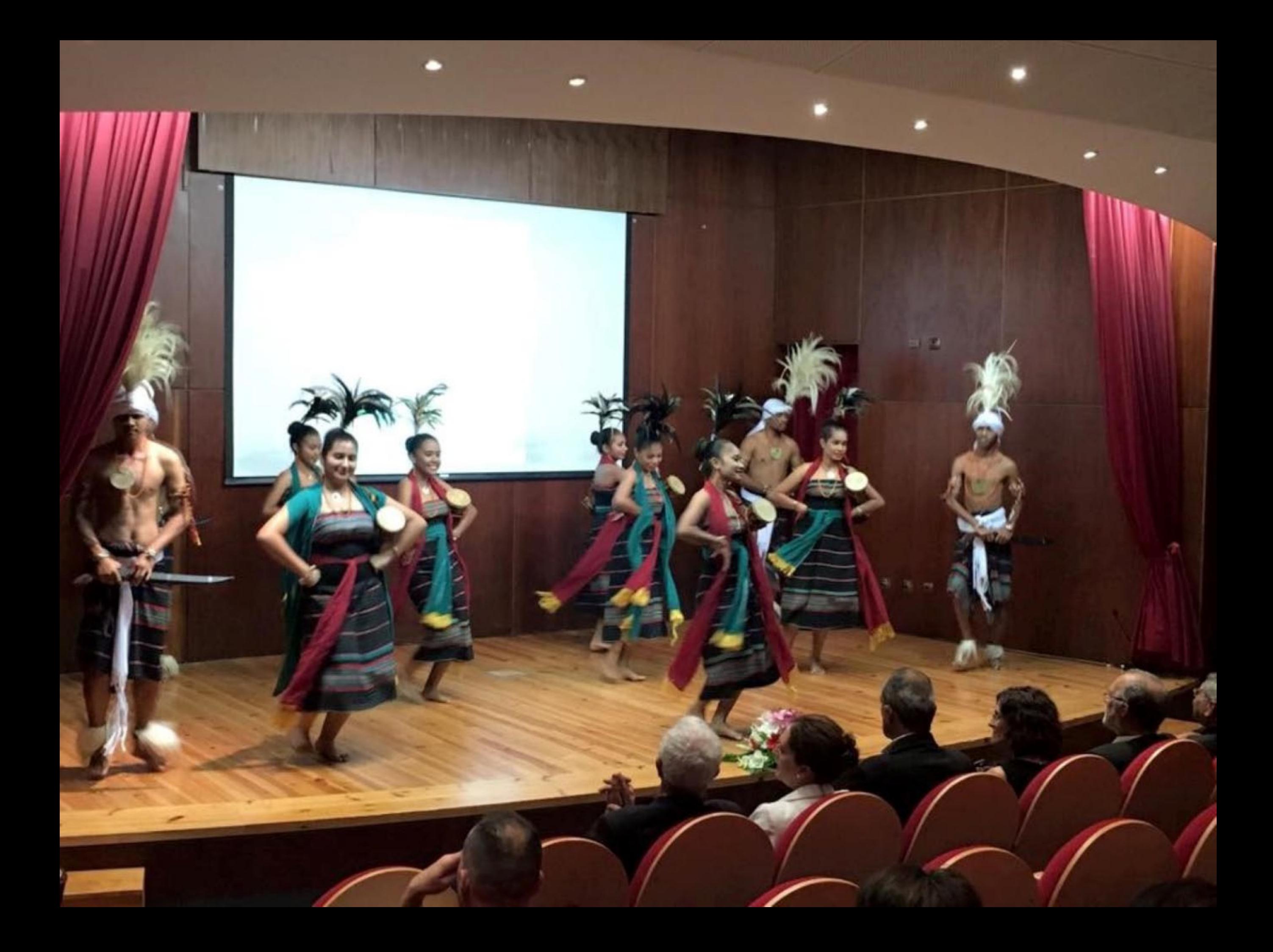

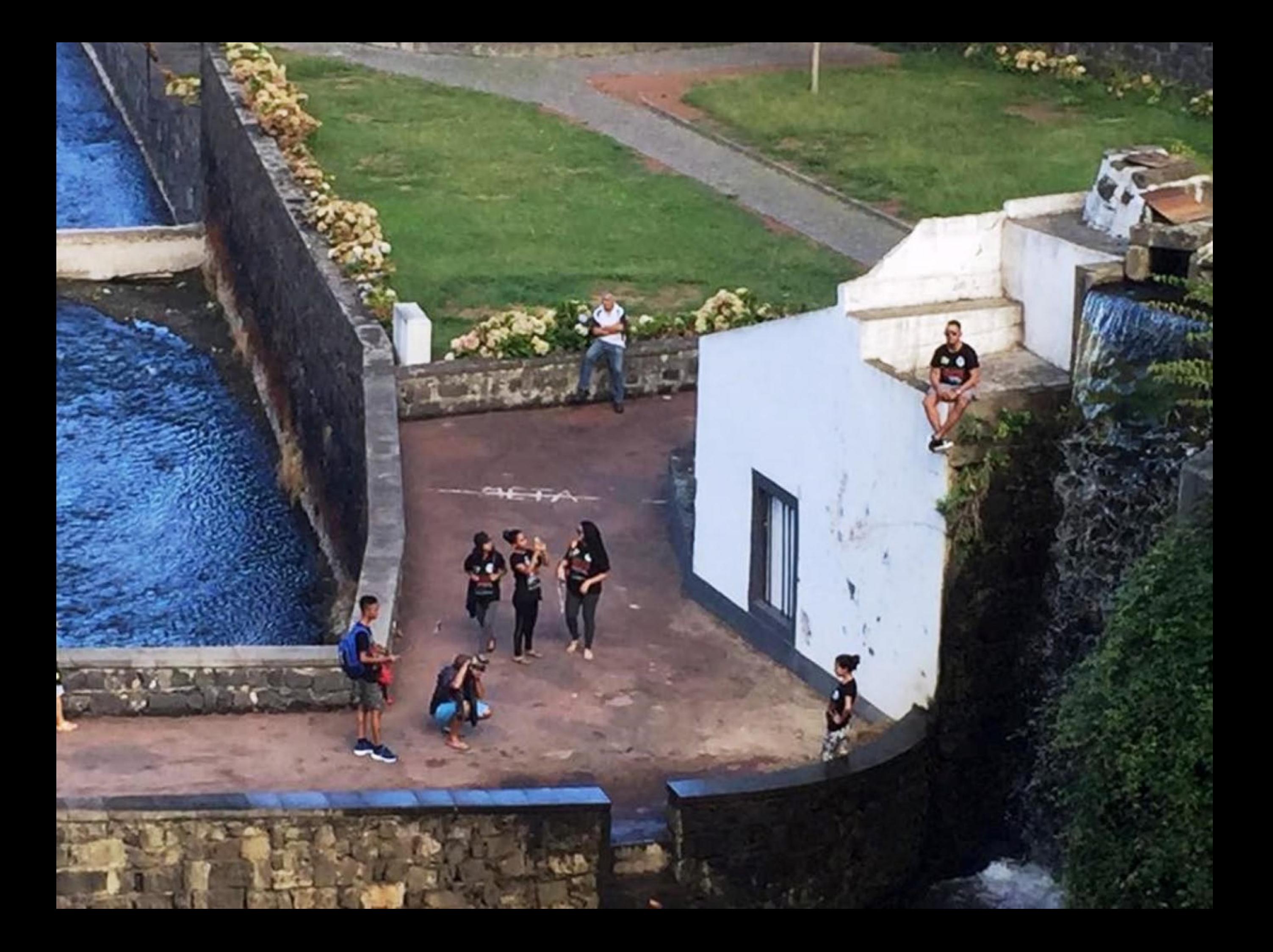

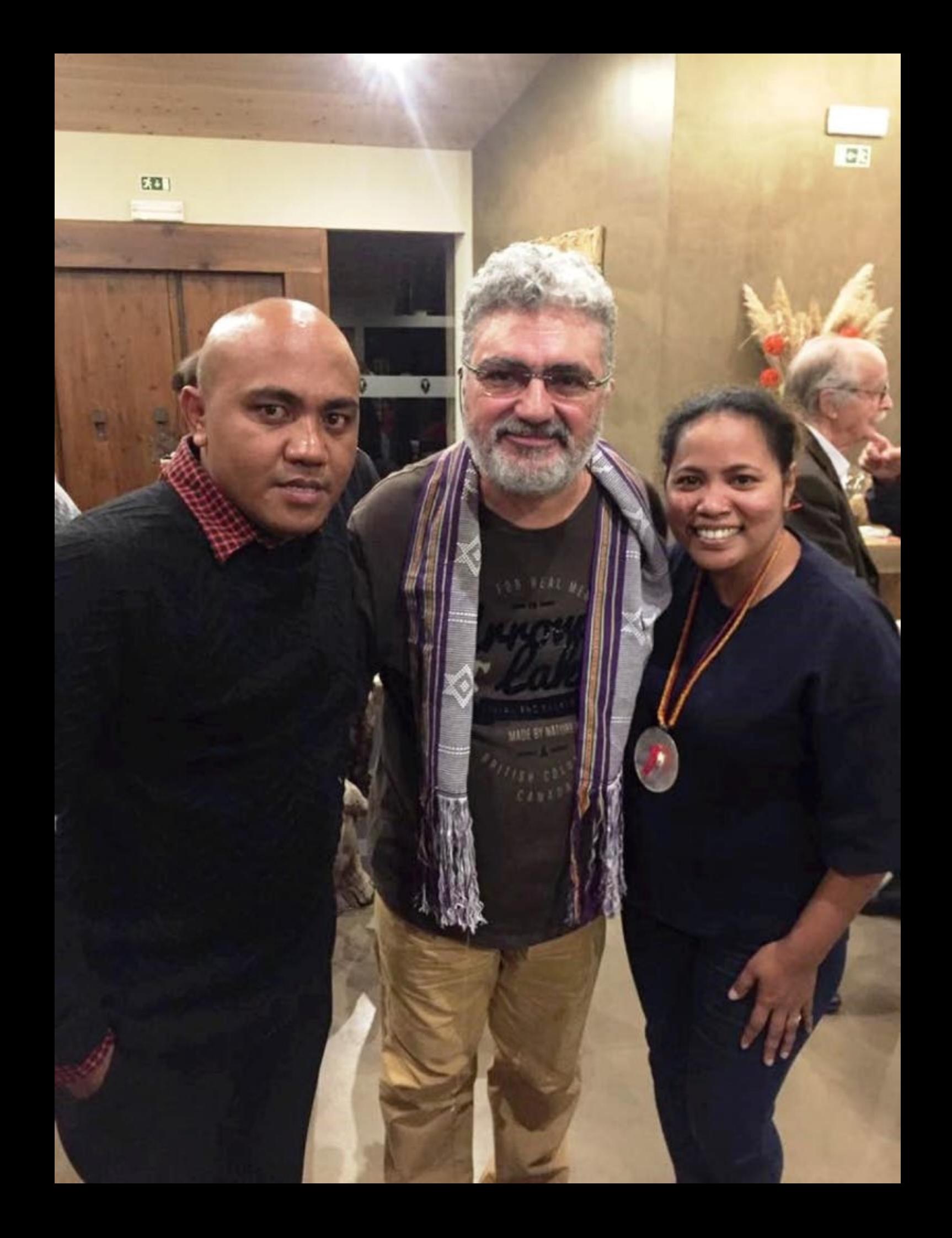

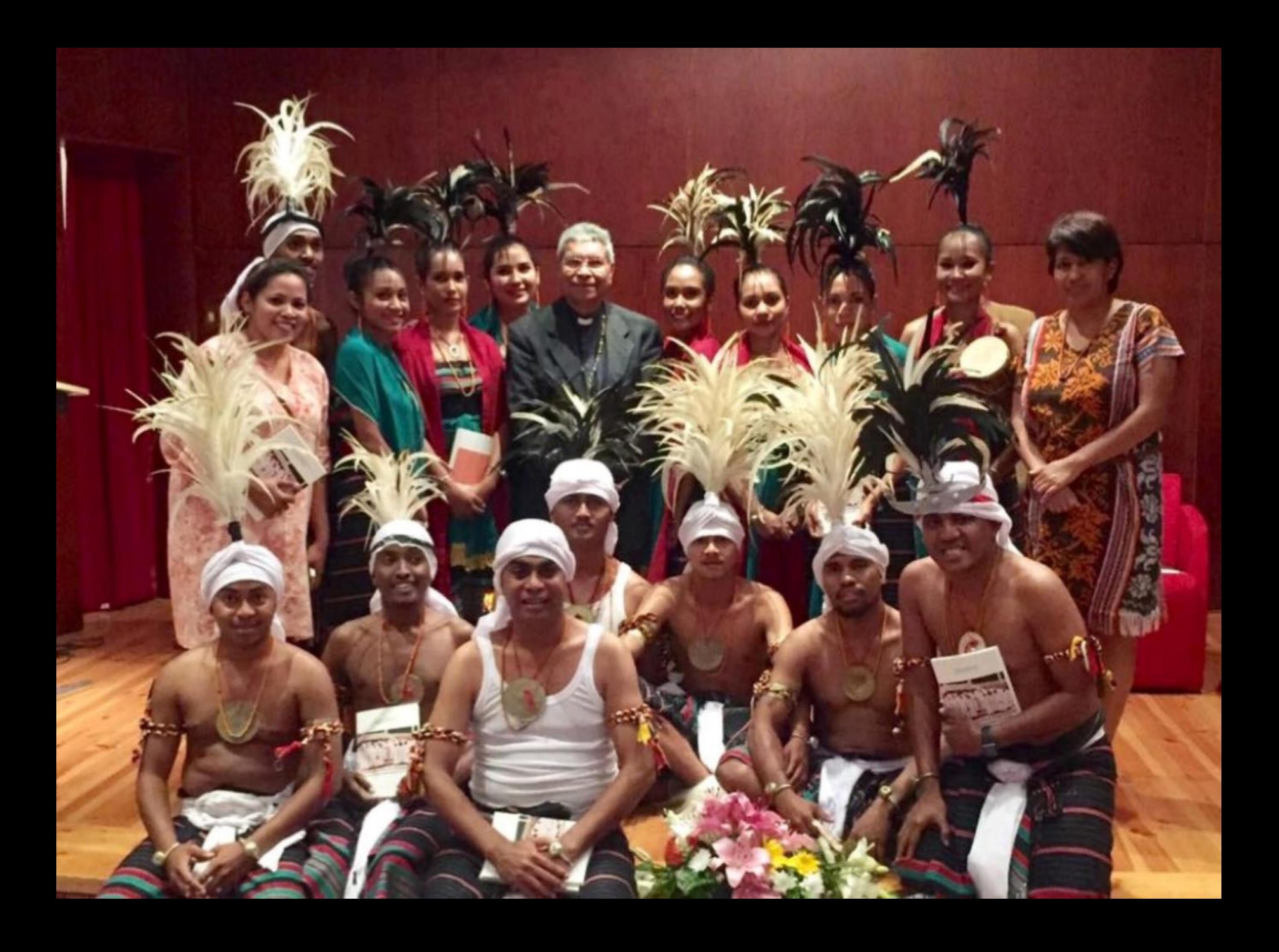

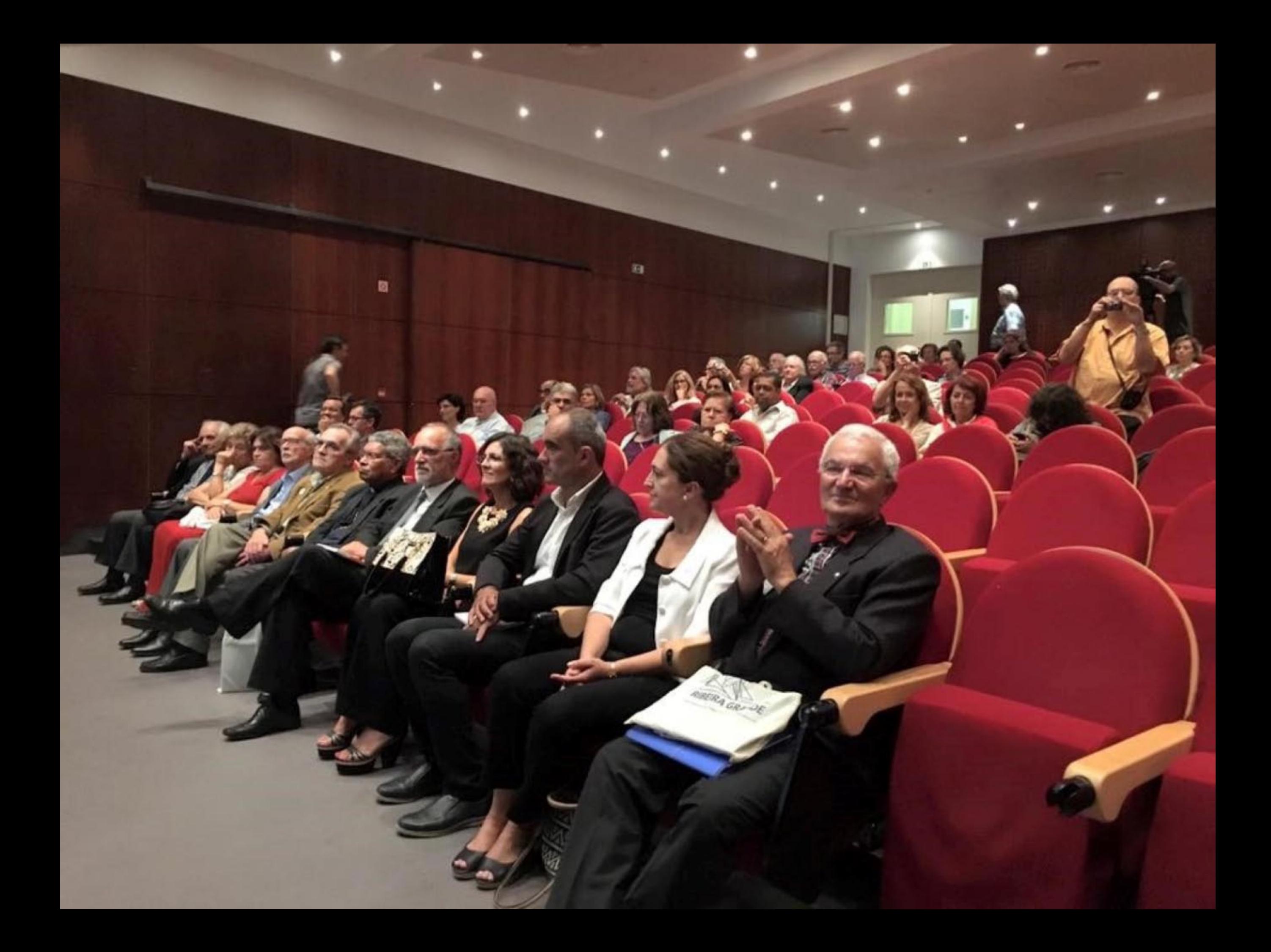

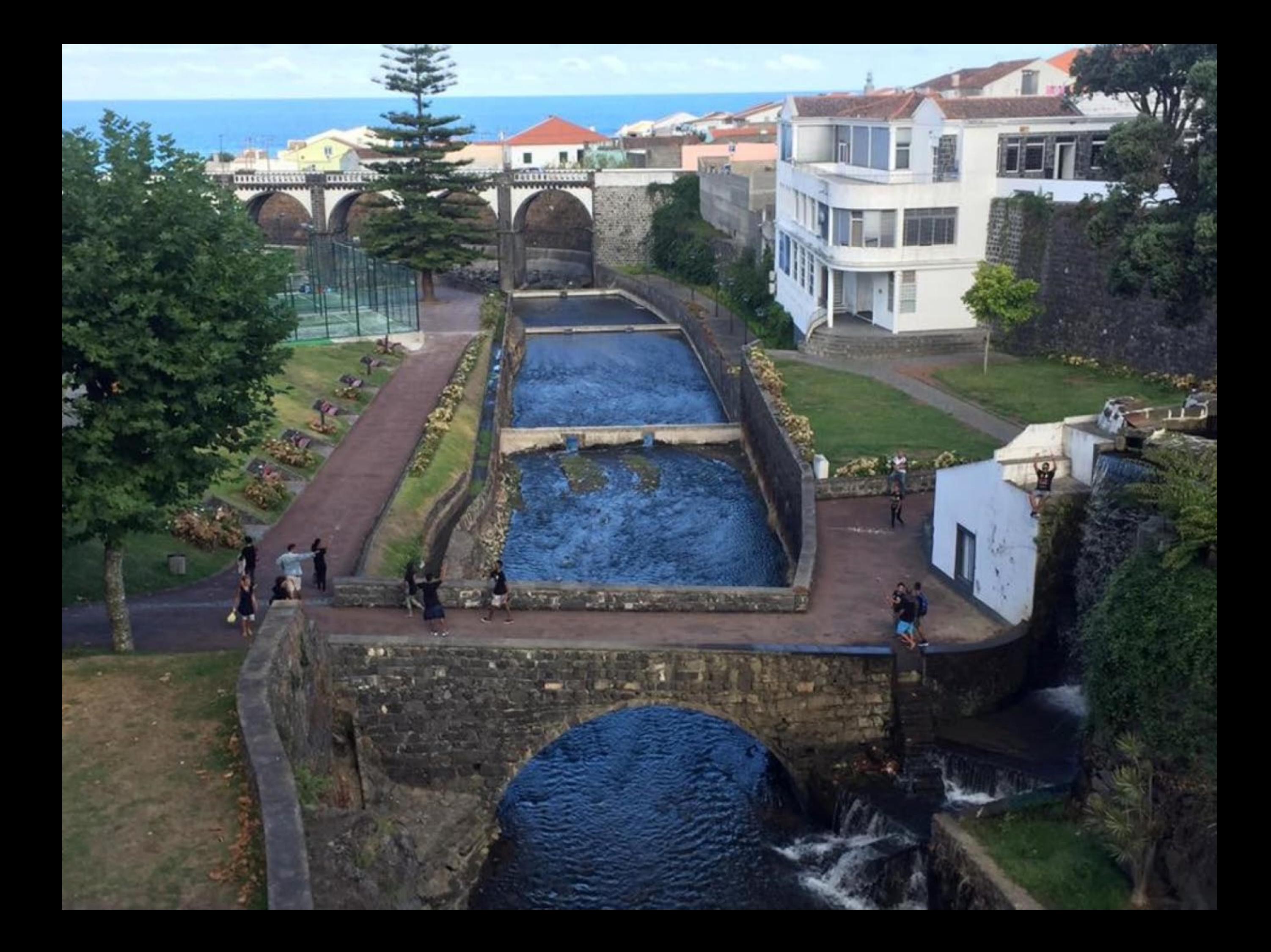

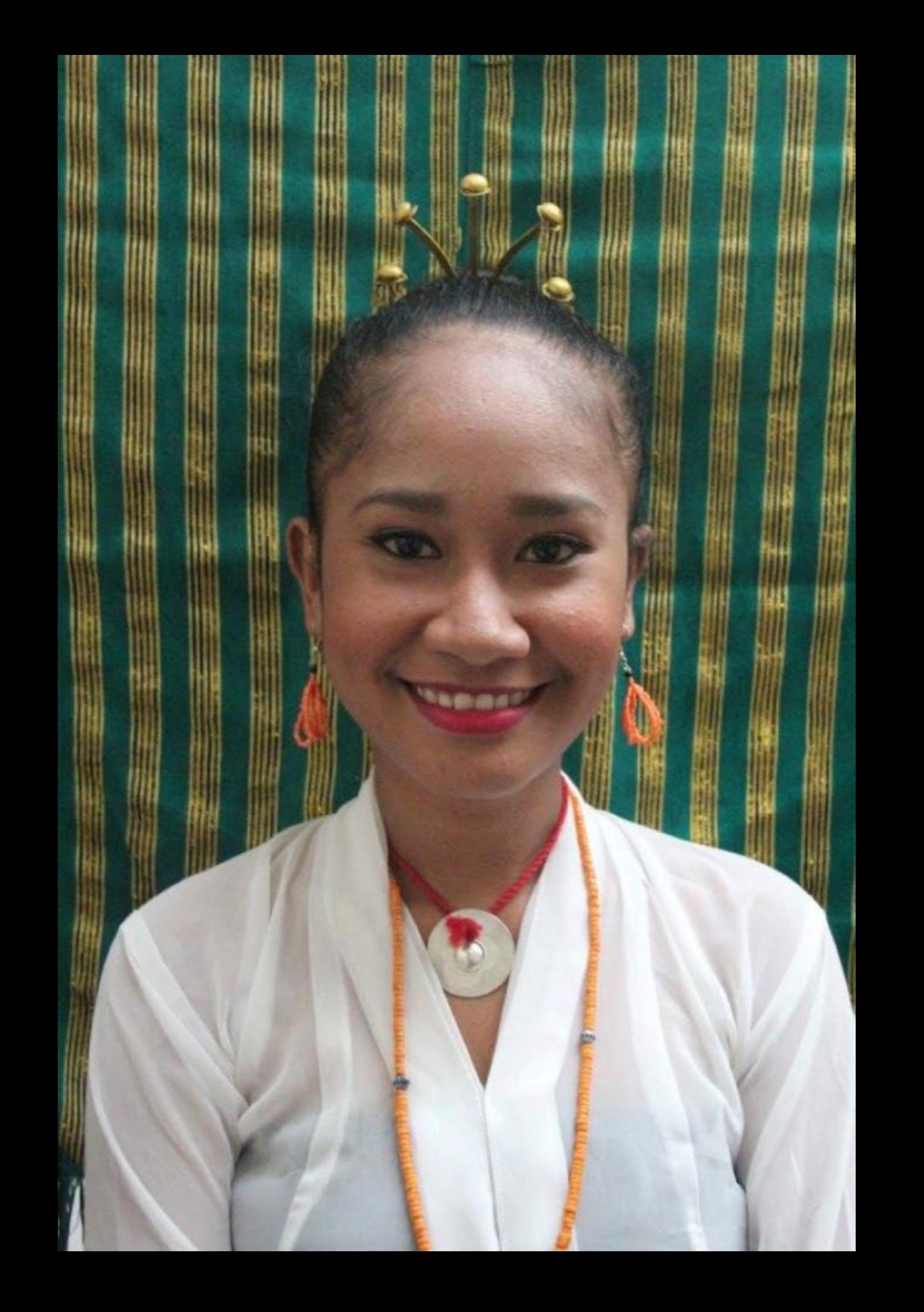

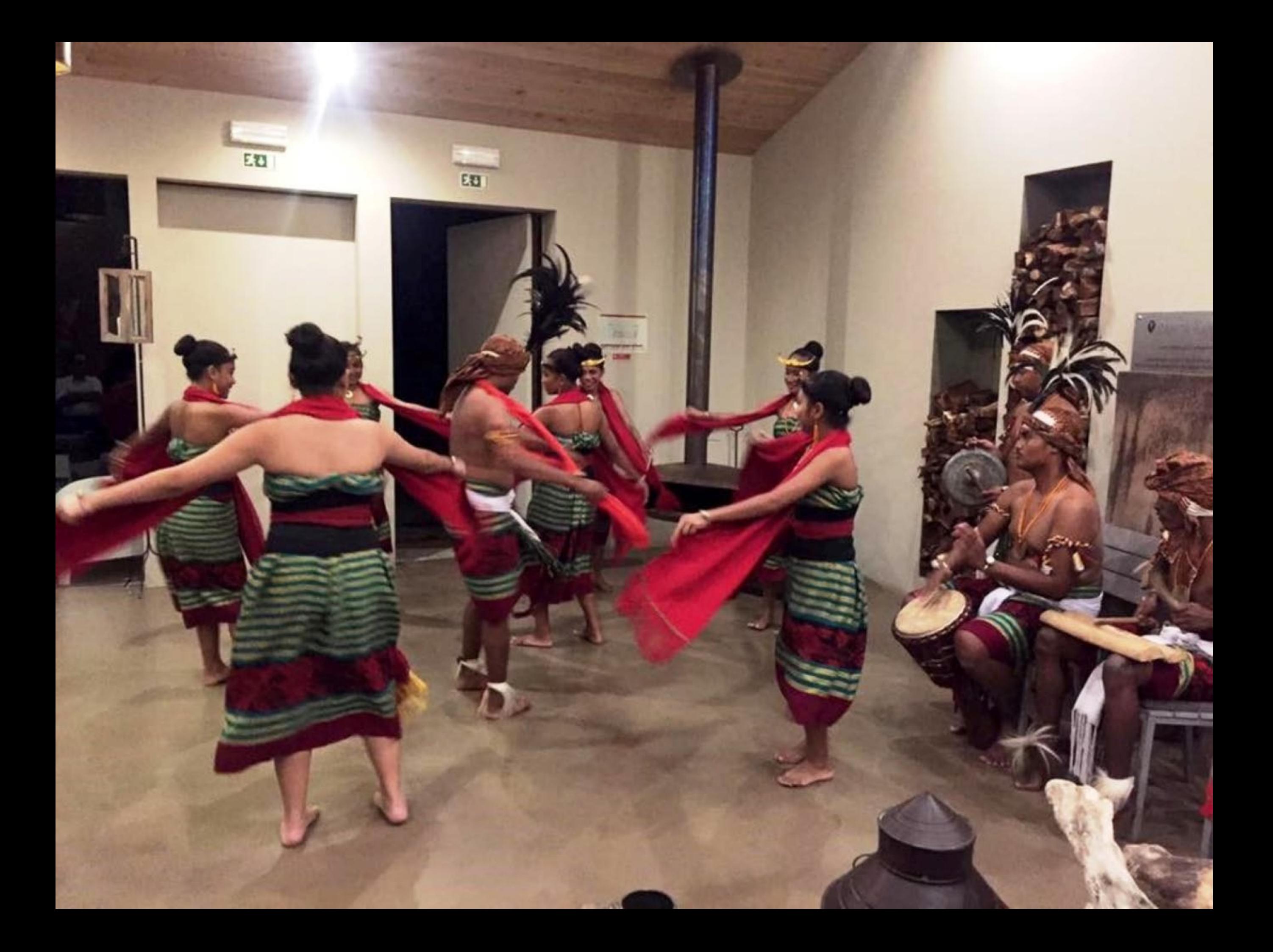

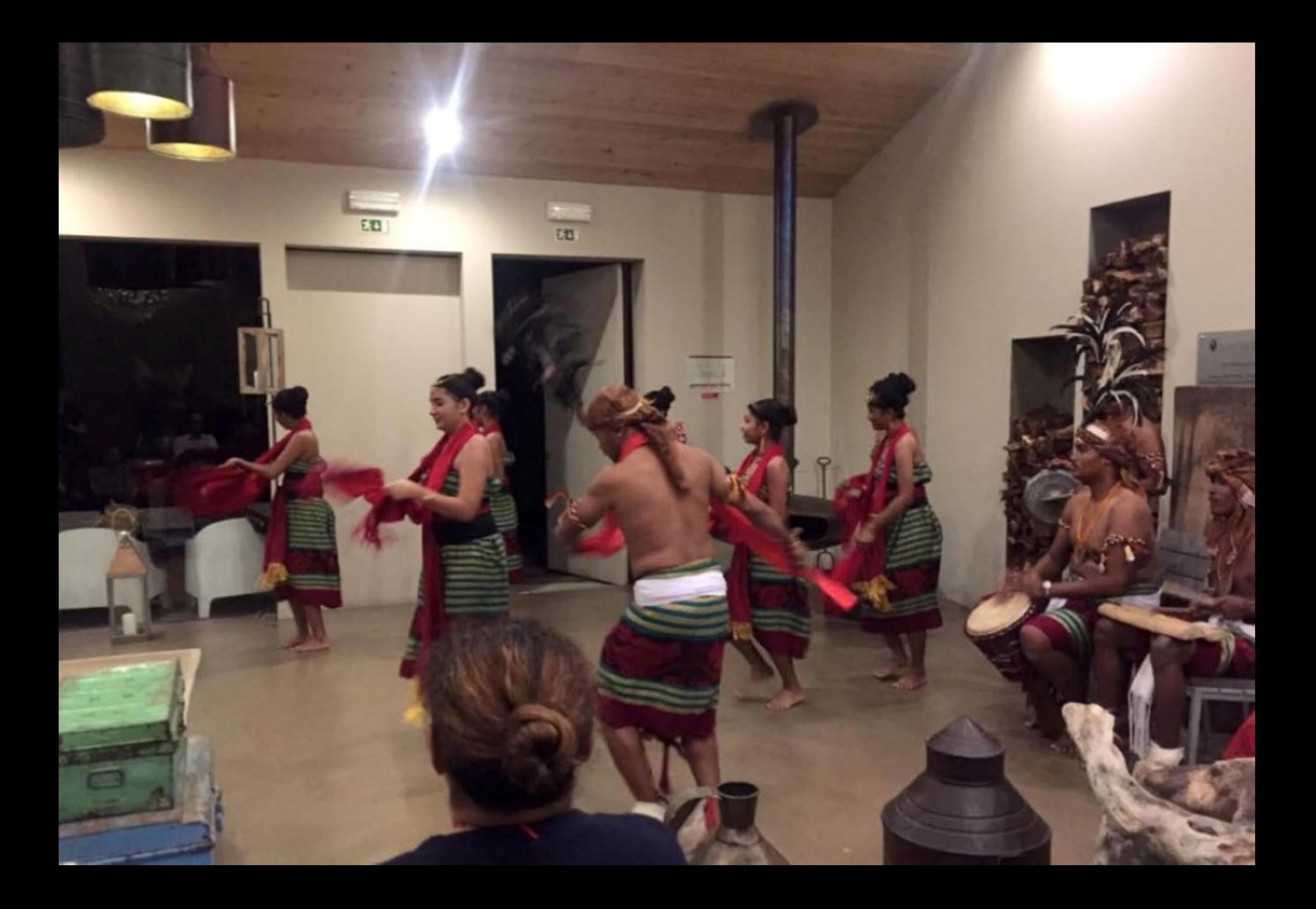

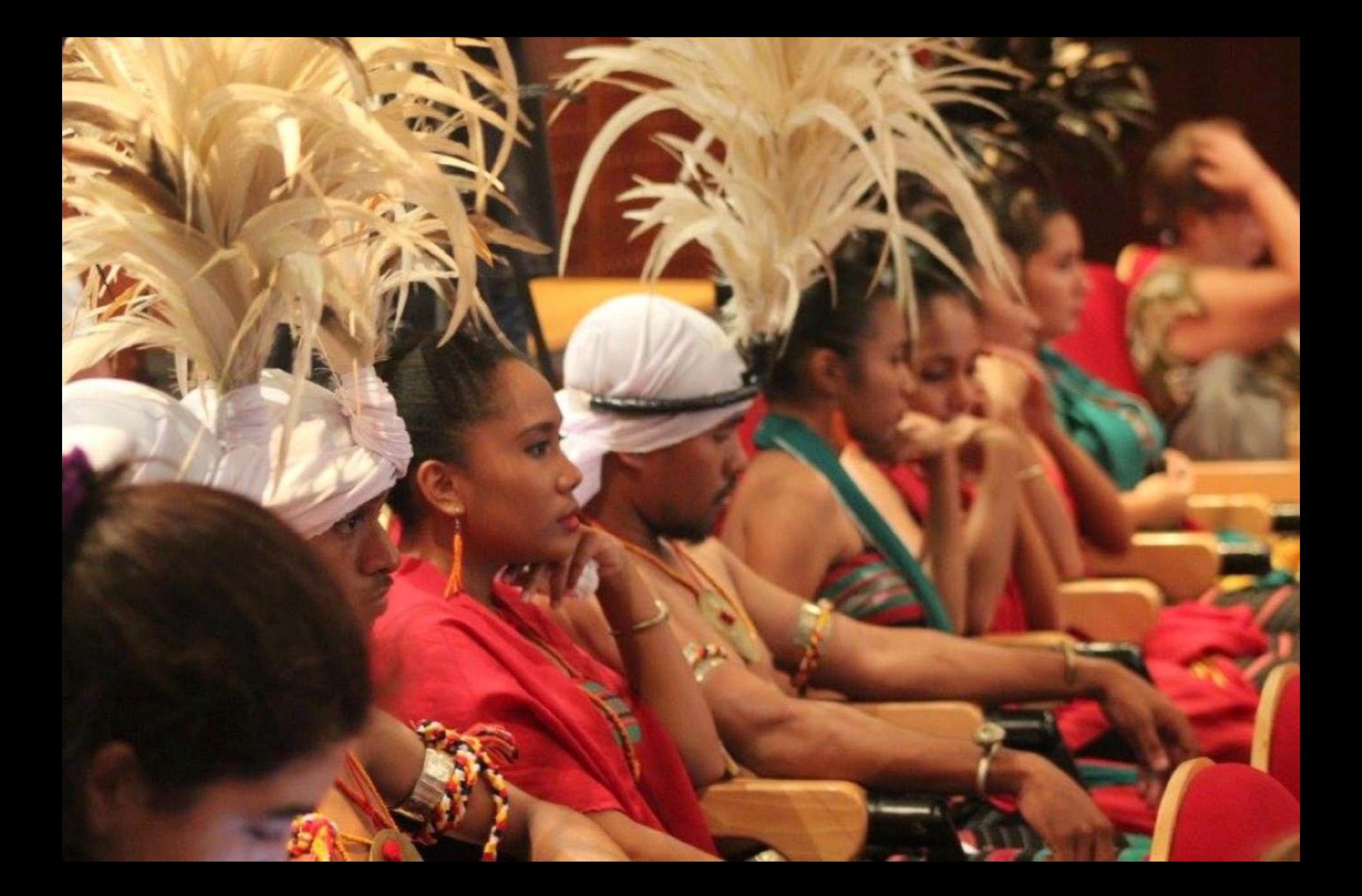

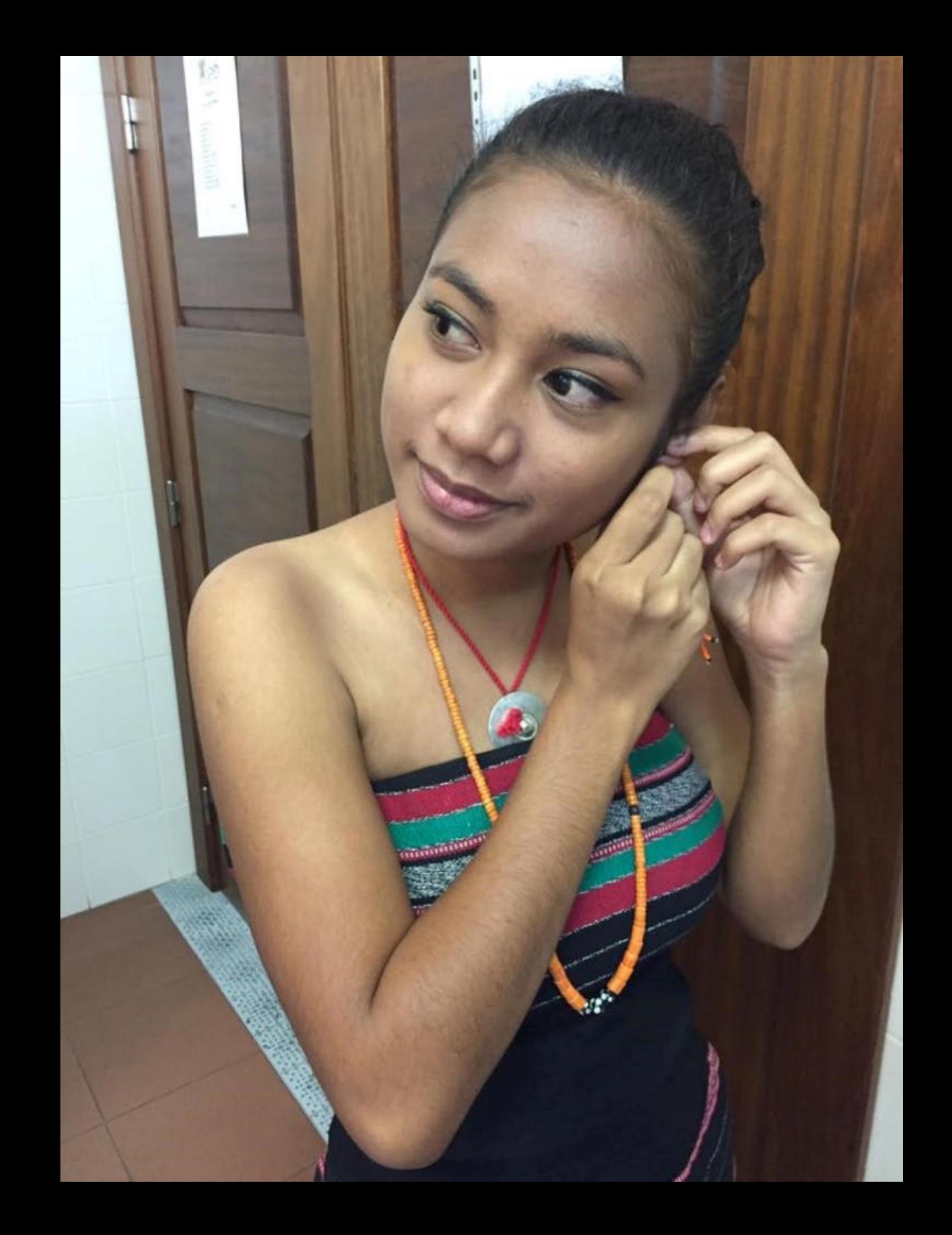

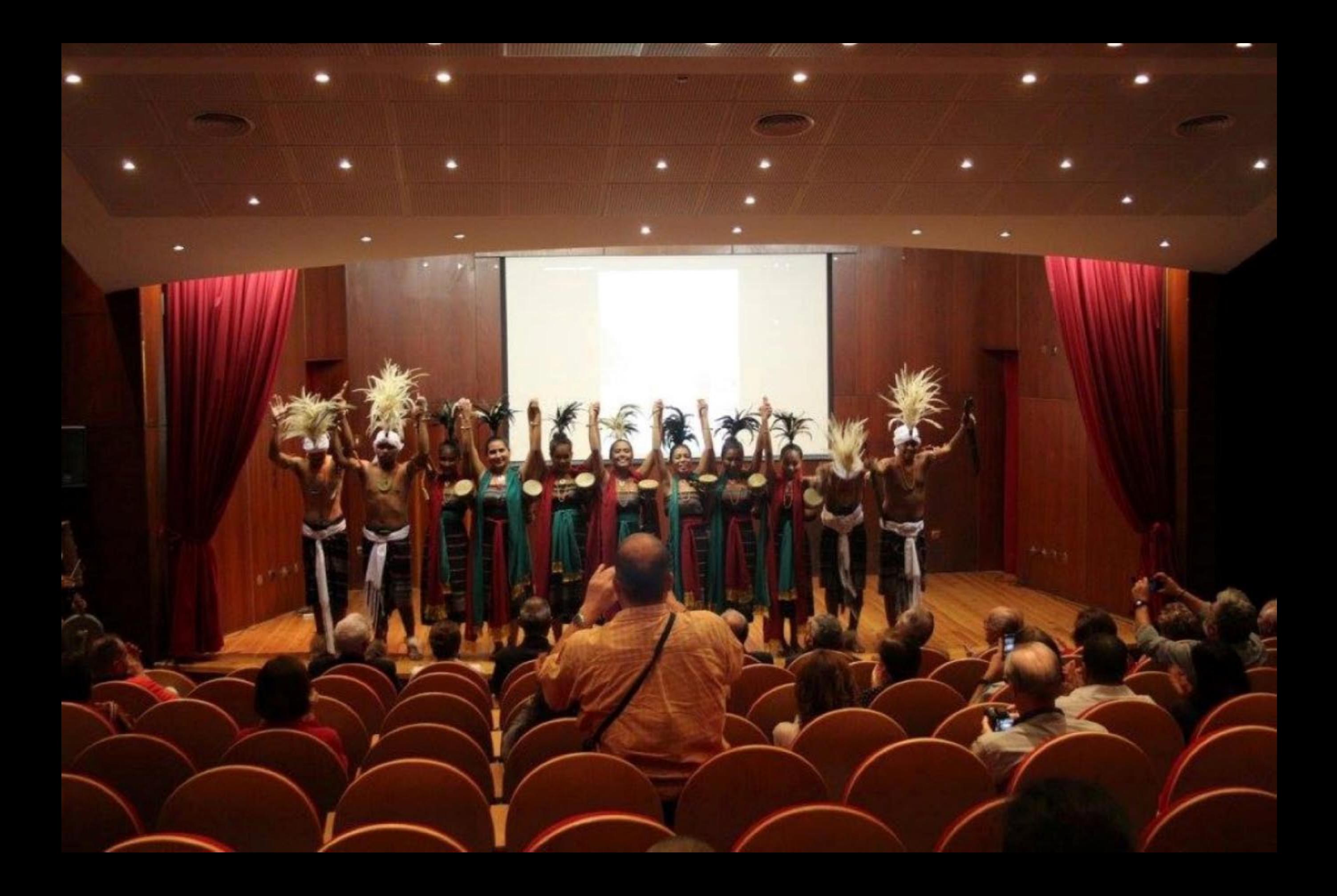

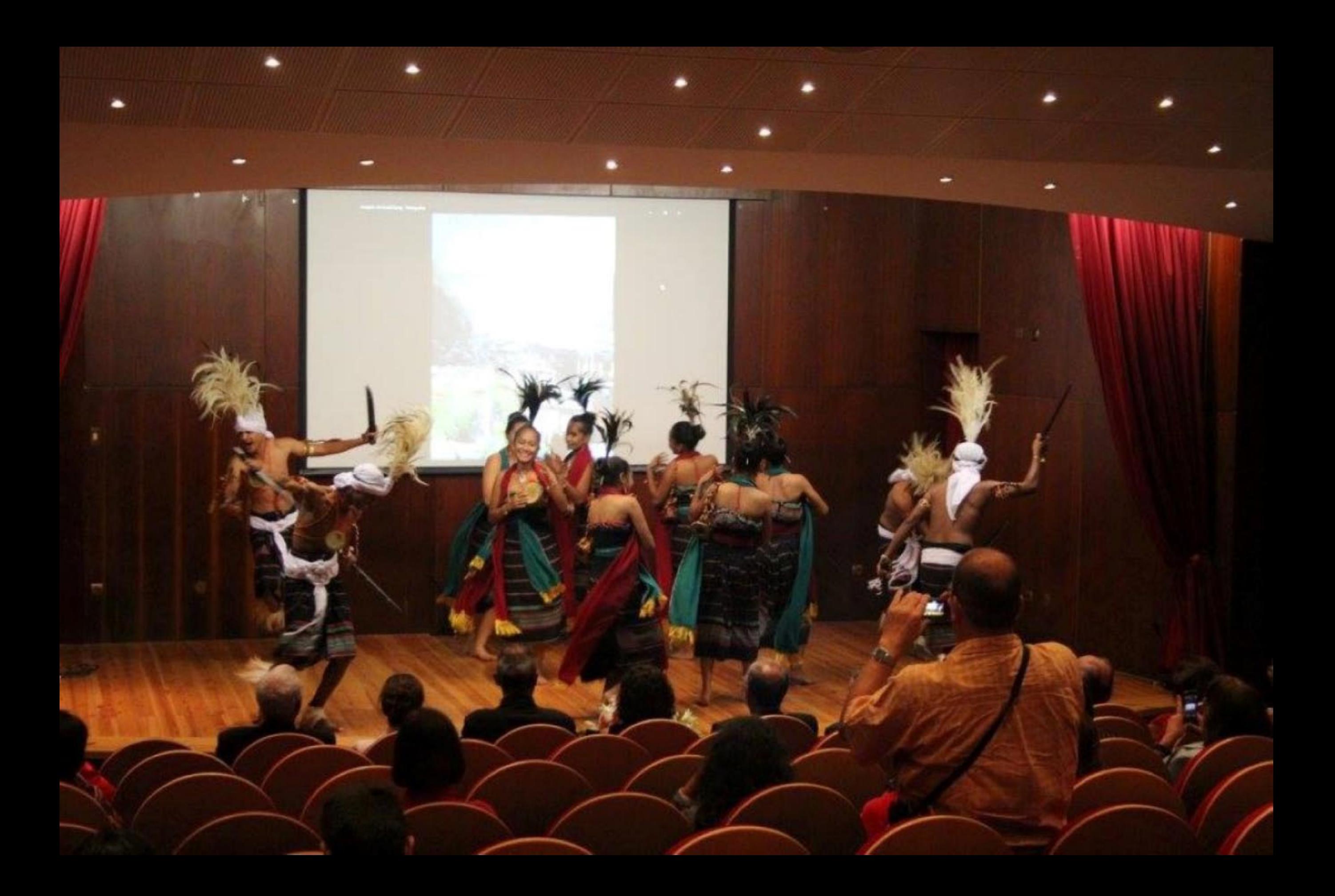

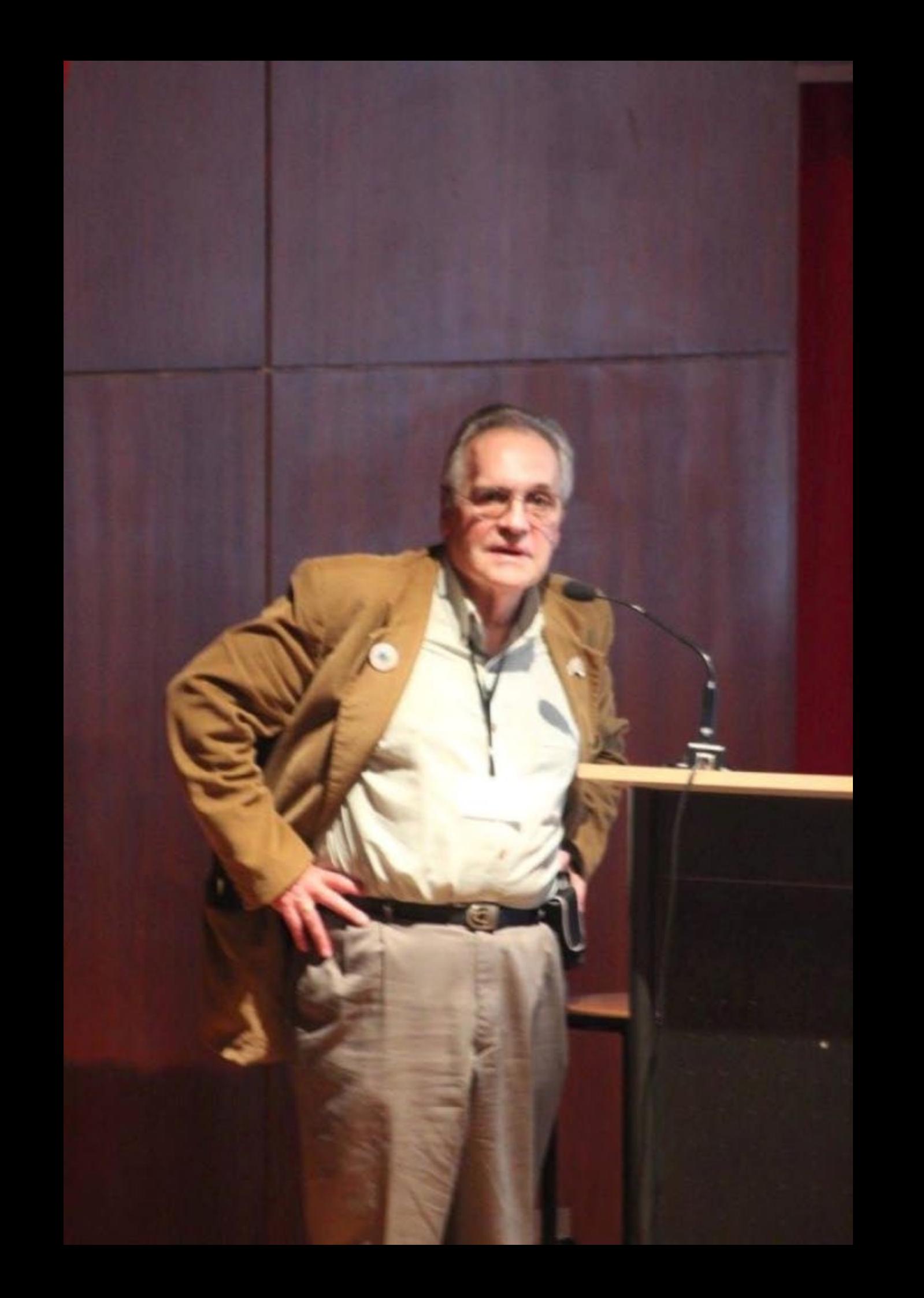

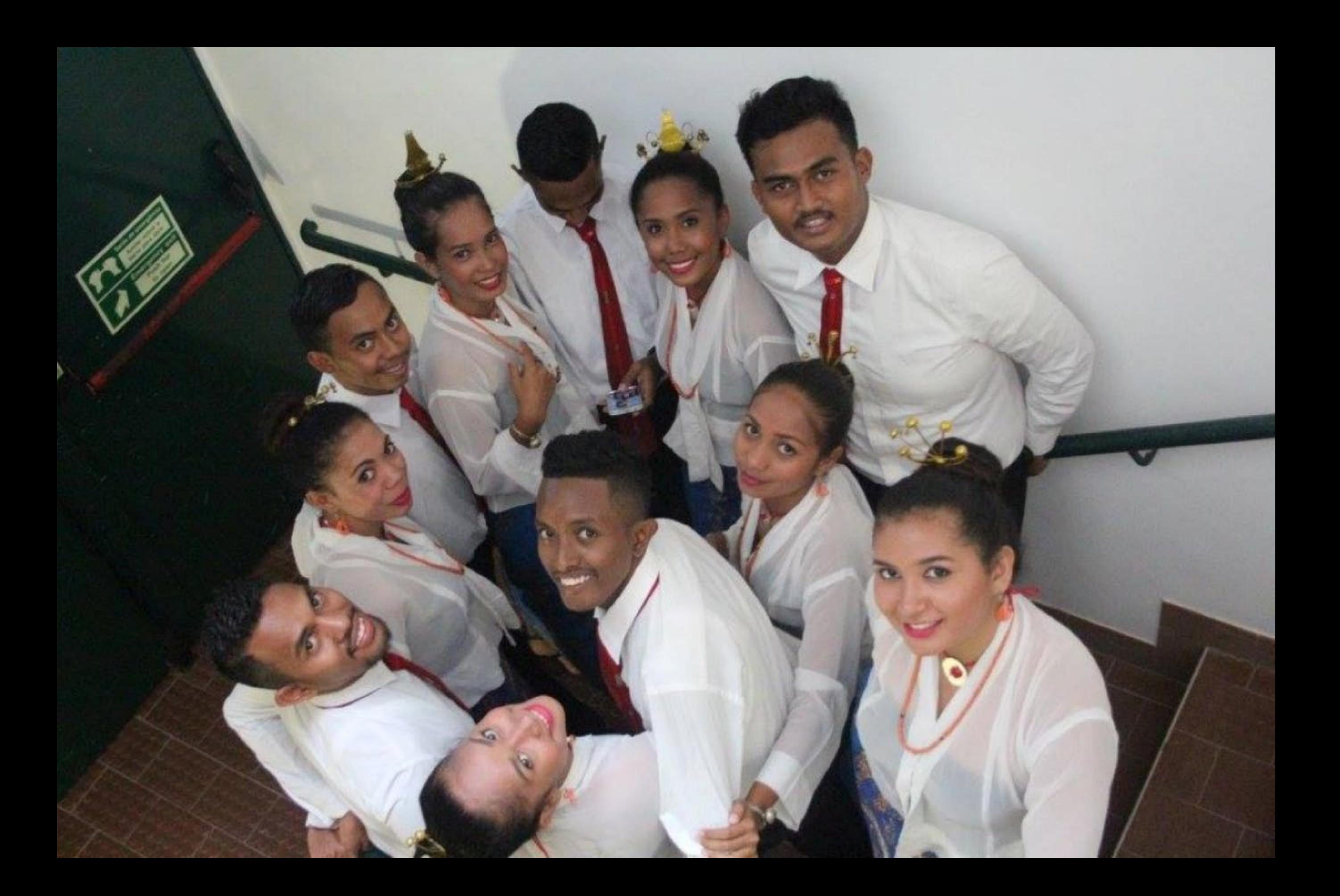

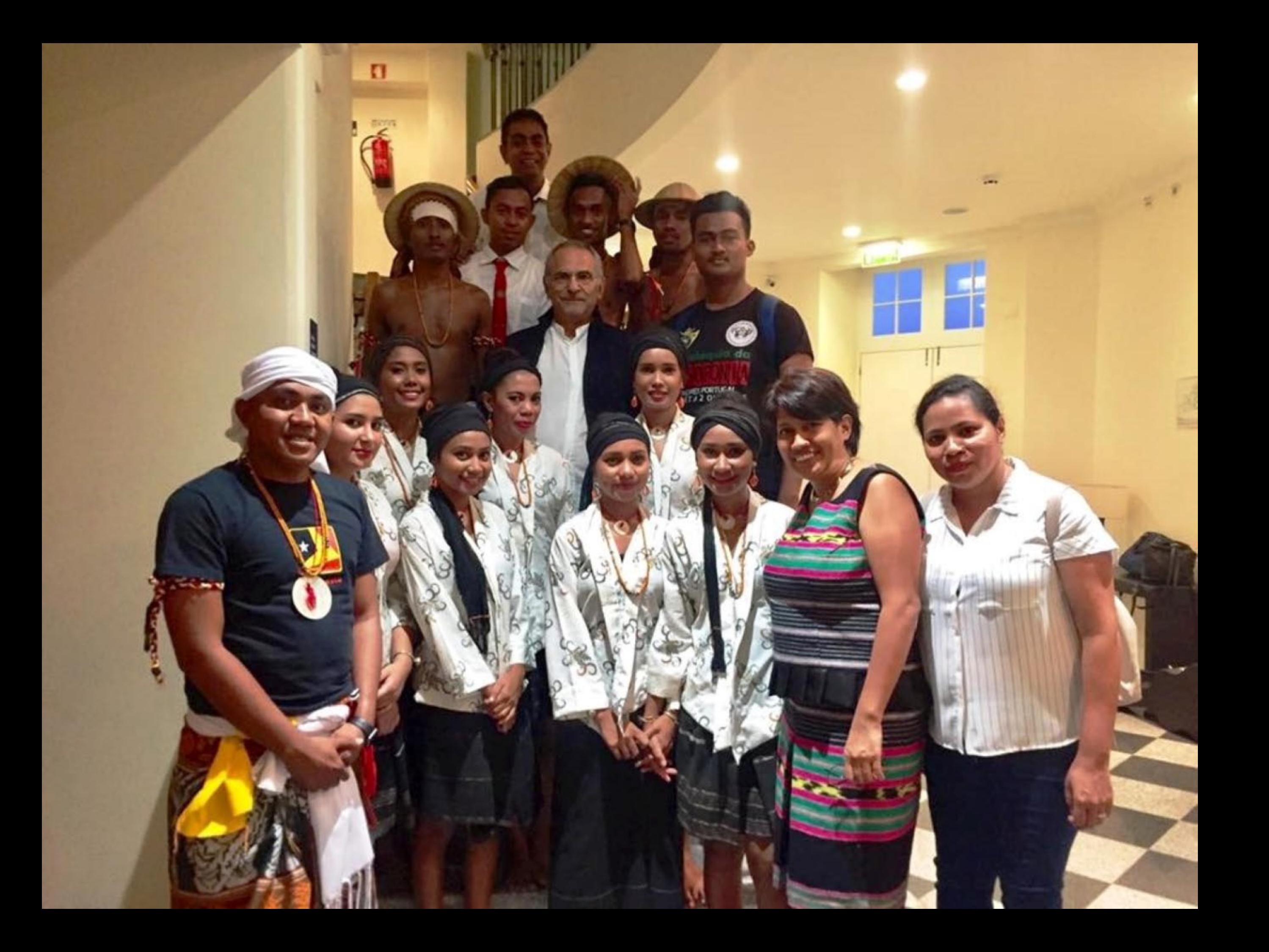

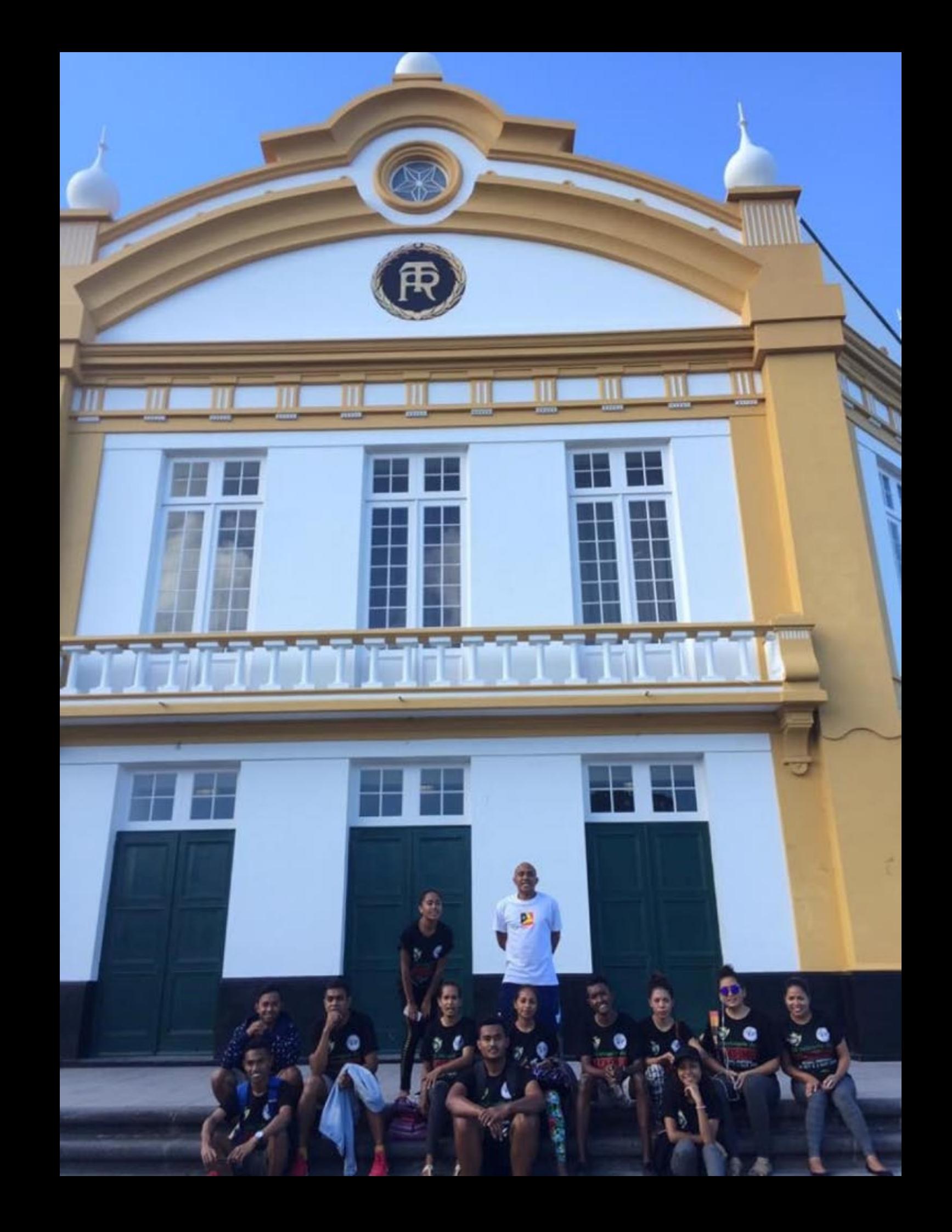

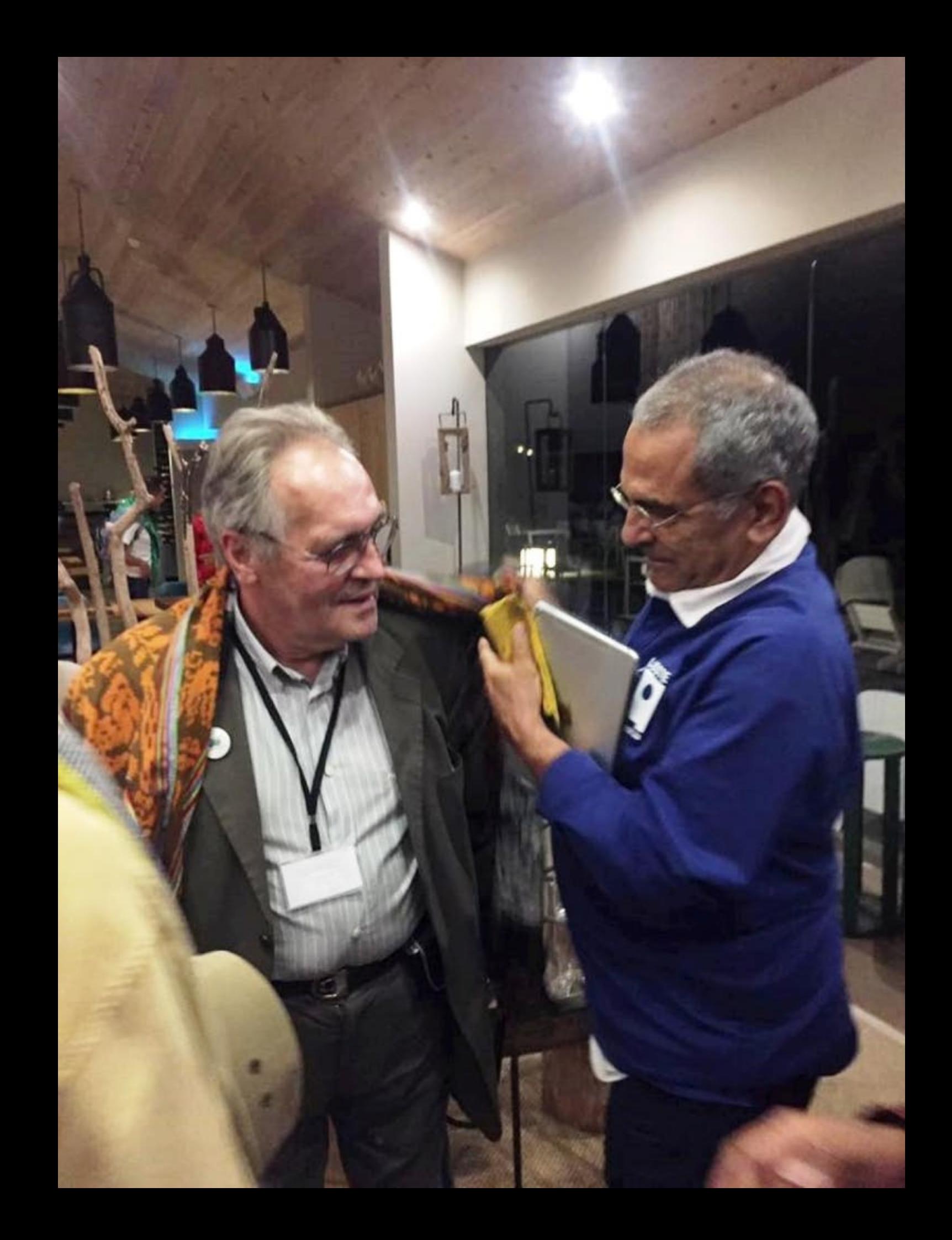

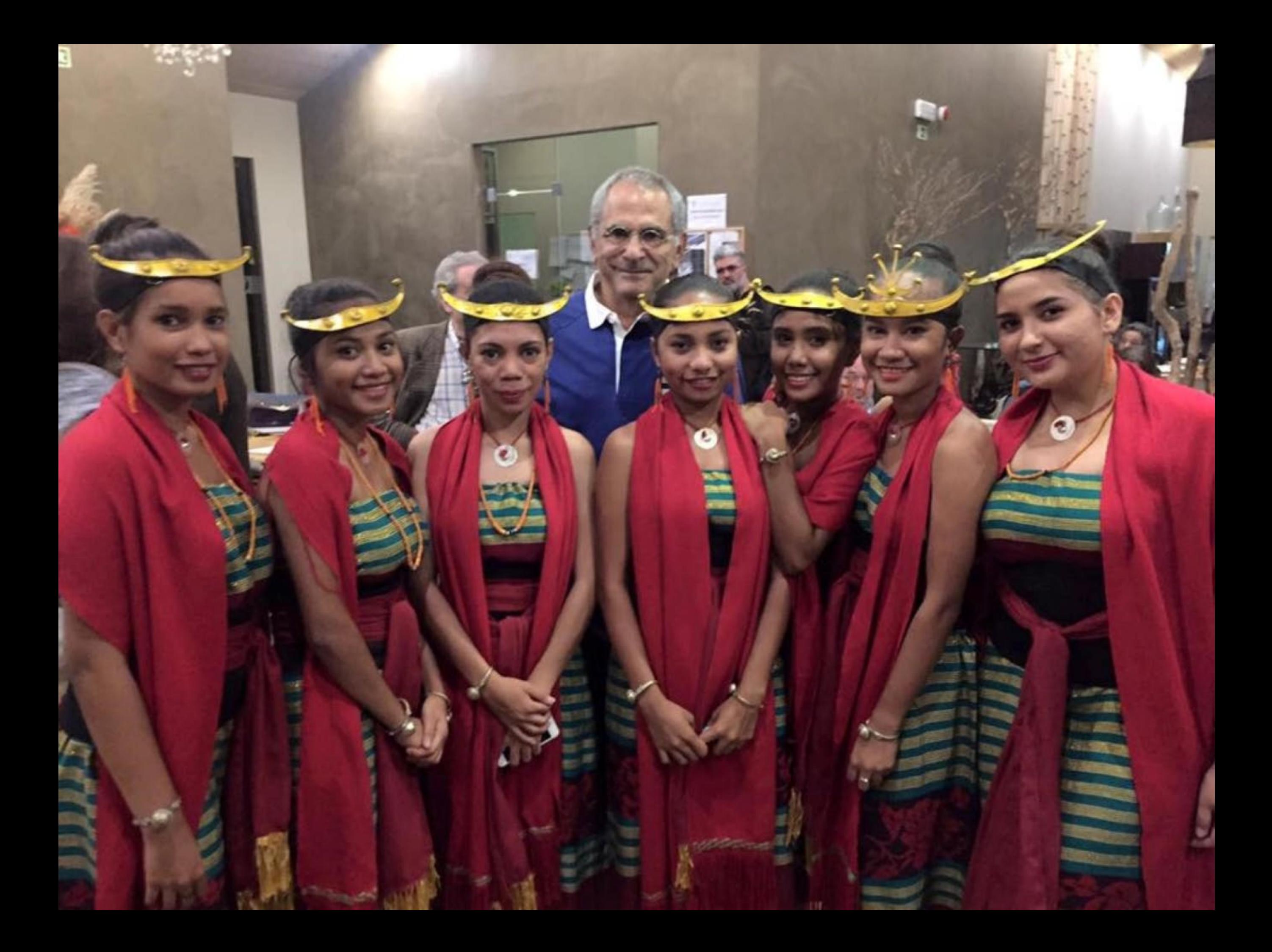

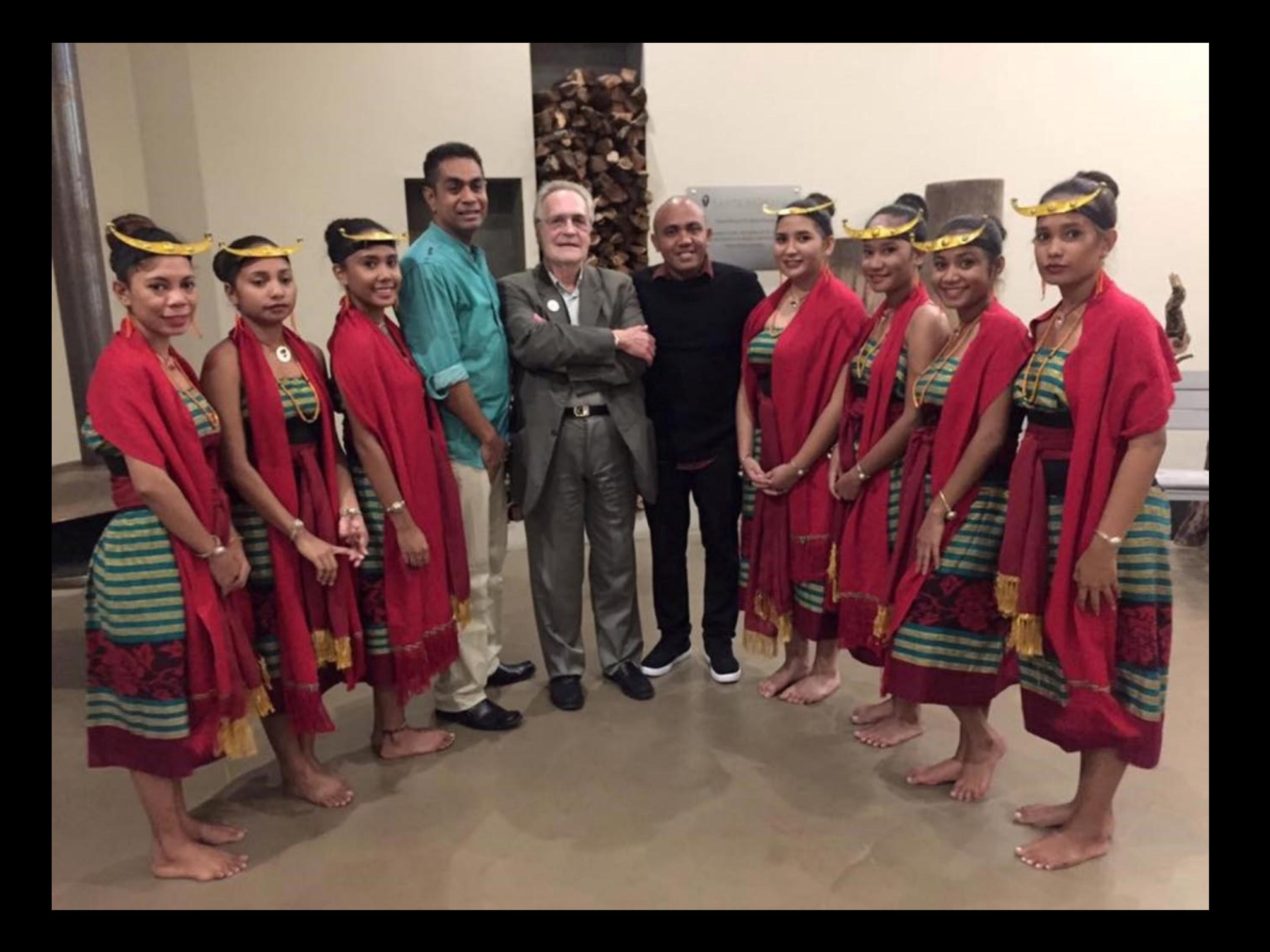

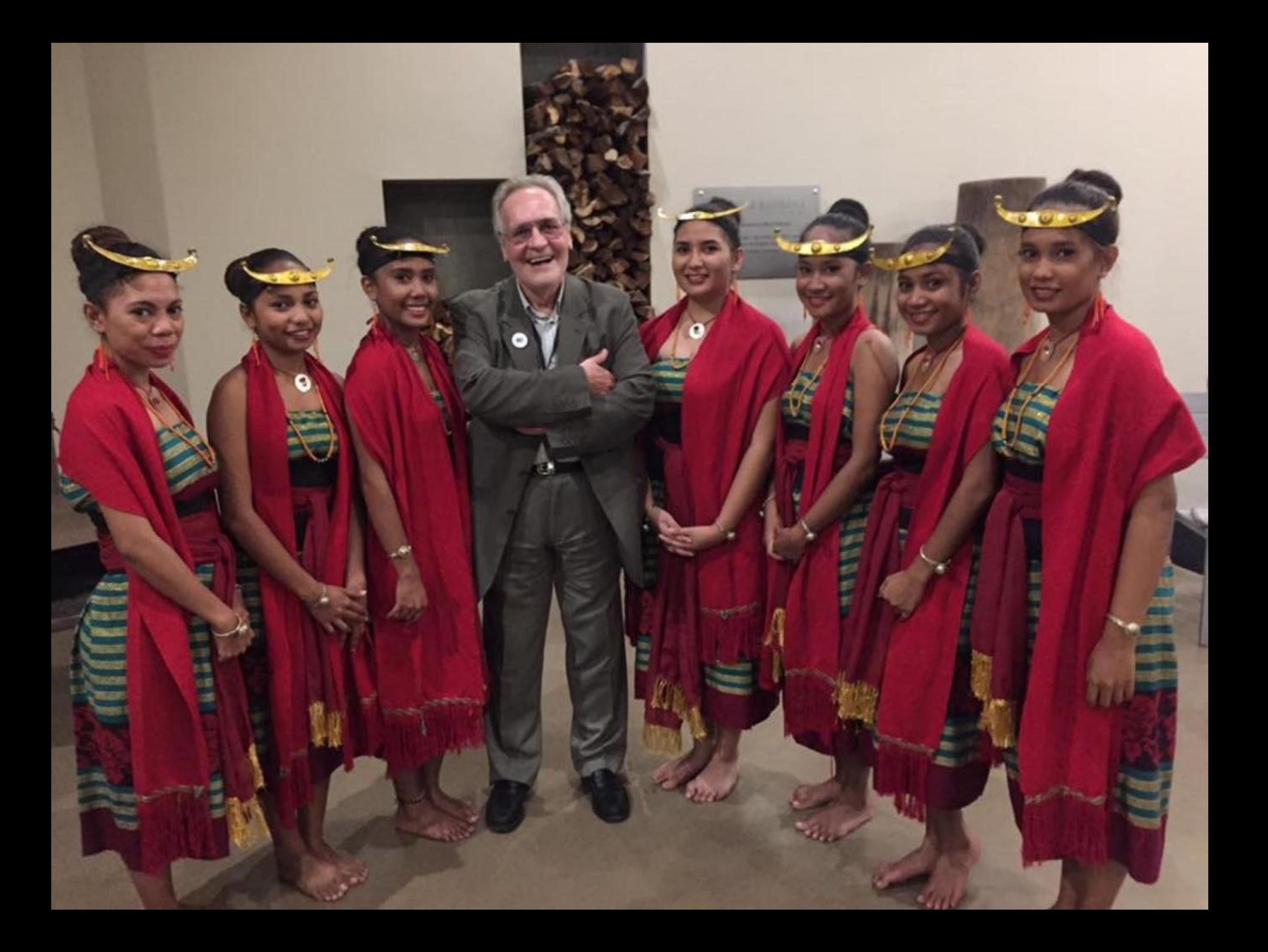

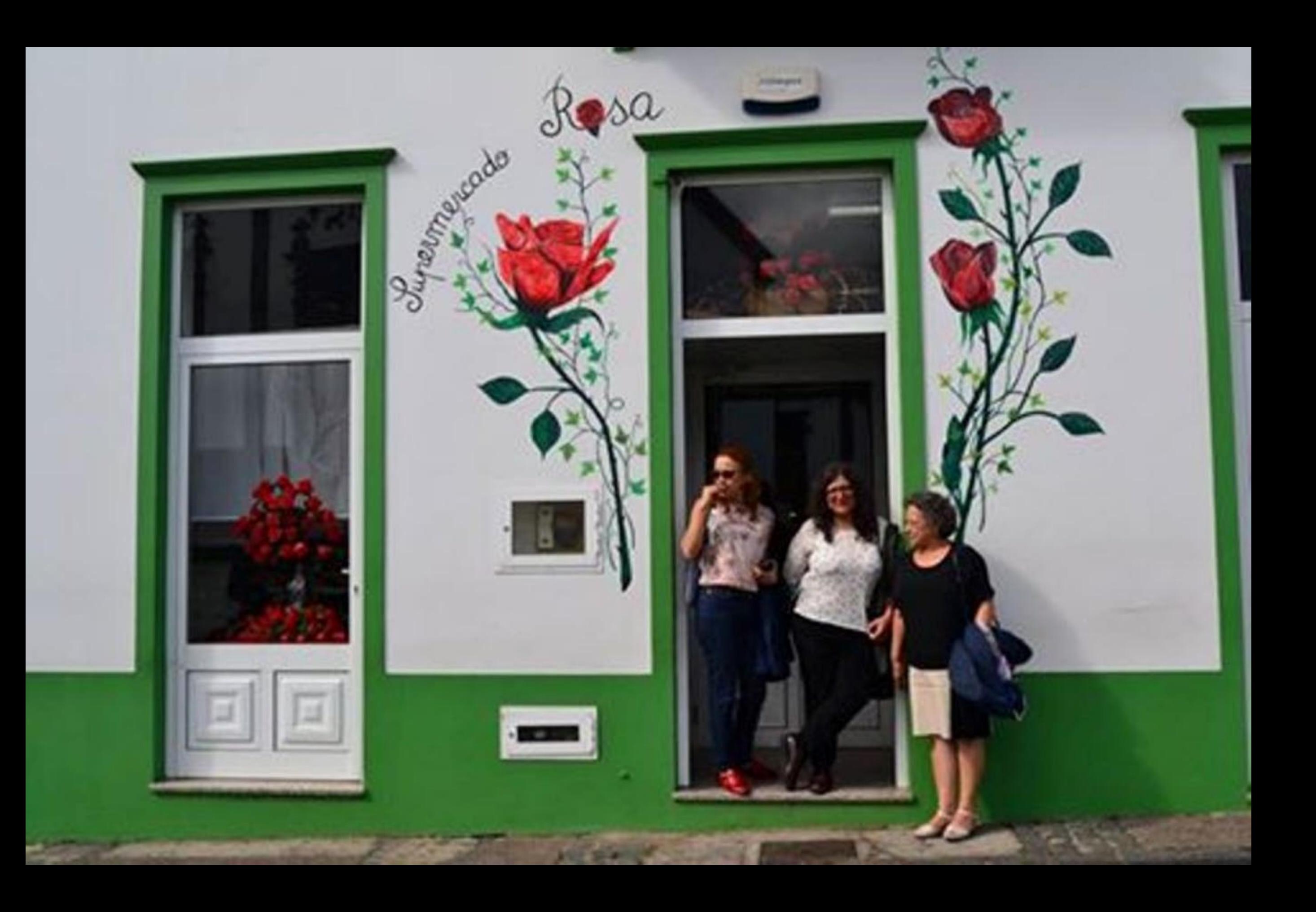

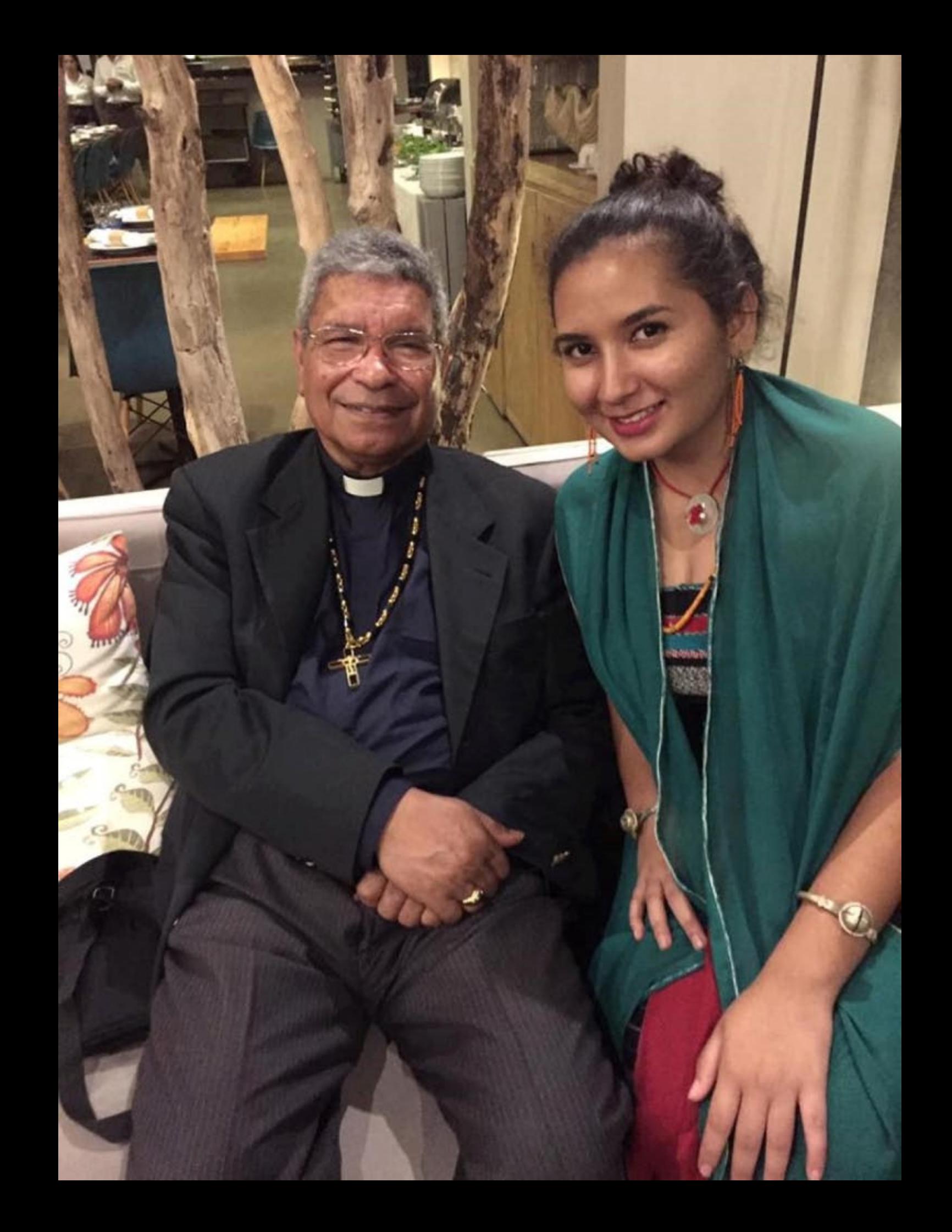

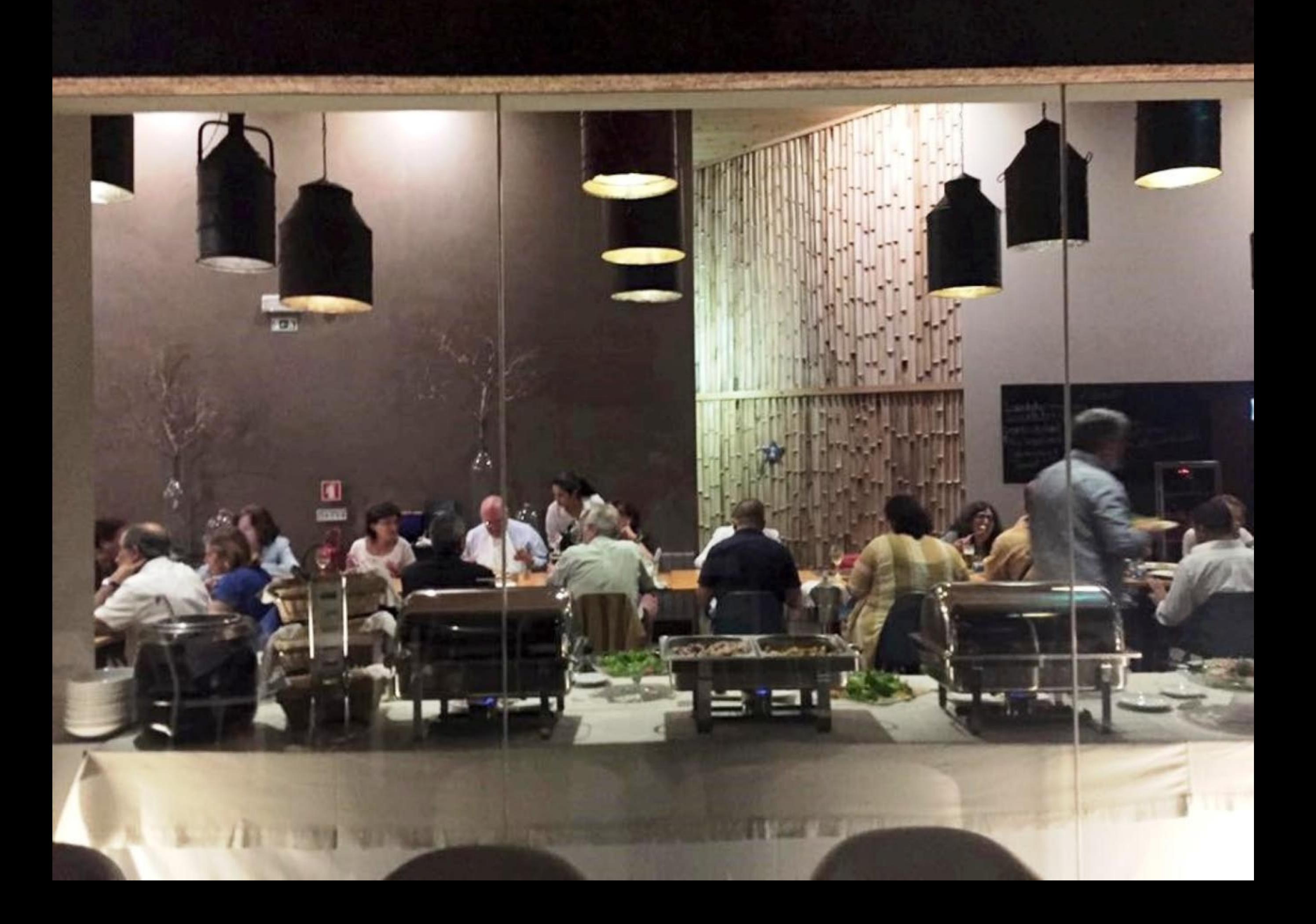

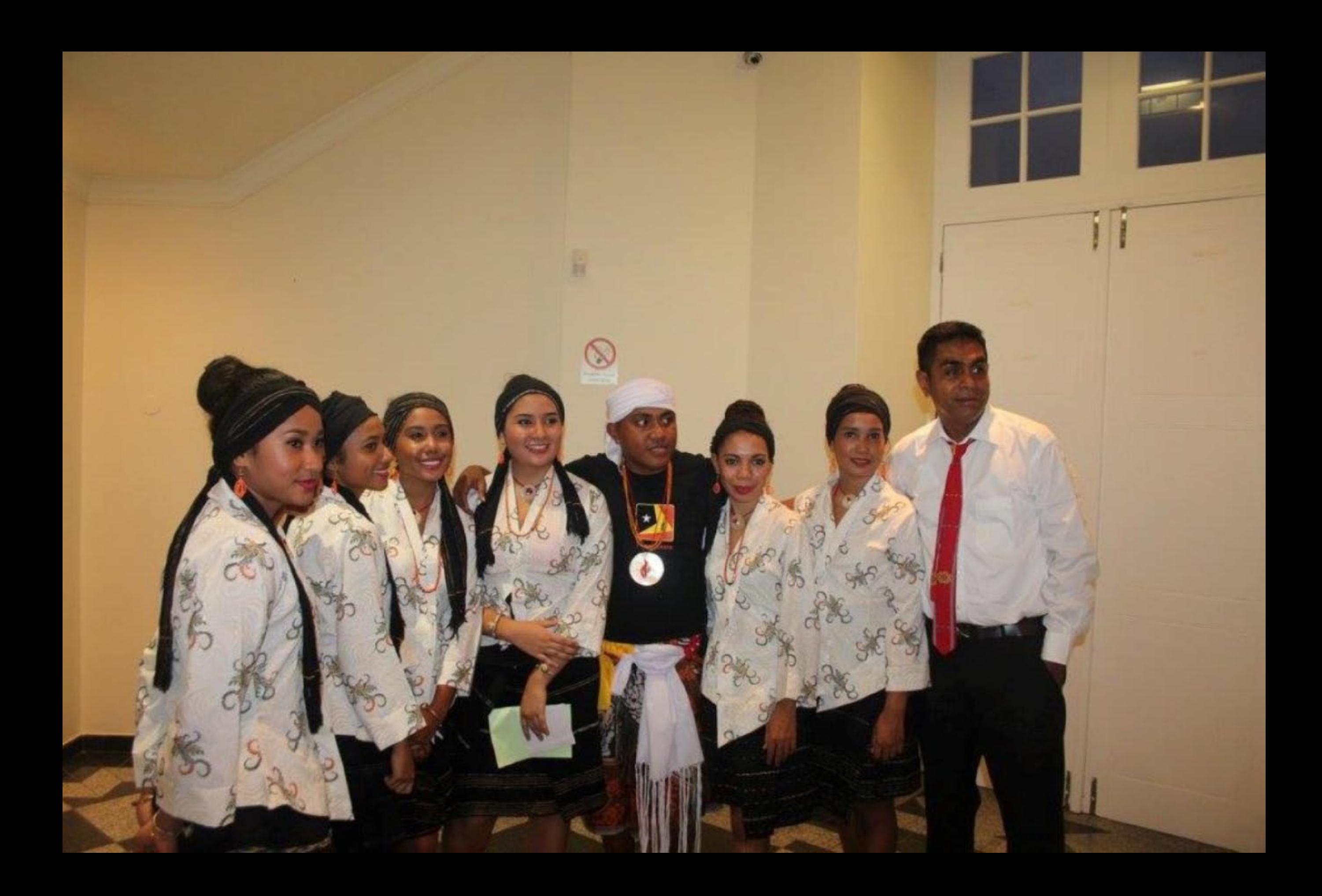

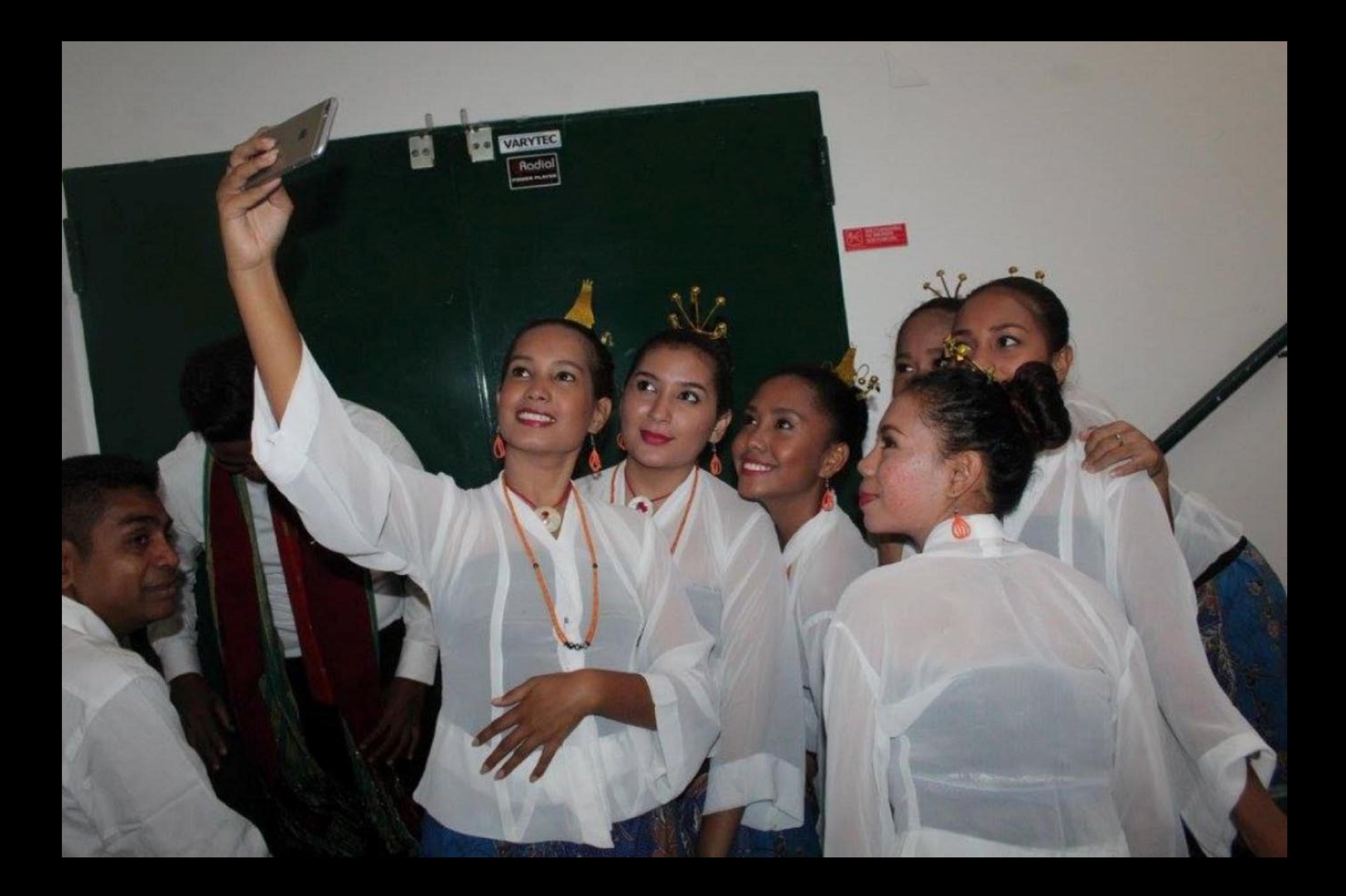

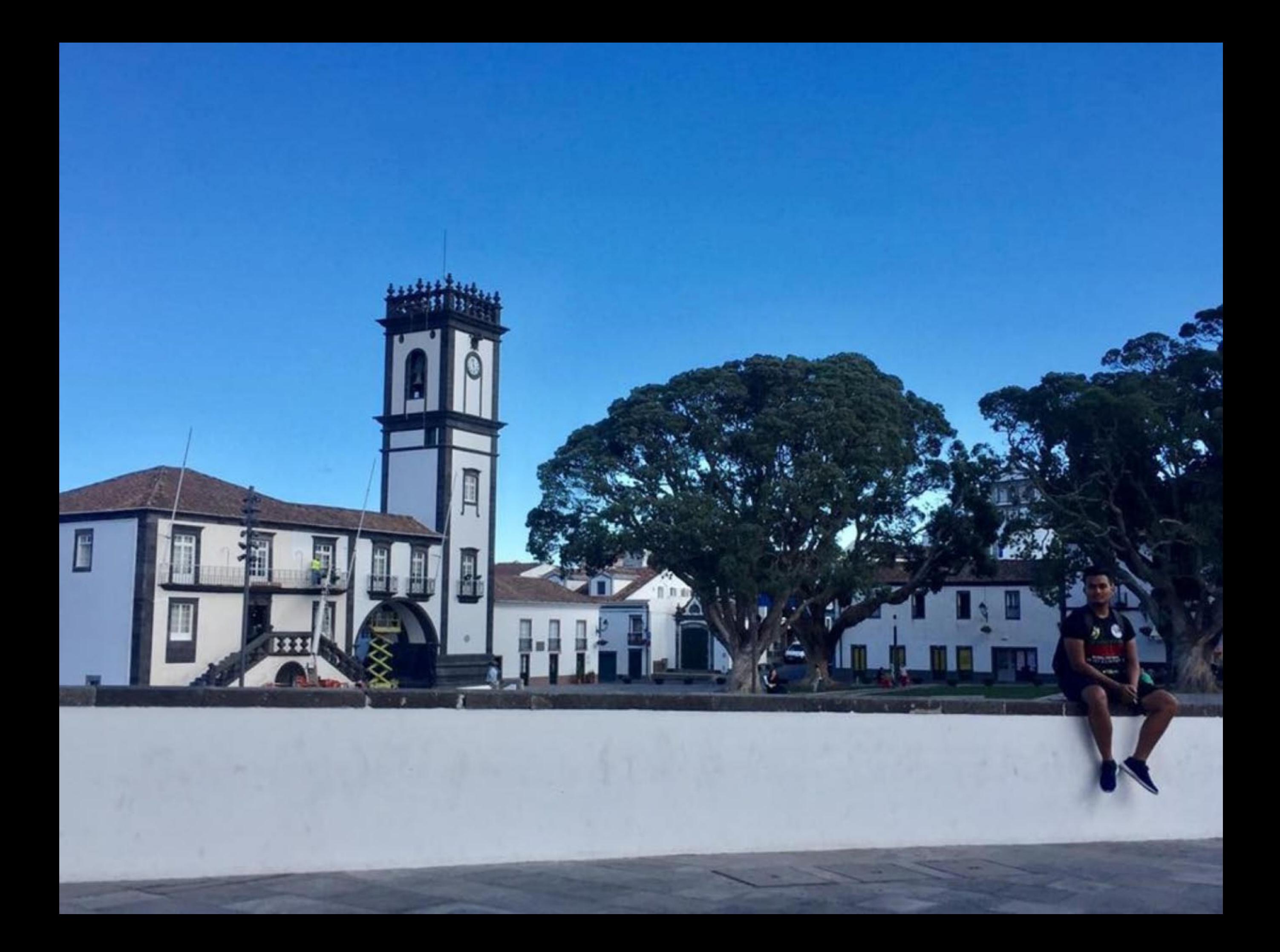

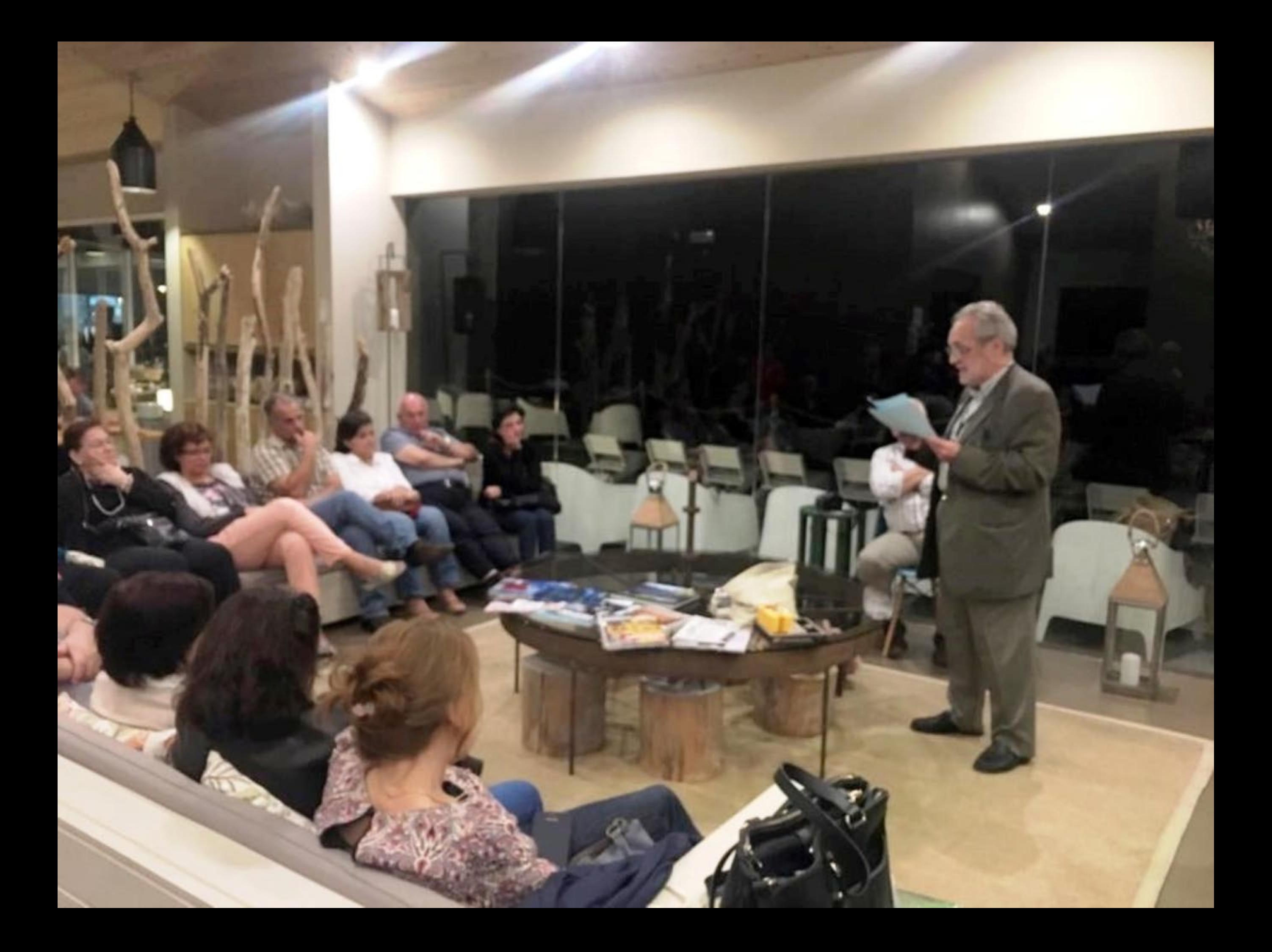

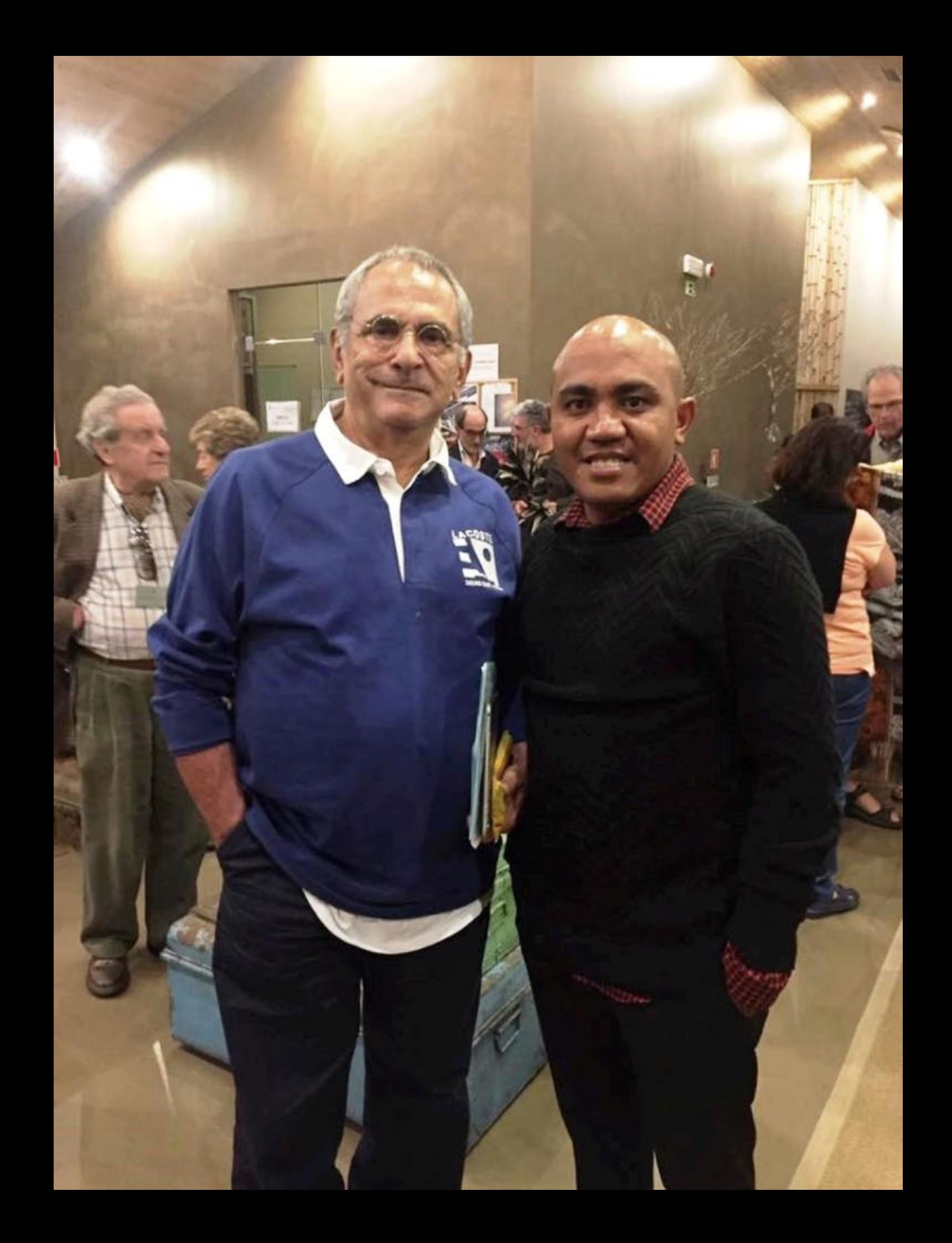

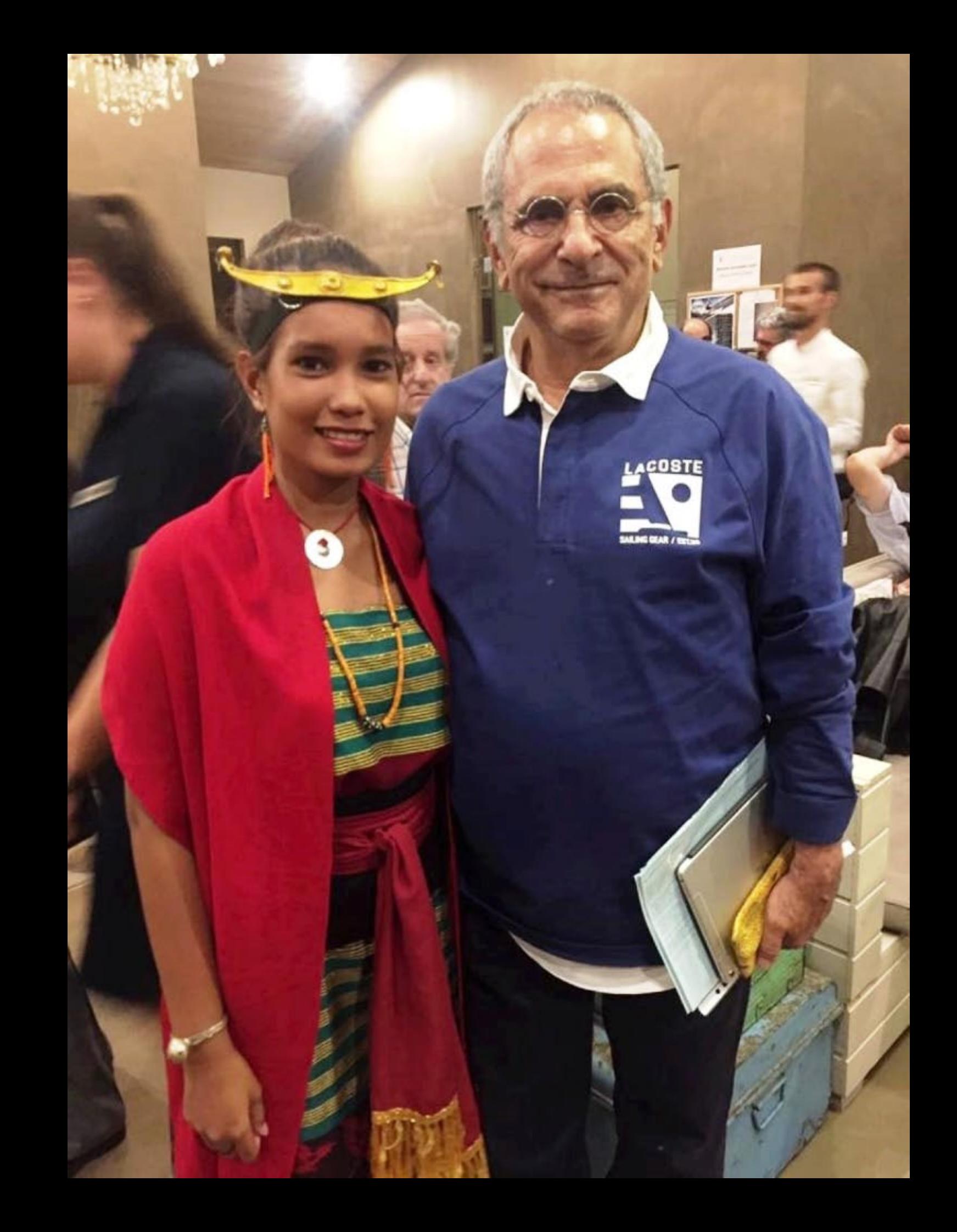

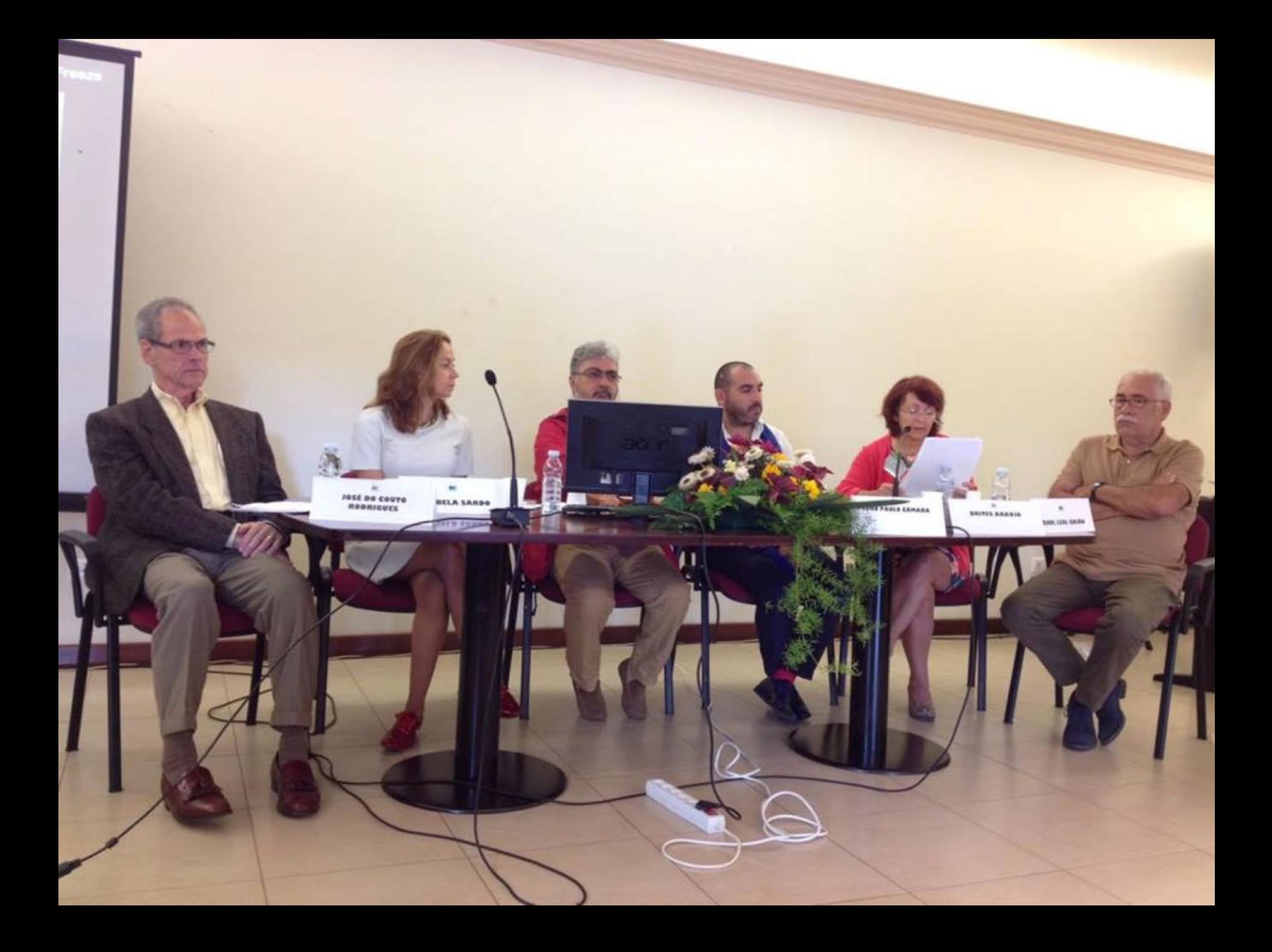

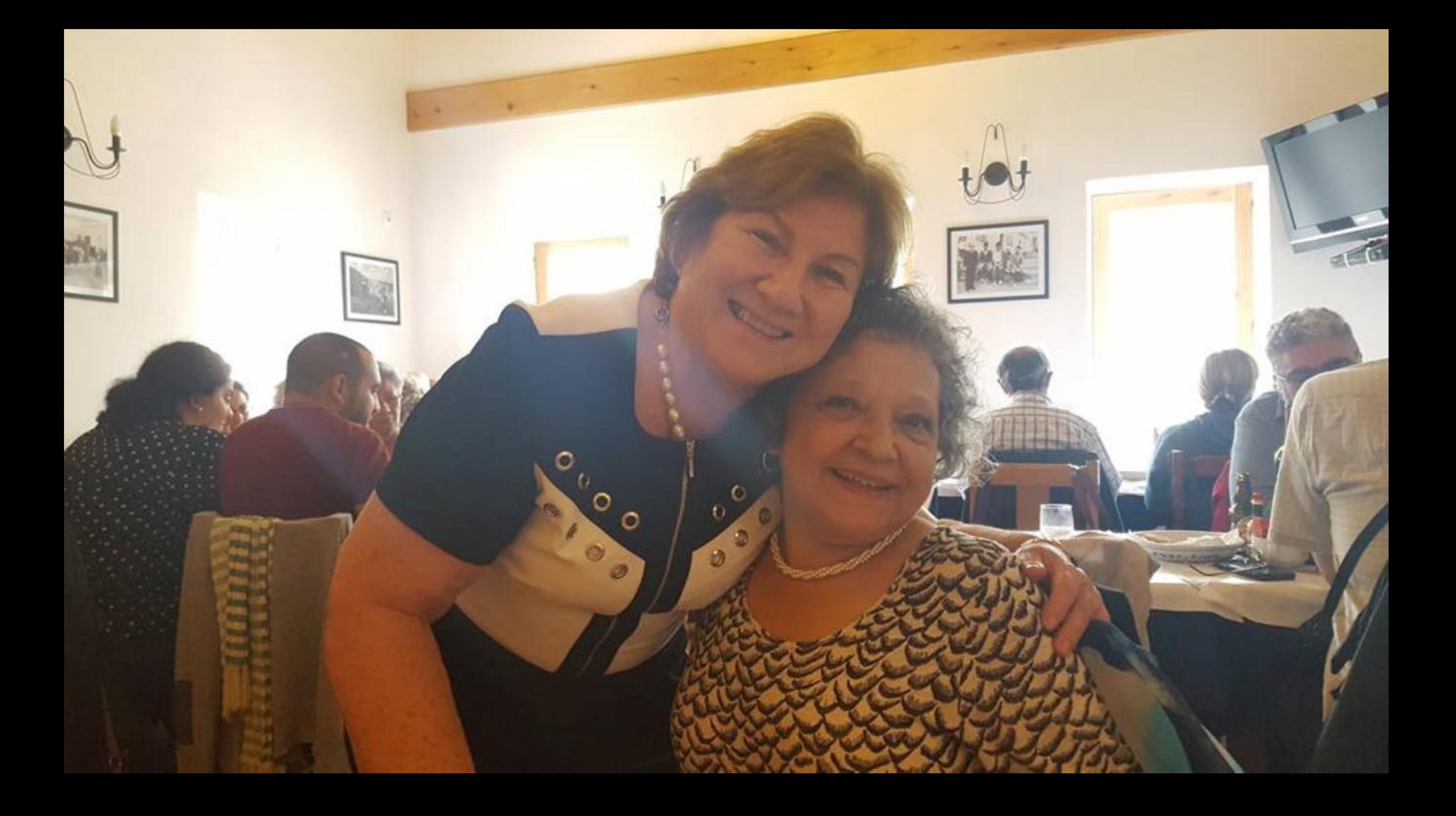

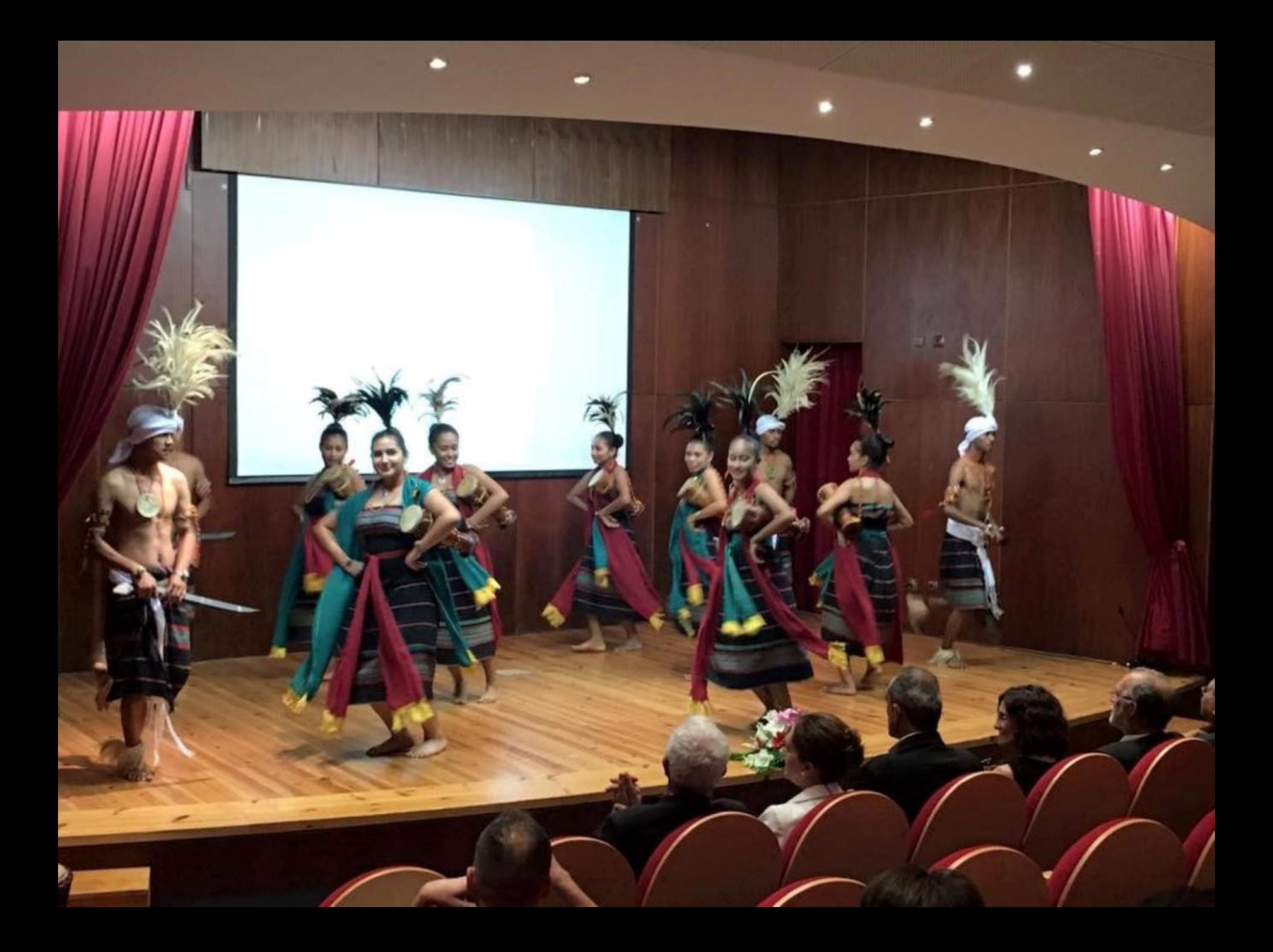

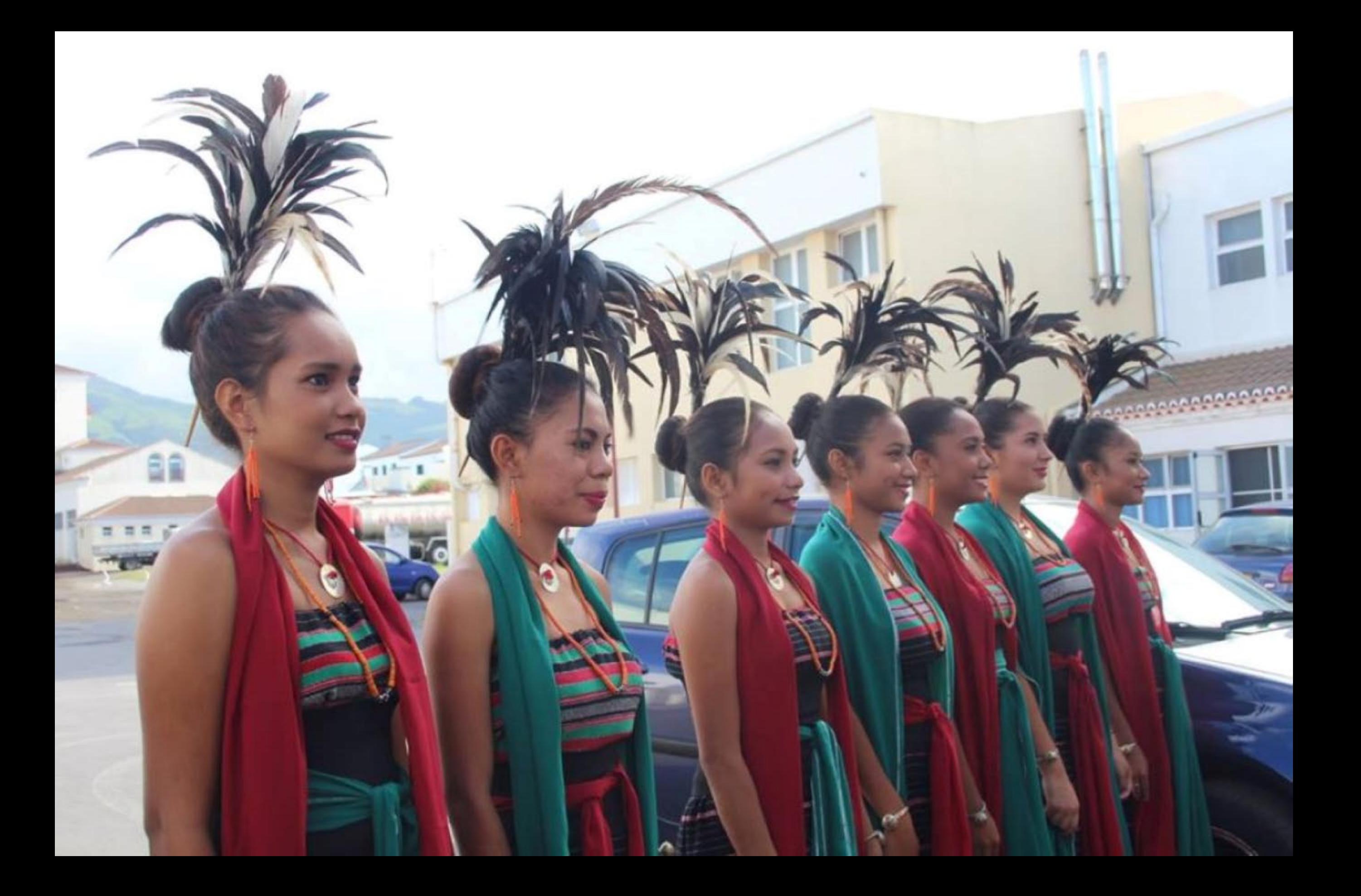

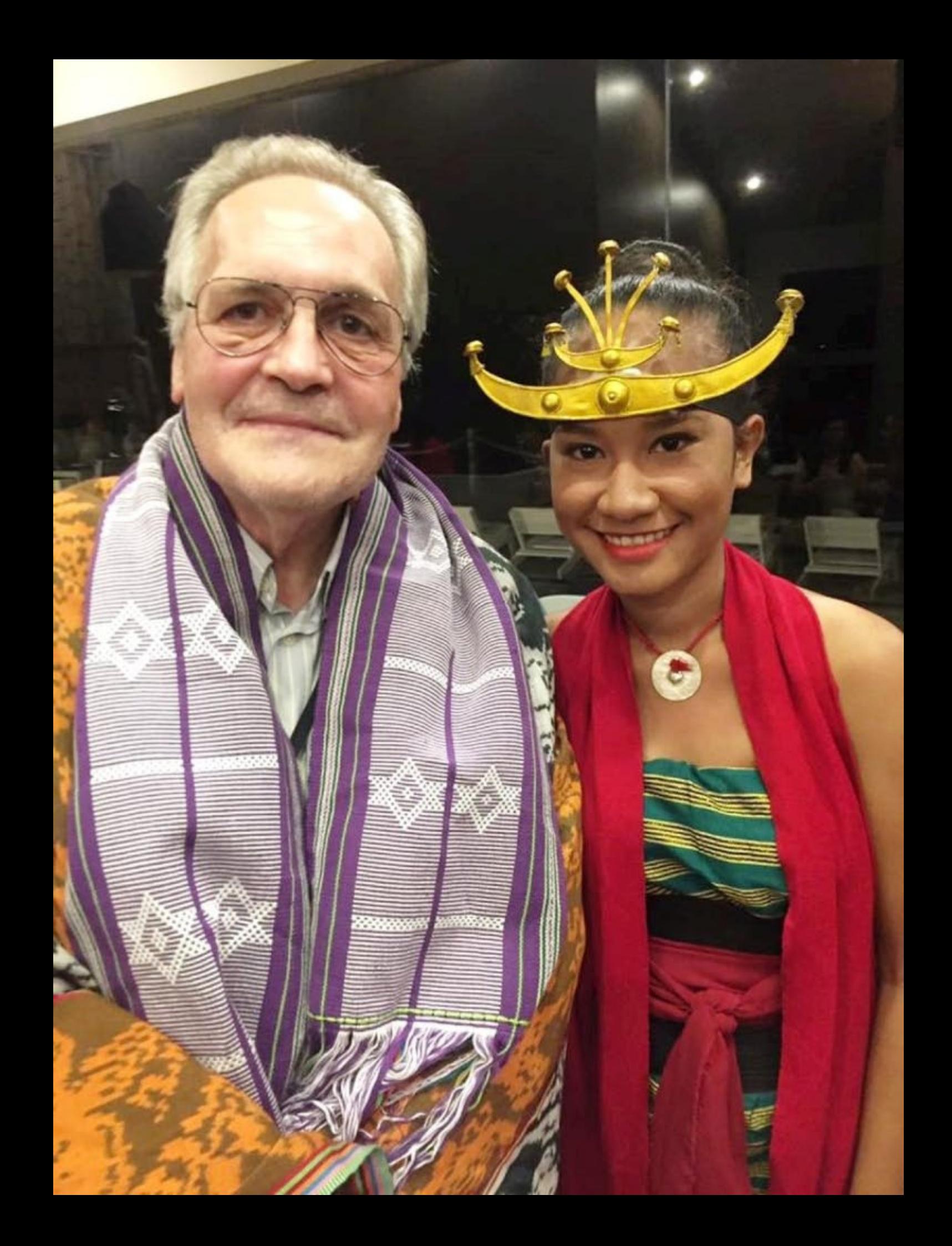

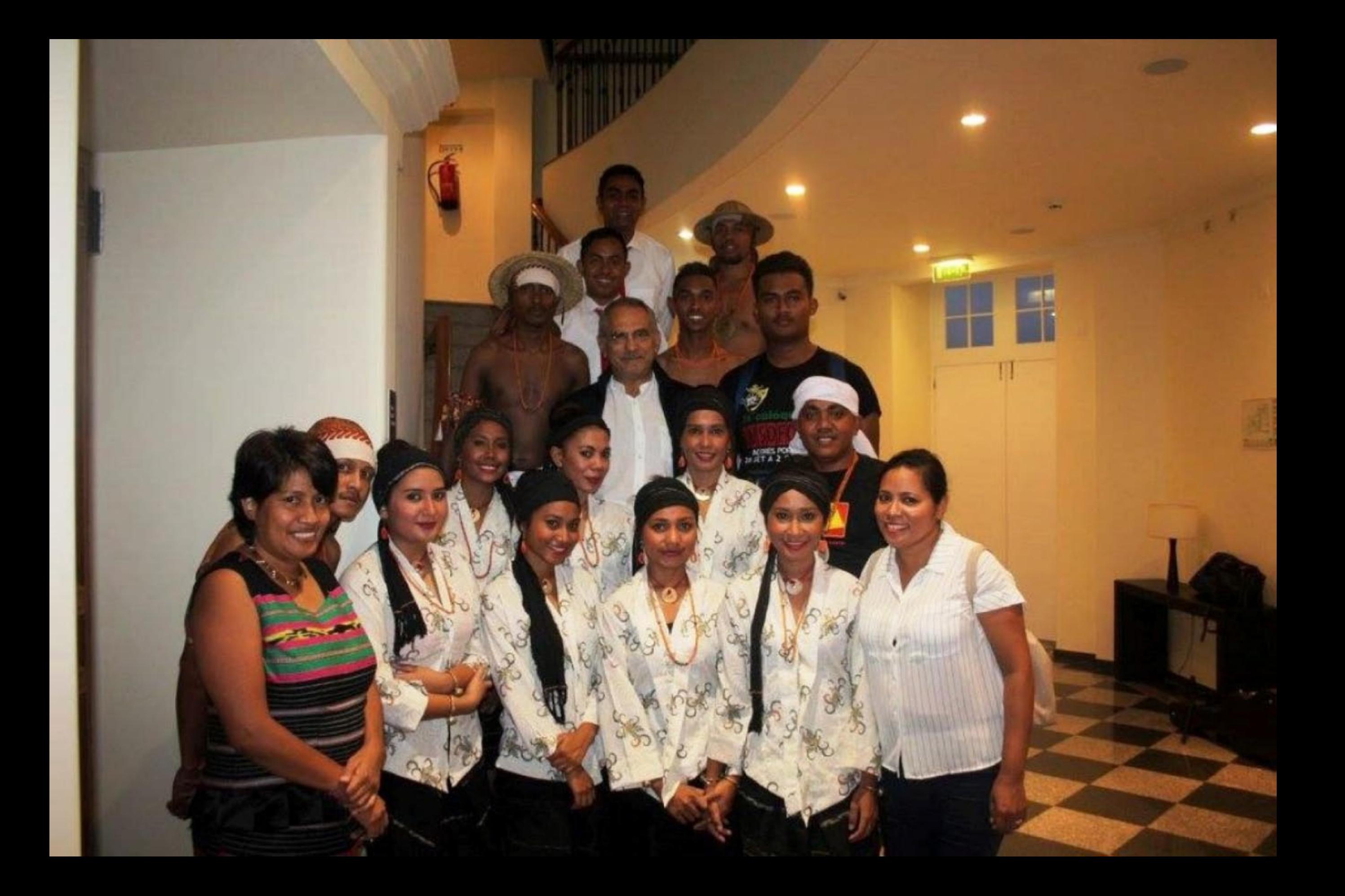
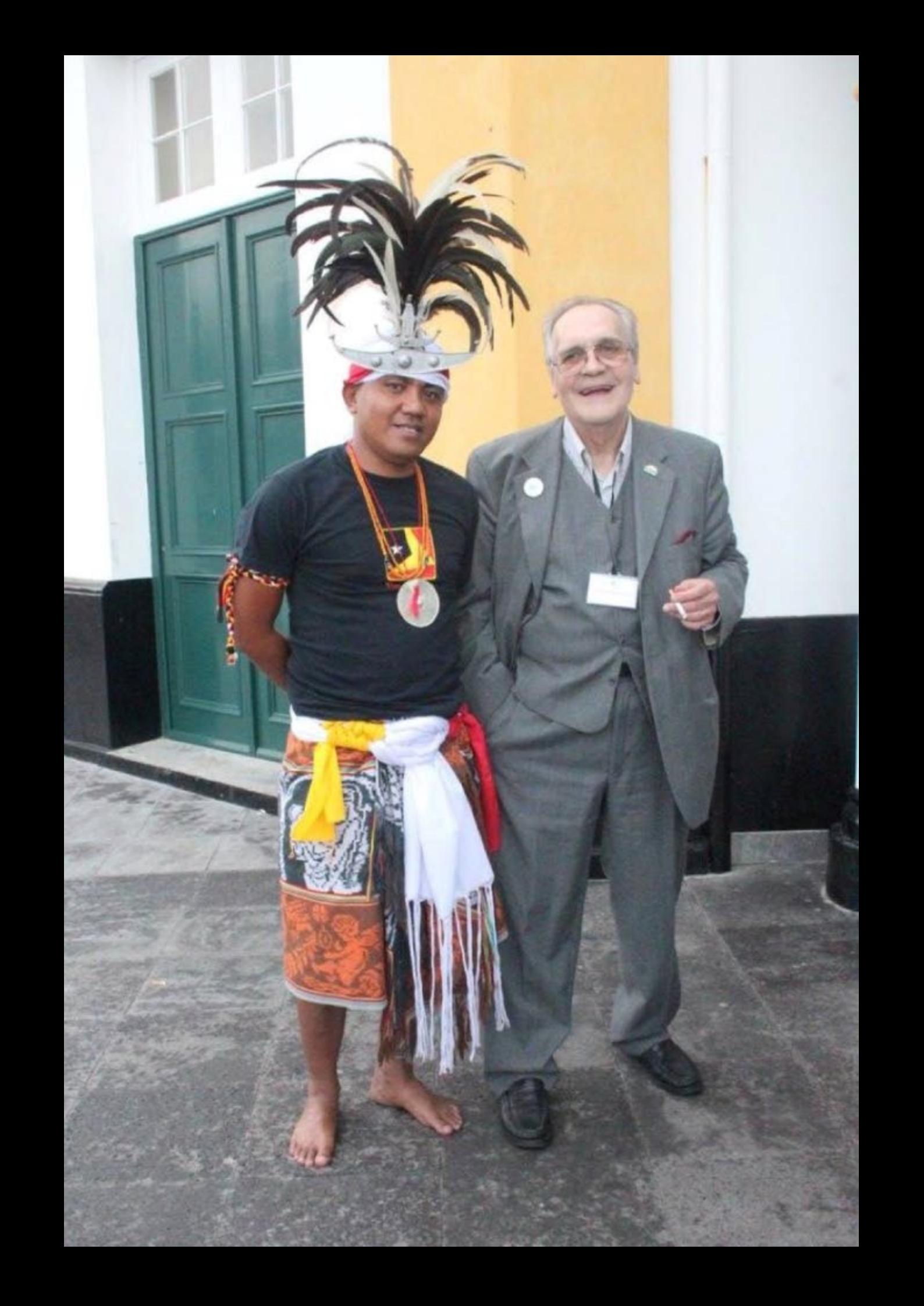

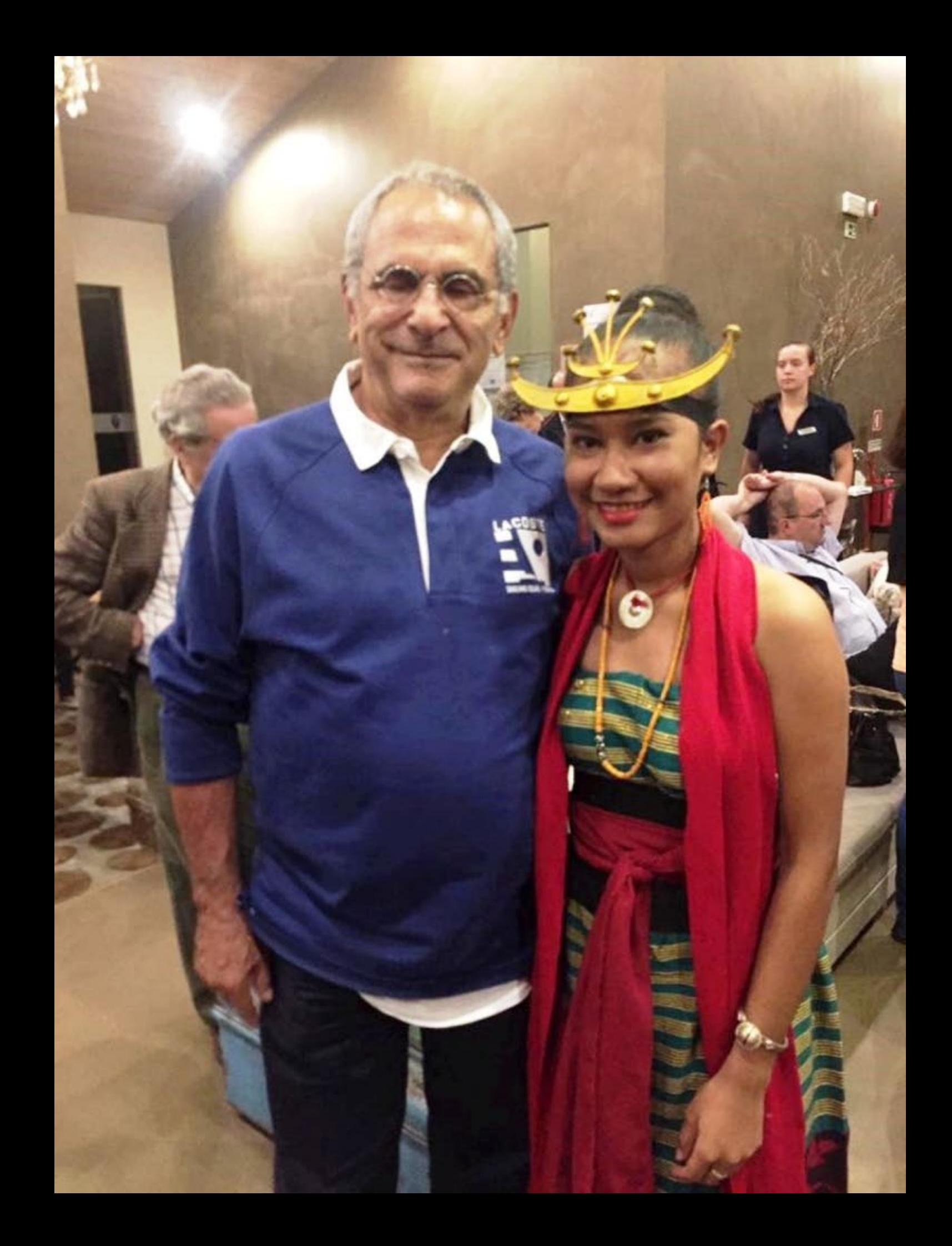

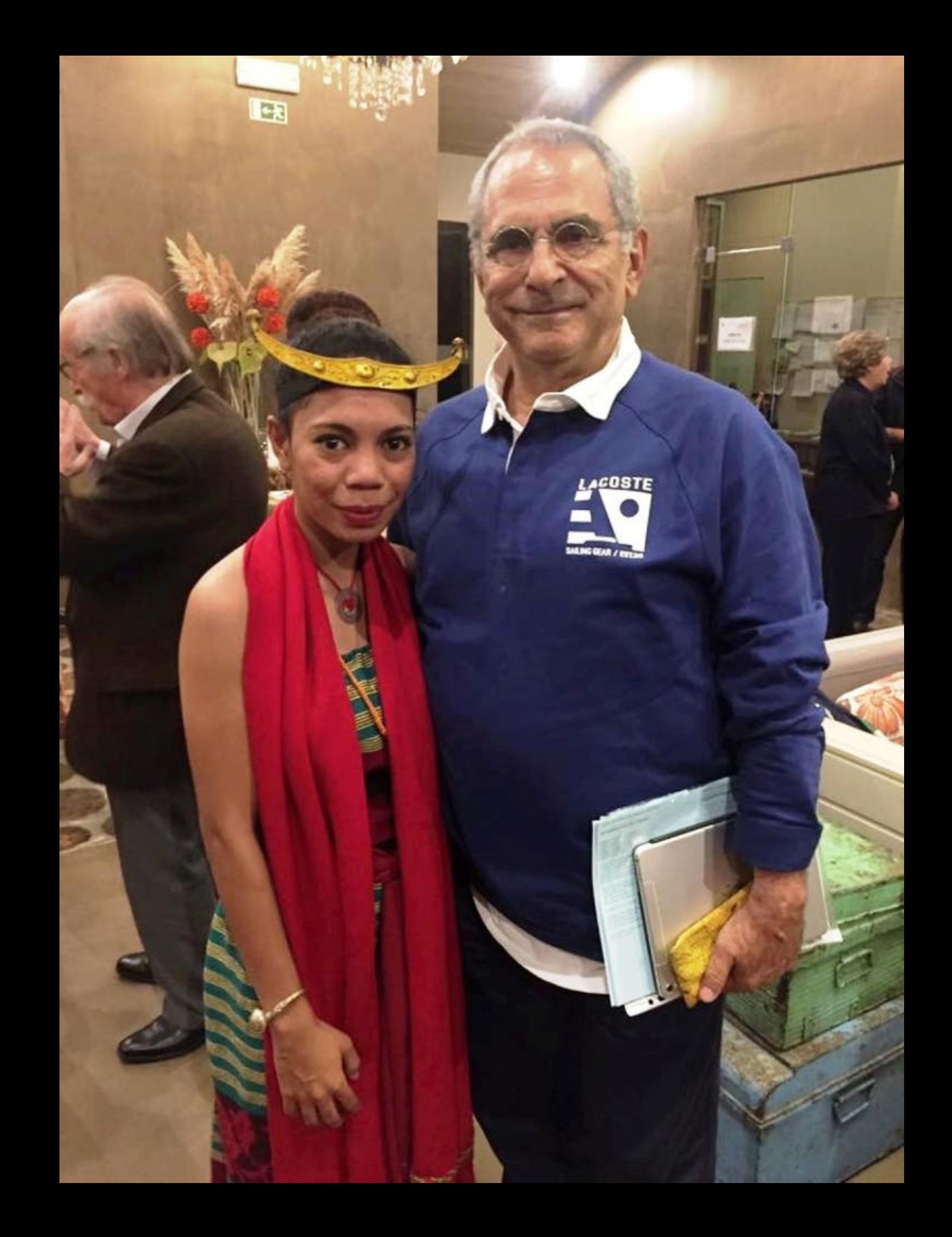

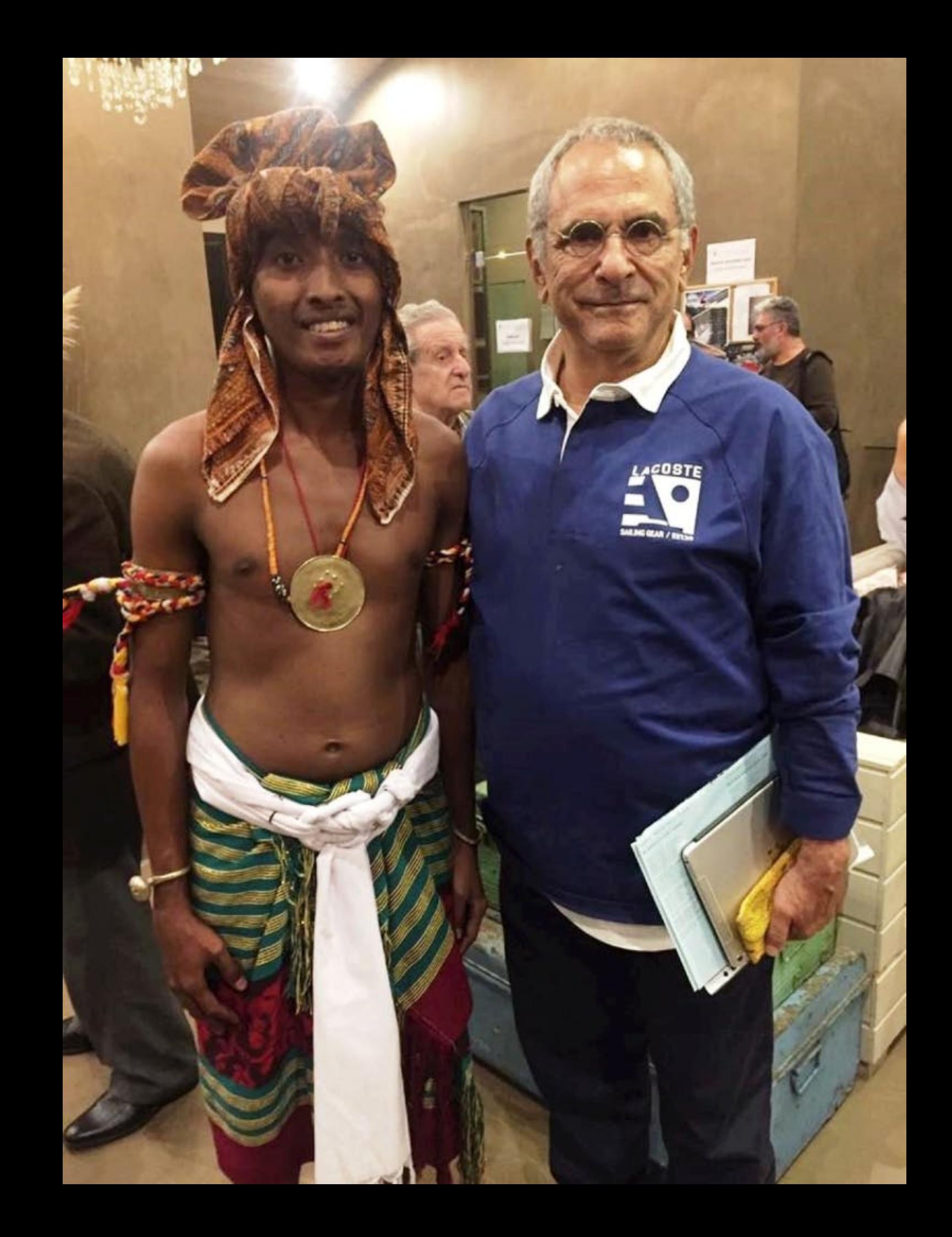

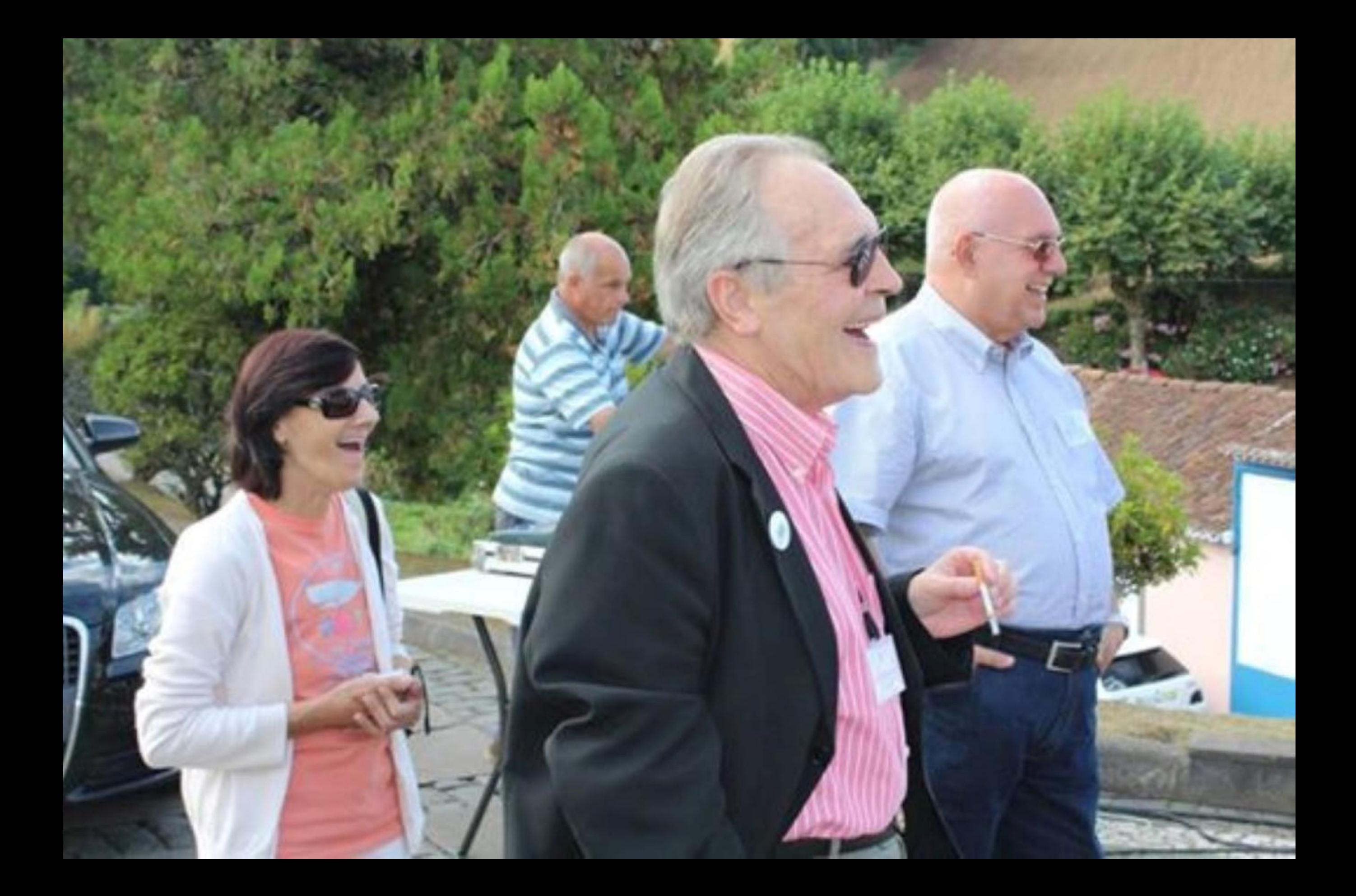

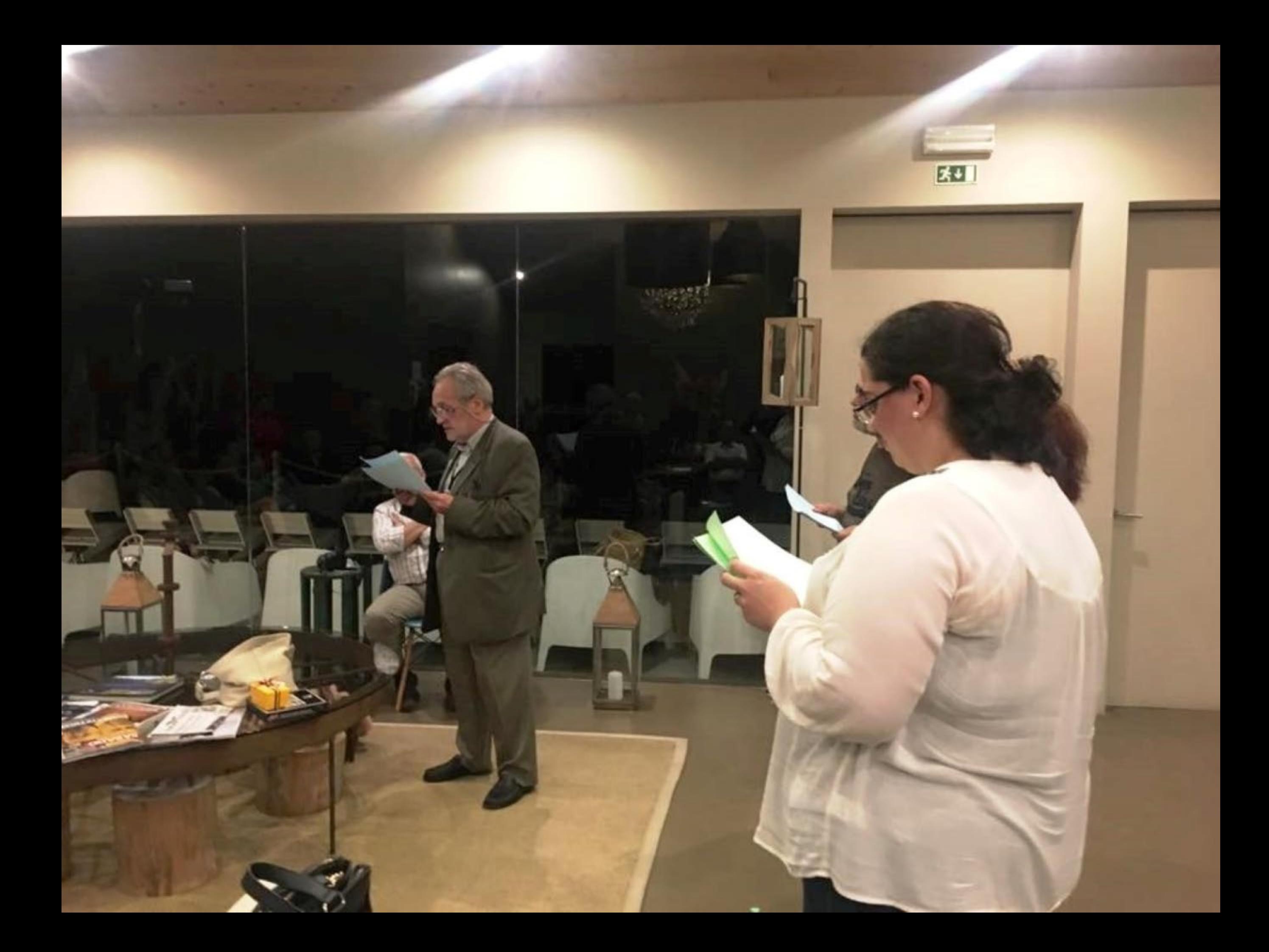

## HAPPY **BIRTHDAY! Chry's Chrystello"**

awesome!

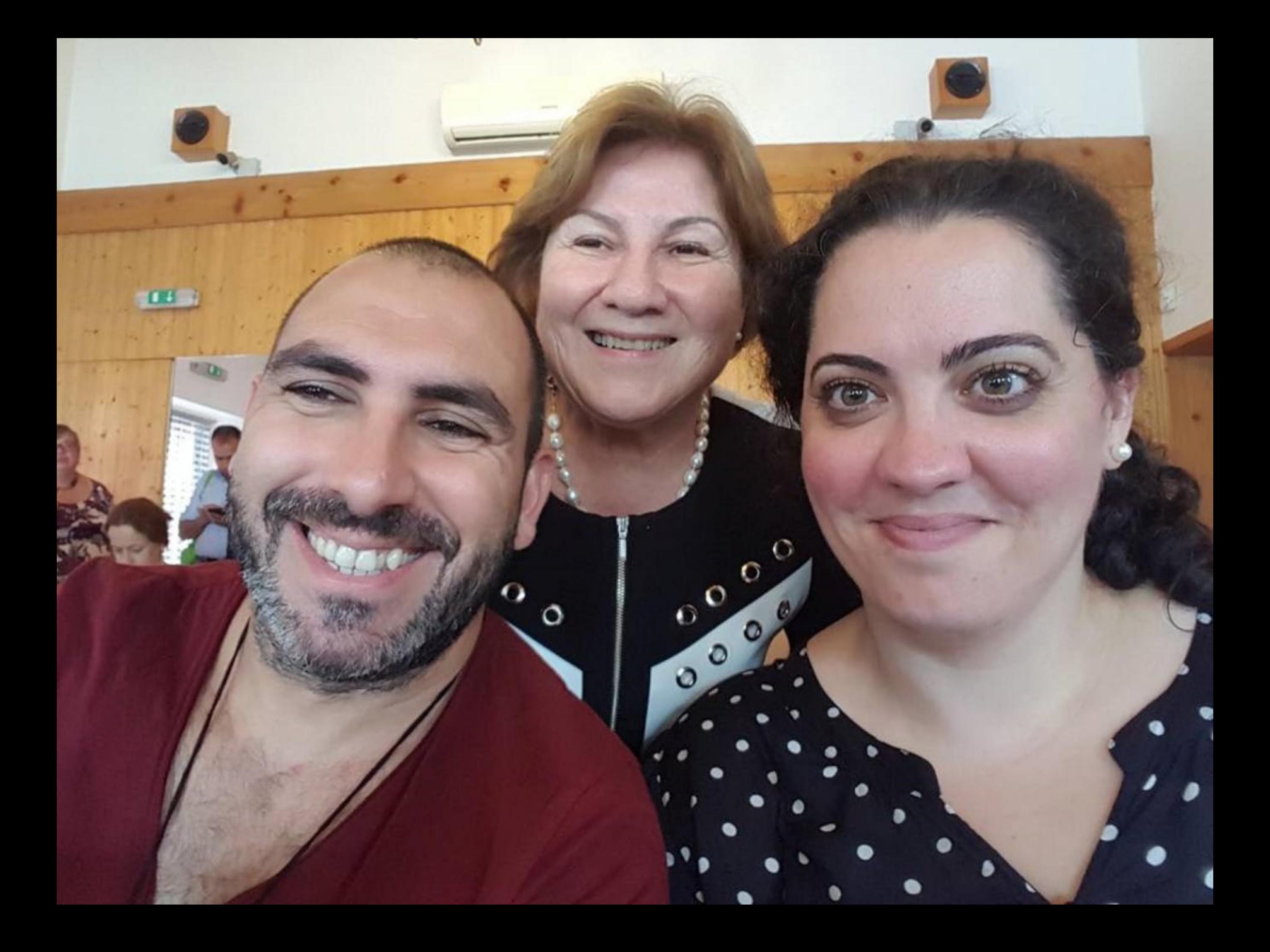

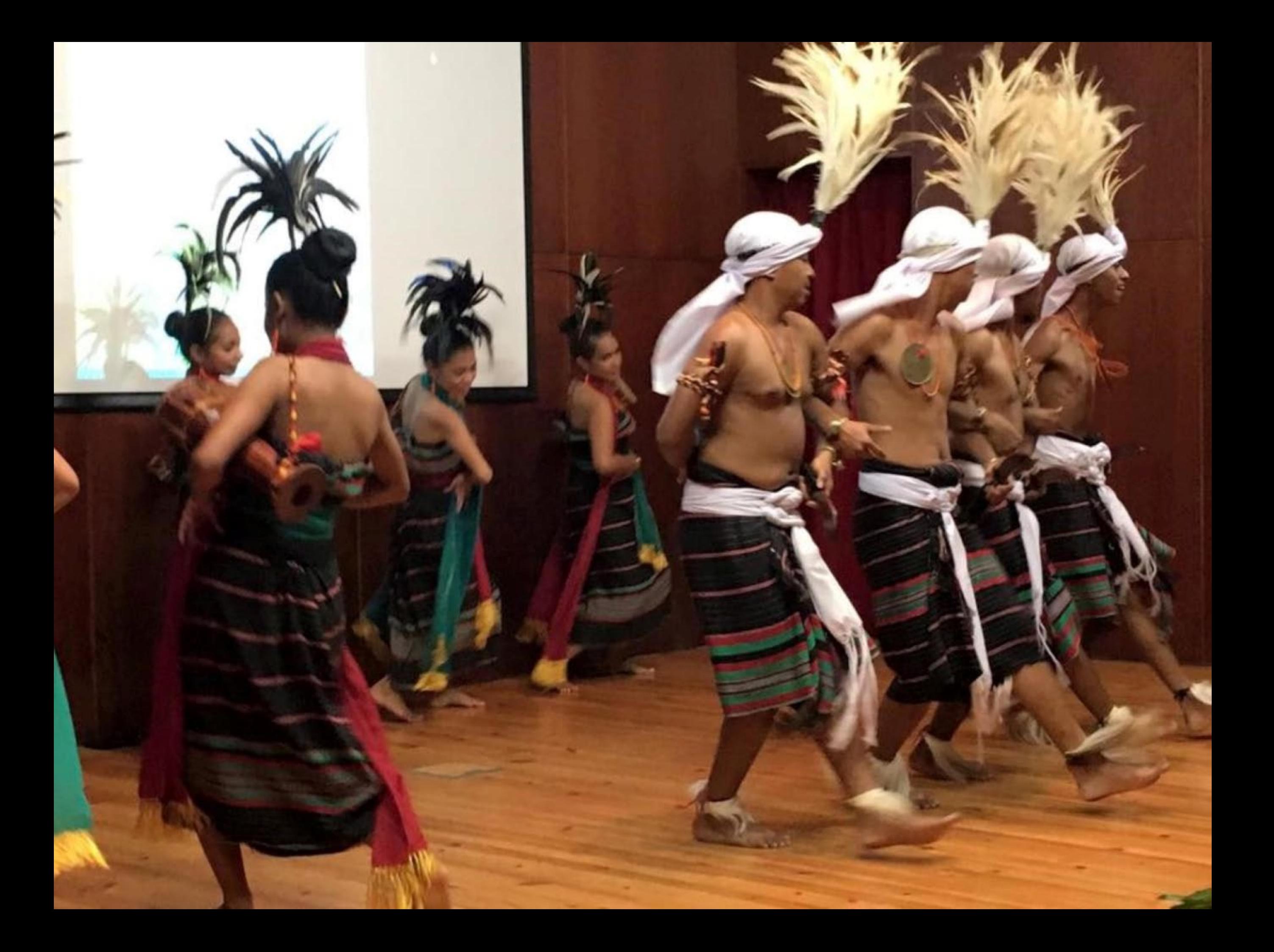

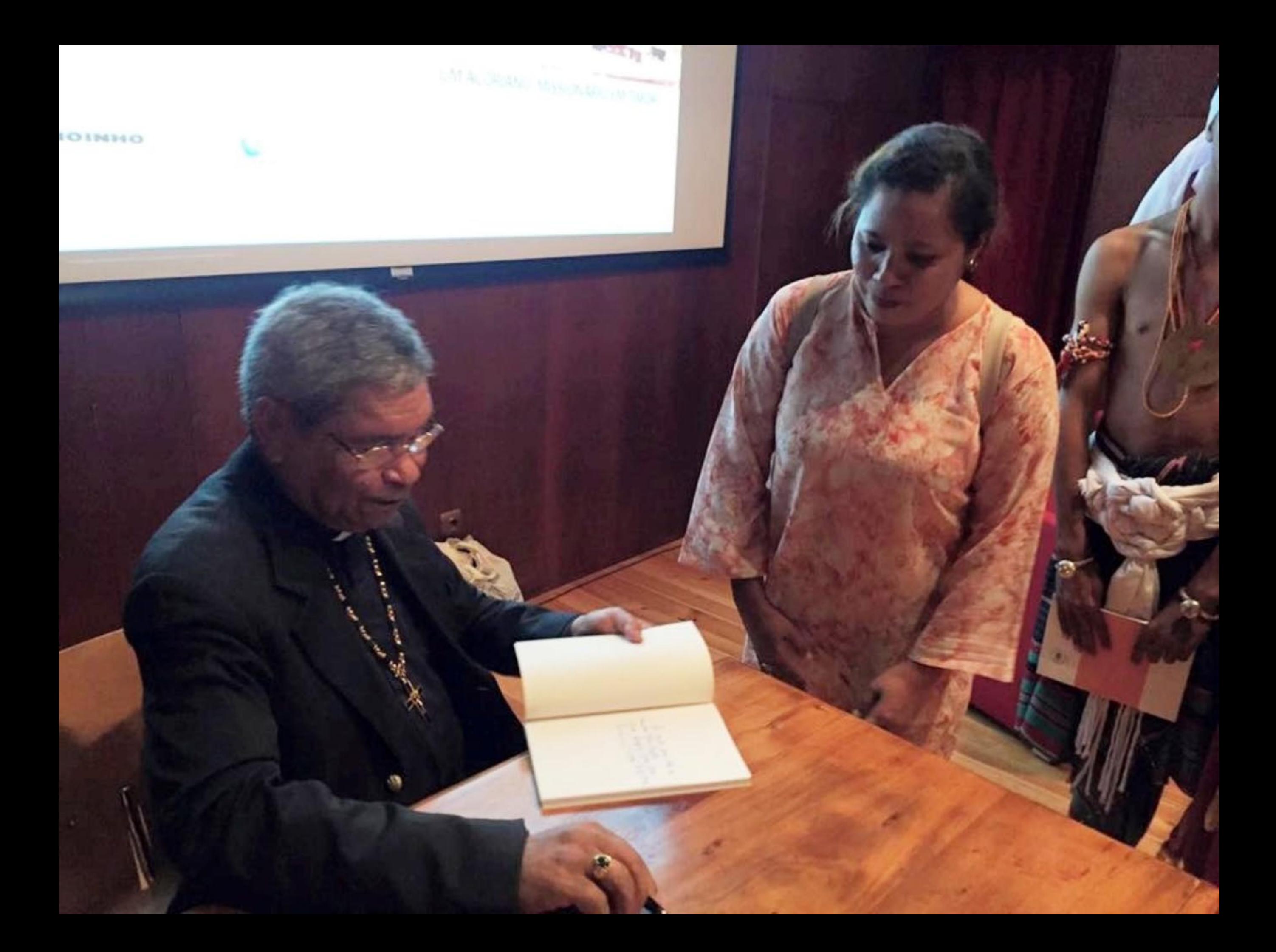

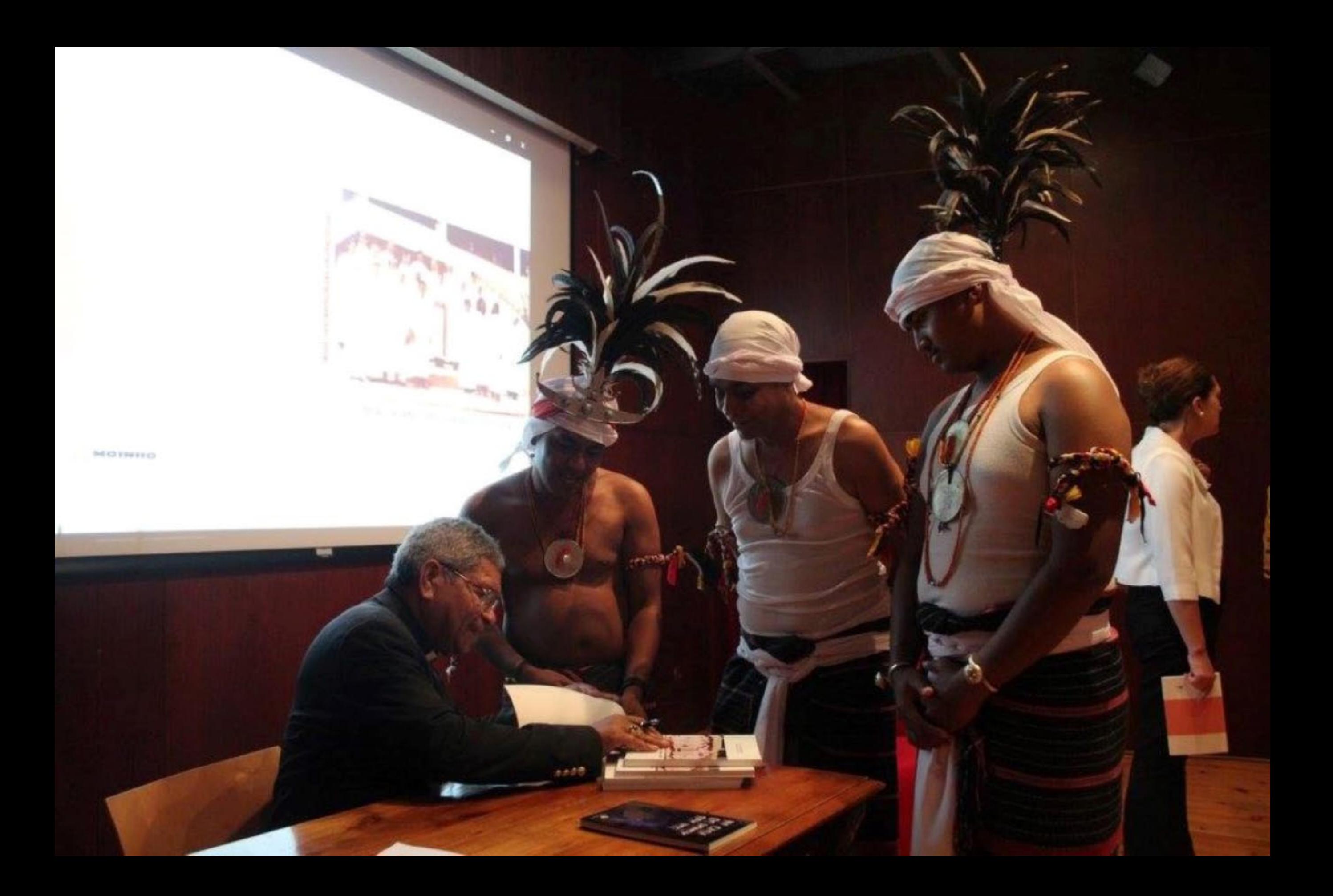

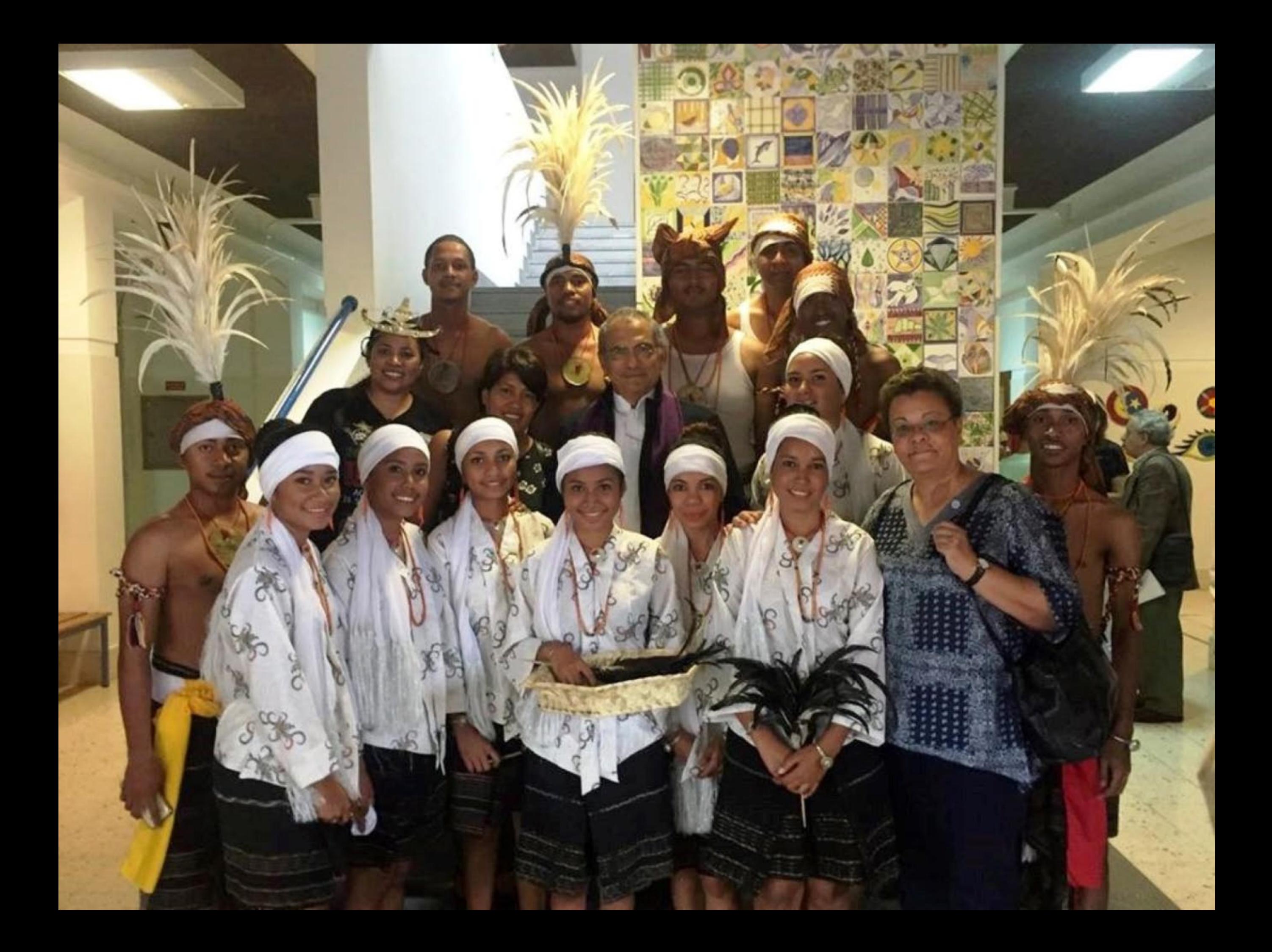

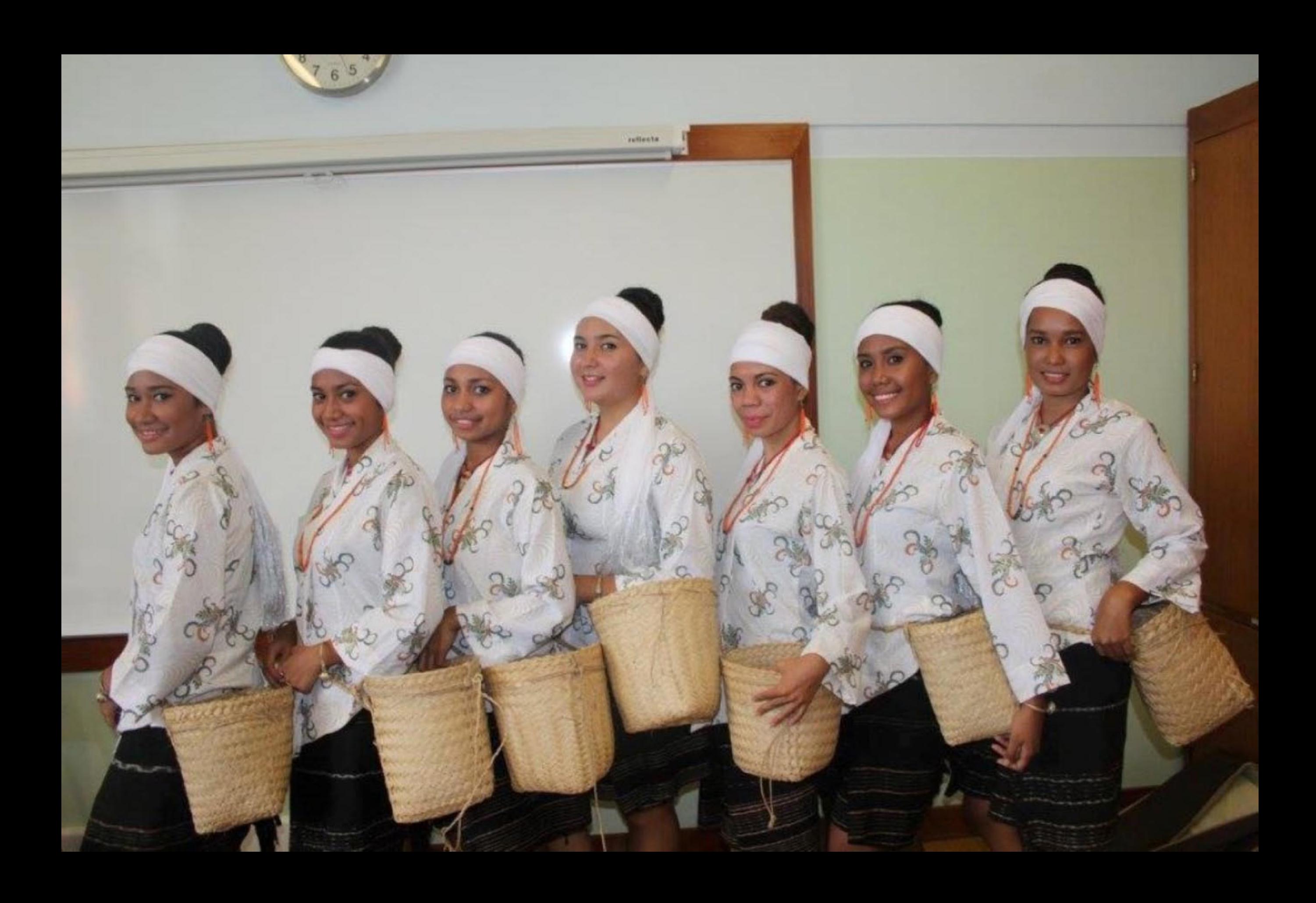

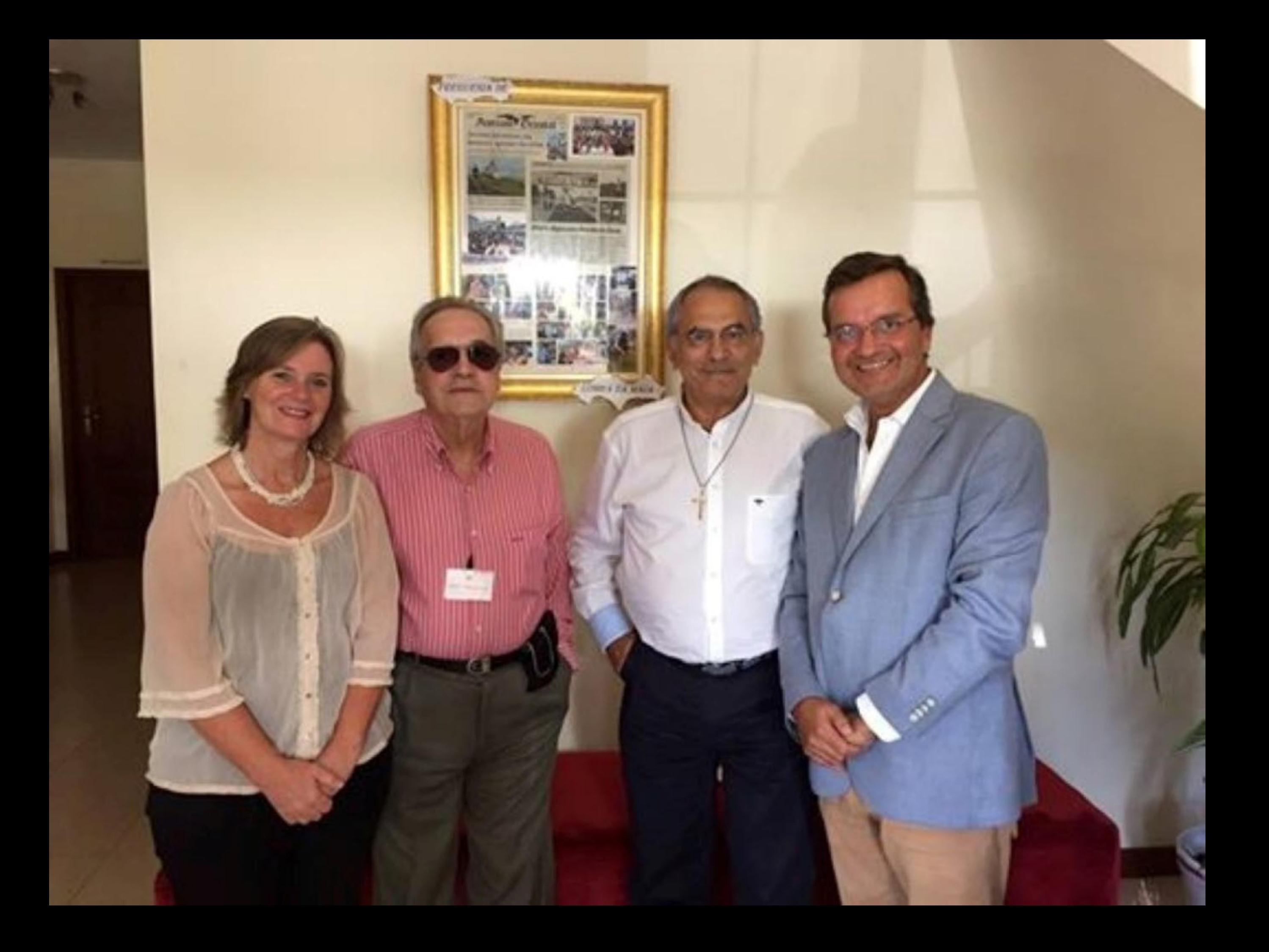

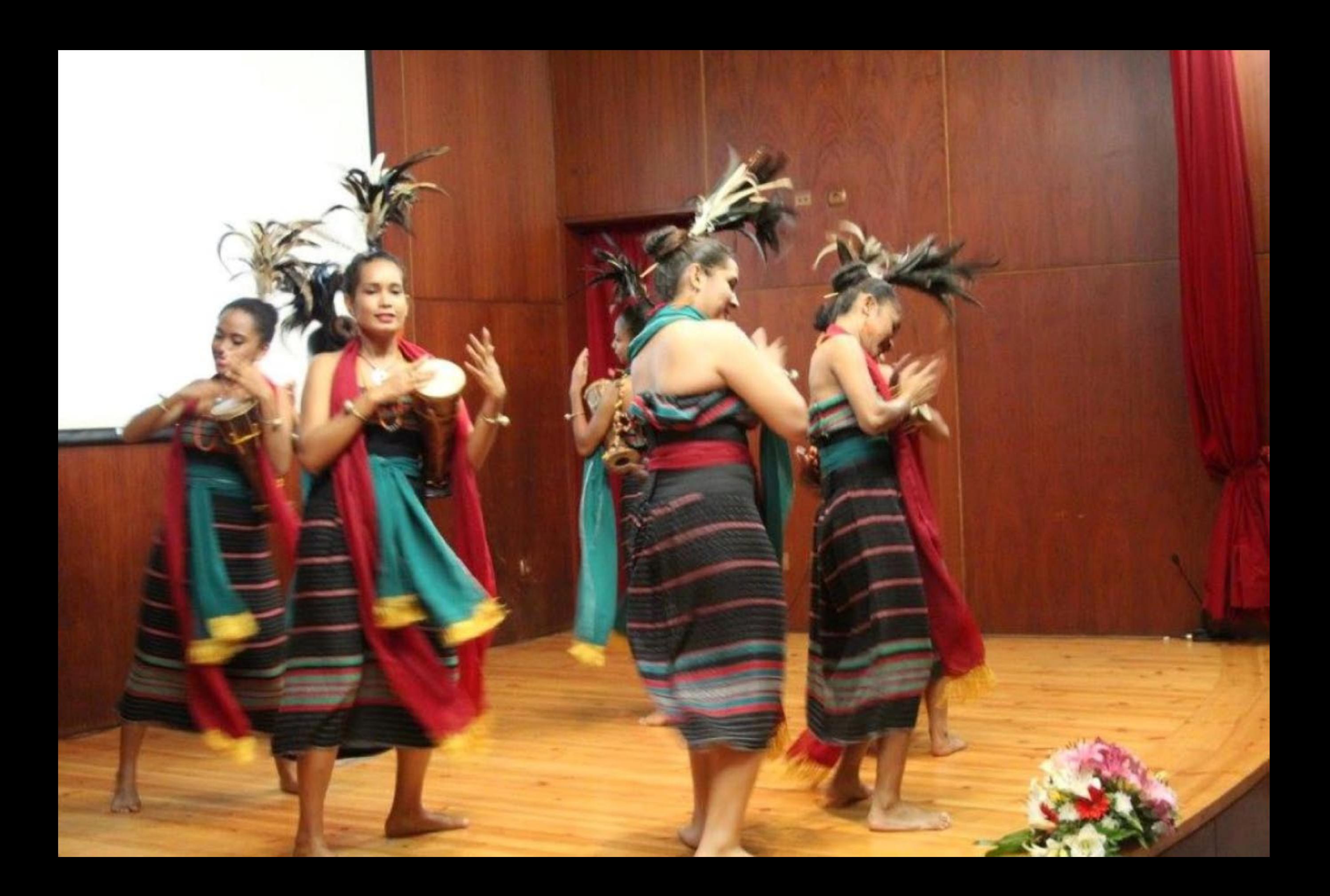

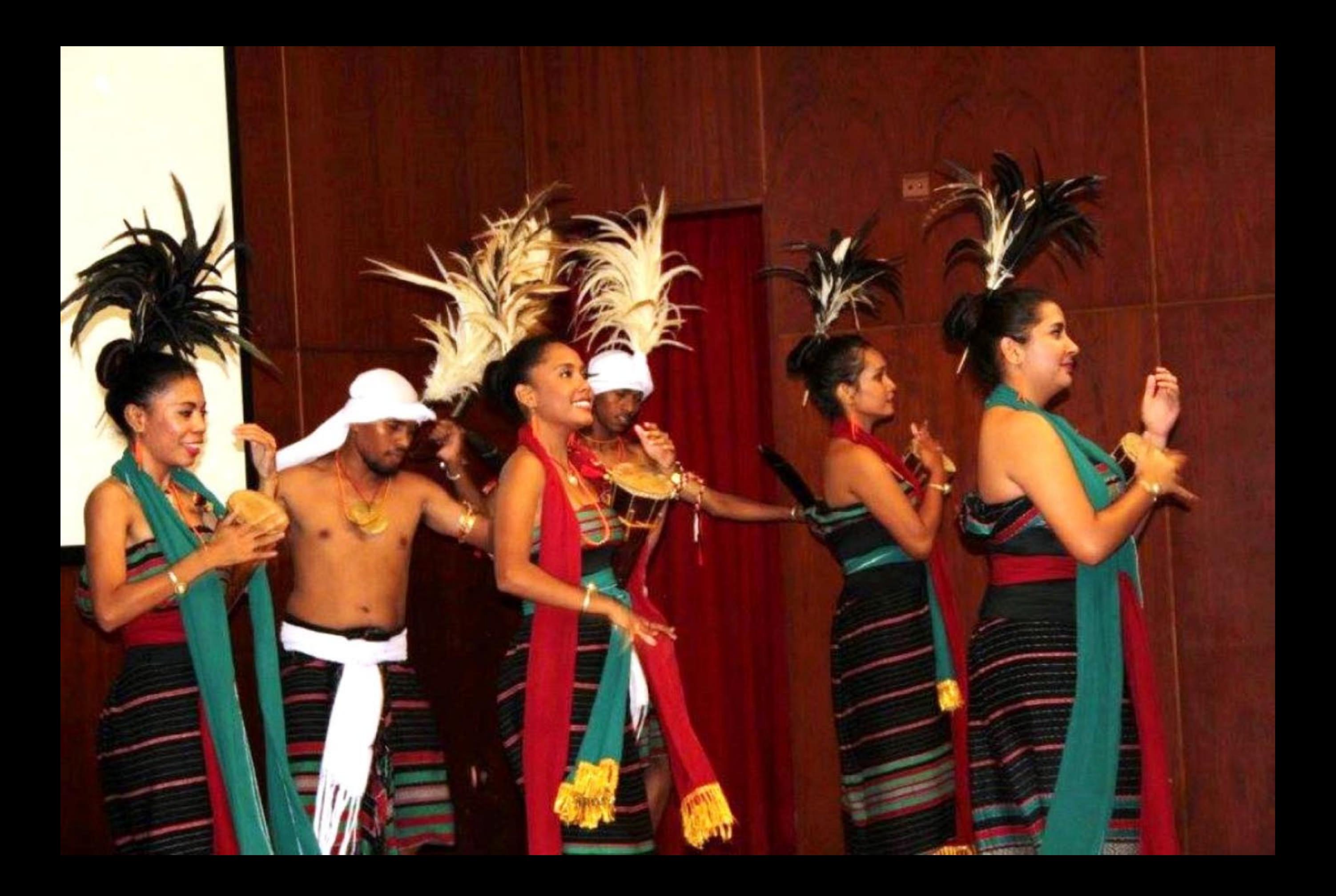

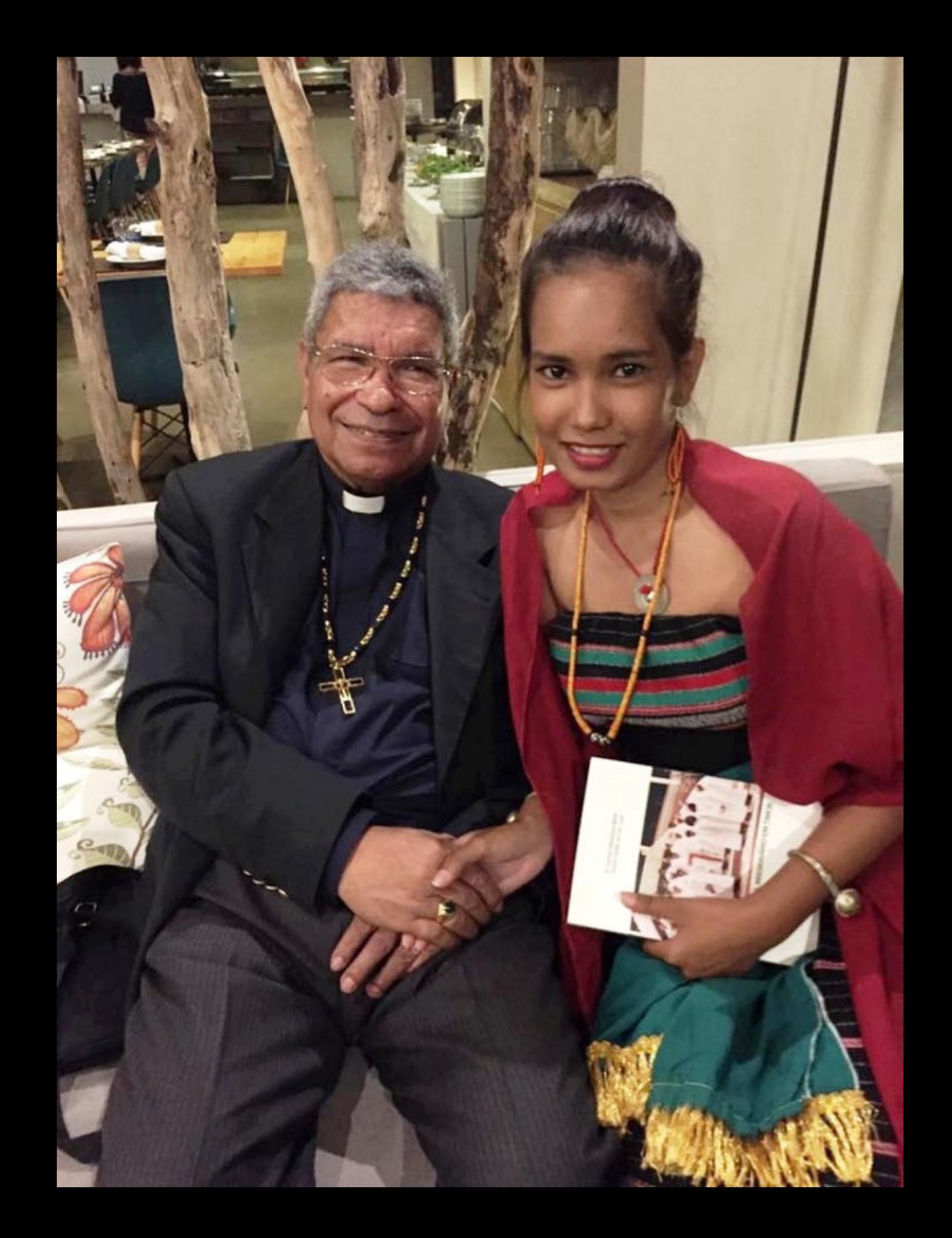

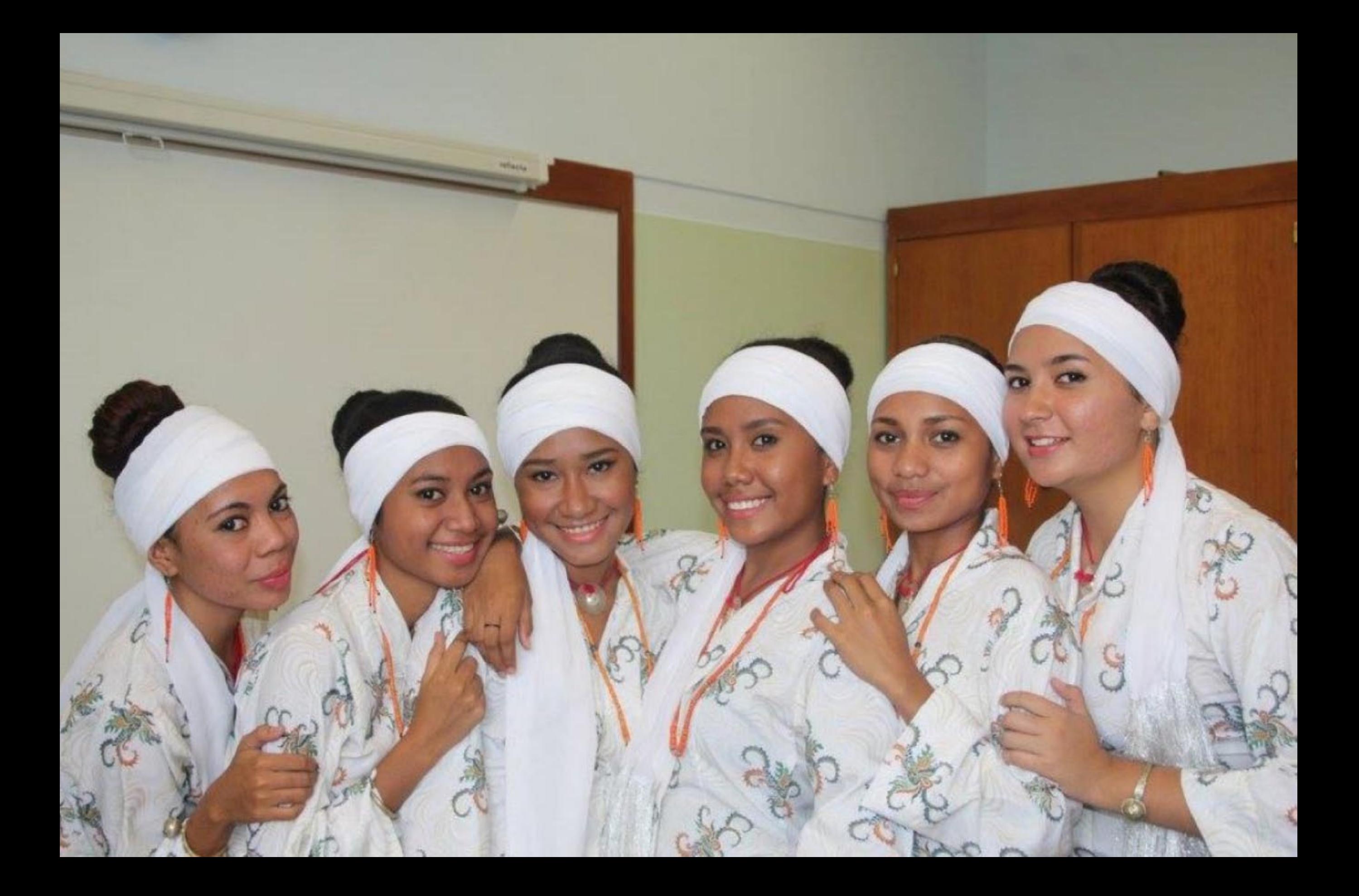

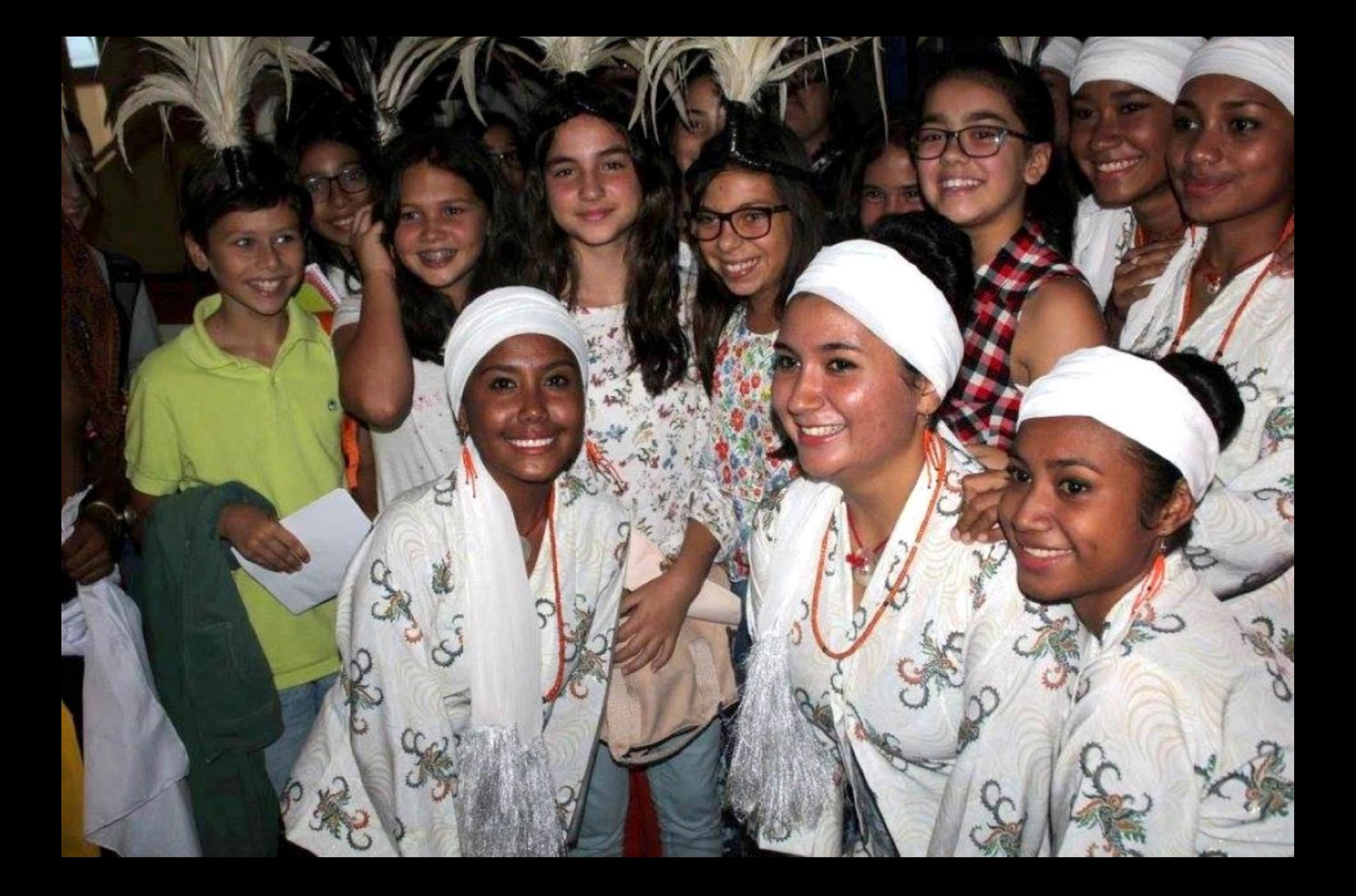

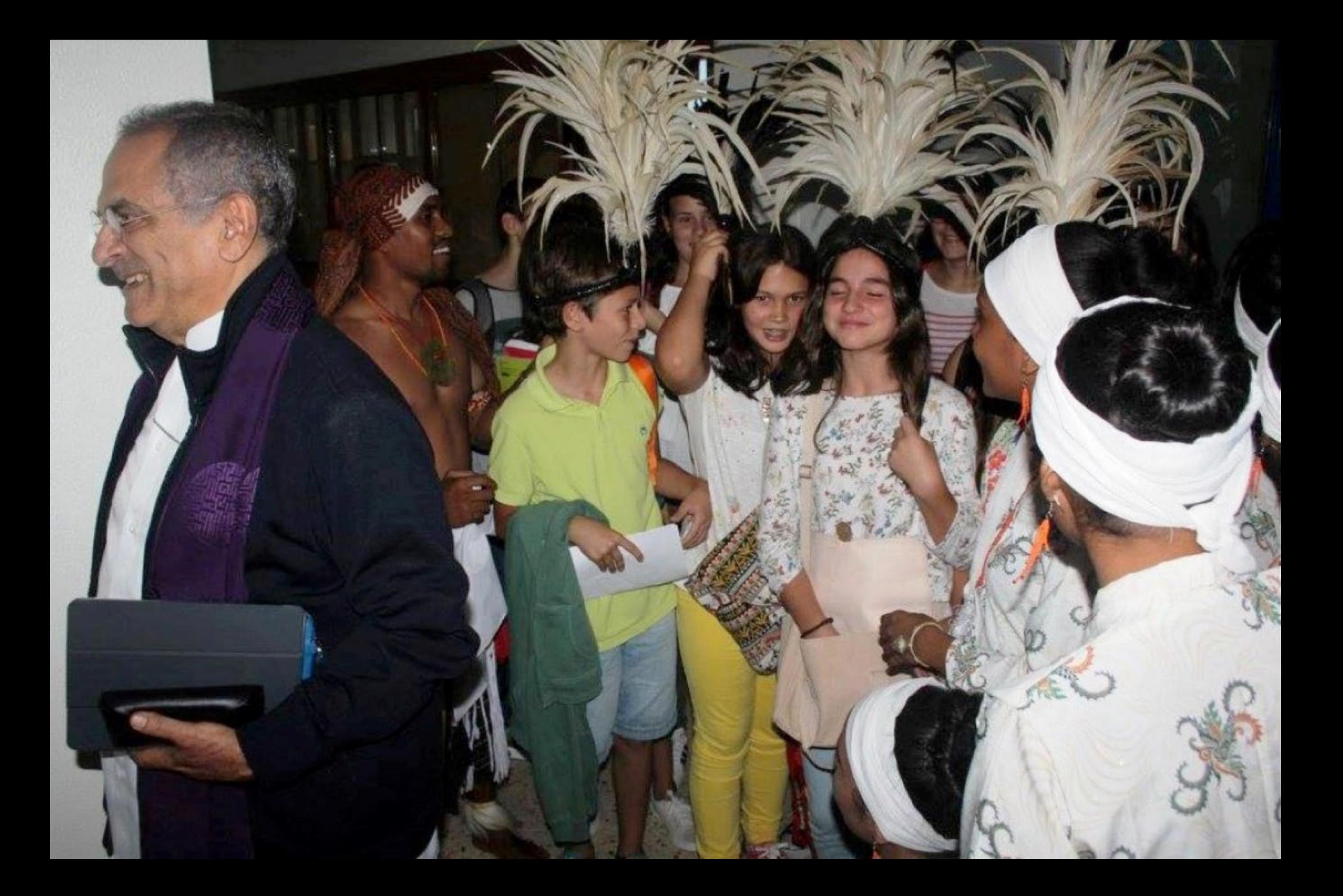

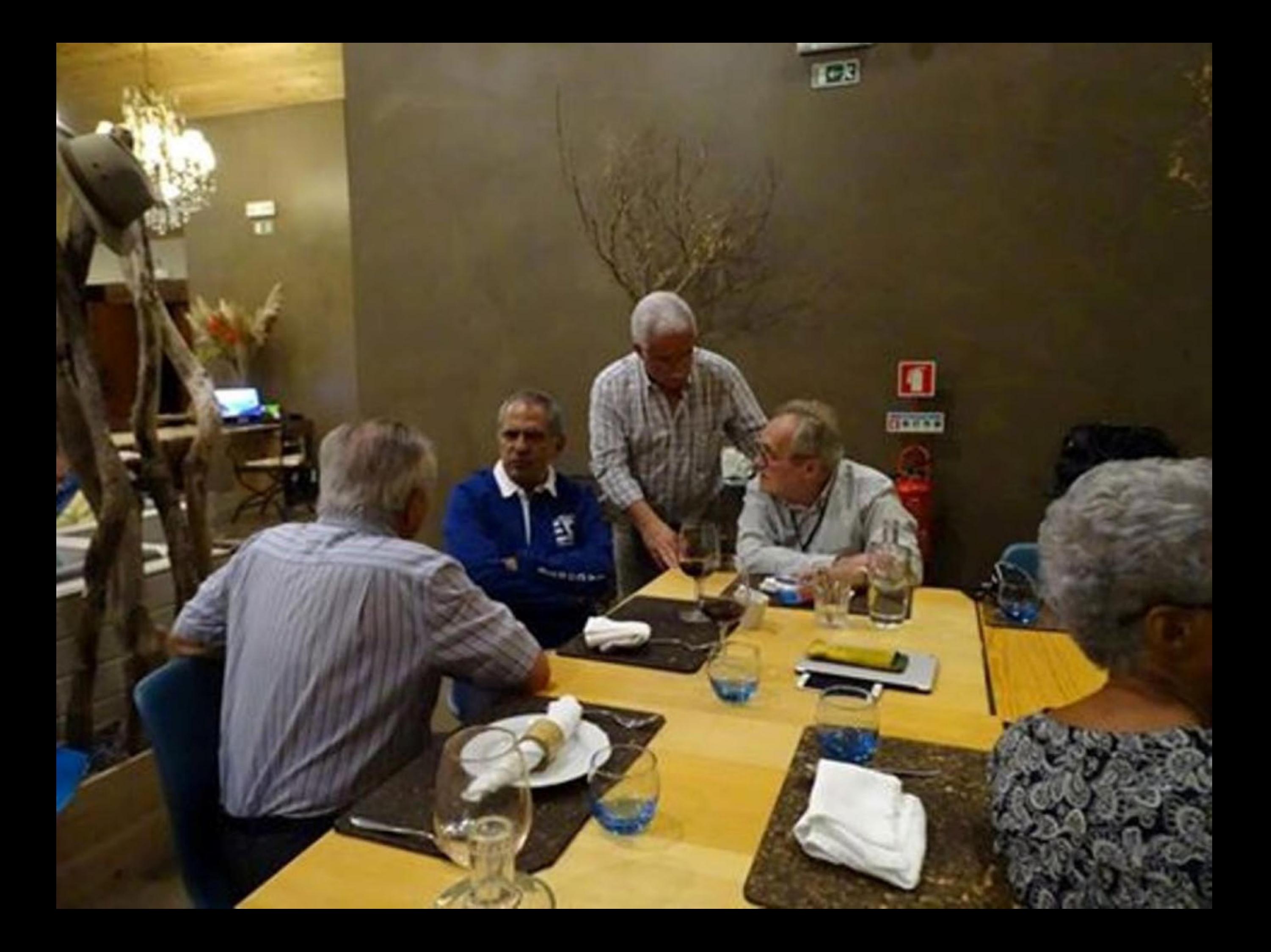

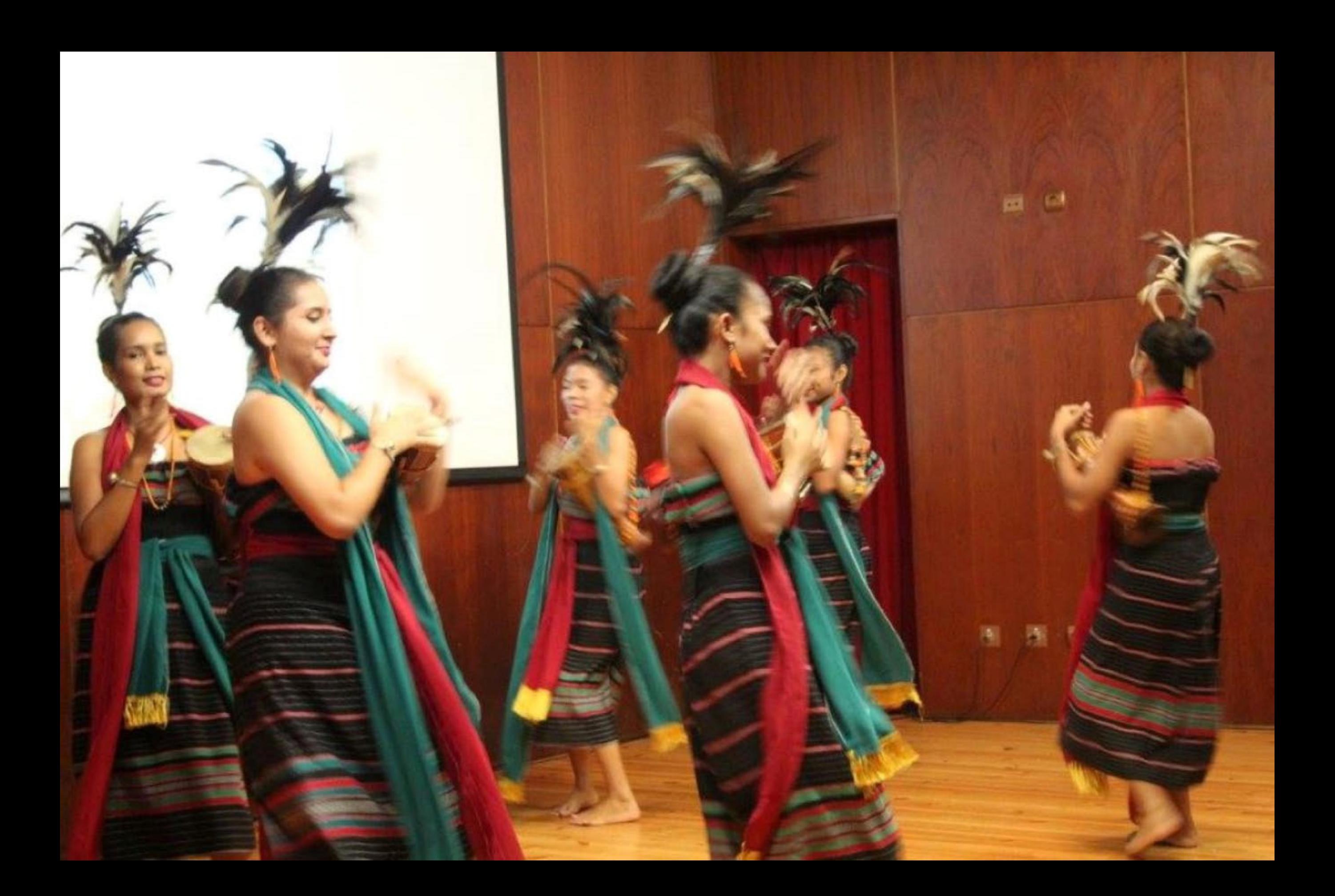

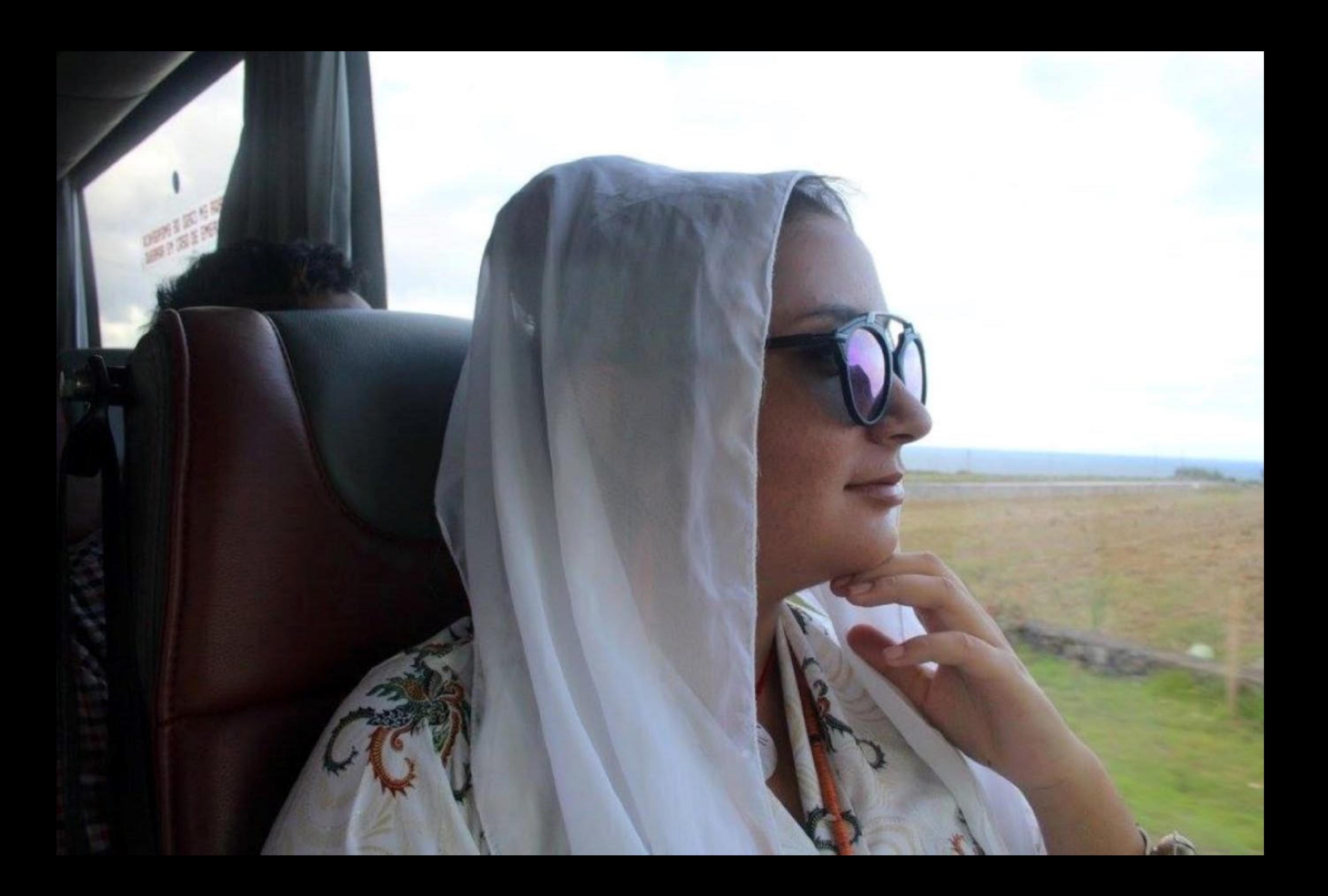

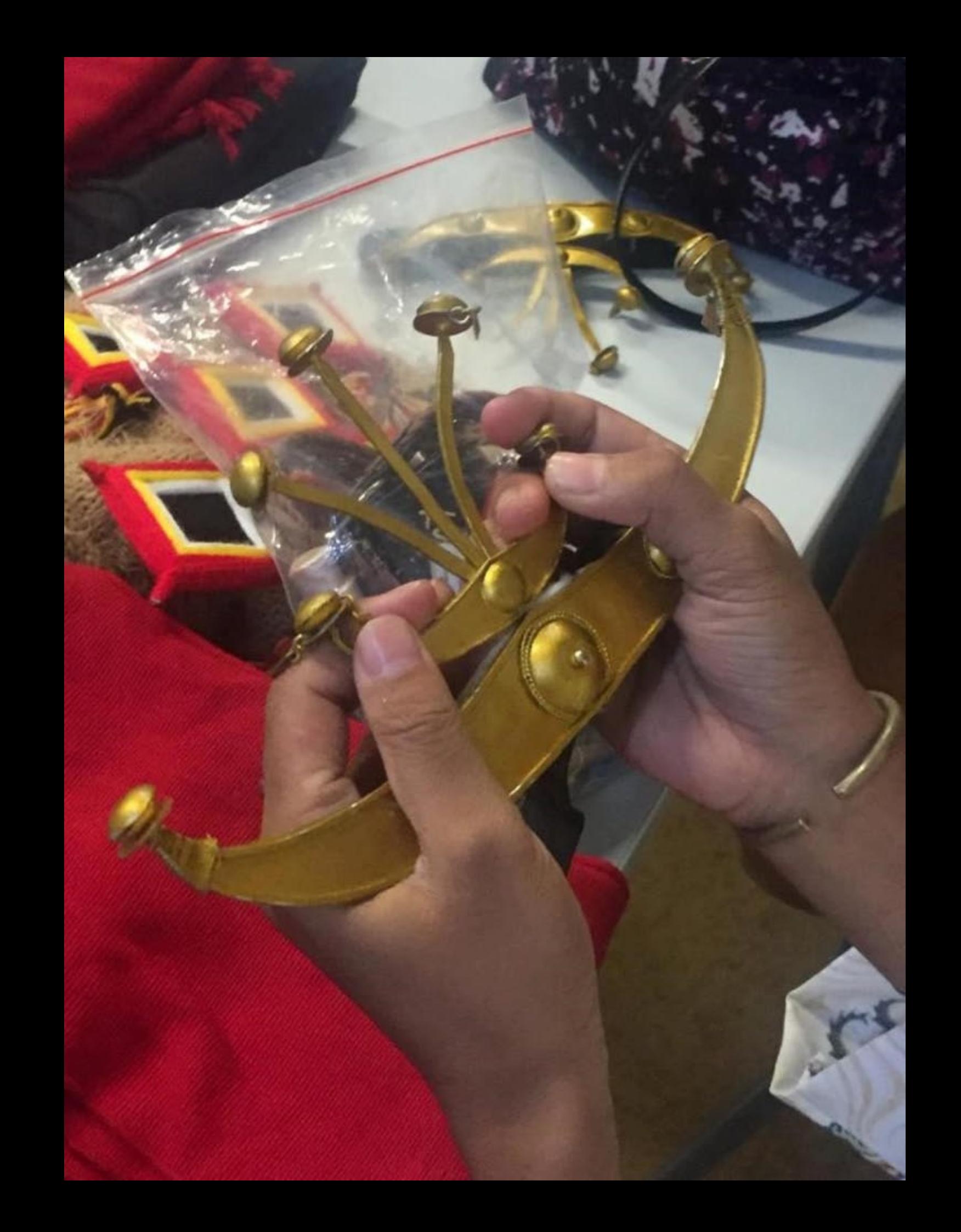

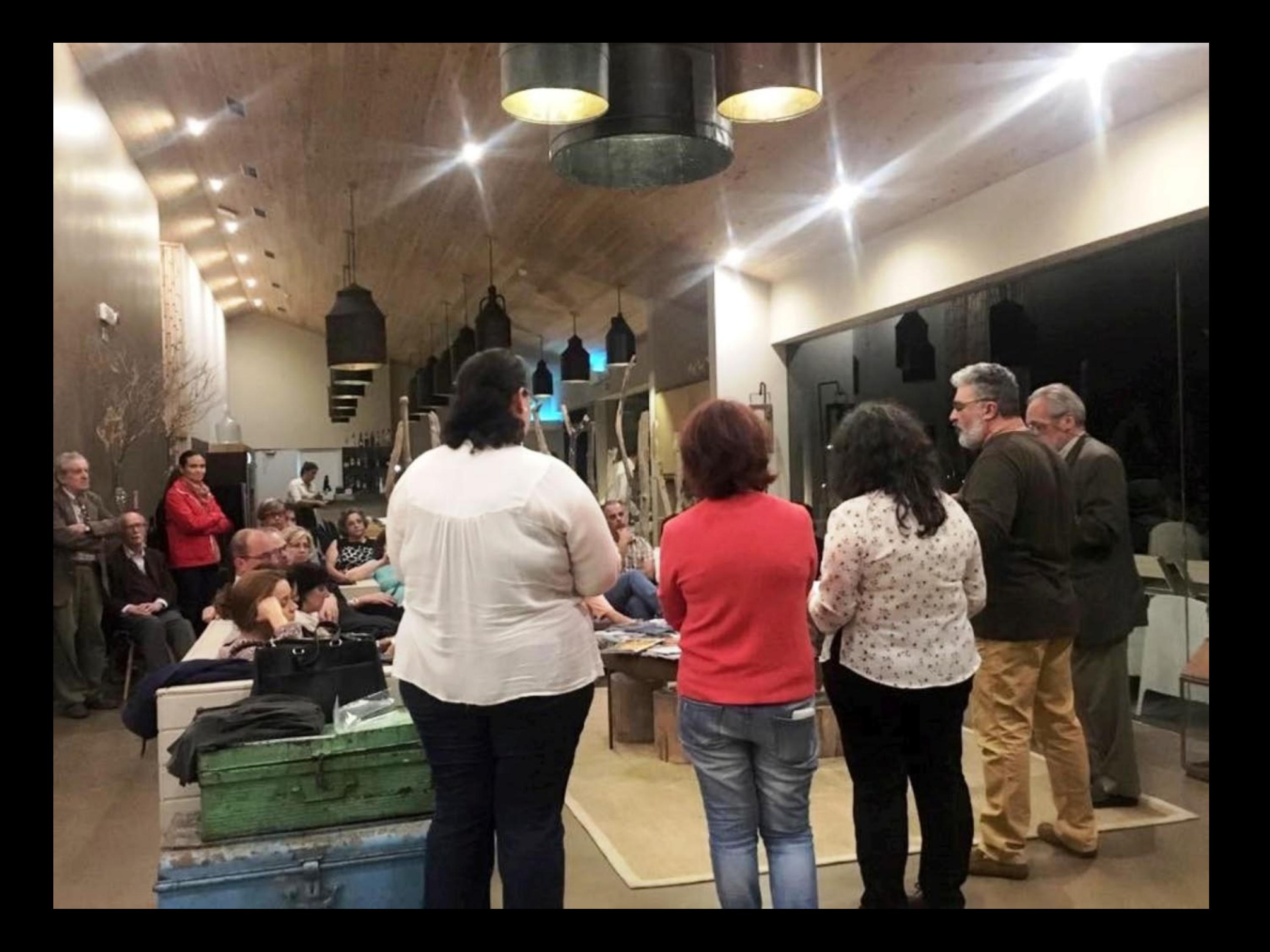

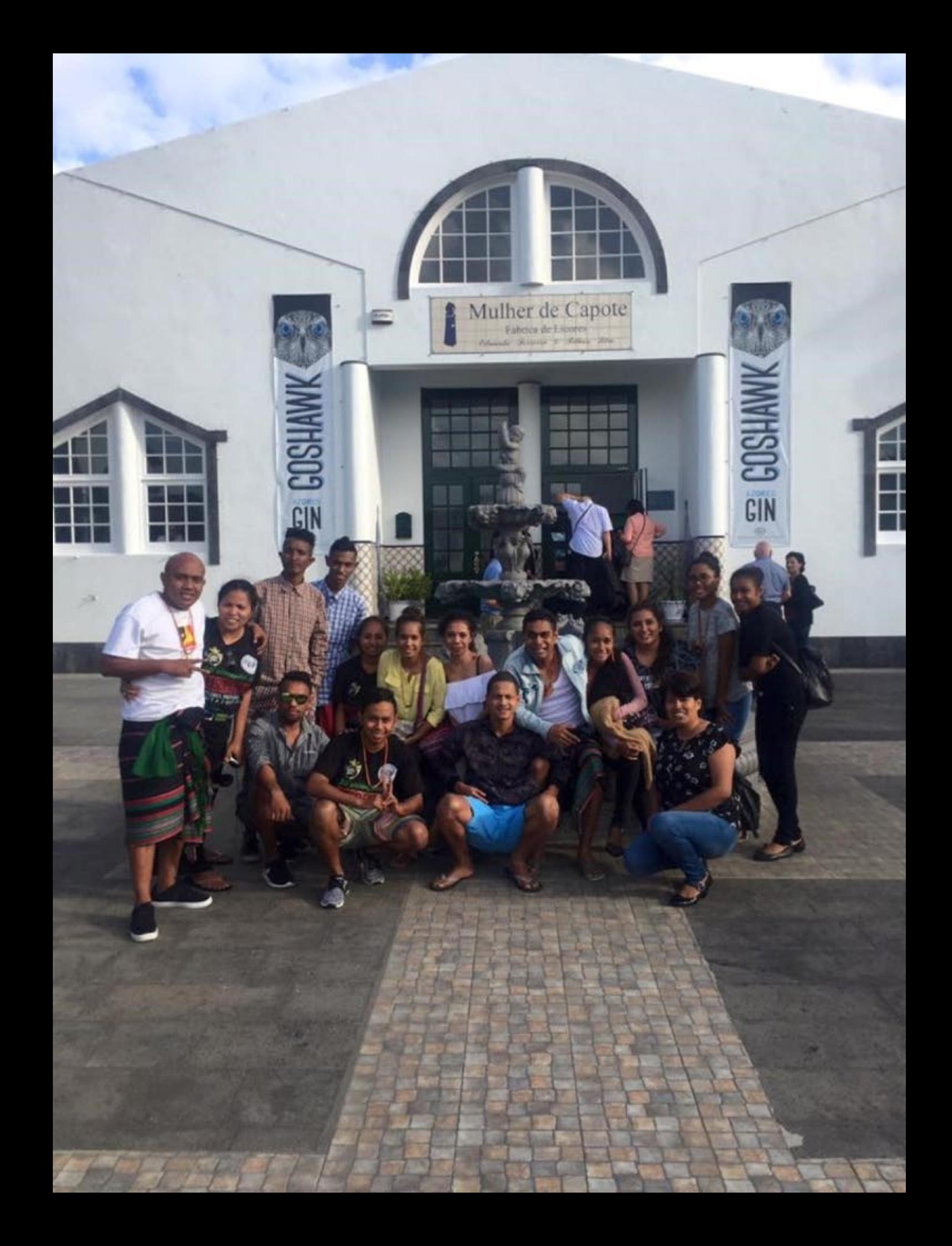

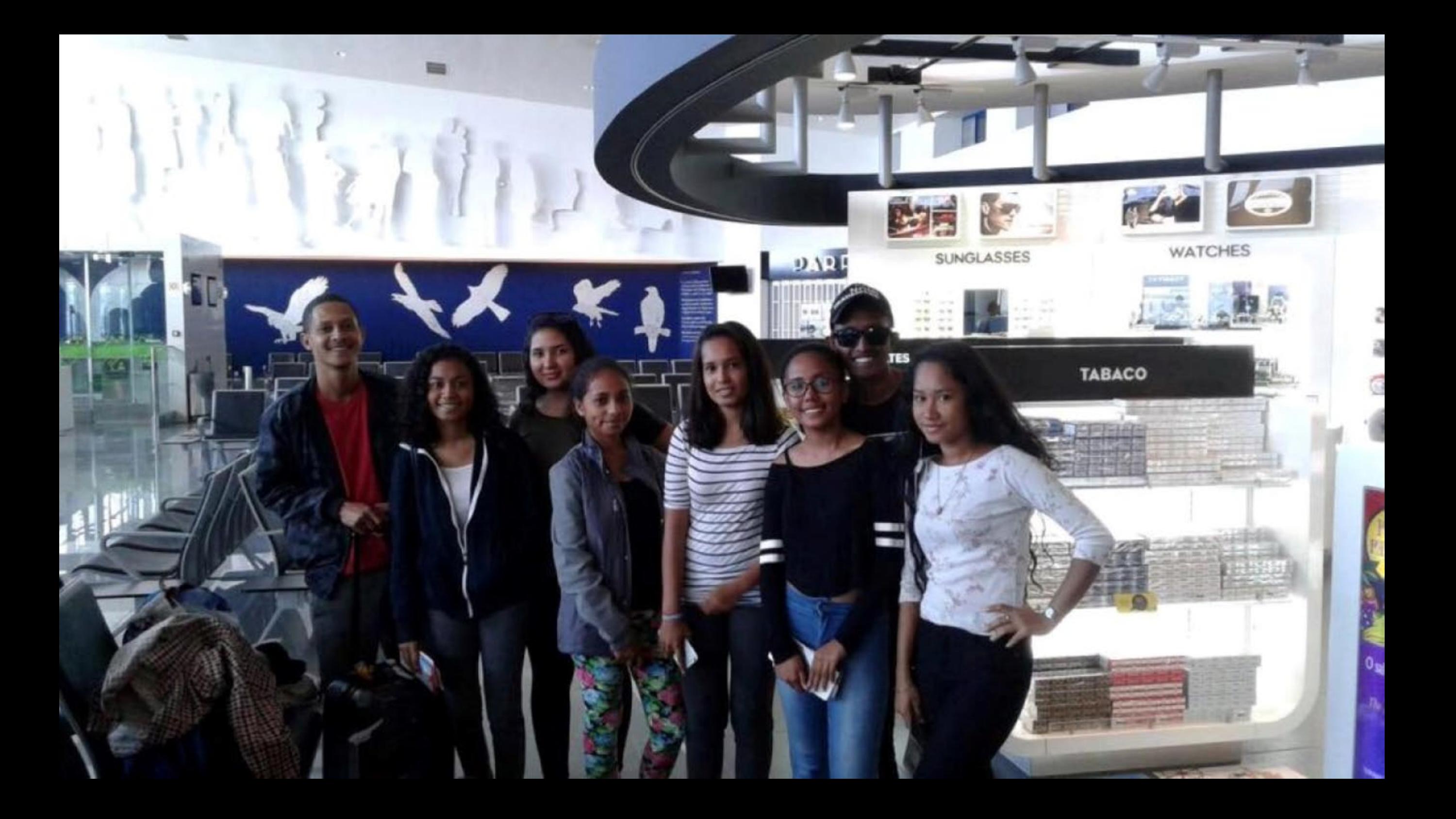

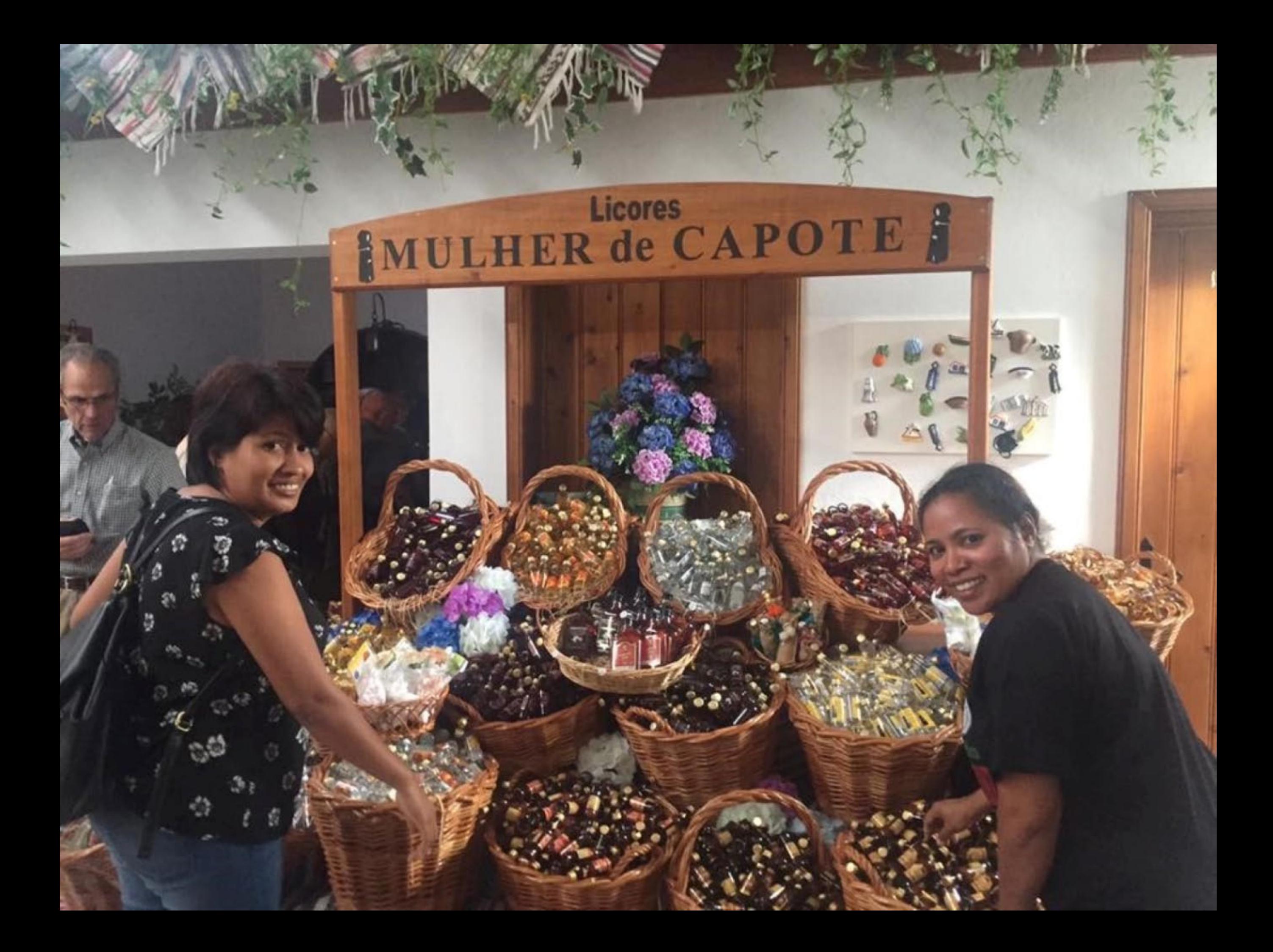

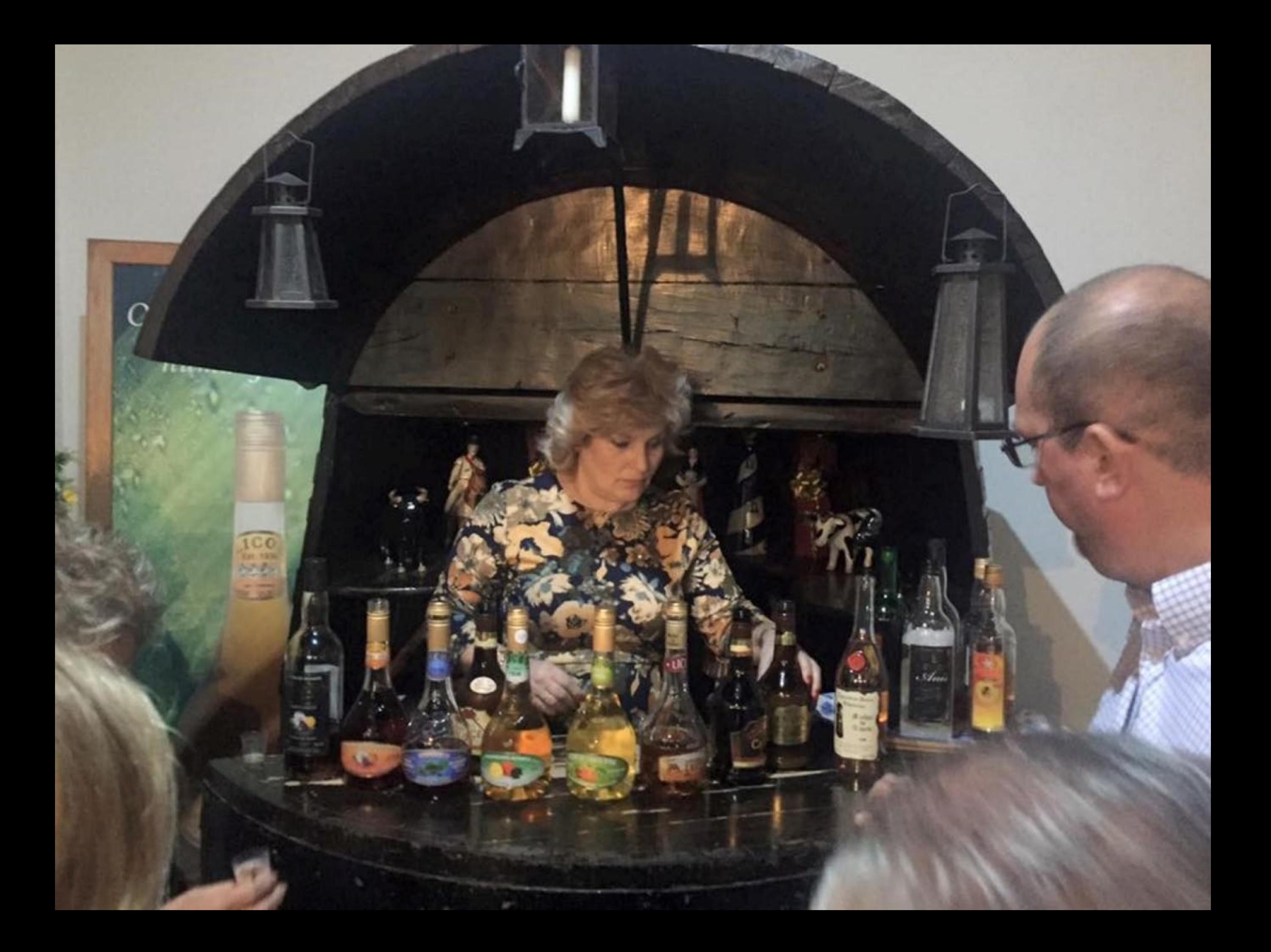

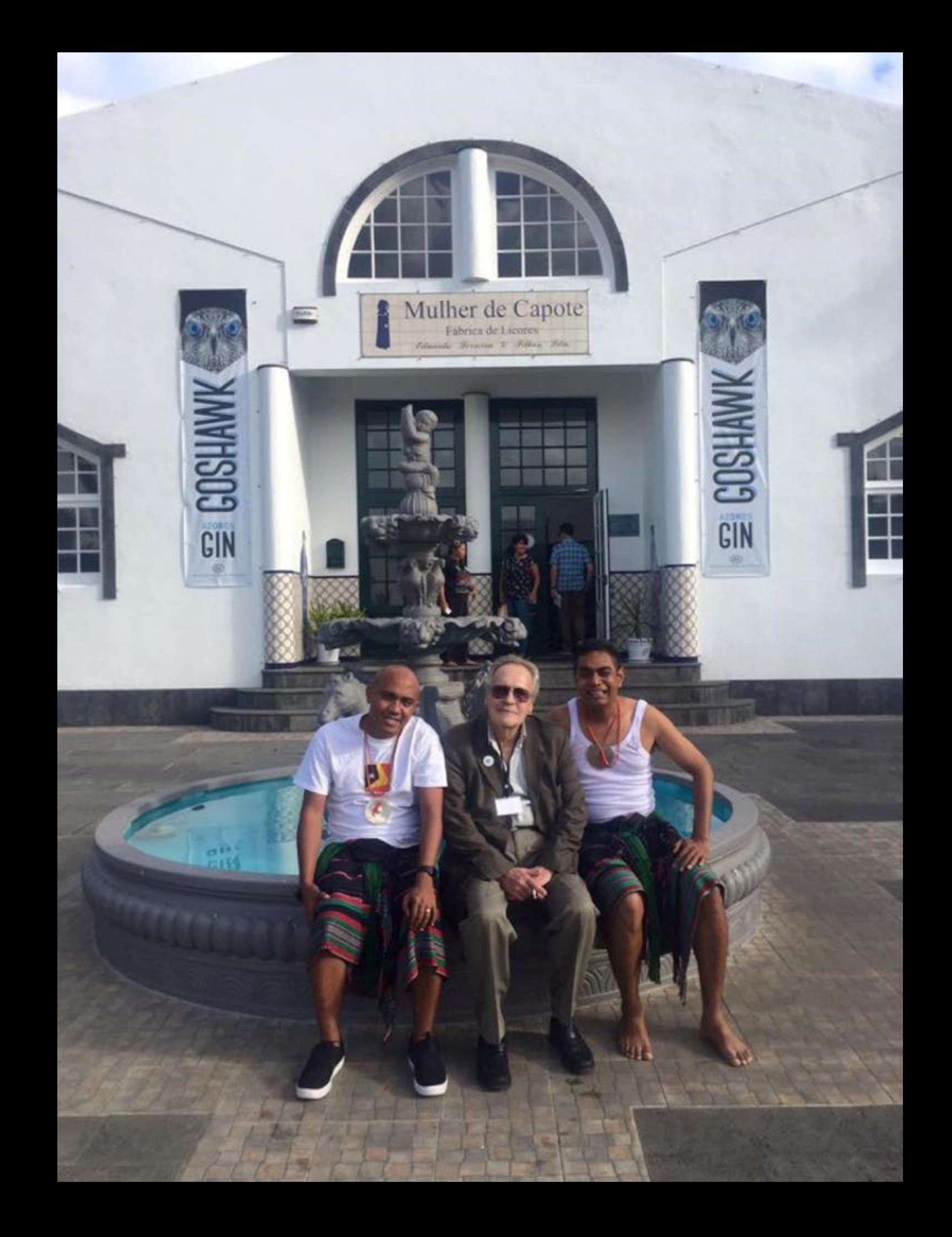

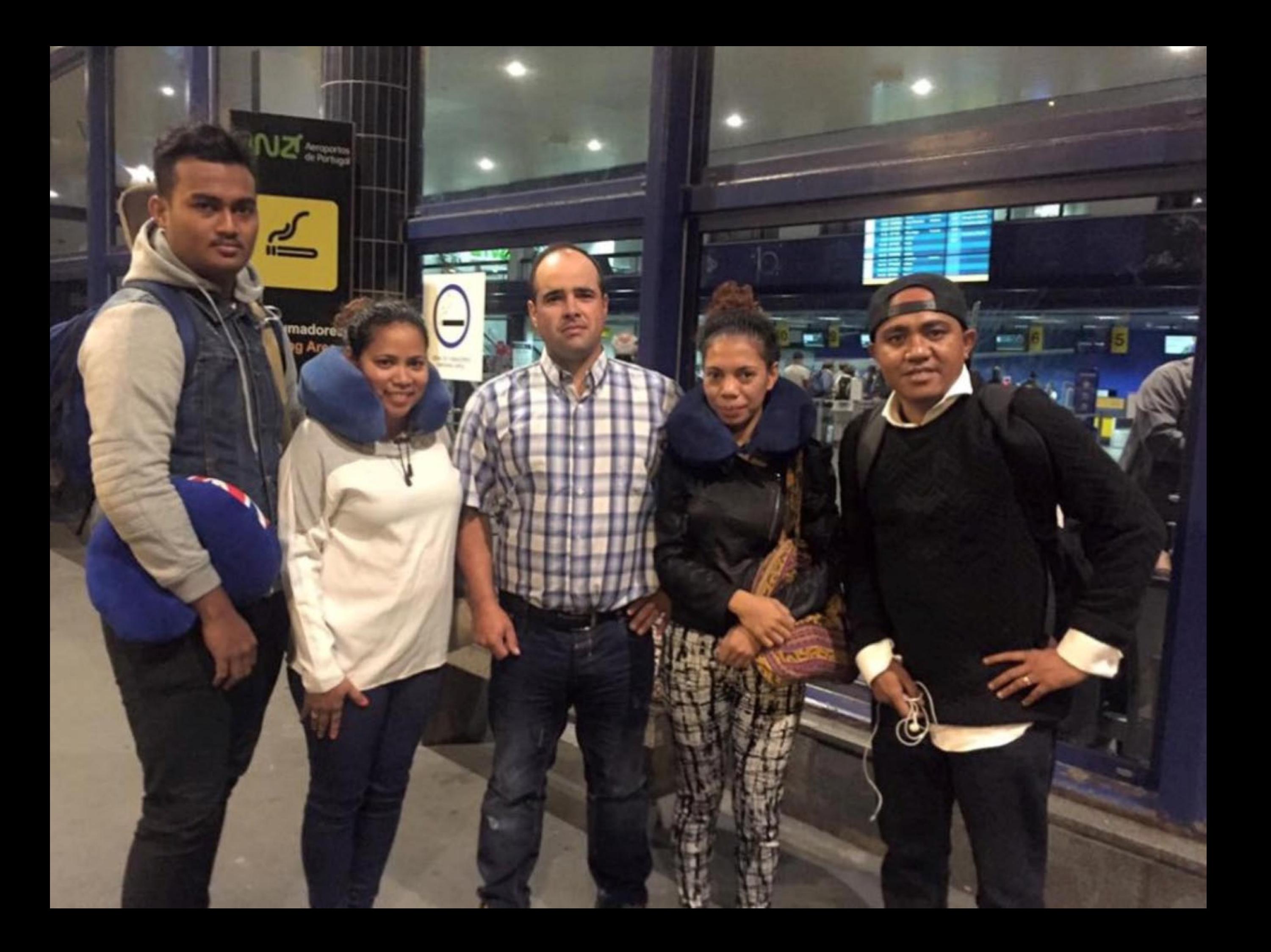

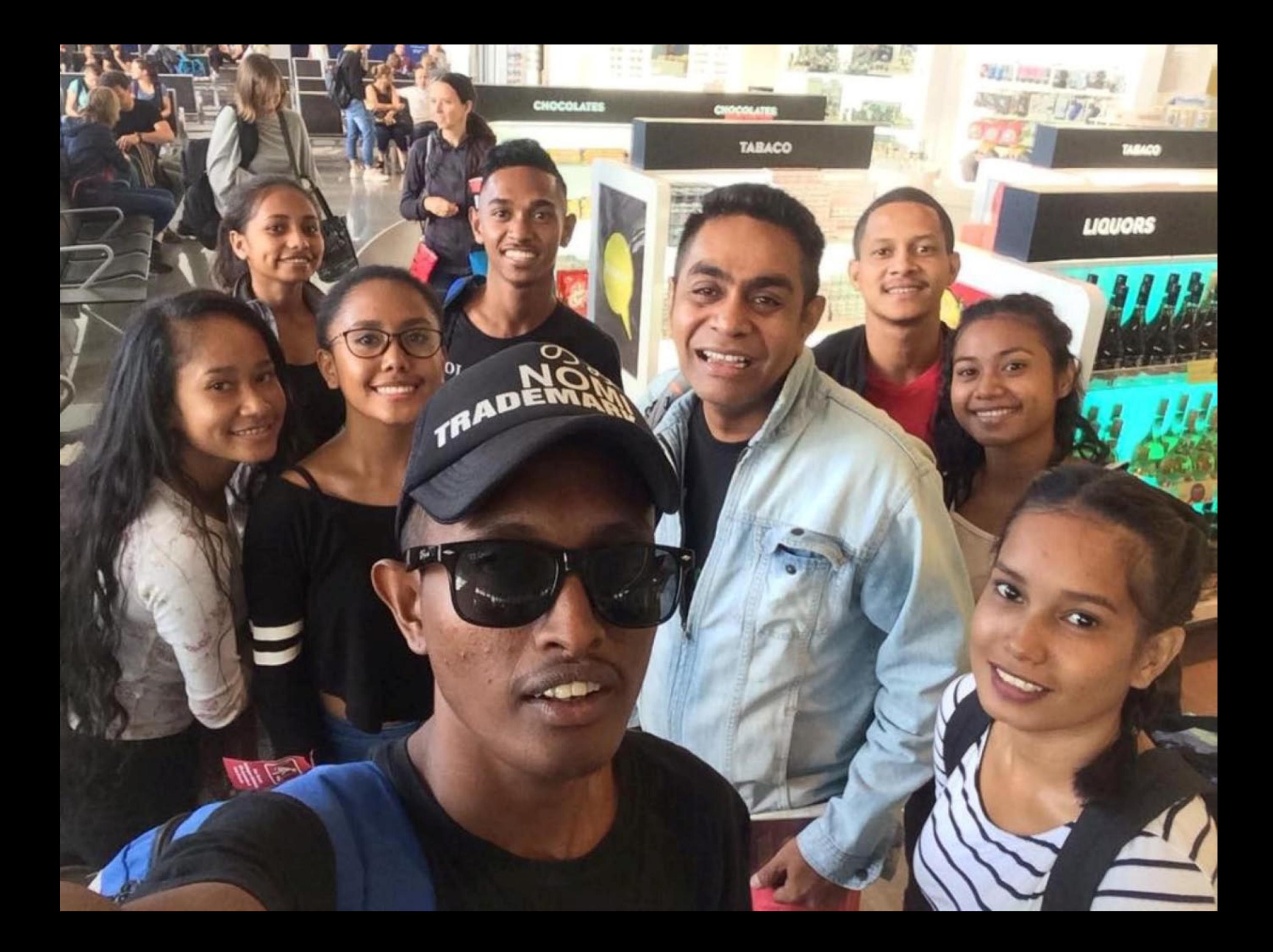

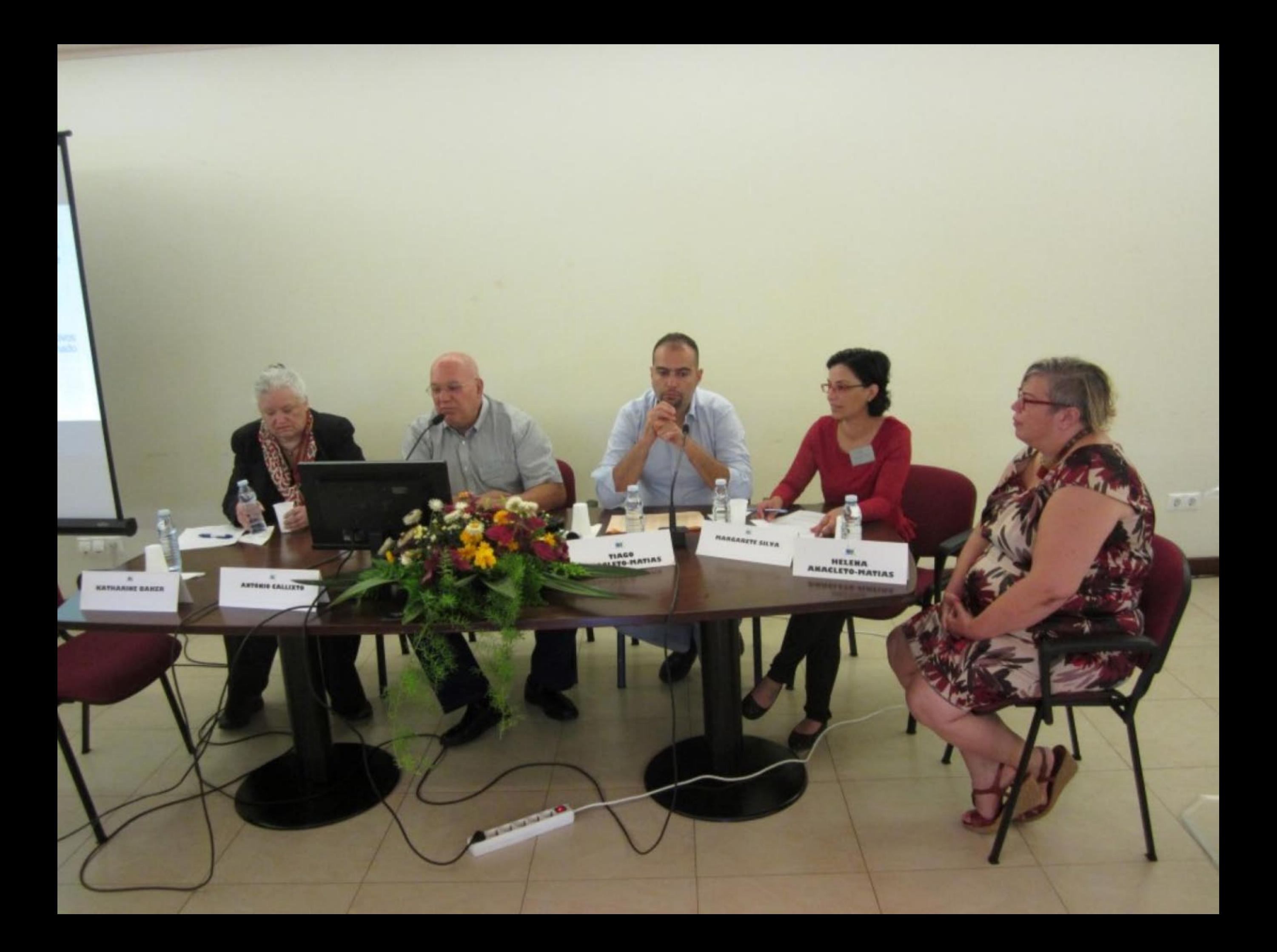

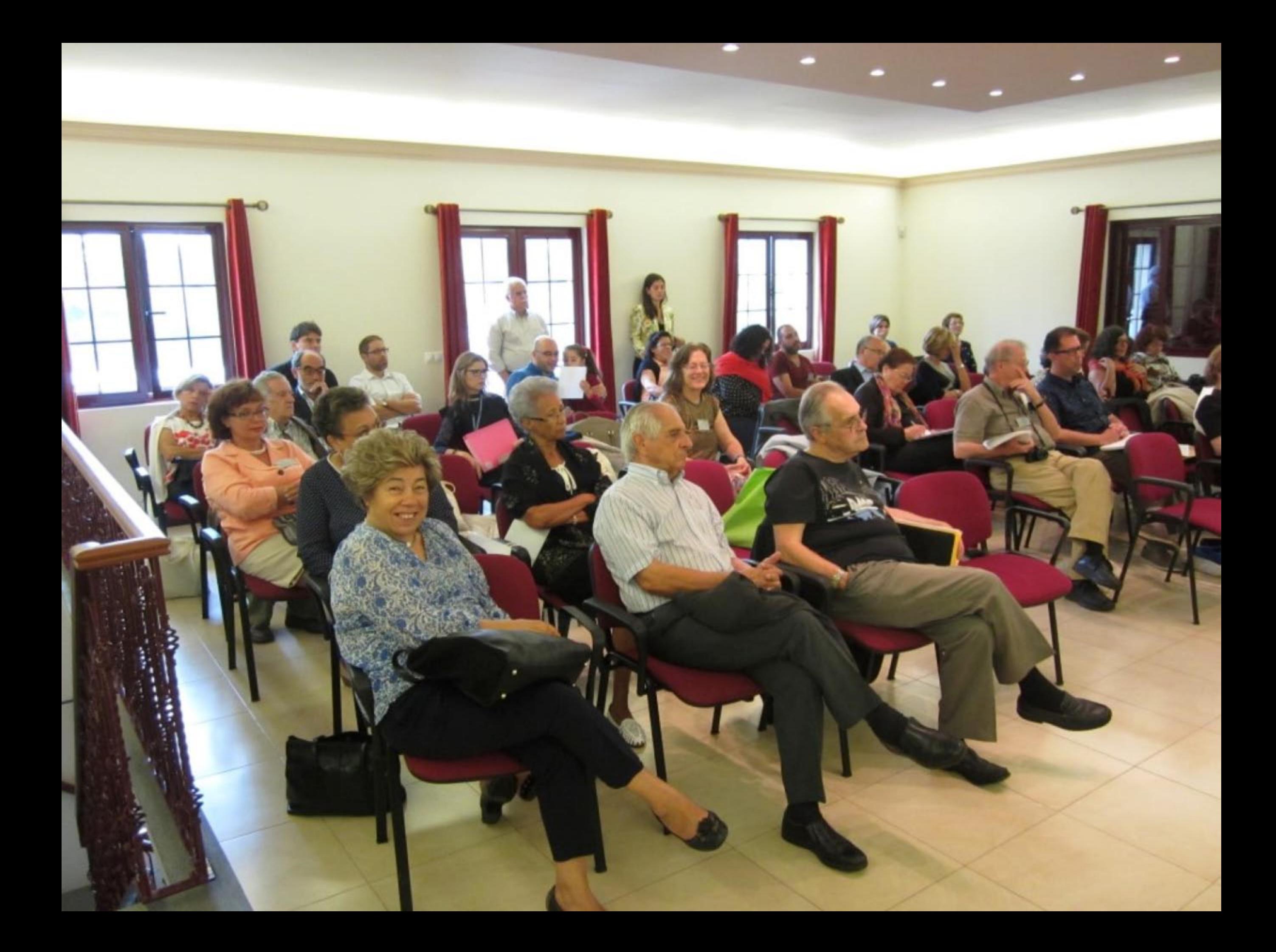

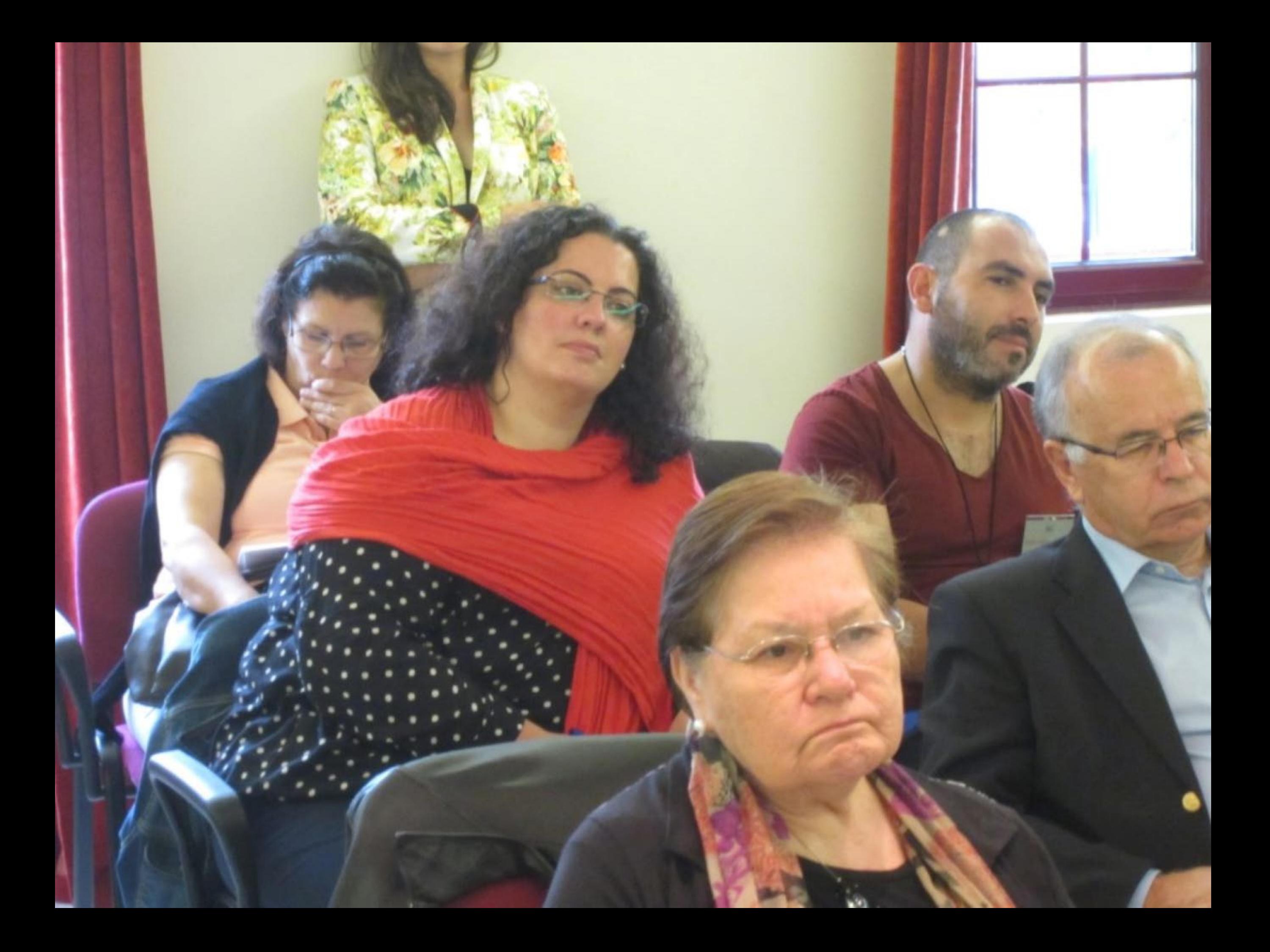

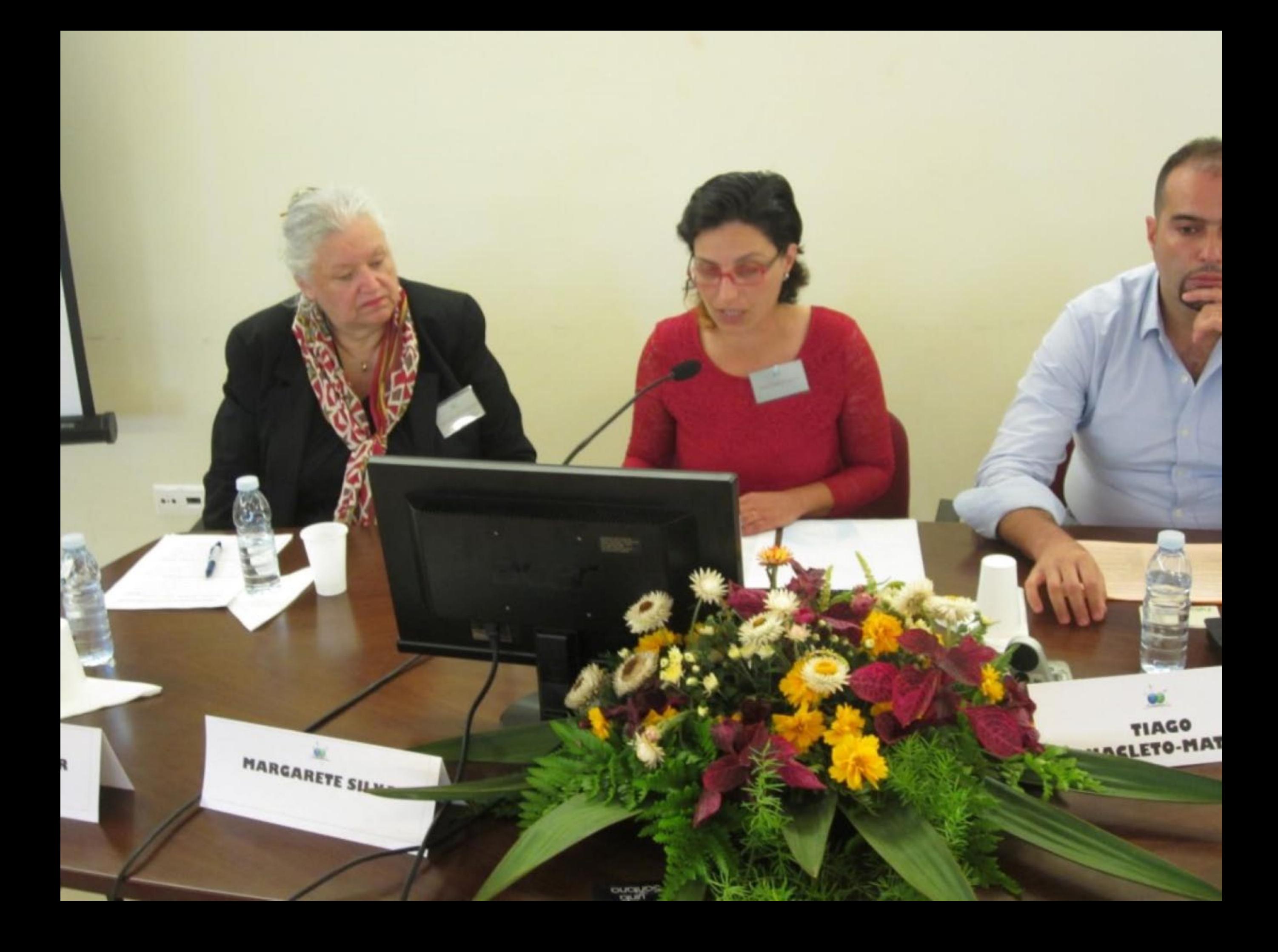
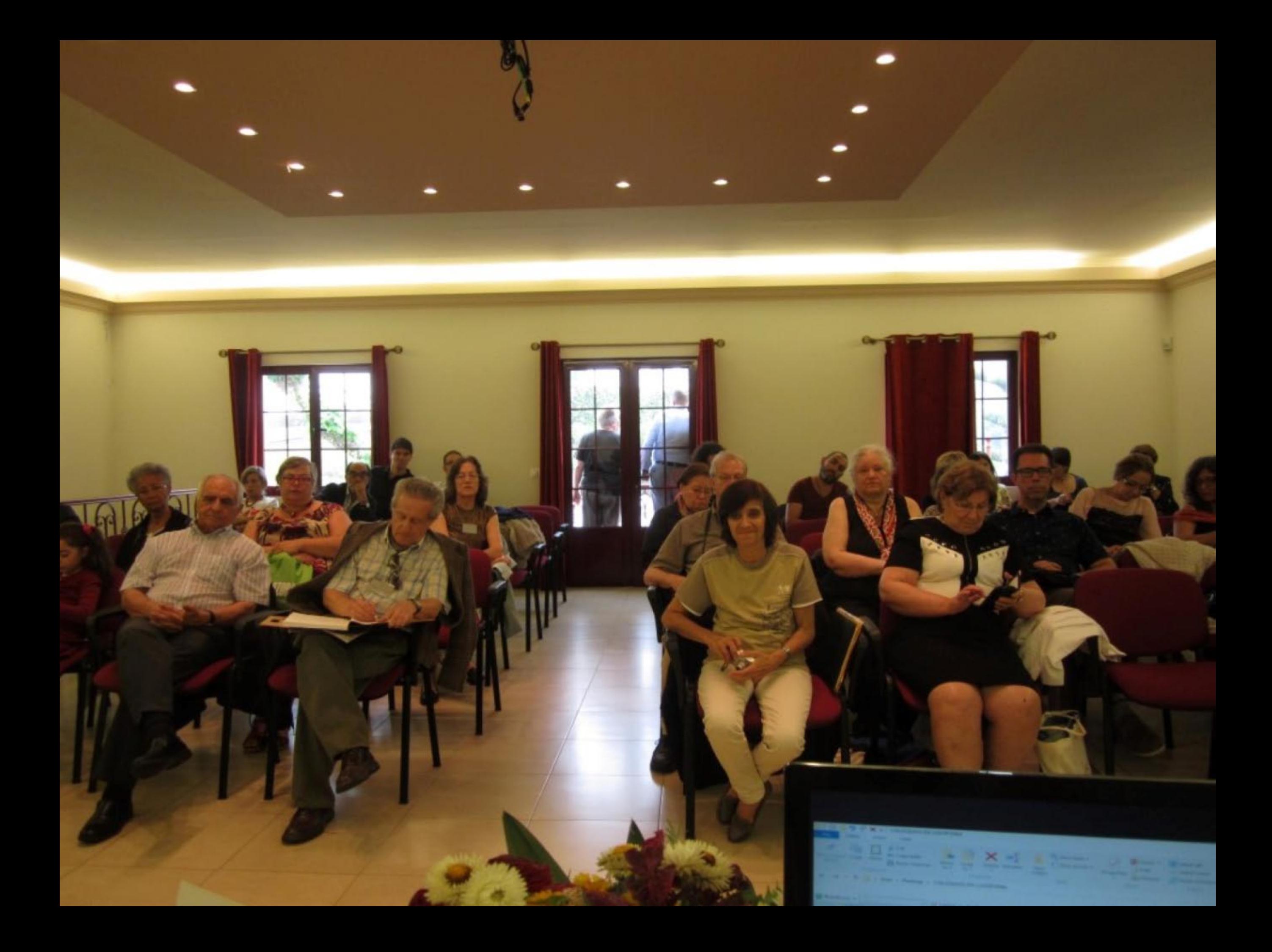

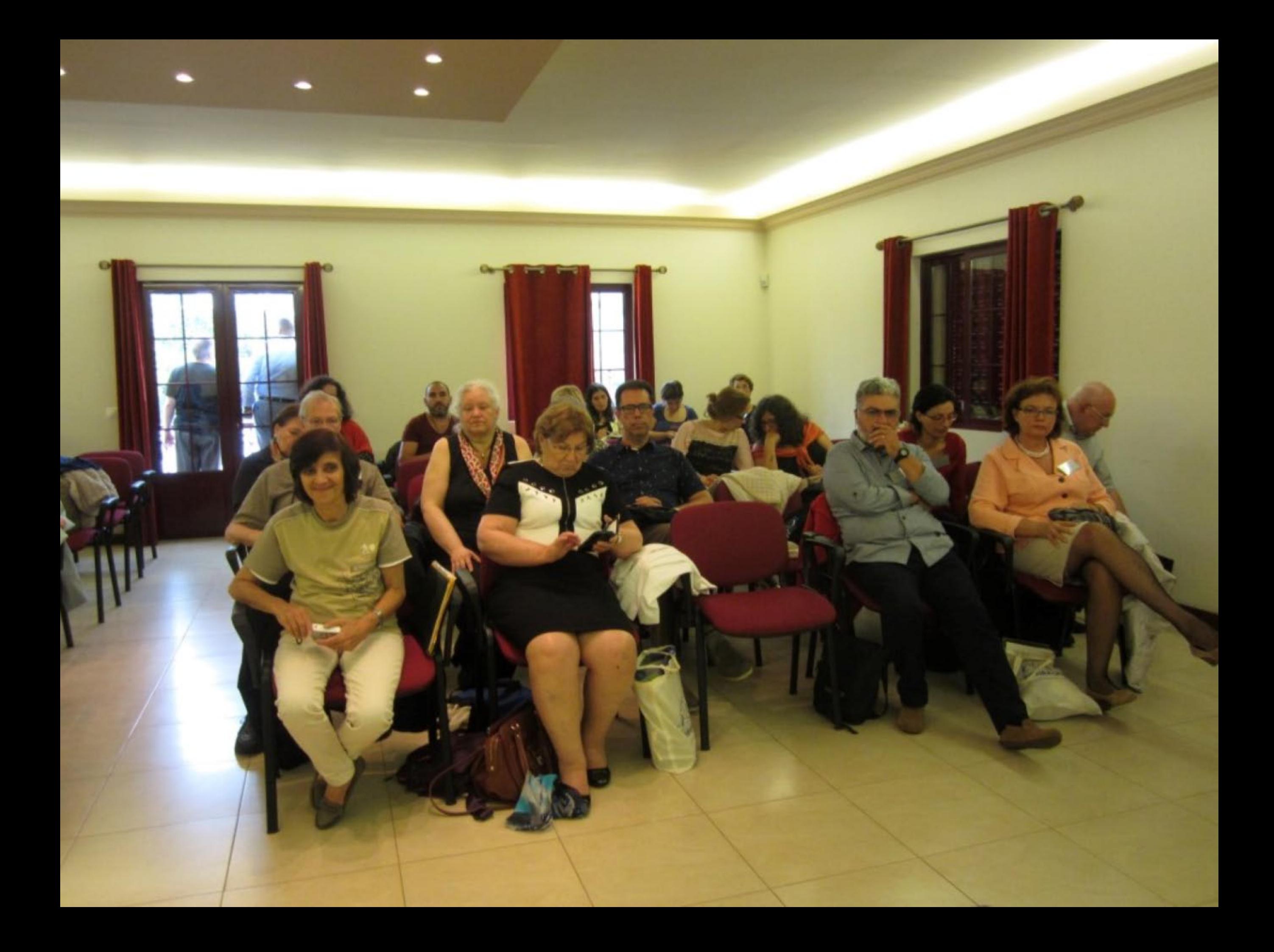

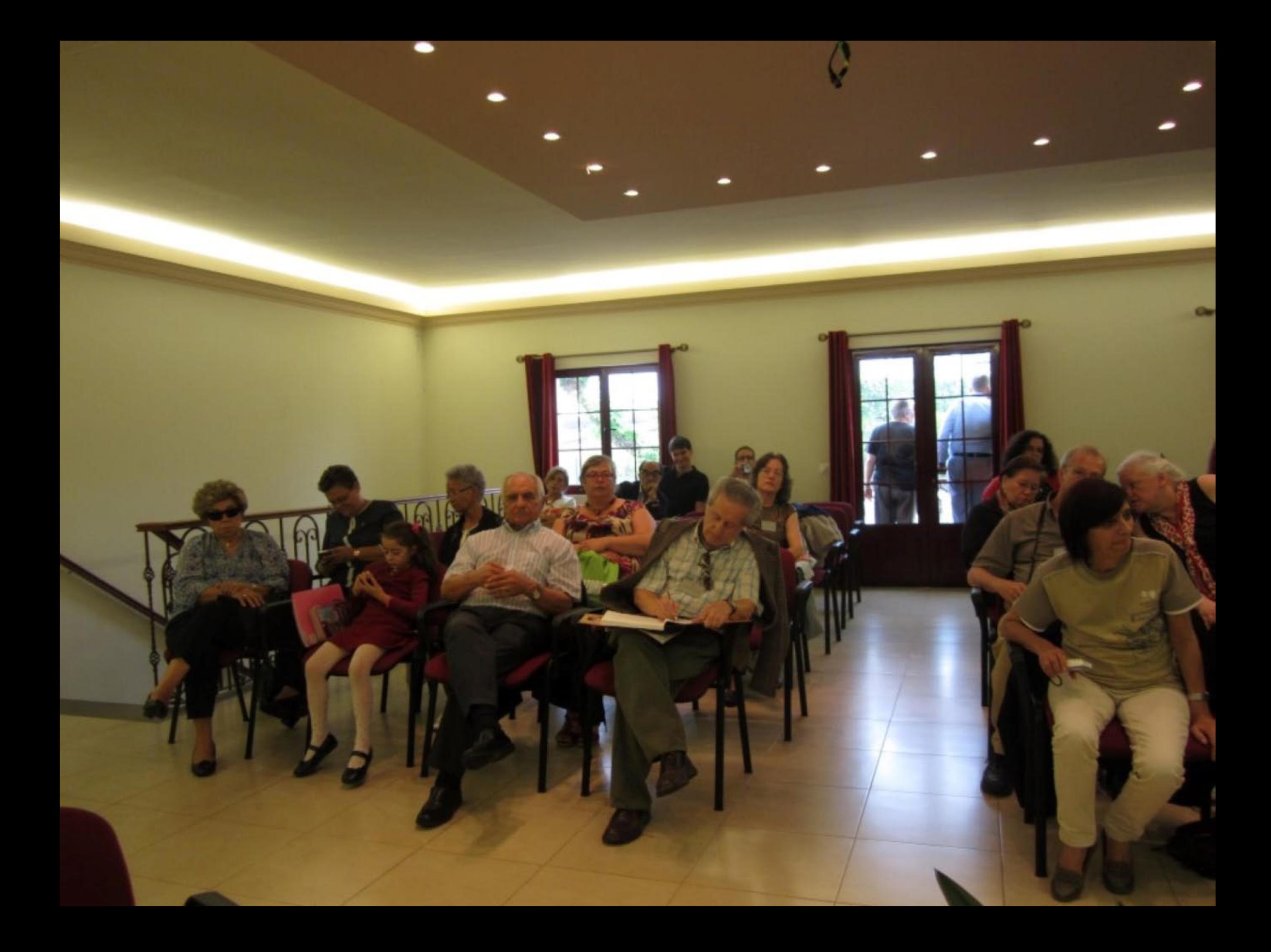

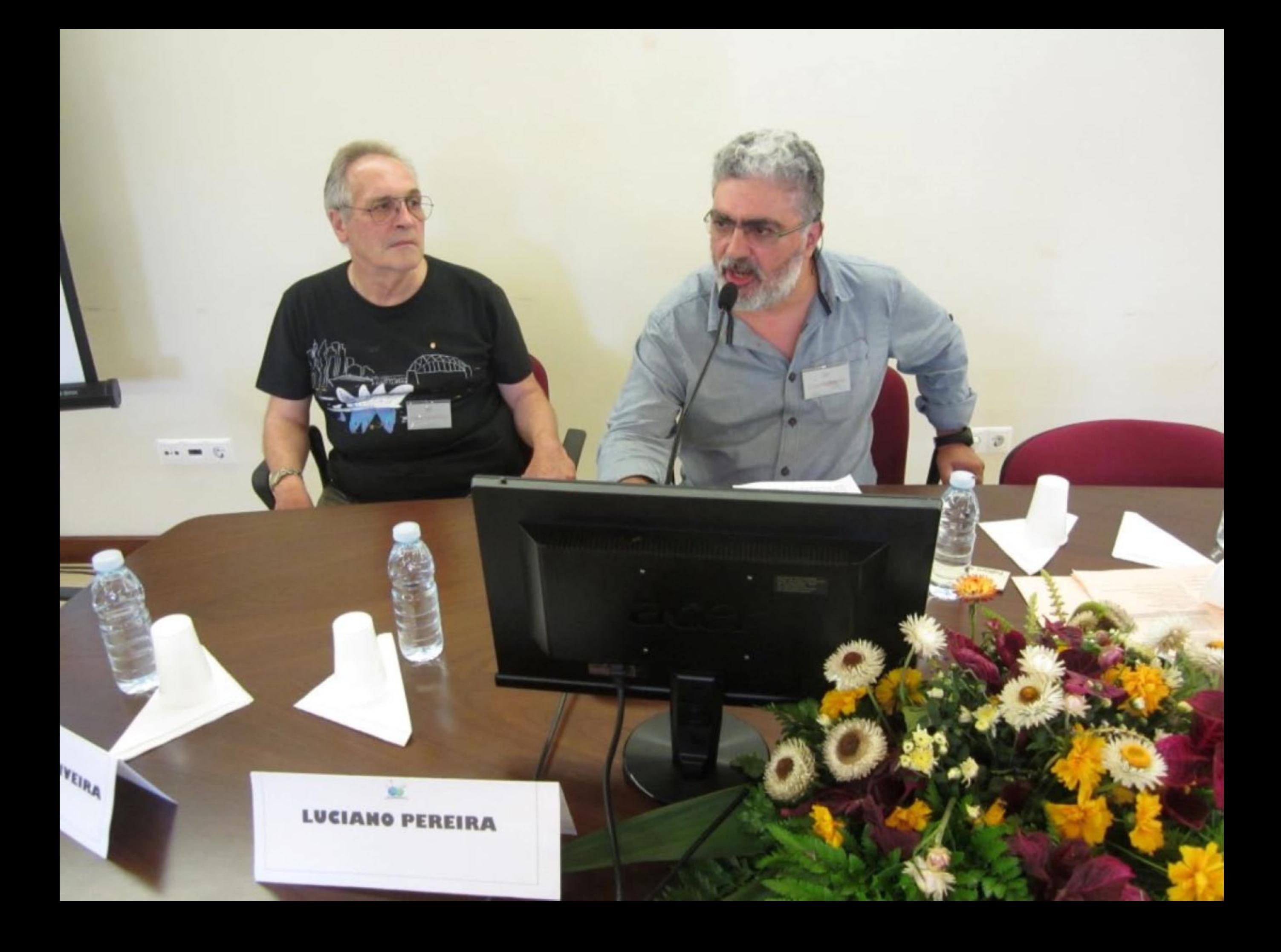

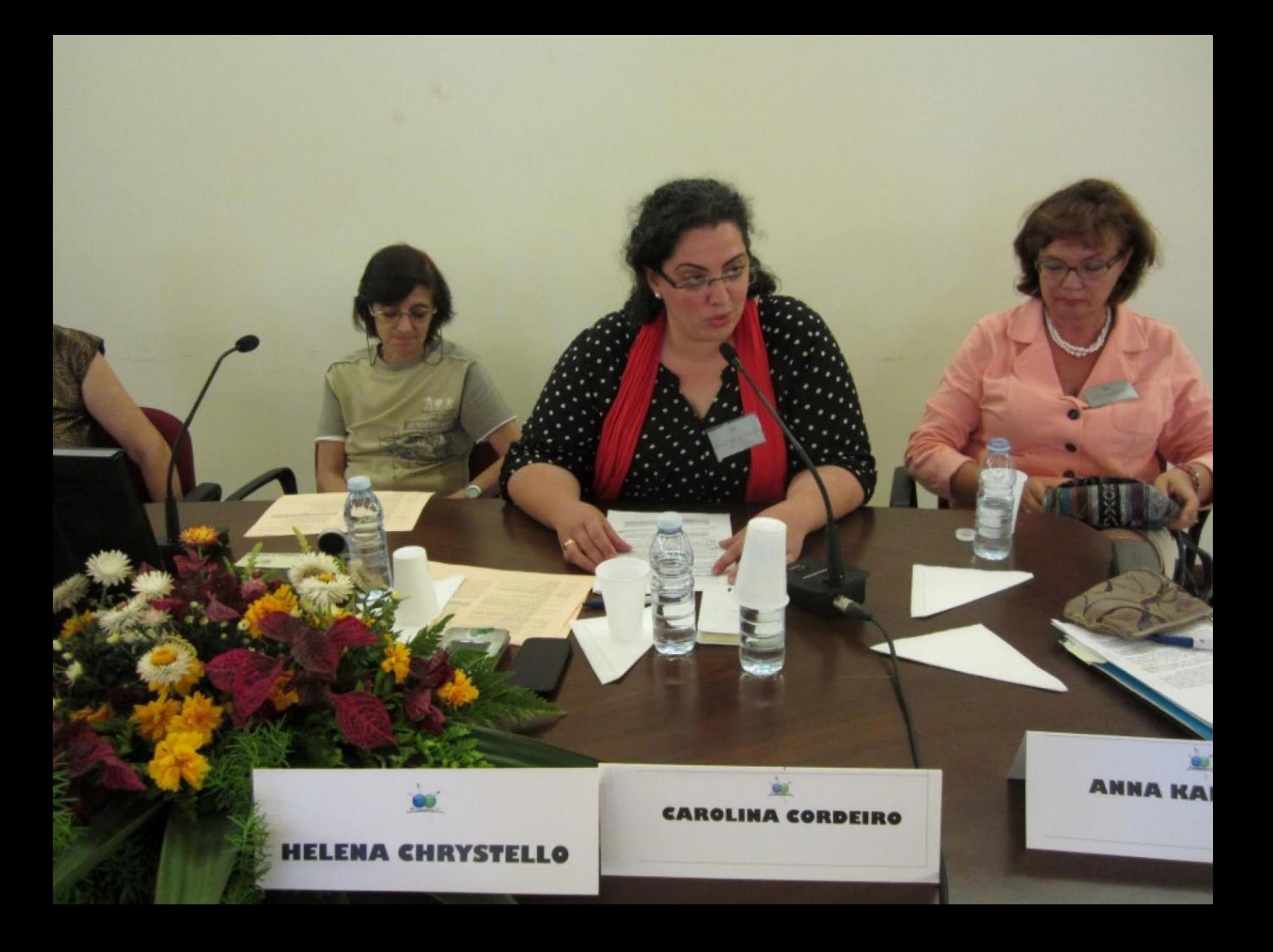

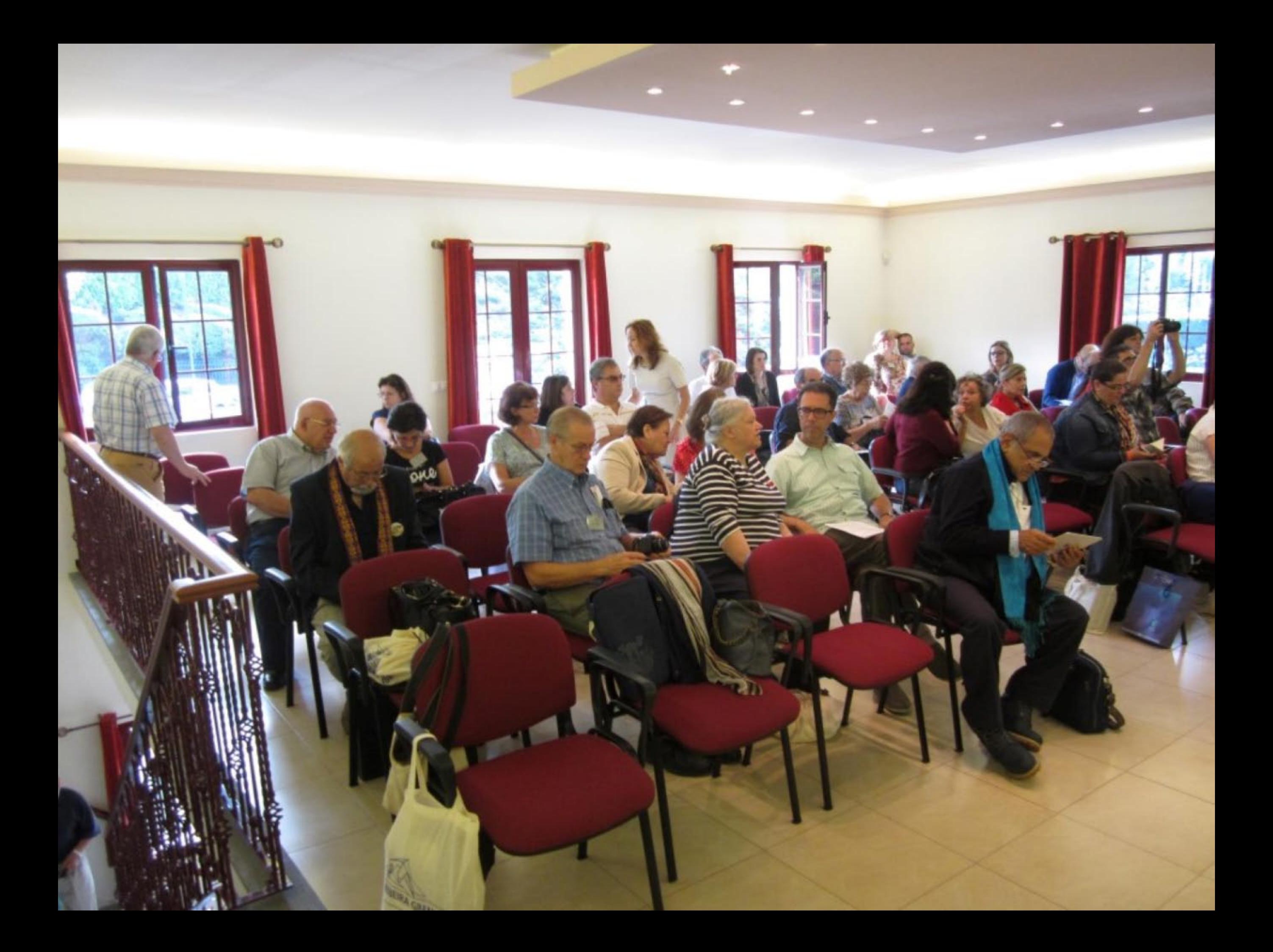

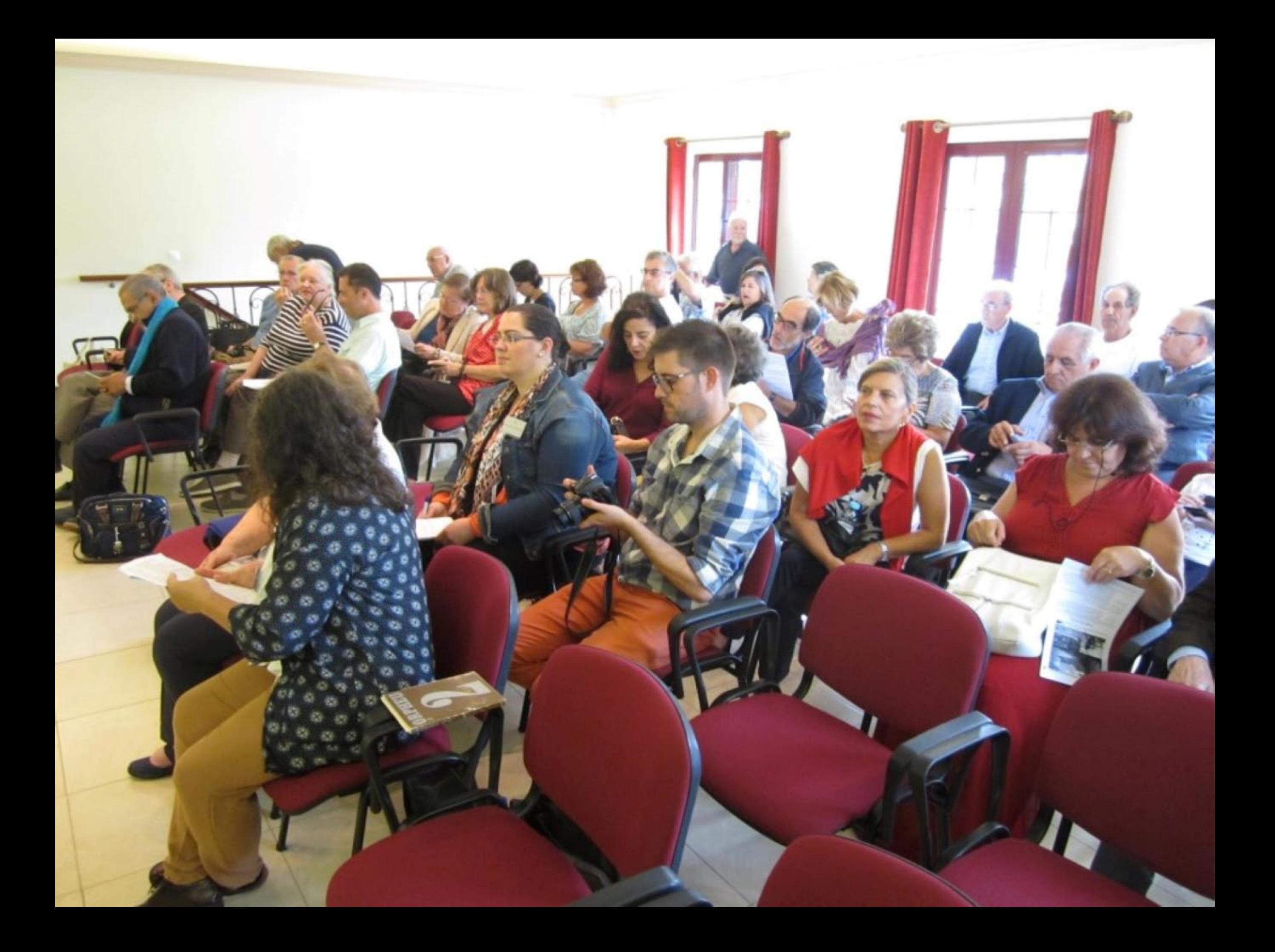

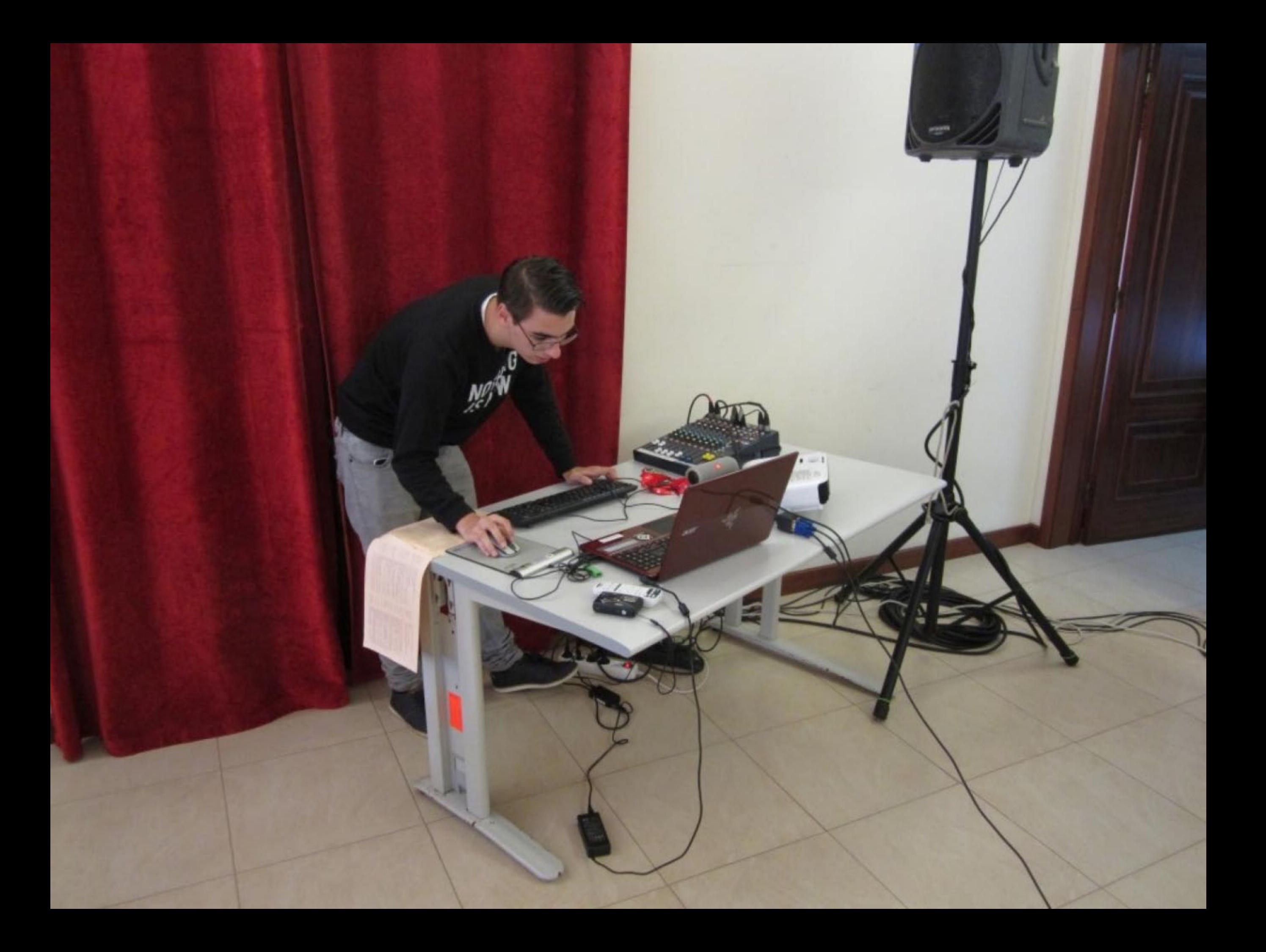

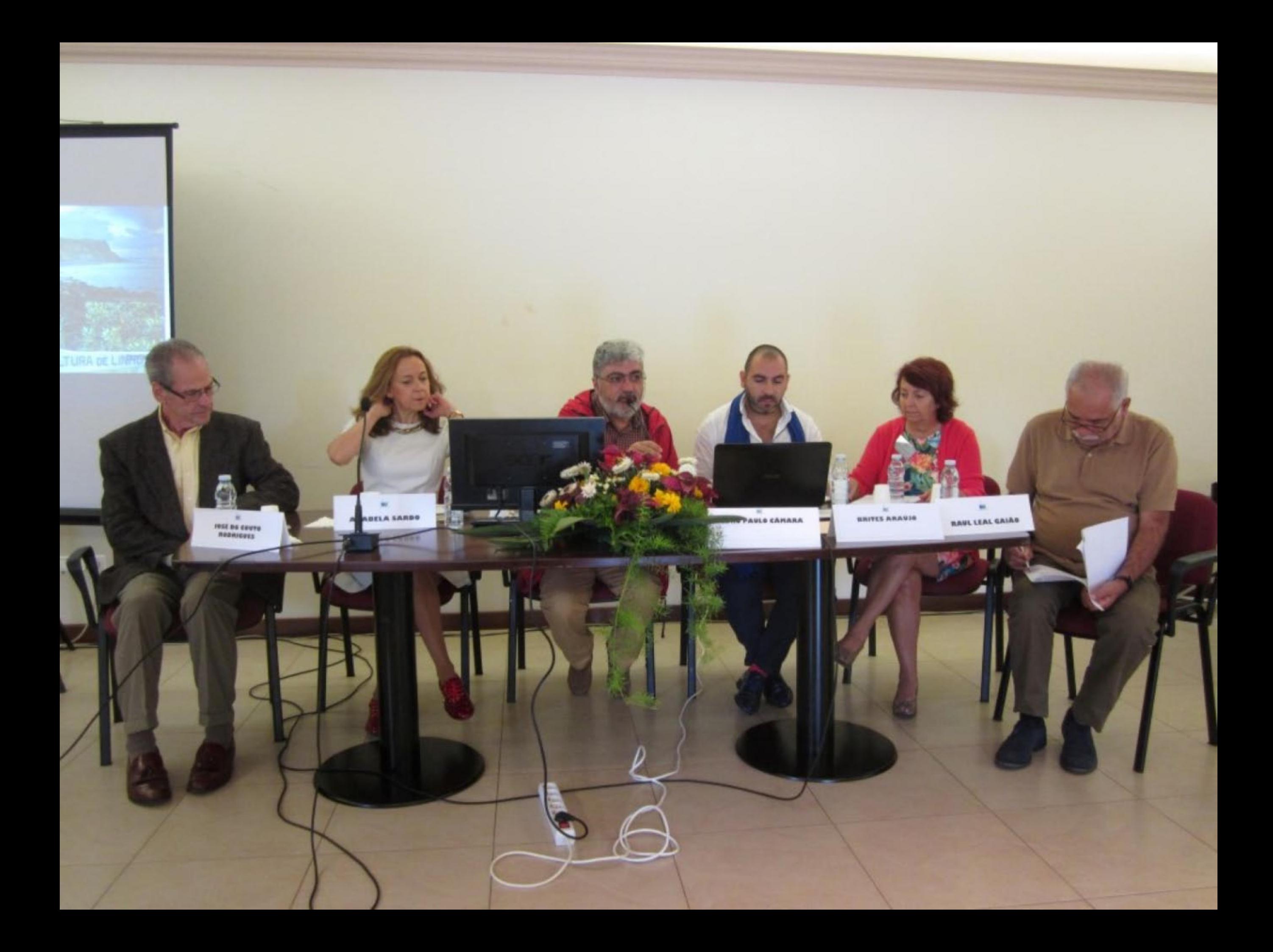

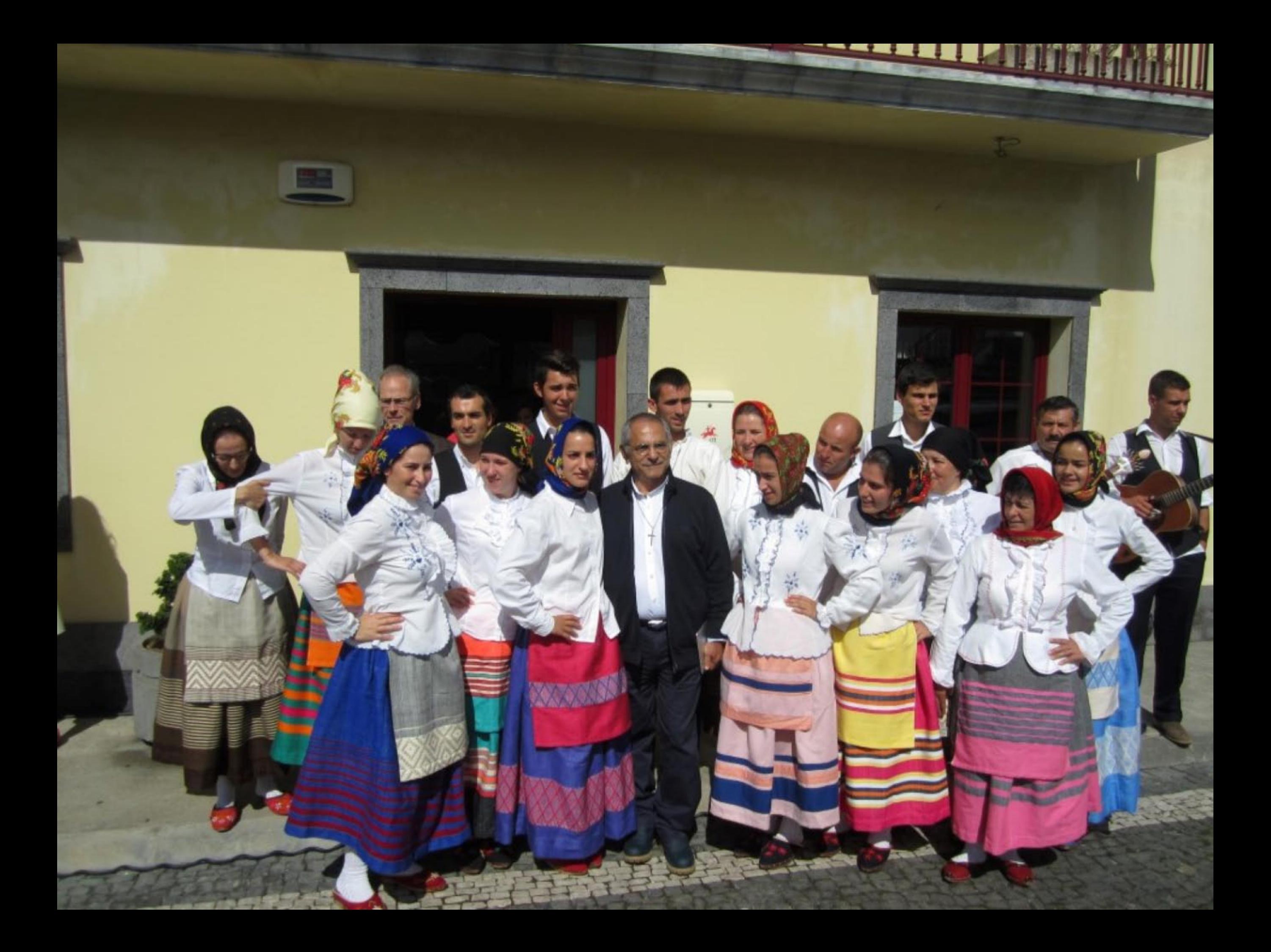

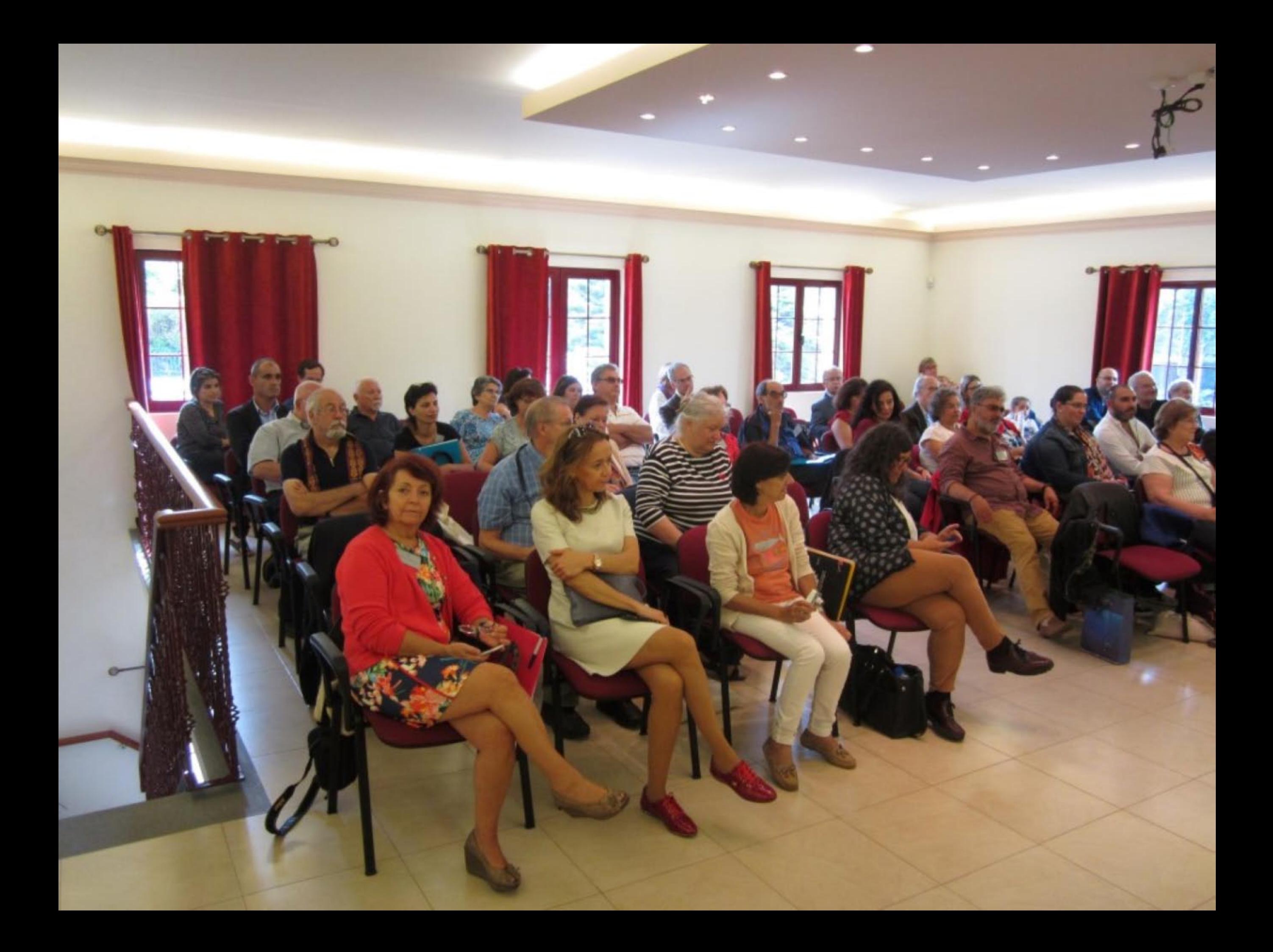

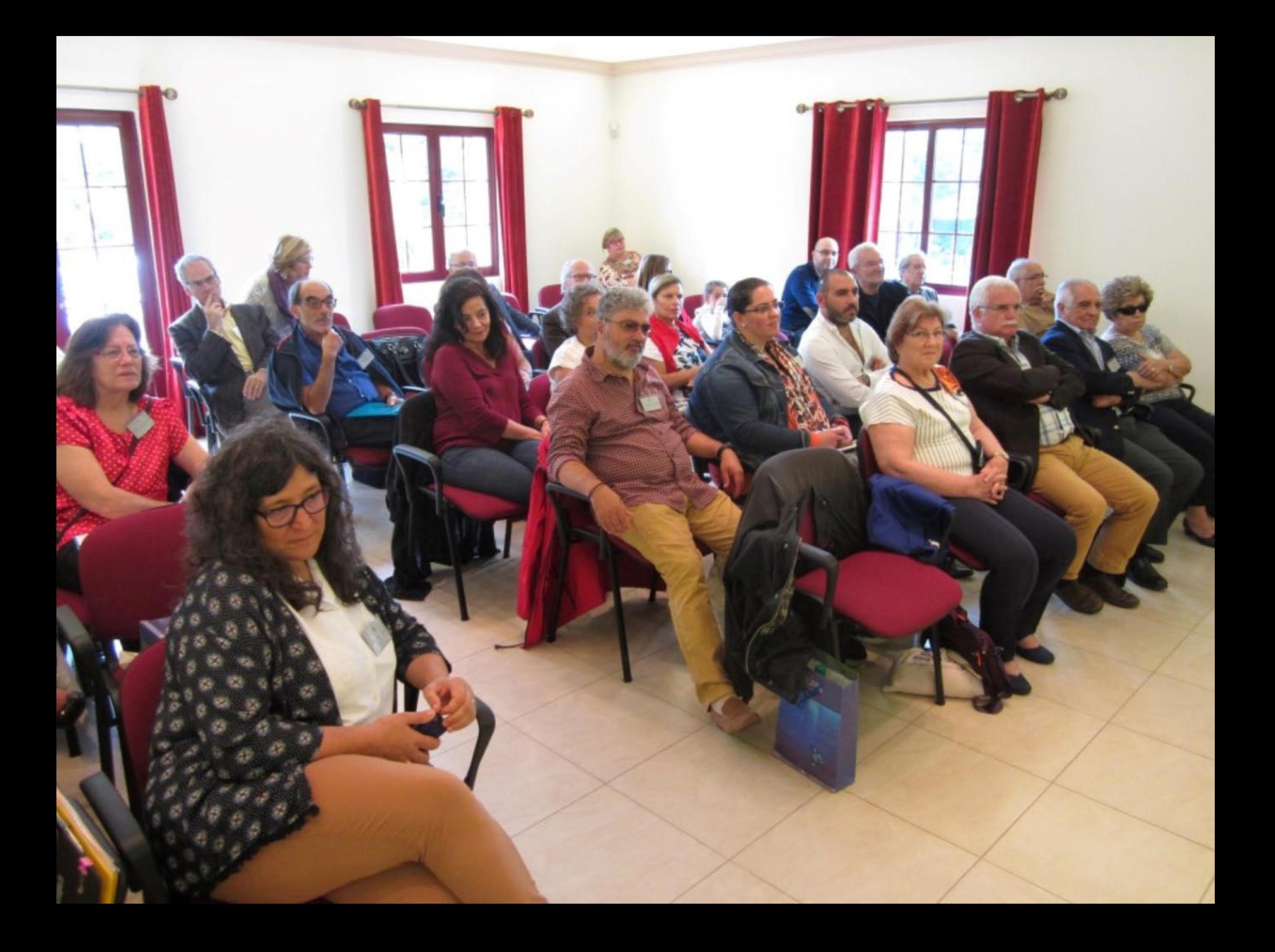

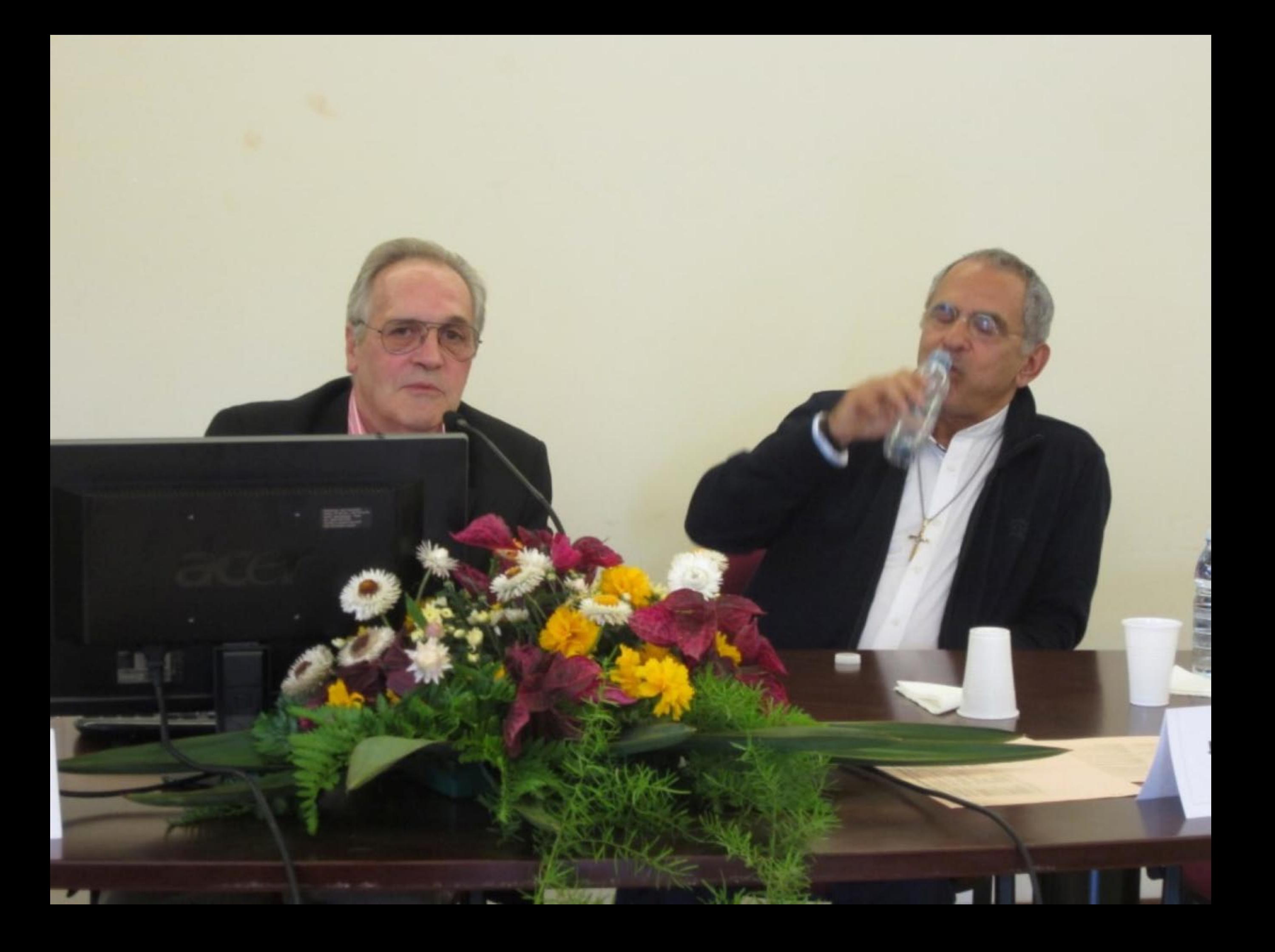

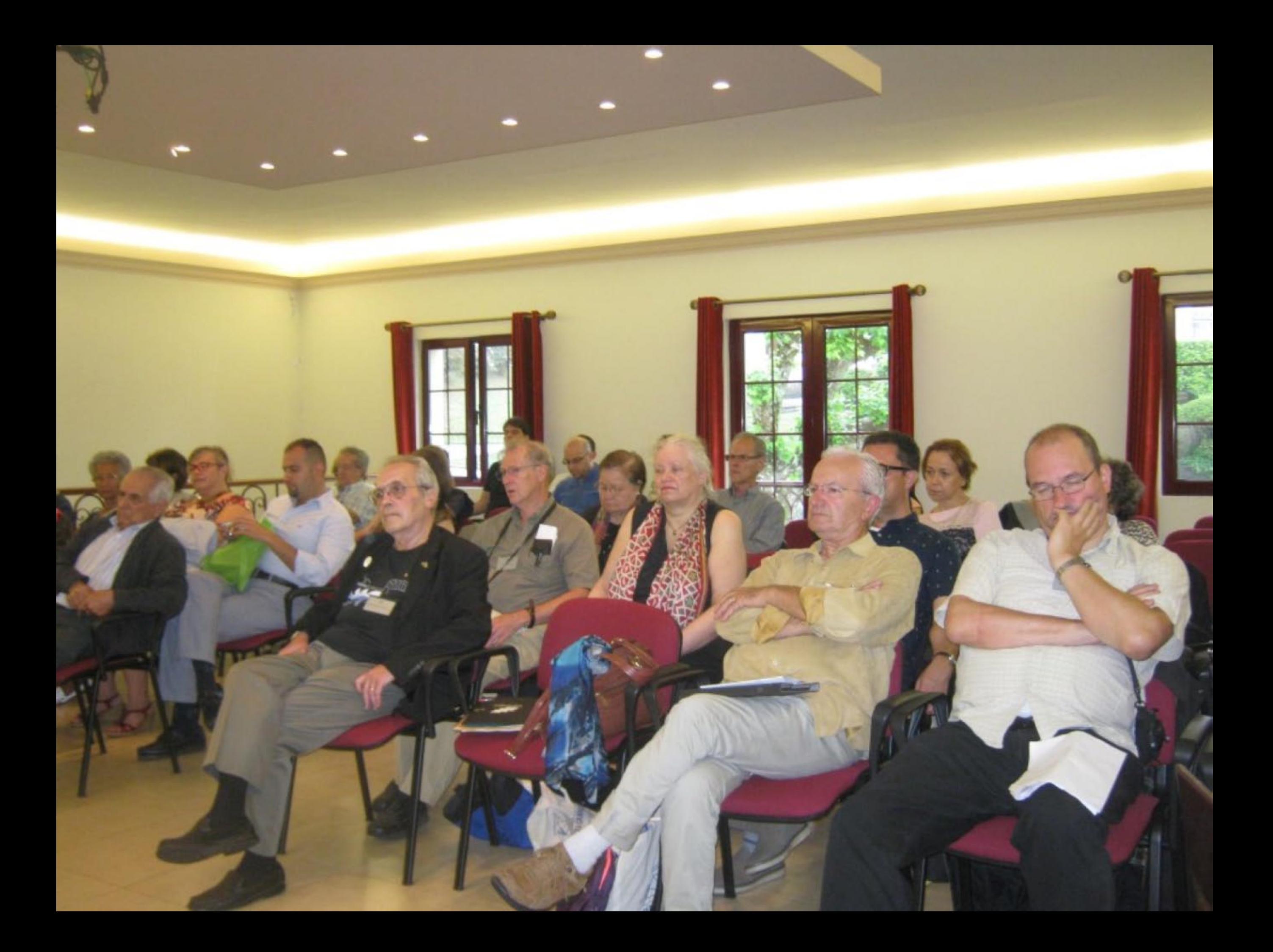

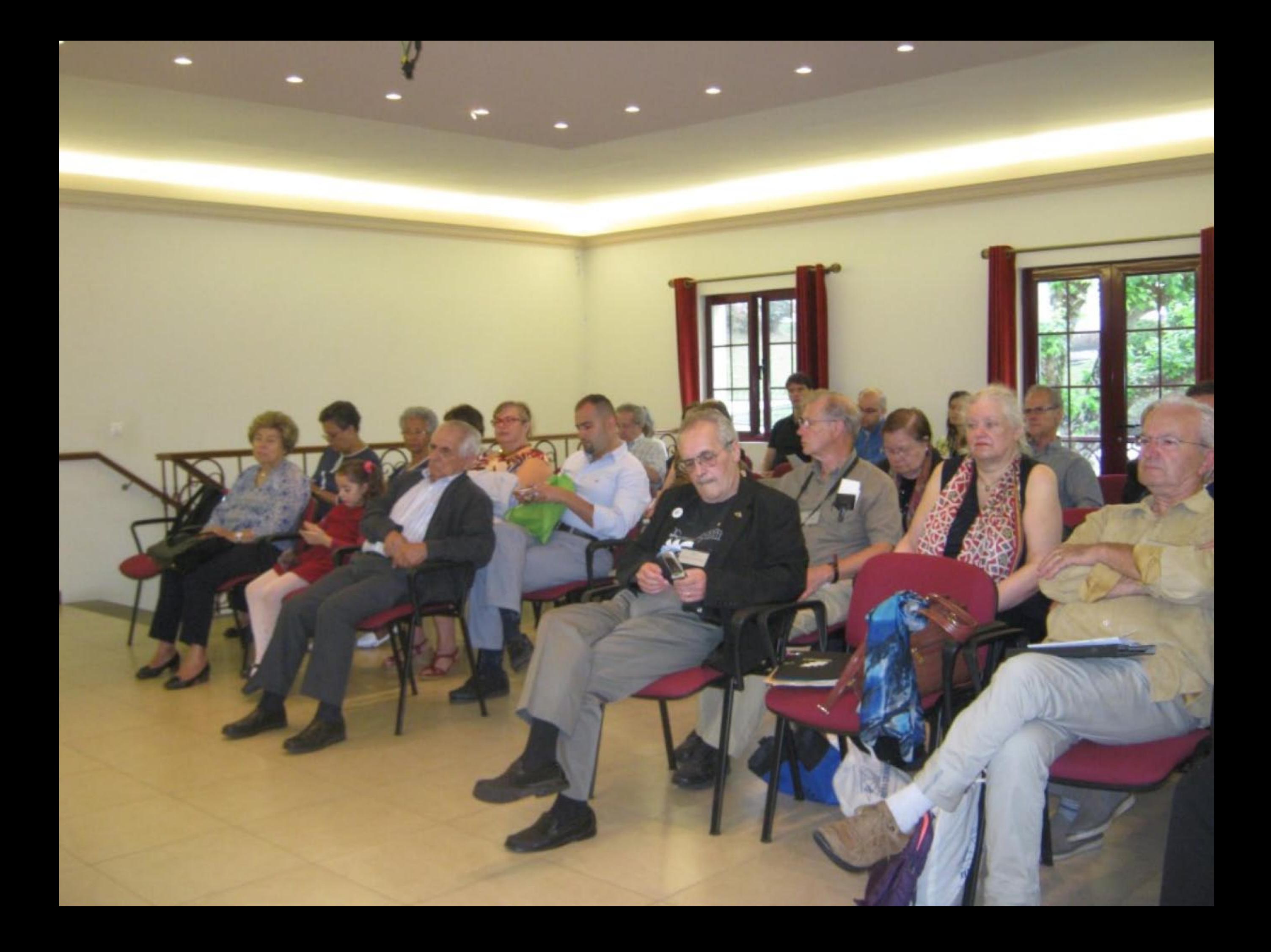

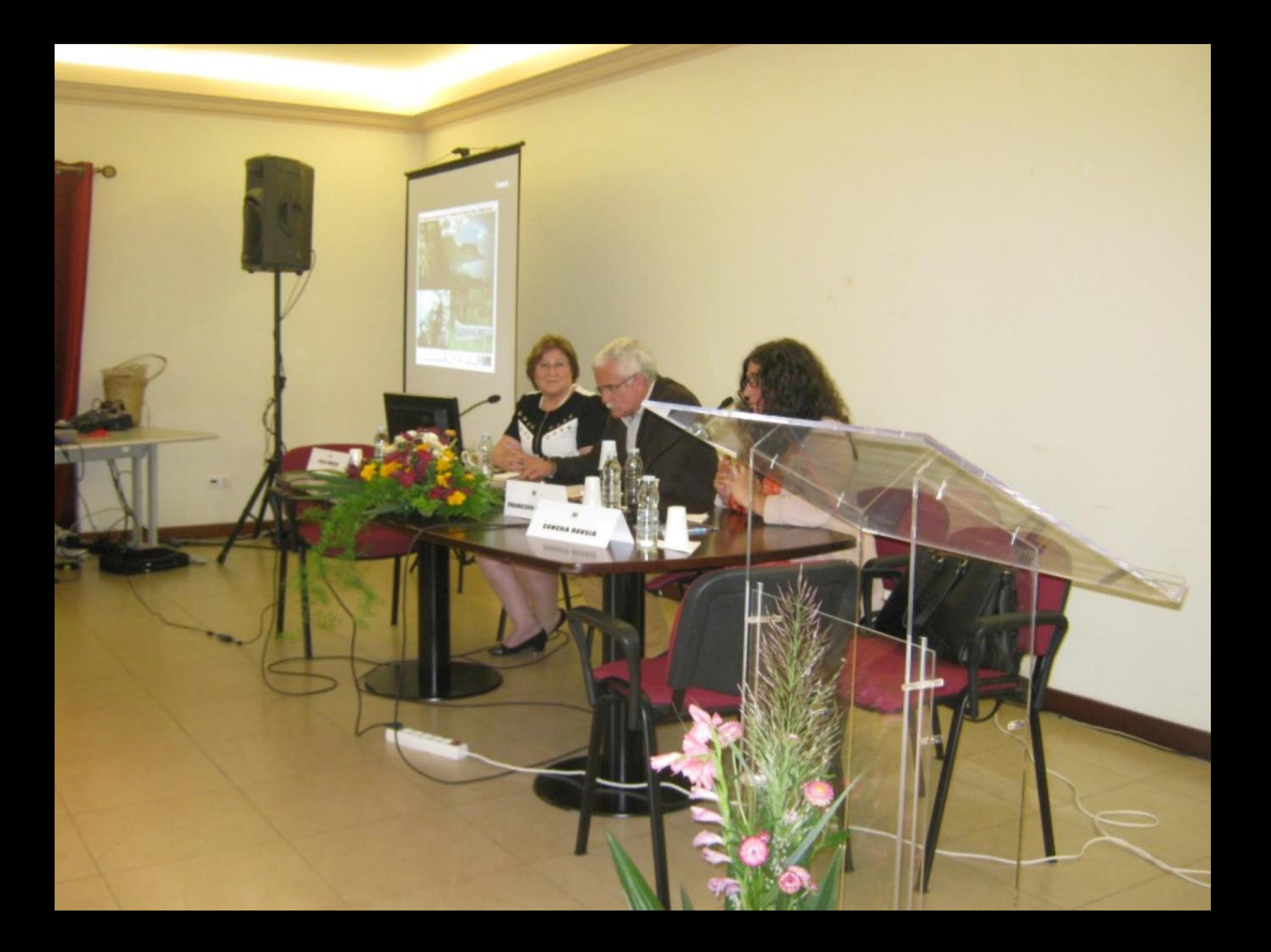

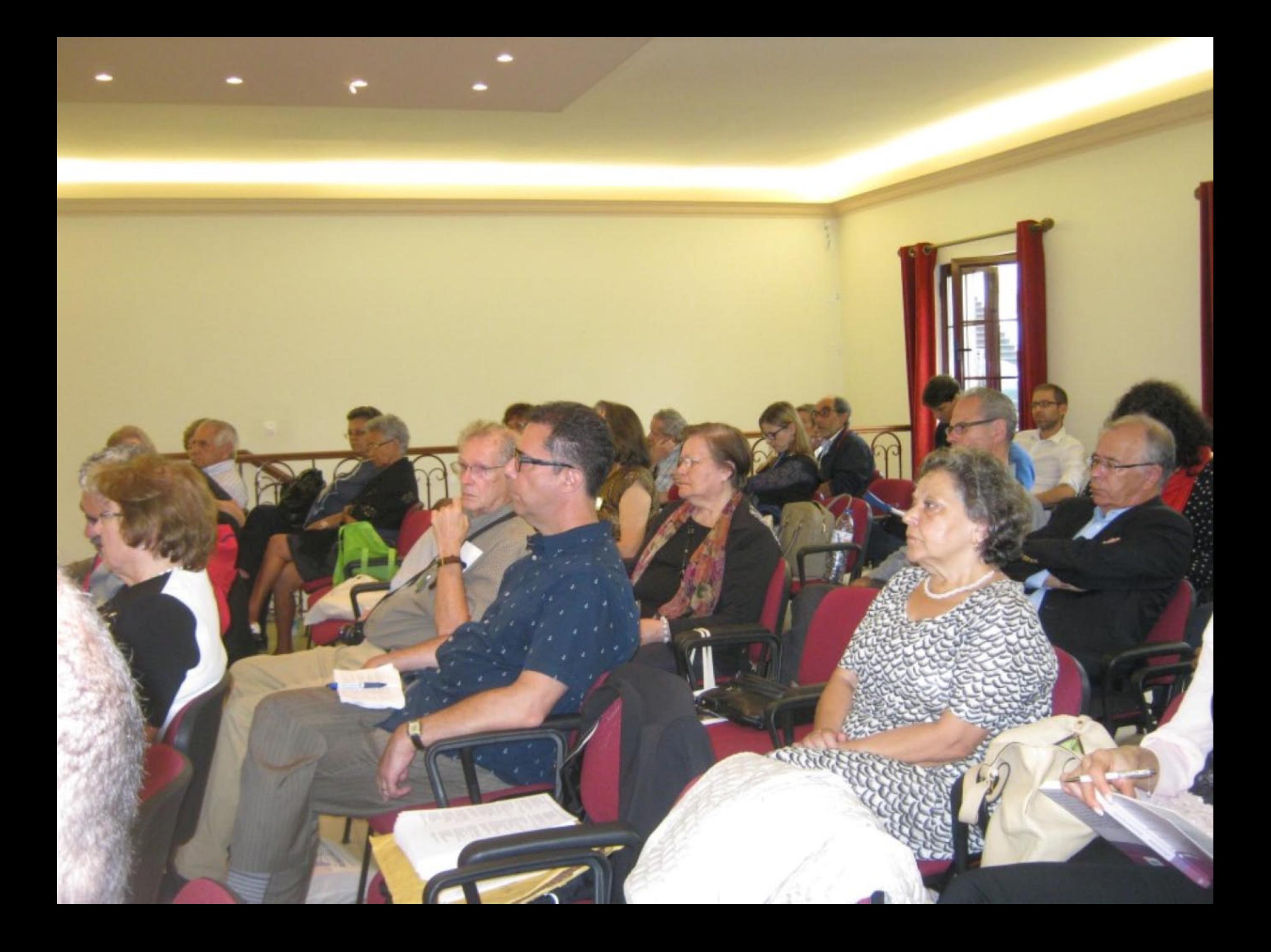

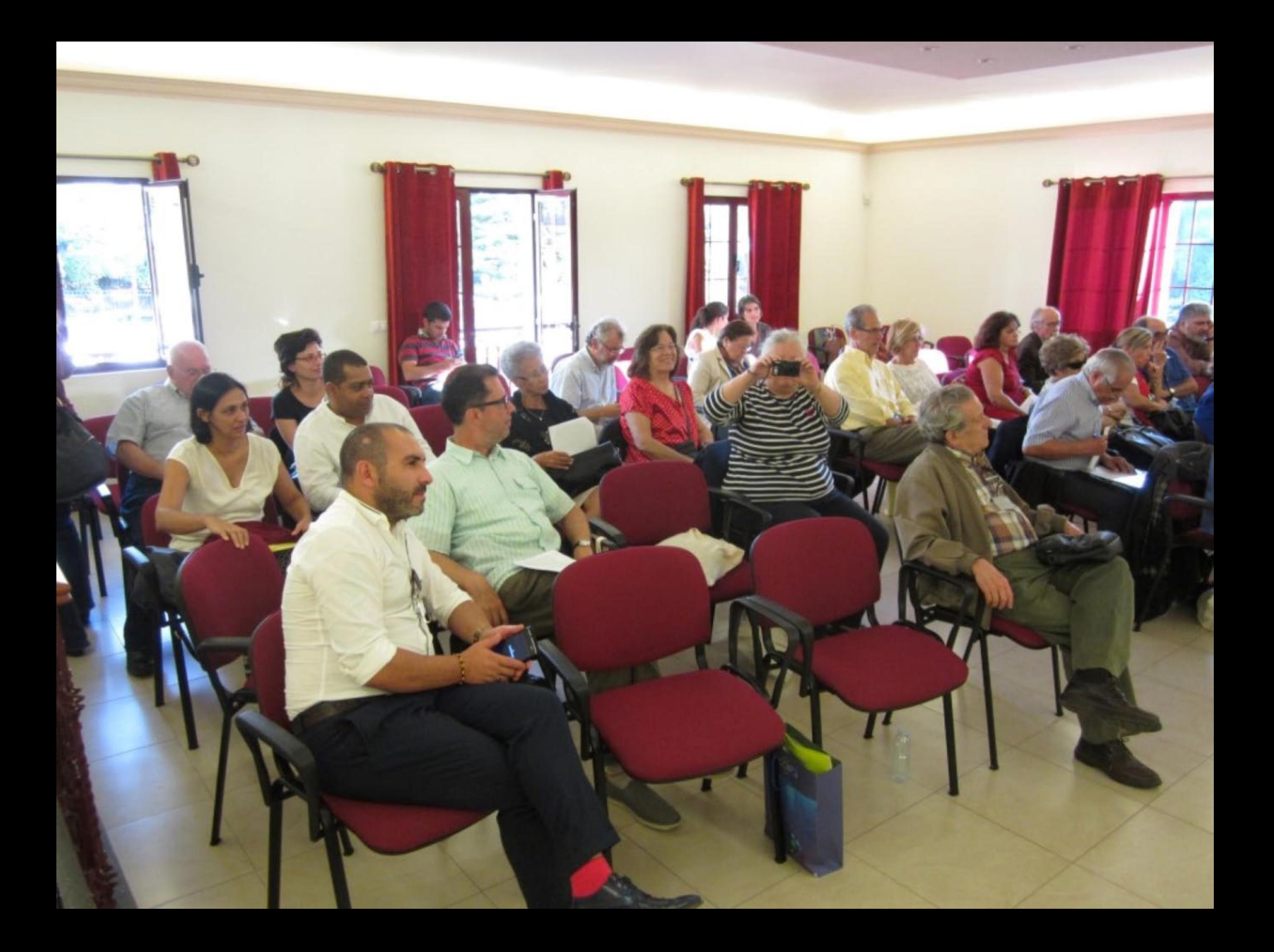

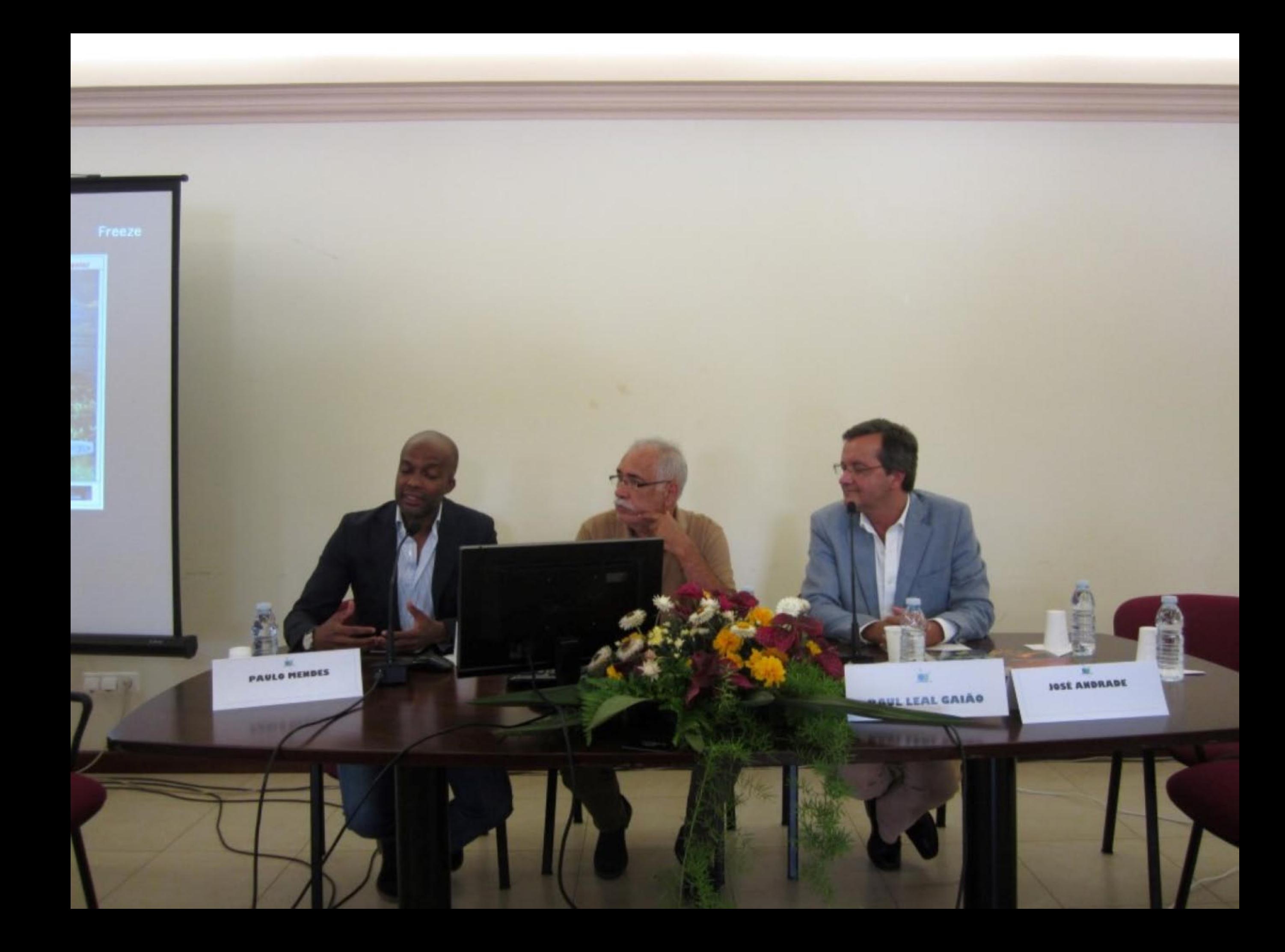

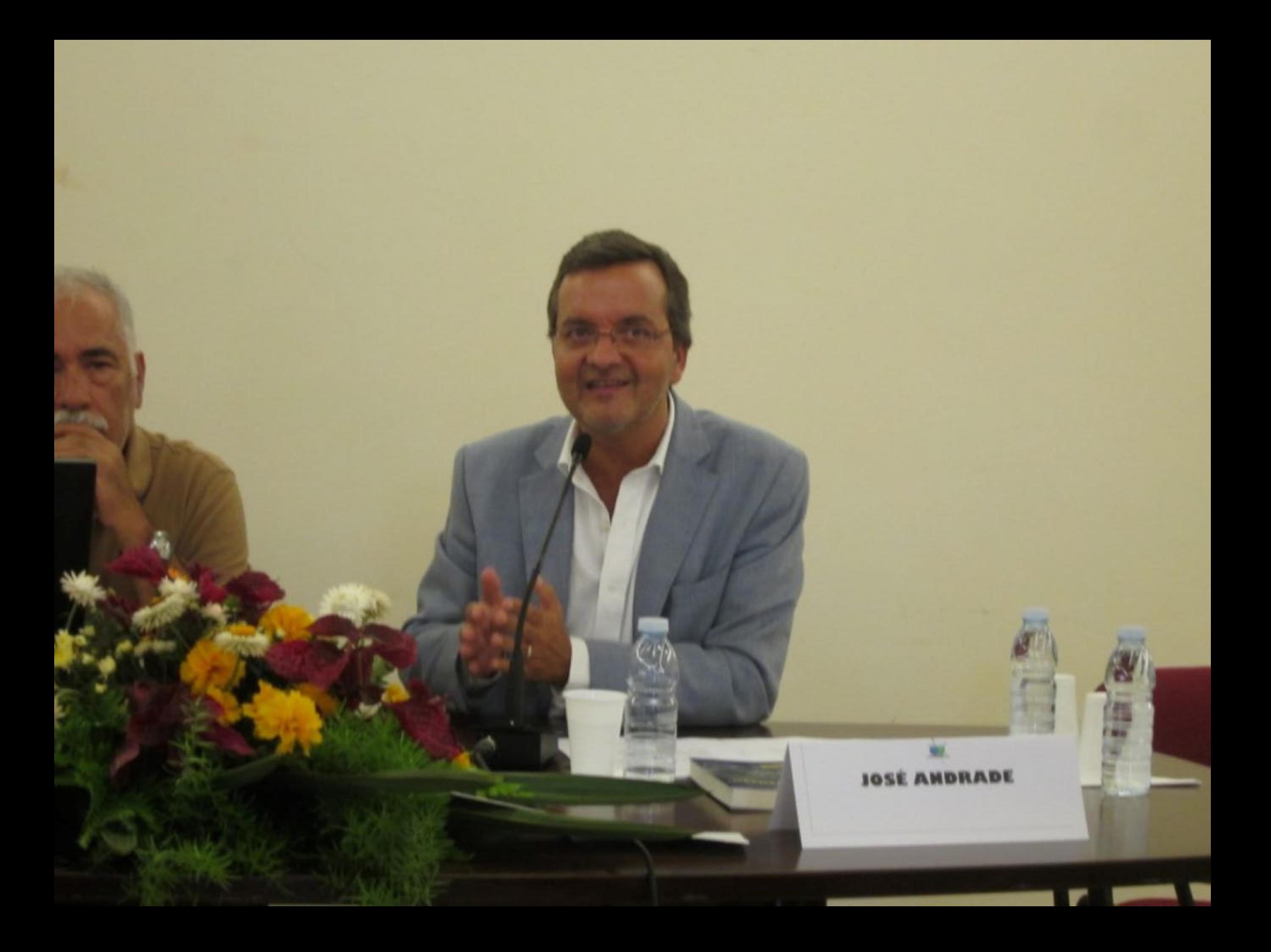

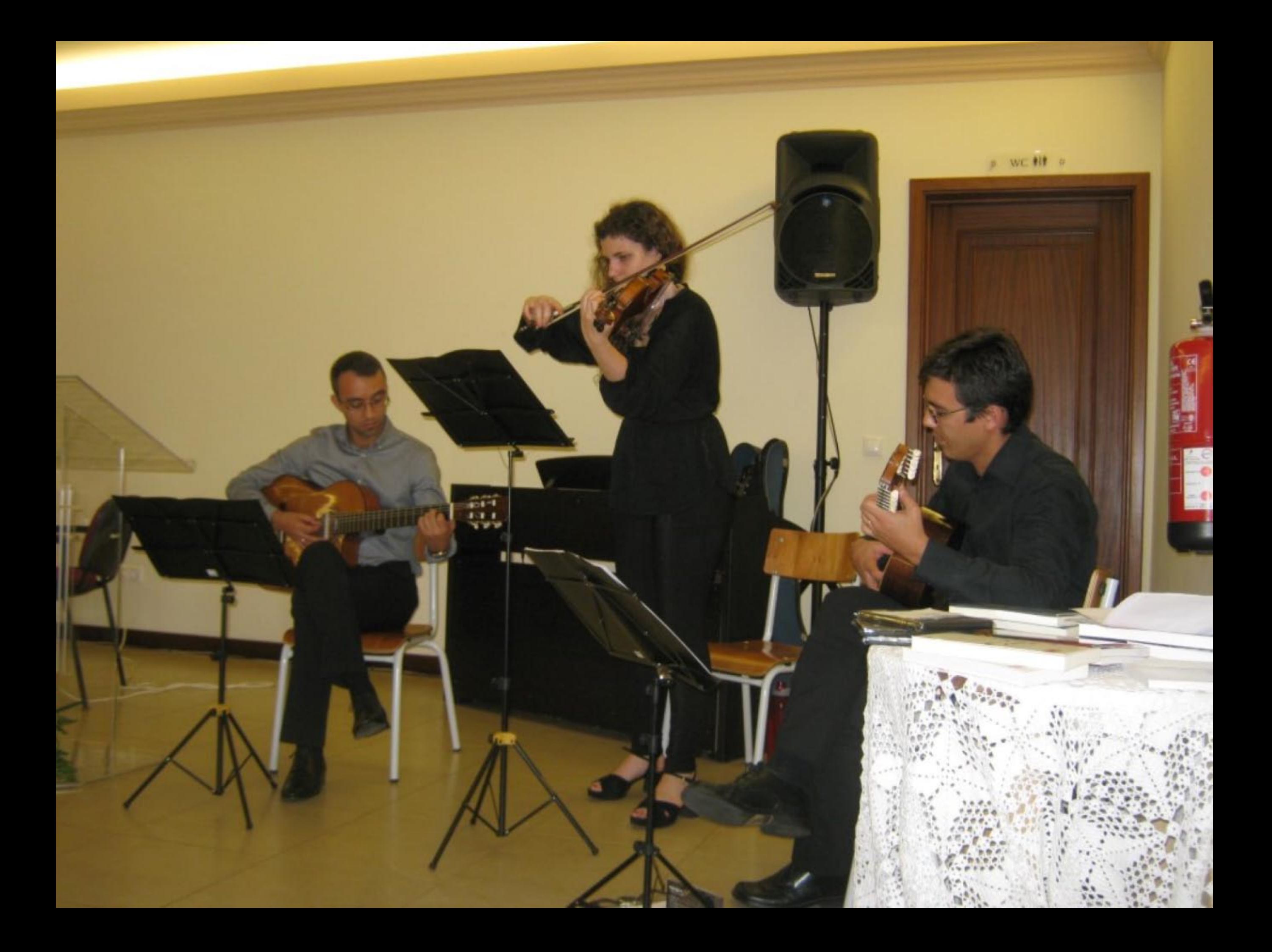

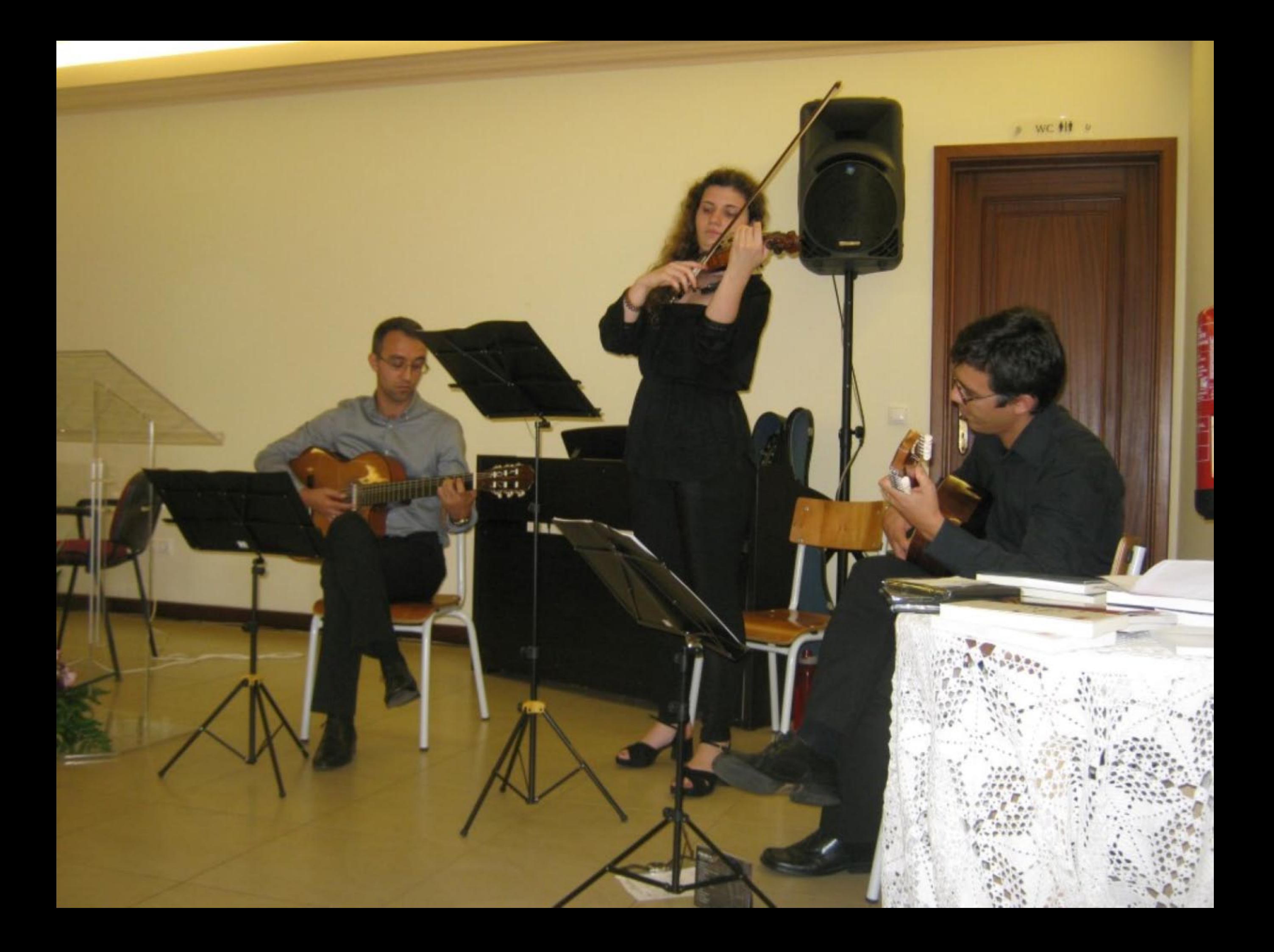

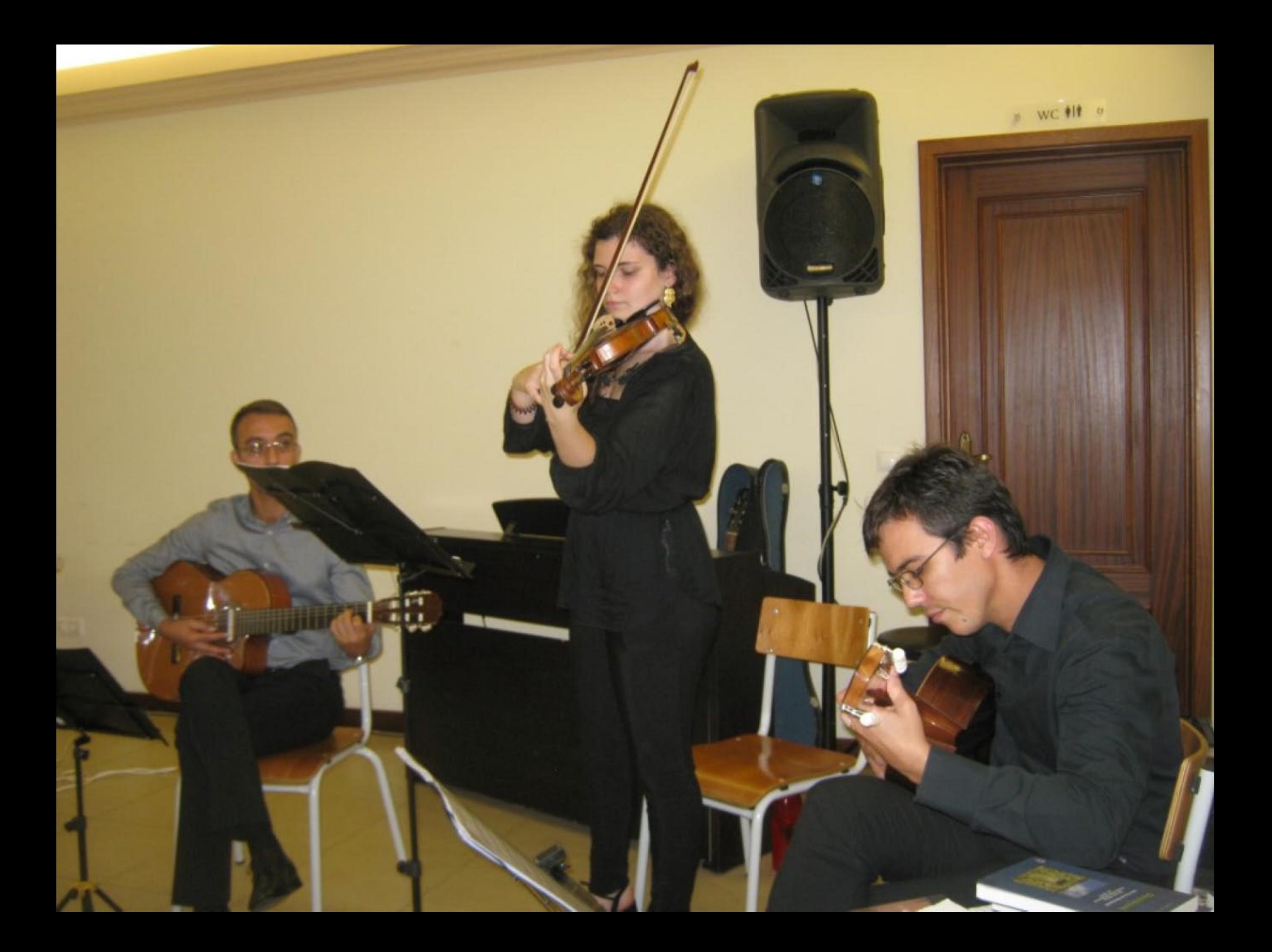

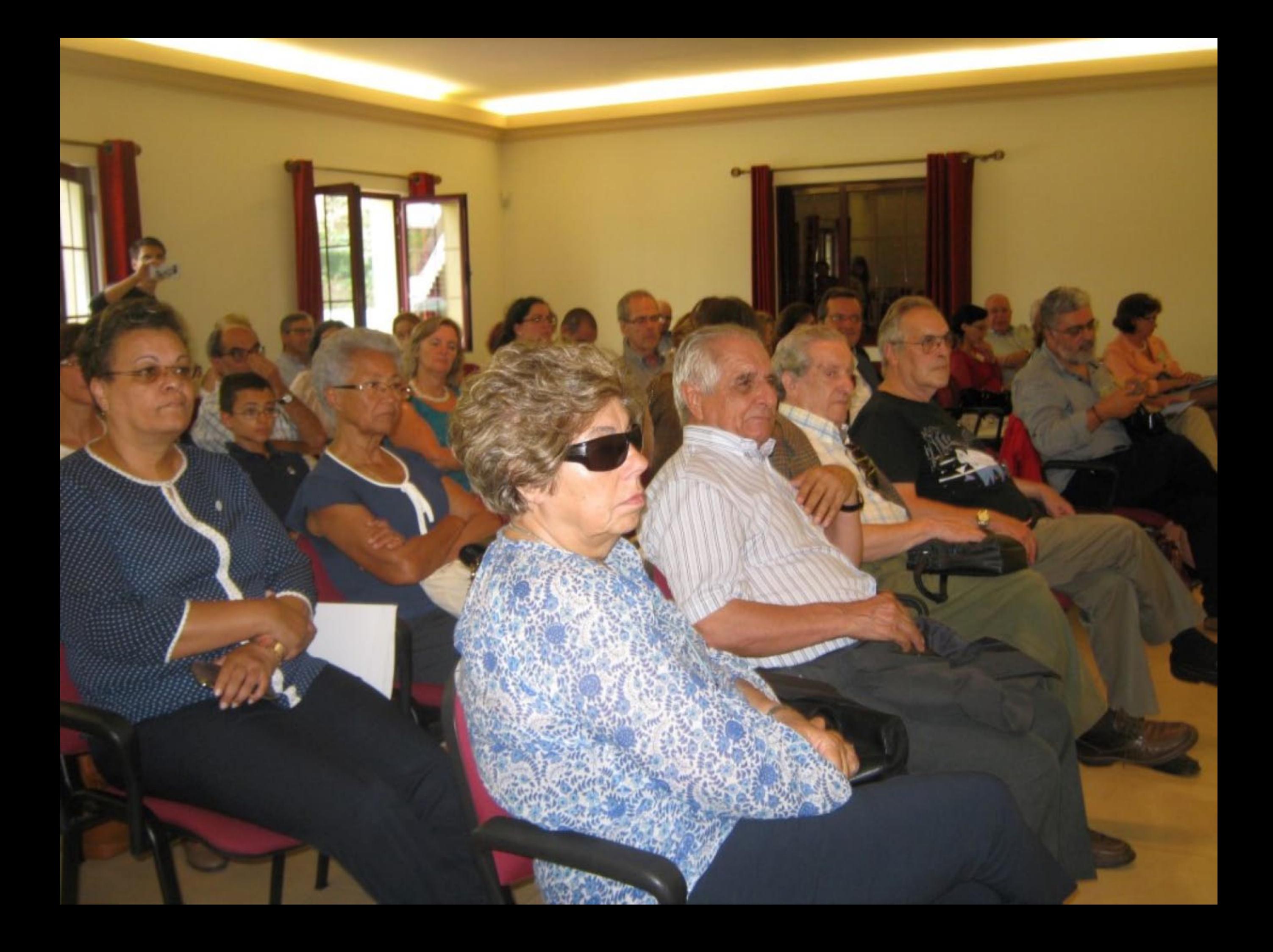

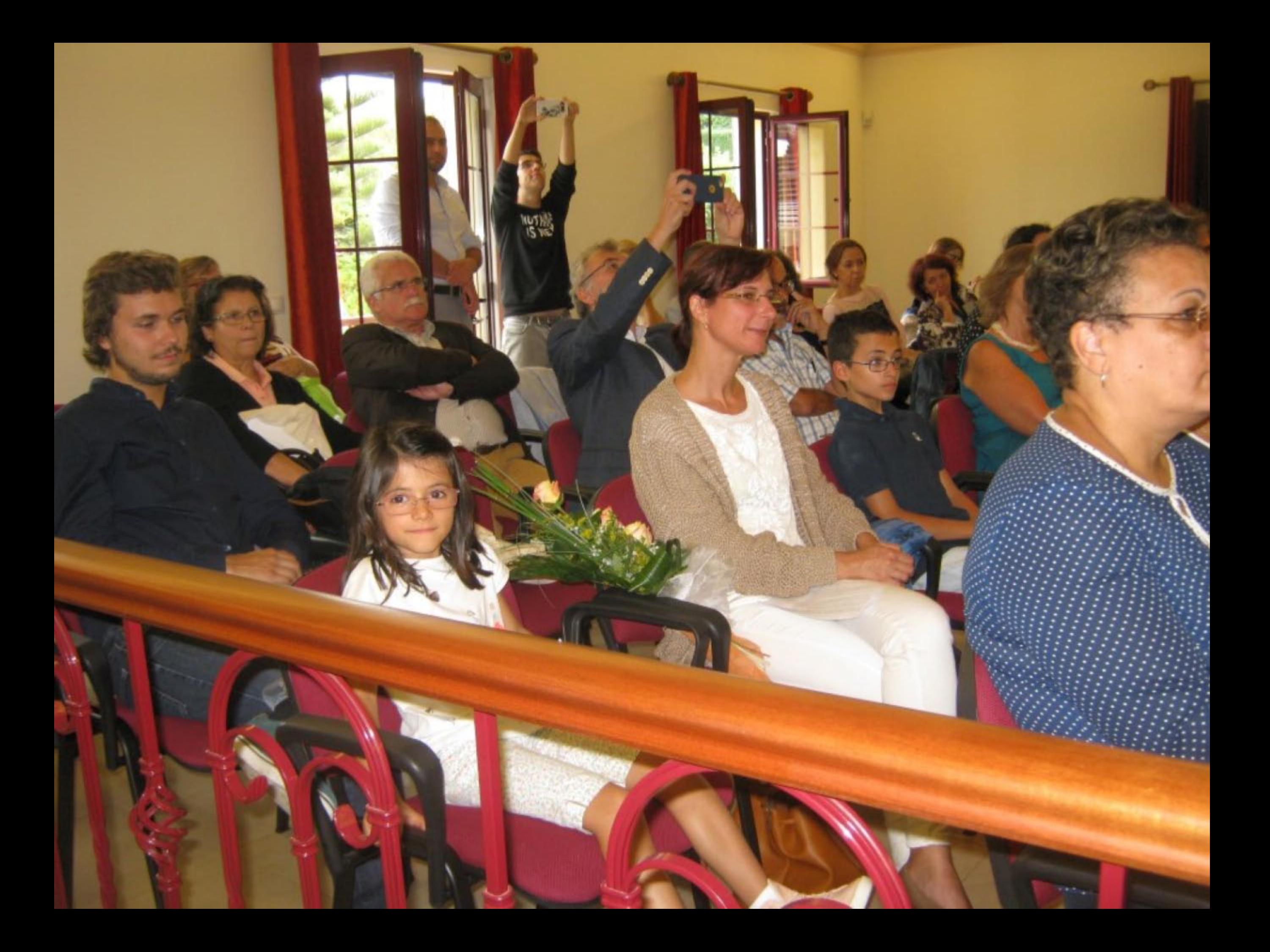

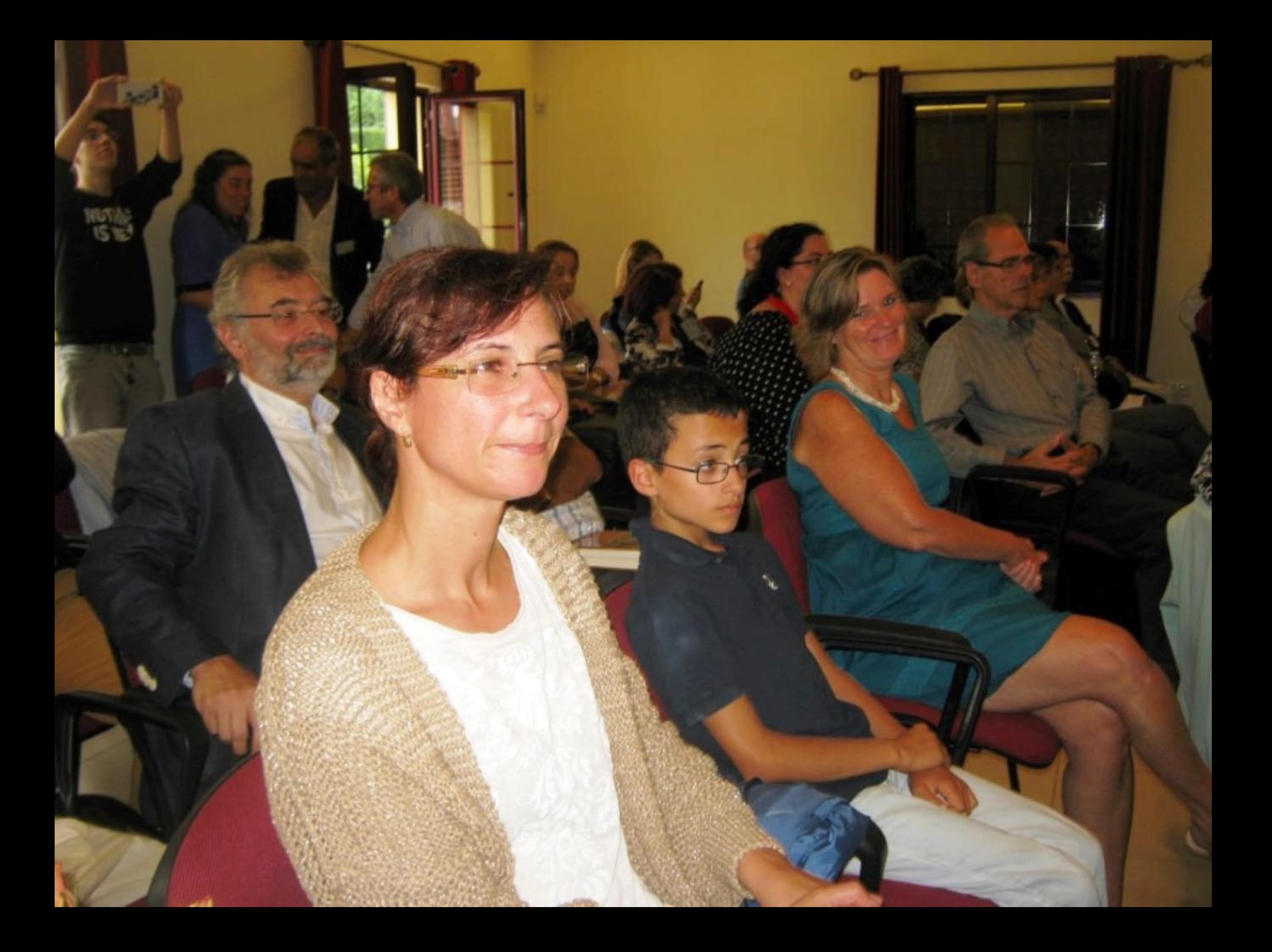

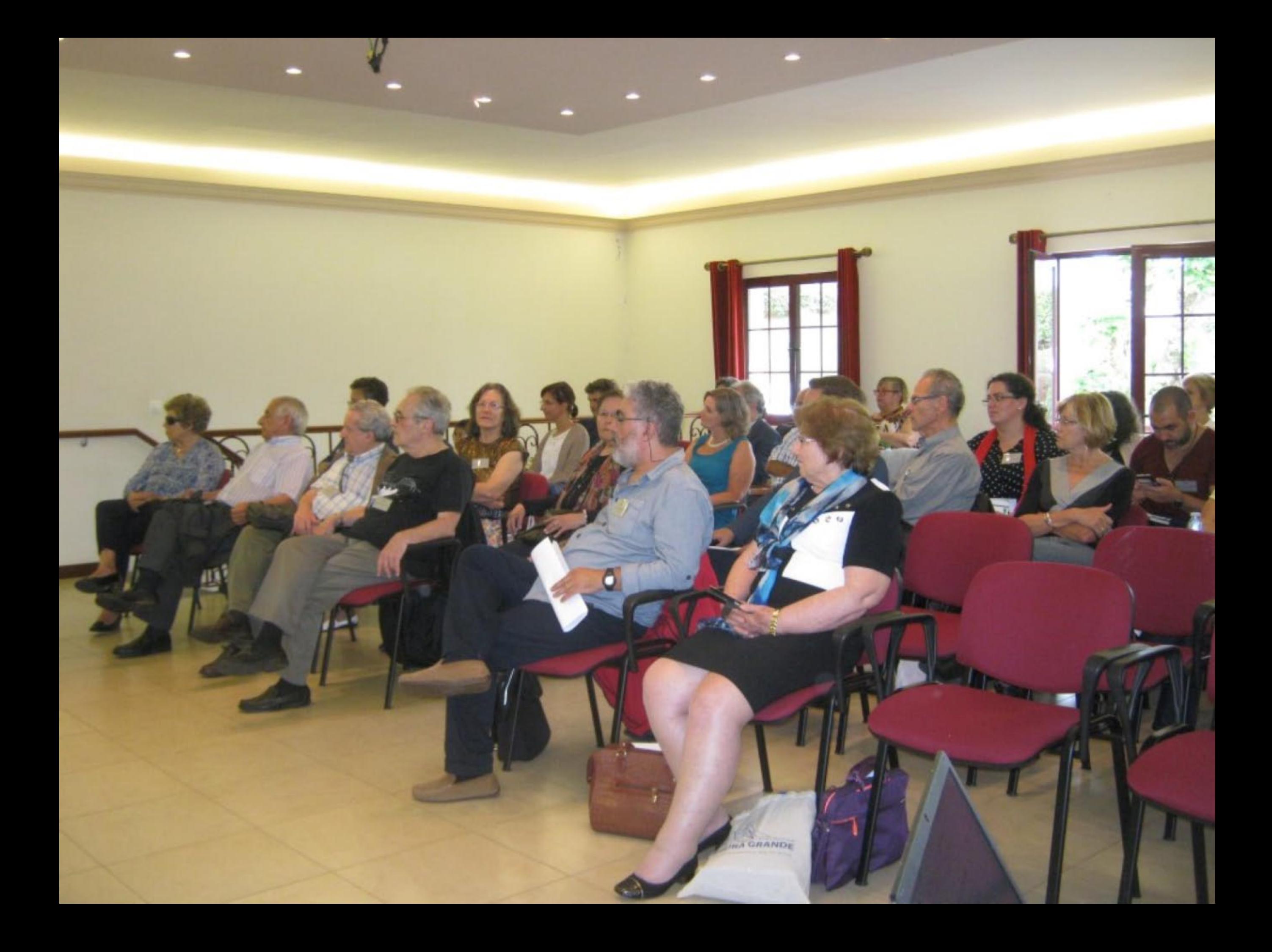

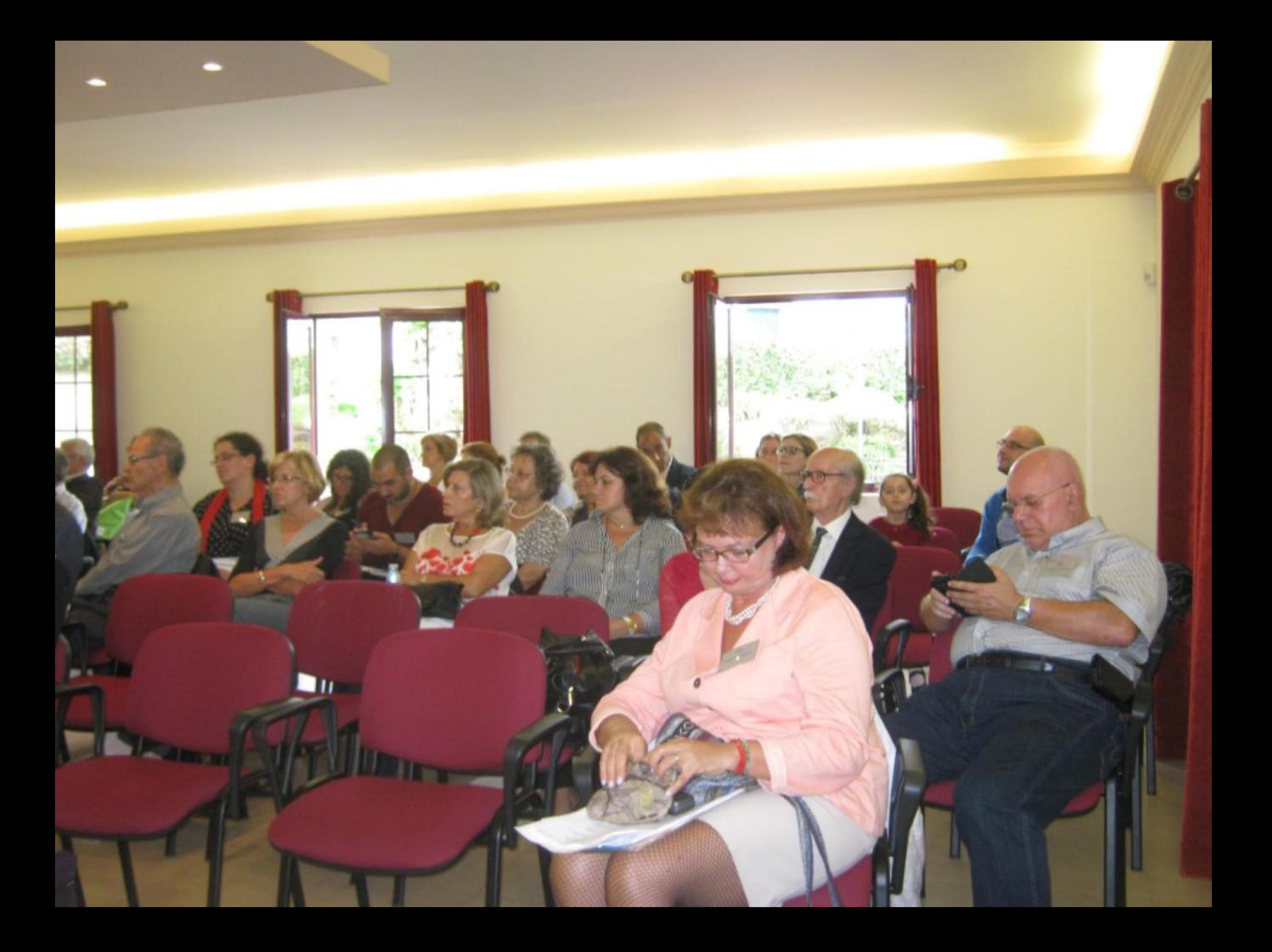

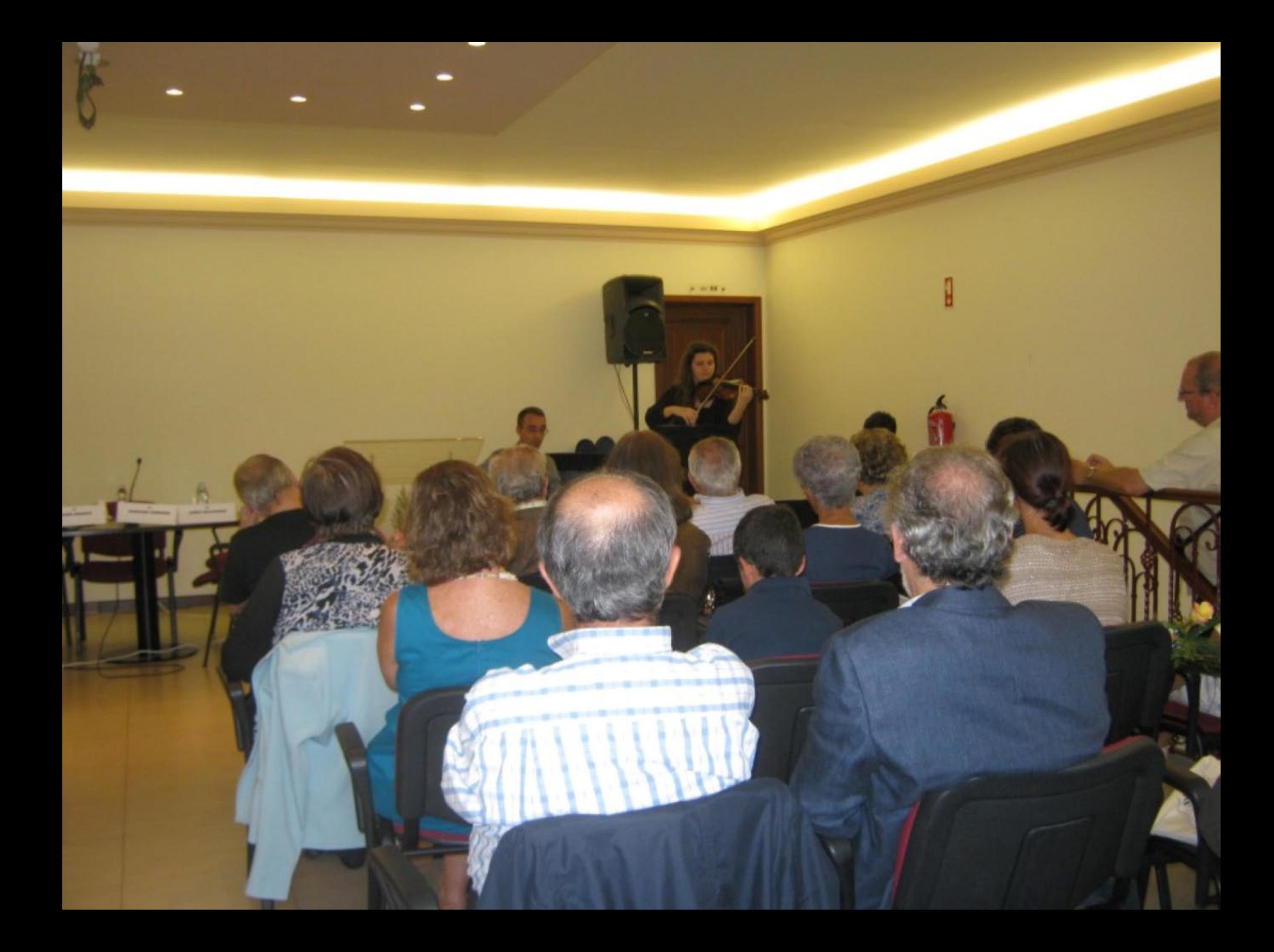

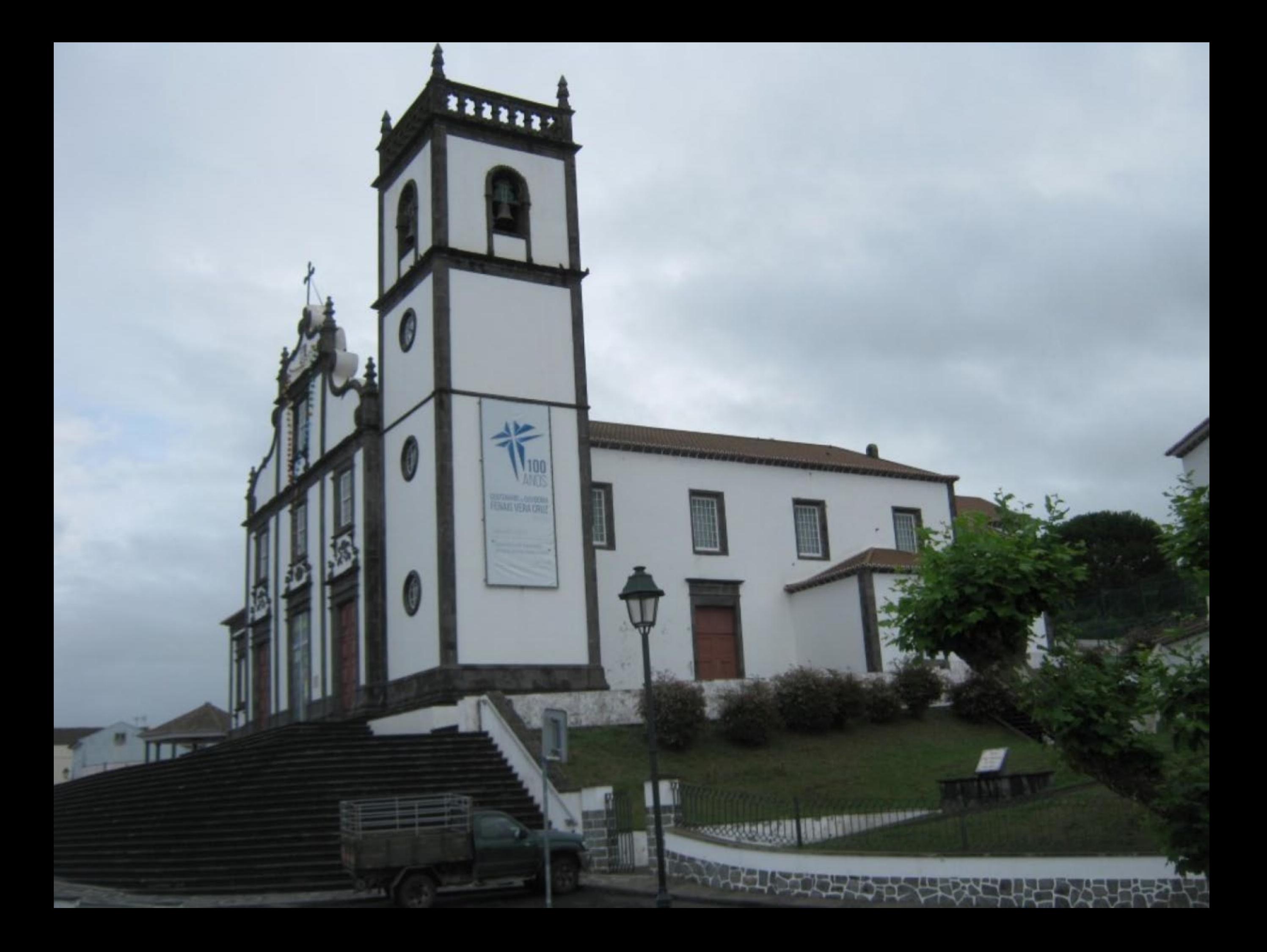

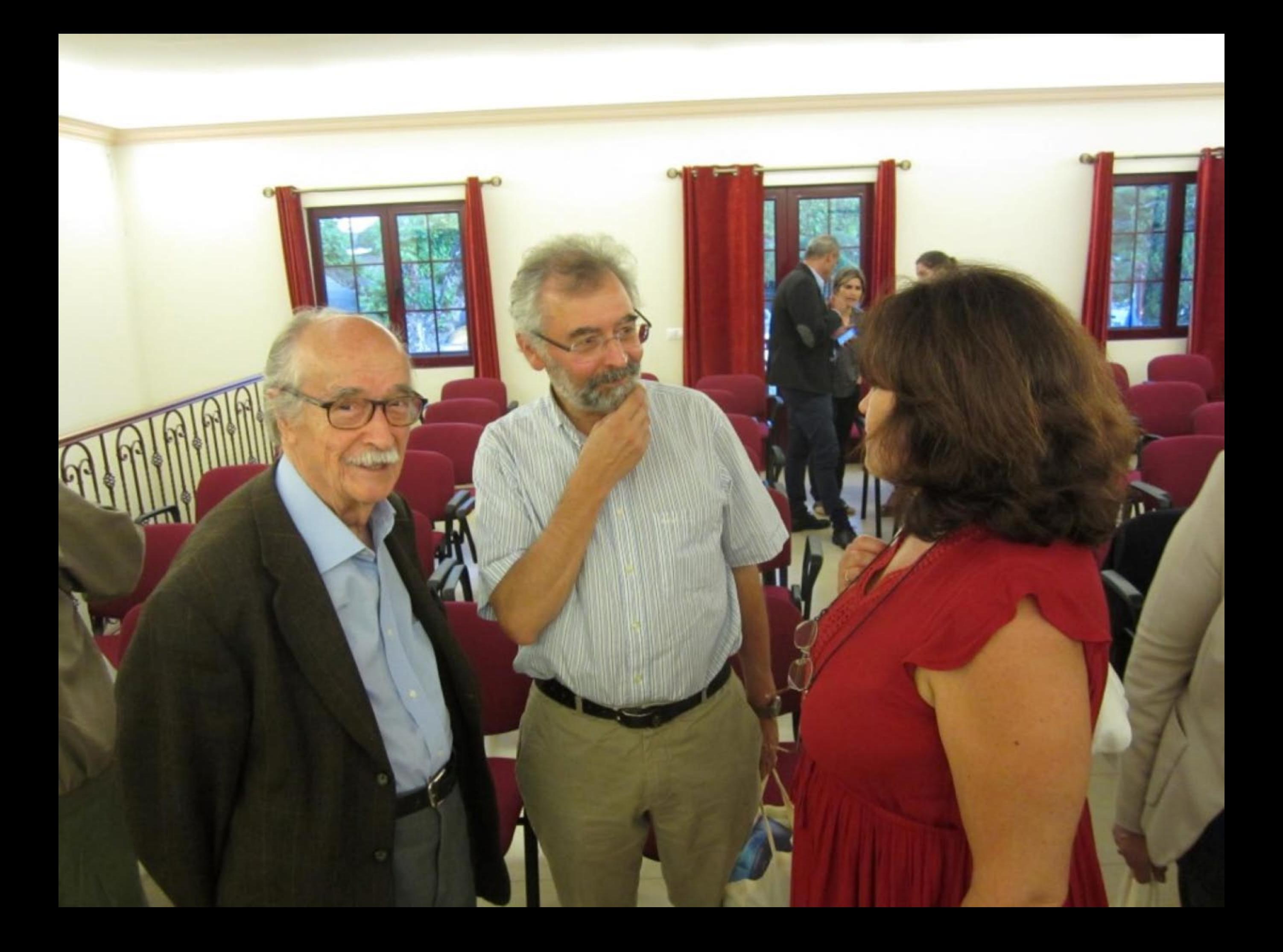

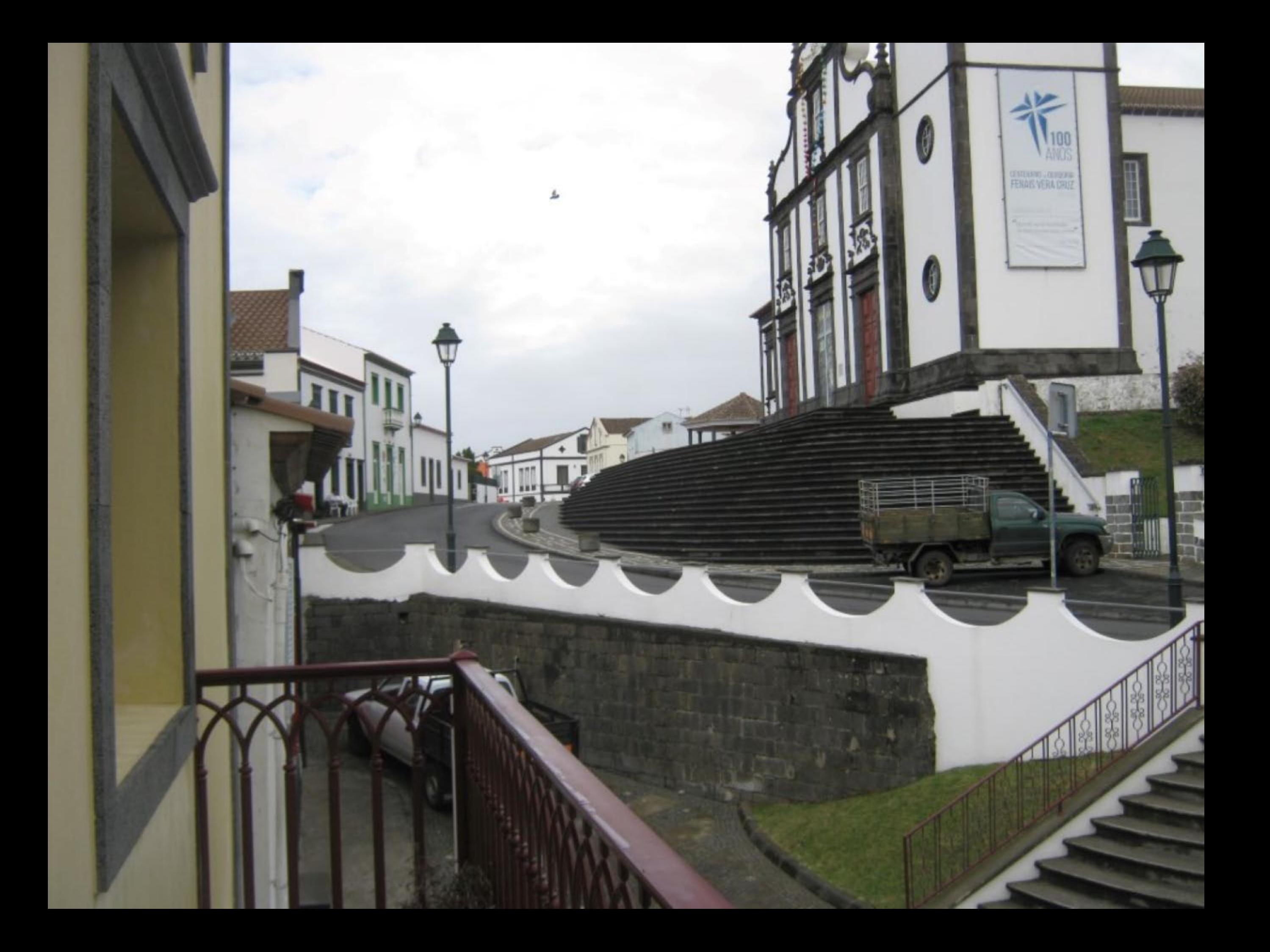

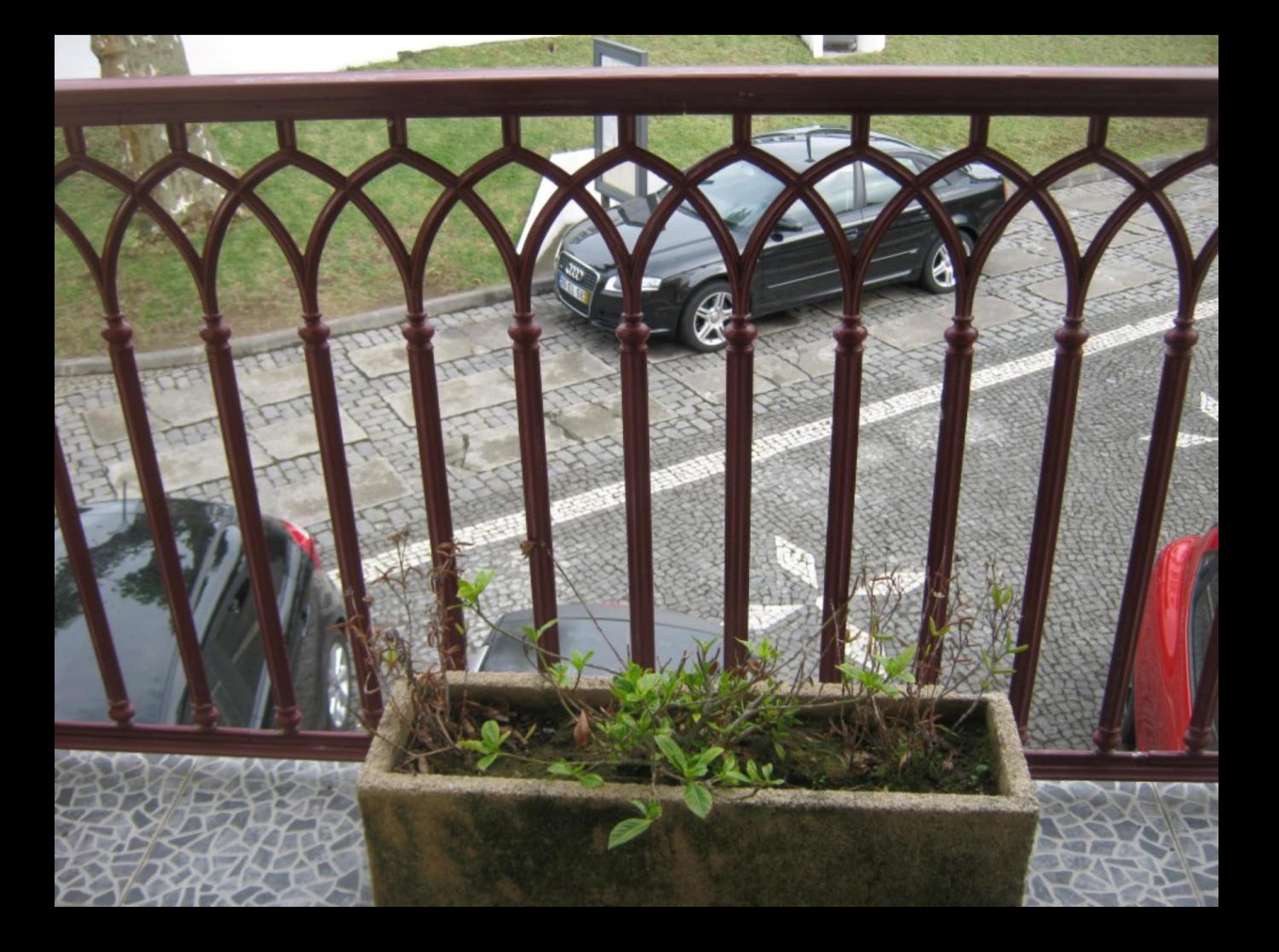

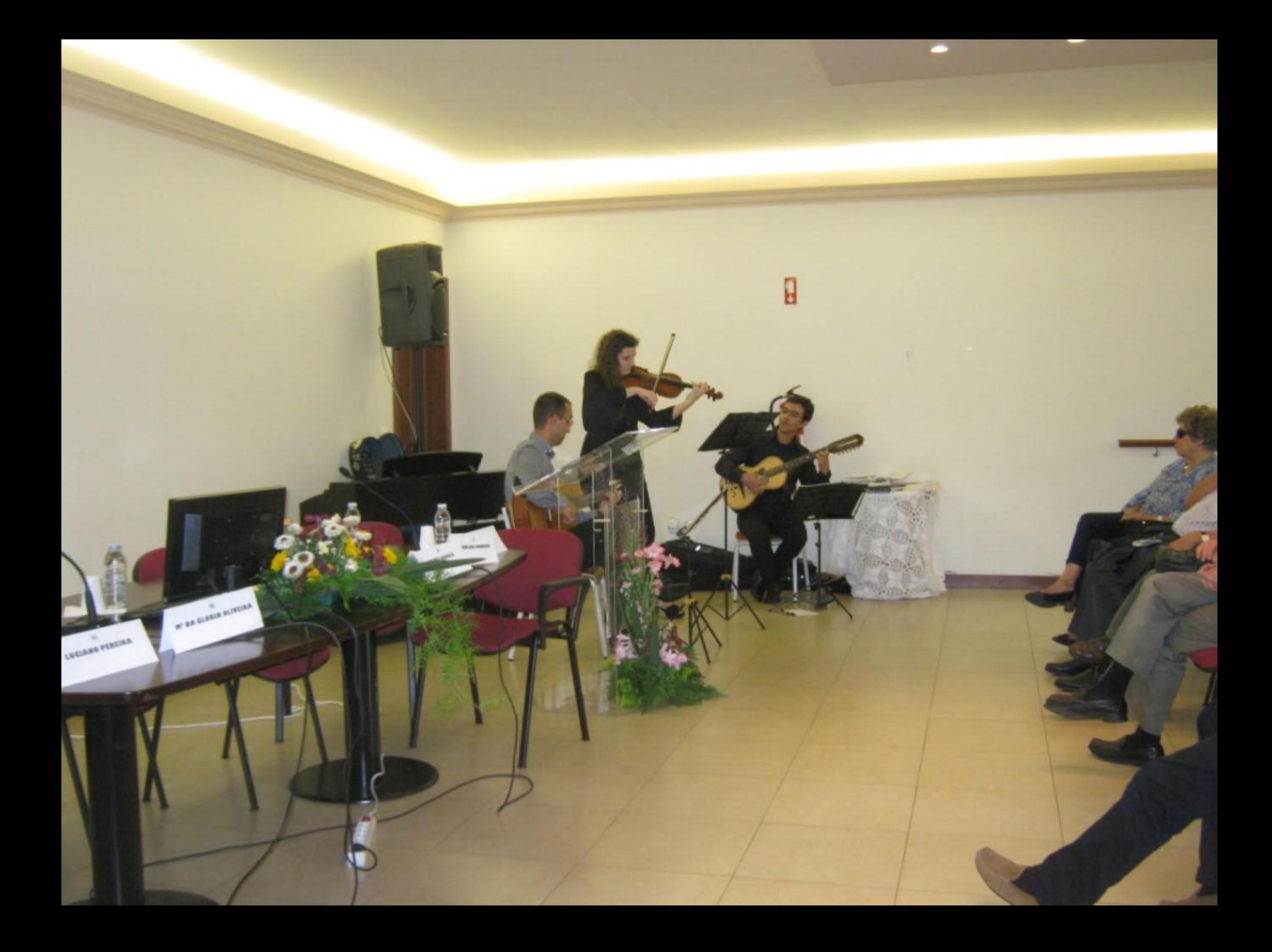

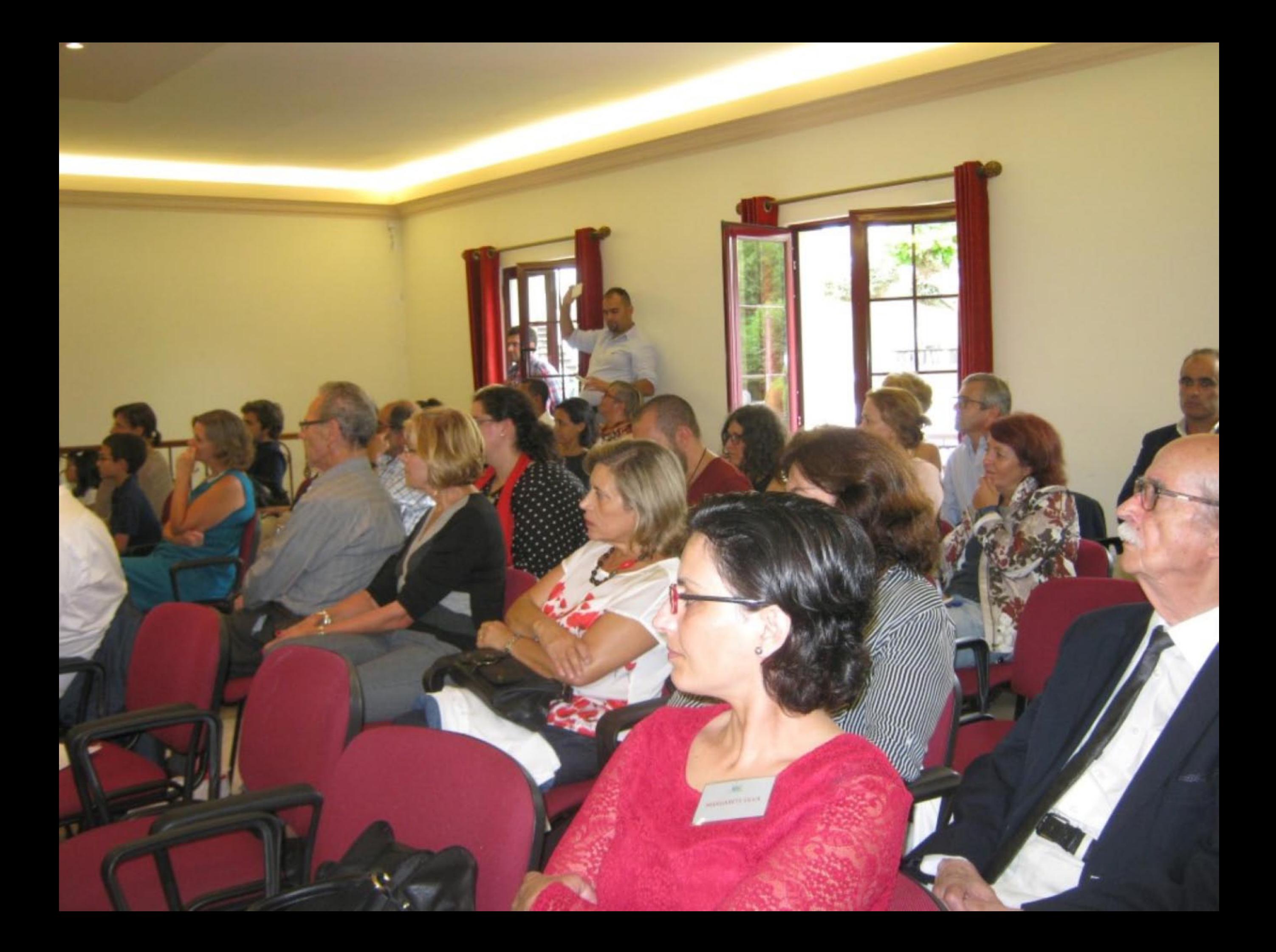

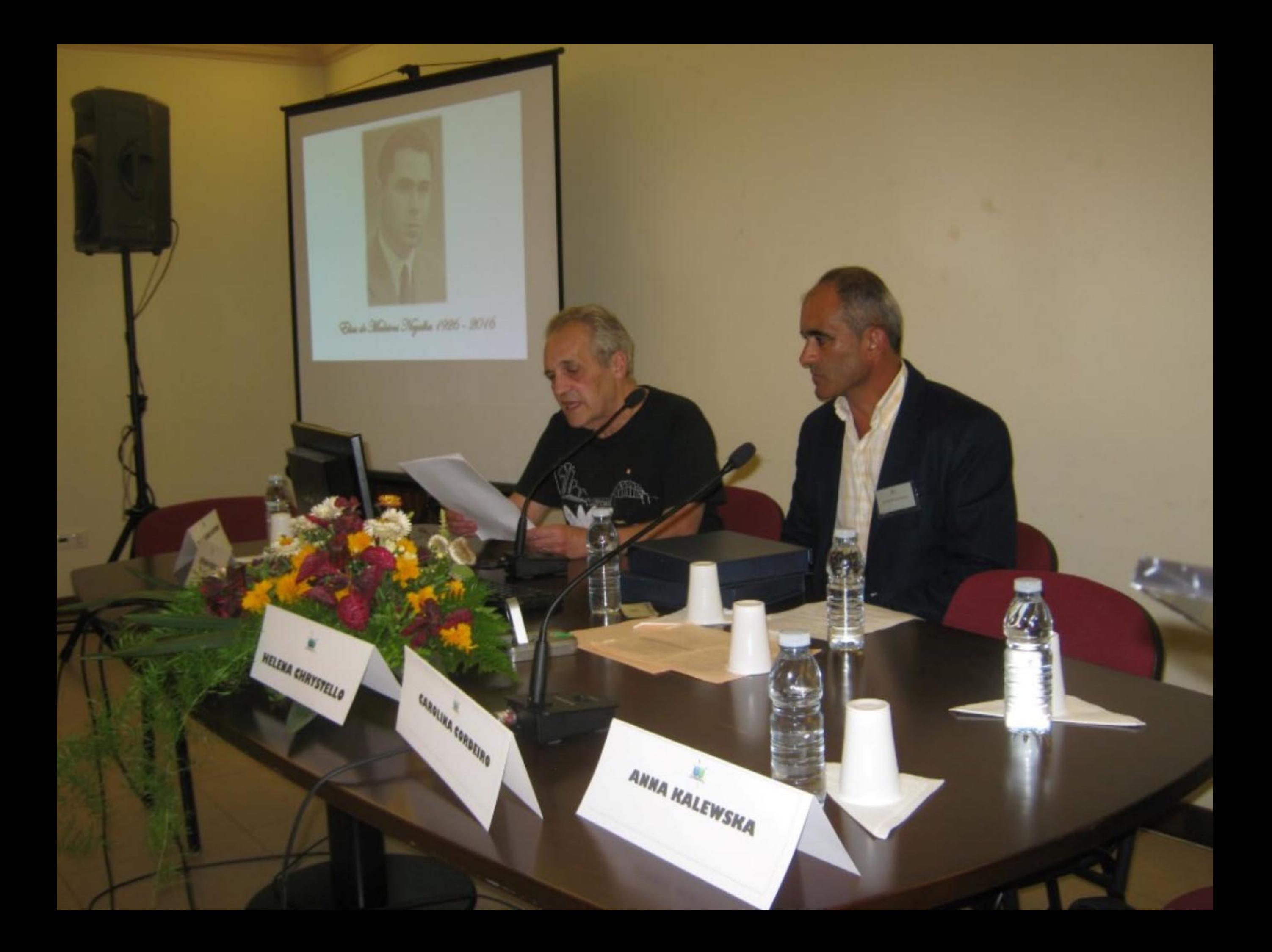
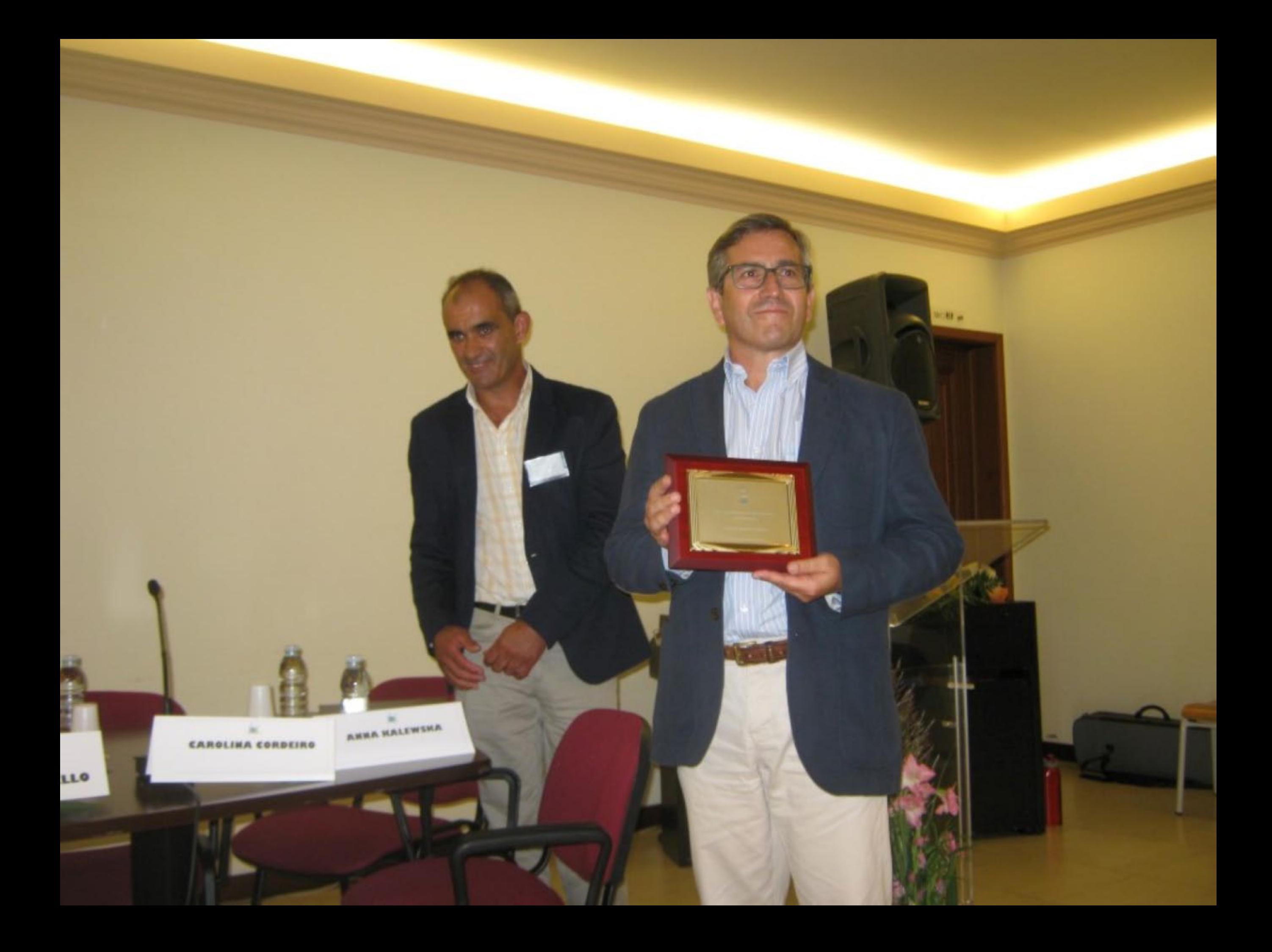

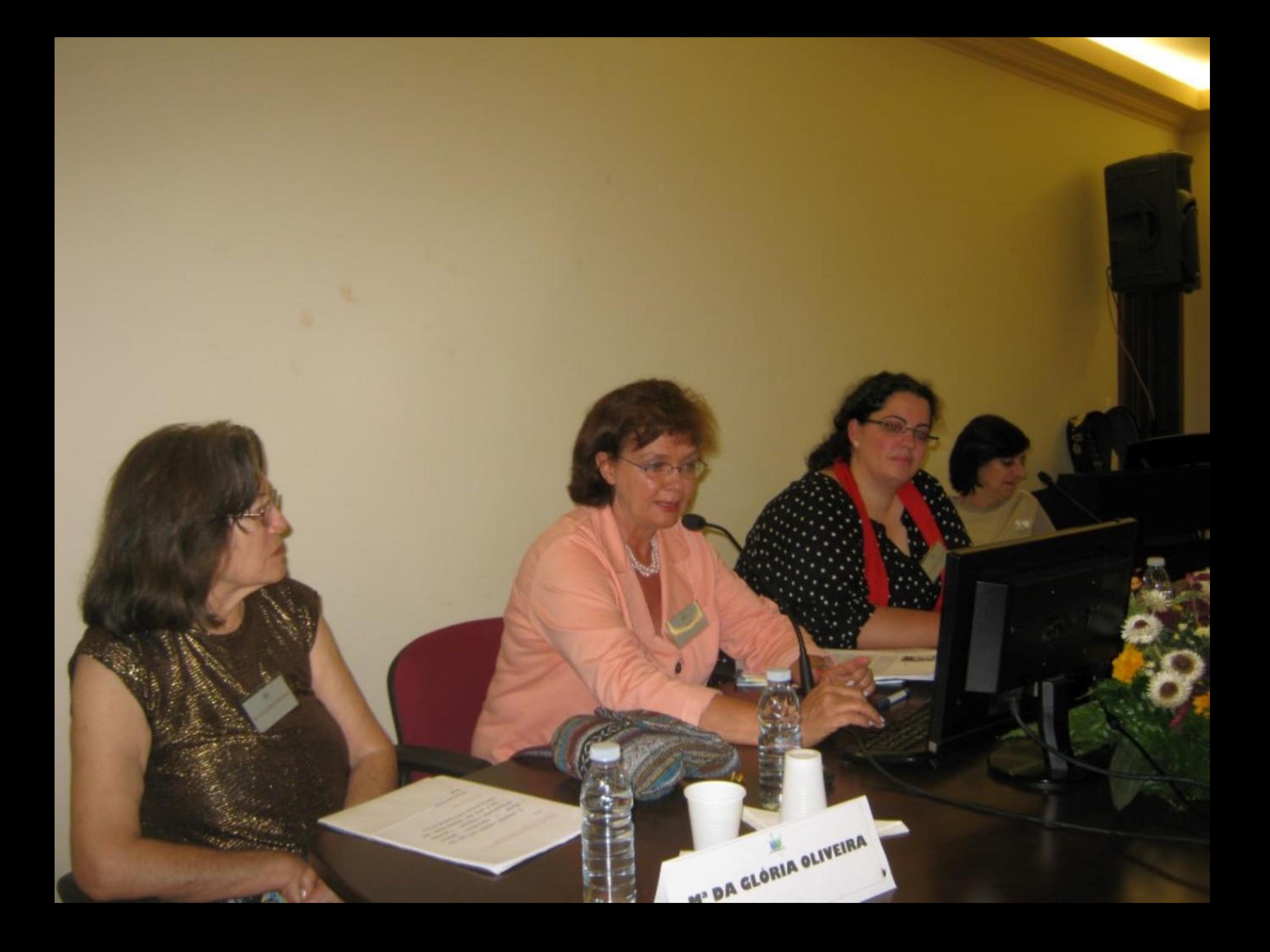

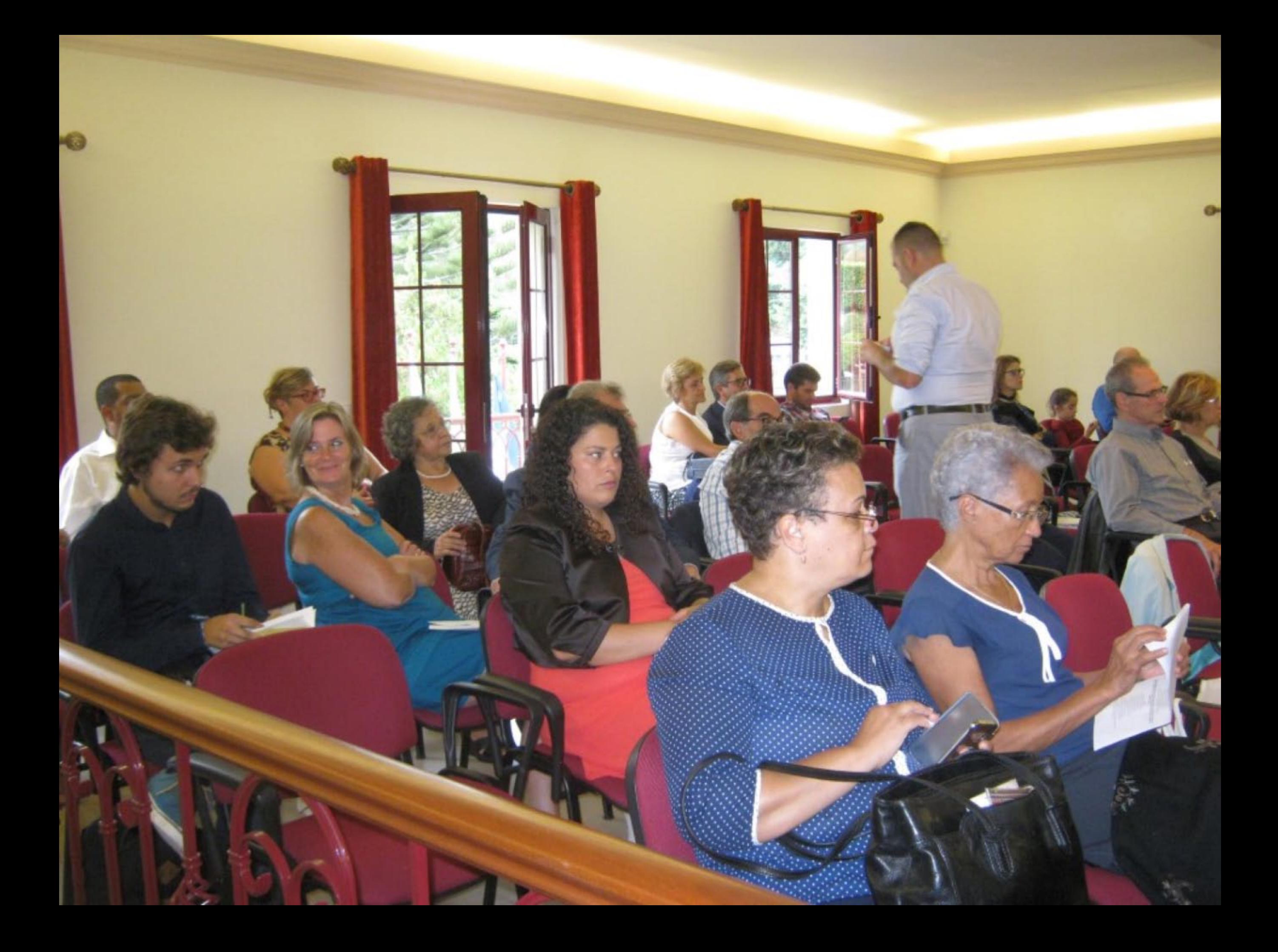

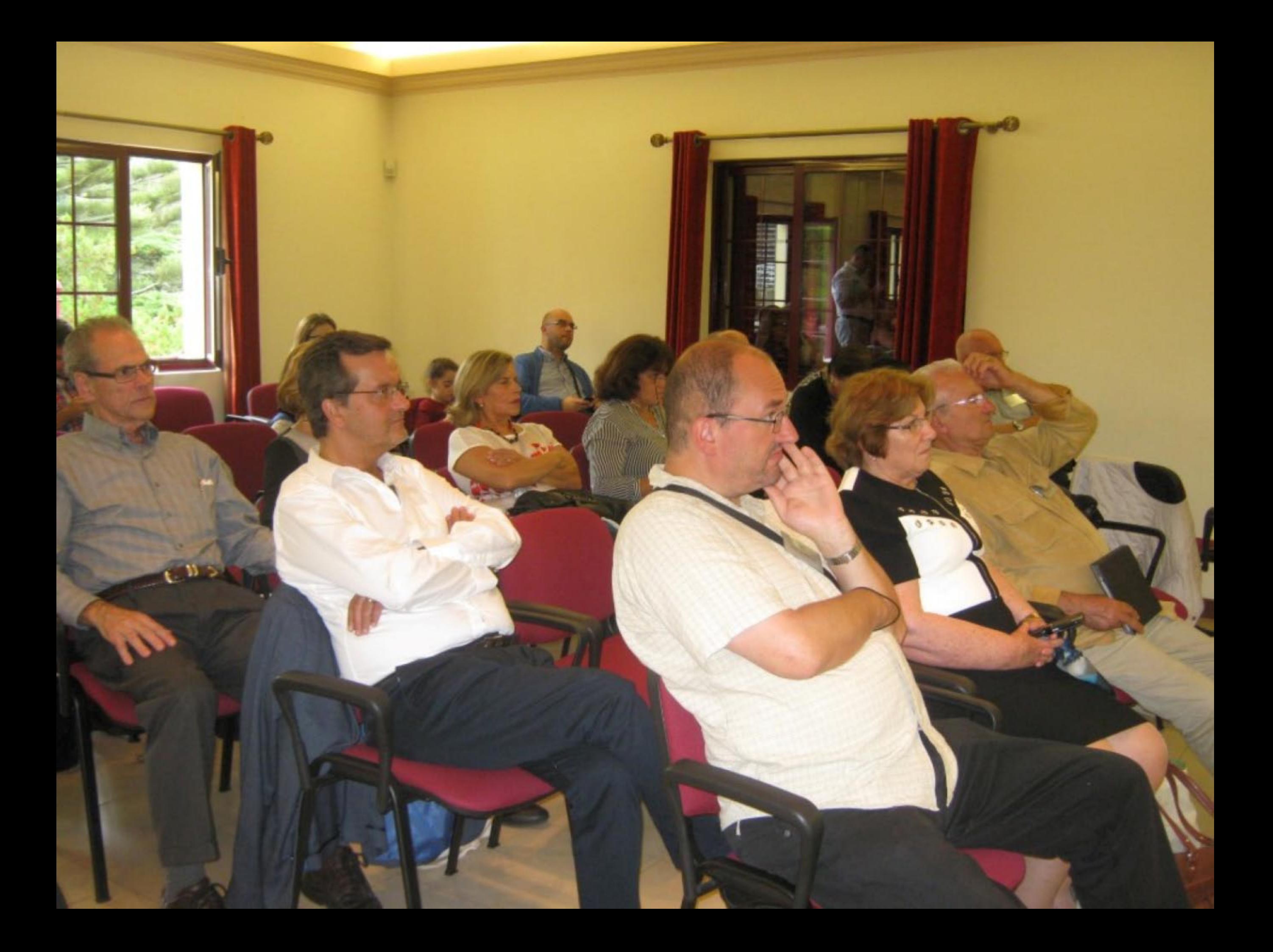

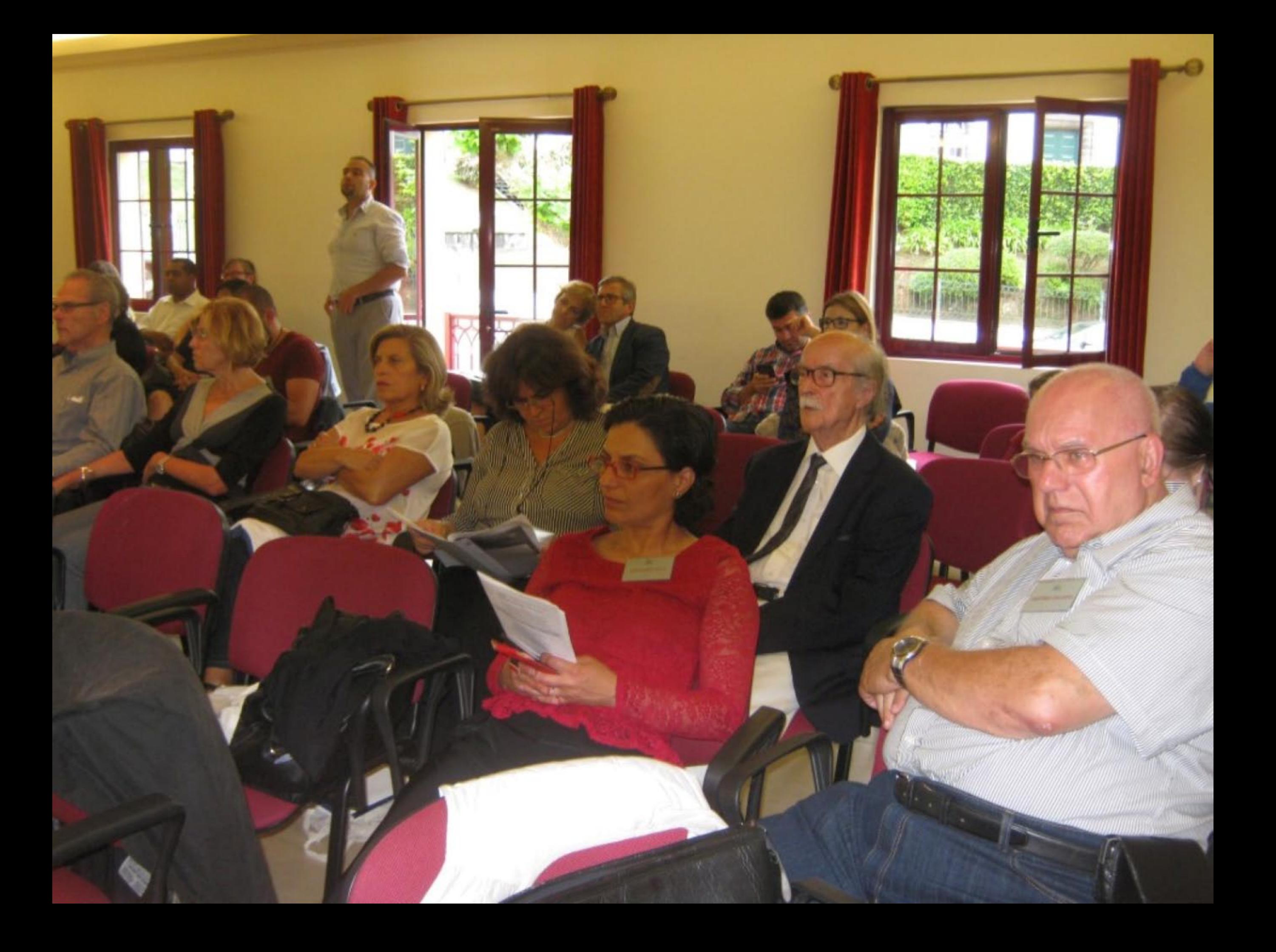

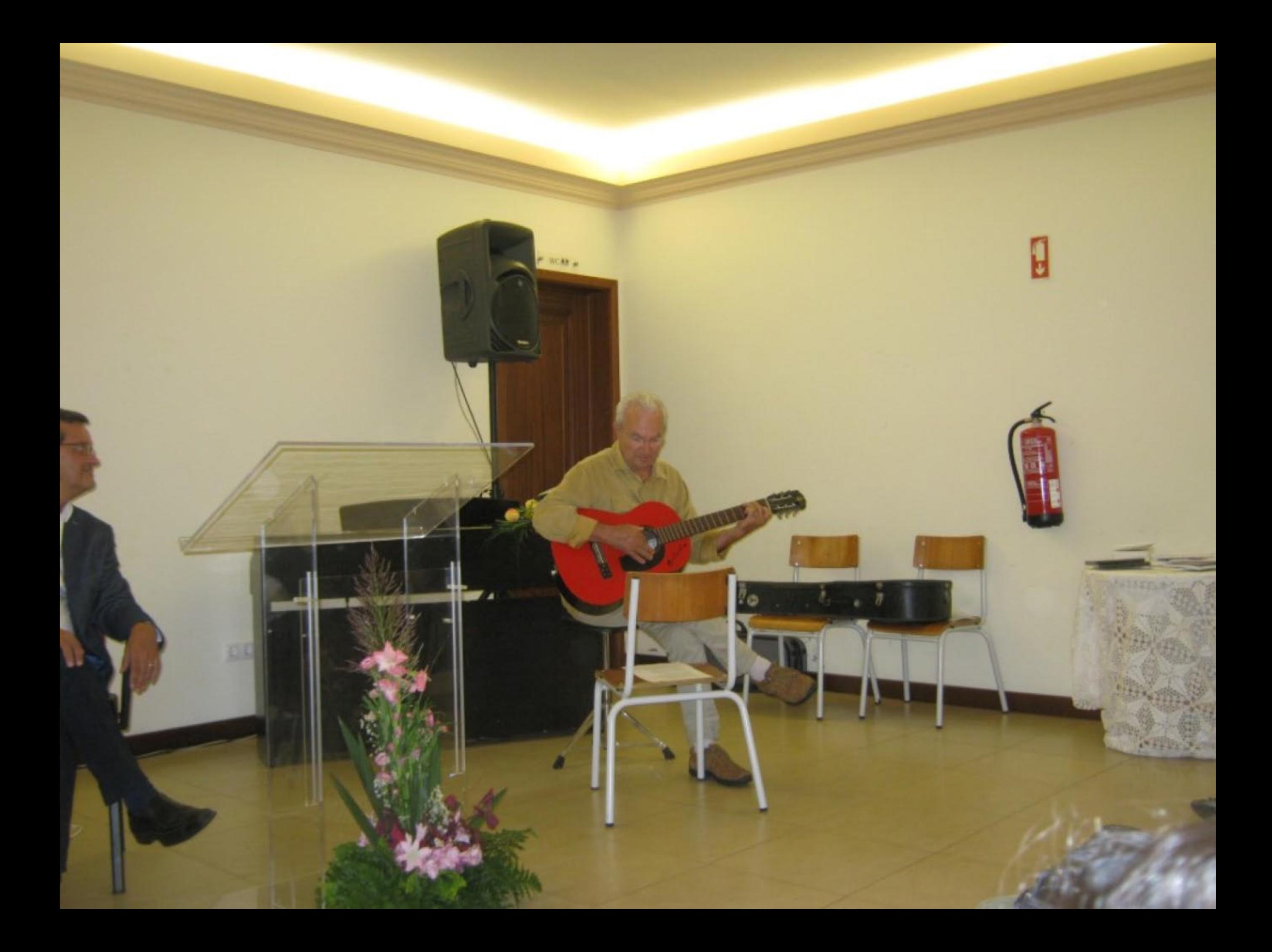

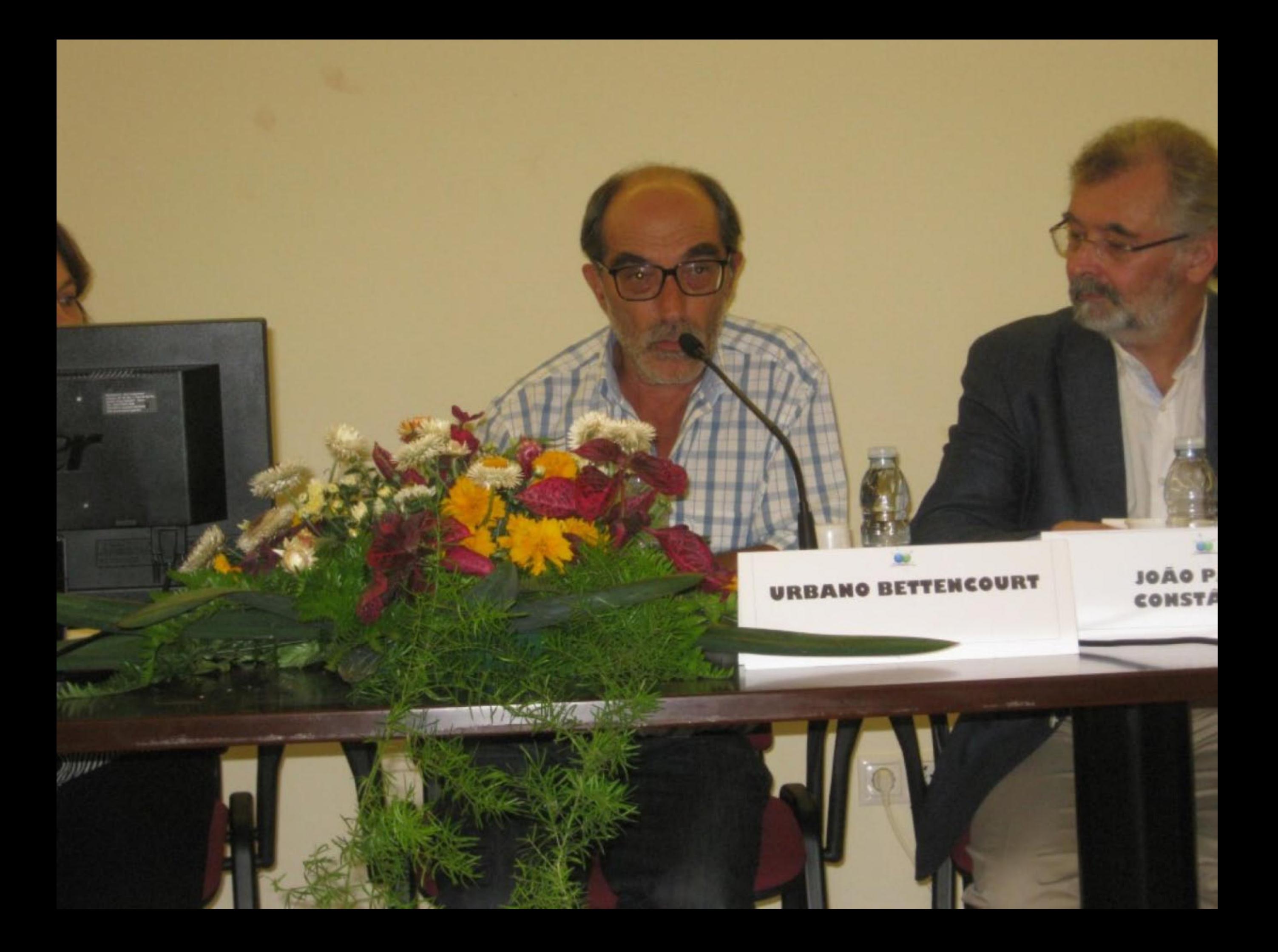

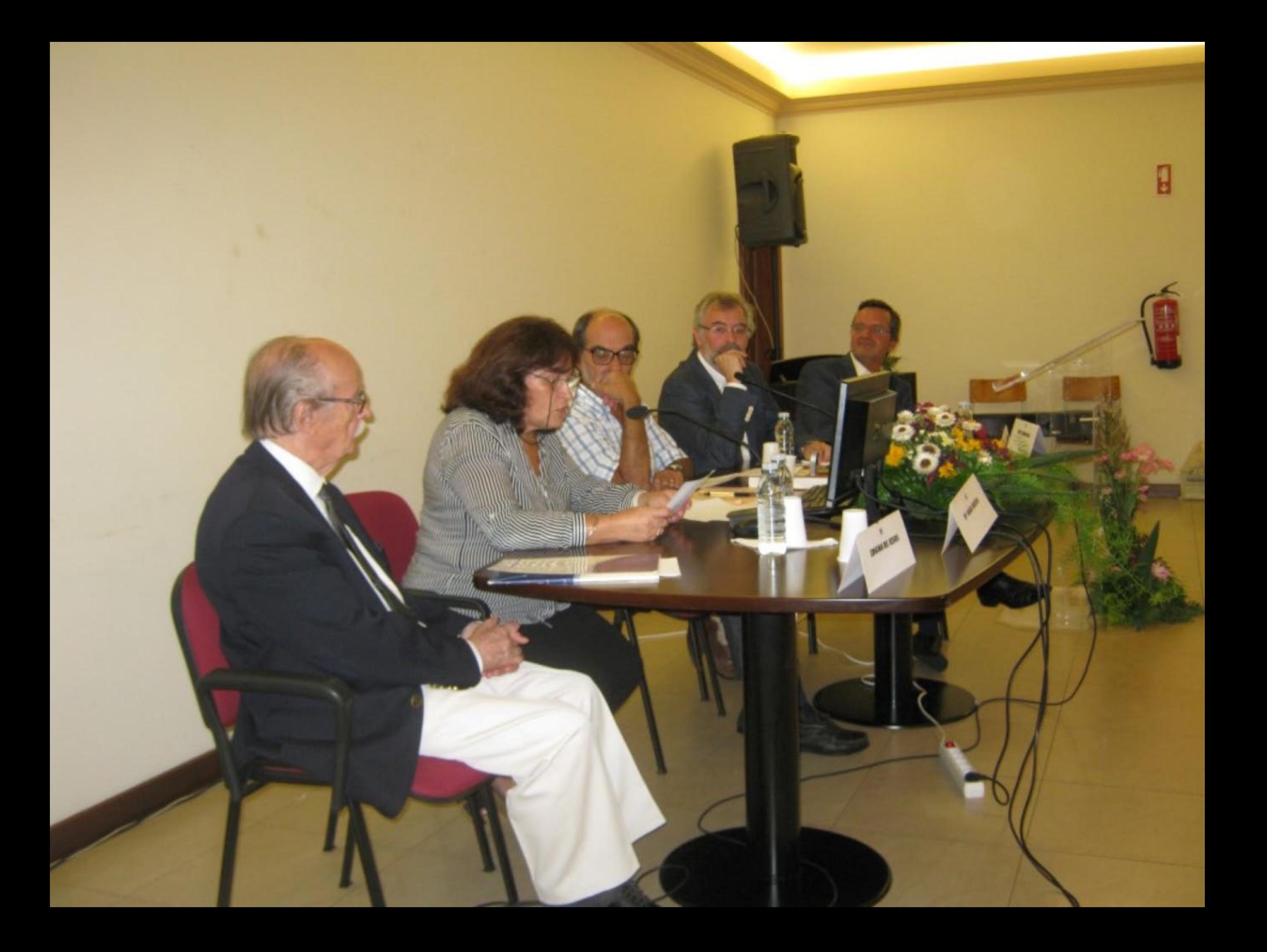

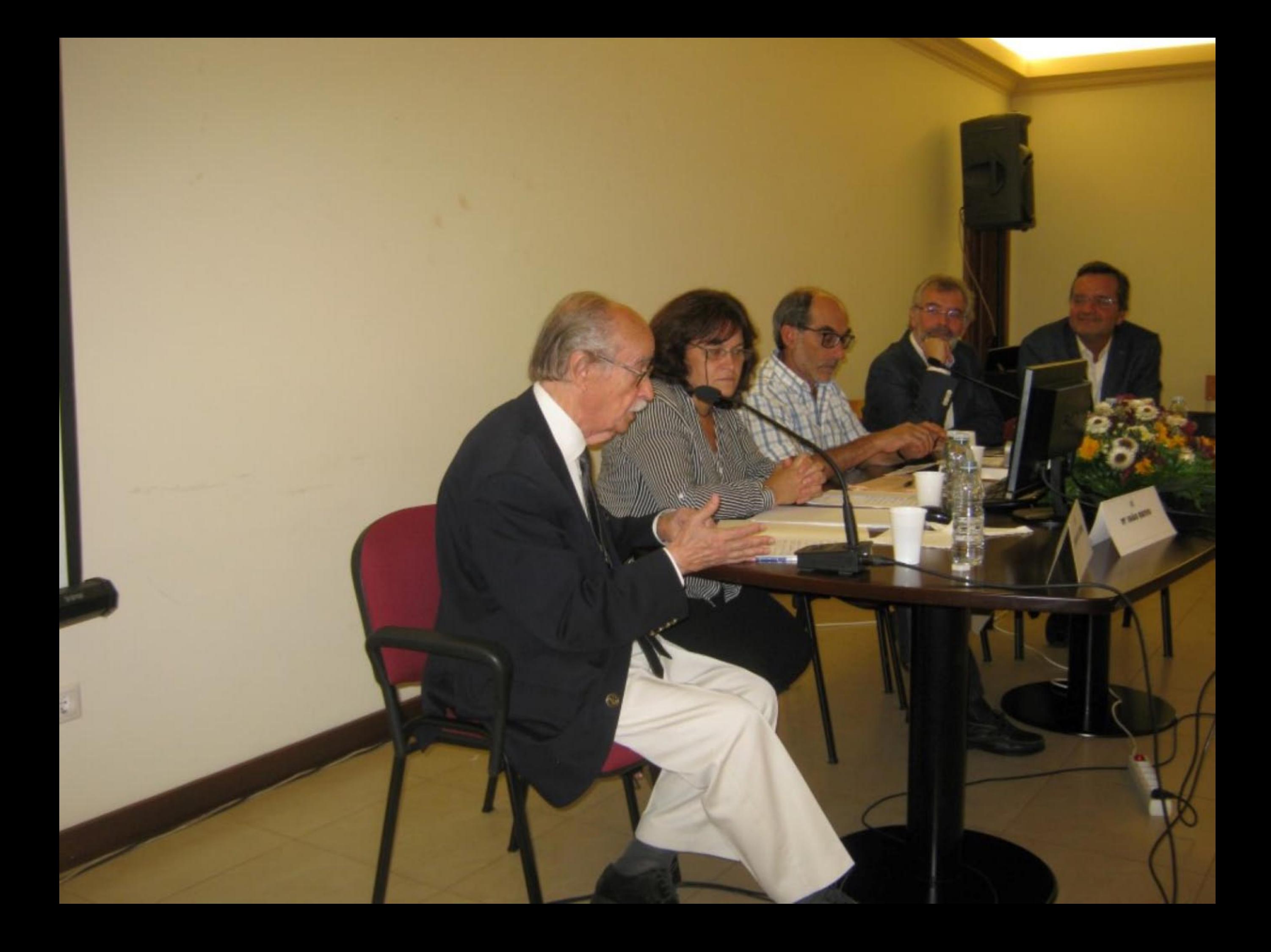

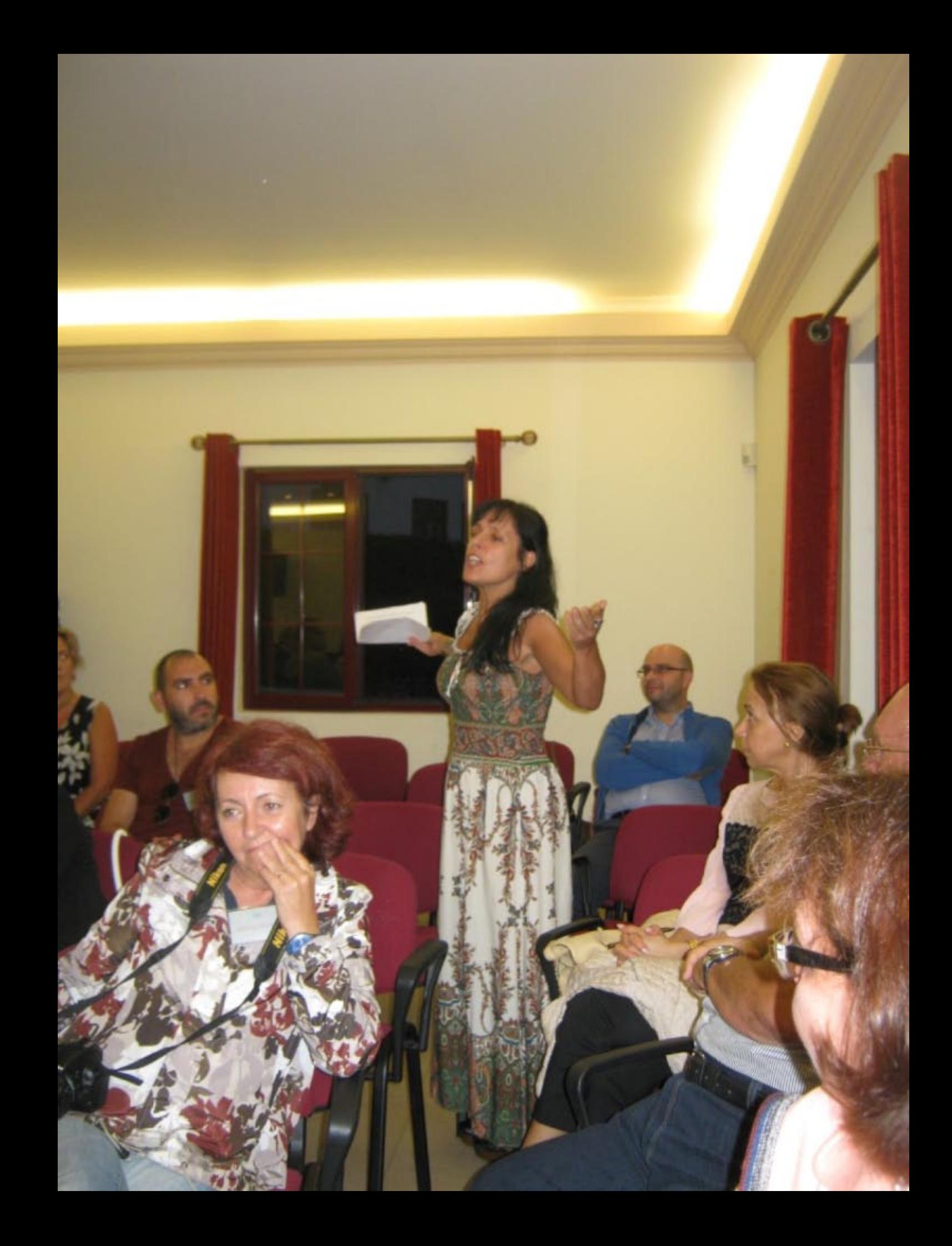

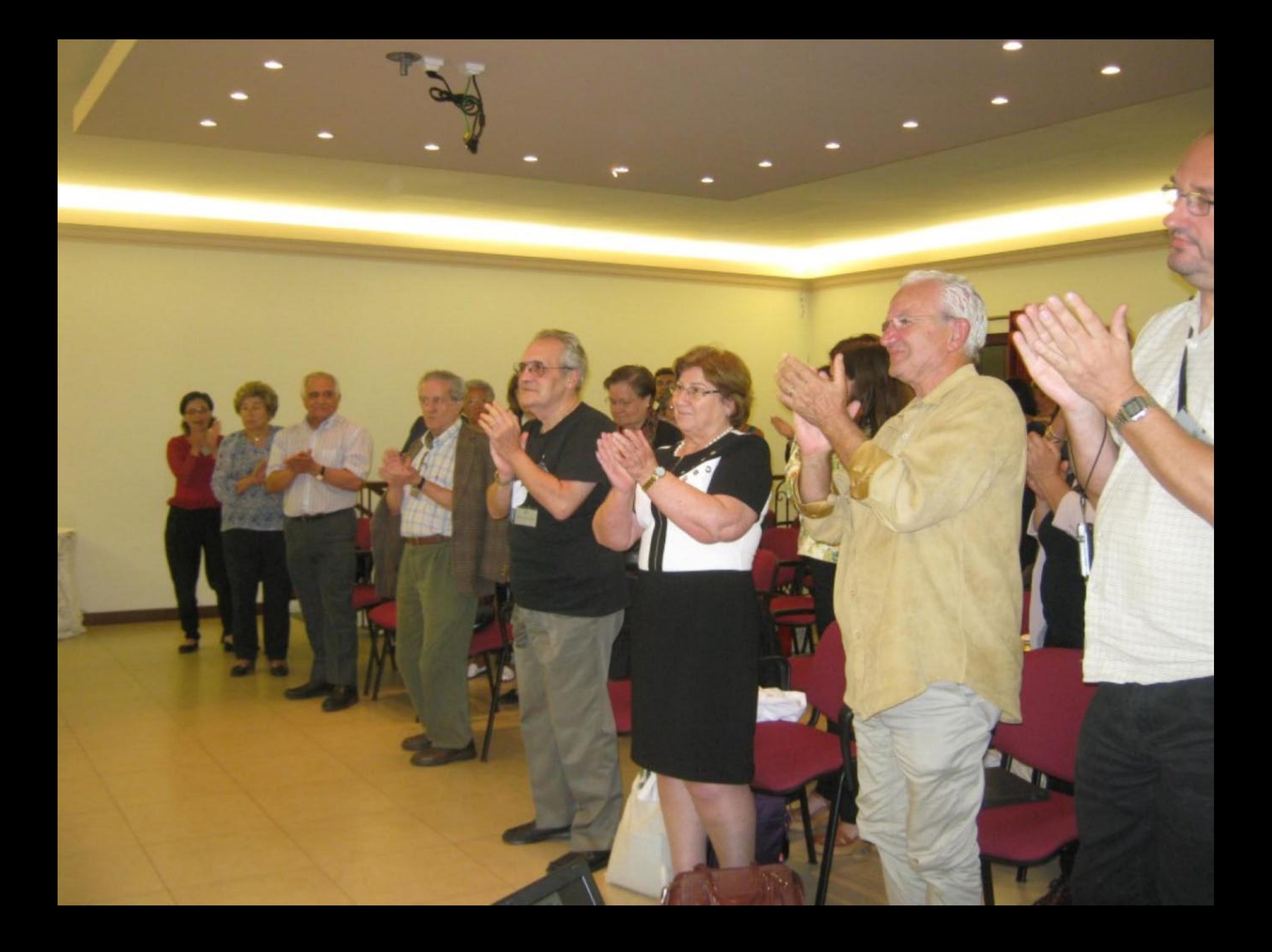

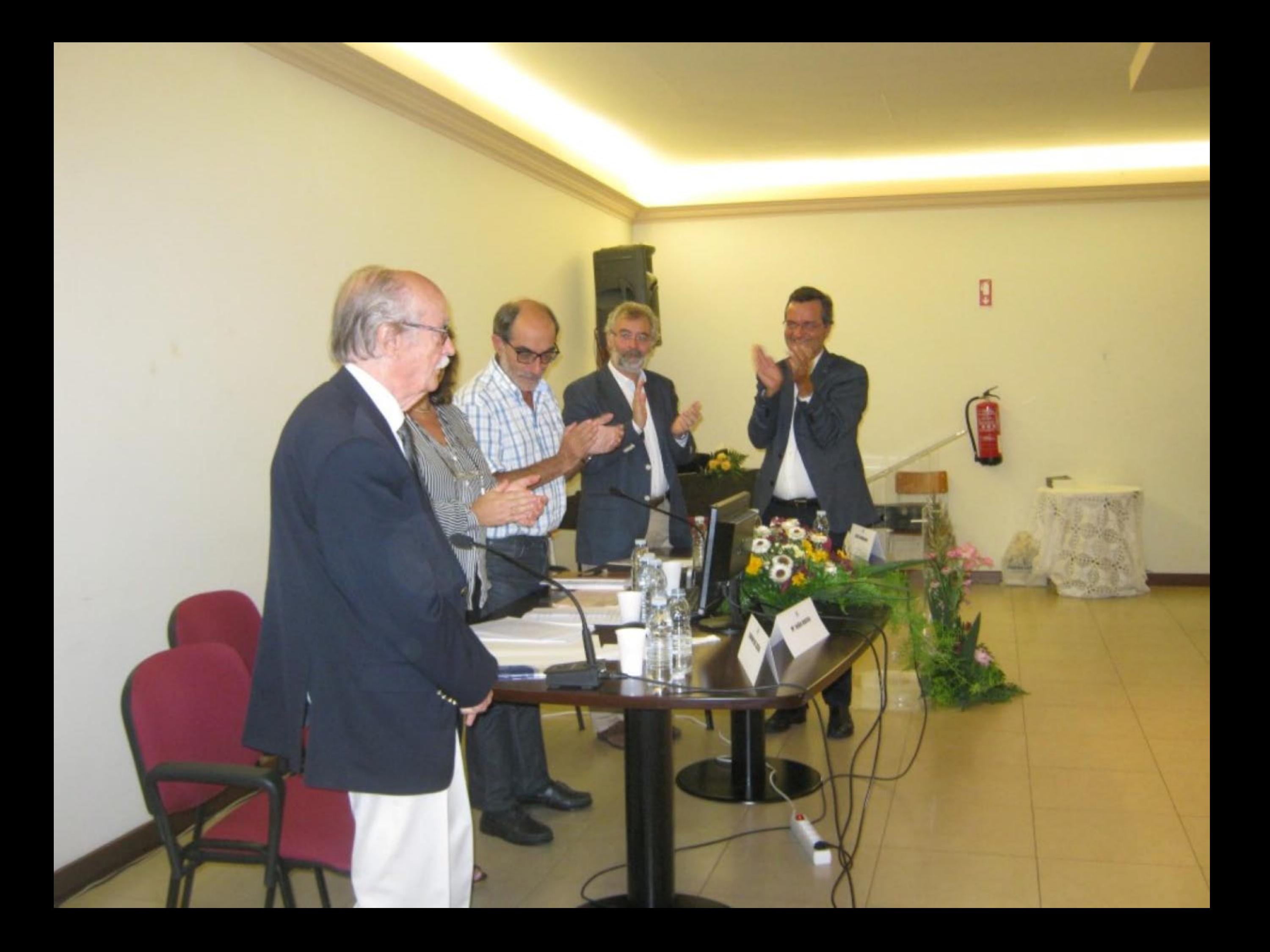

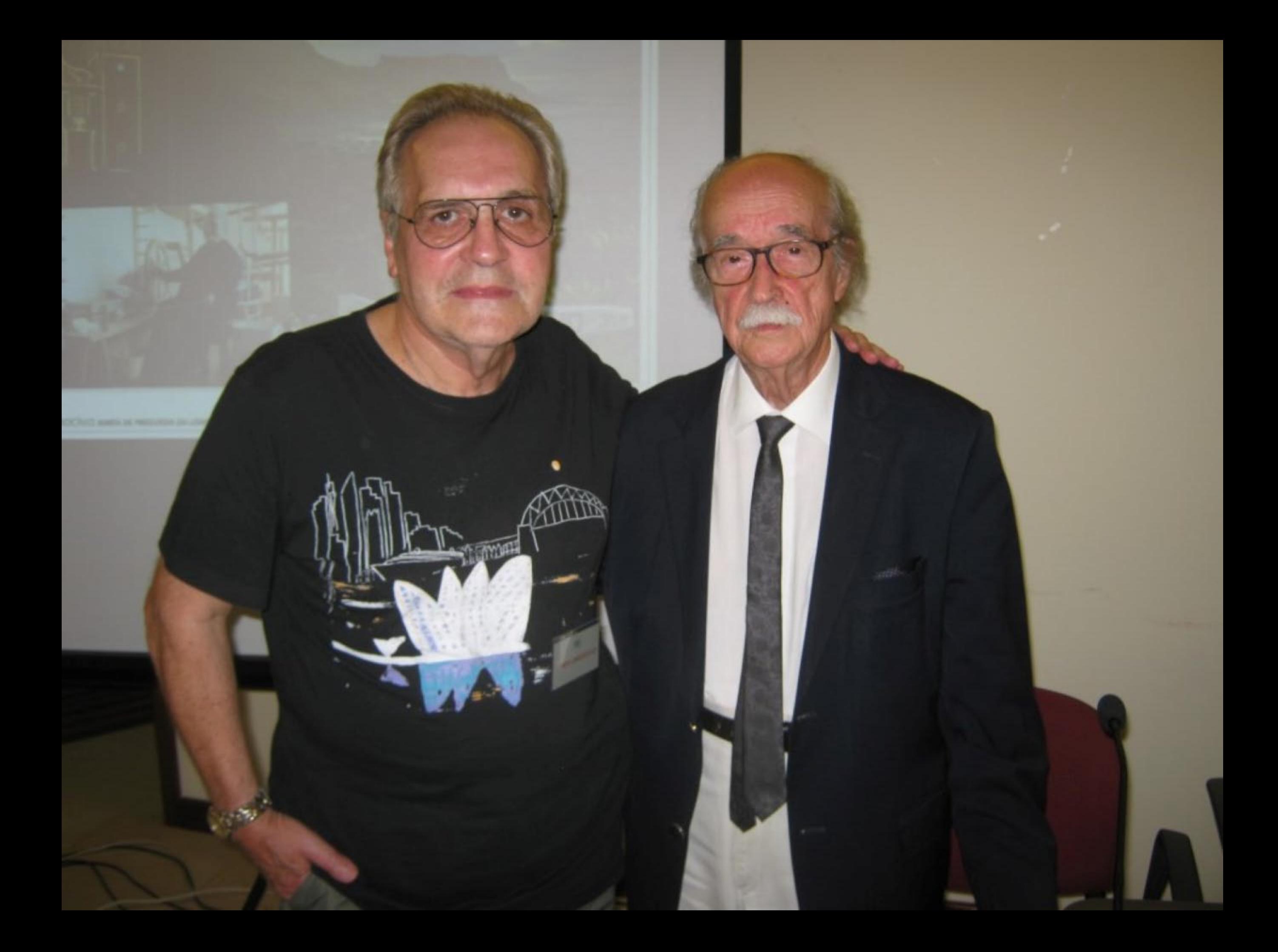

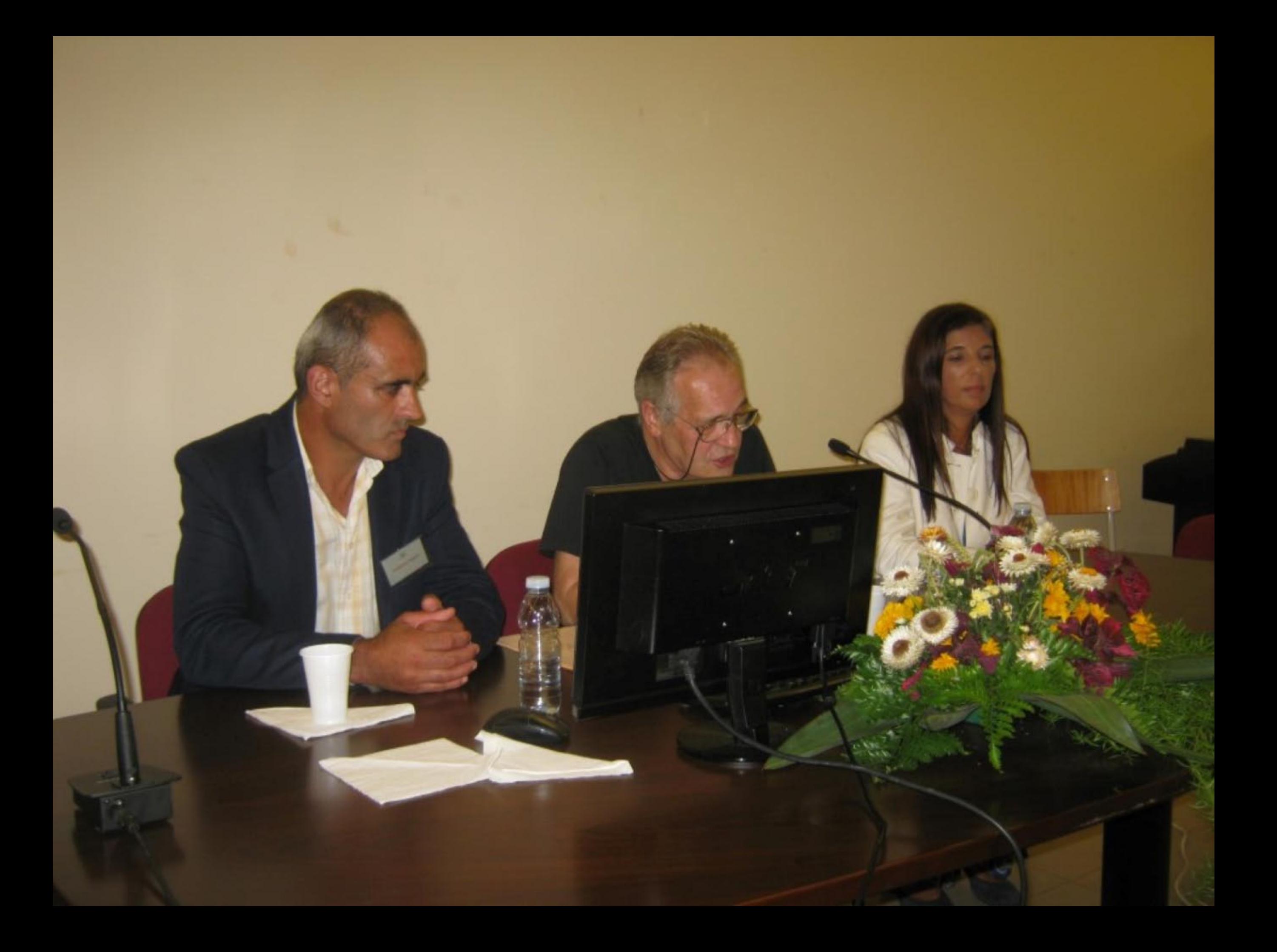

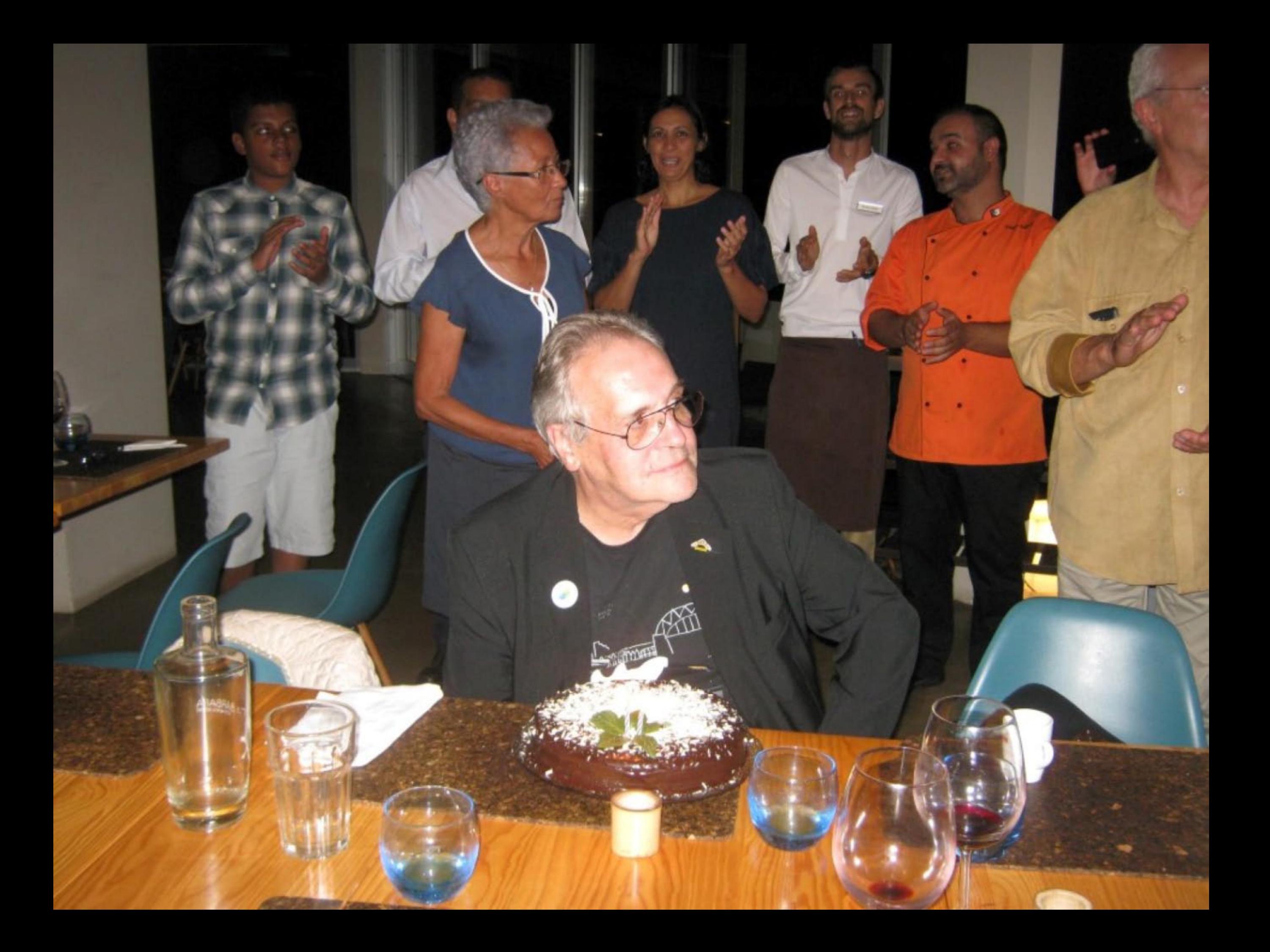

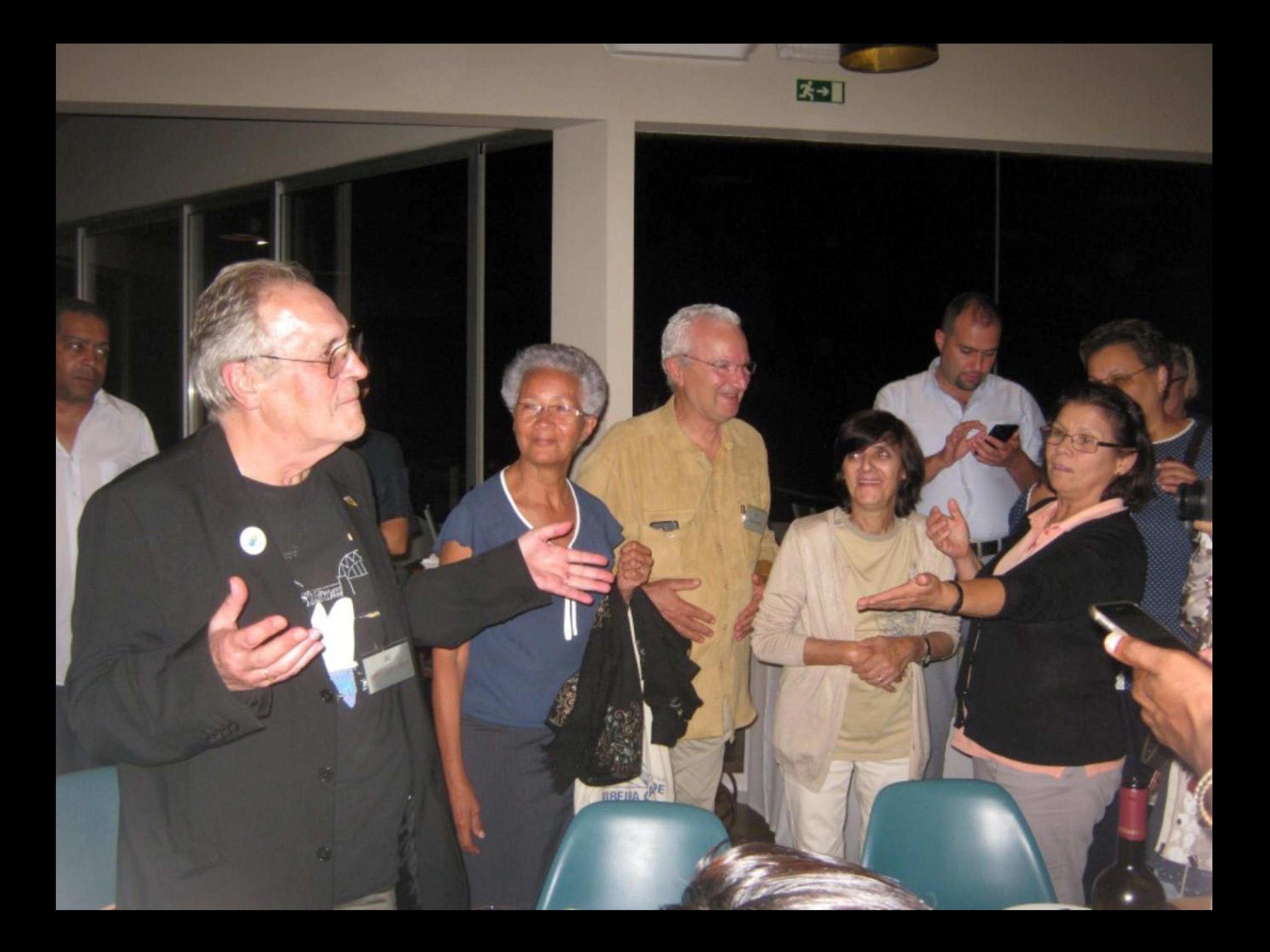

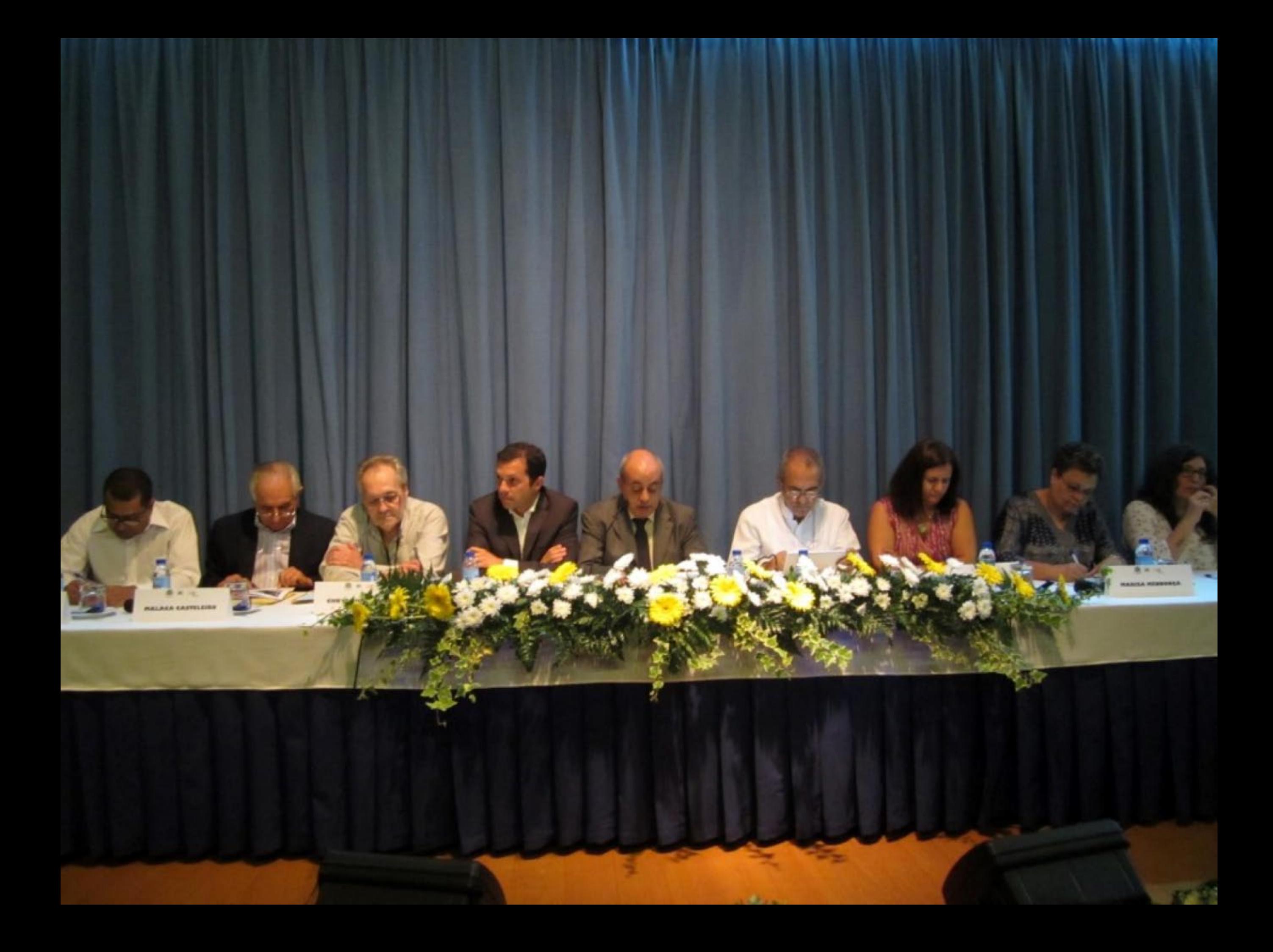

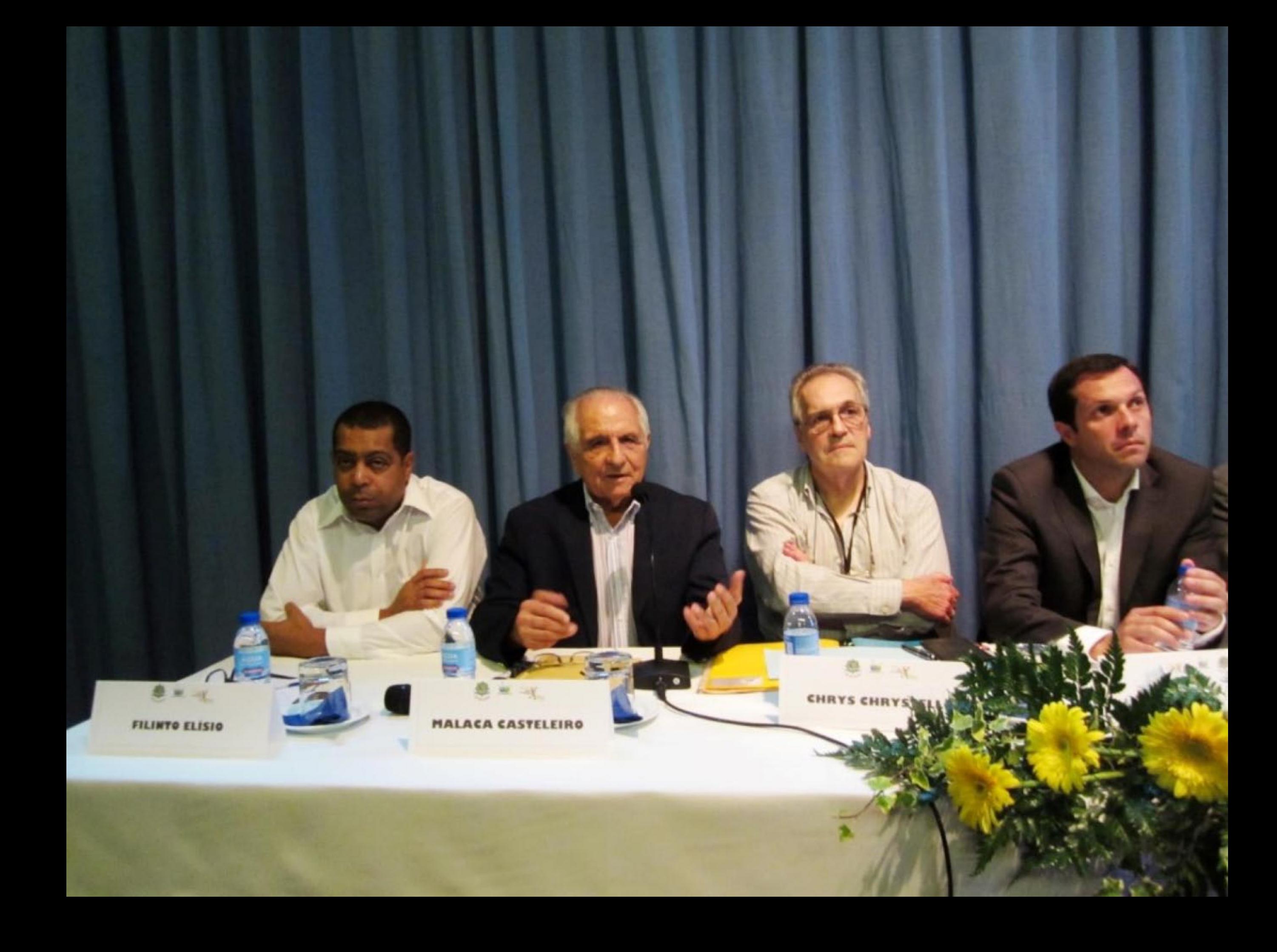

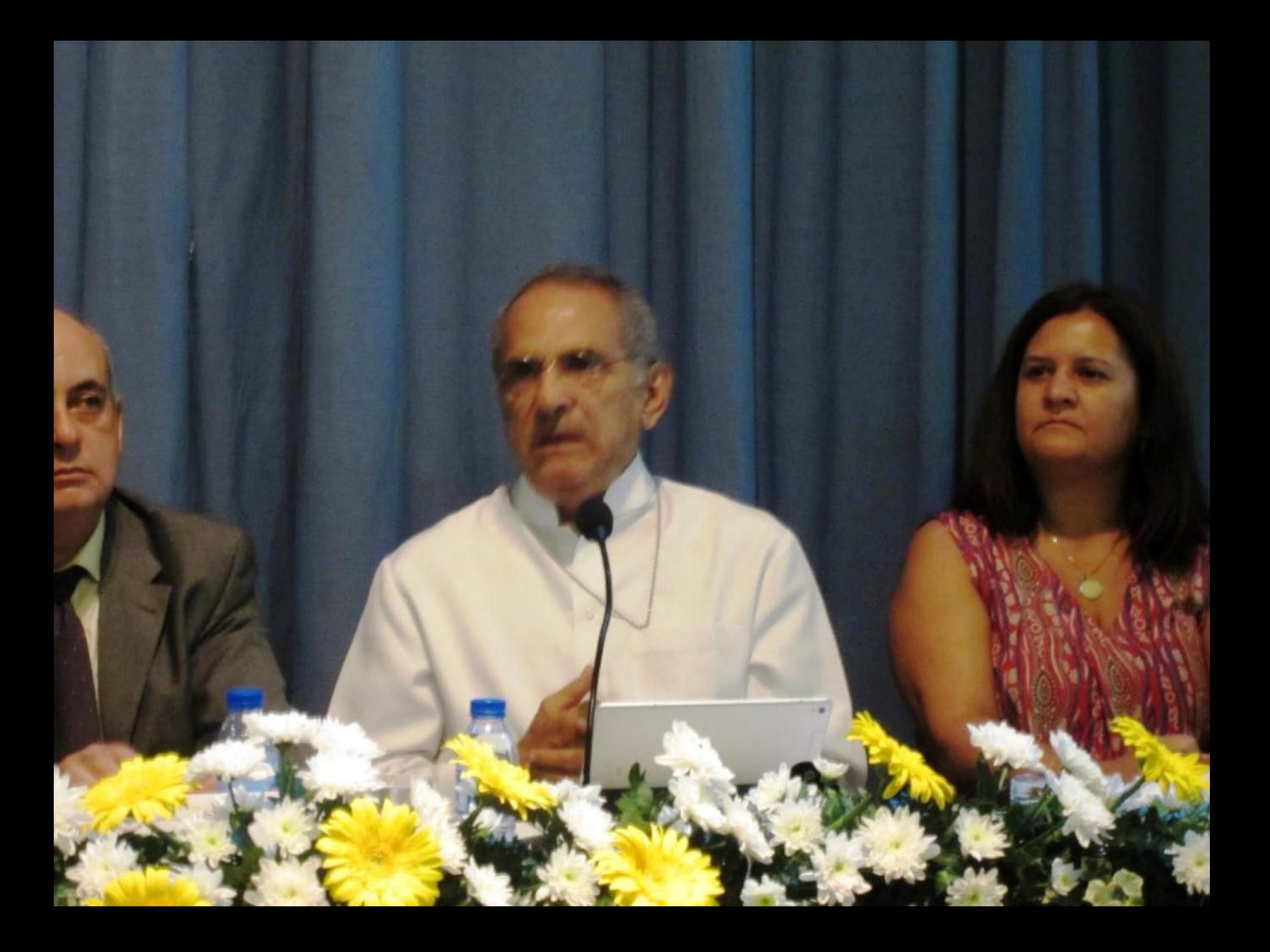

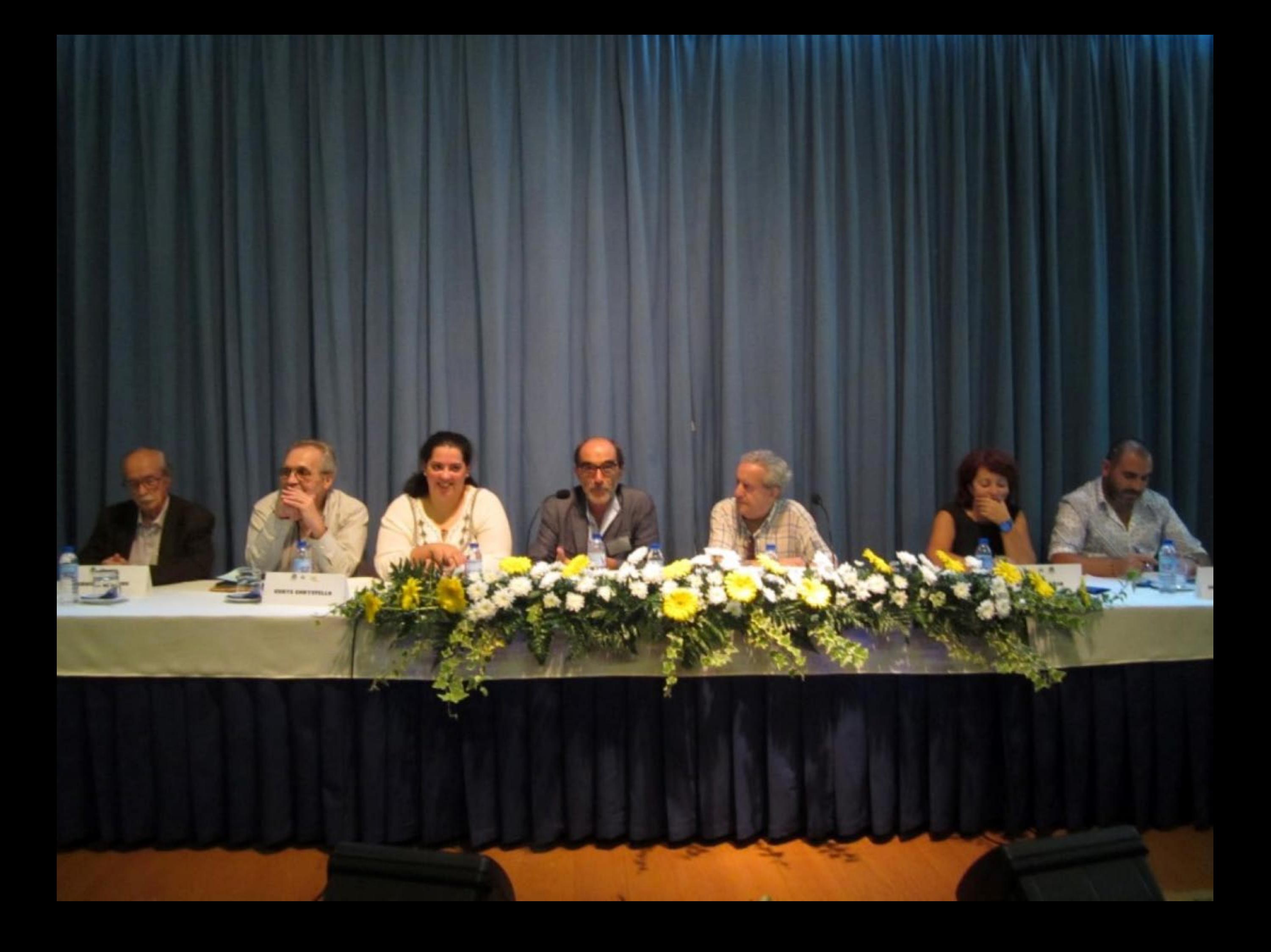

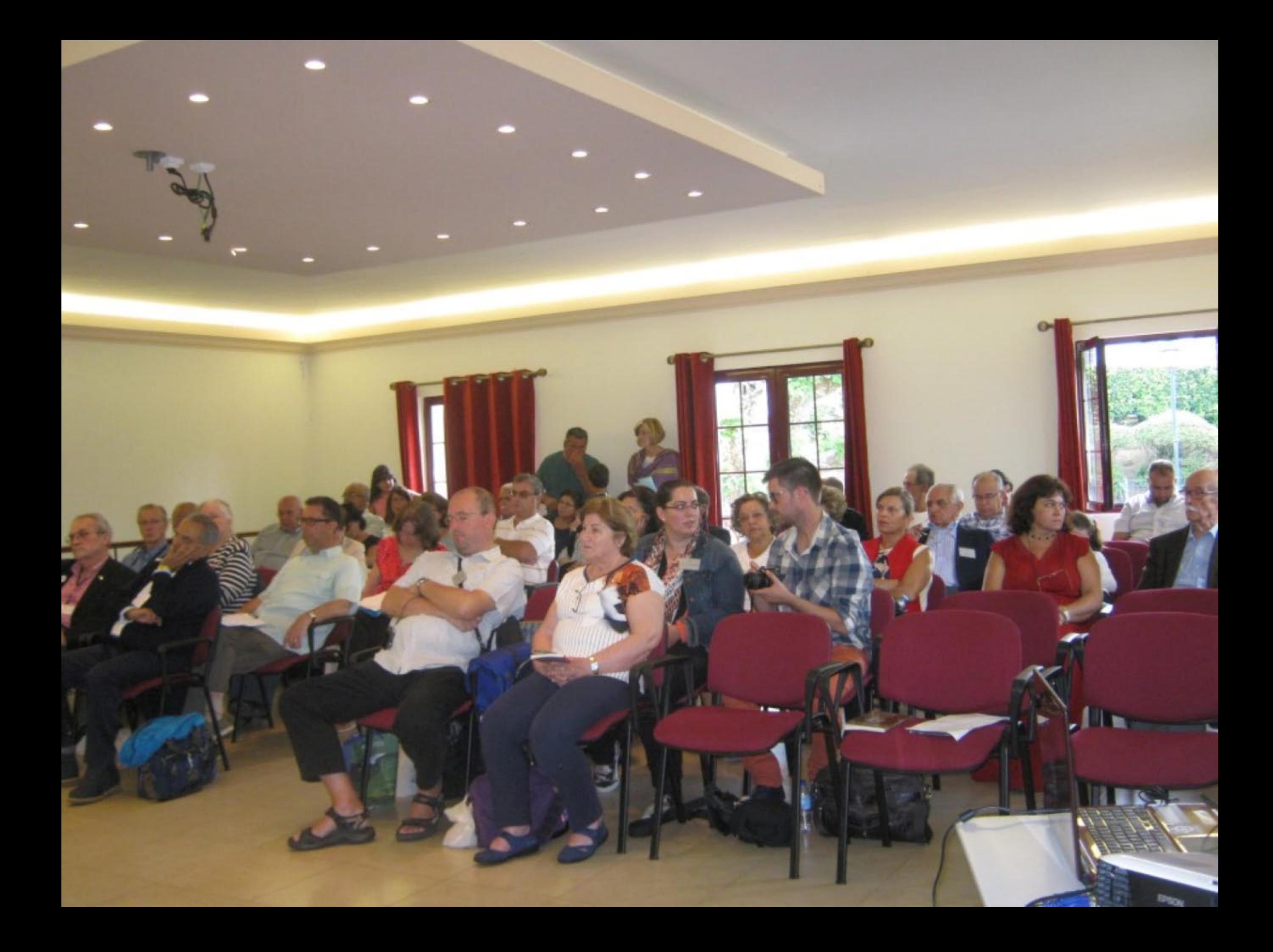

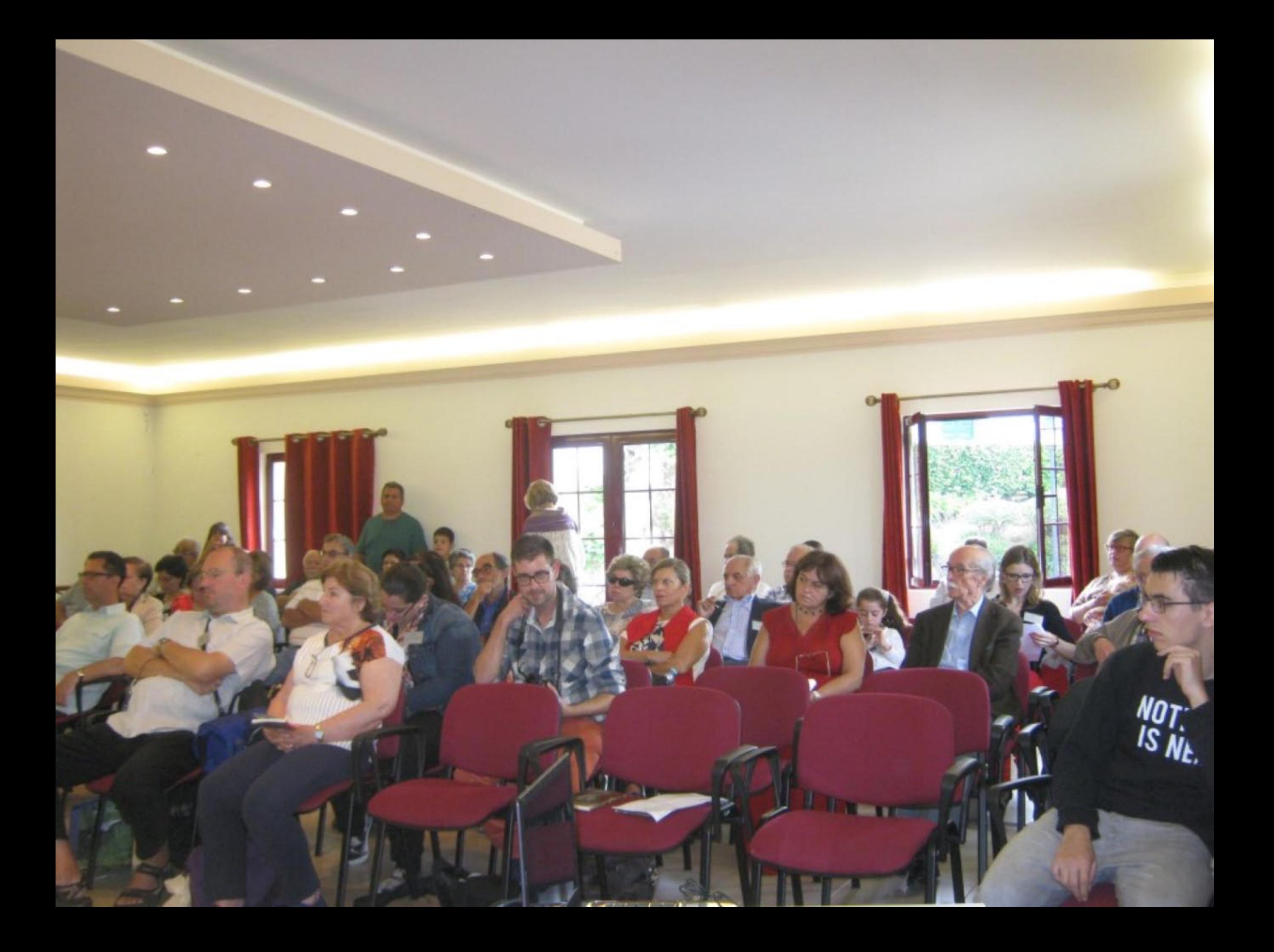

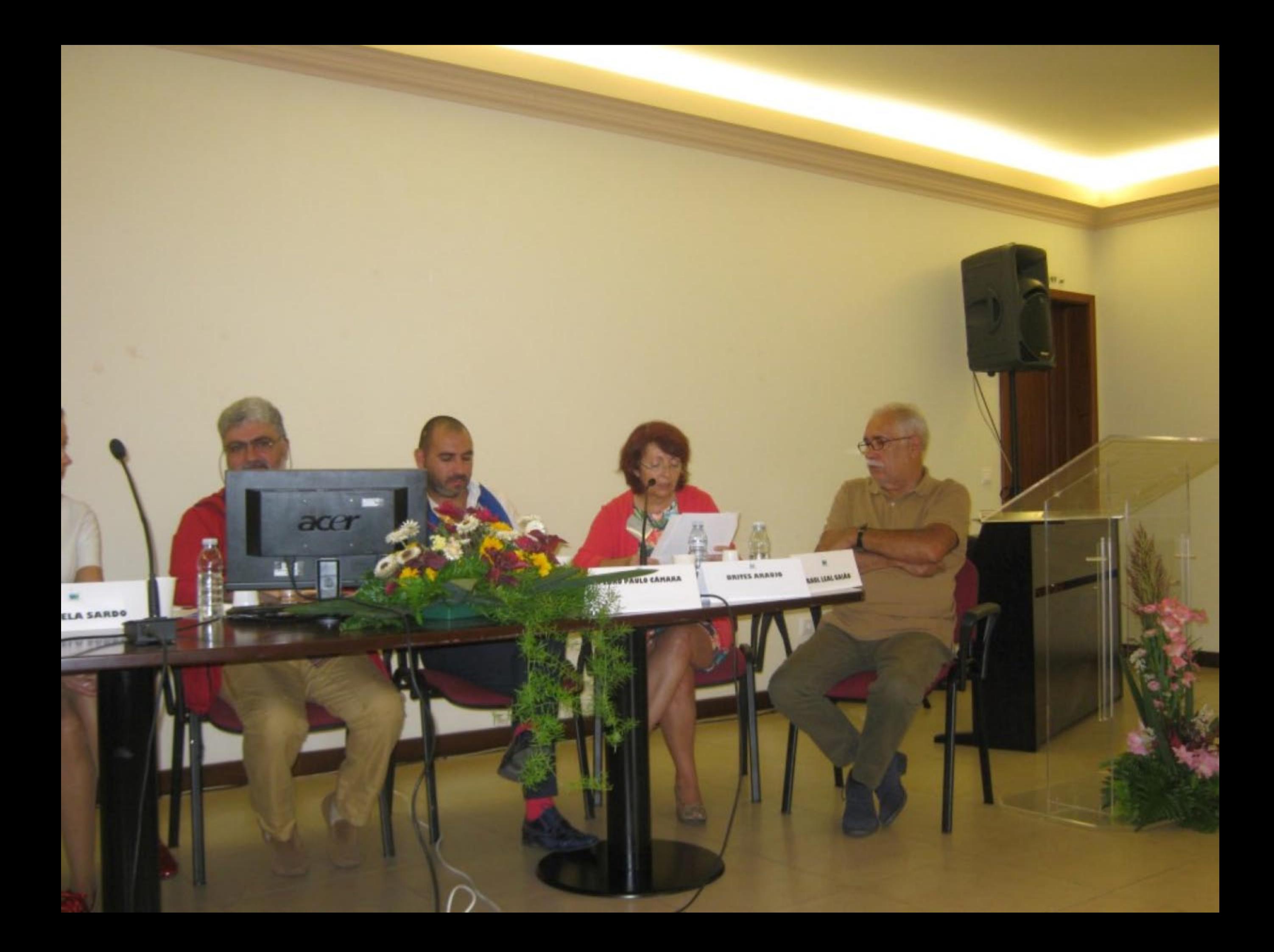

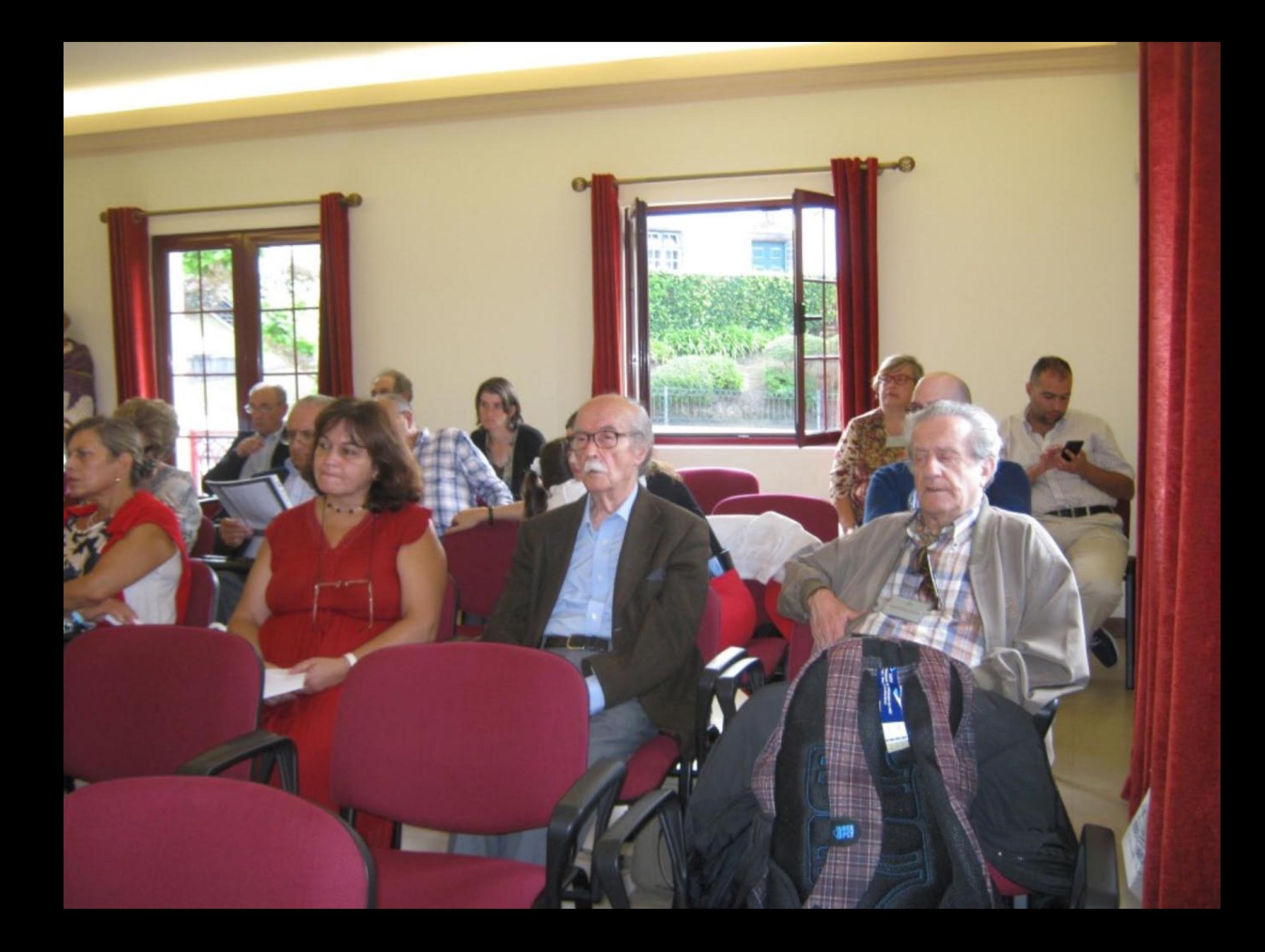

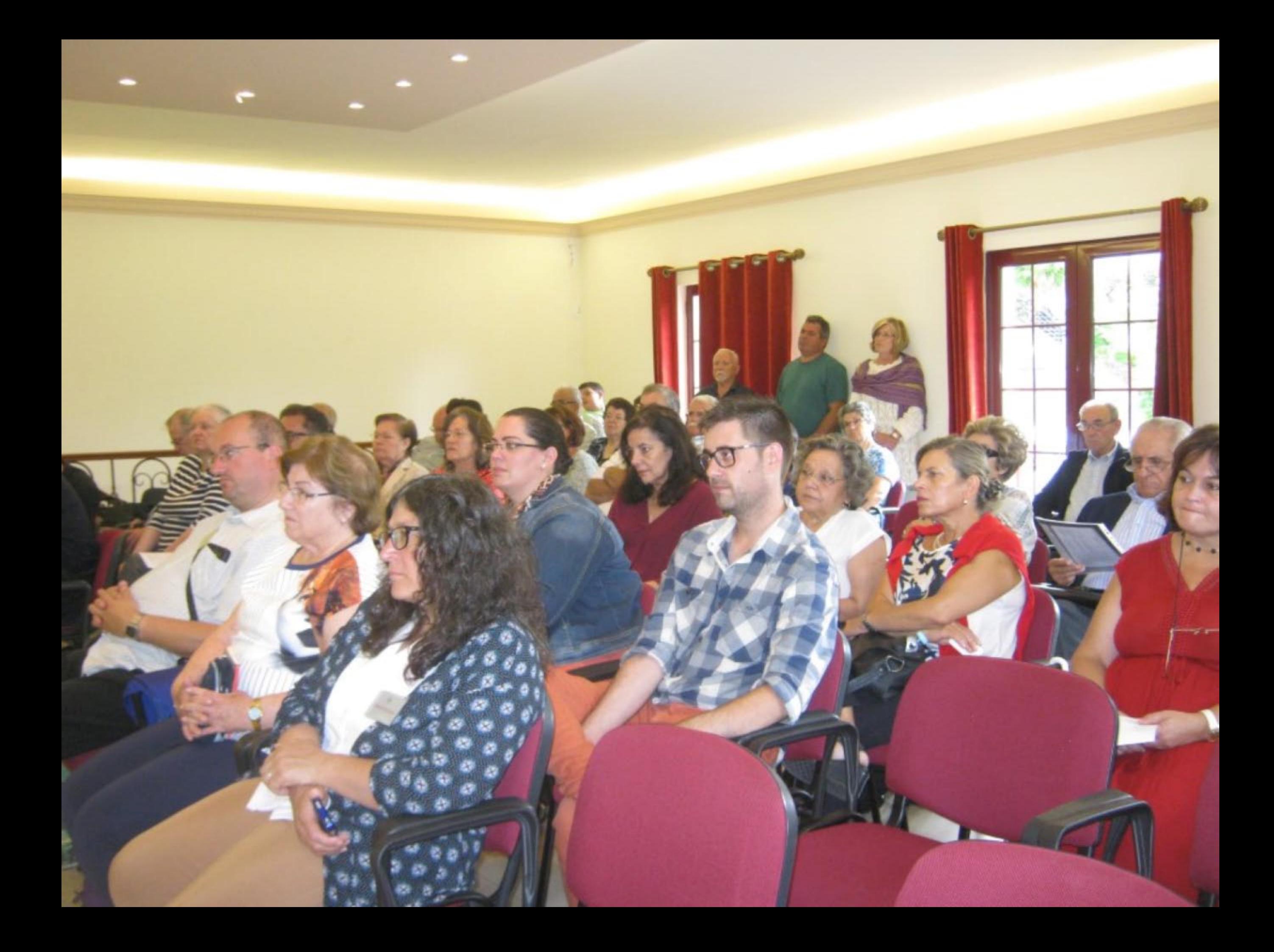

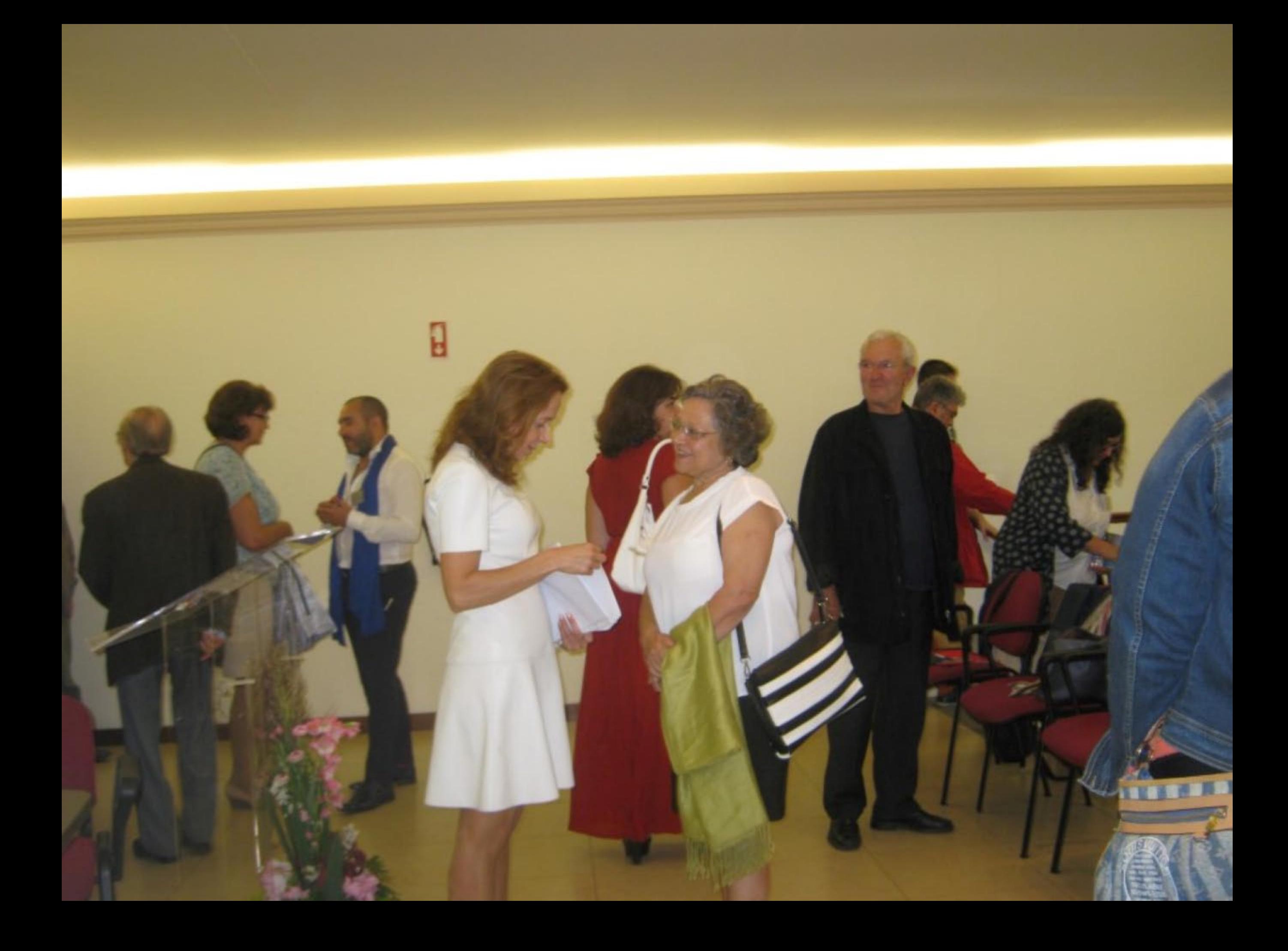

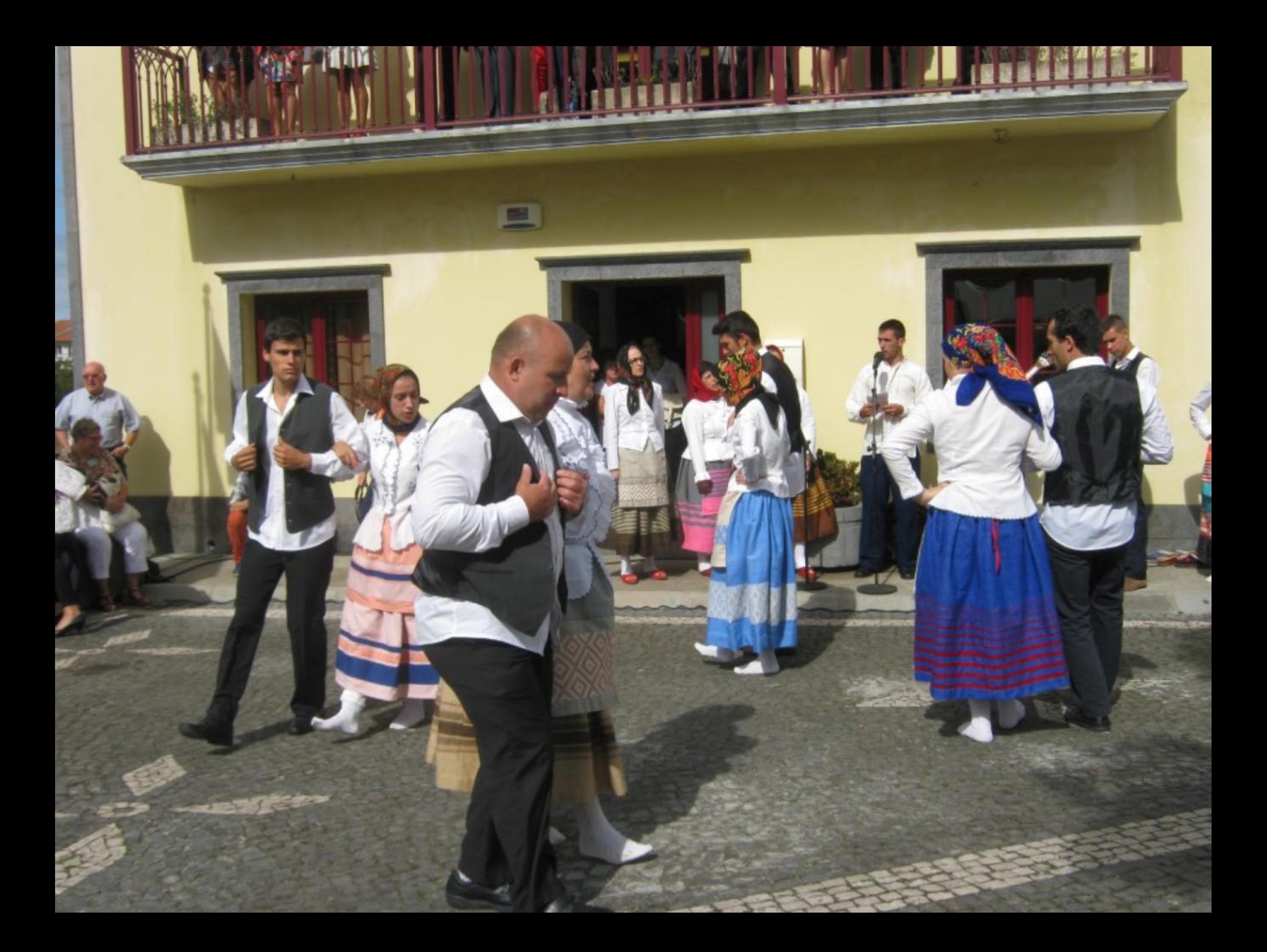

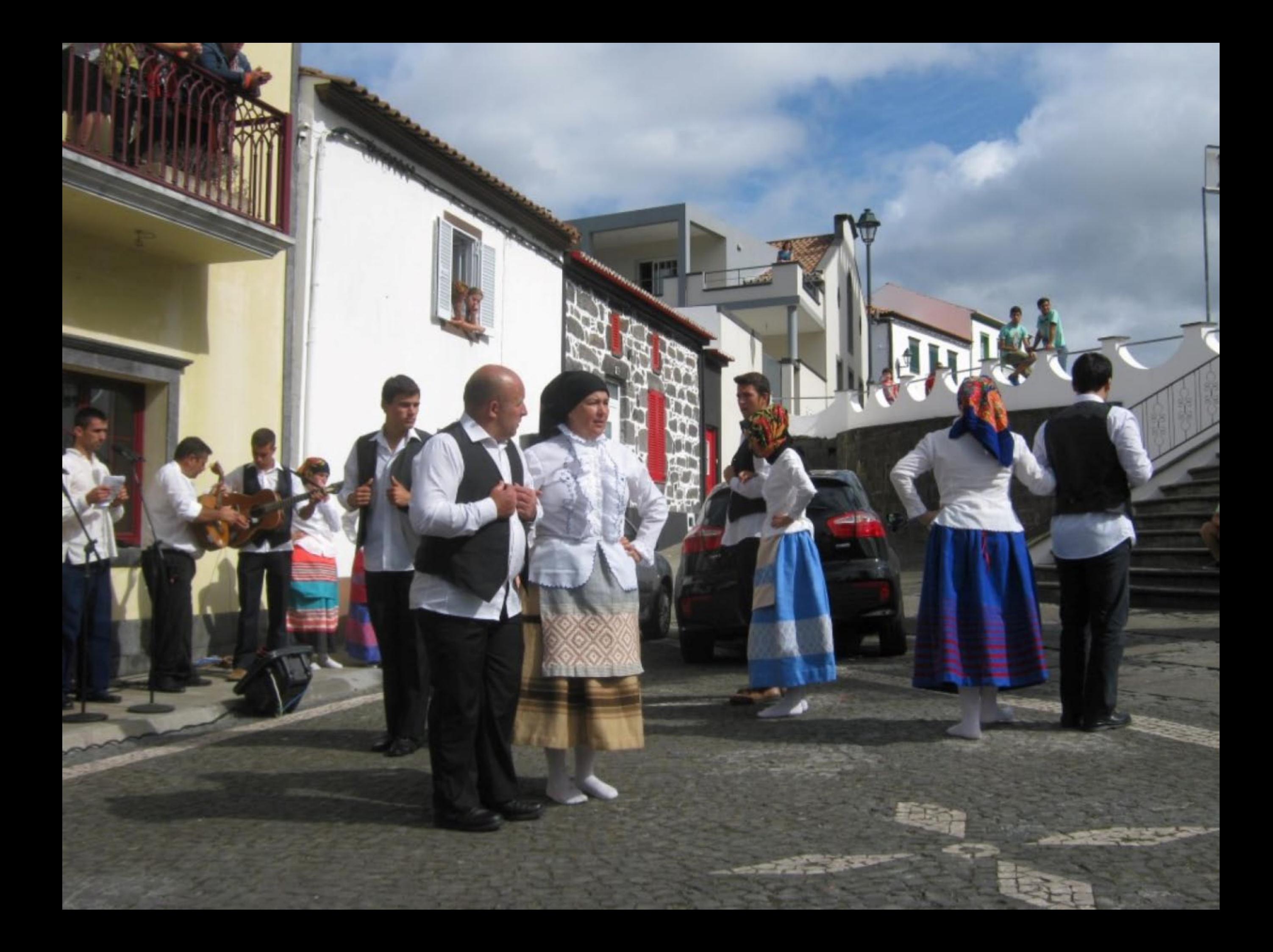

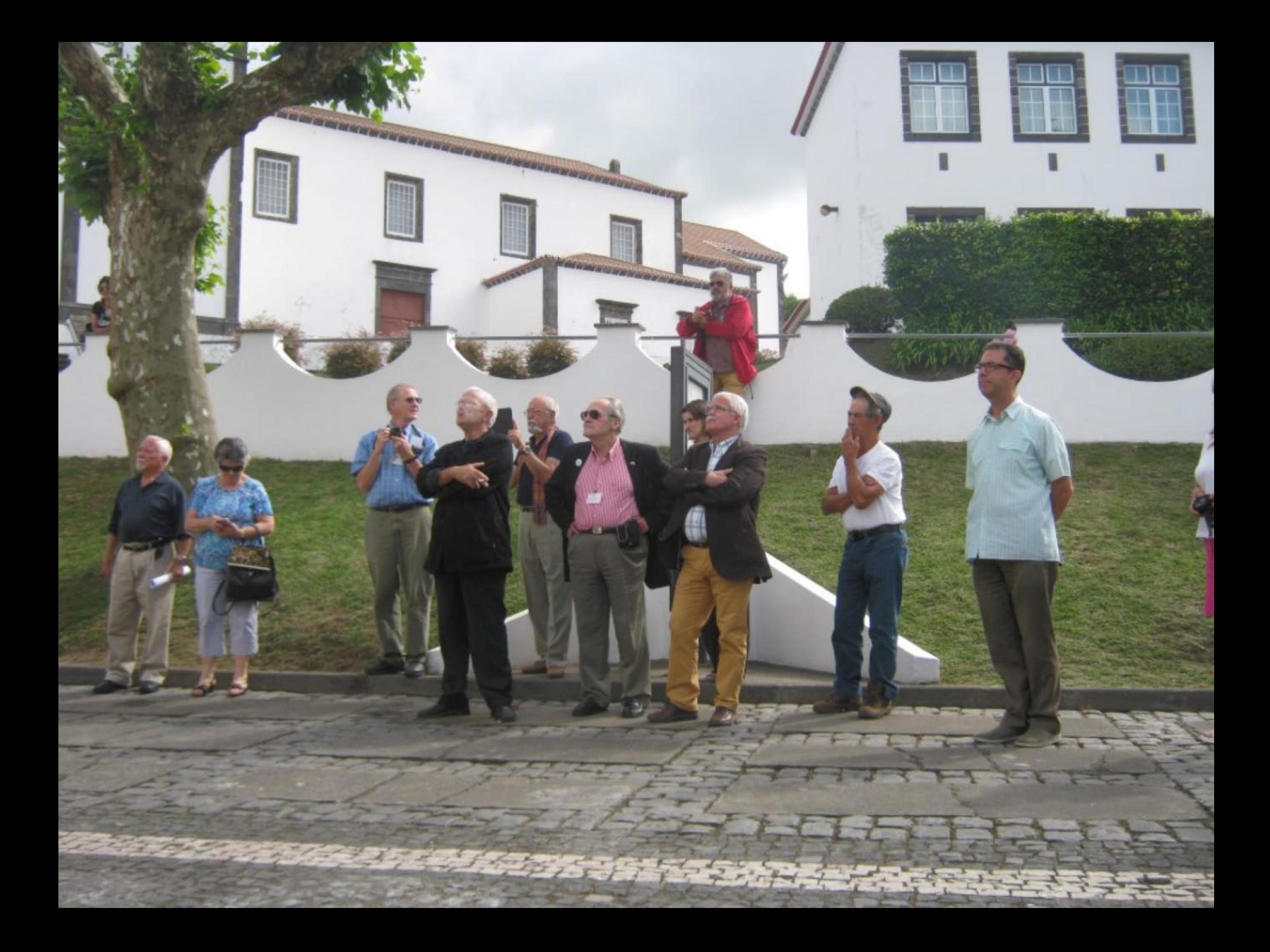

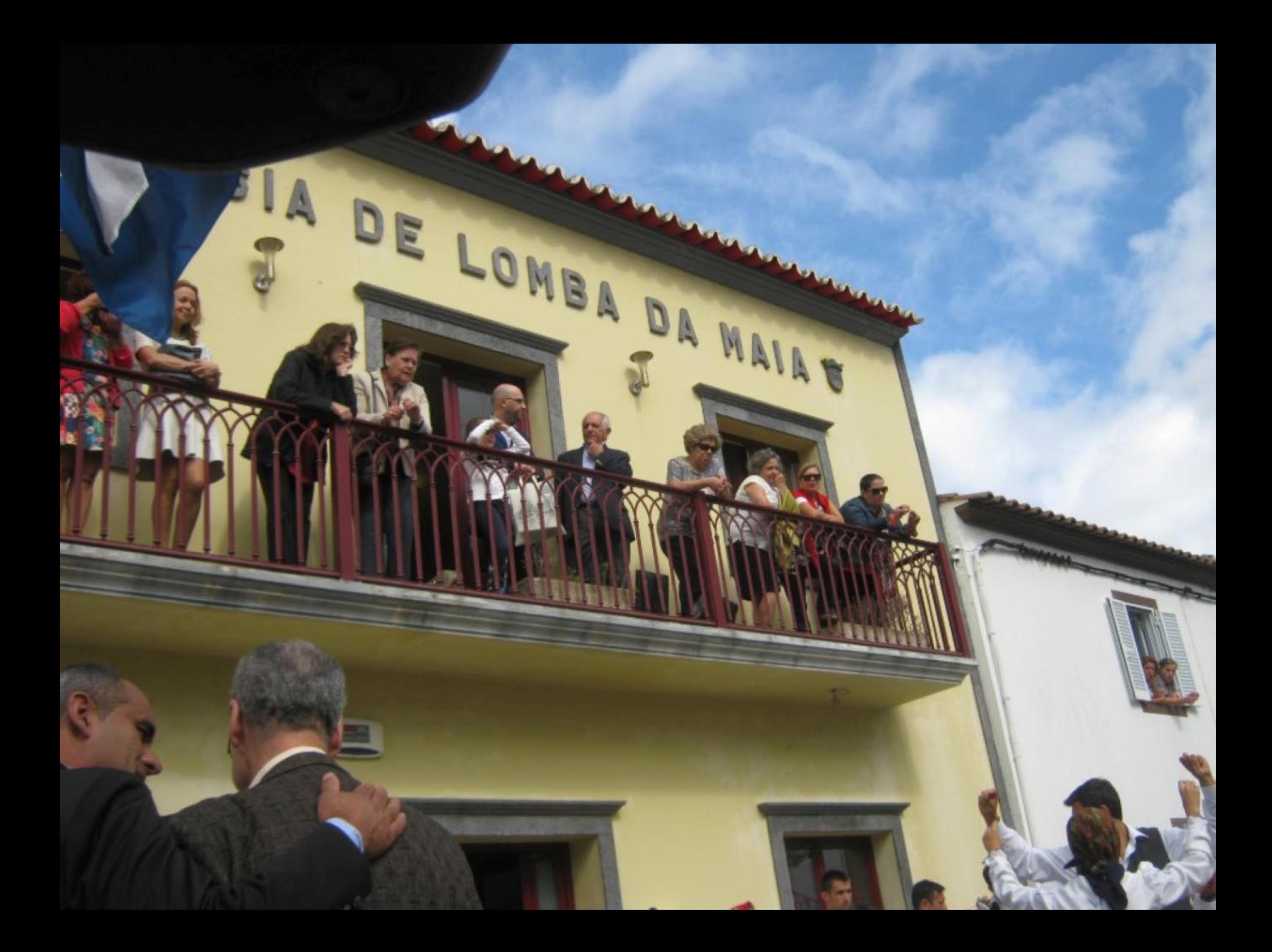

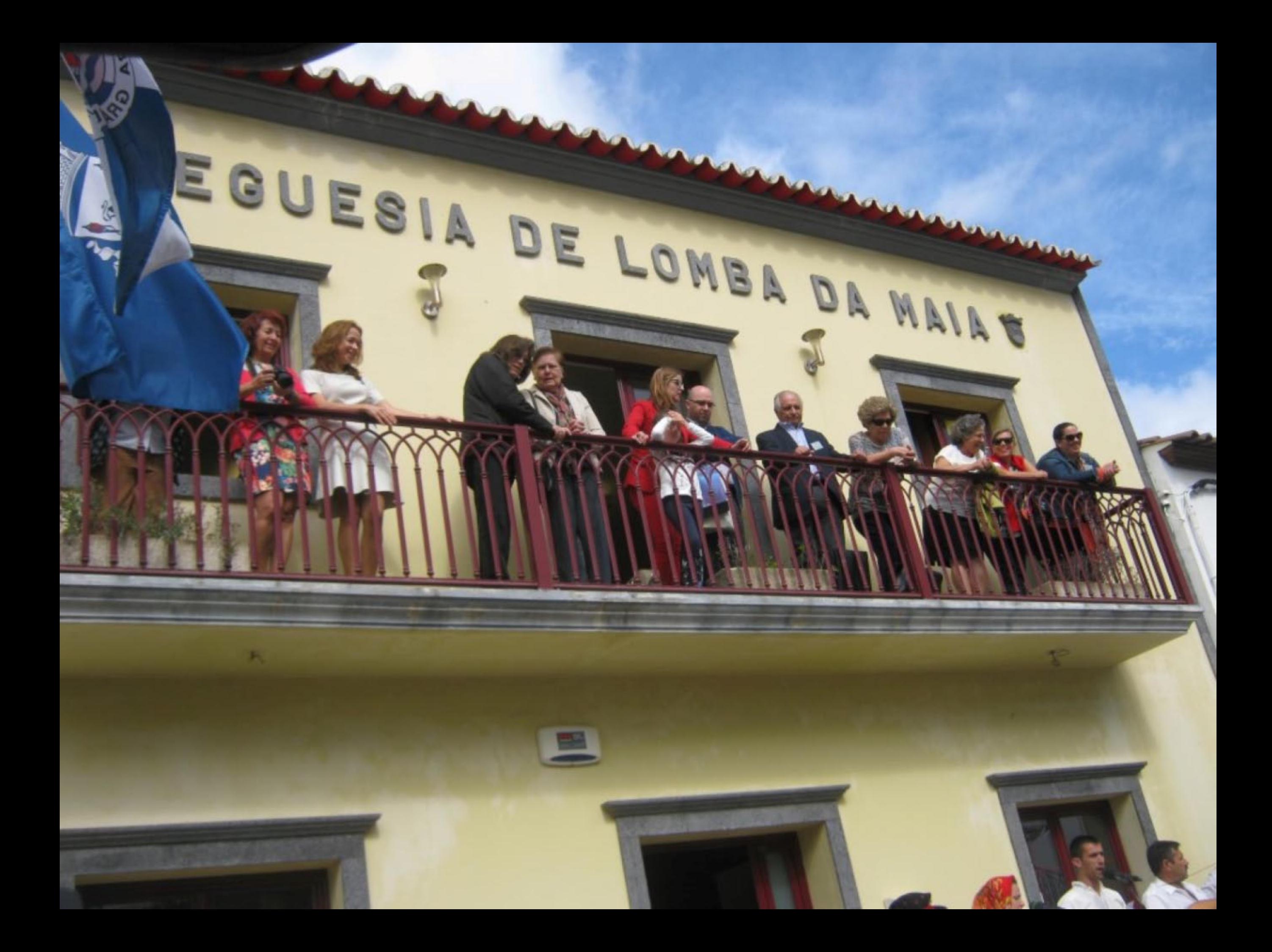

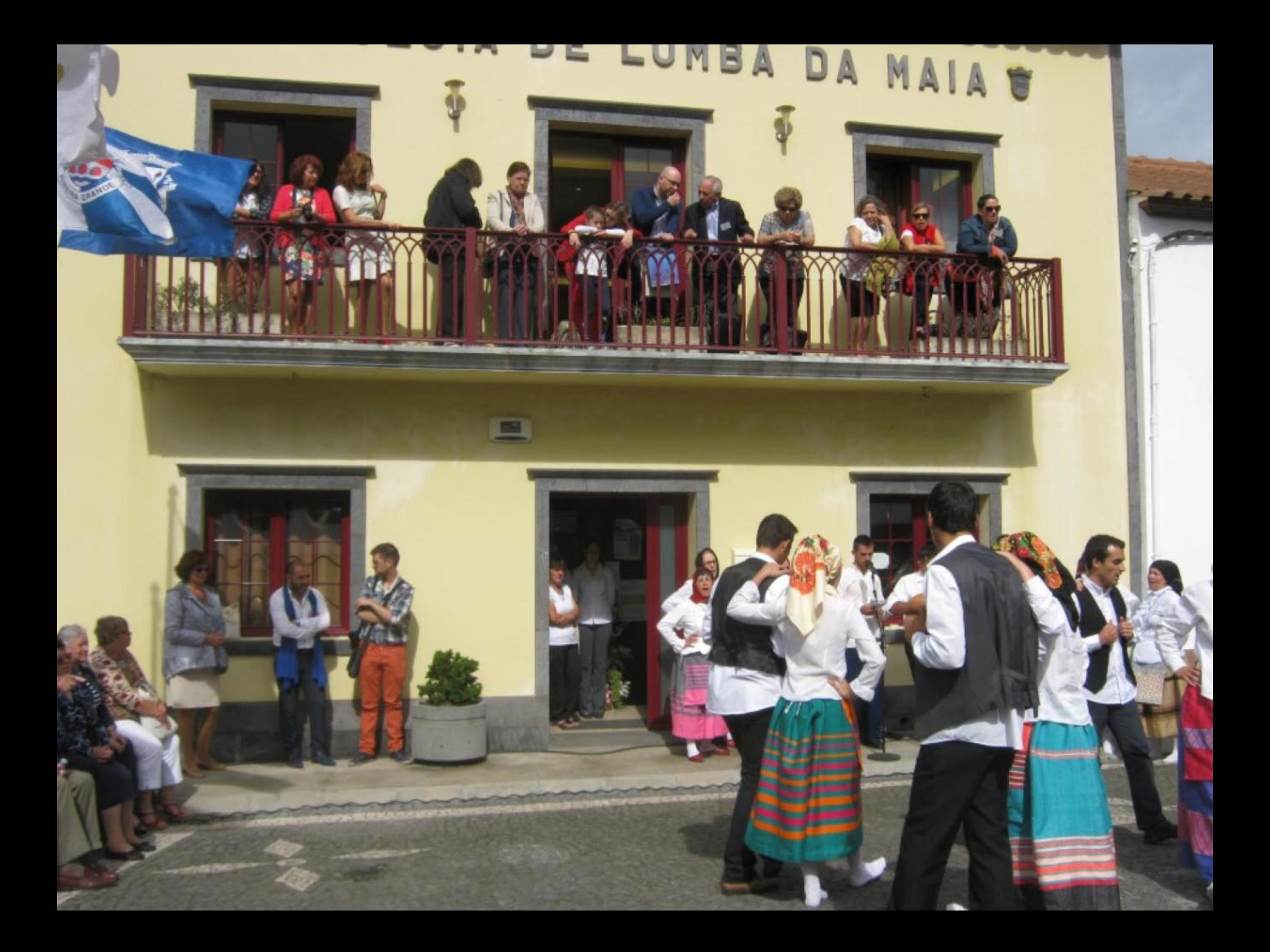

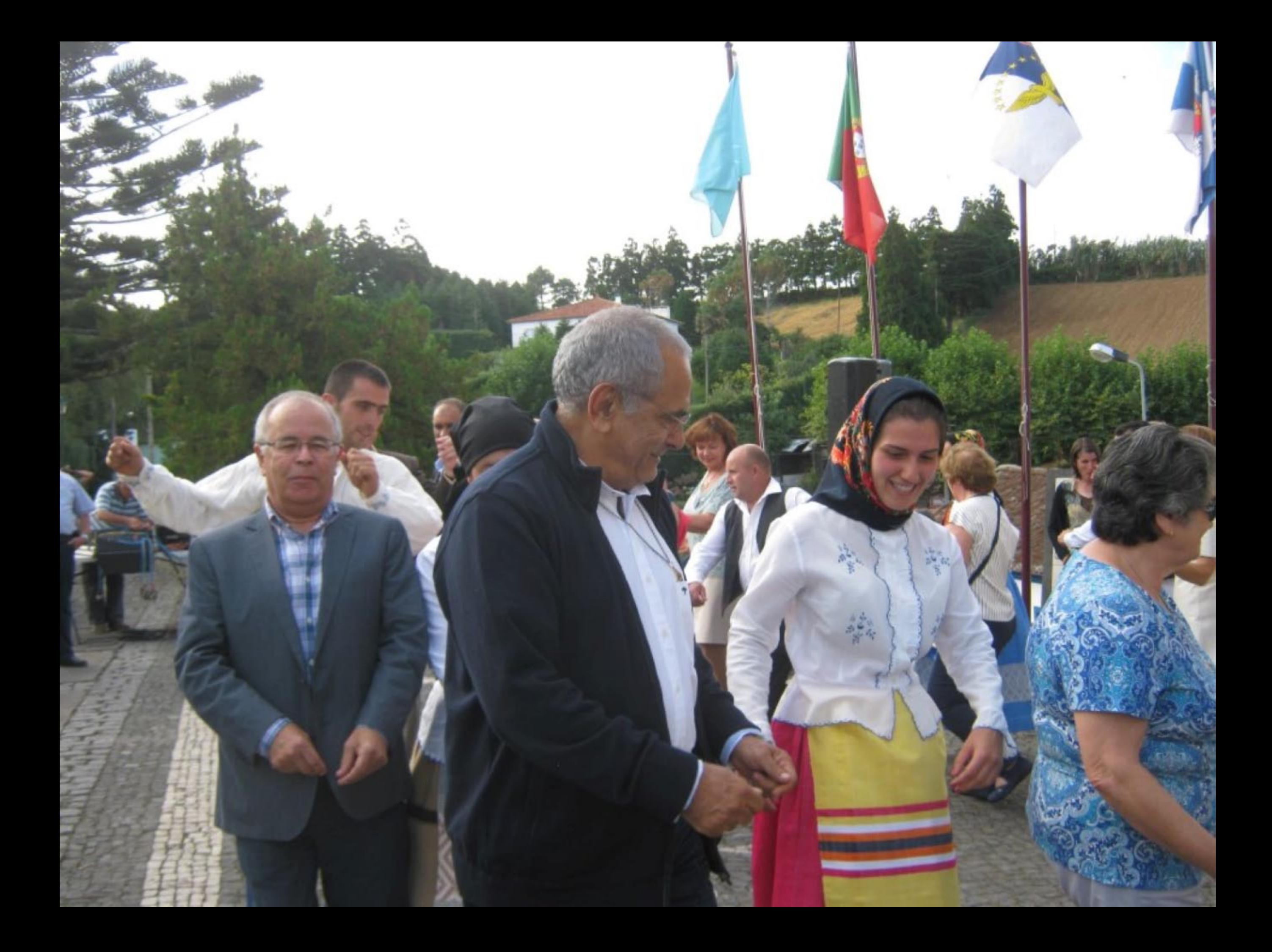

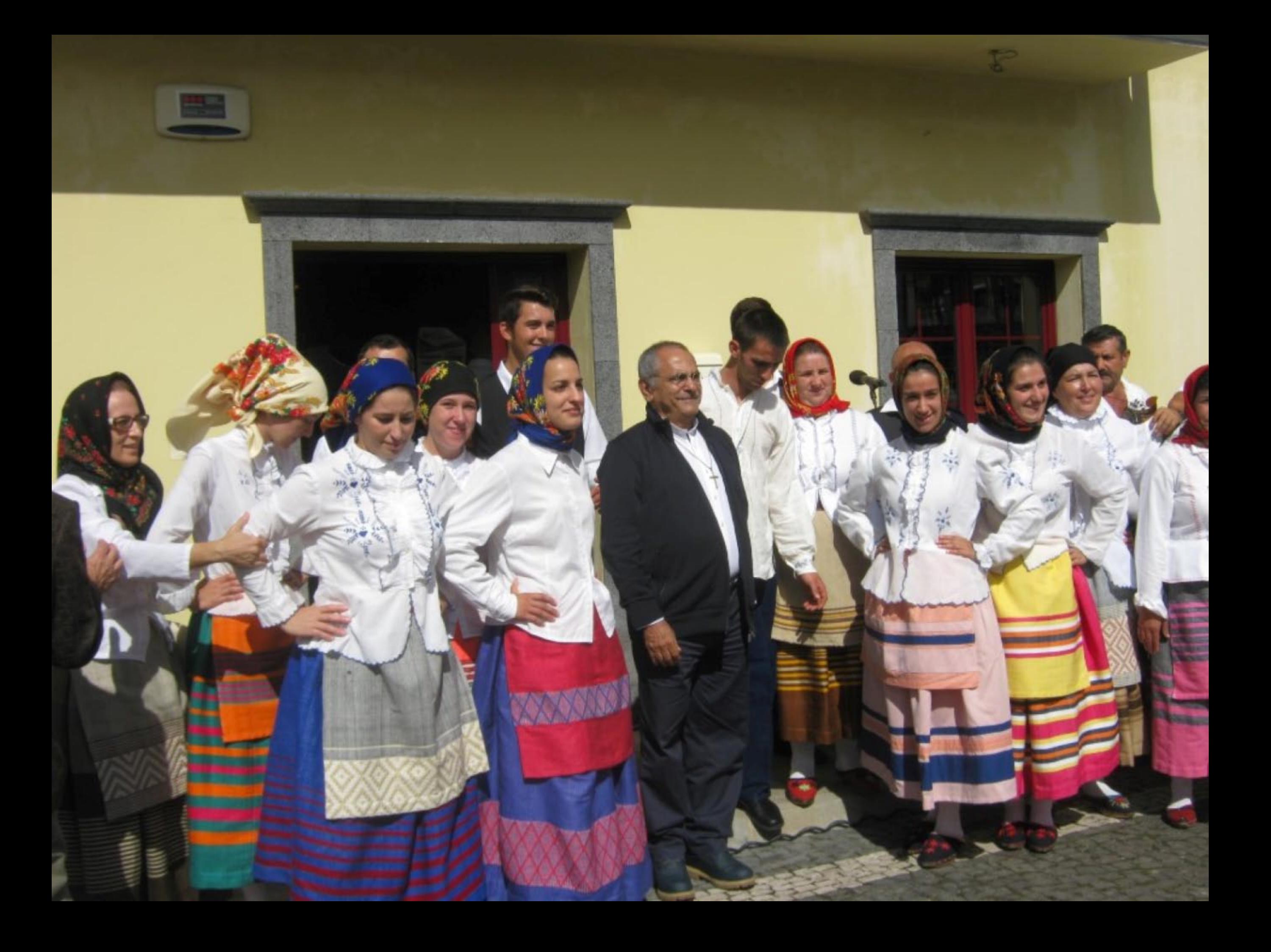

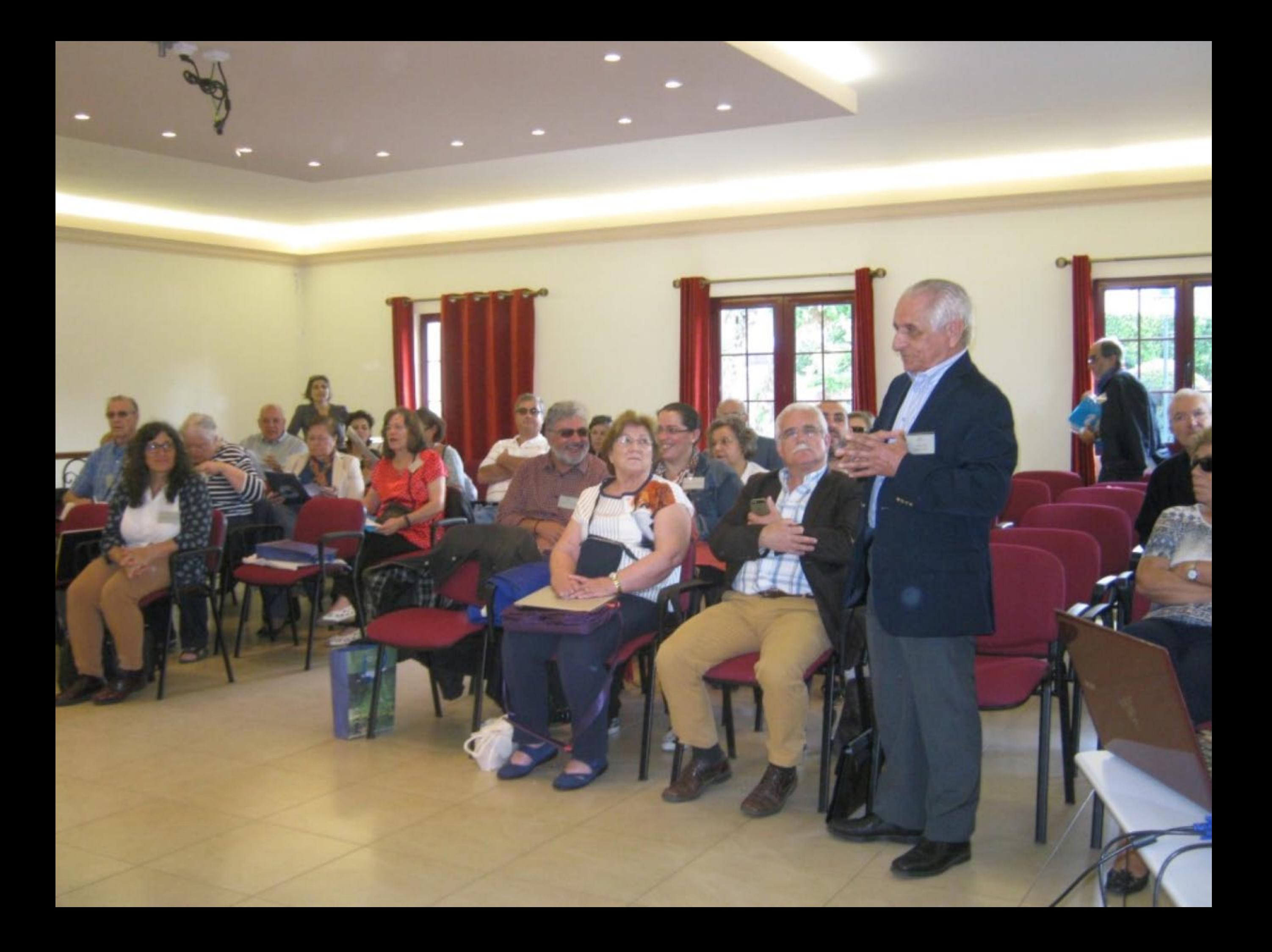

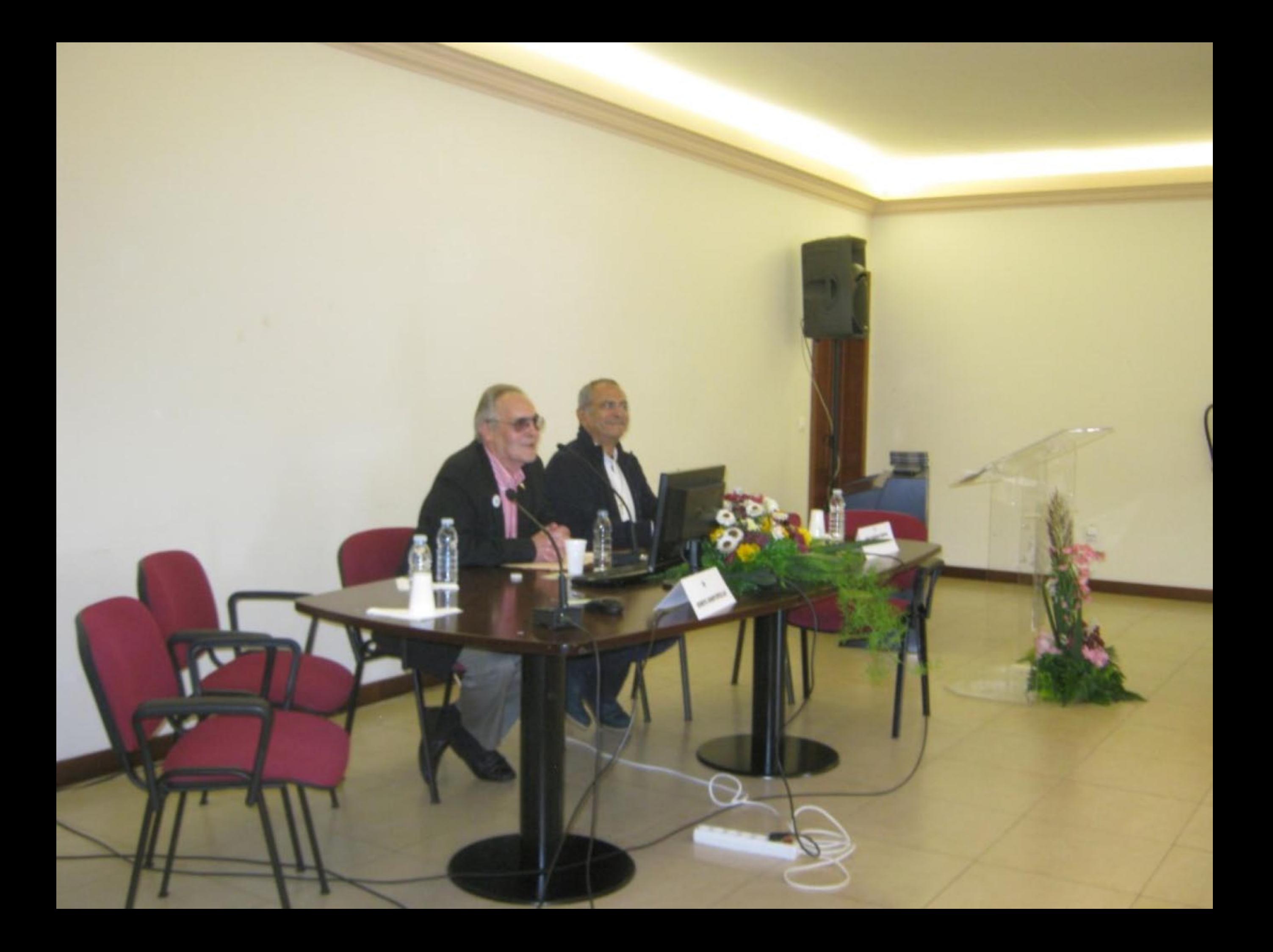
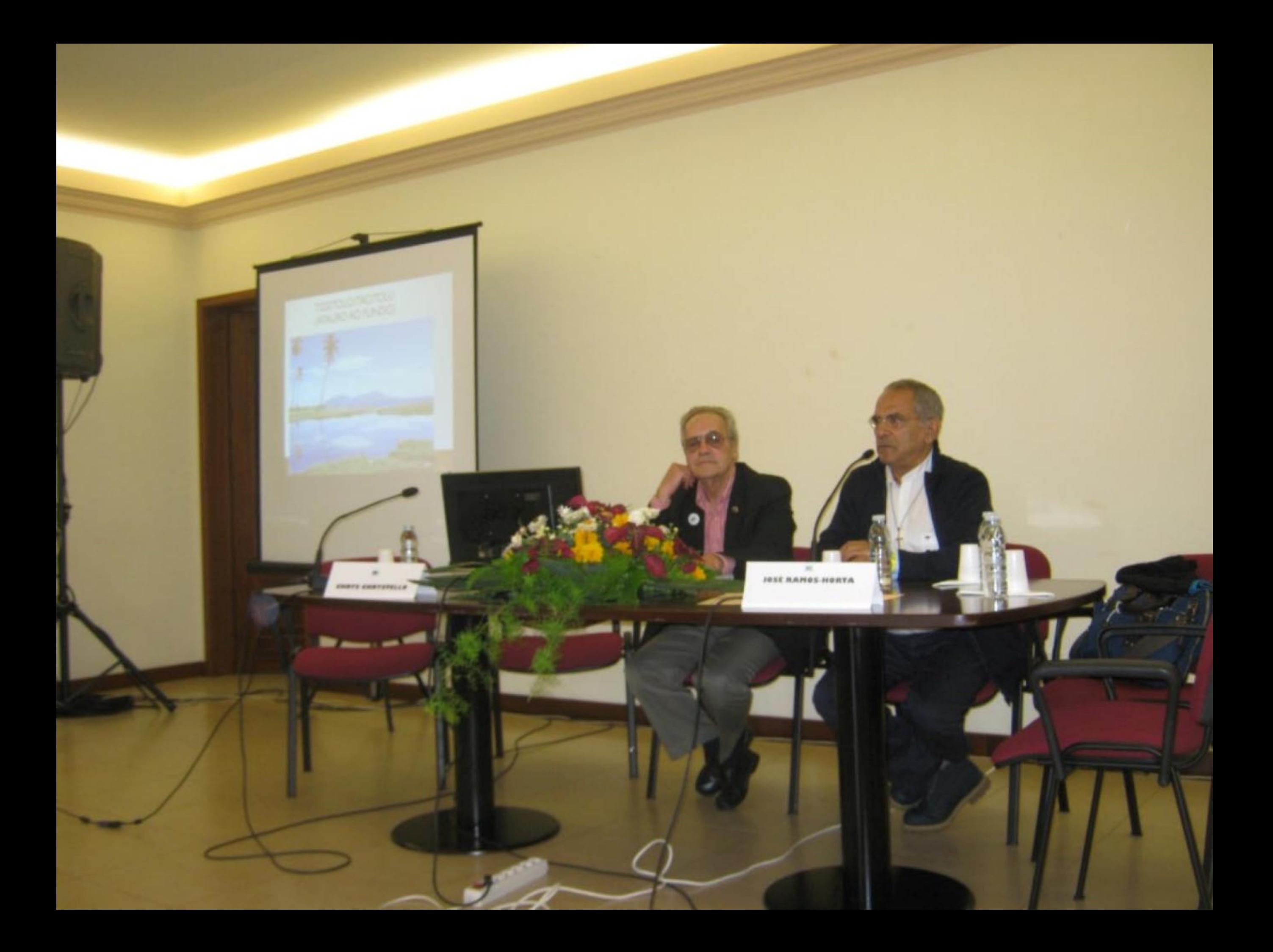

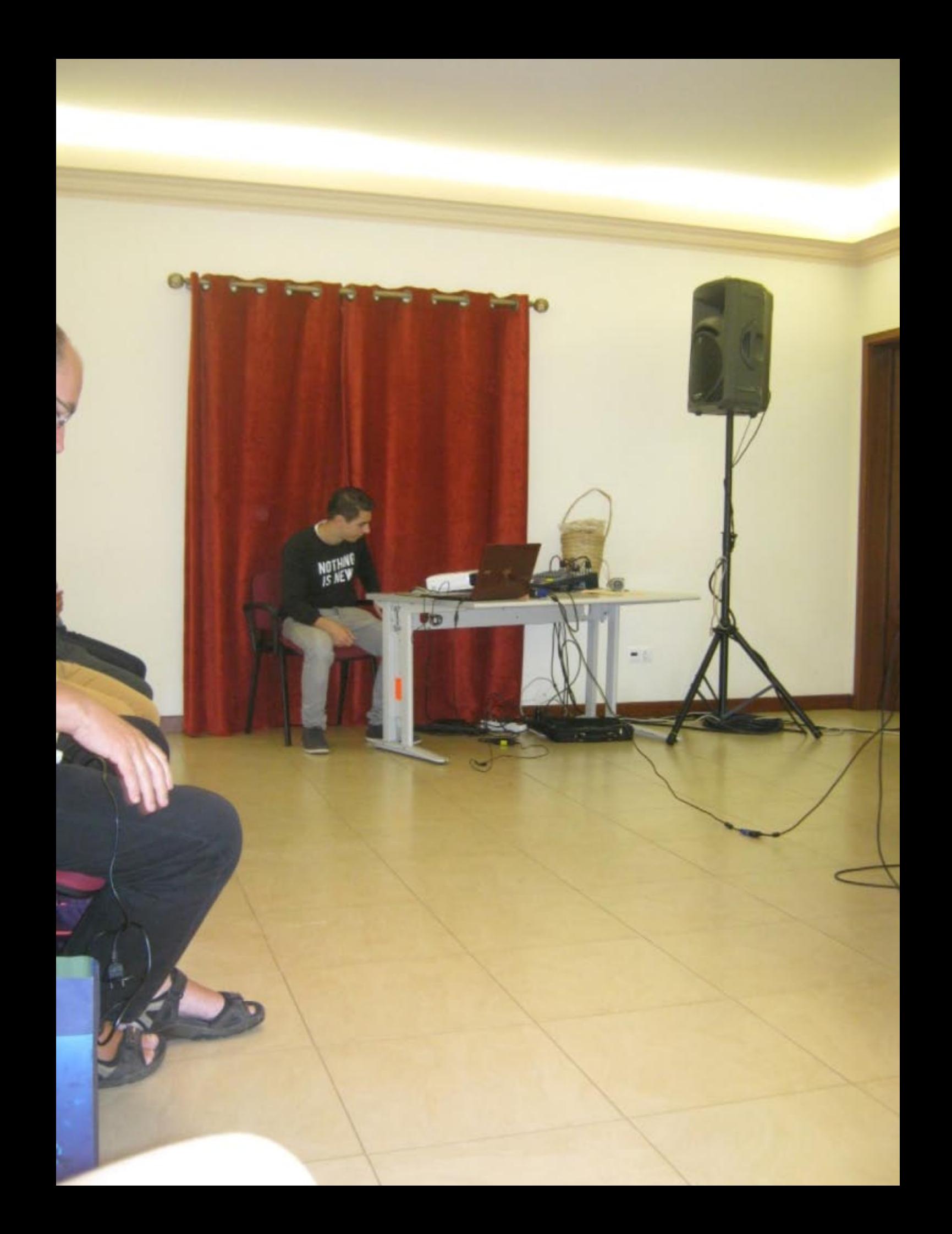

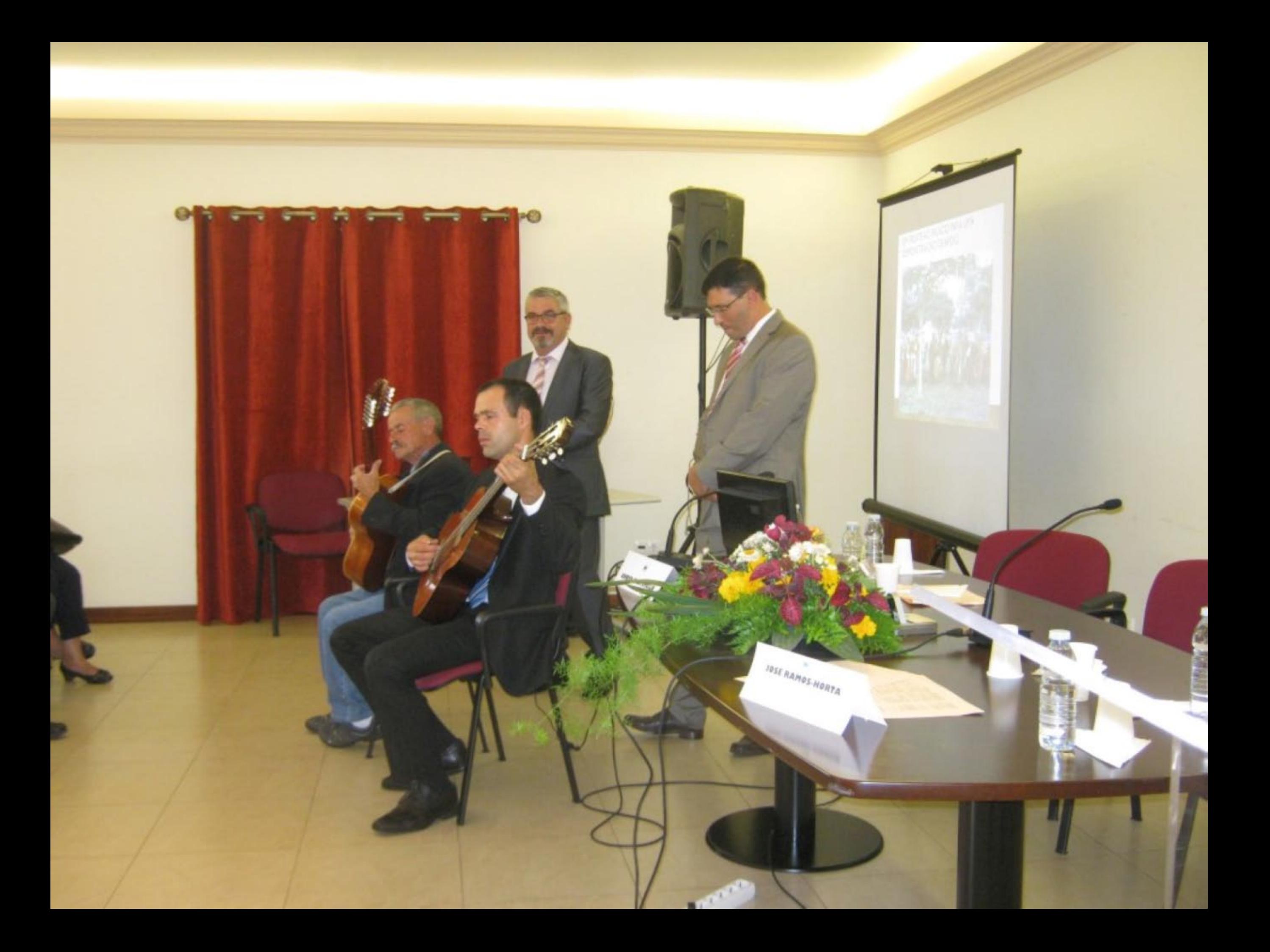

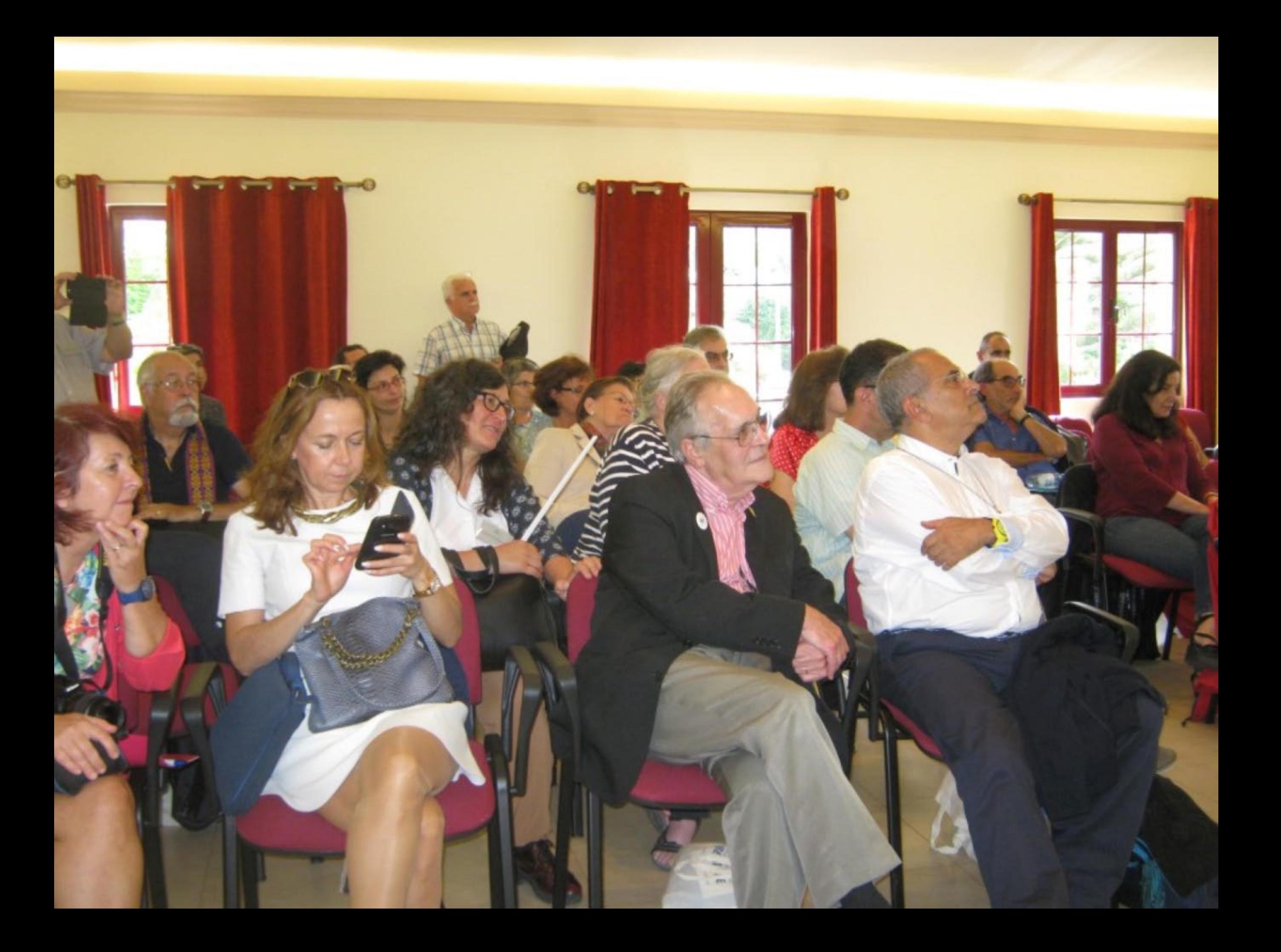

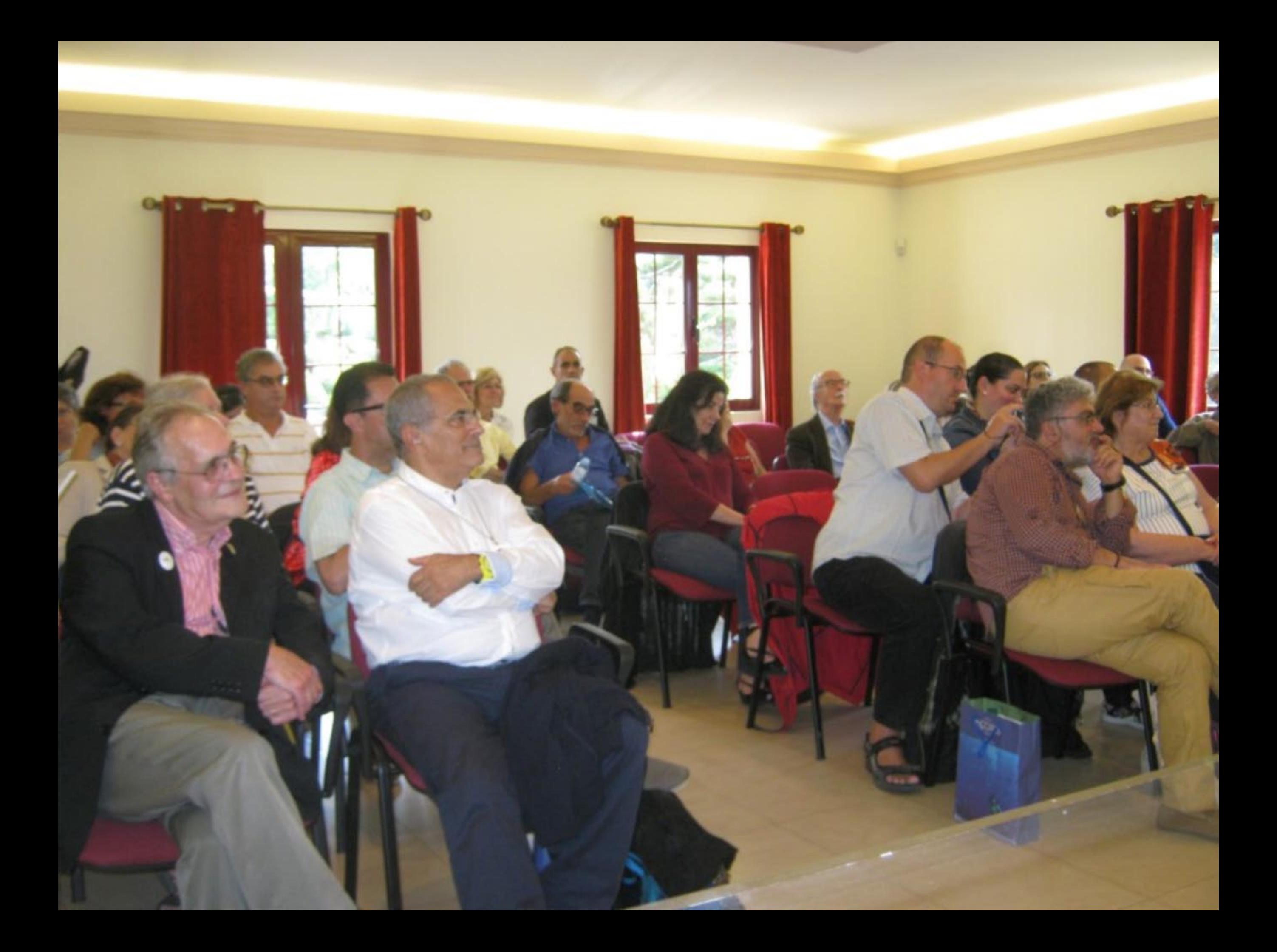

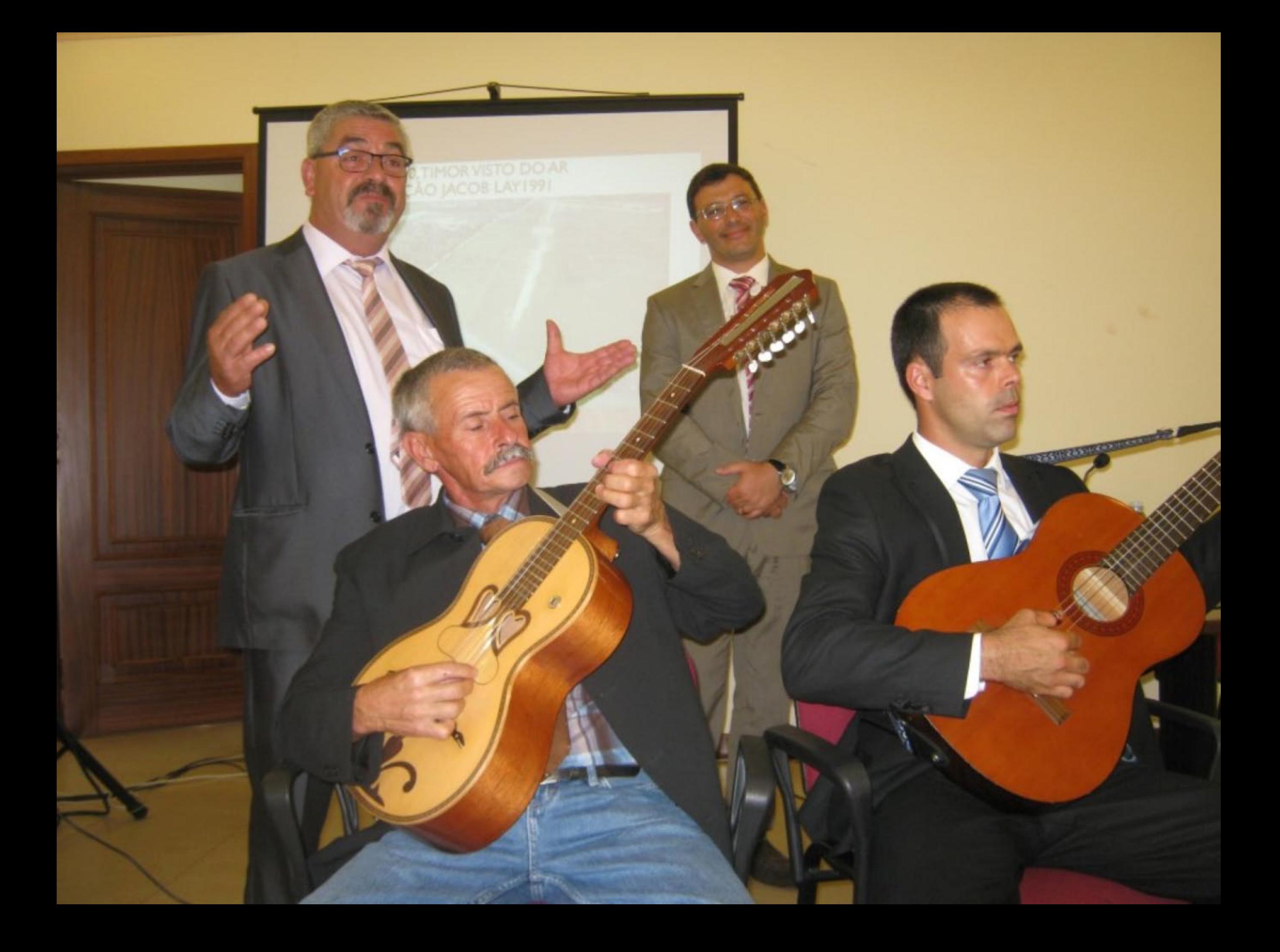

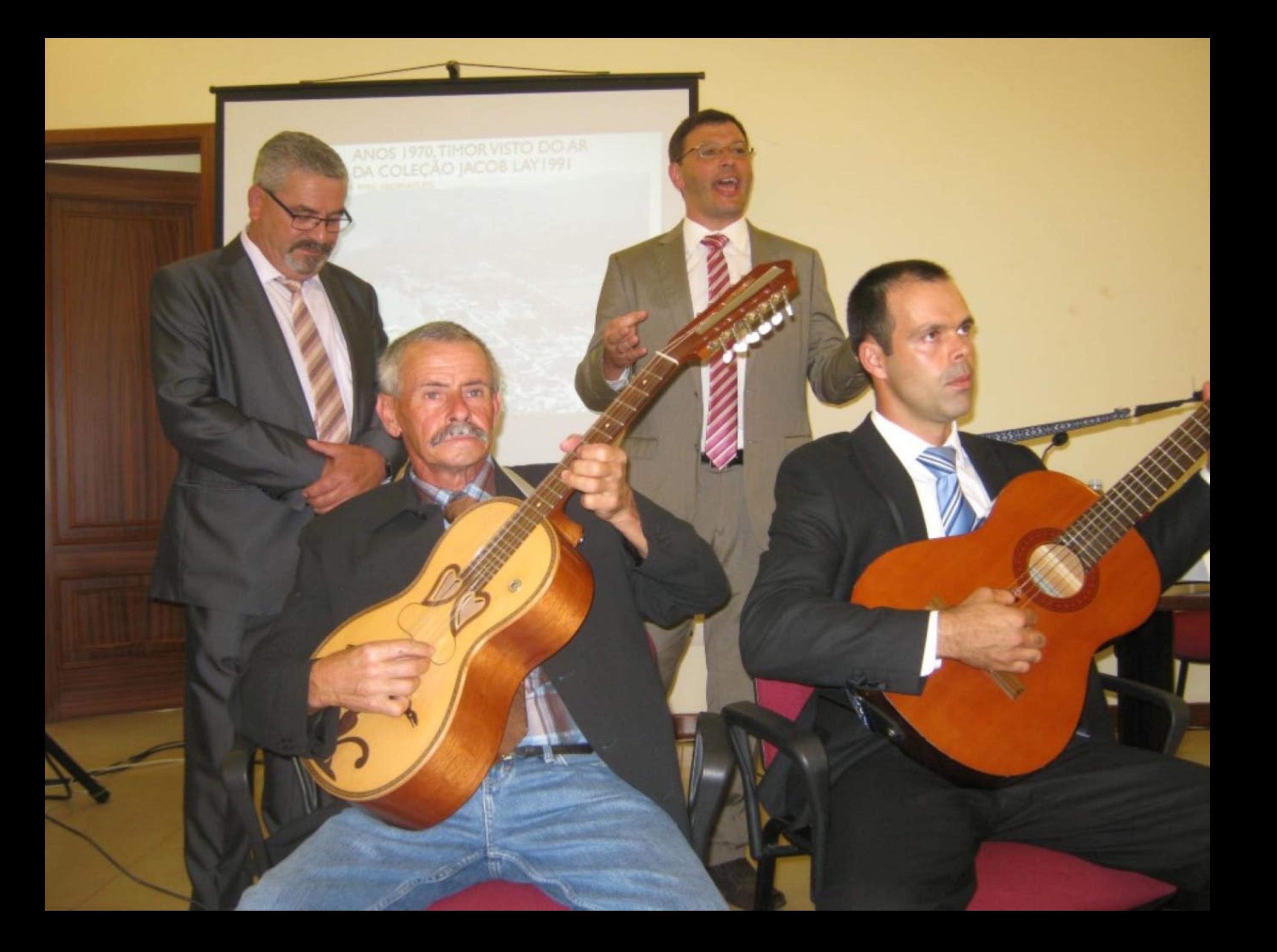

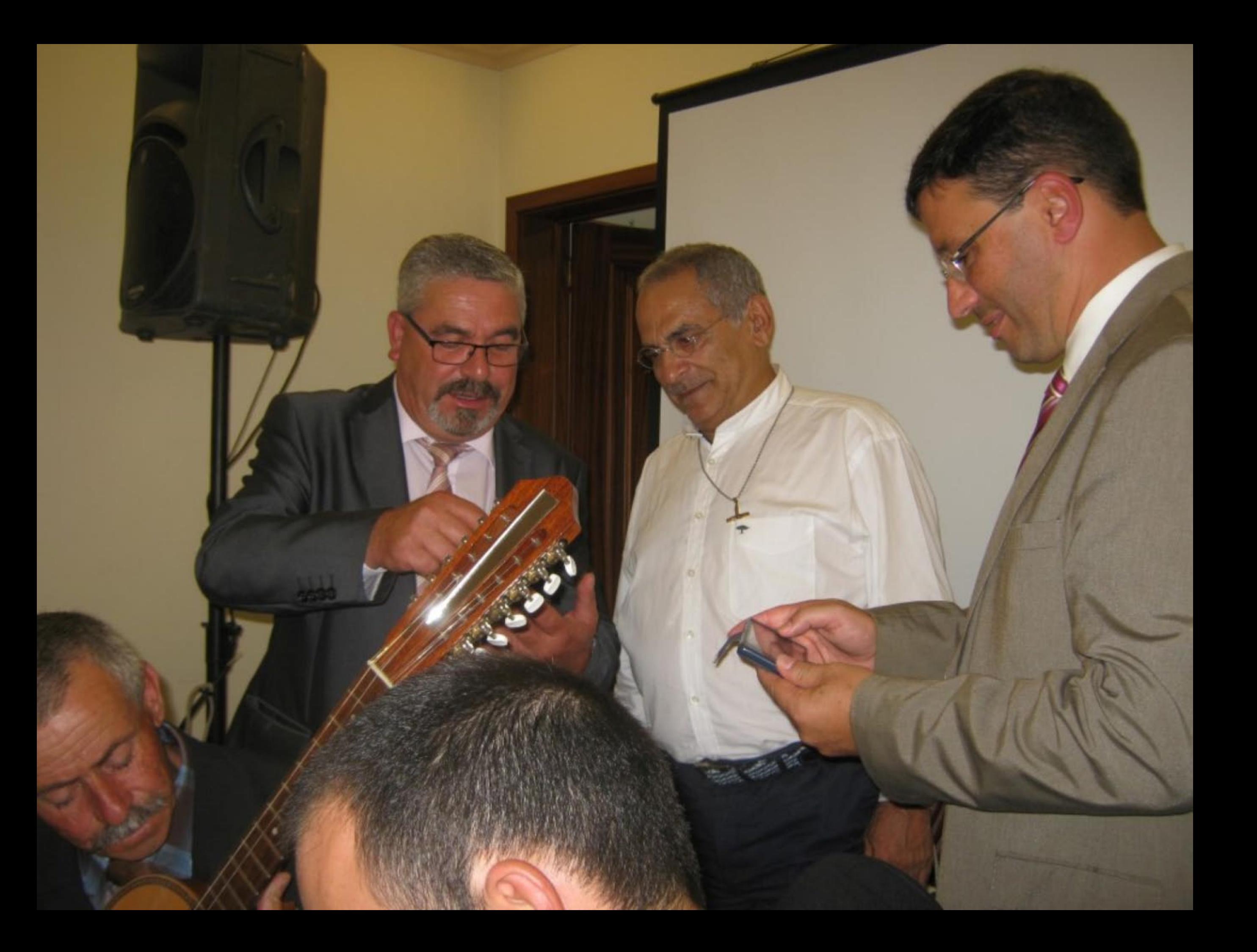

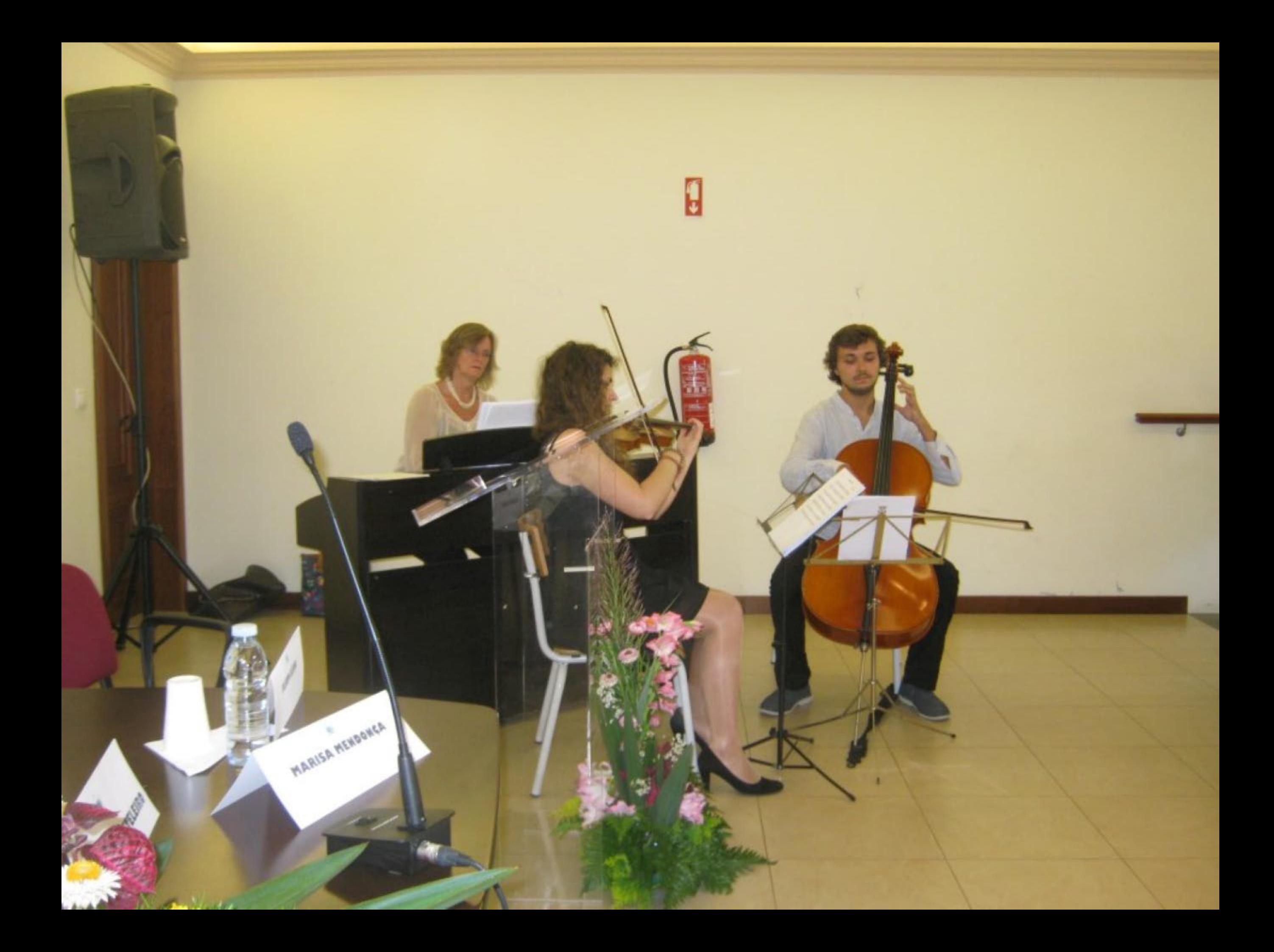

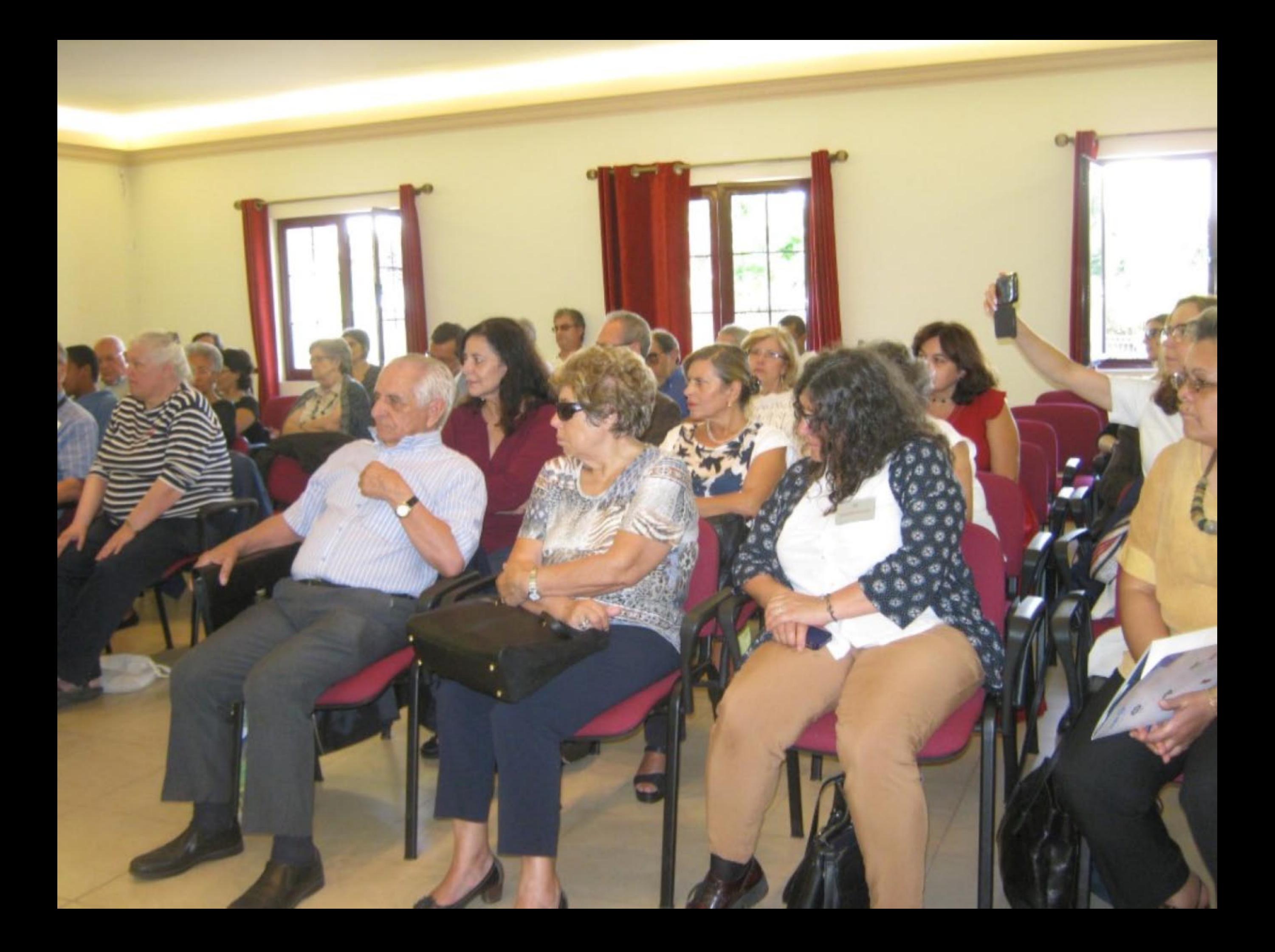

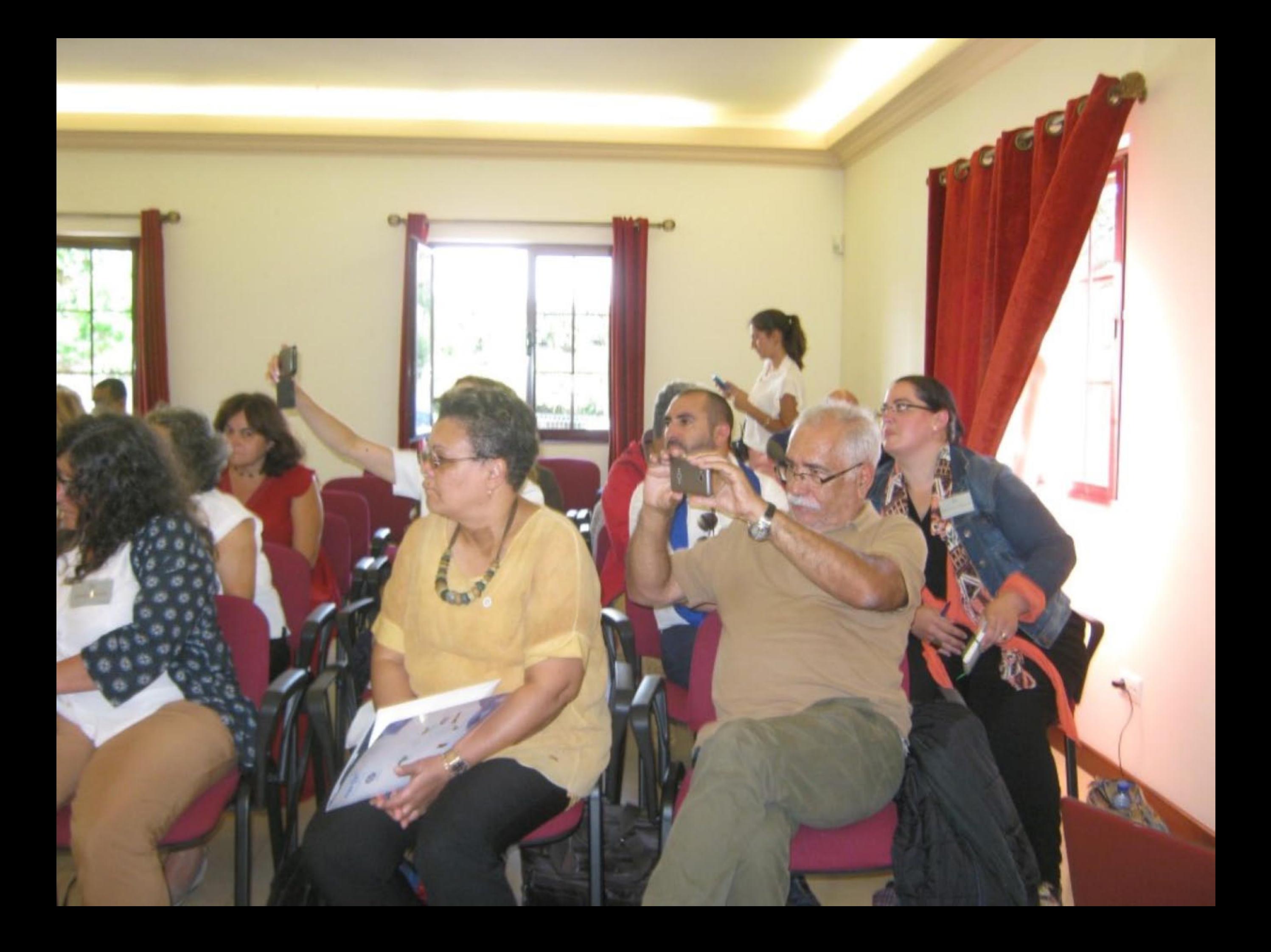

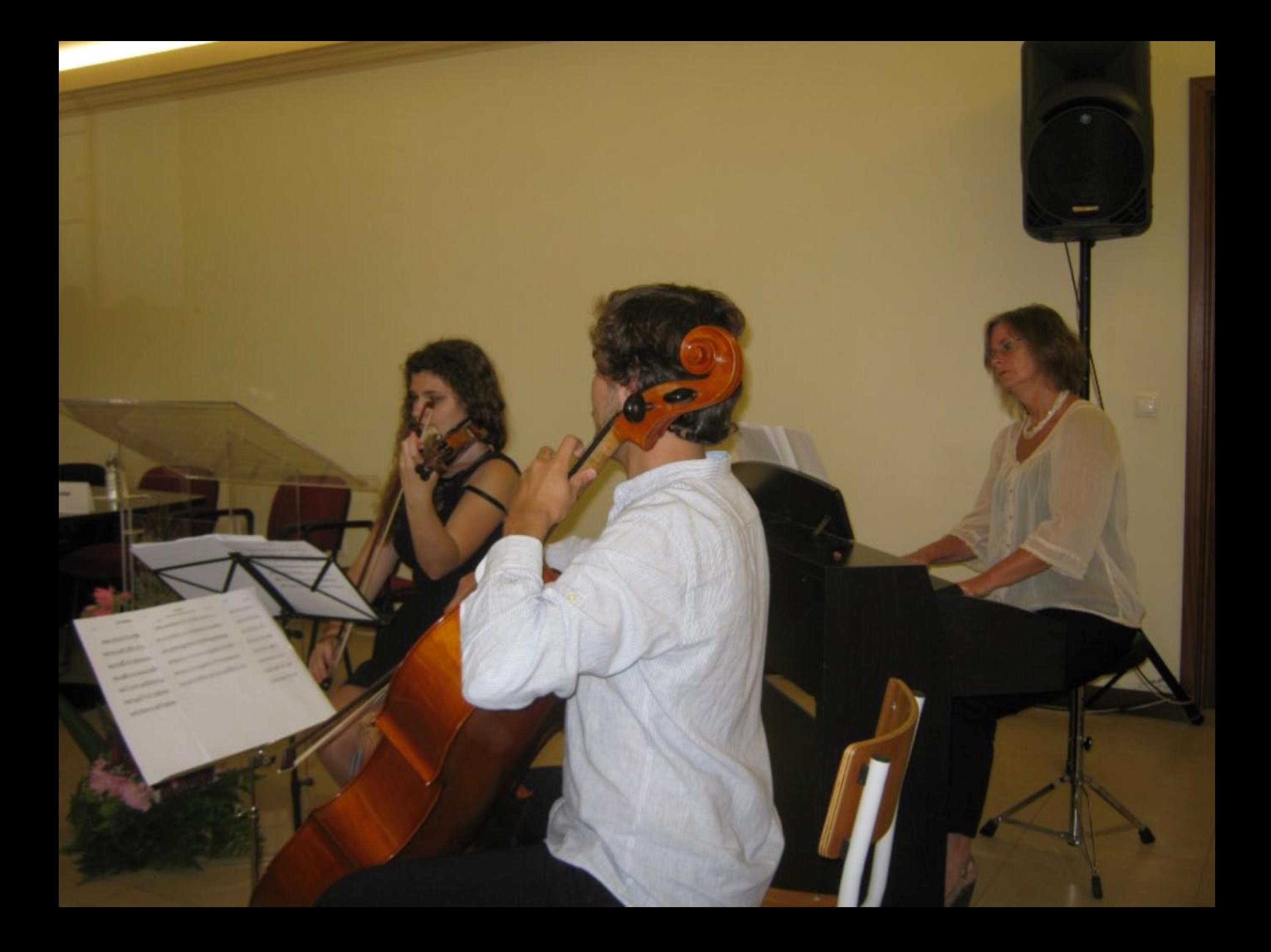

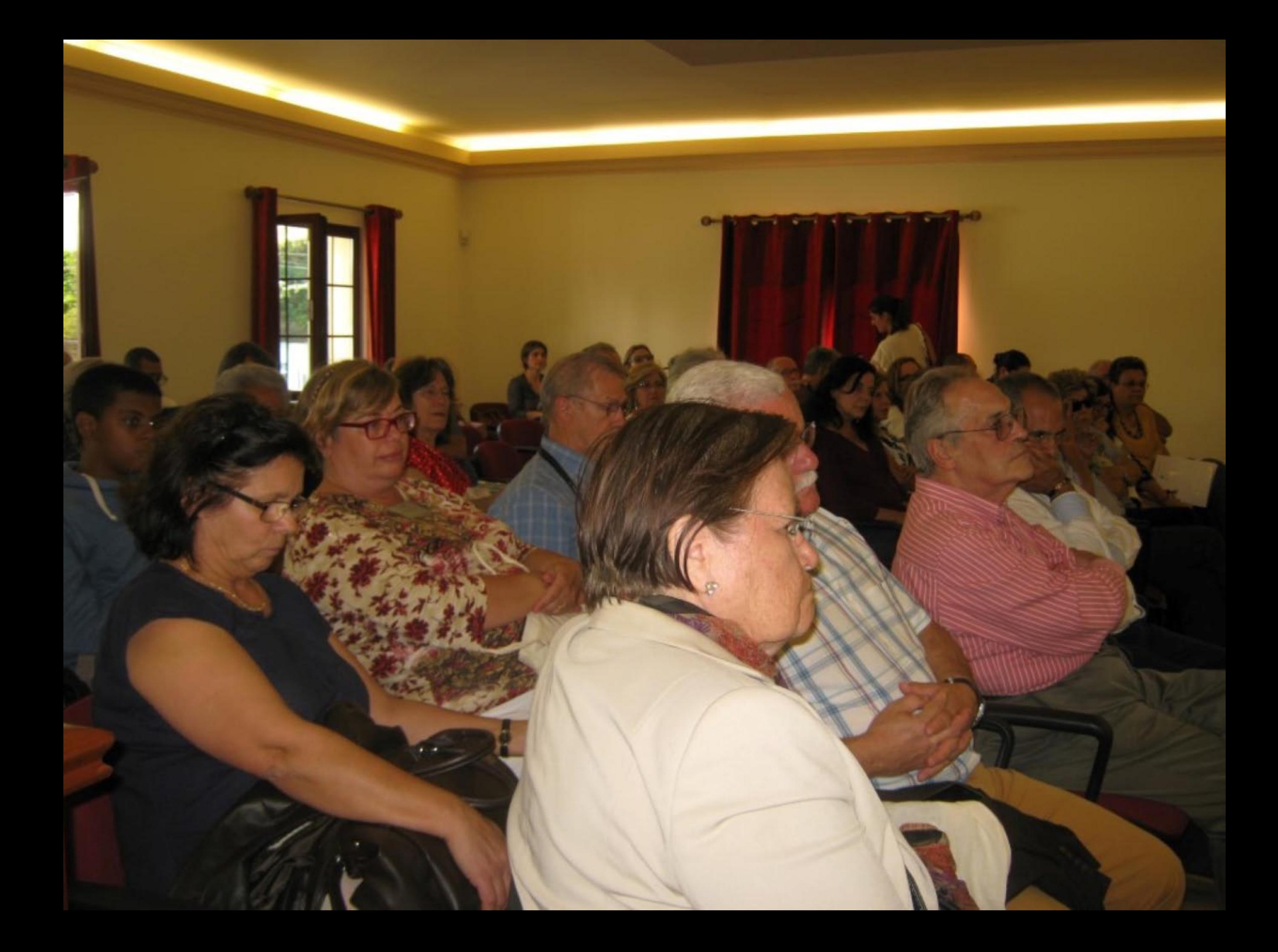

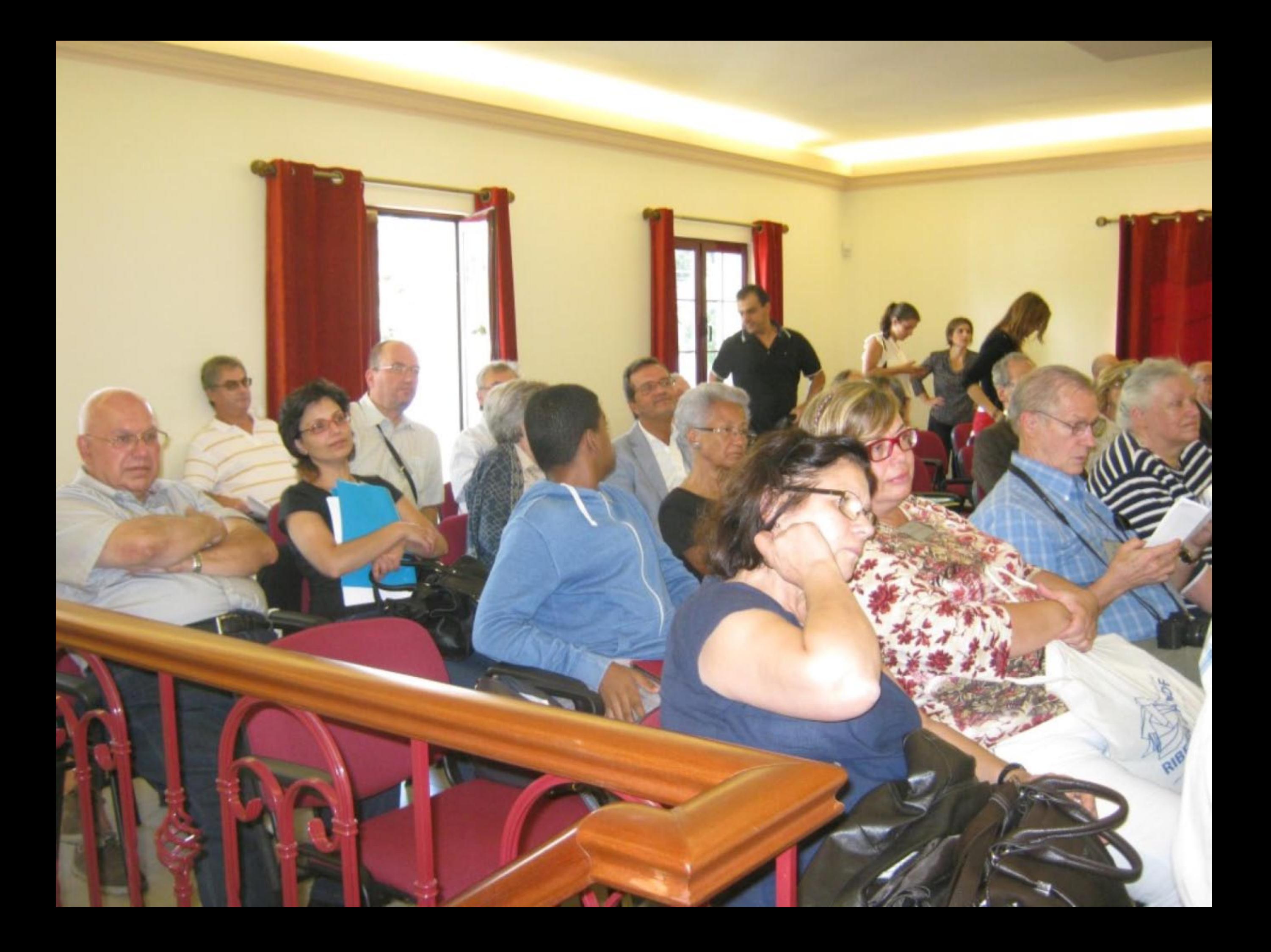

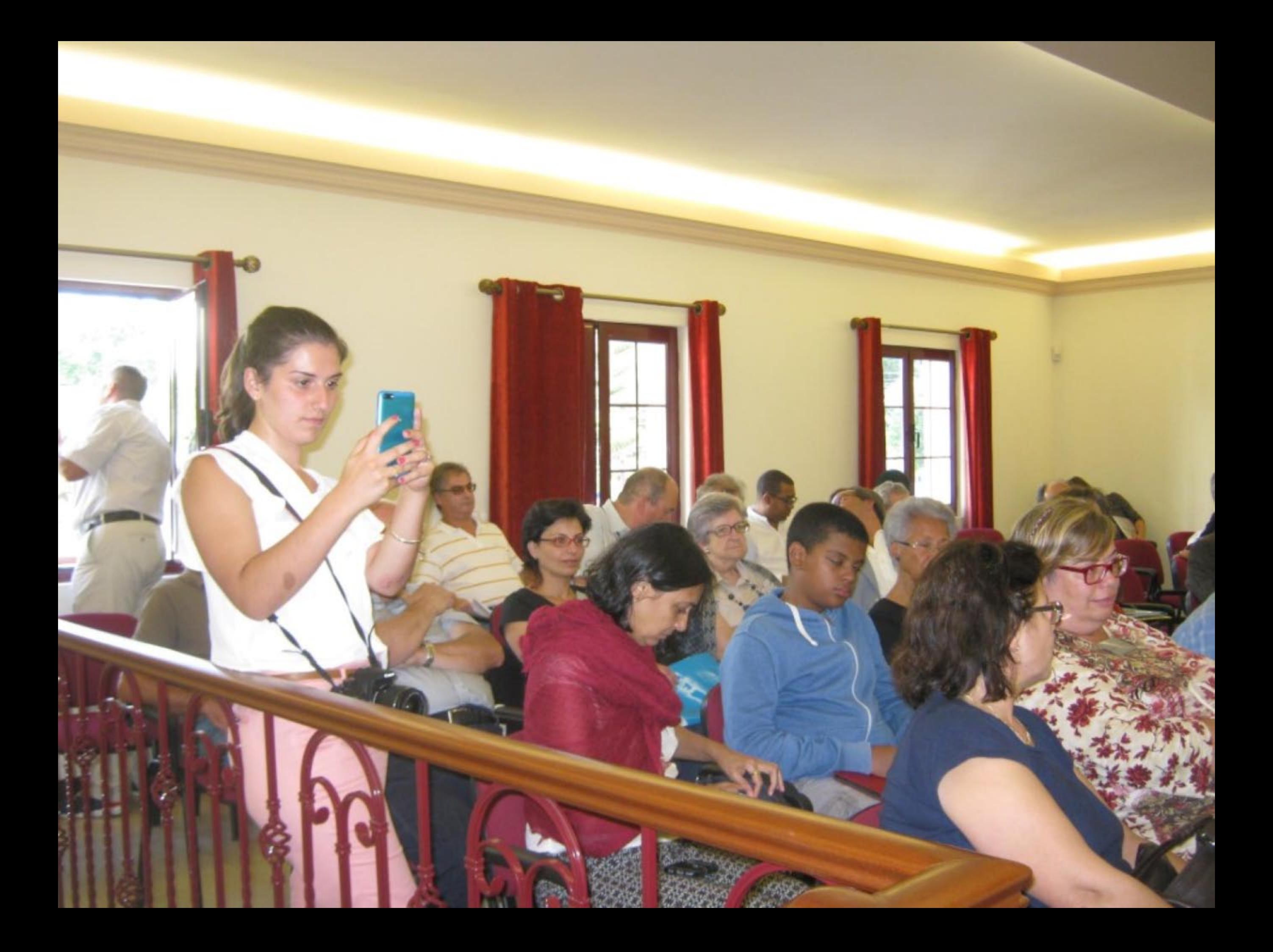

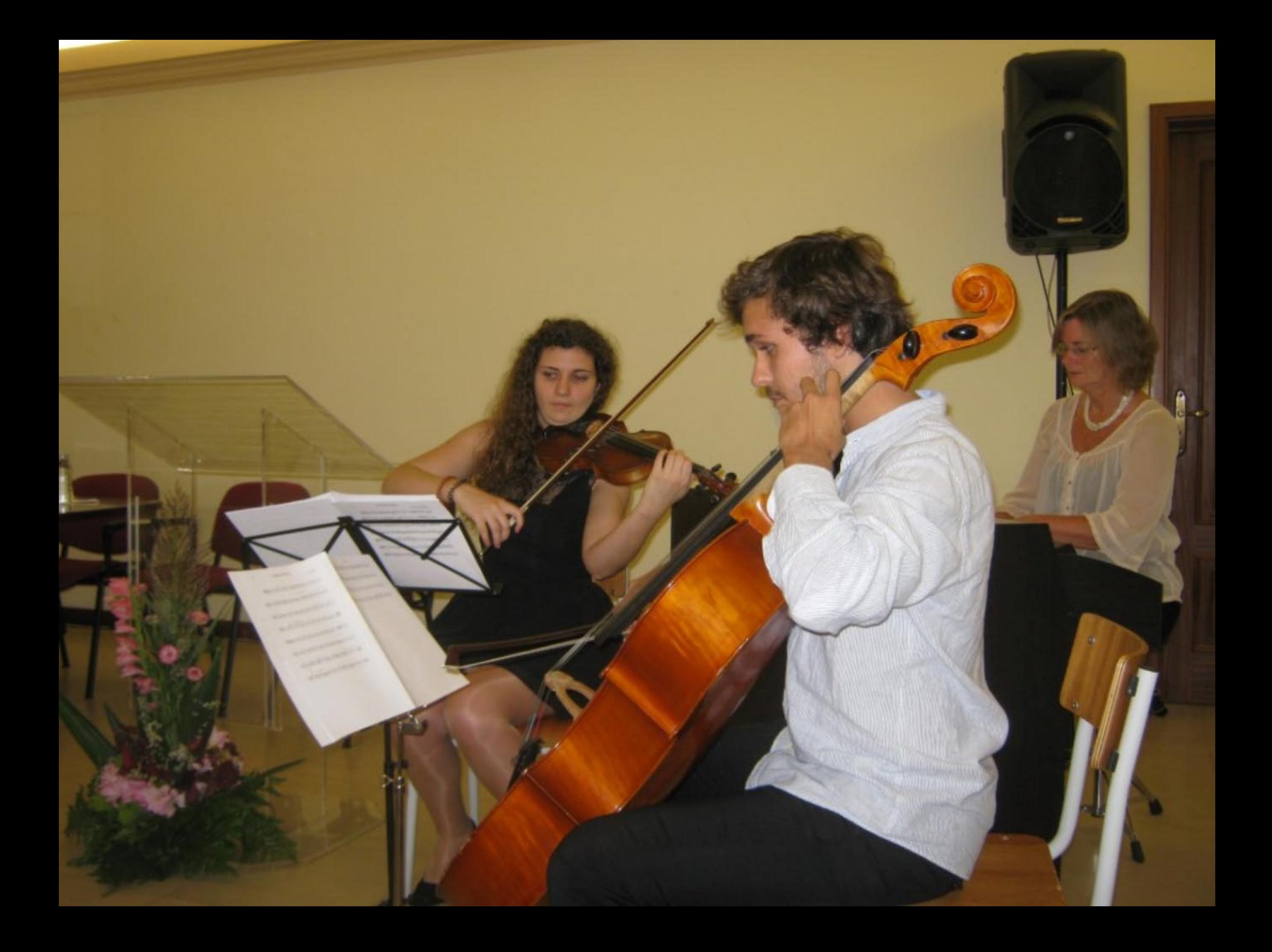

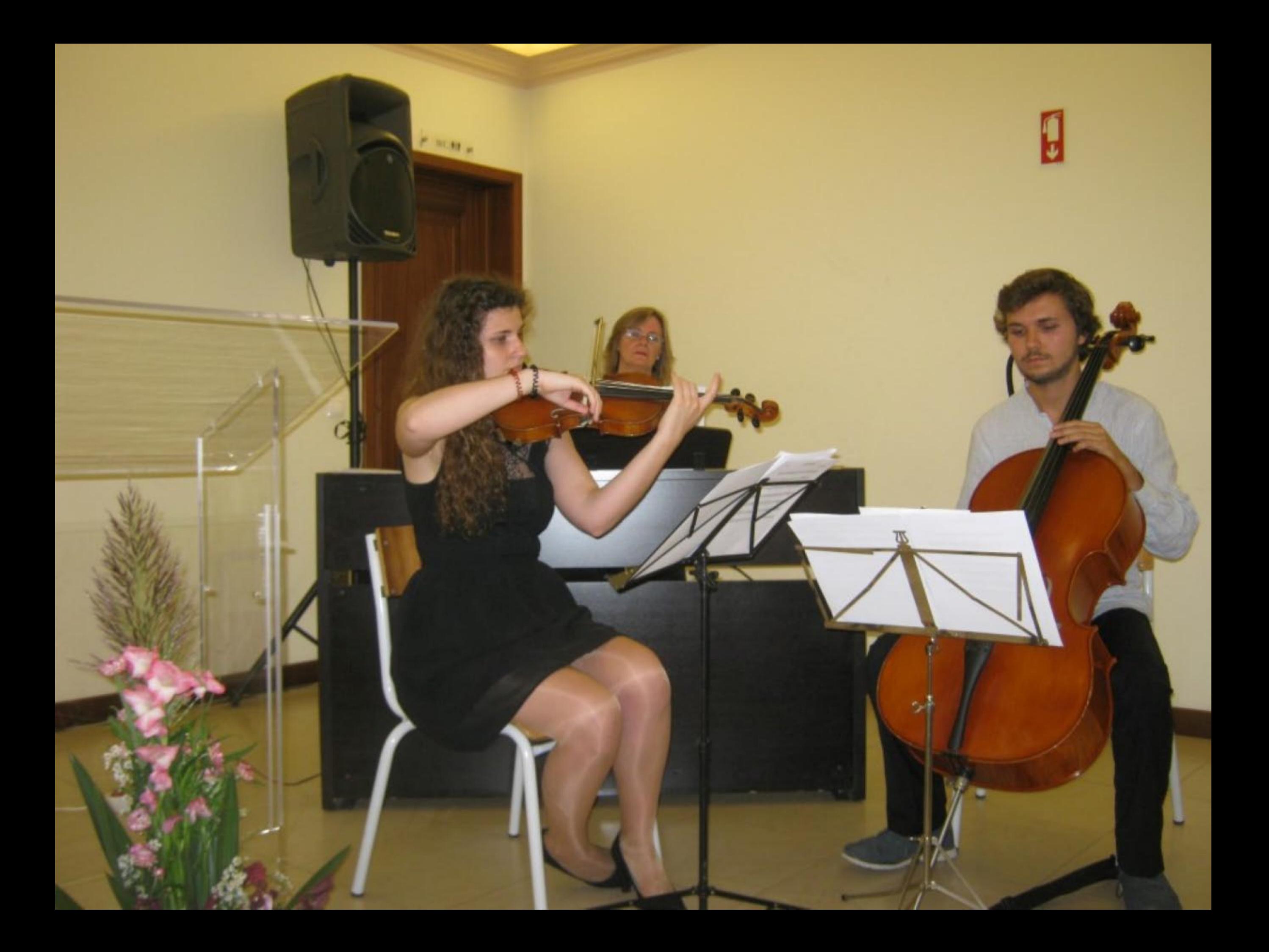

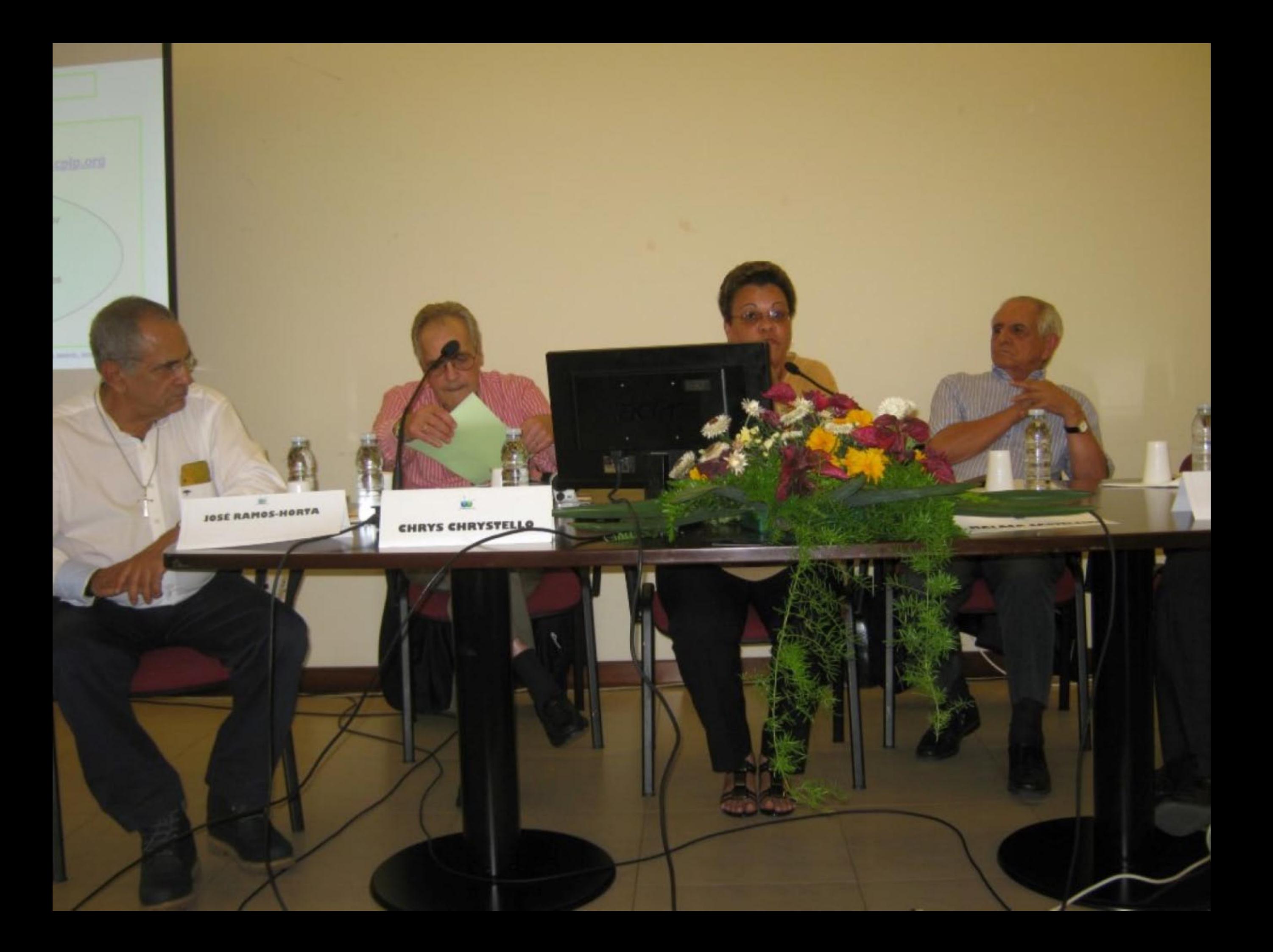

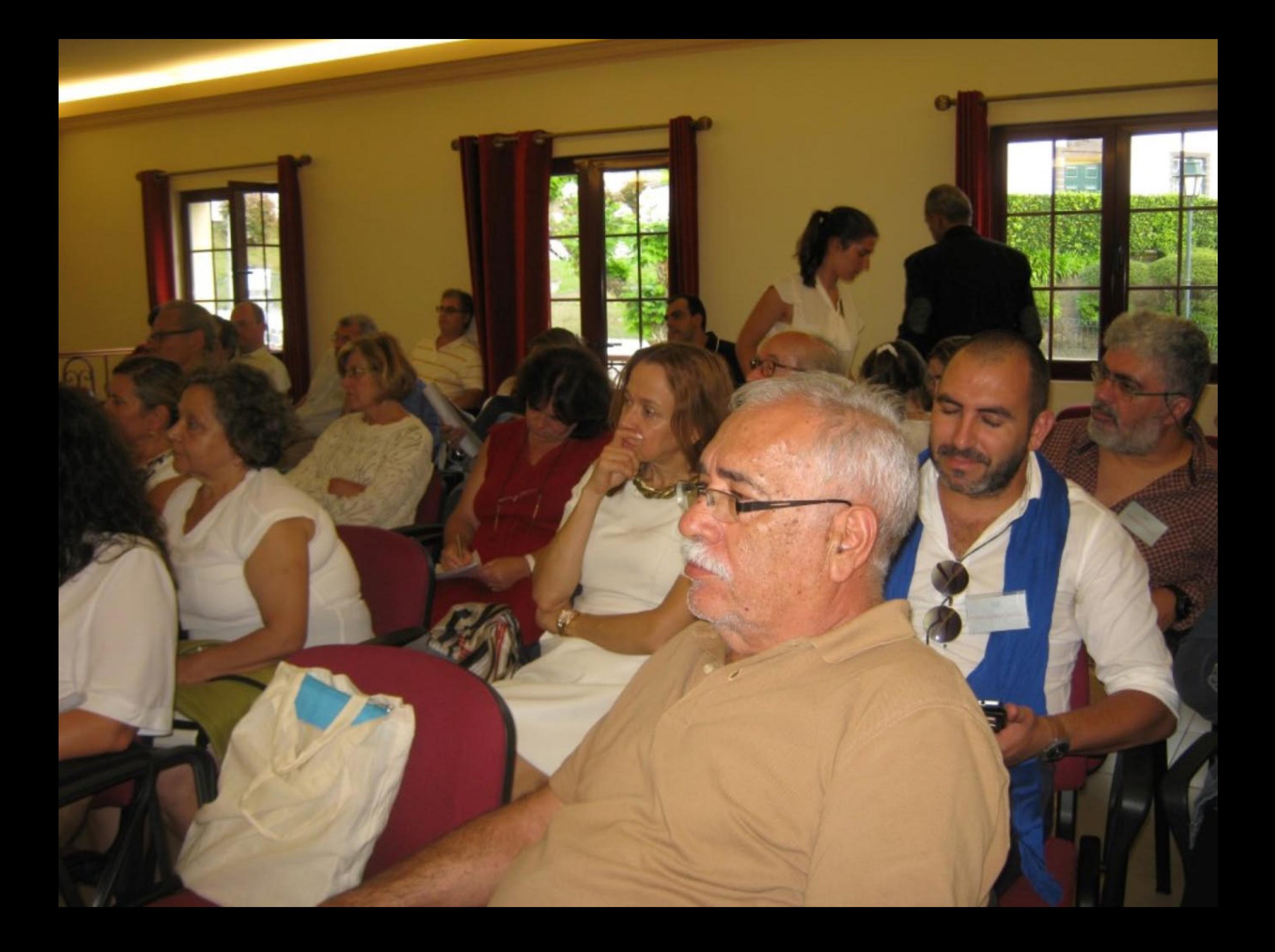

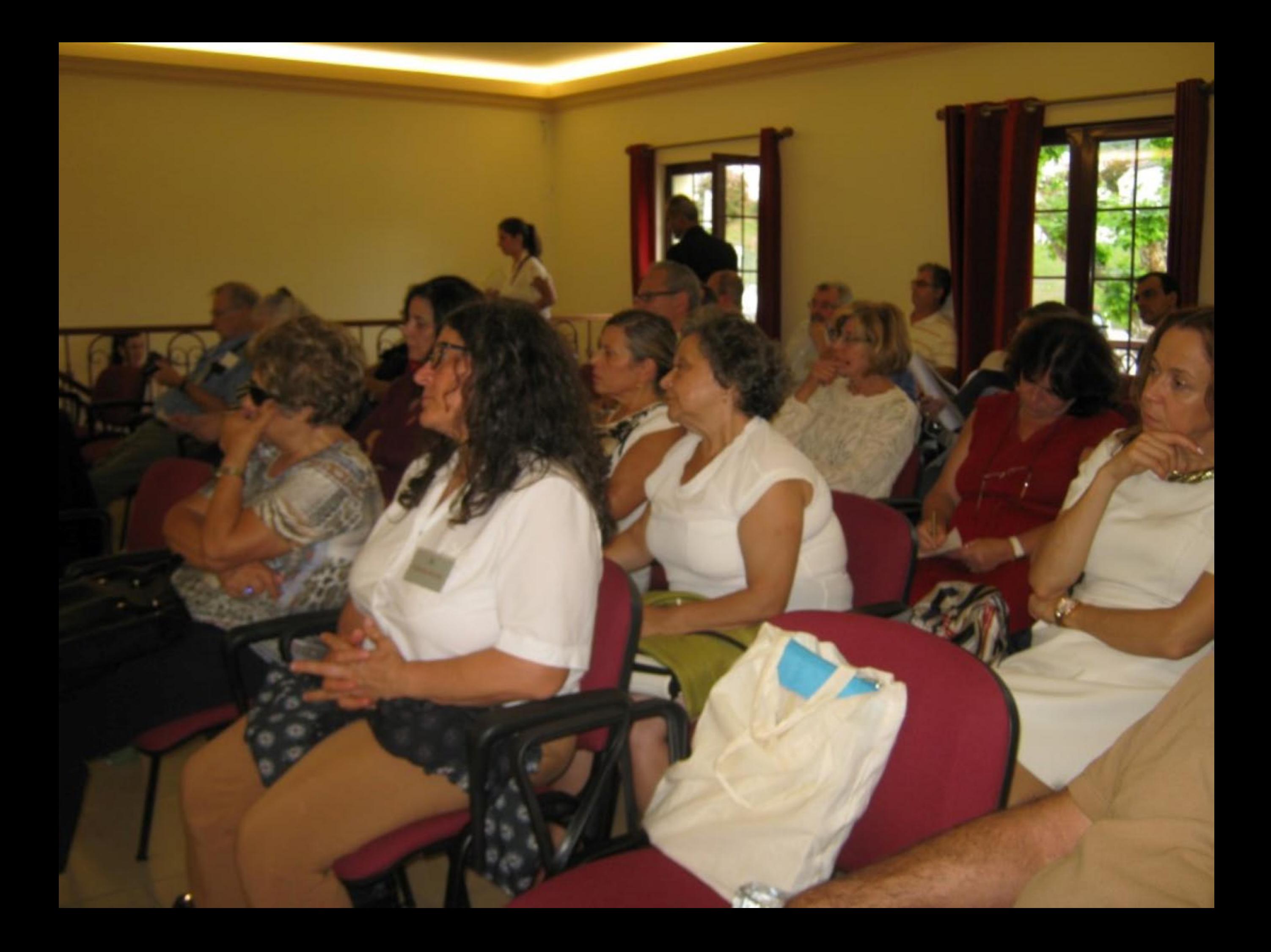

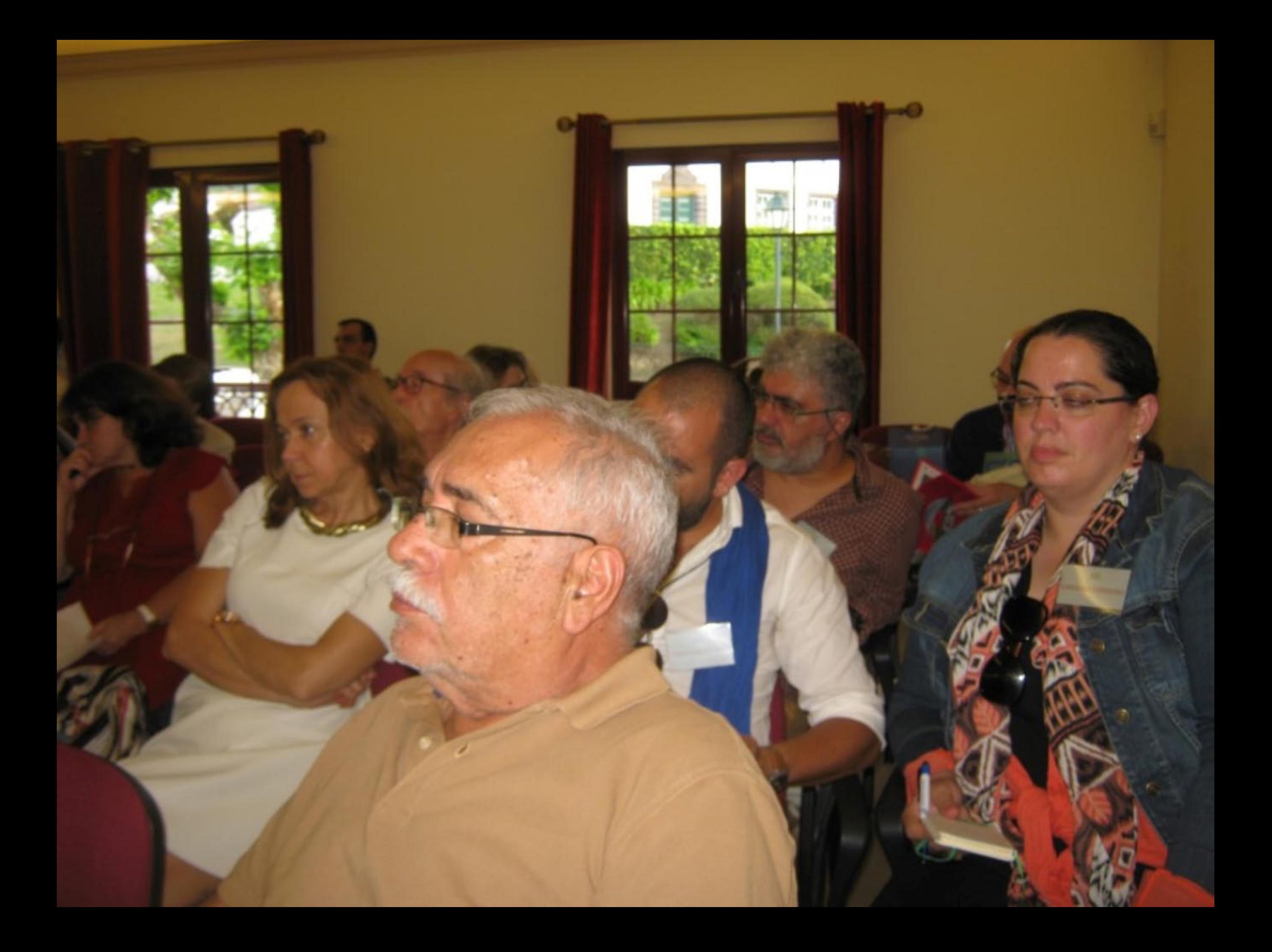

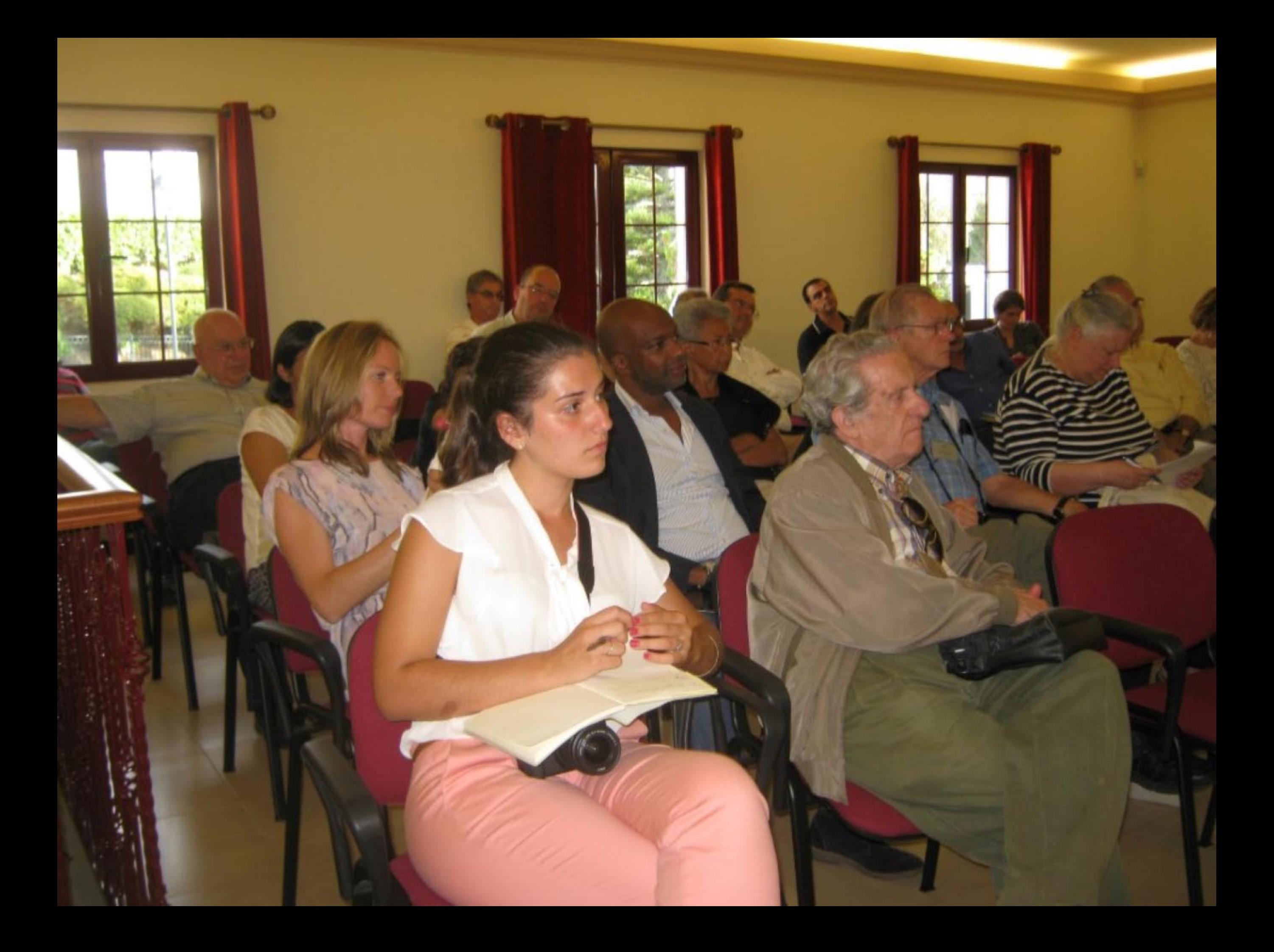

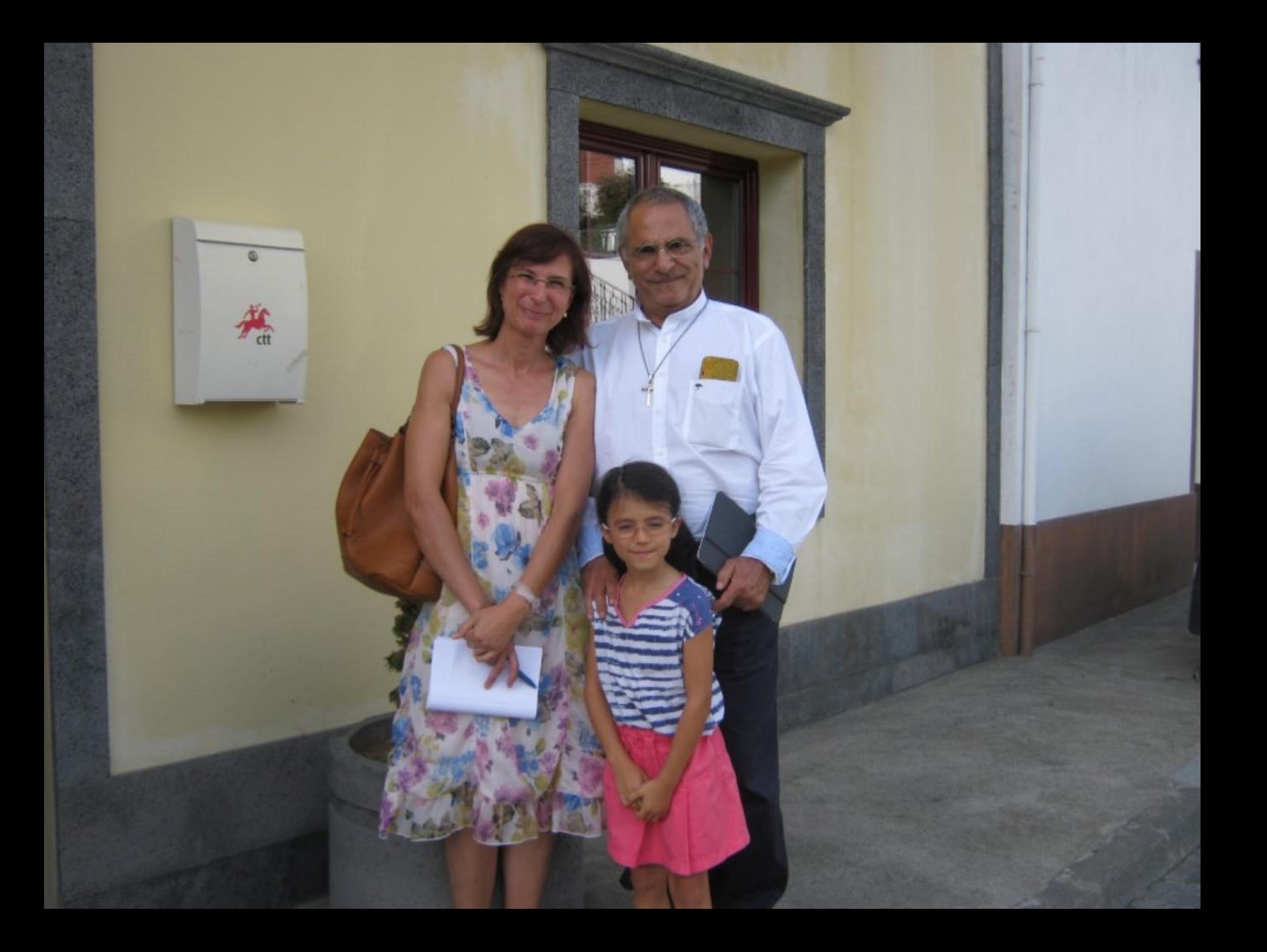

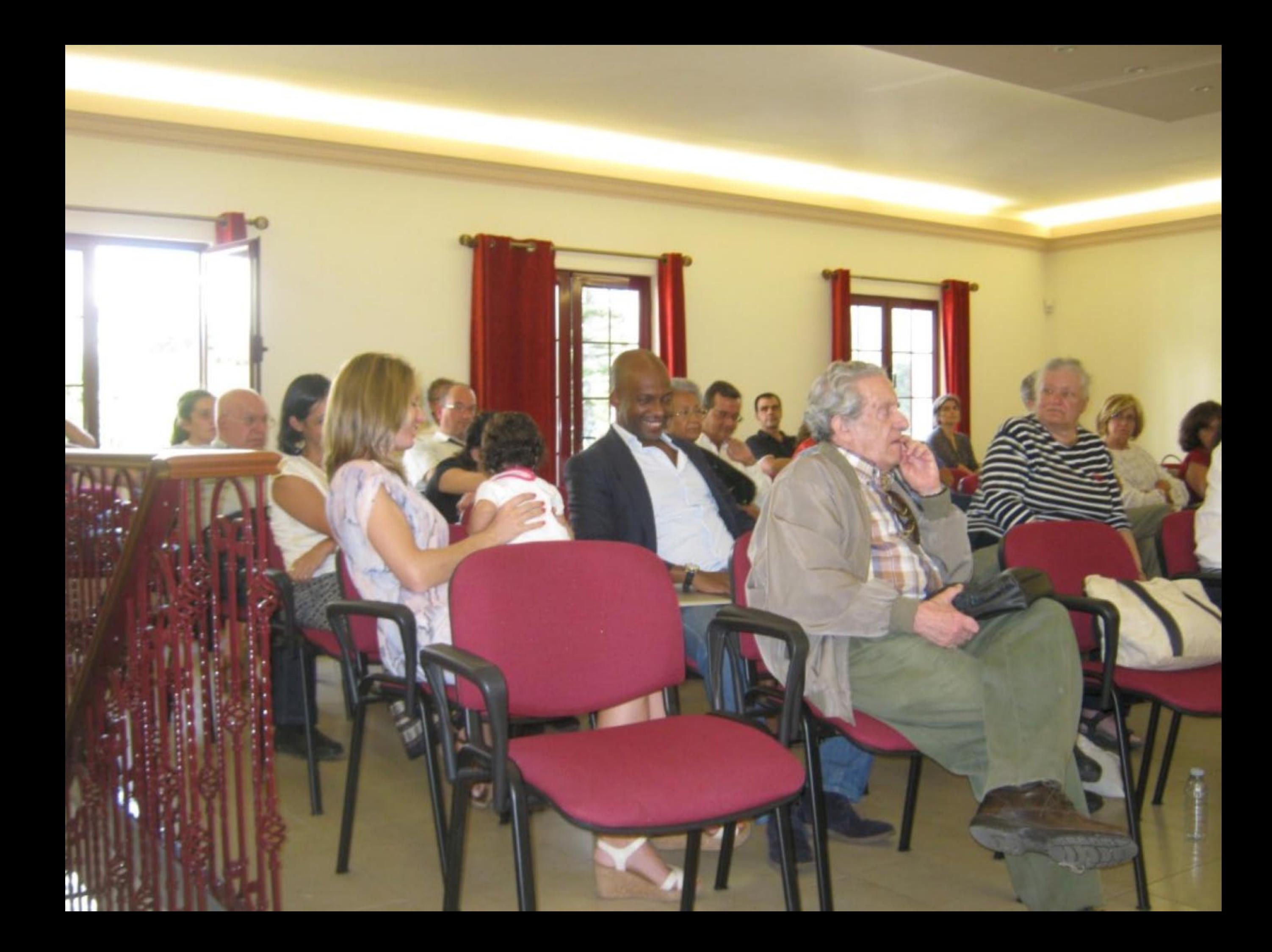

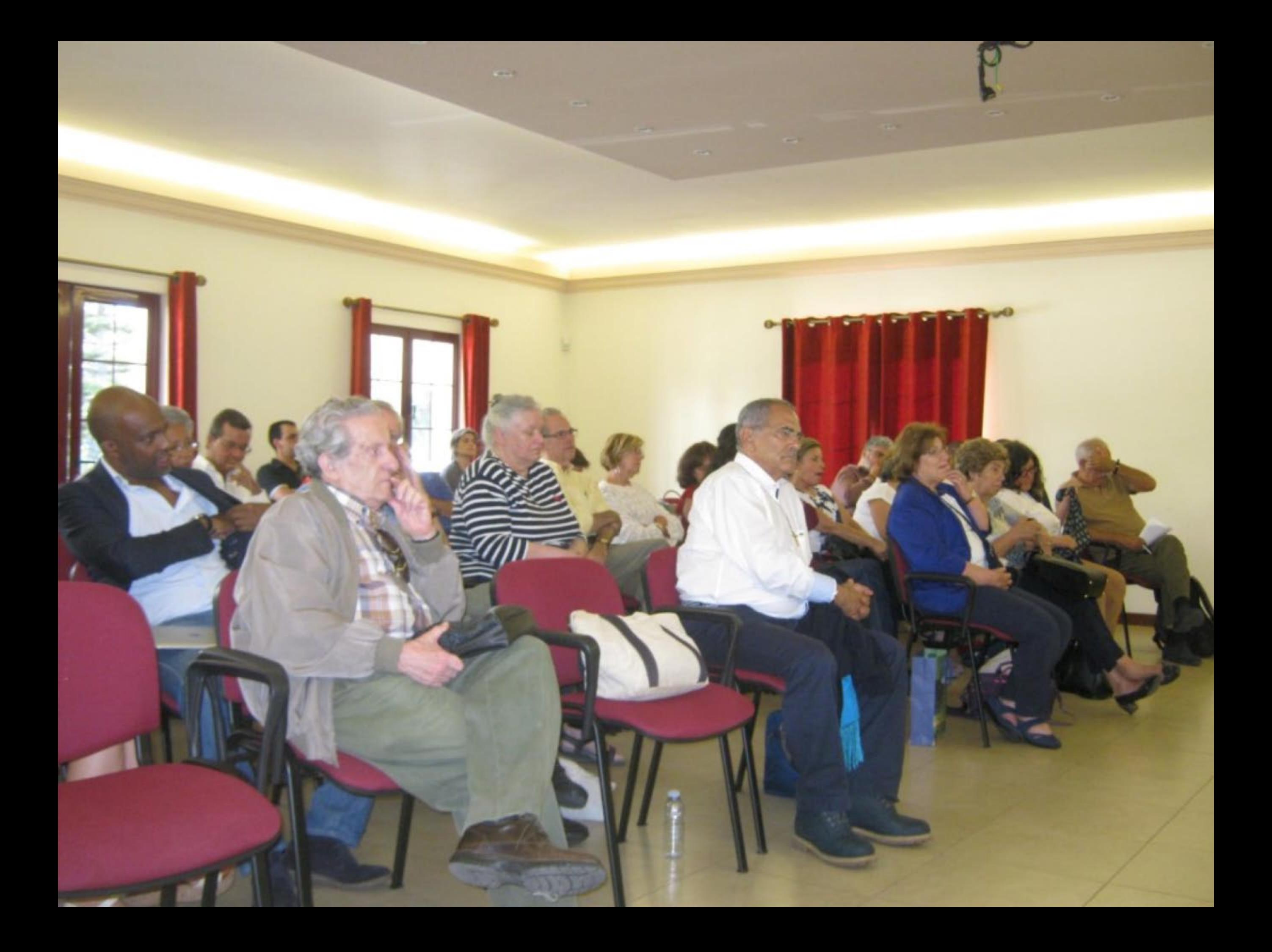

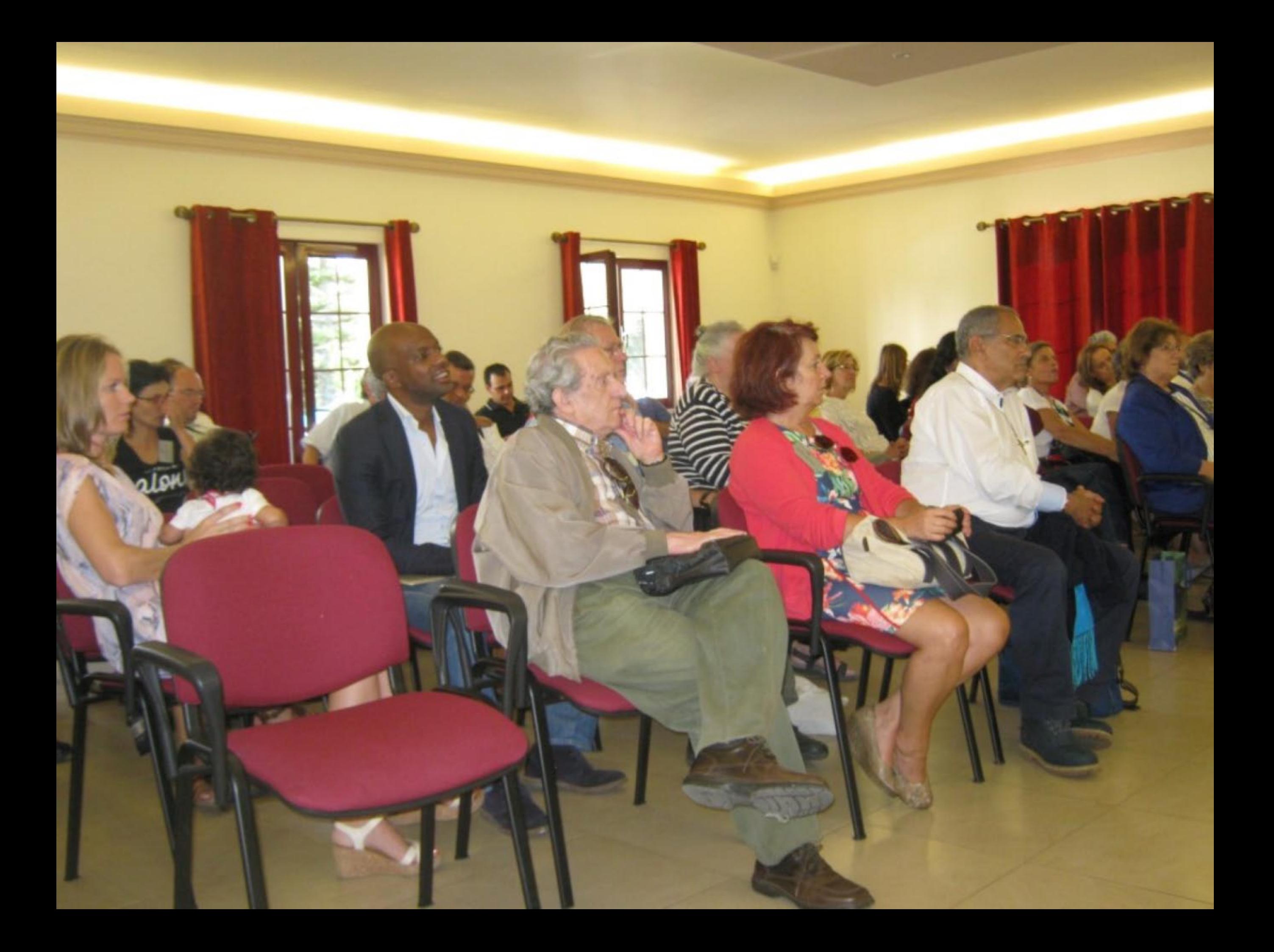

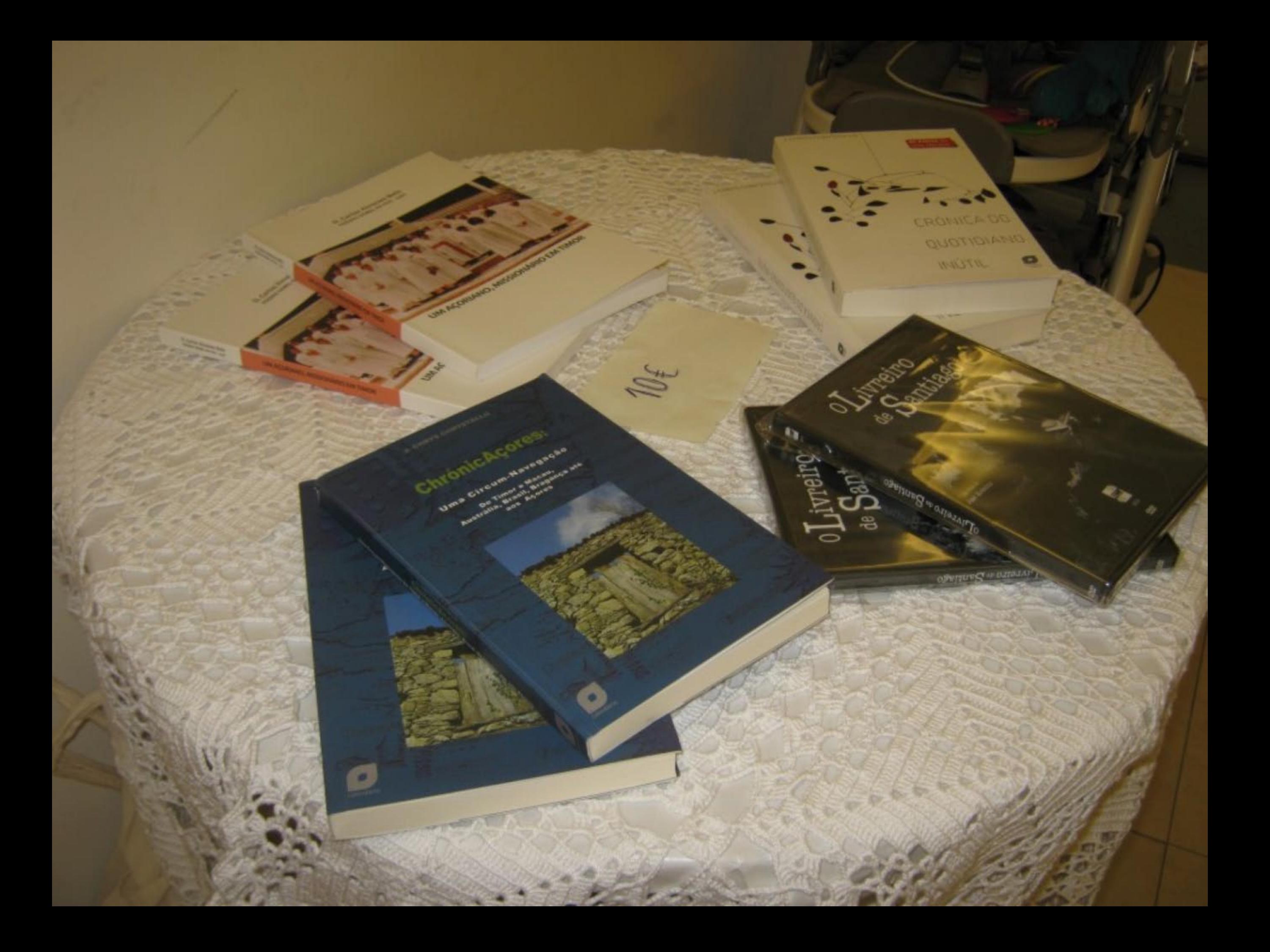

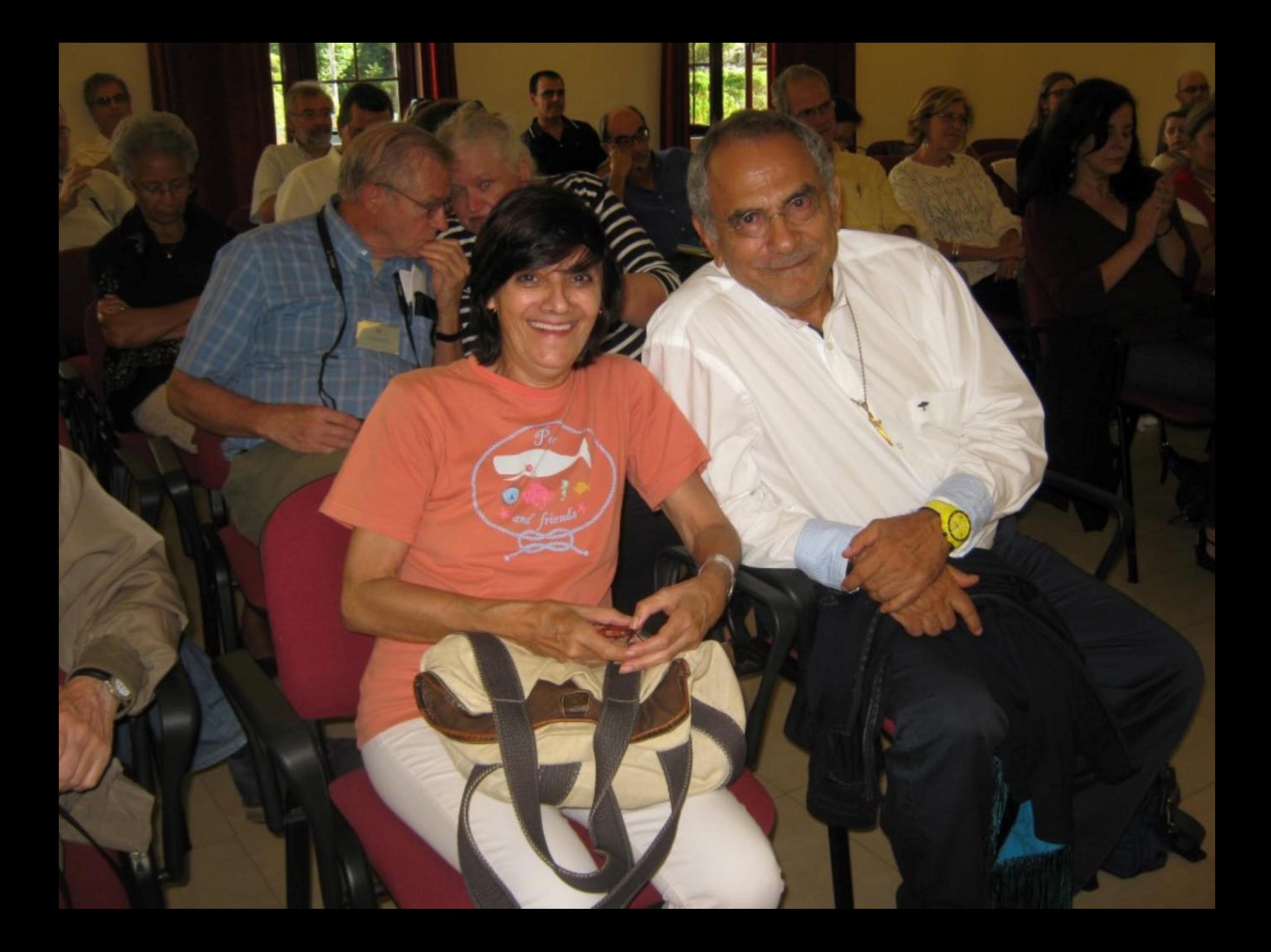

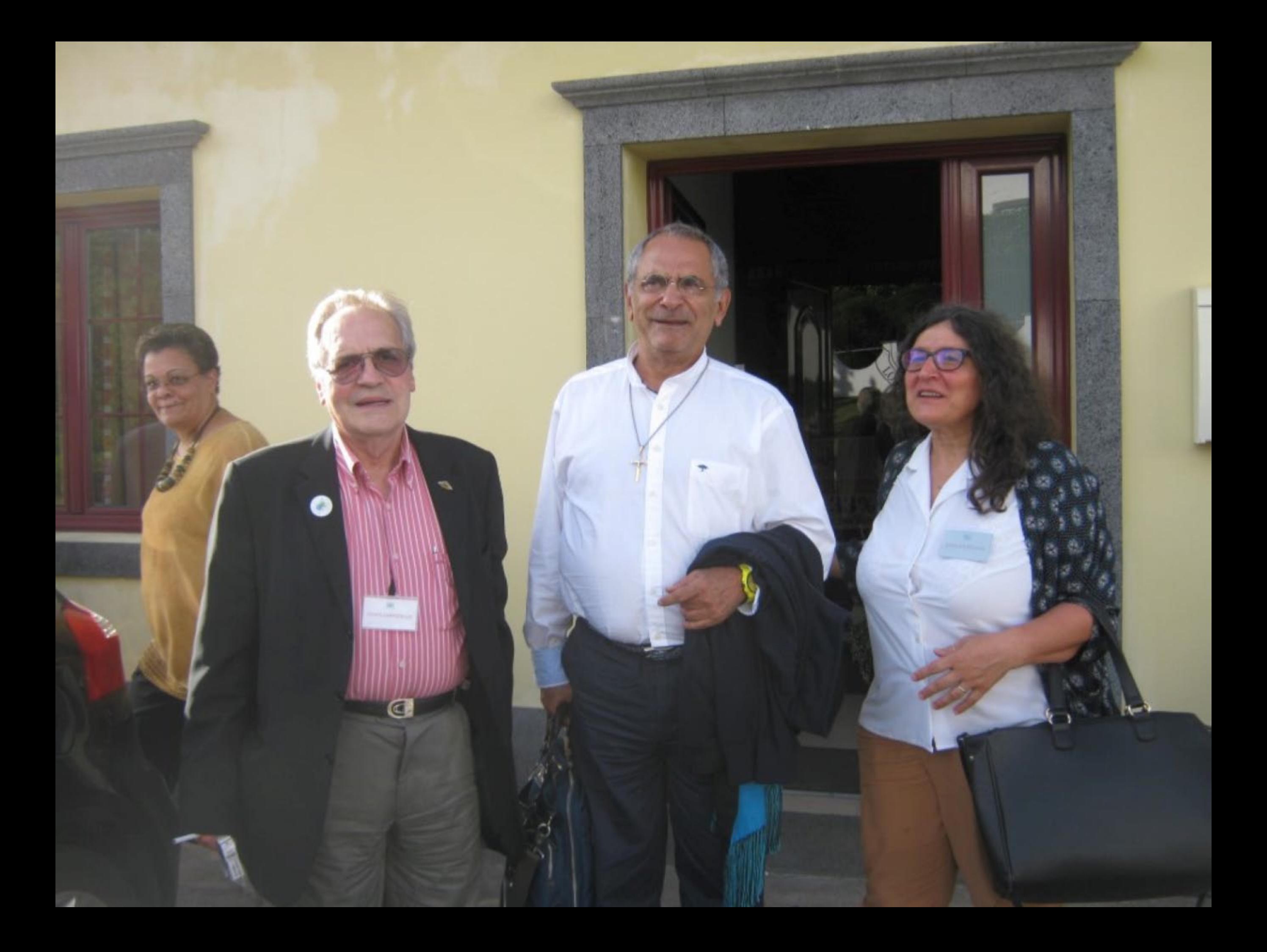

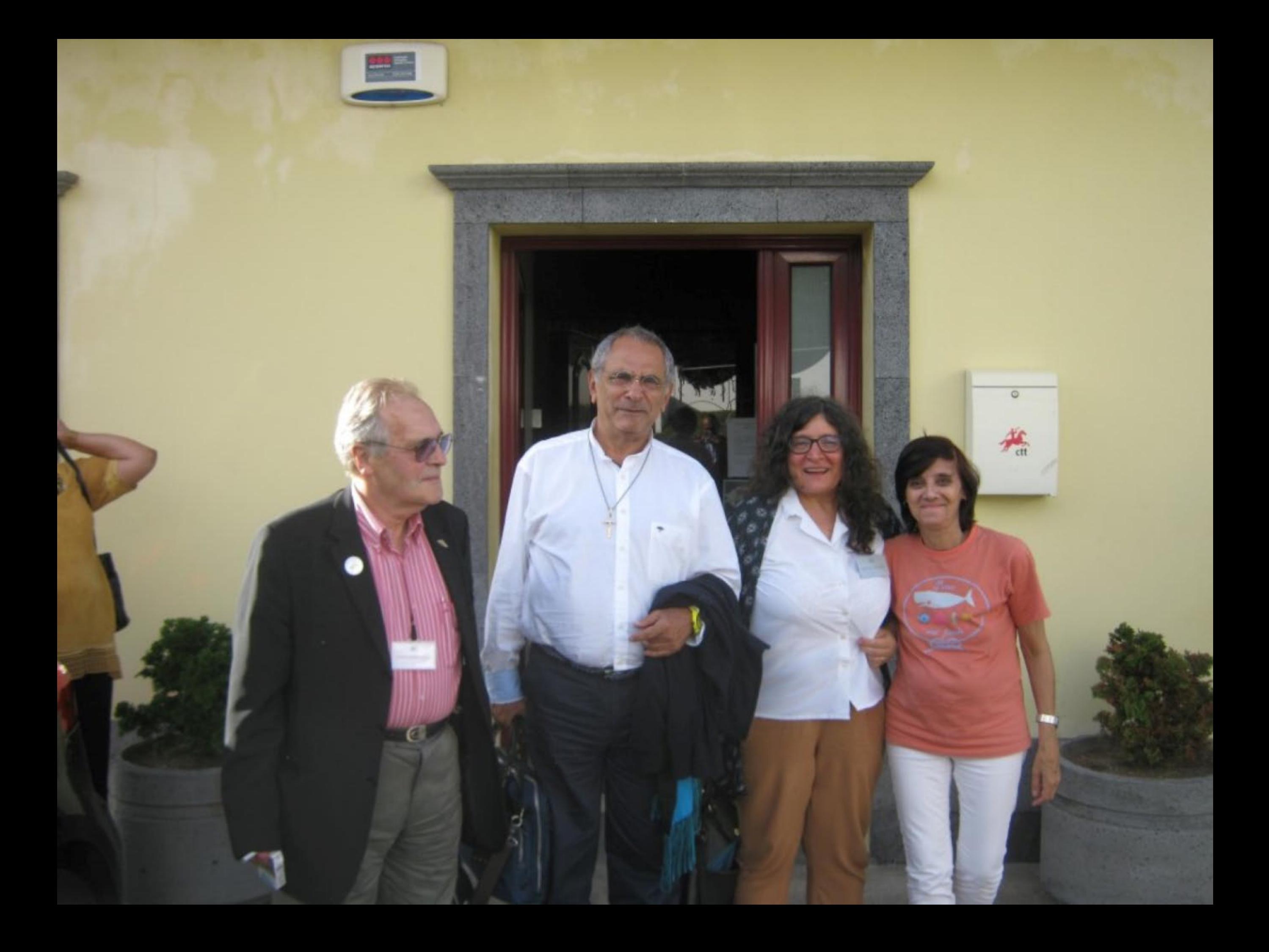

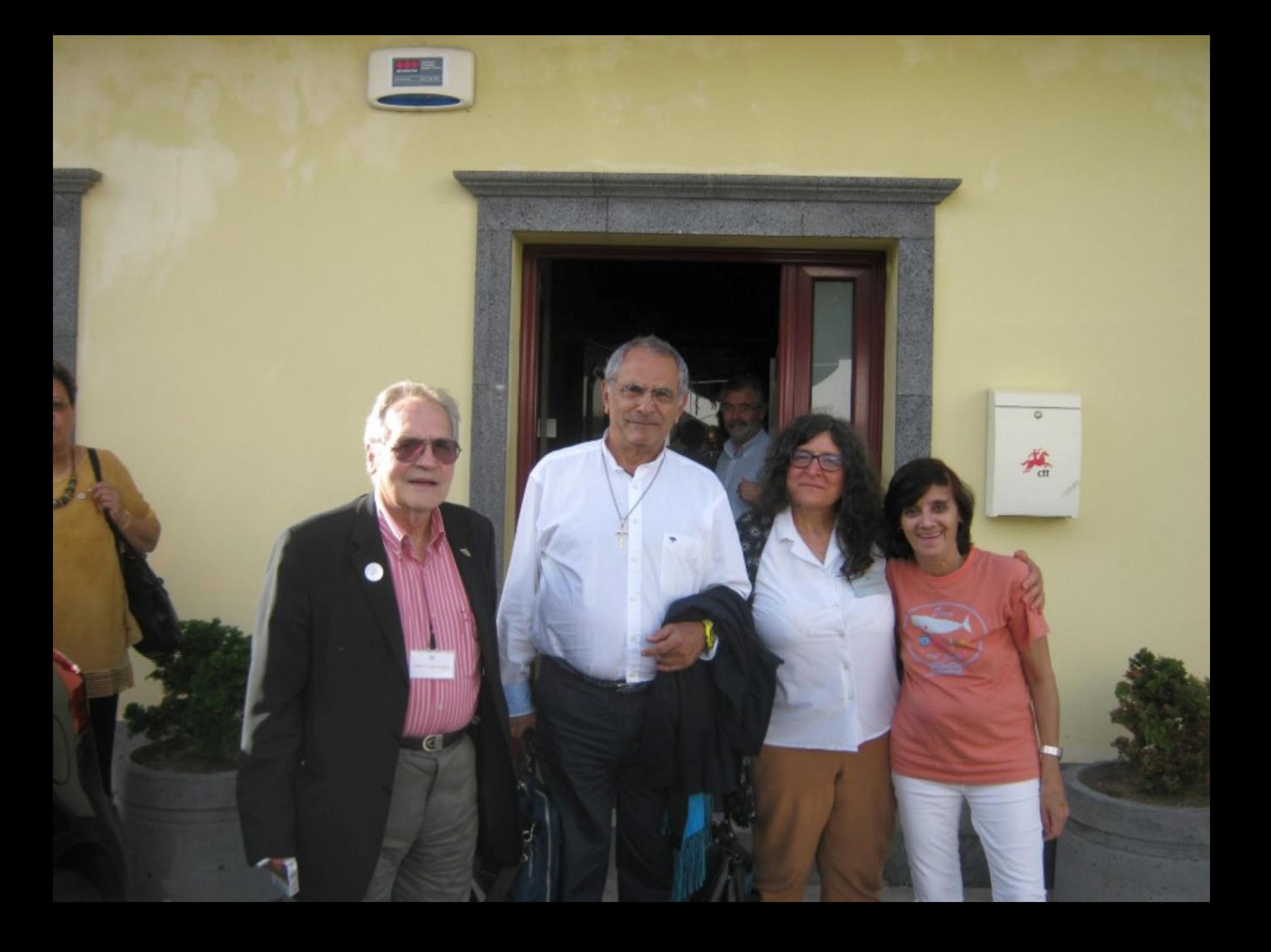

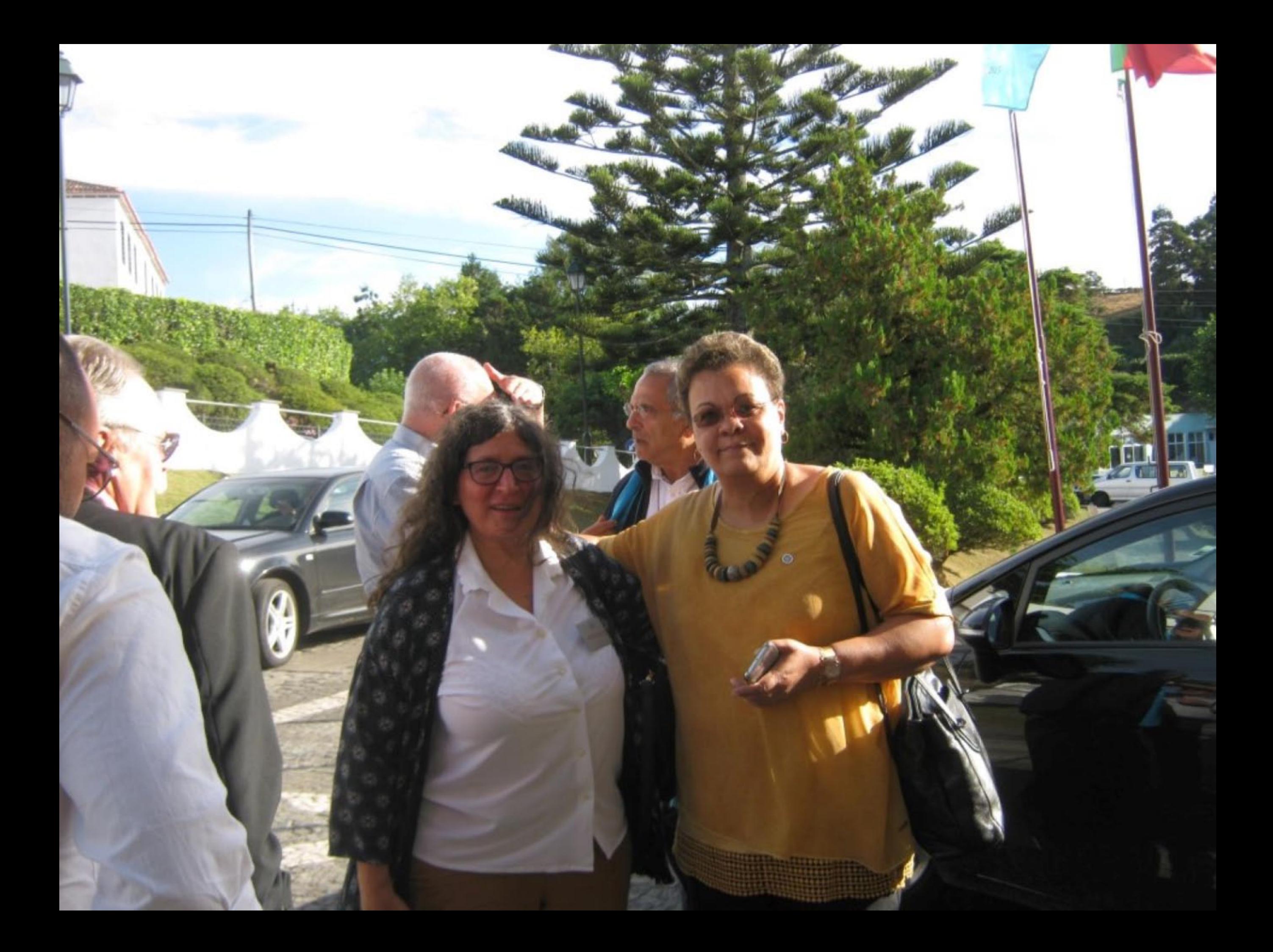

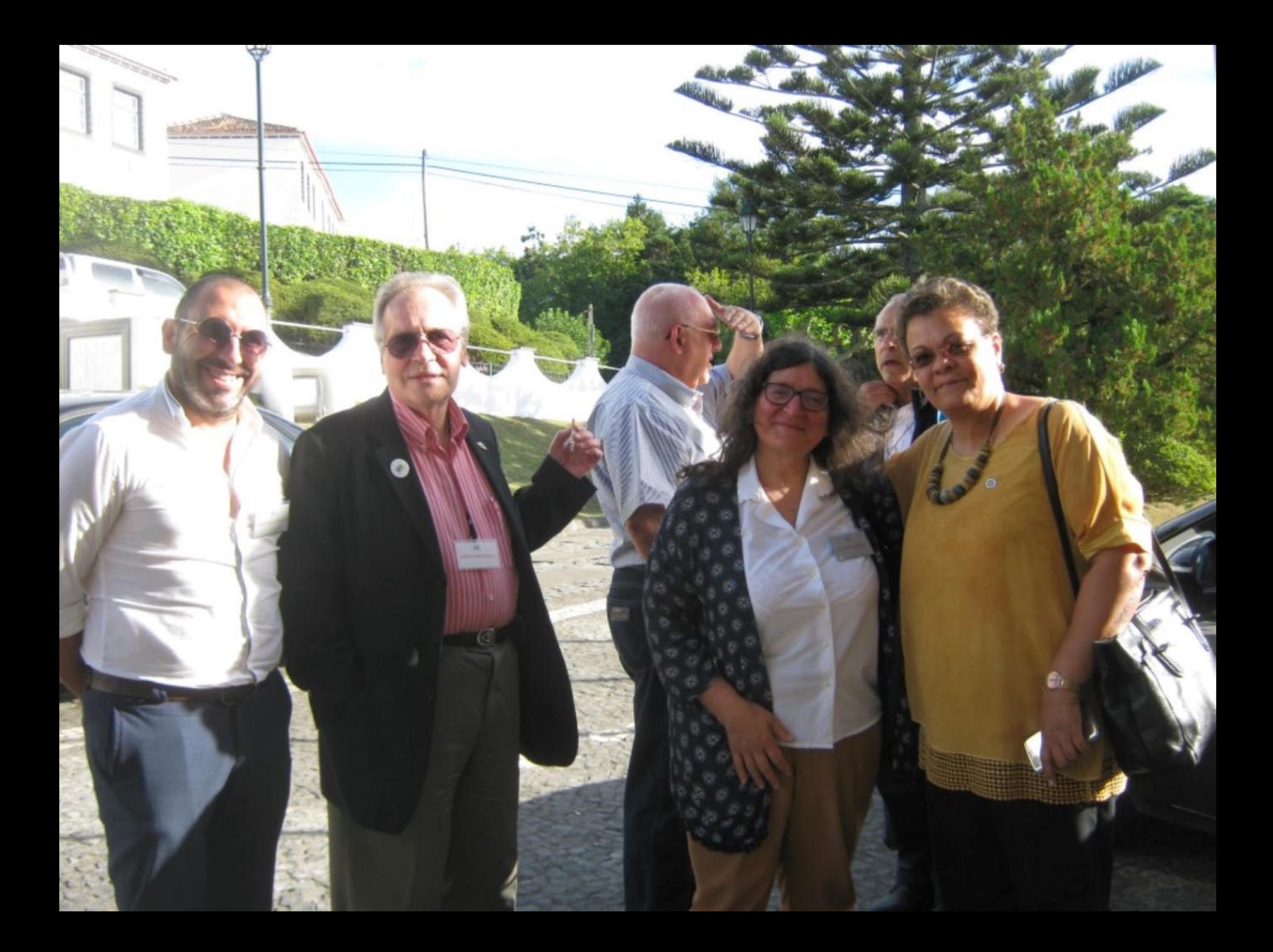

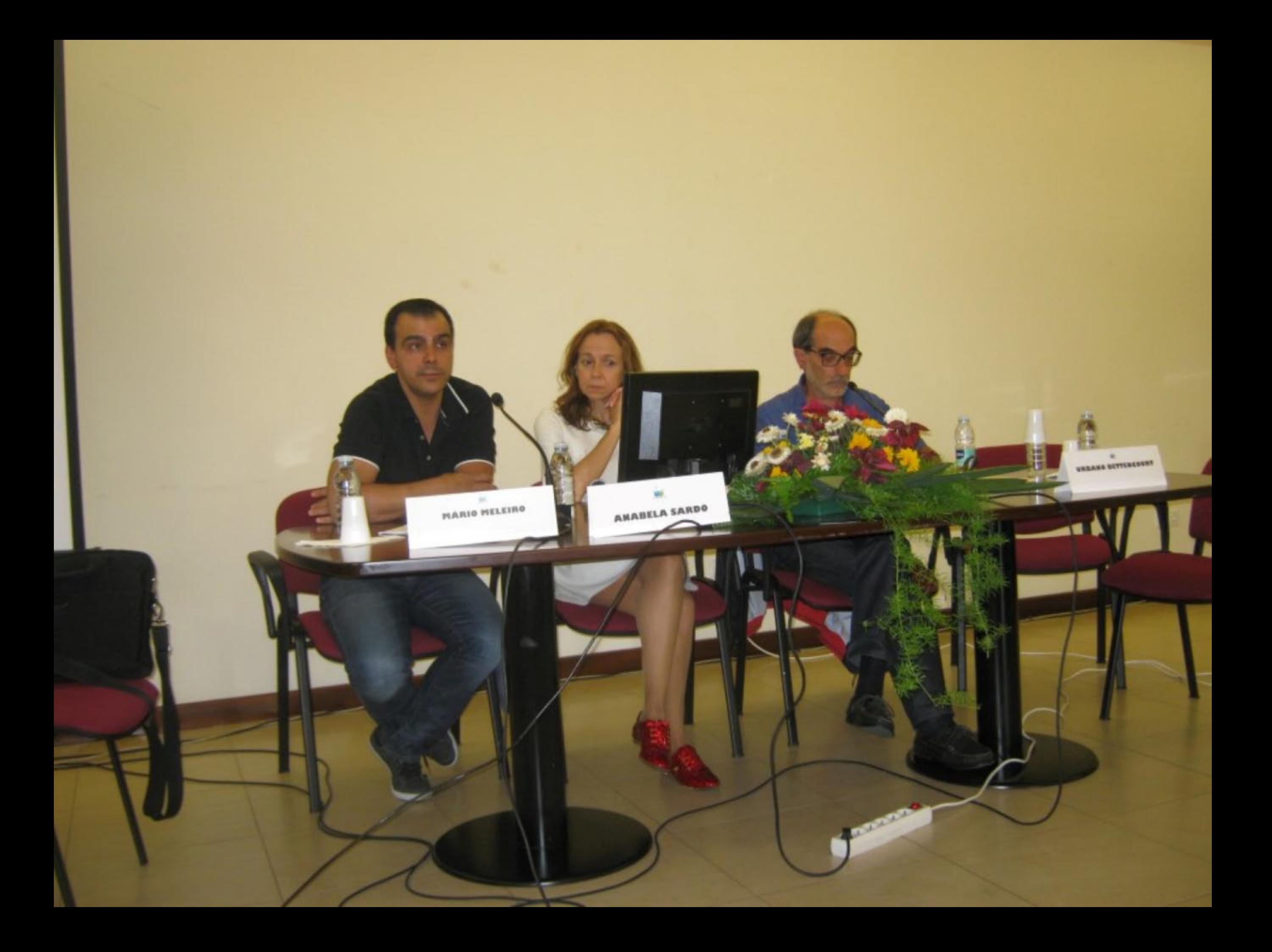

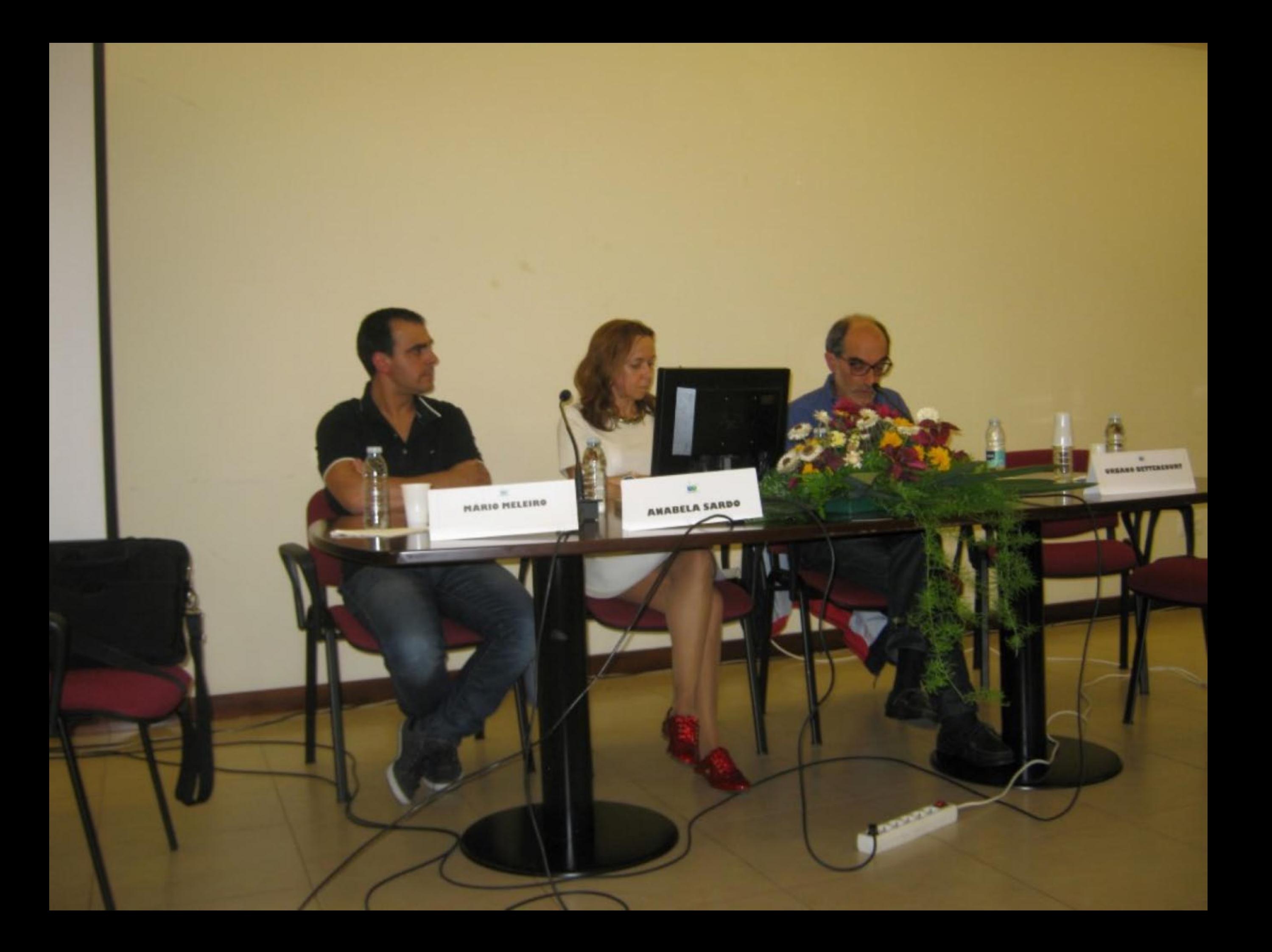

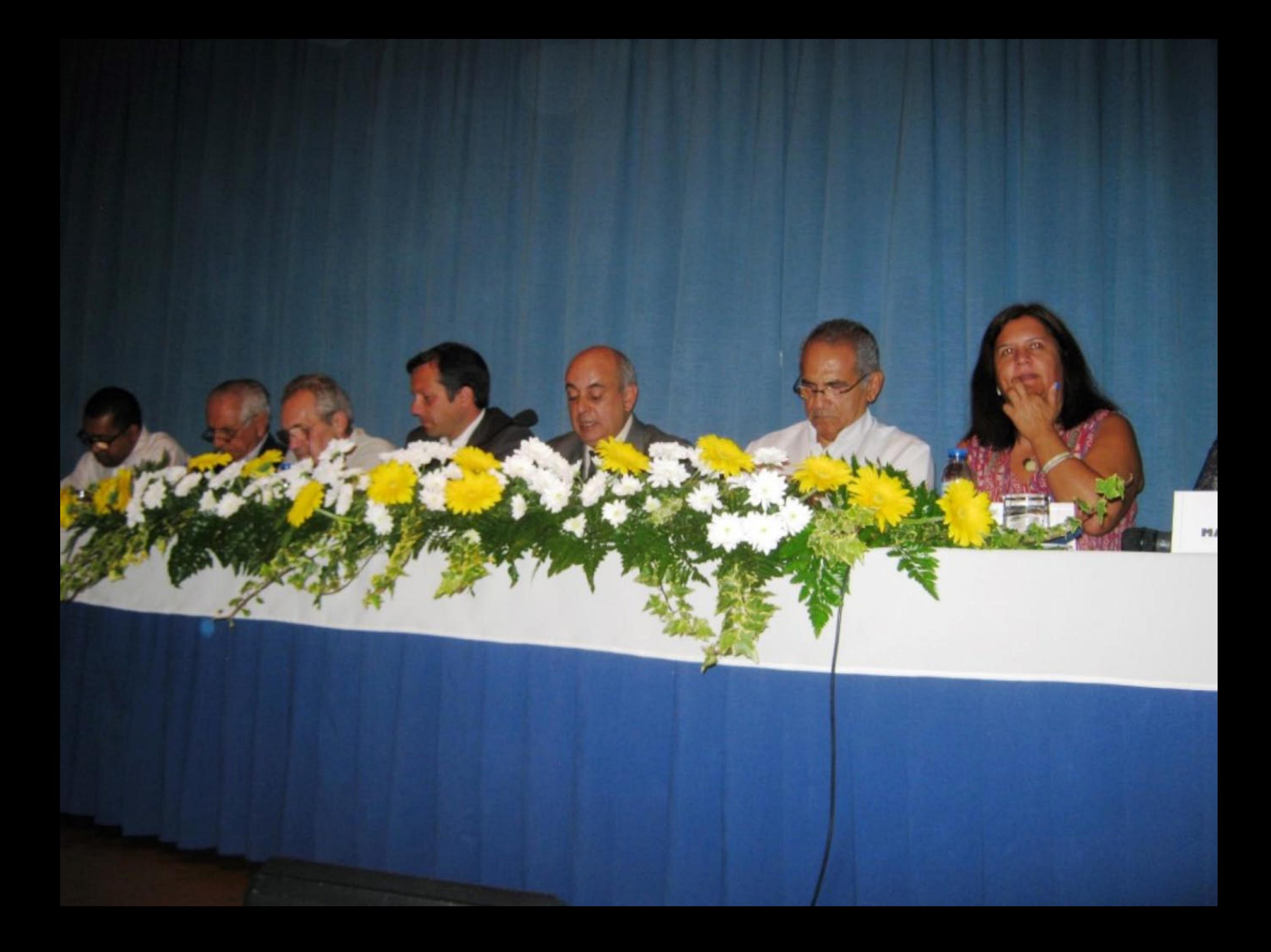
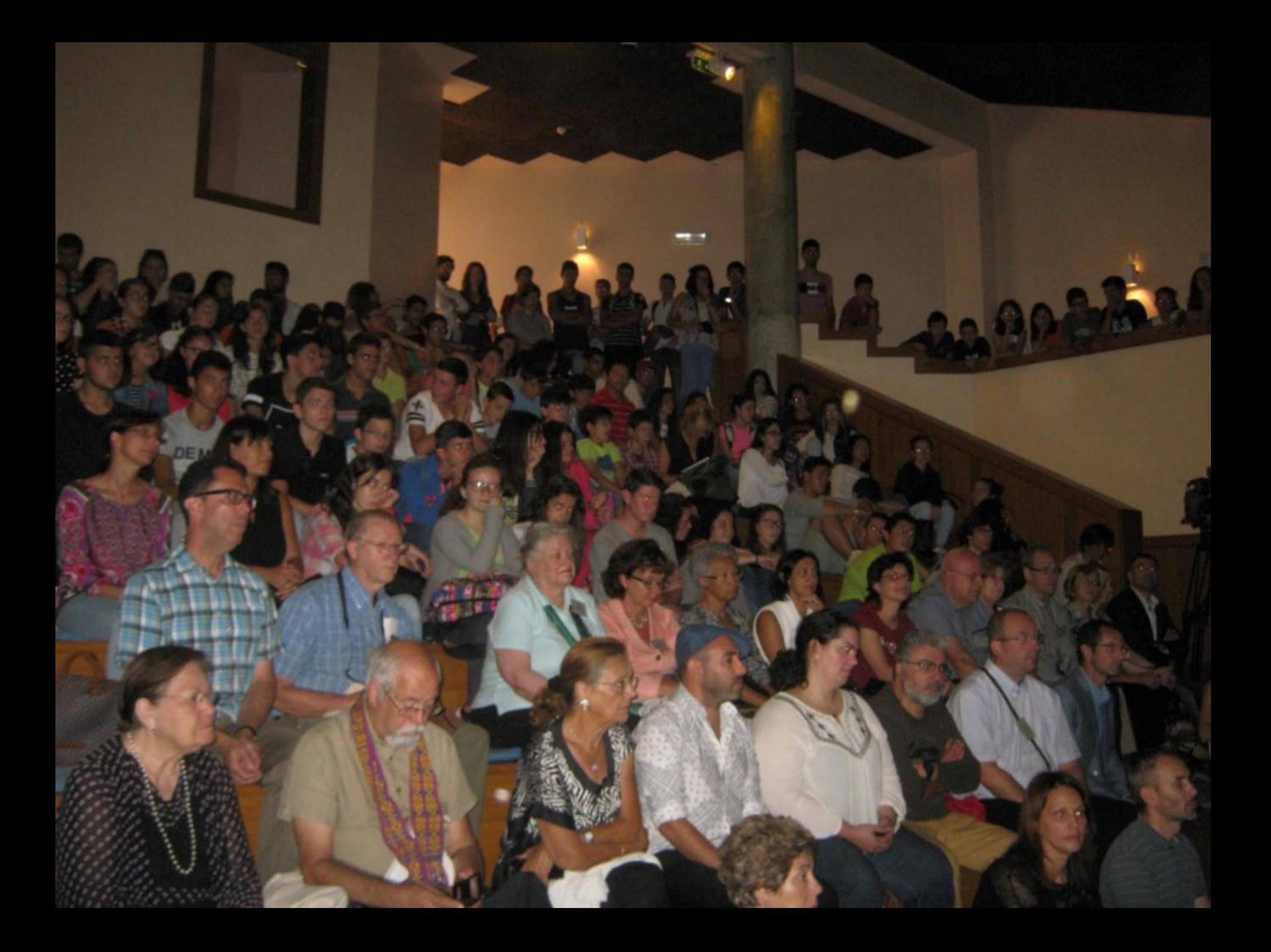

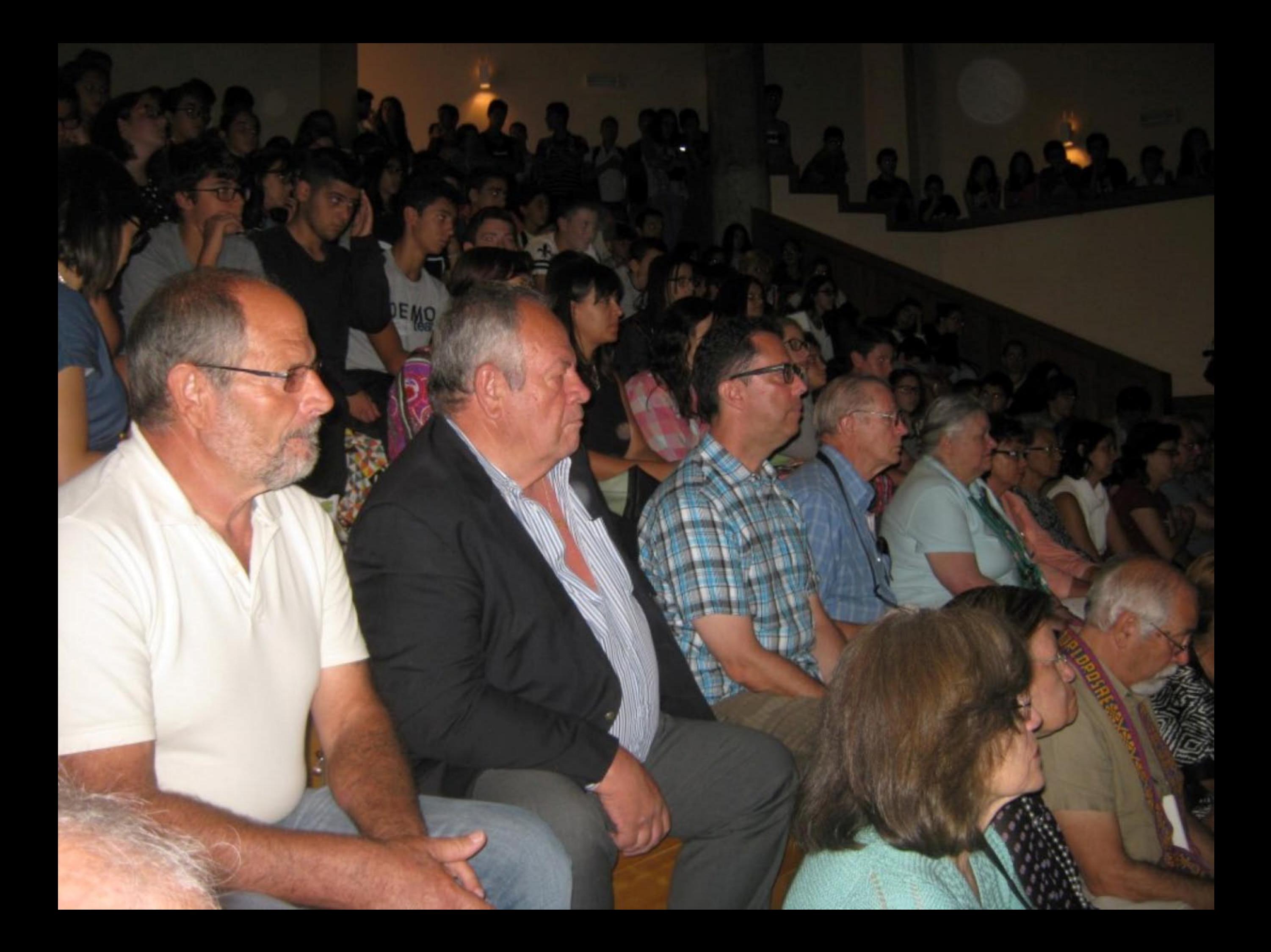

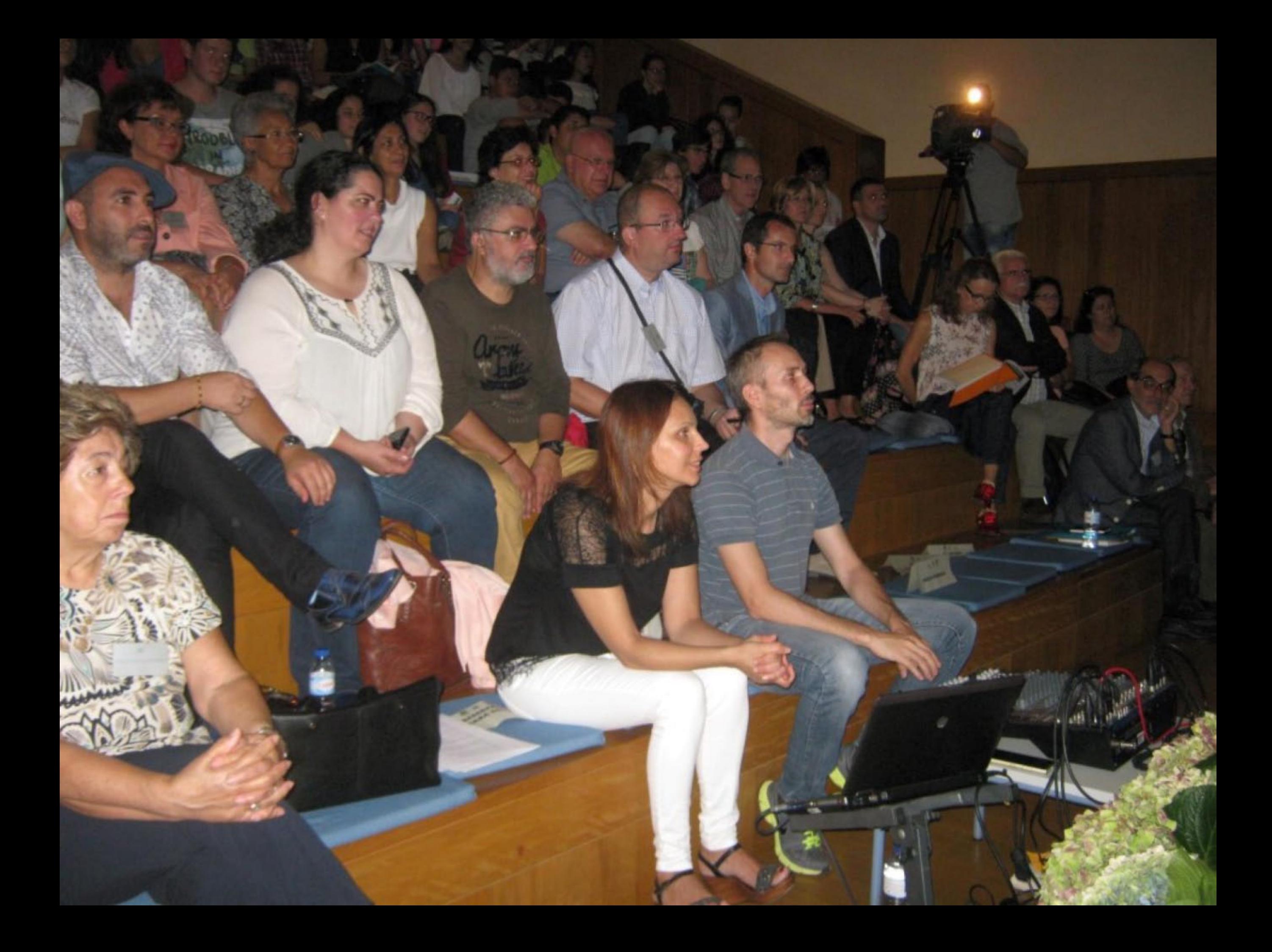

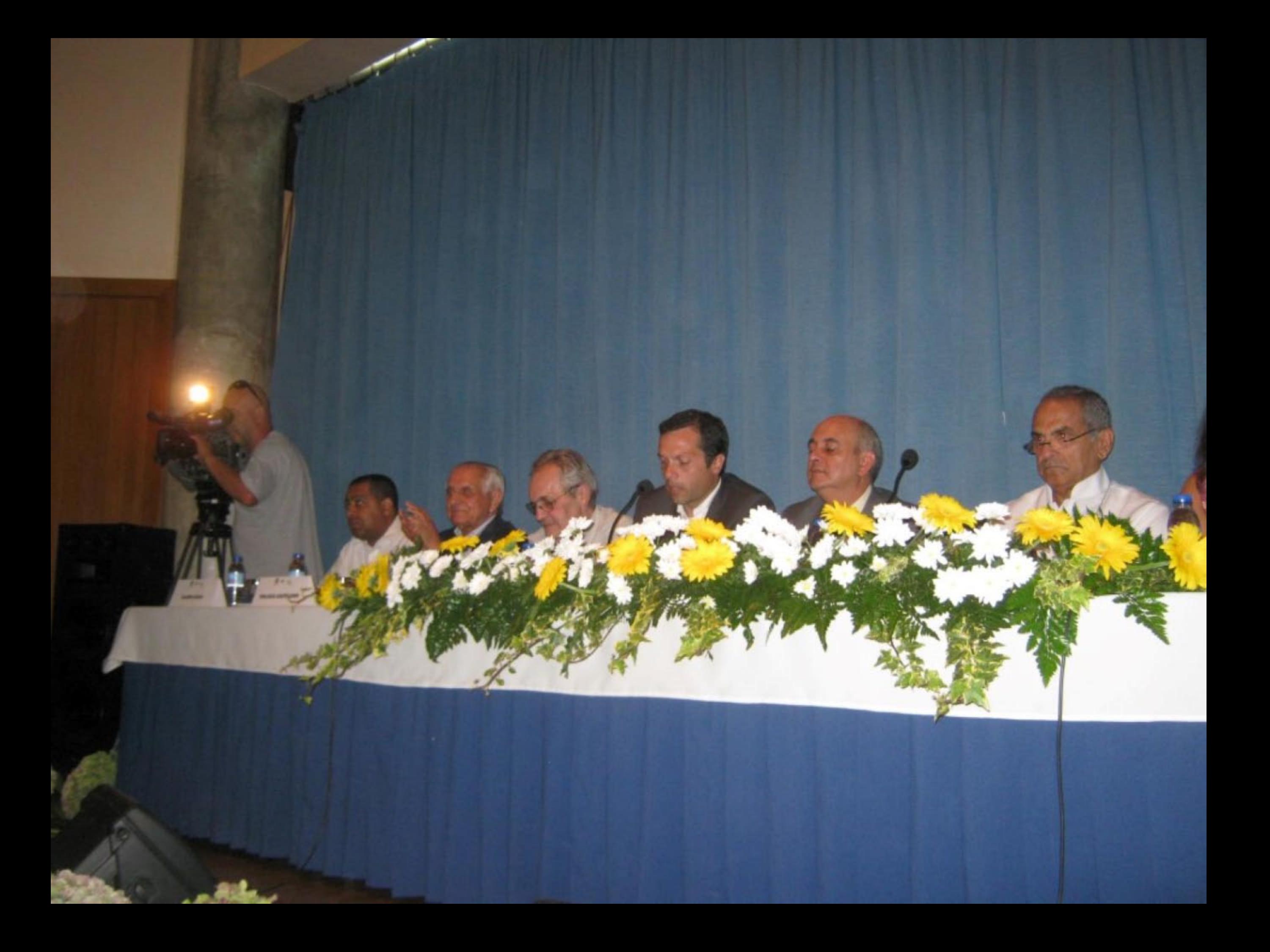

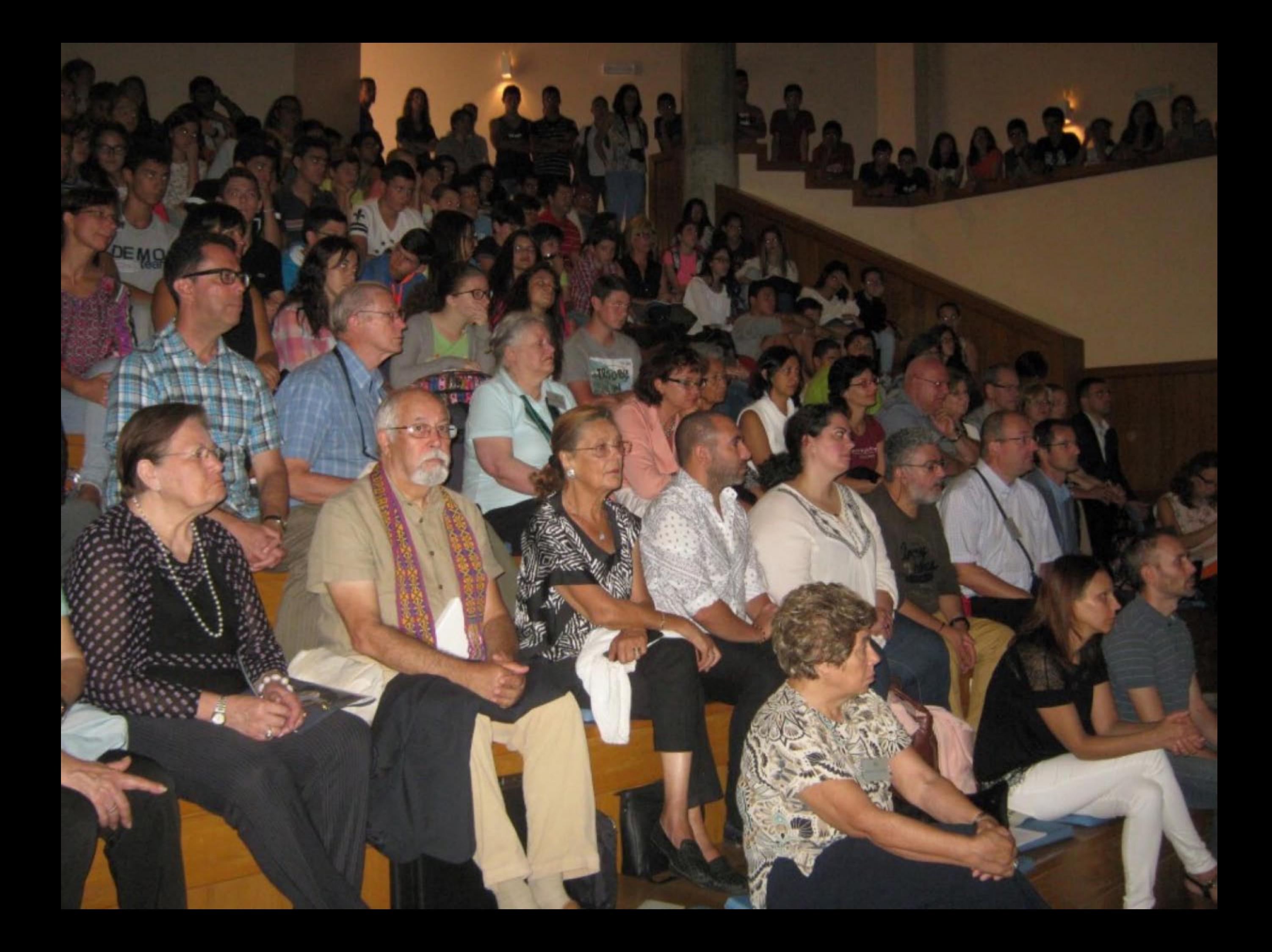

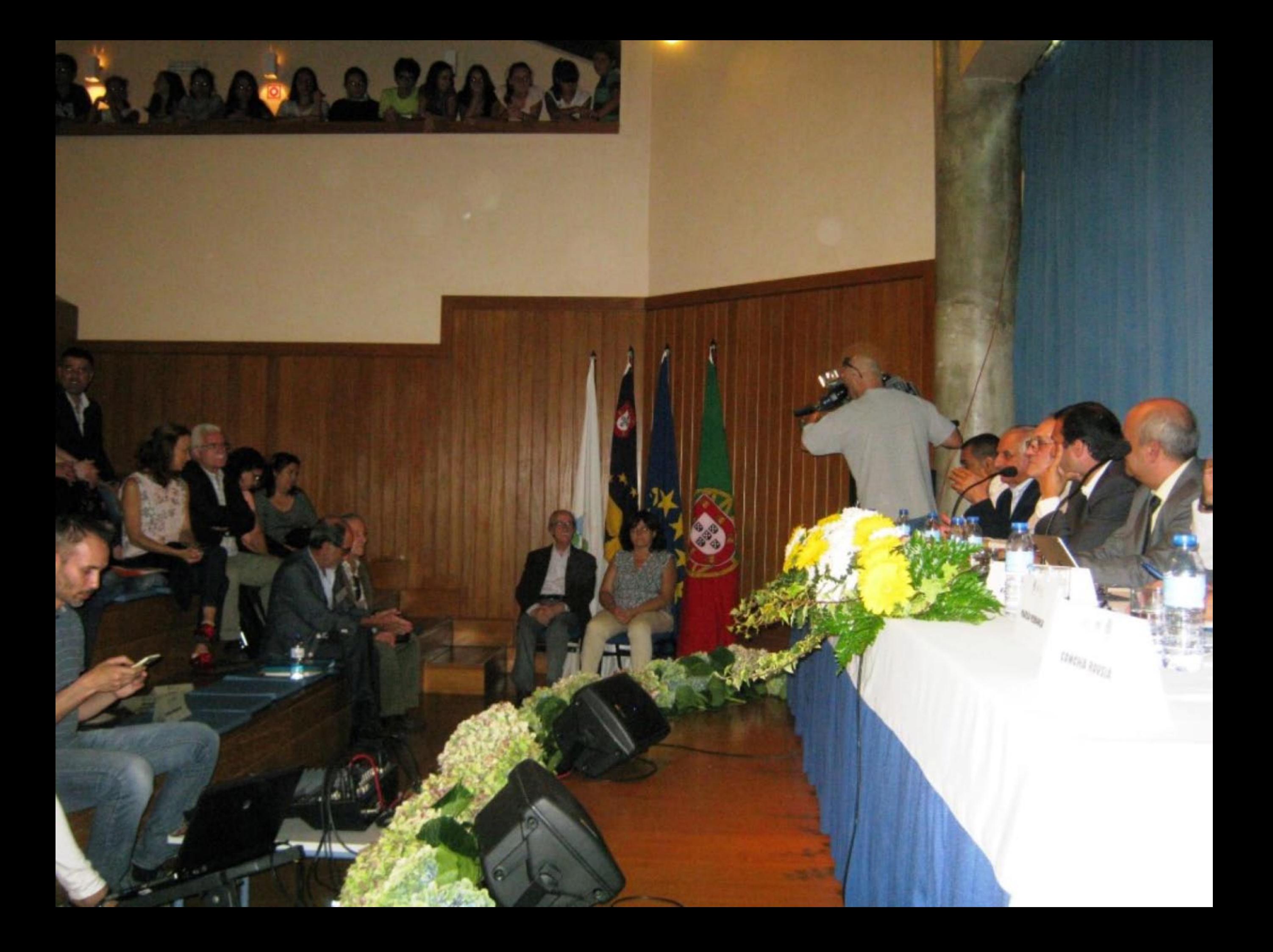

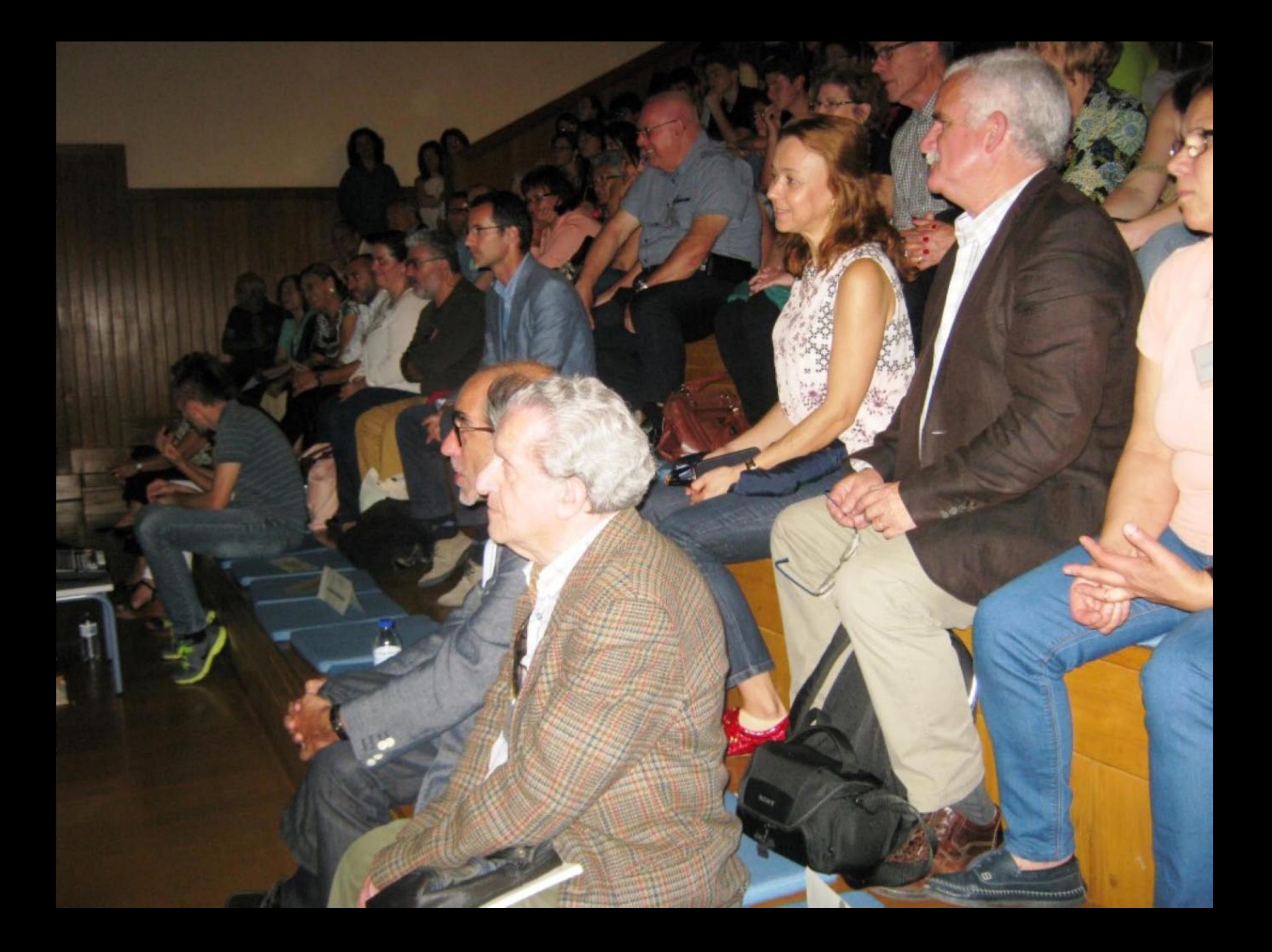

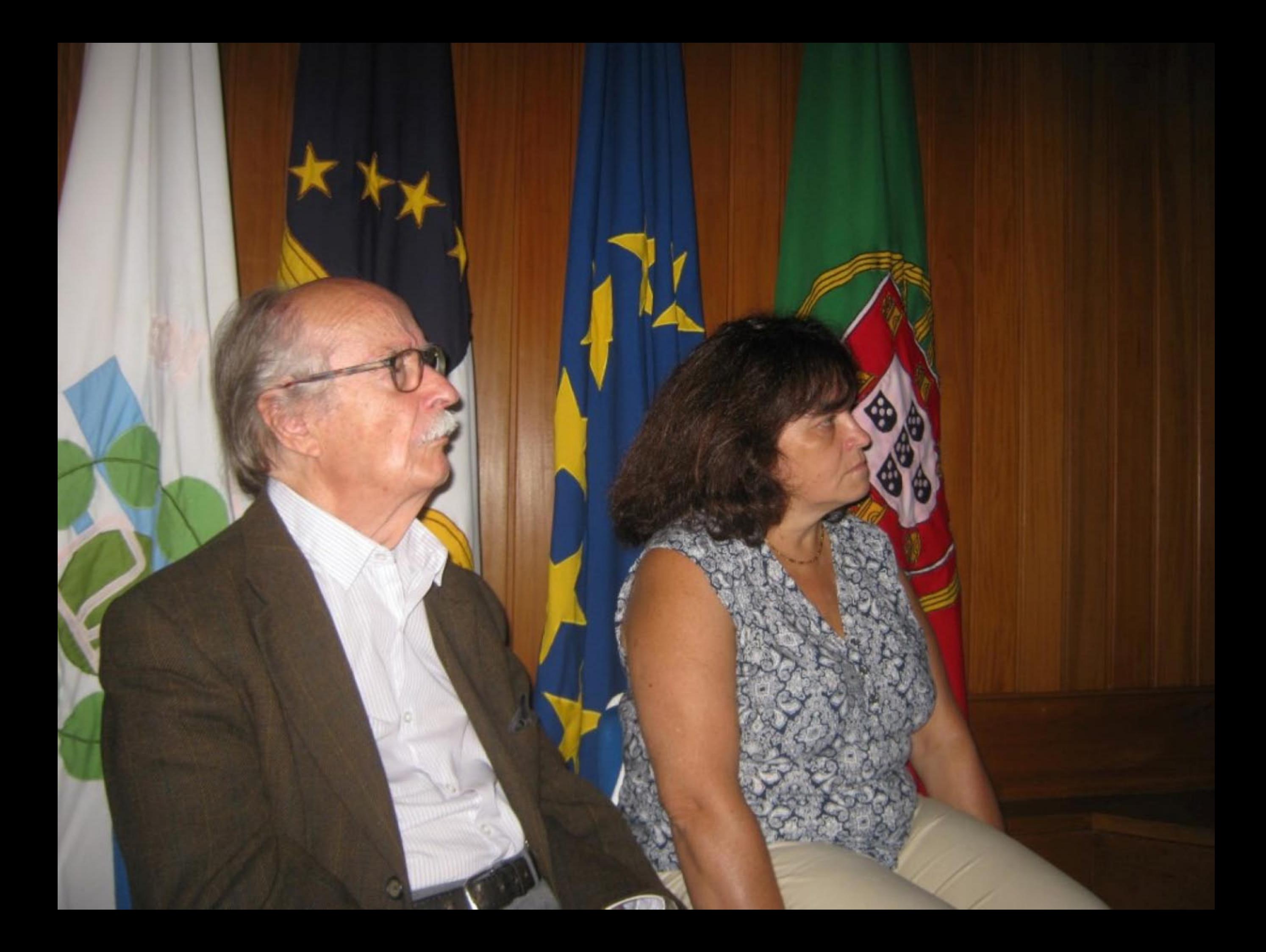

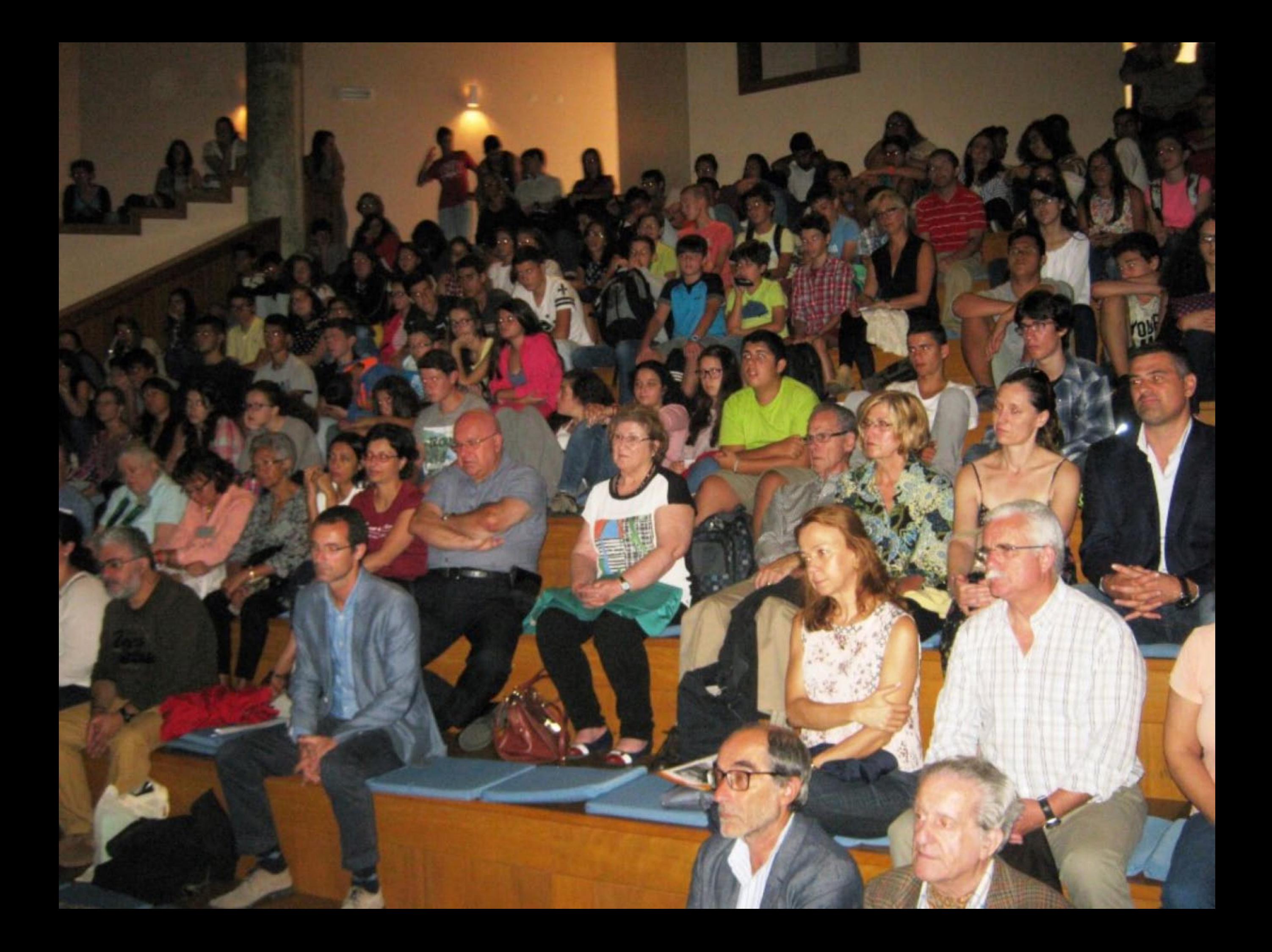

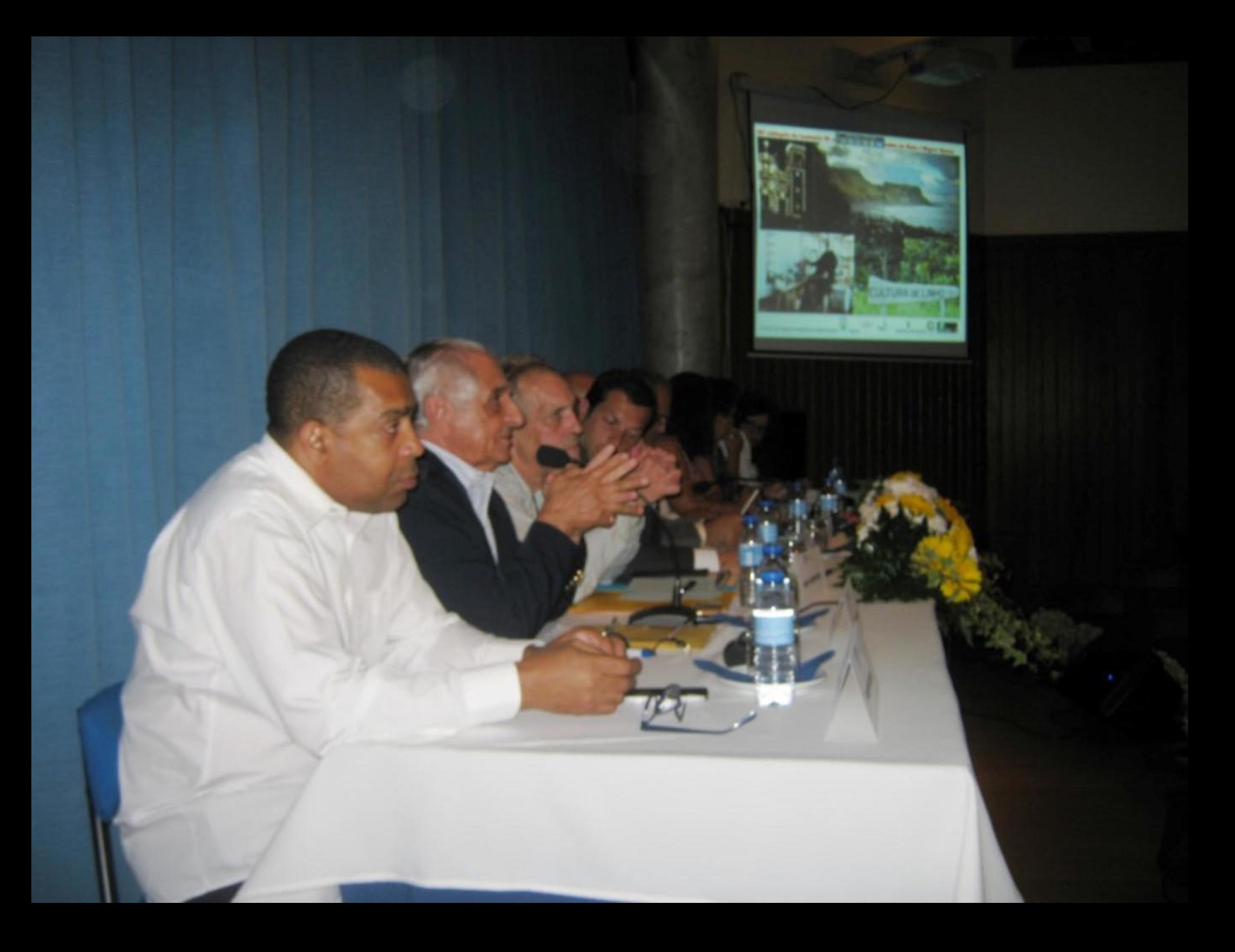

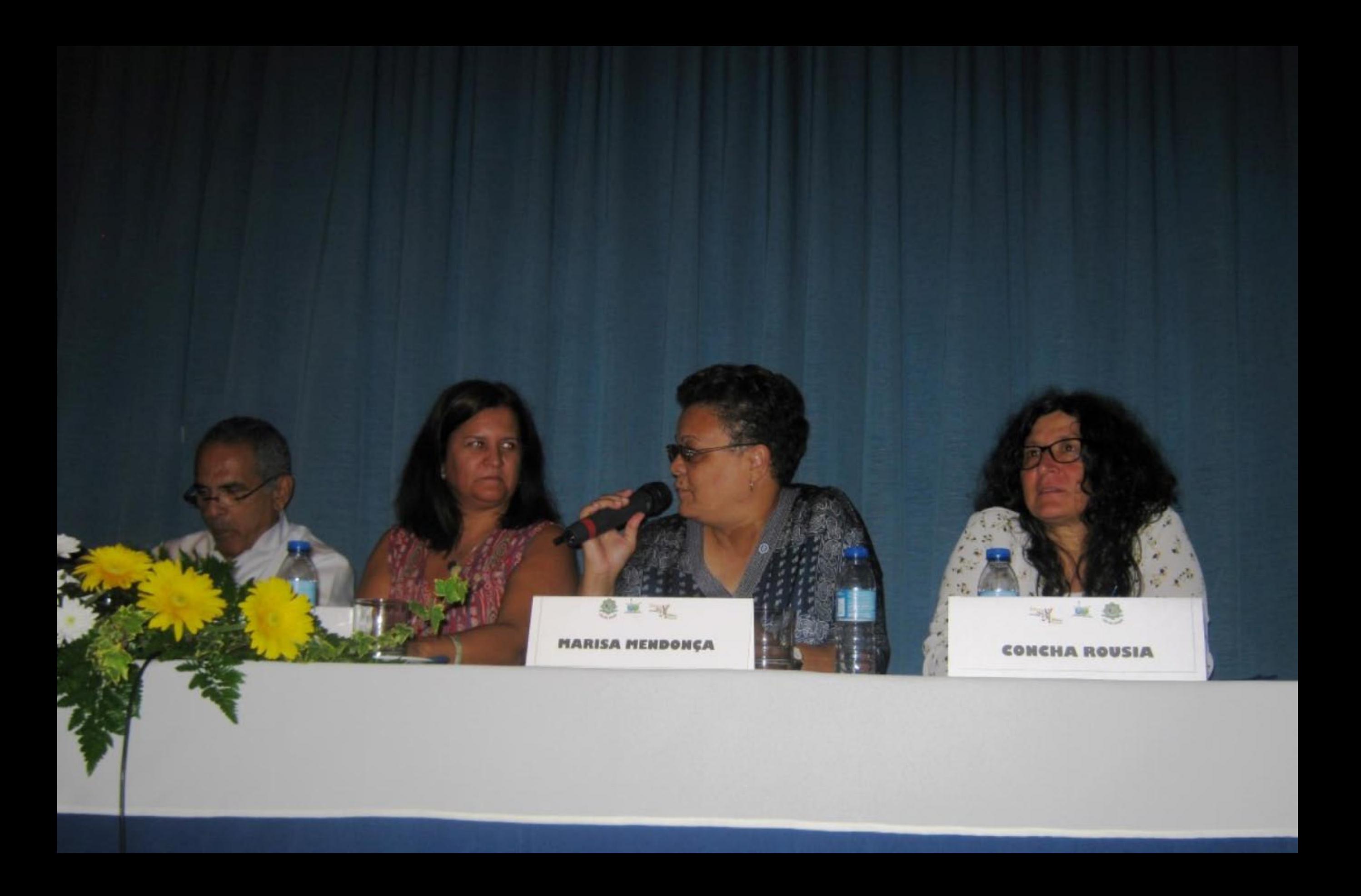

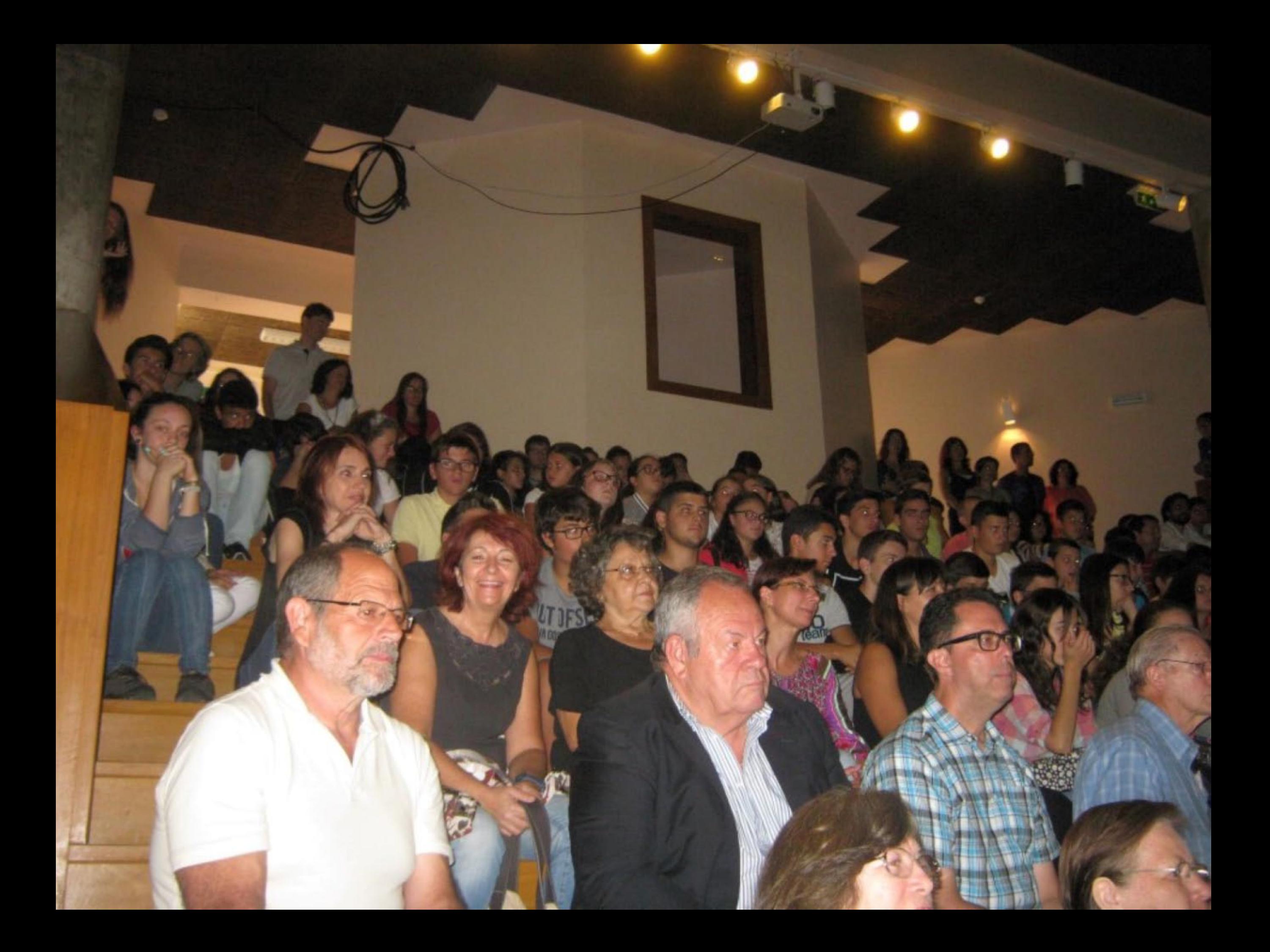

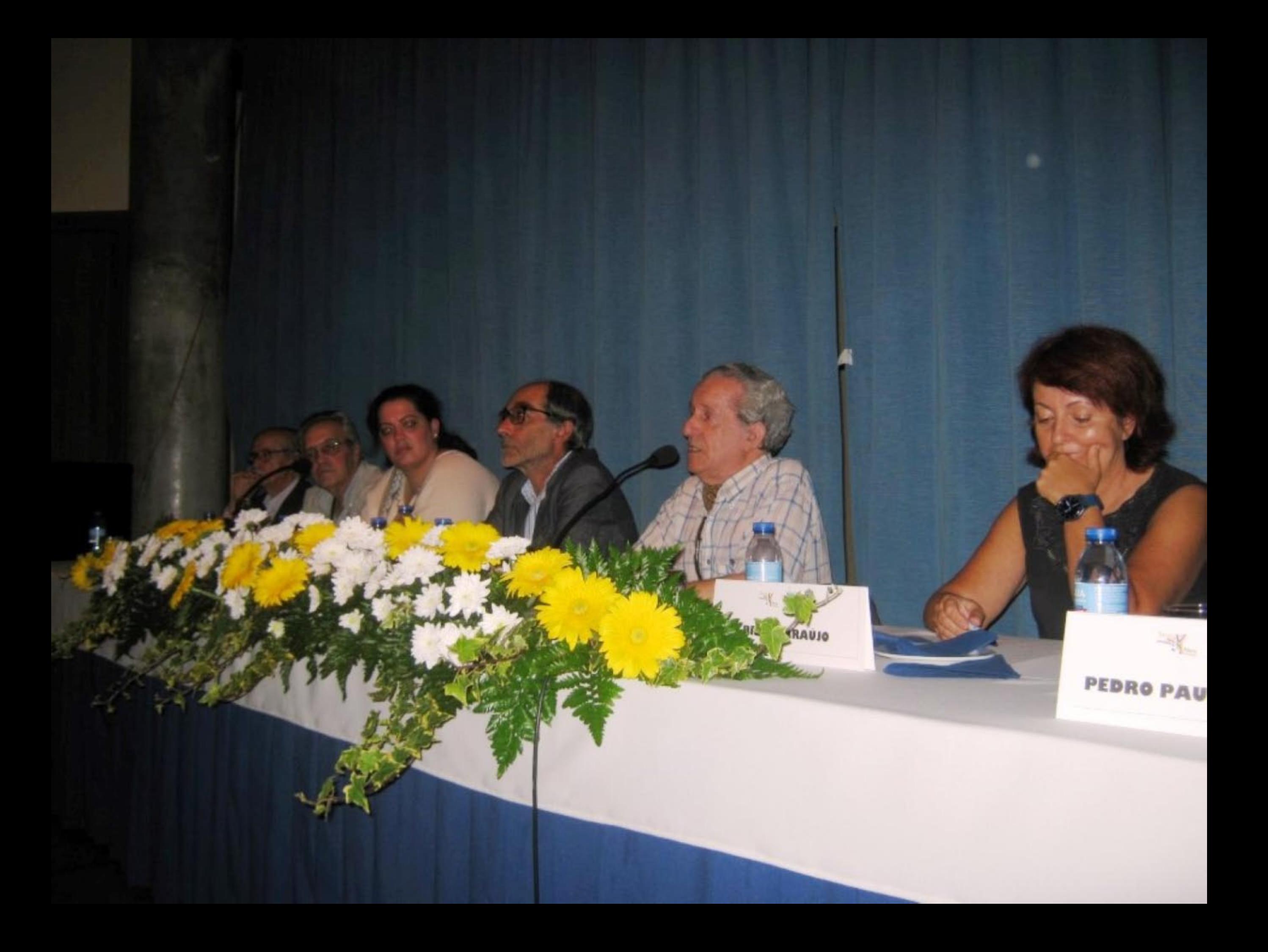

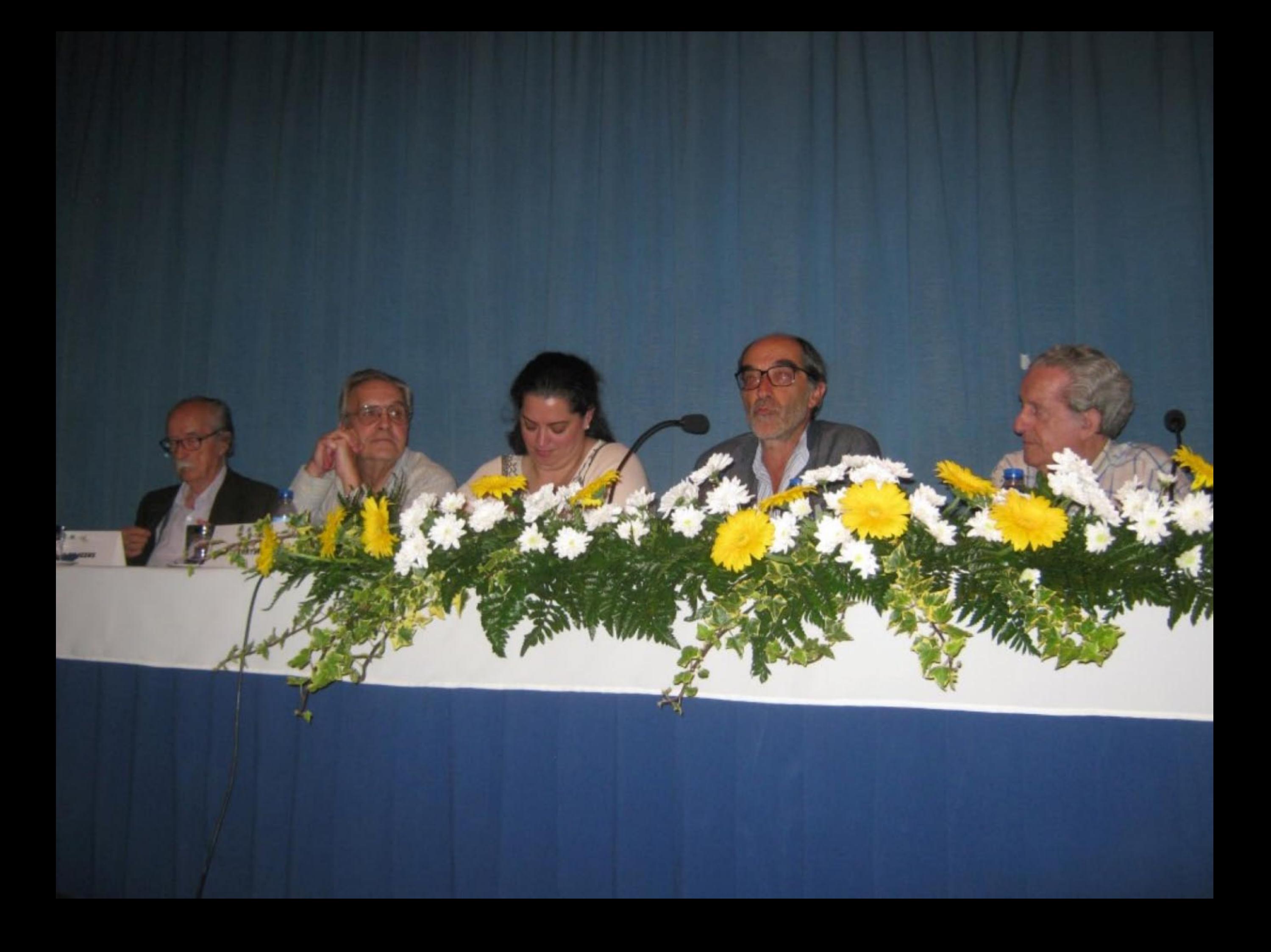

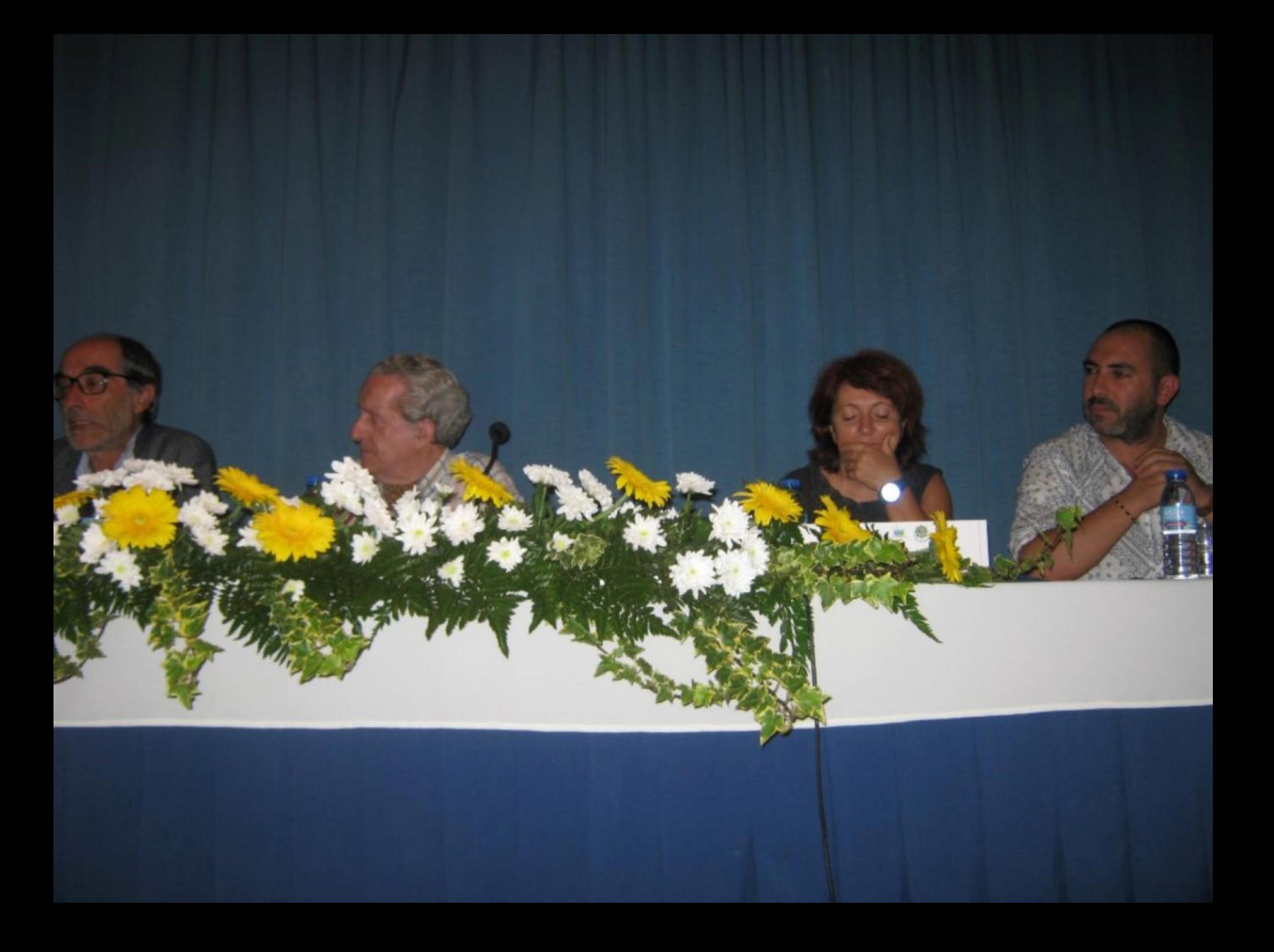

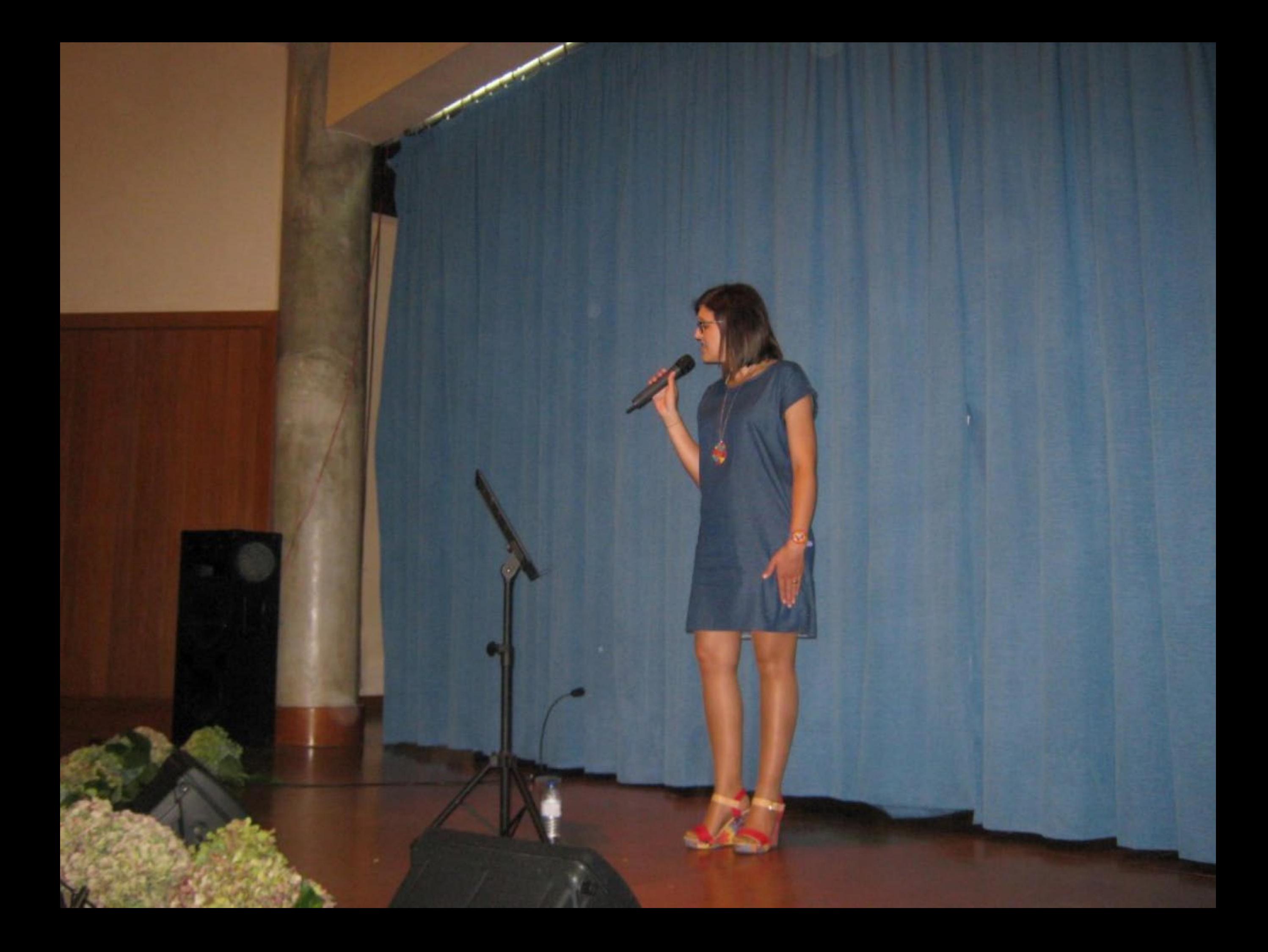

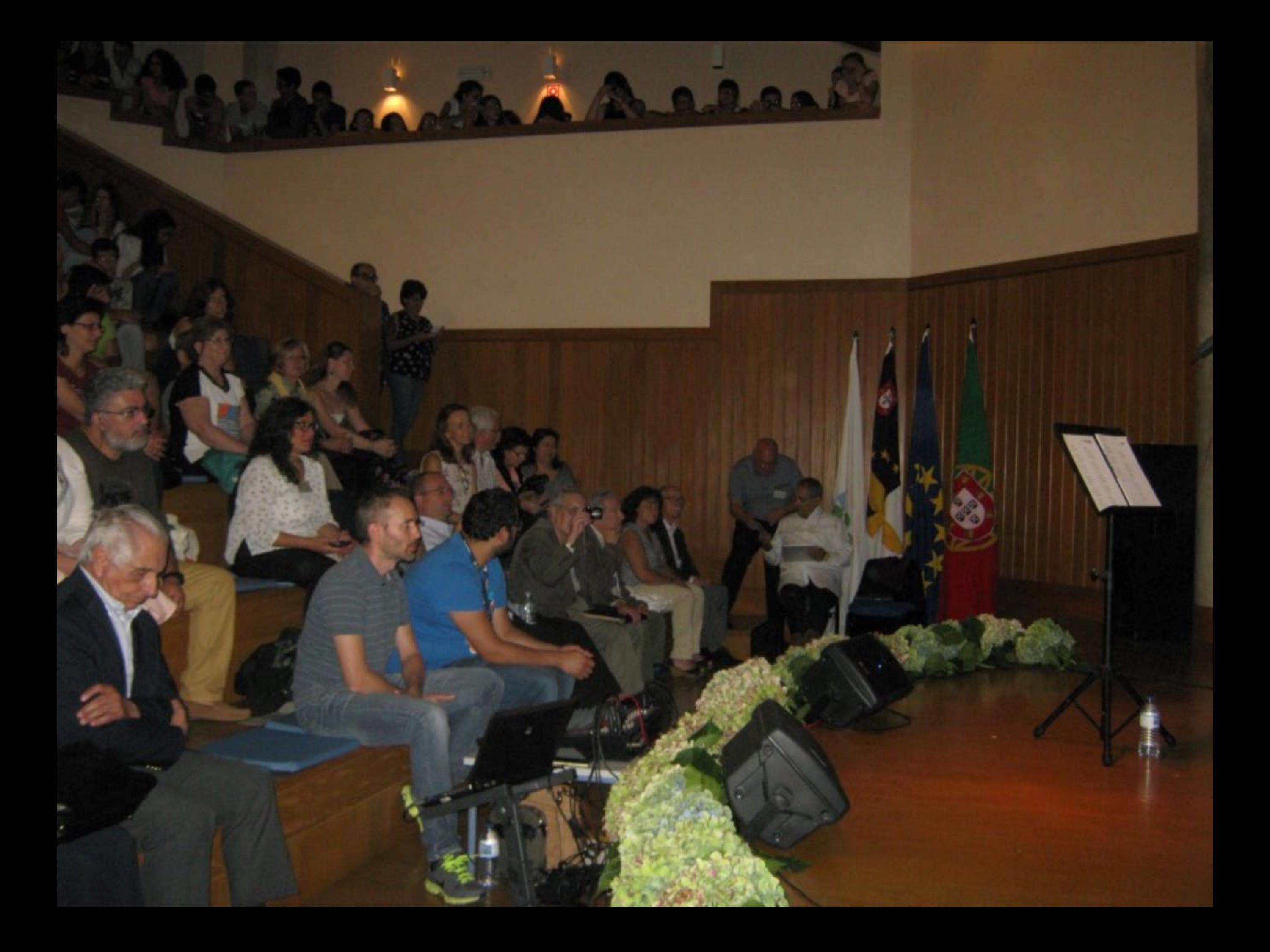

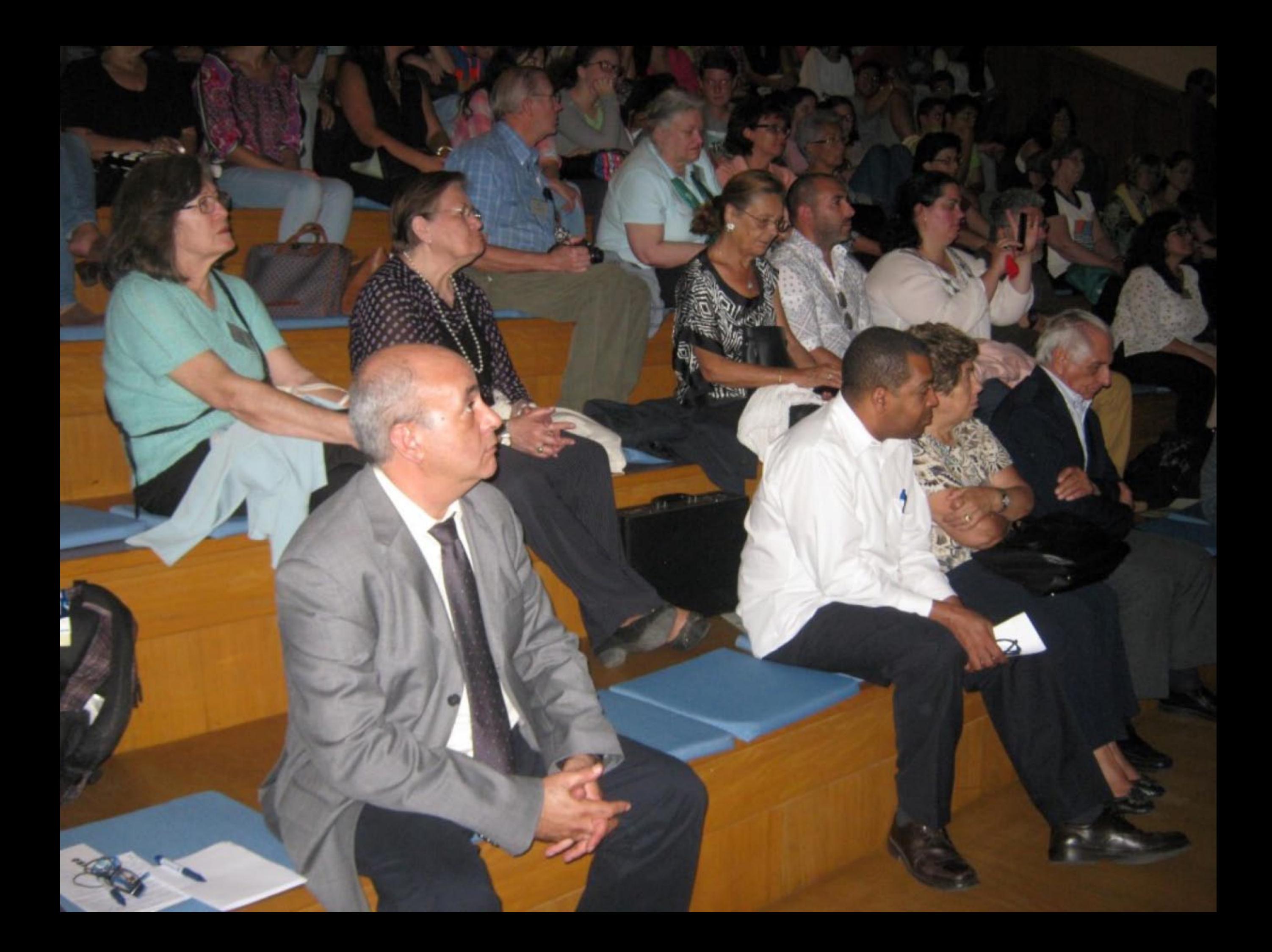

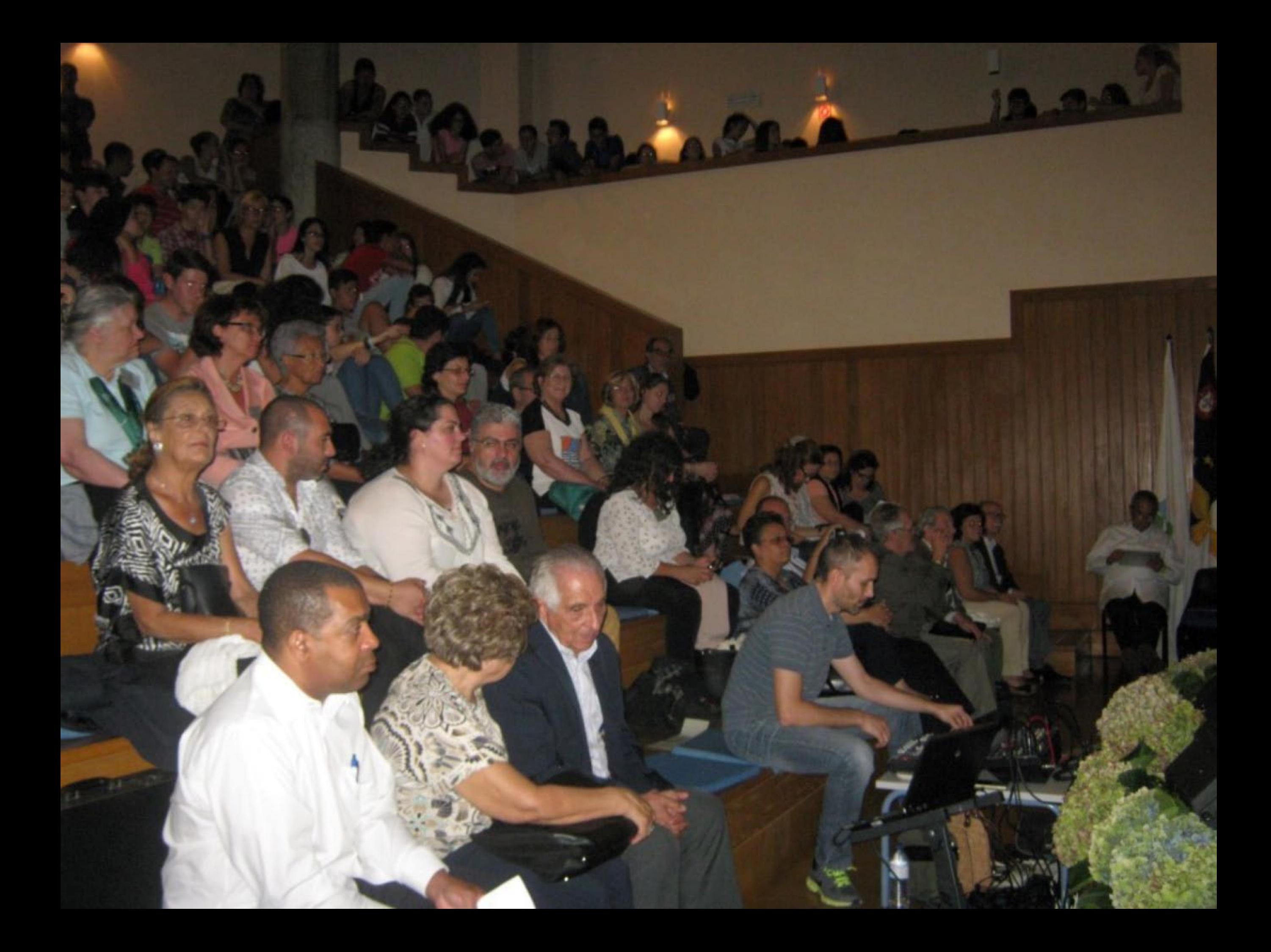

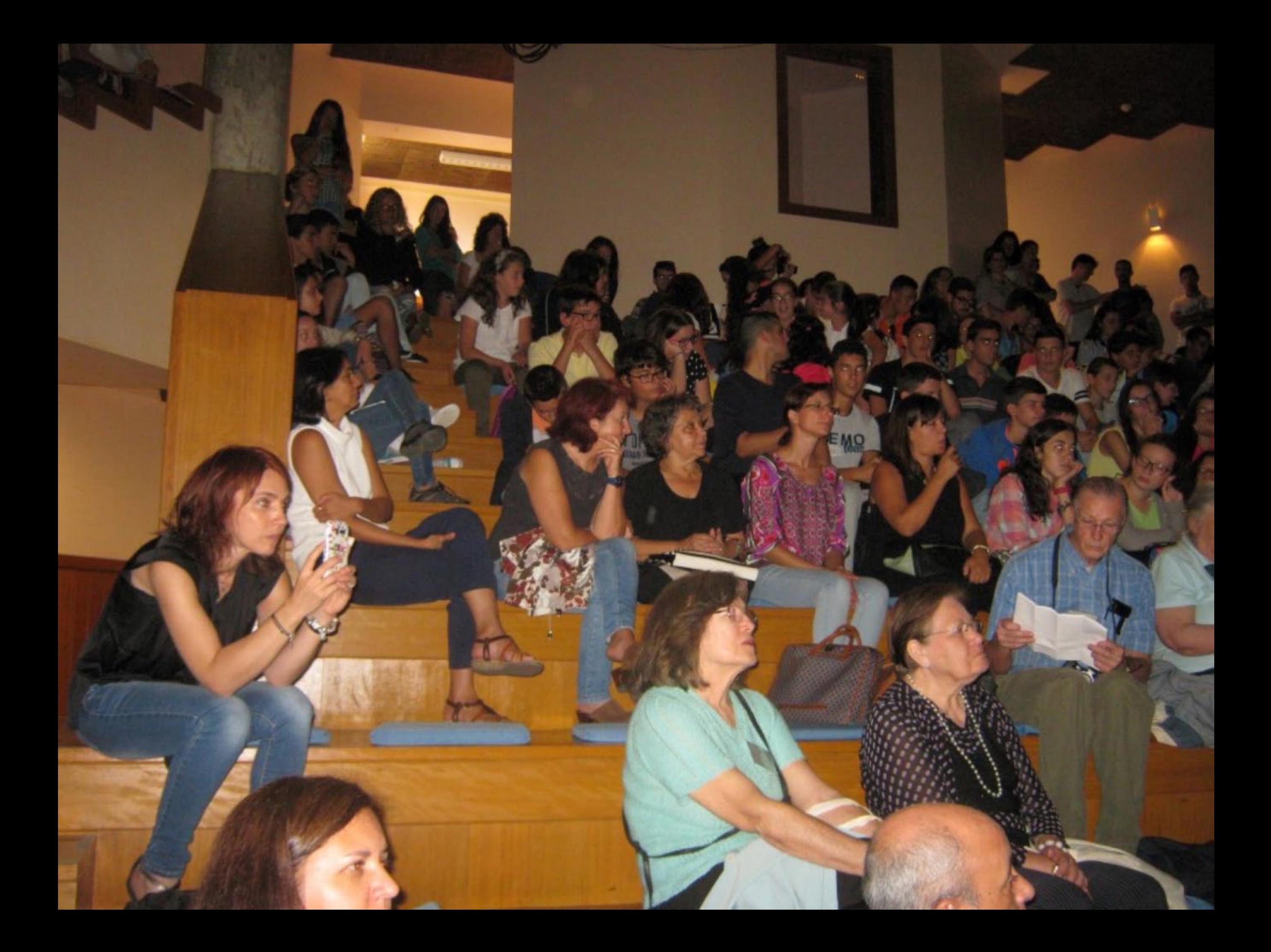

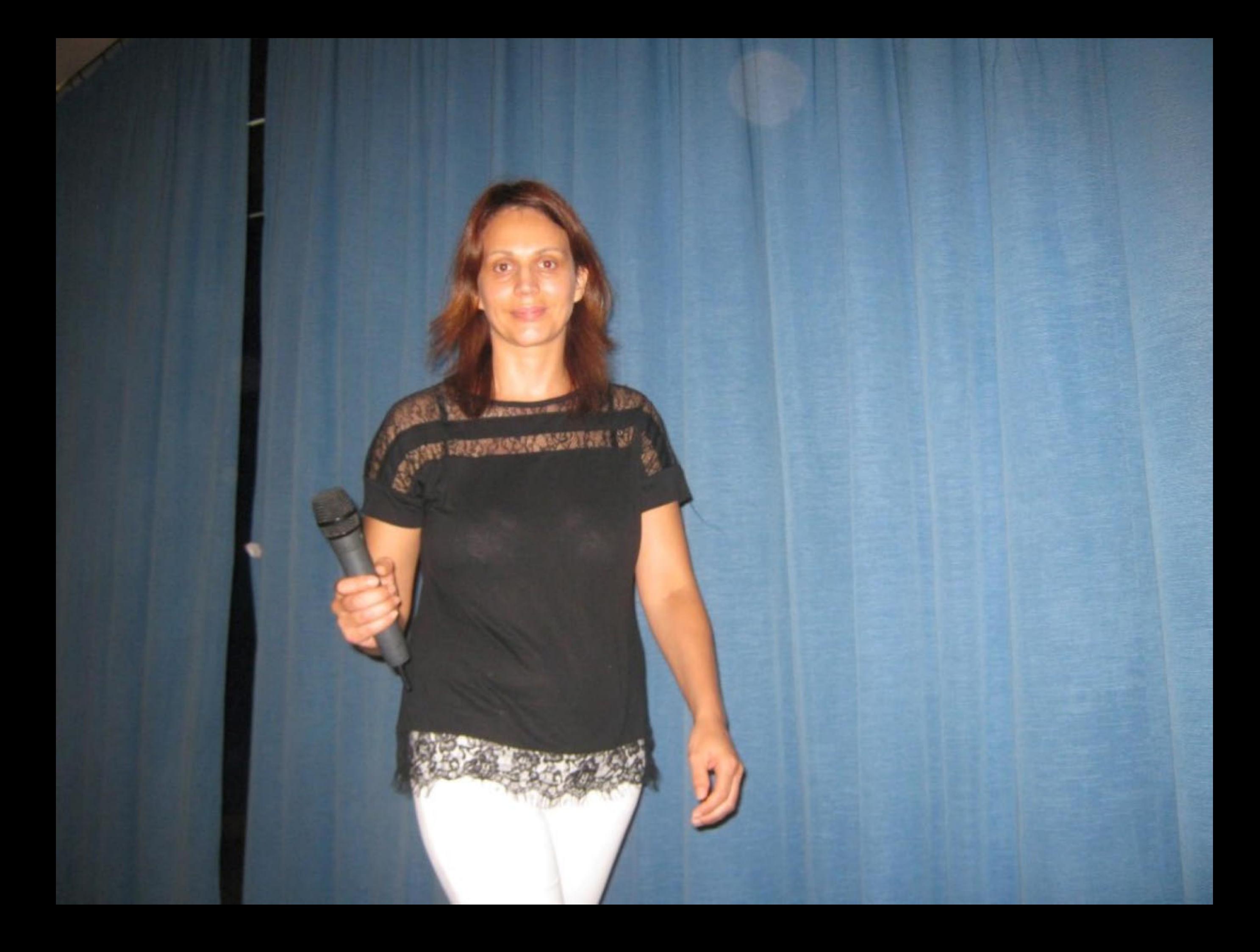

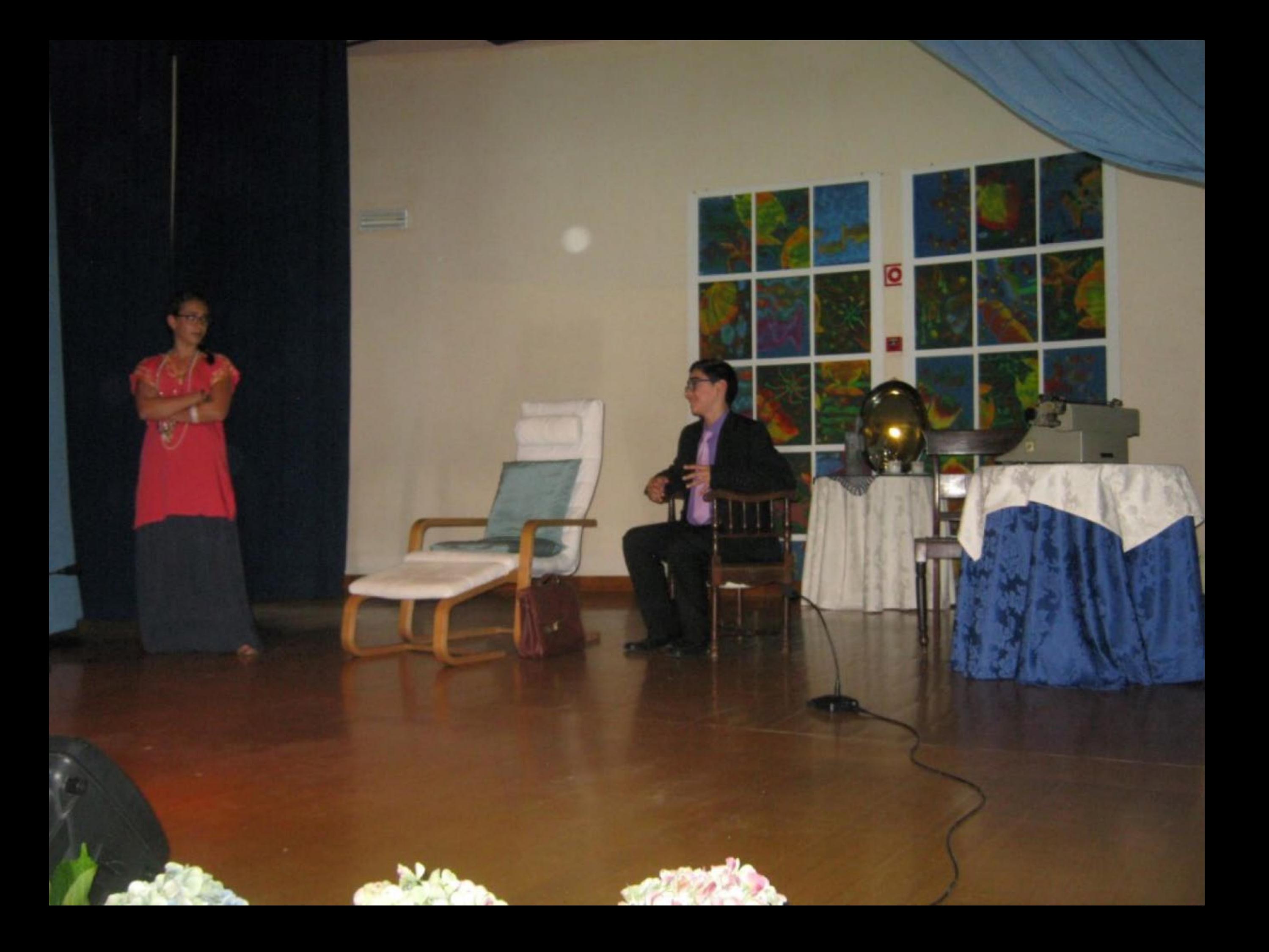

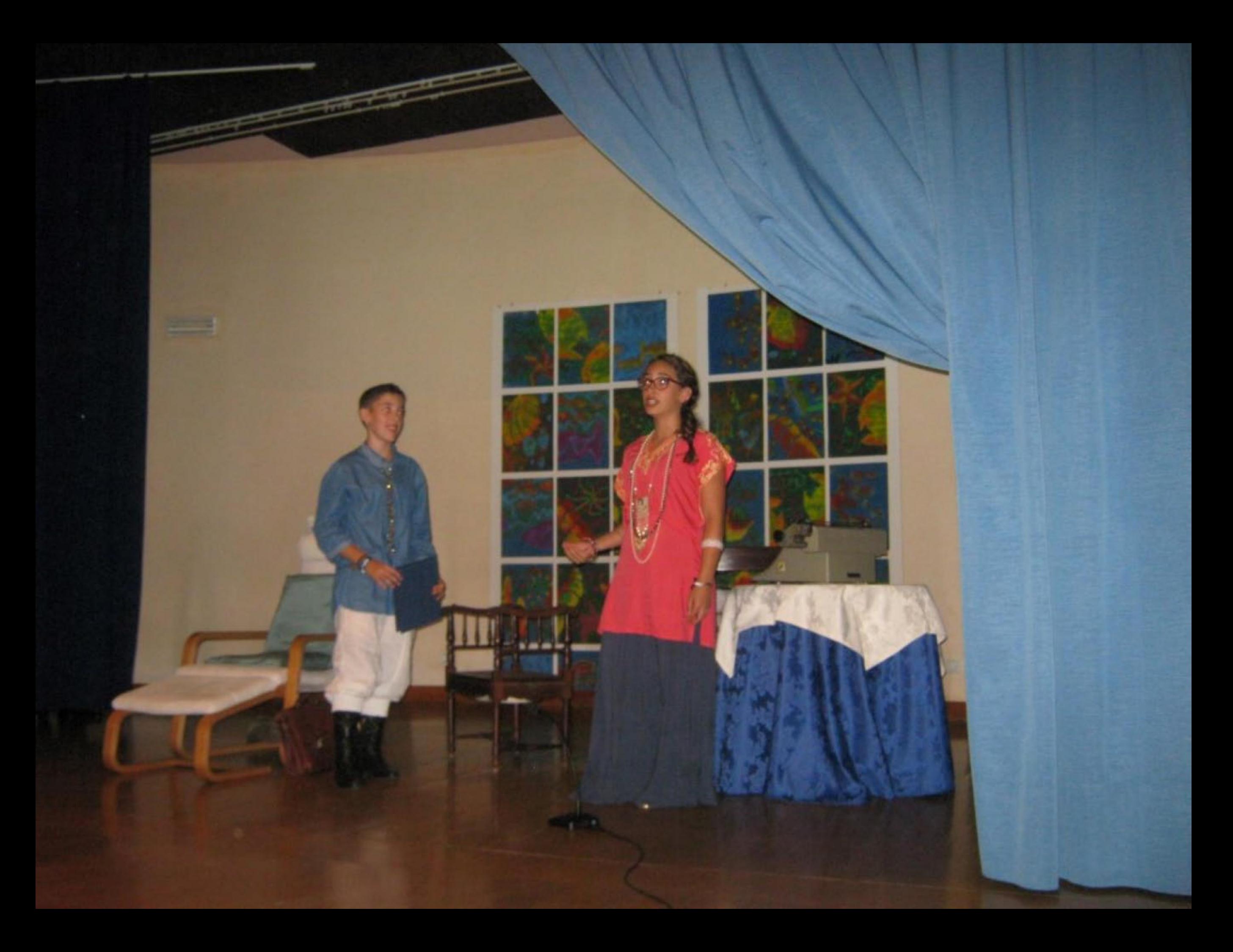

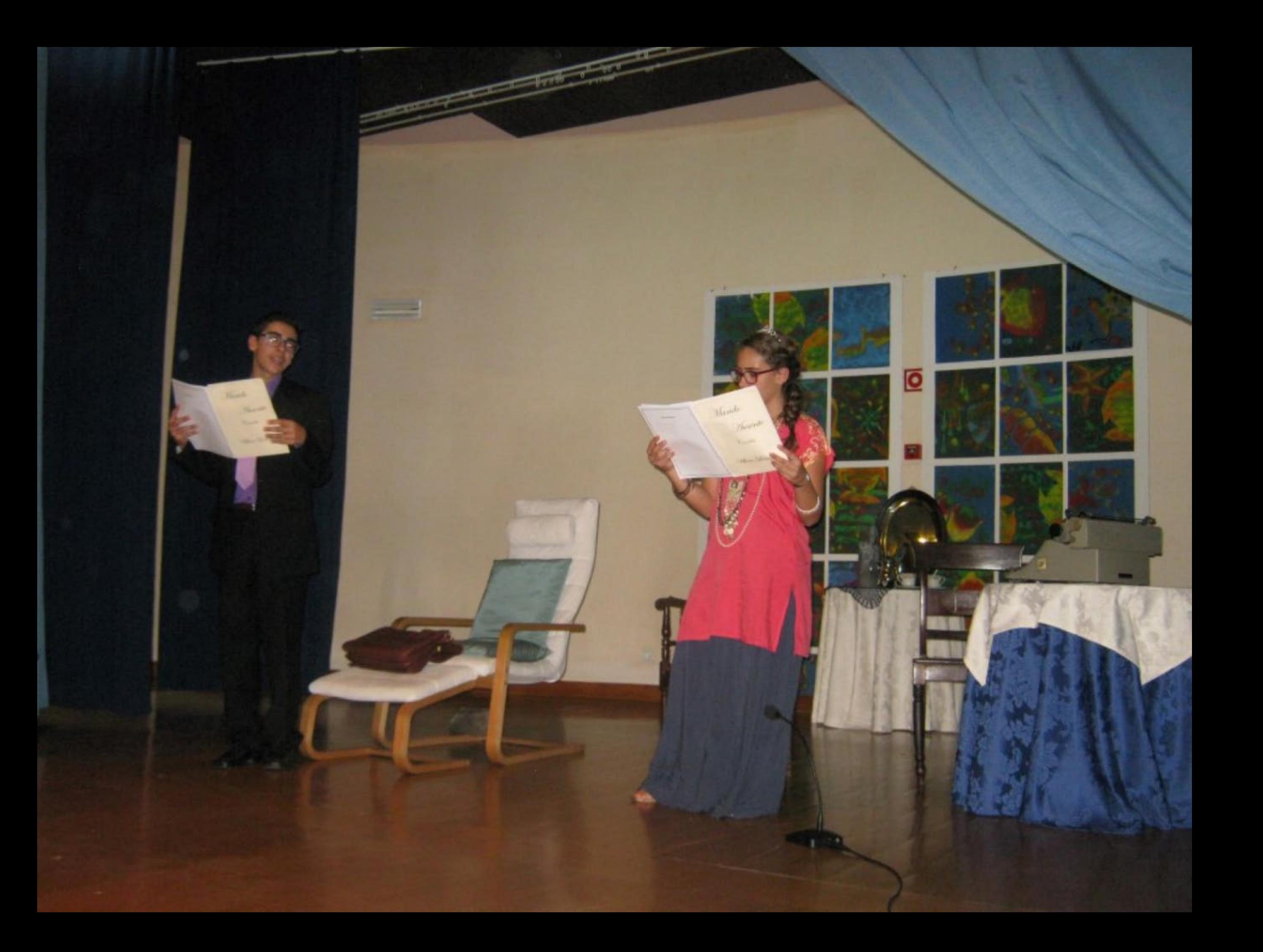

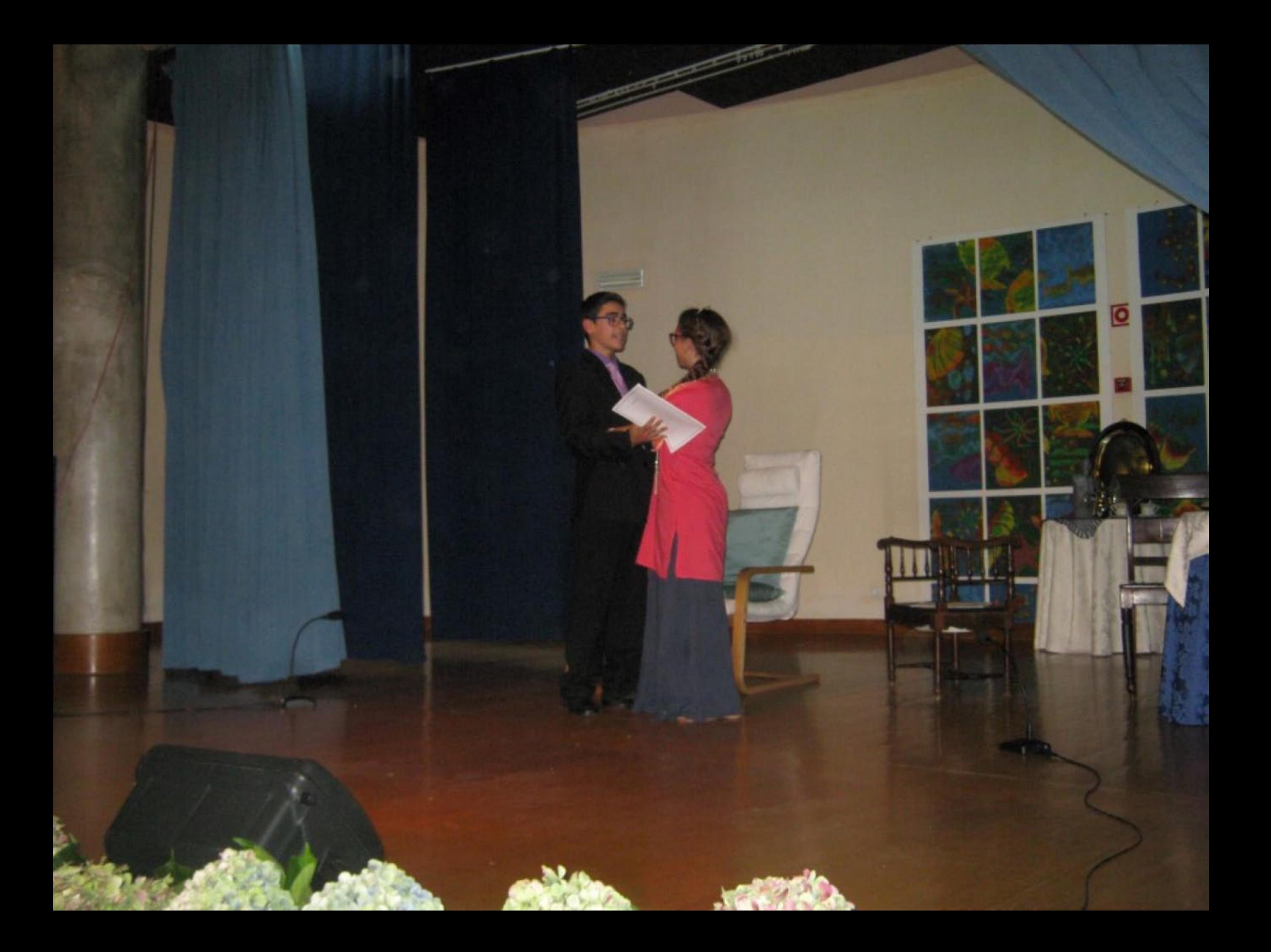

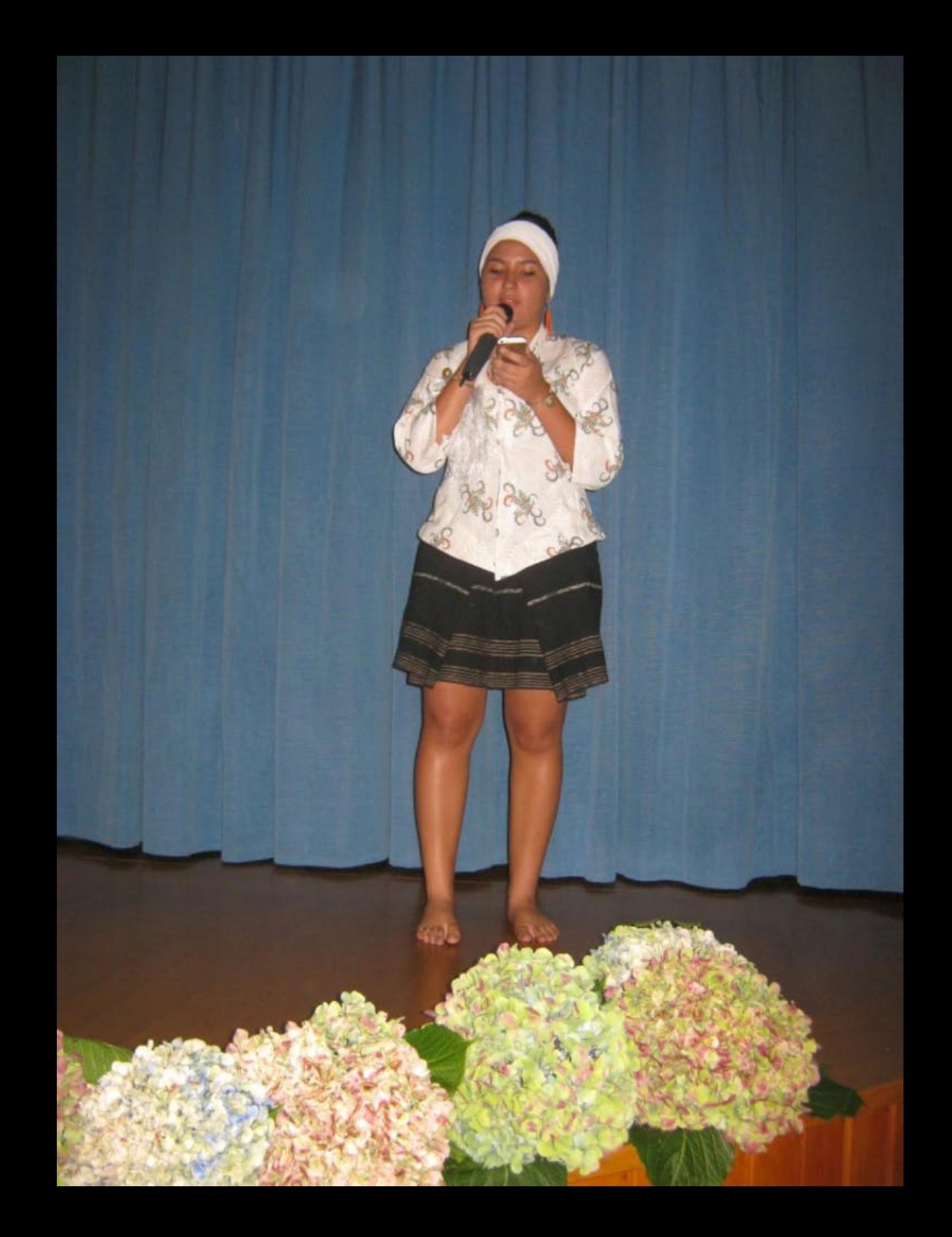

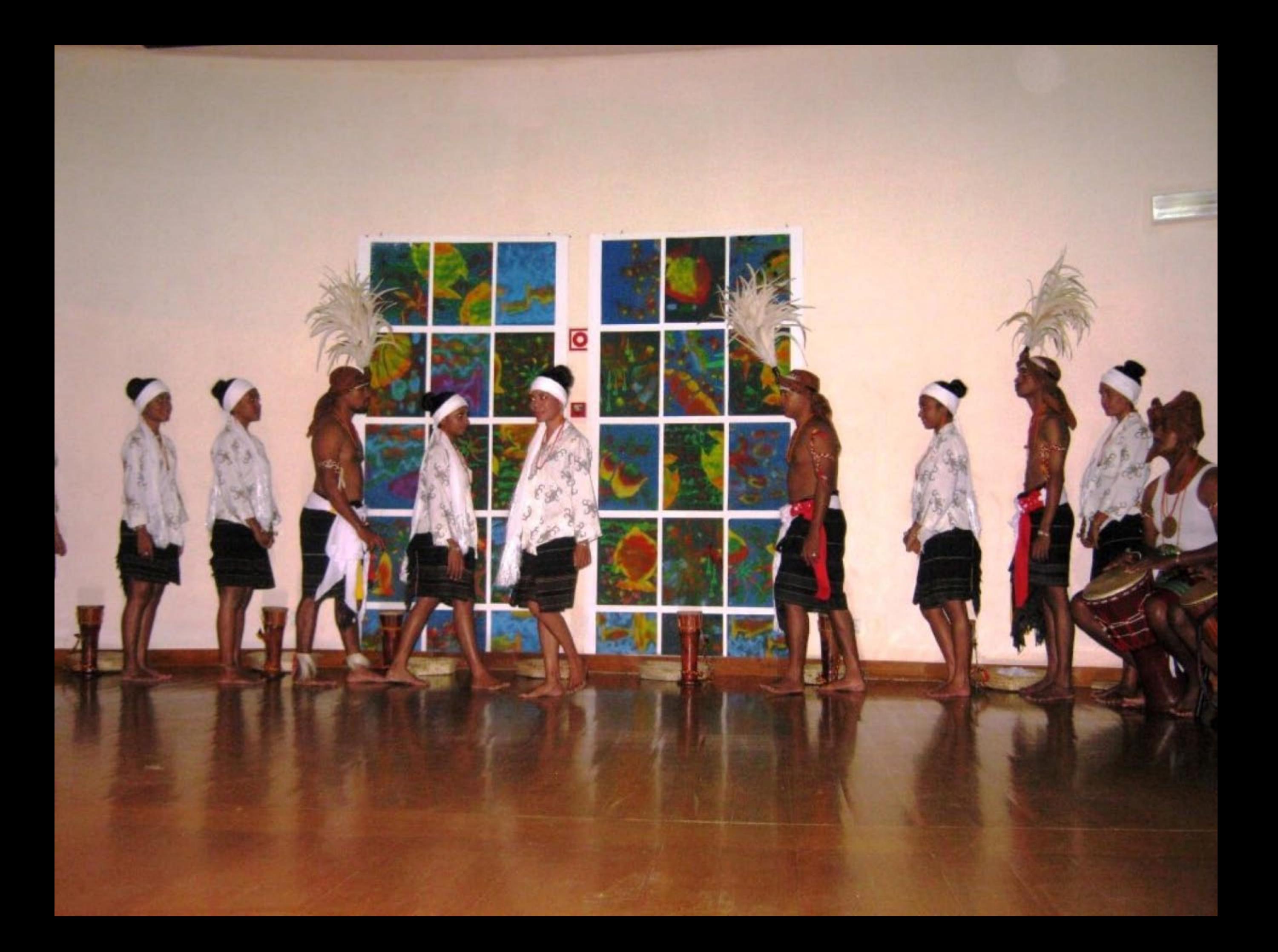

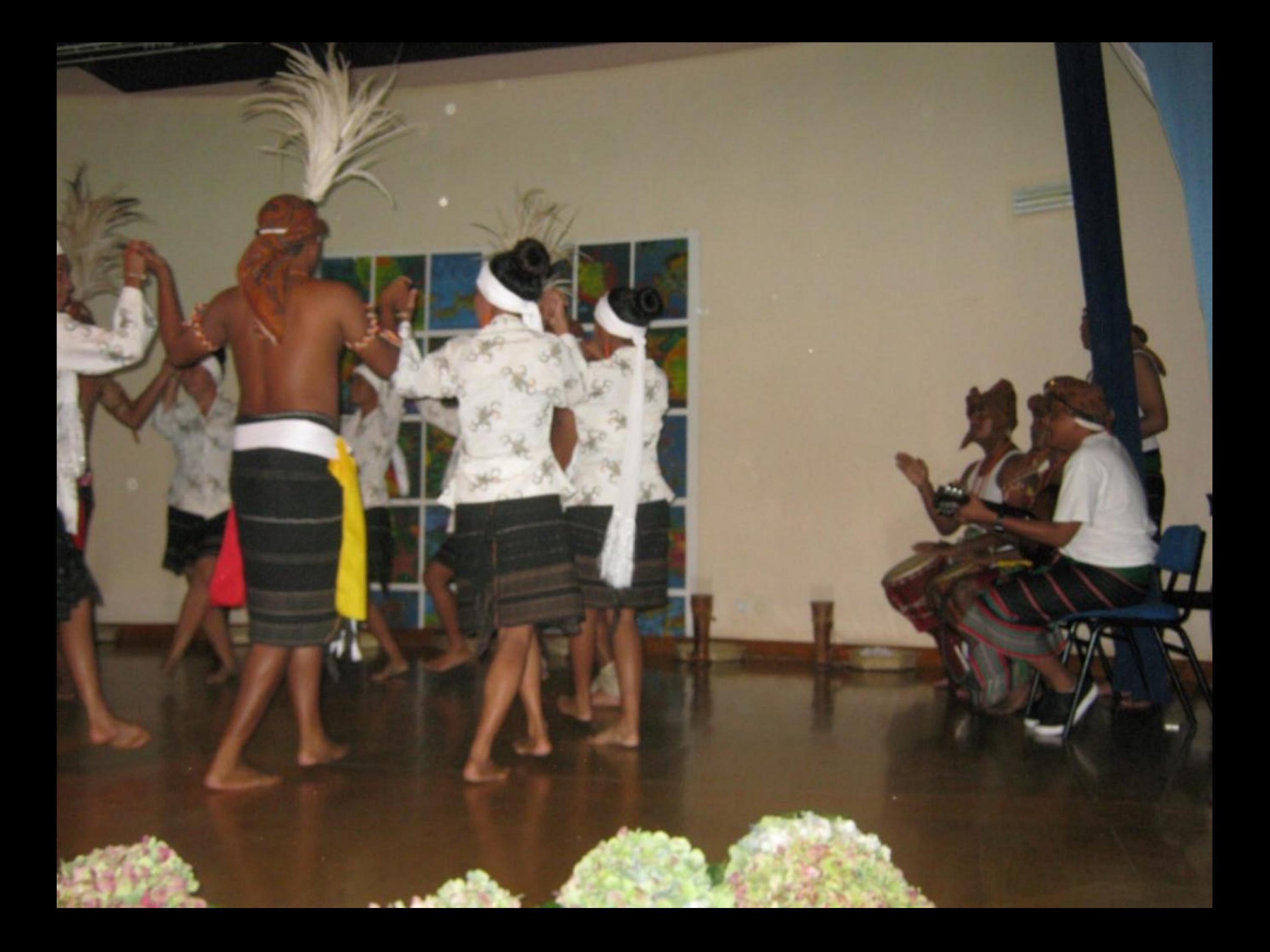

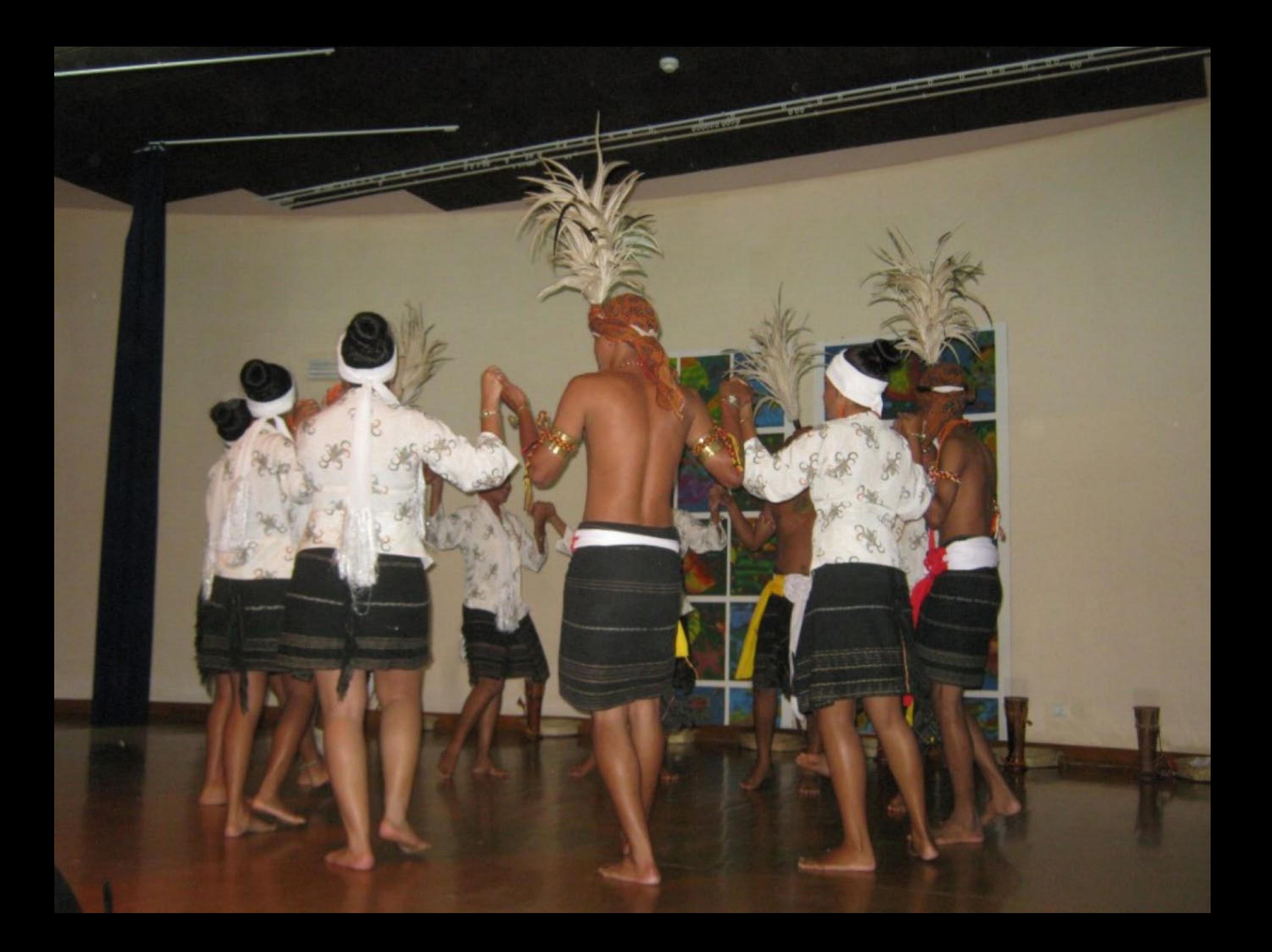

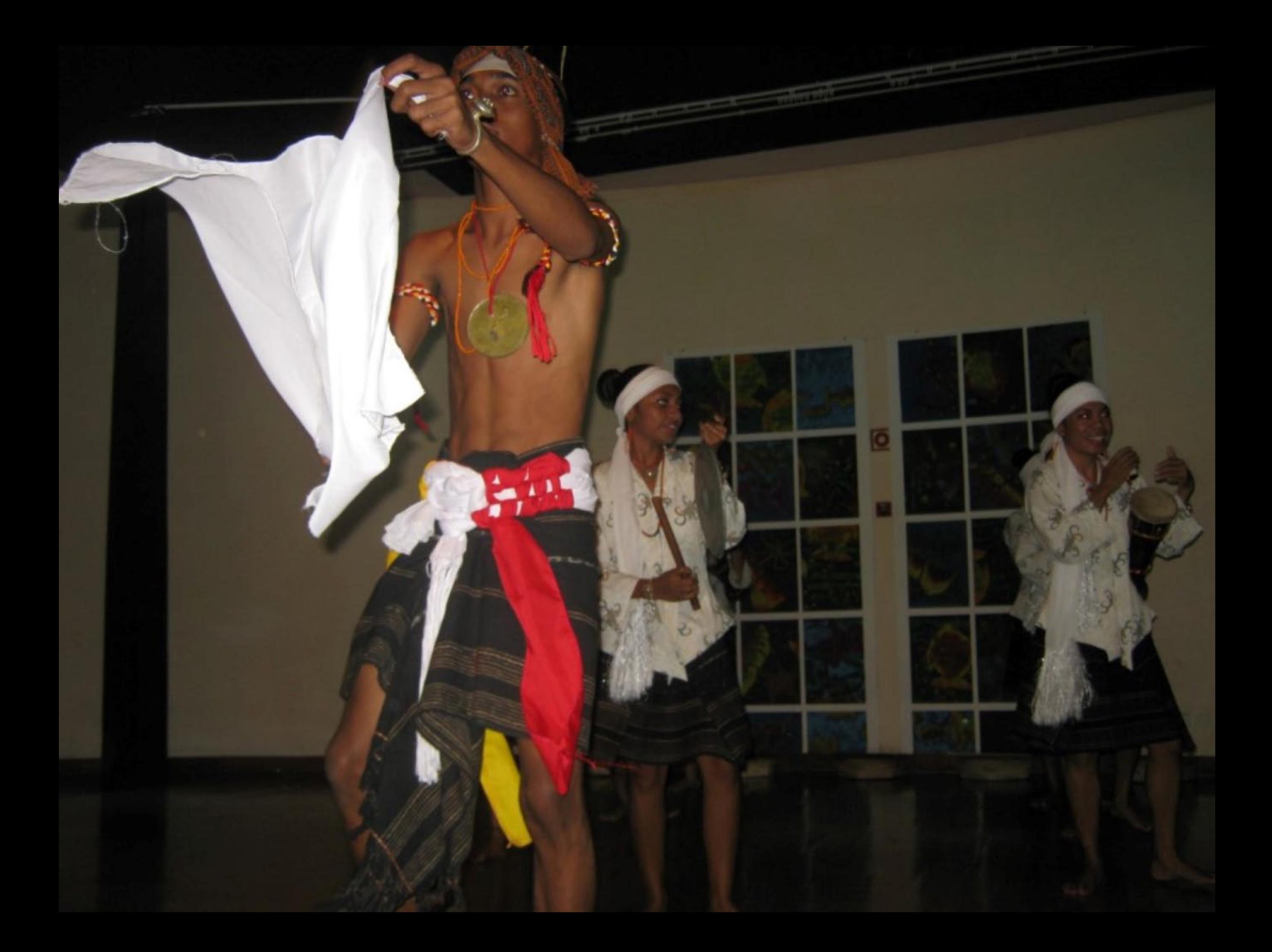

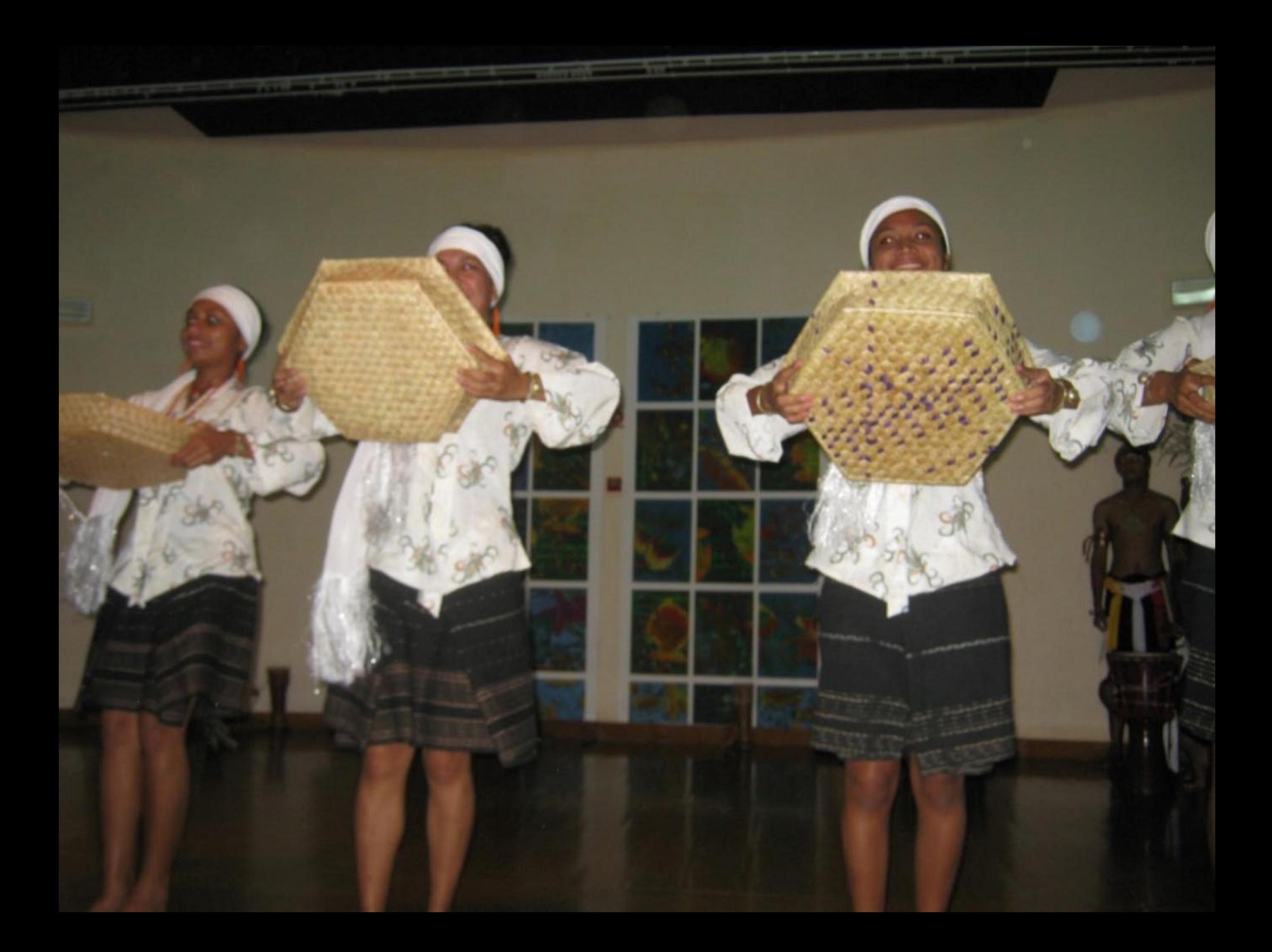

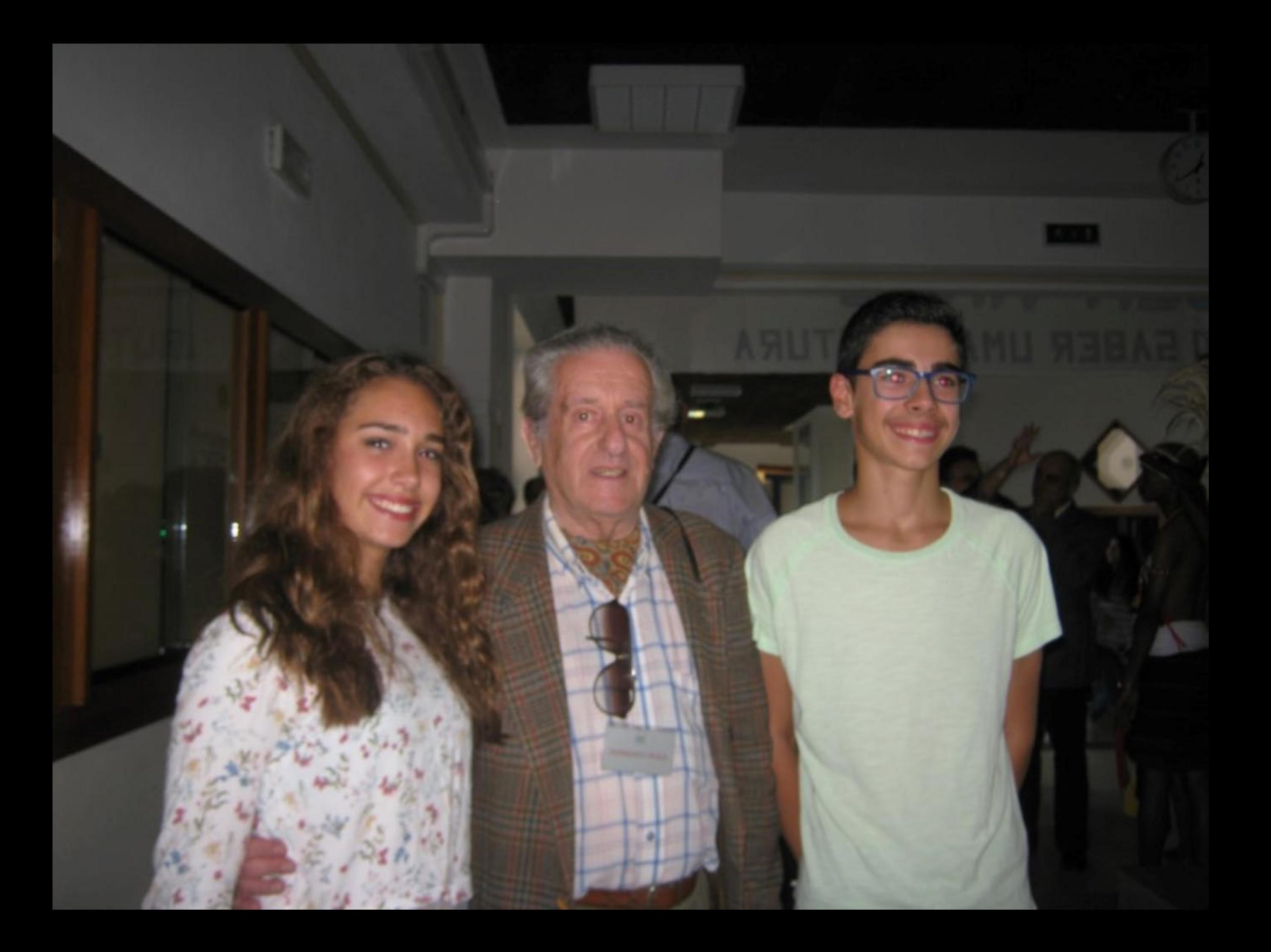

![](_page_248_Picture_0.jpeg)

![](_page_249_Picture_0.jpeg)

![](_page_250_Picture_0.jpeg)

![](_page_251_Picture_0.jpeg)
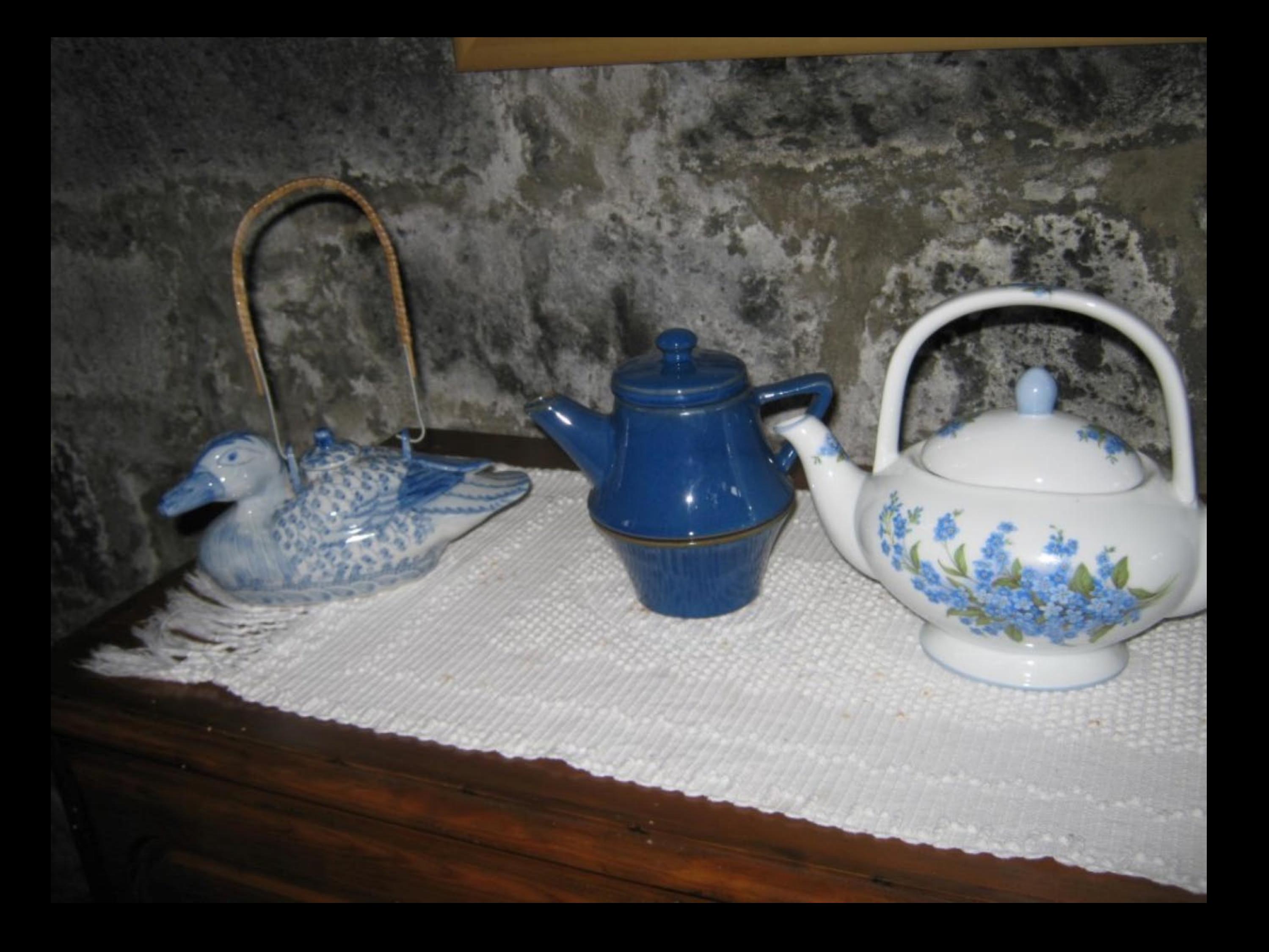

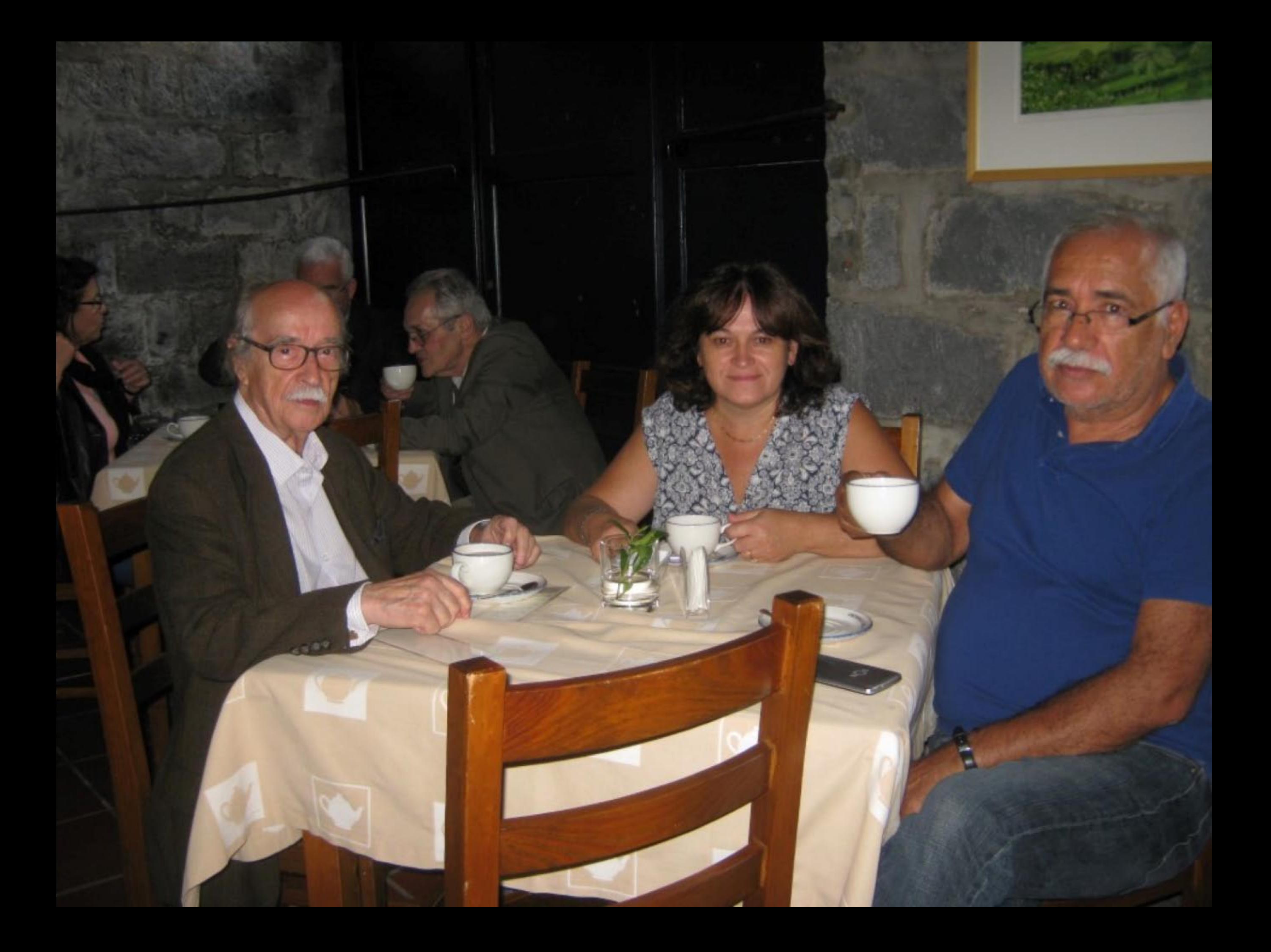

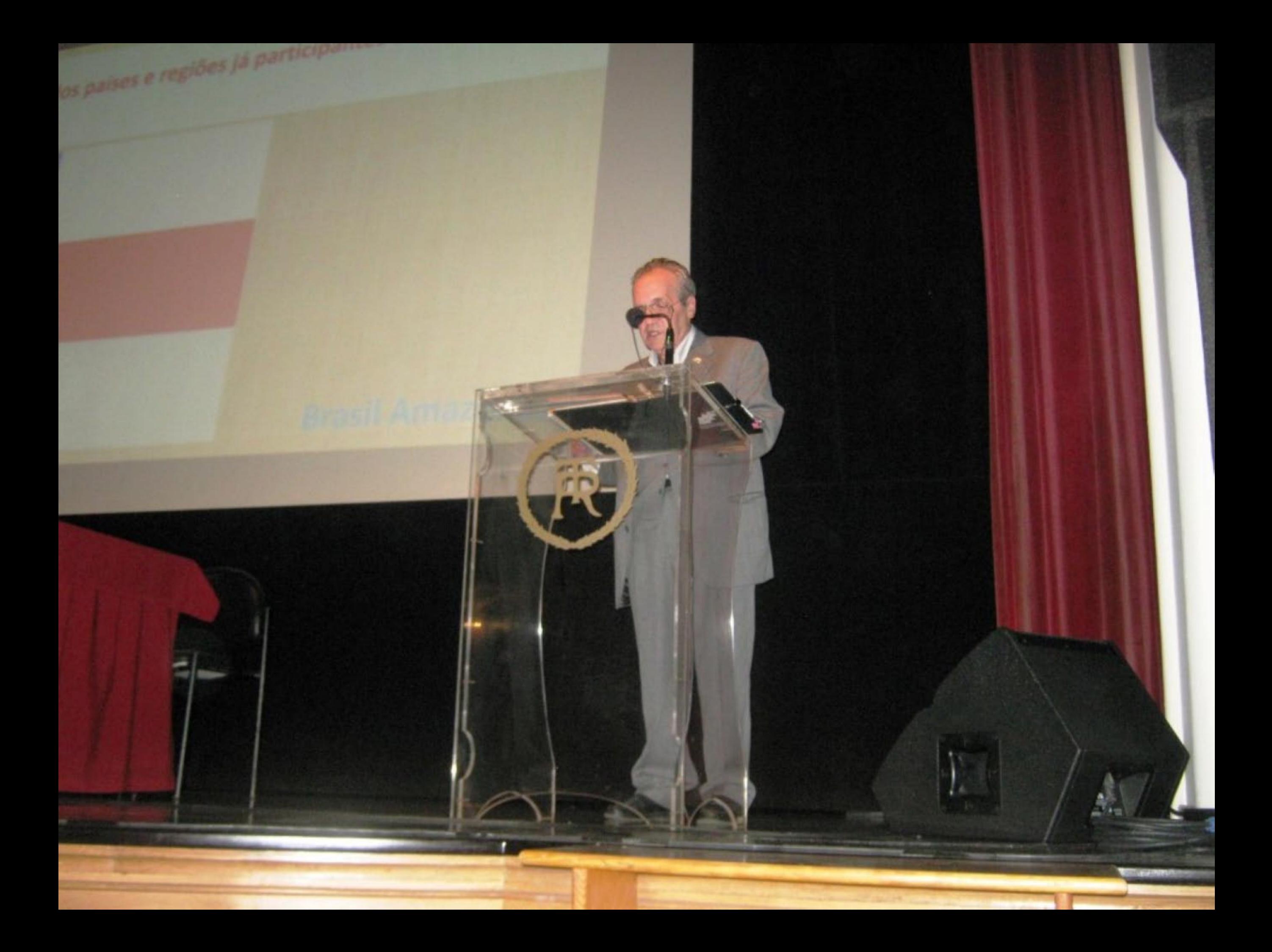

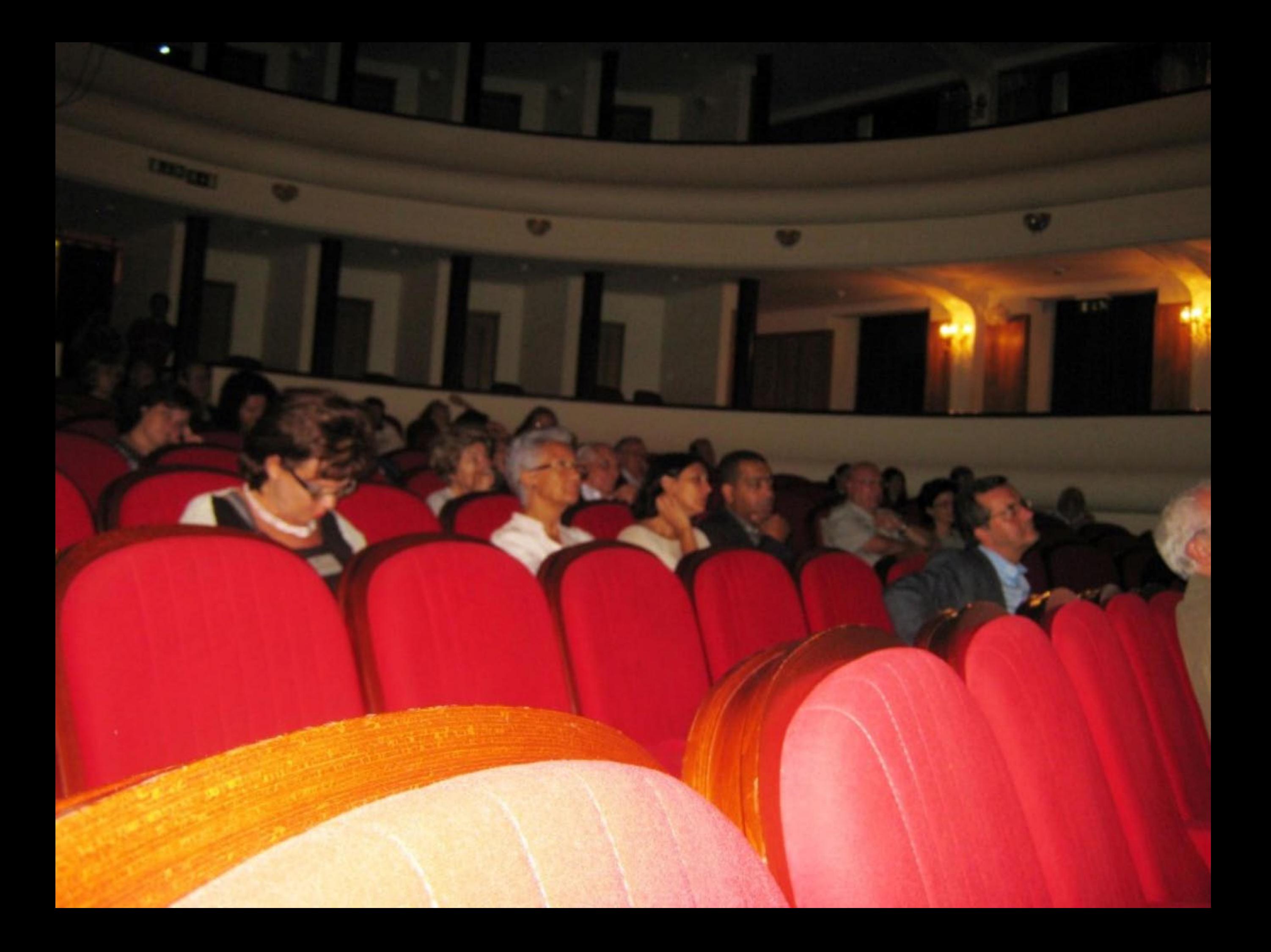

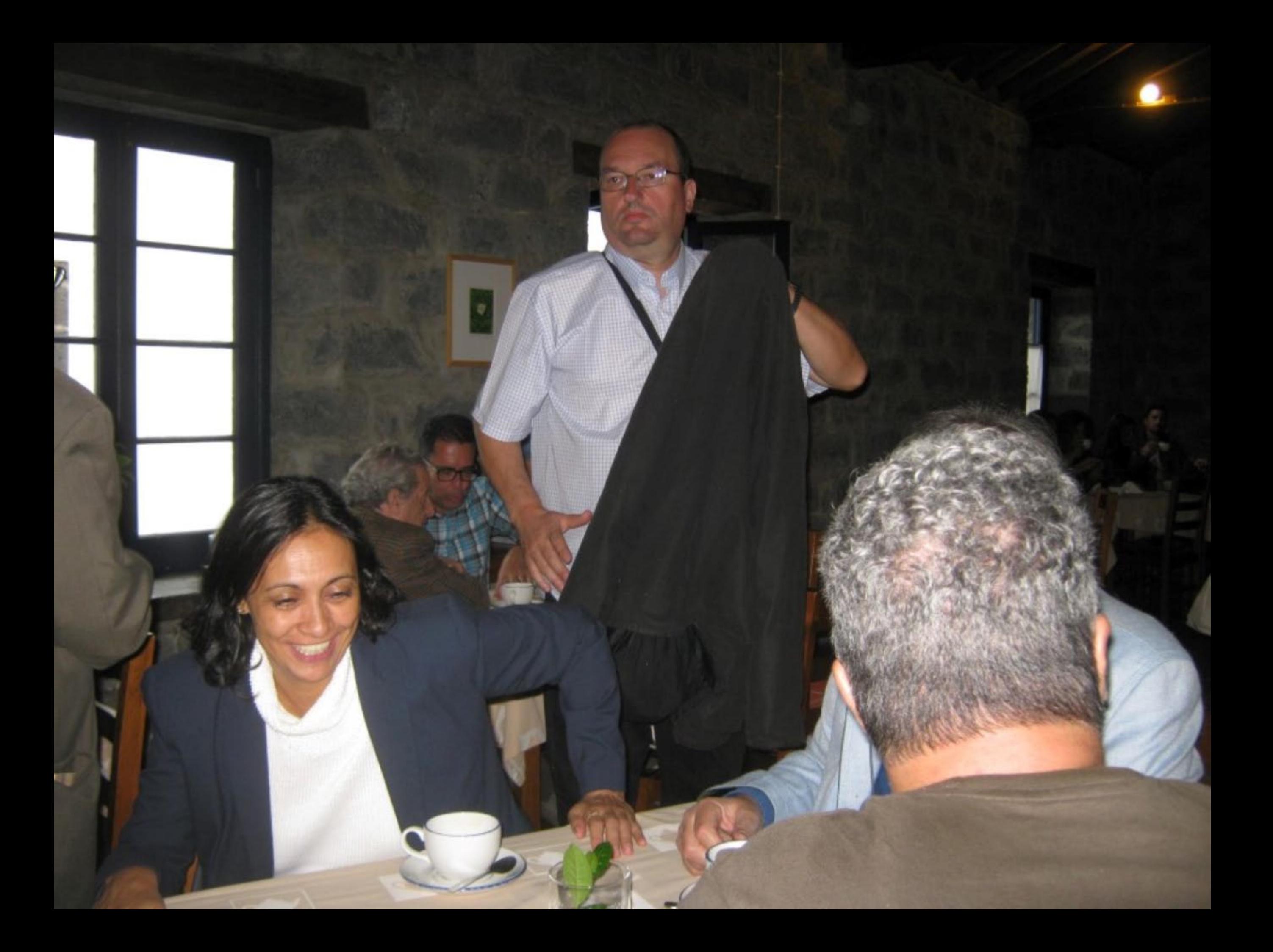

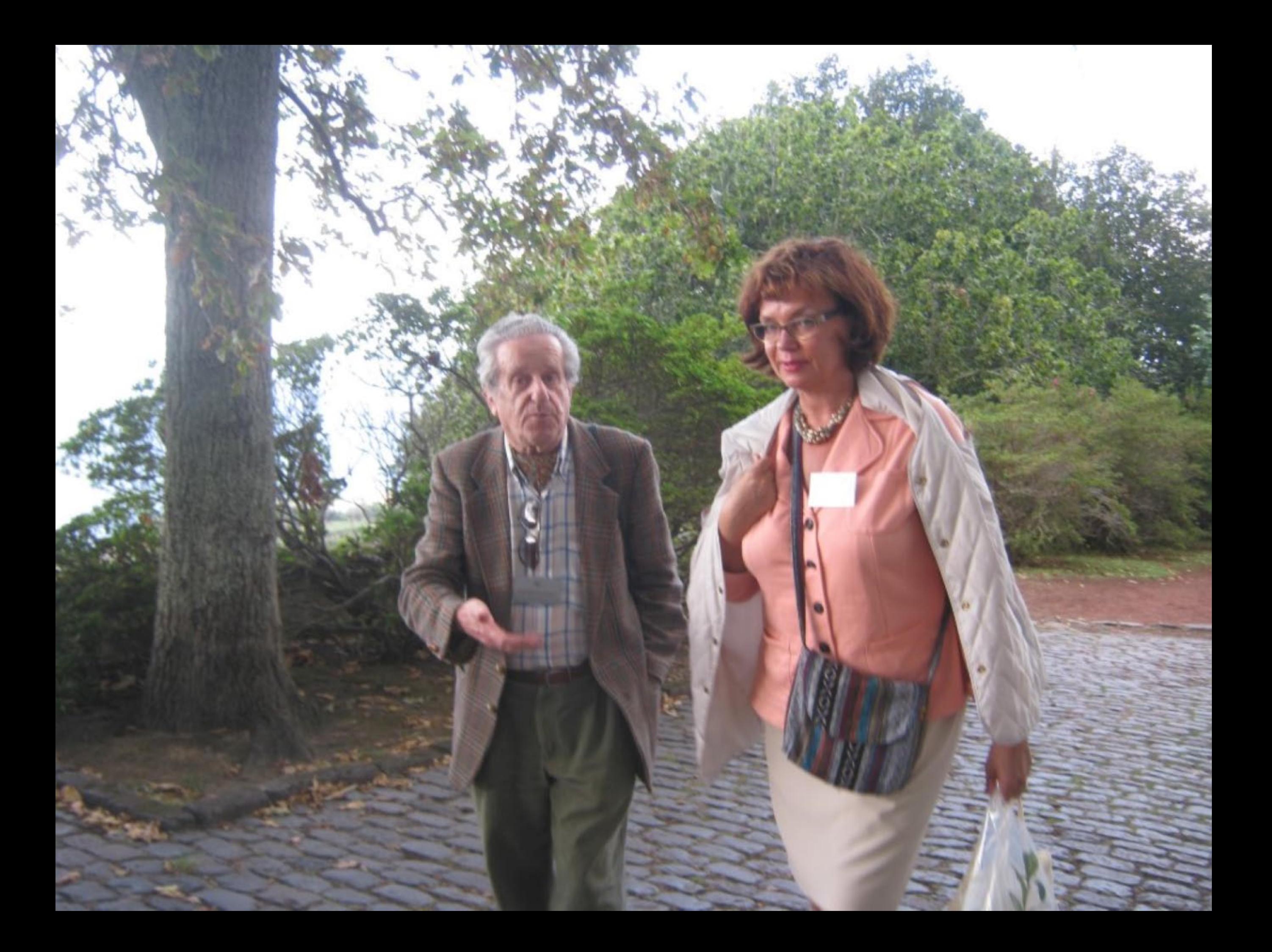

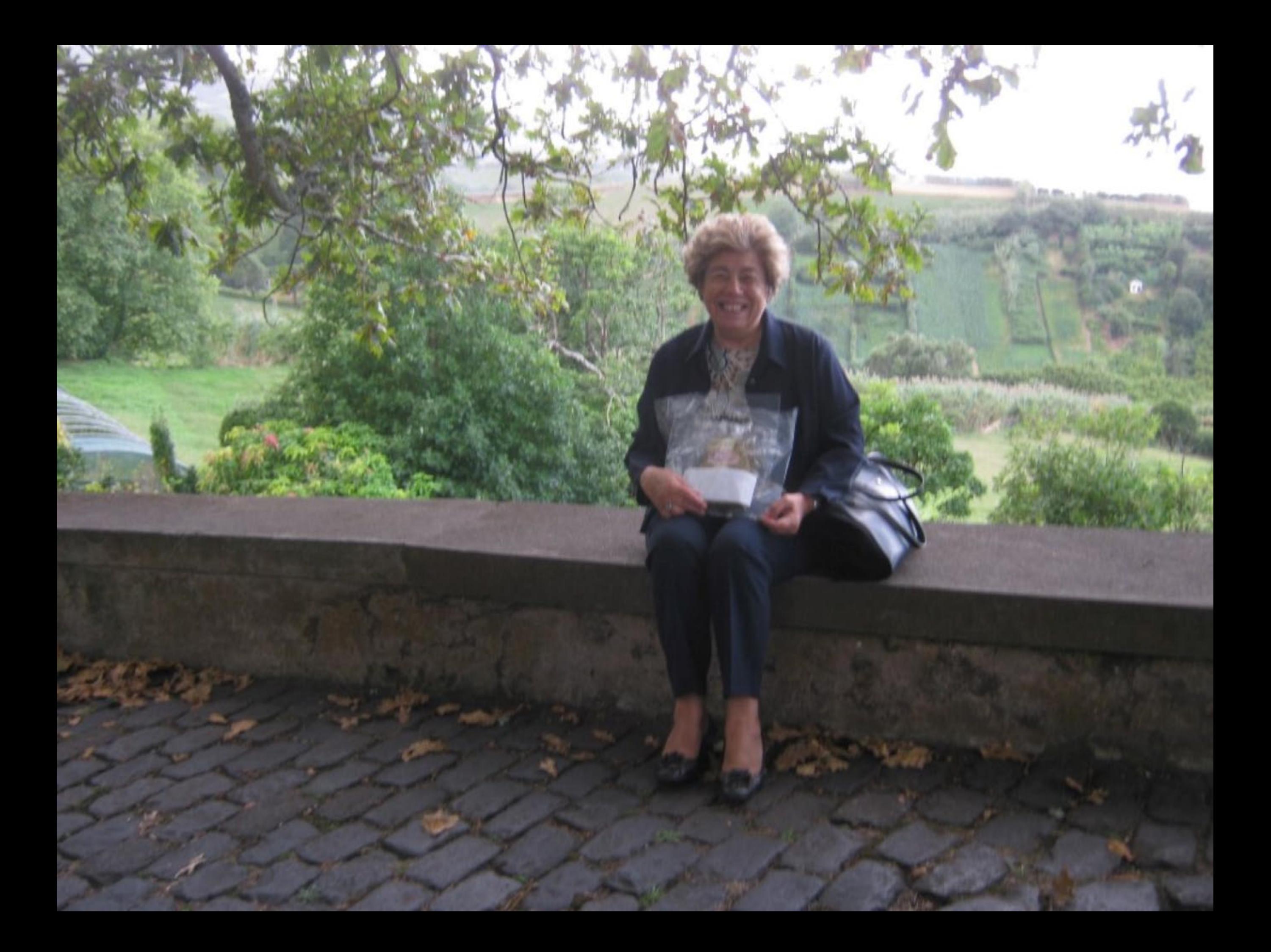

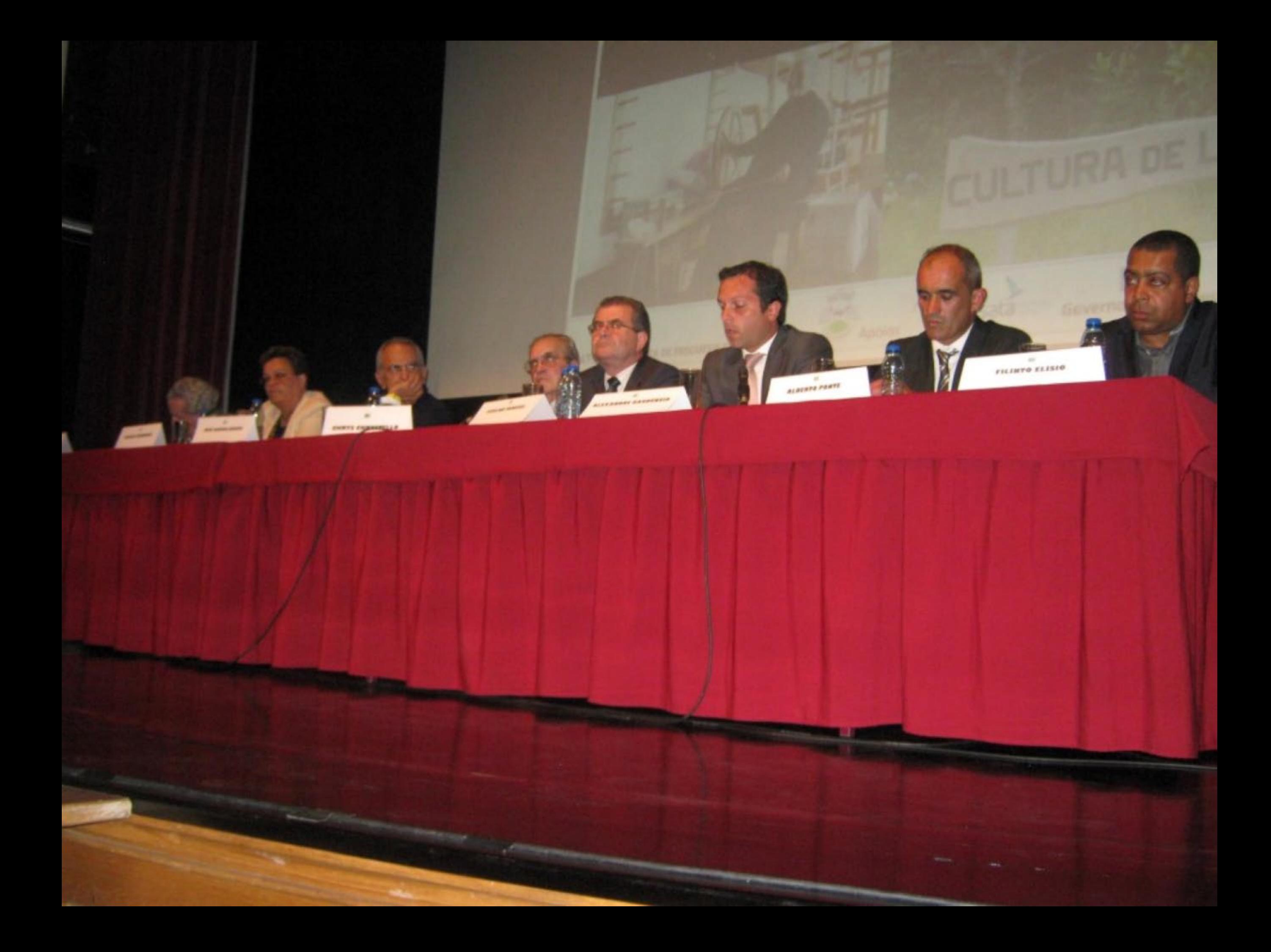

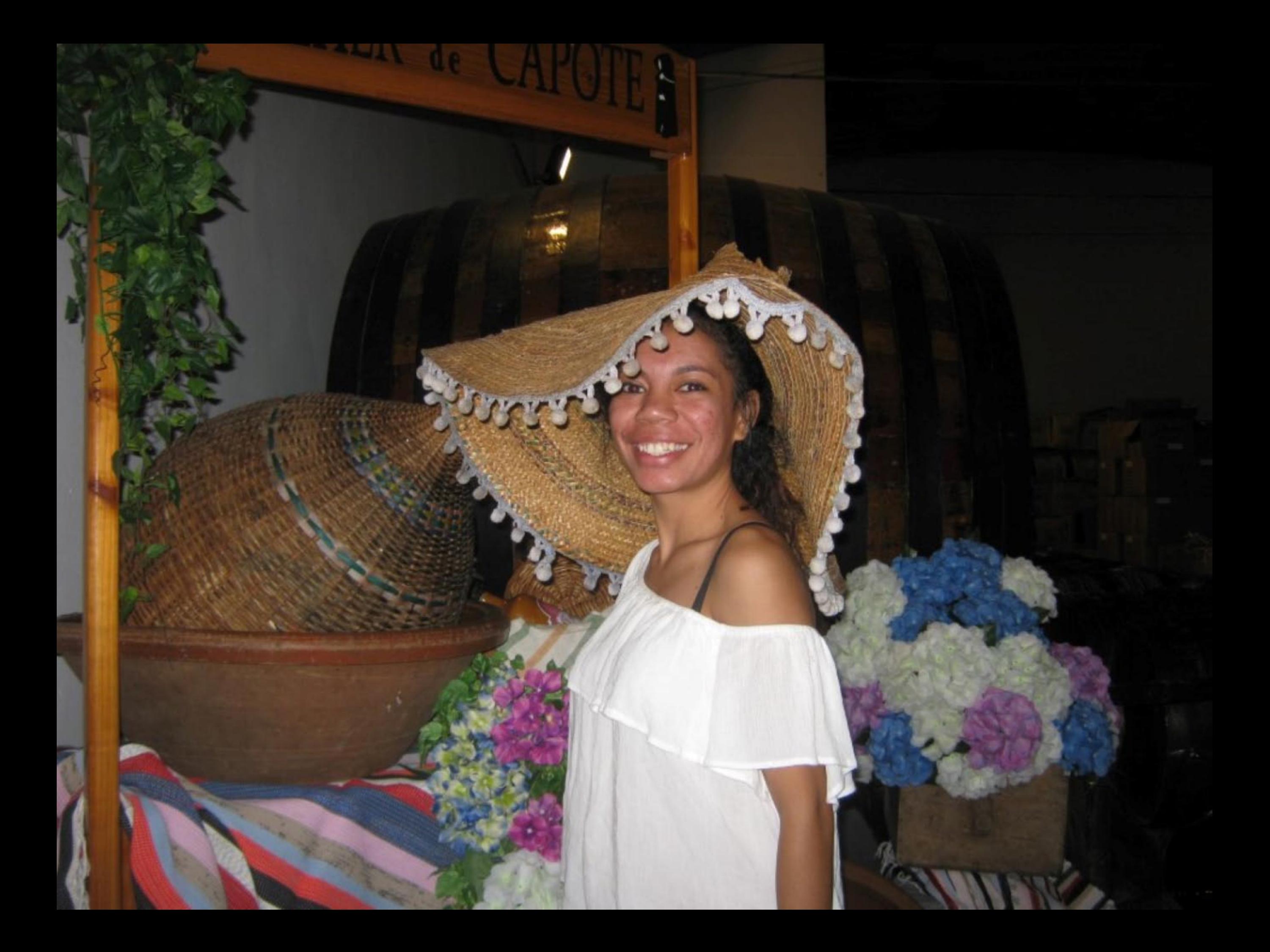

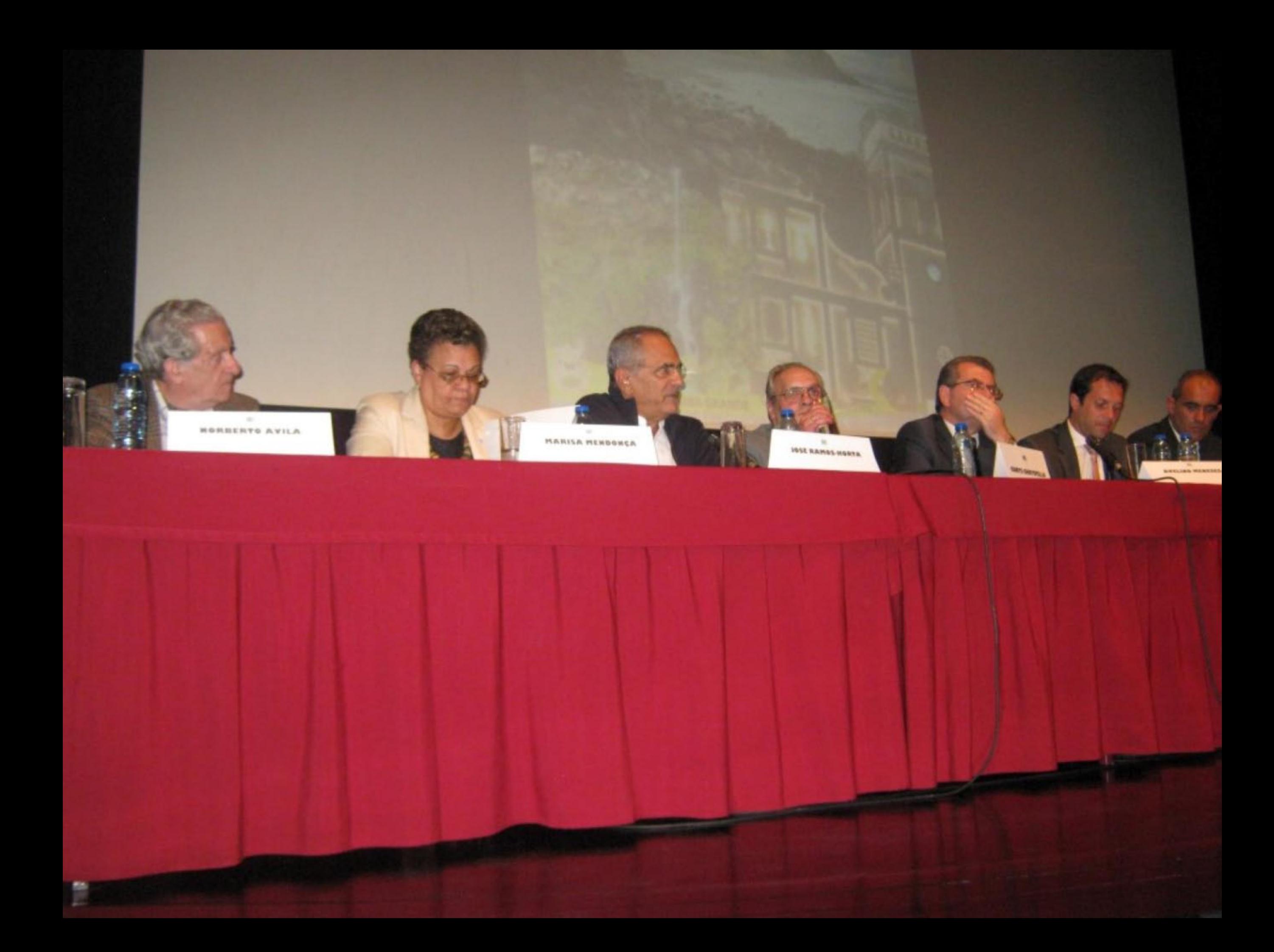

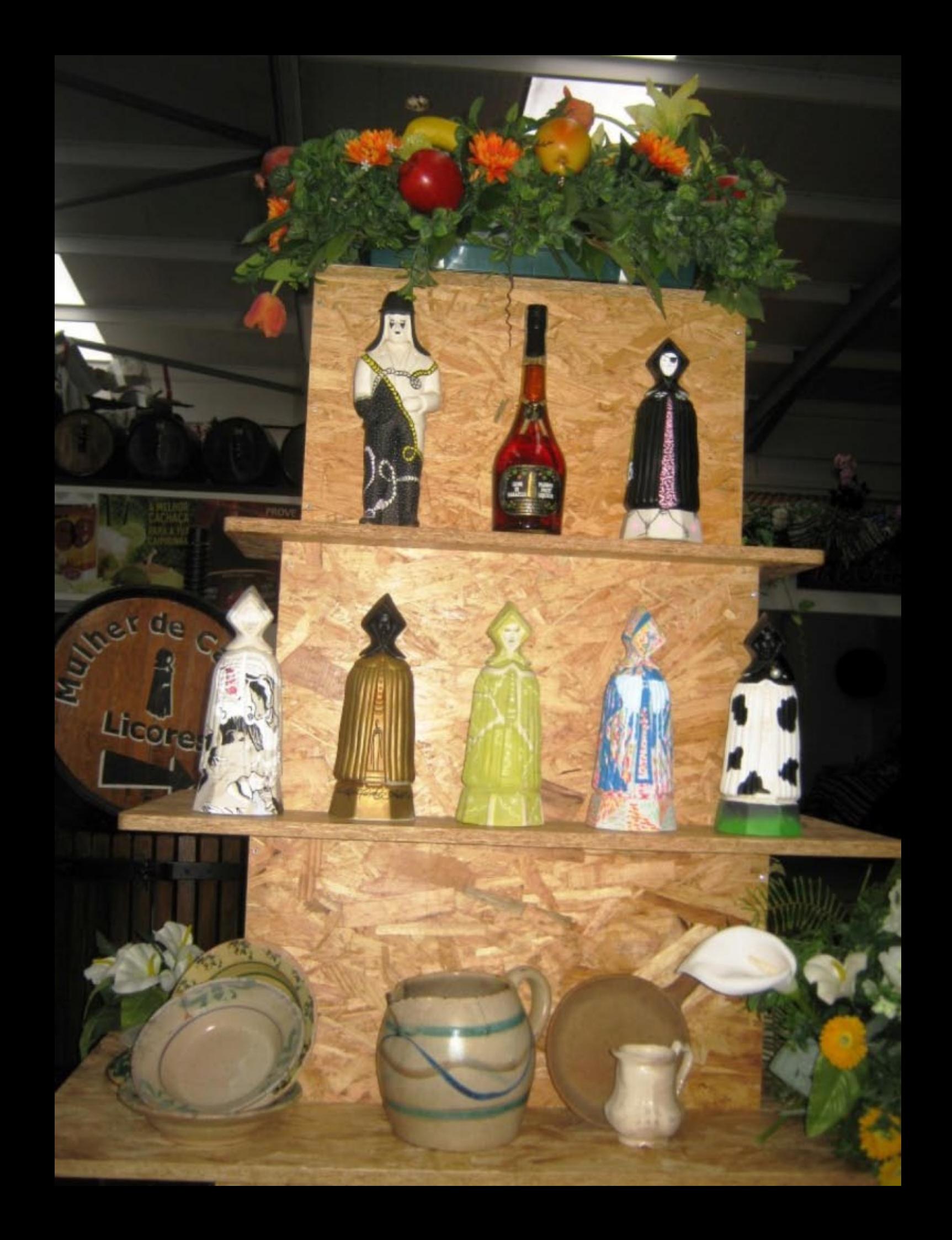

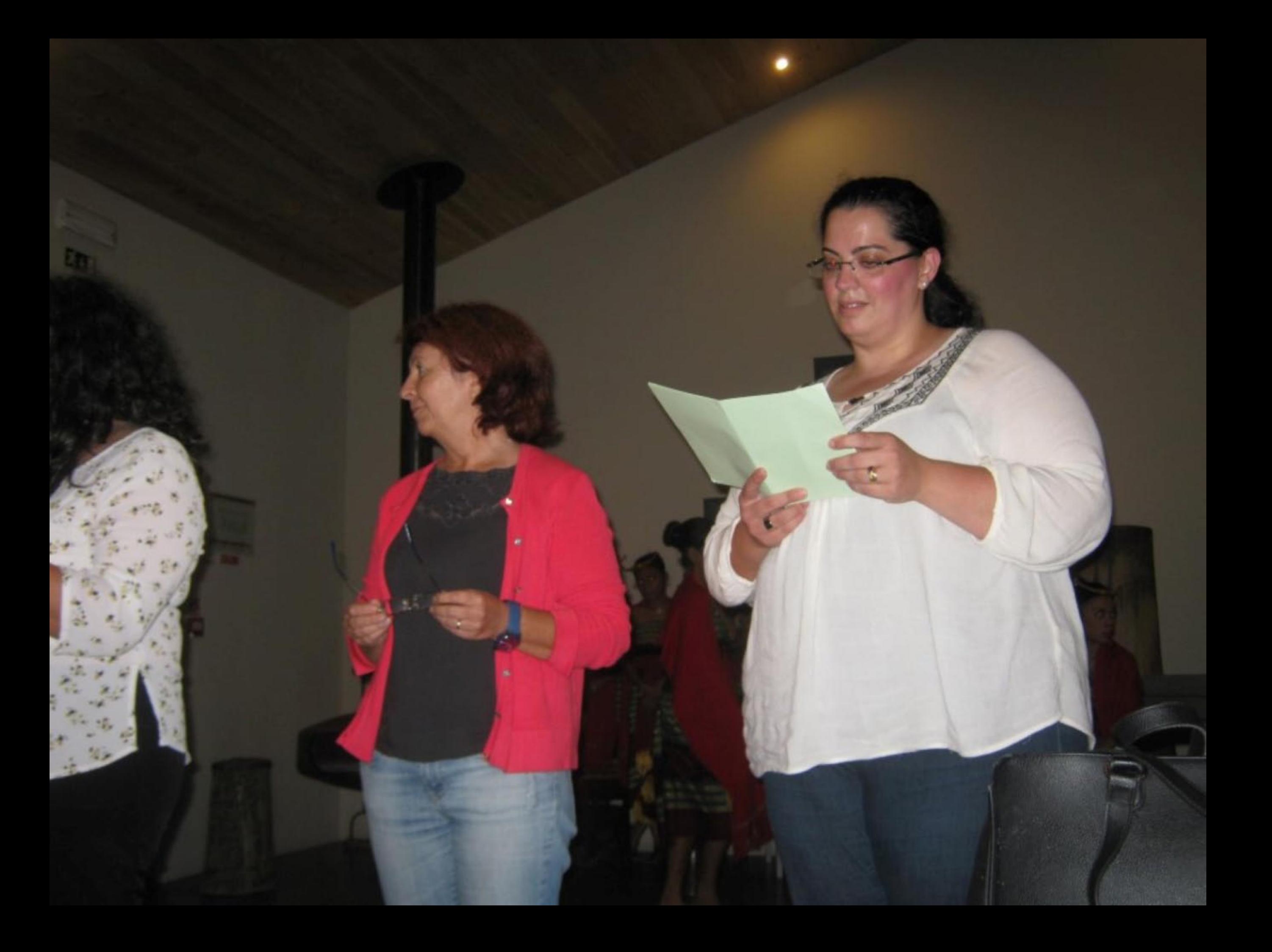

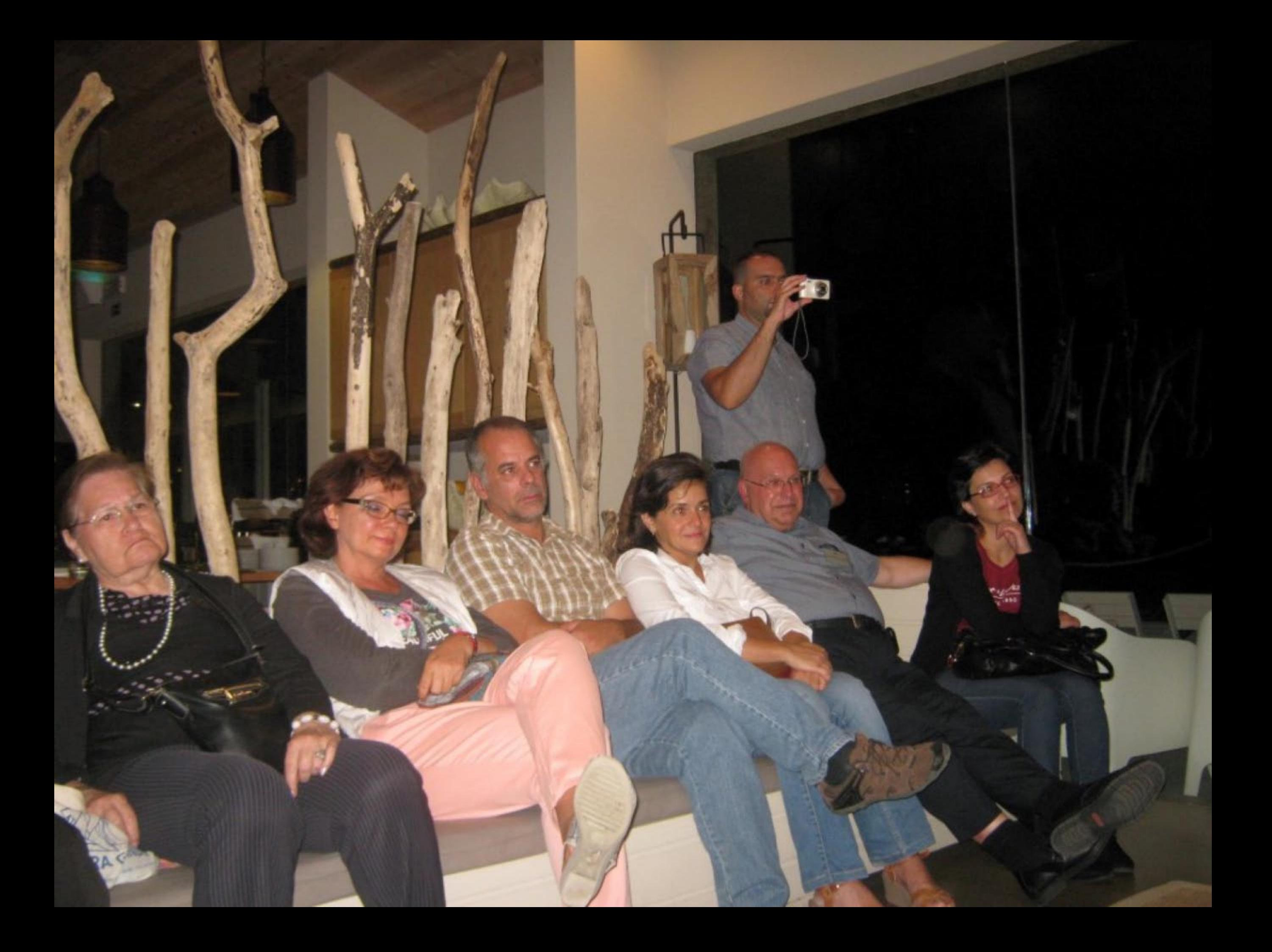

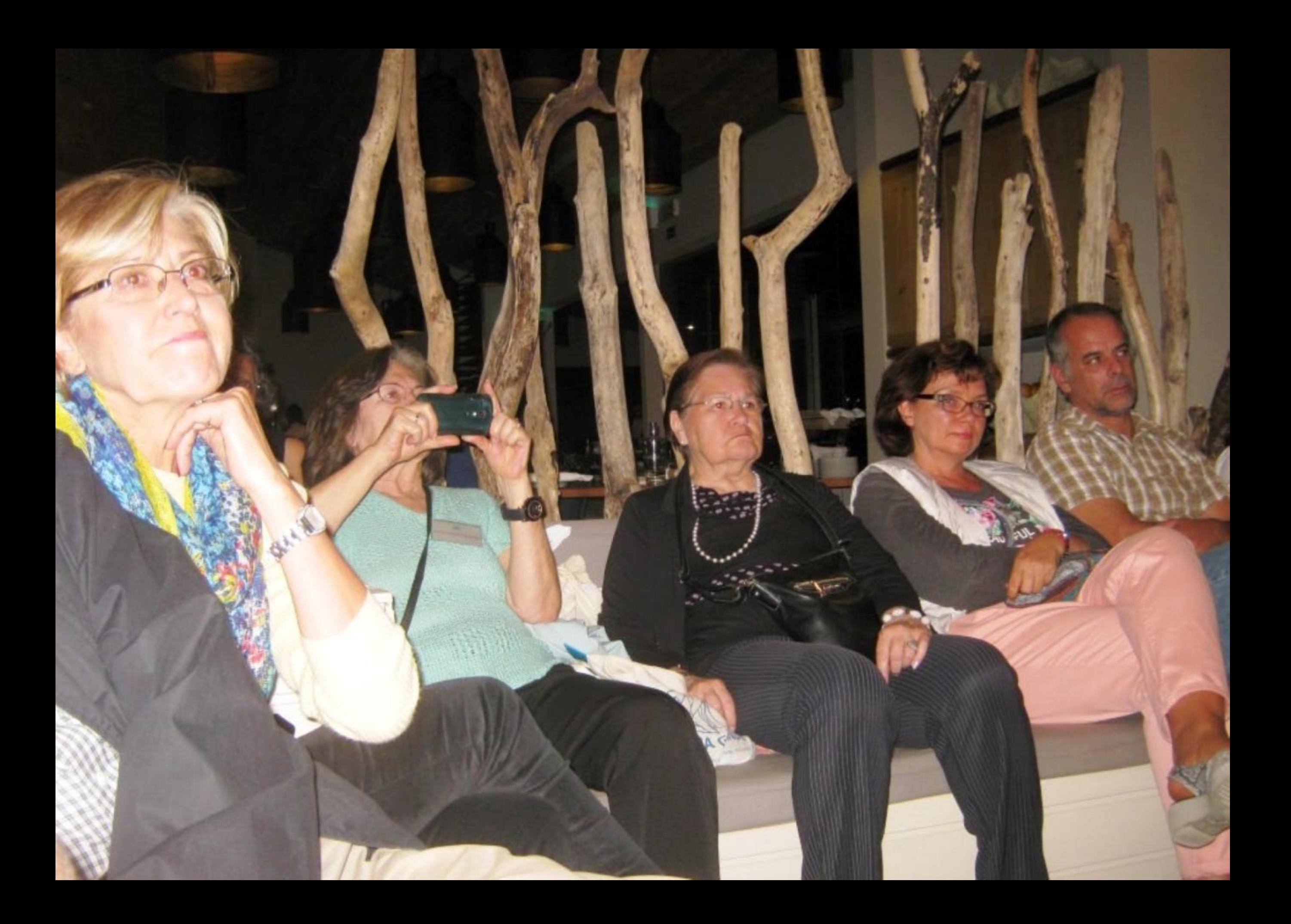

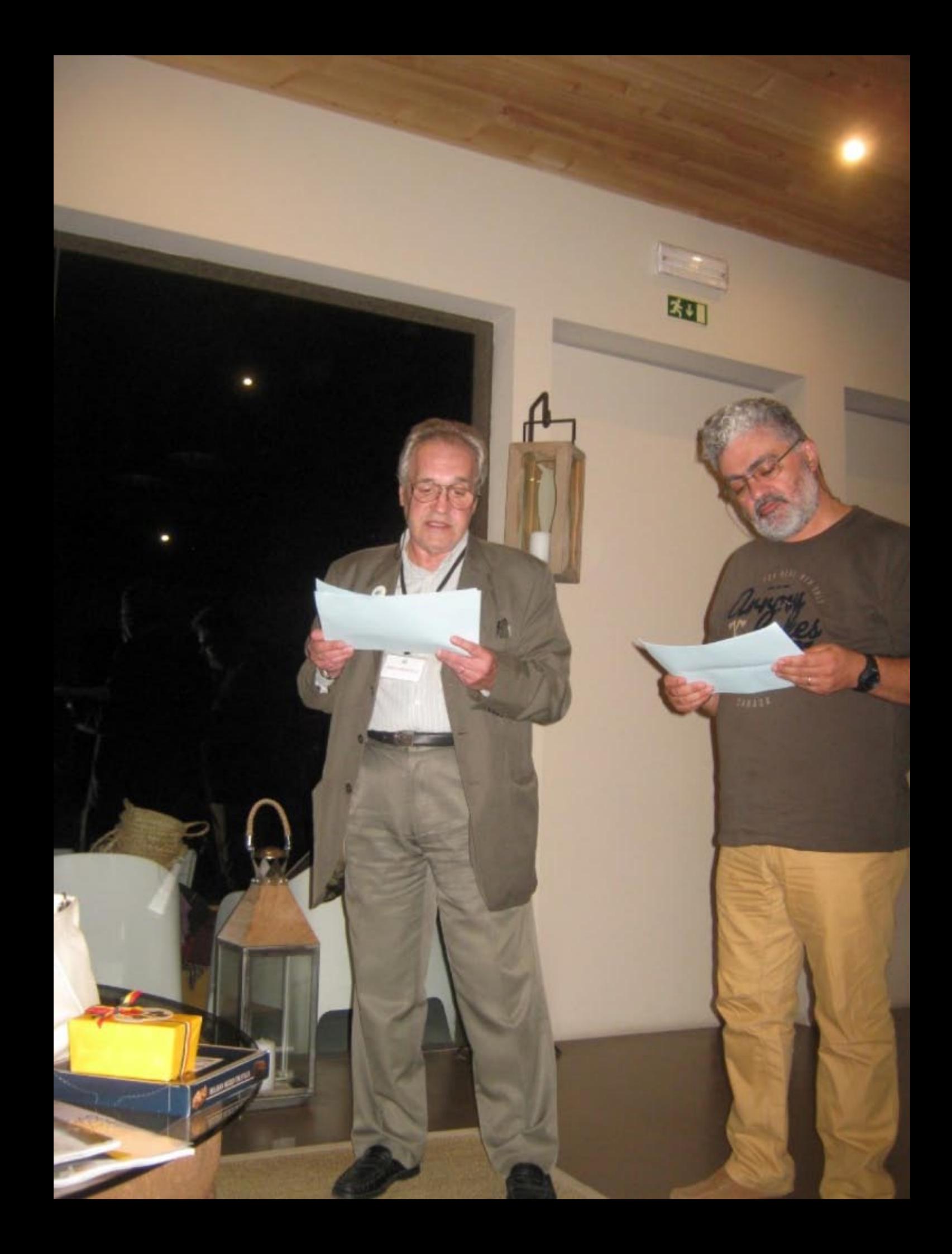

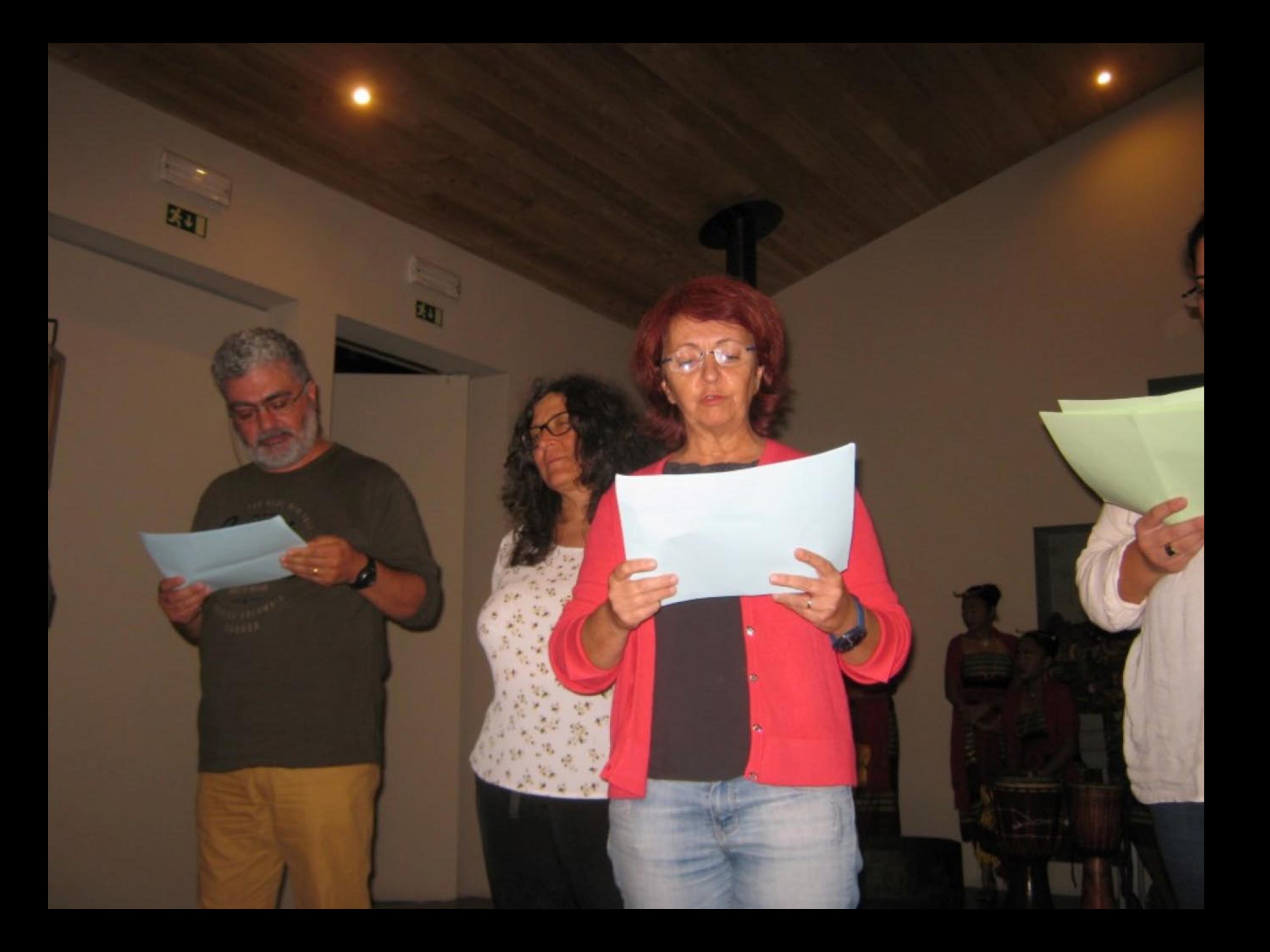

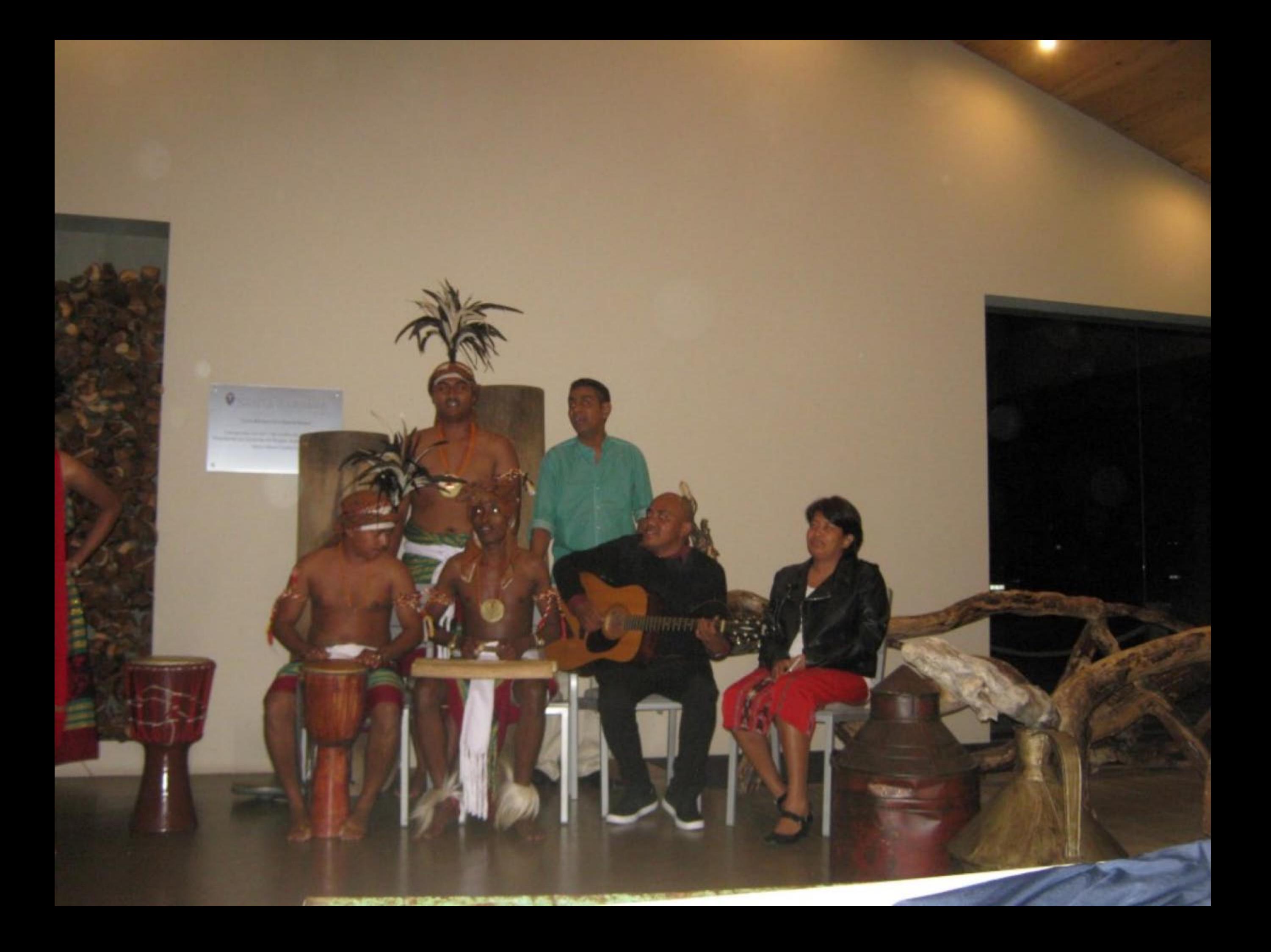

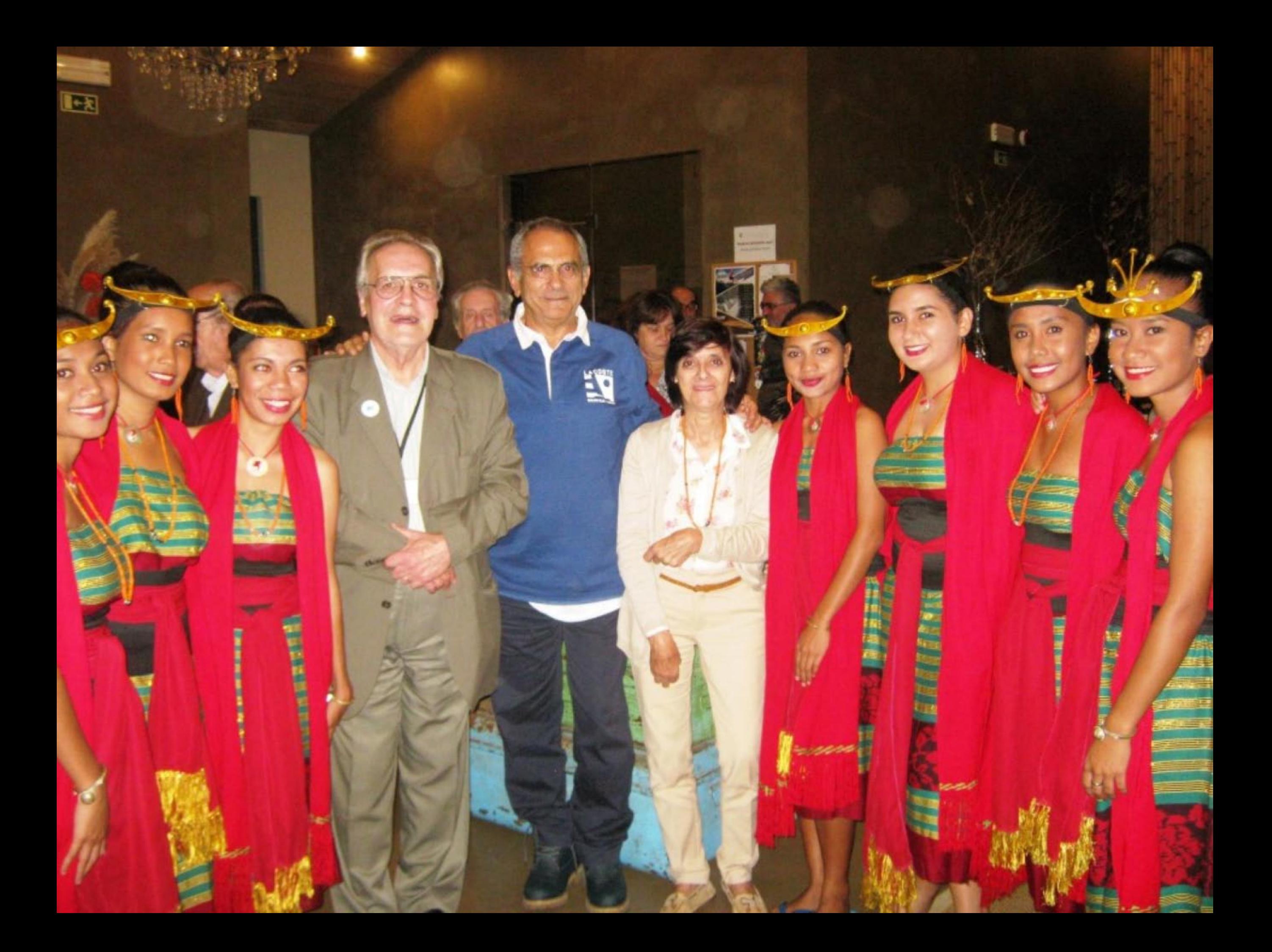

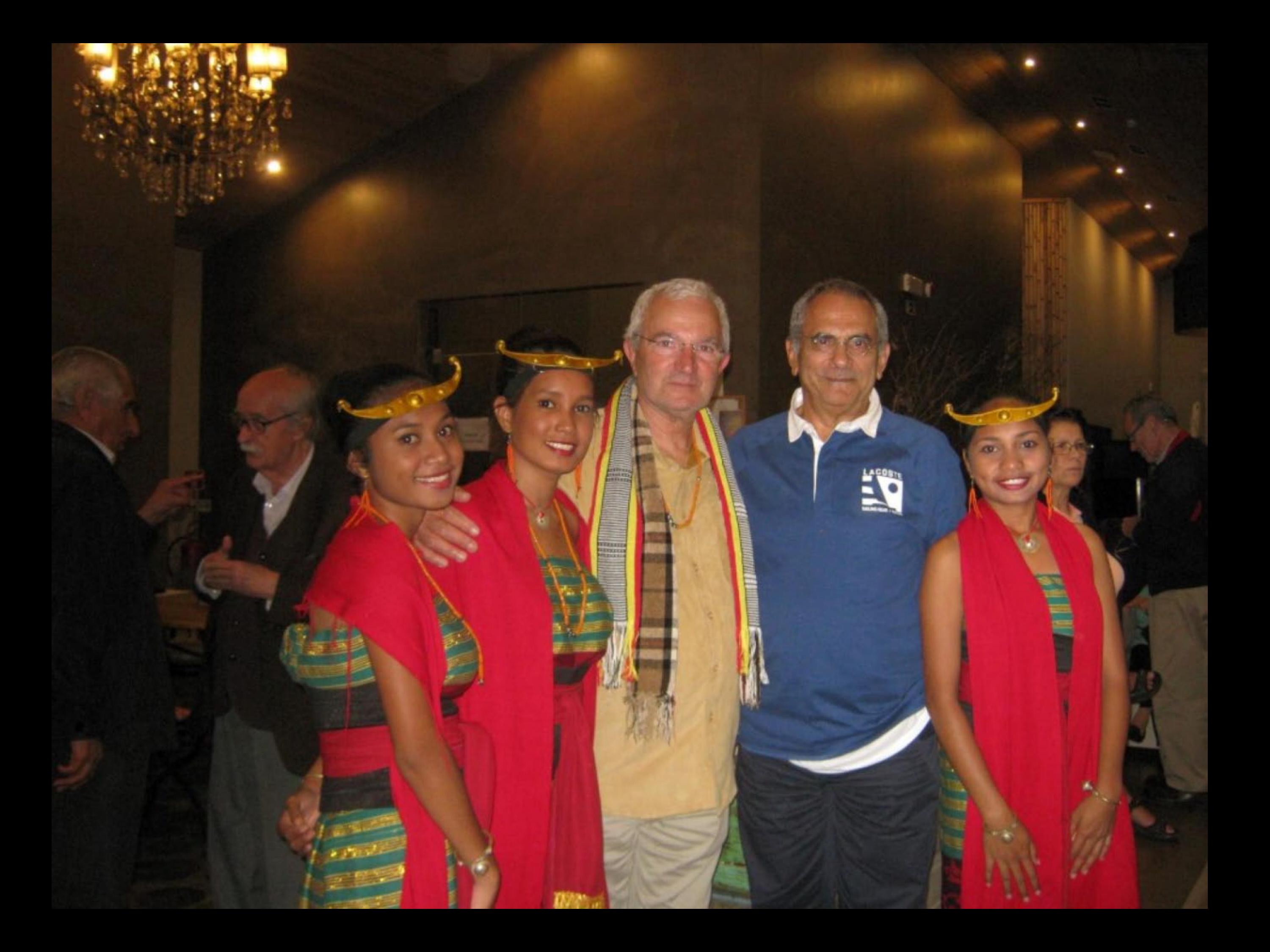

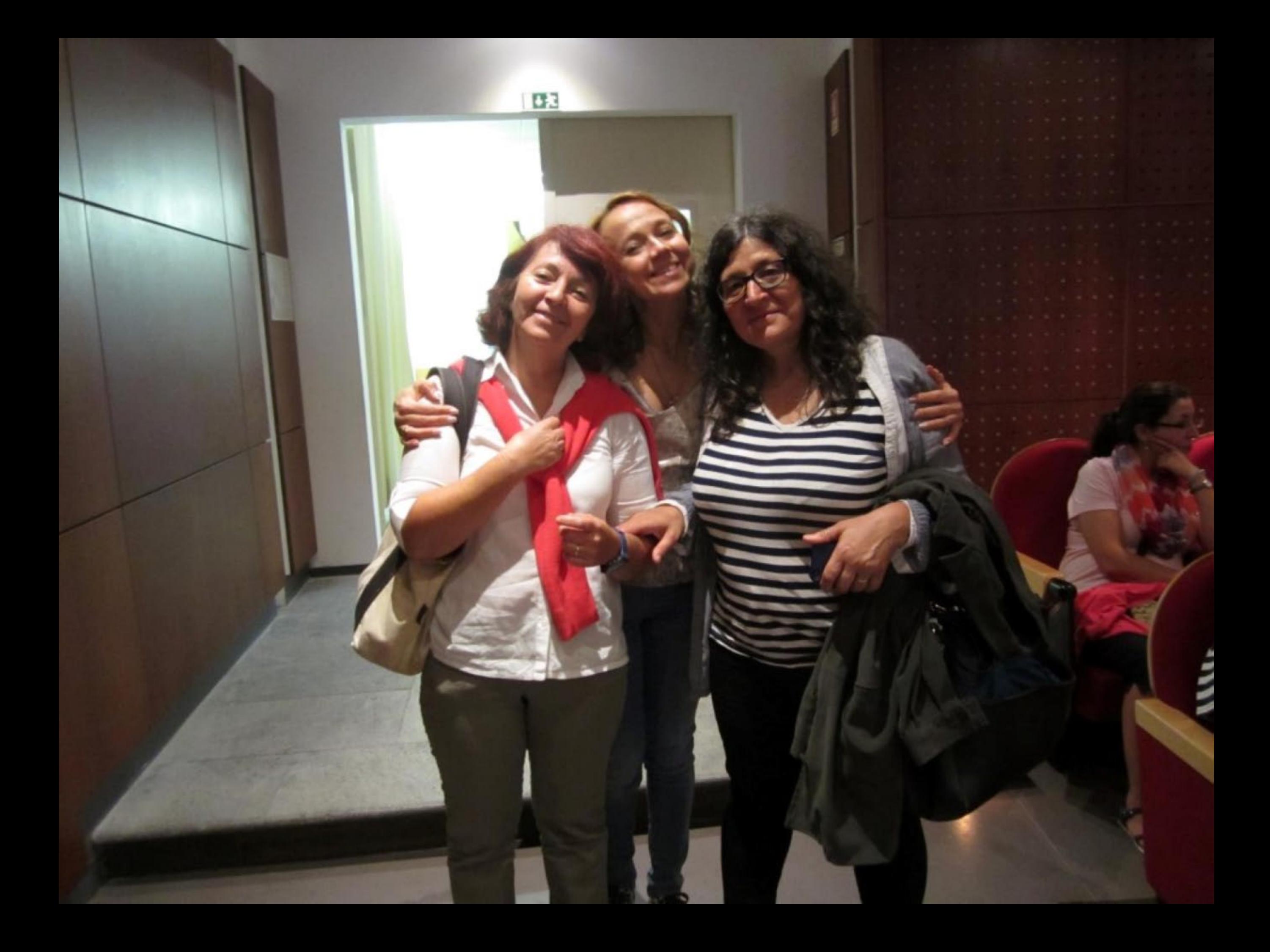

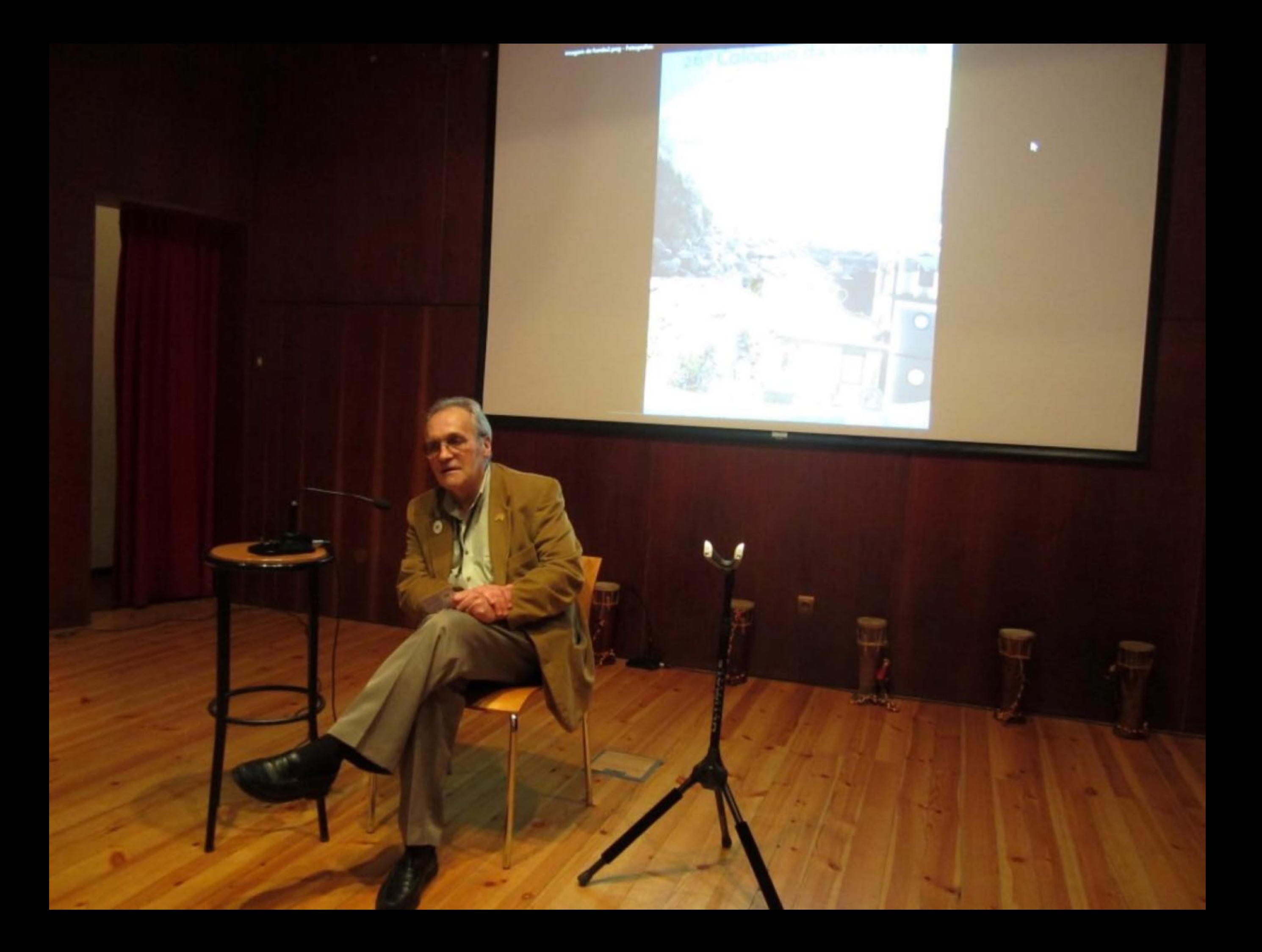

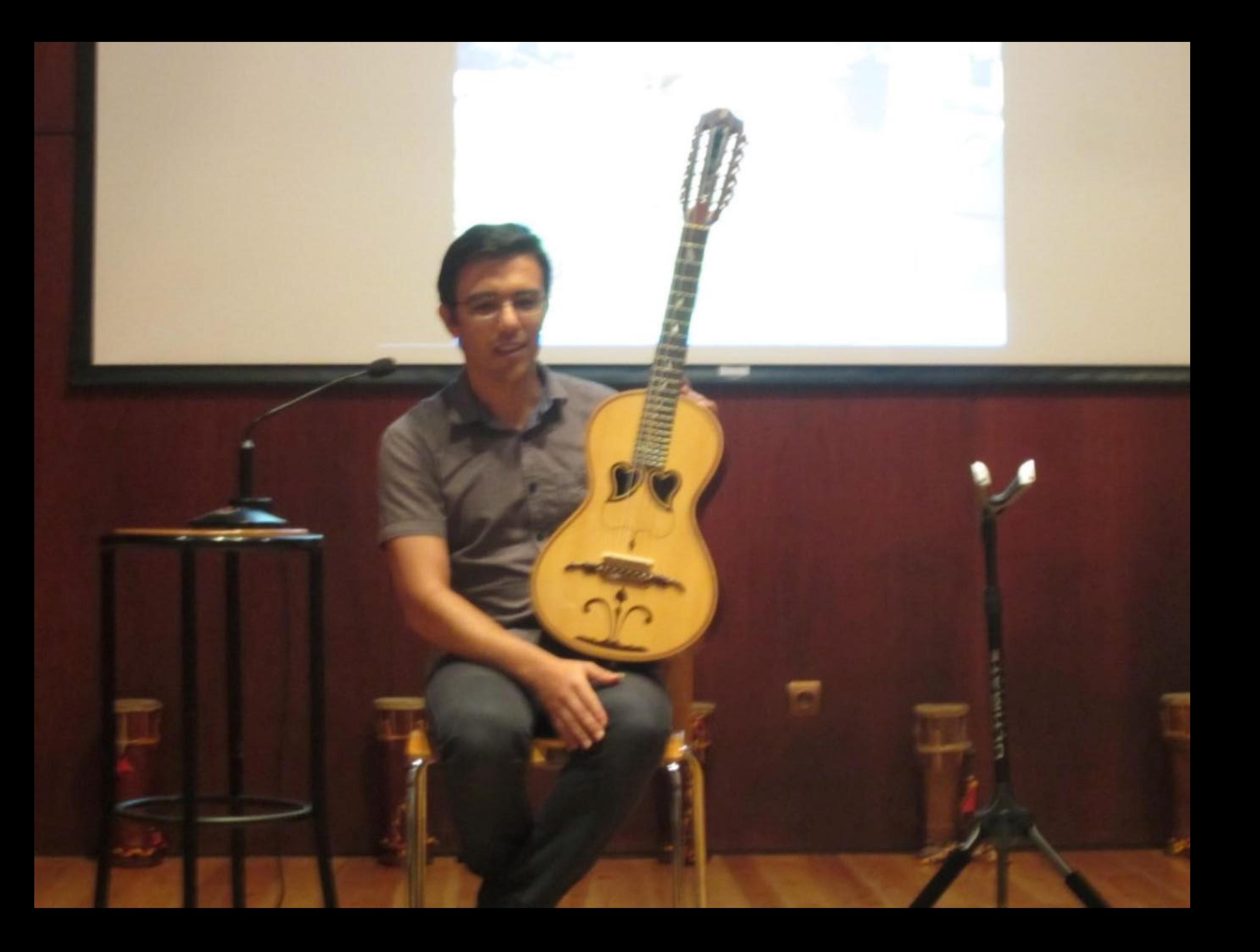

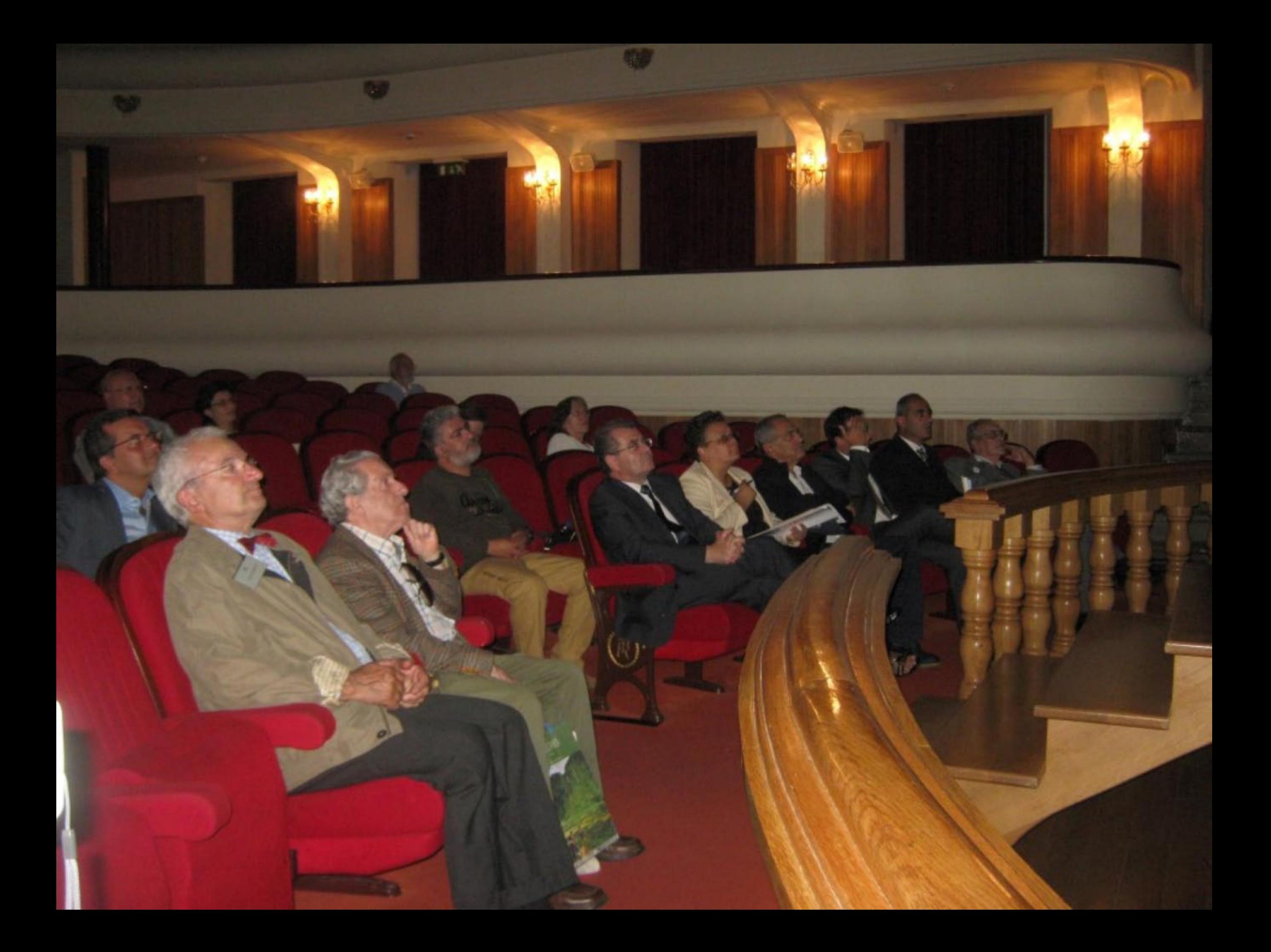

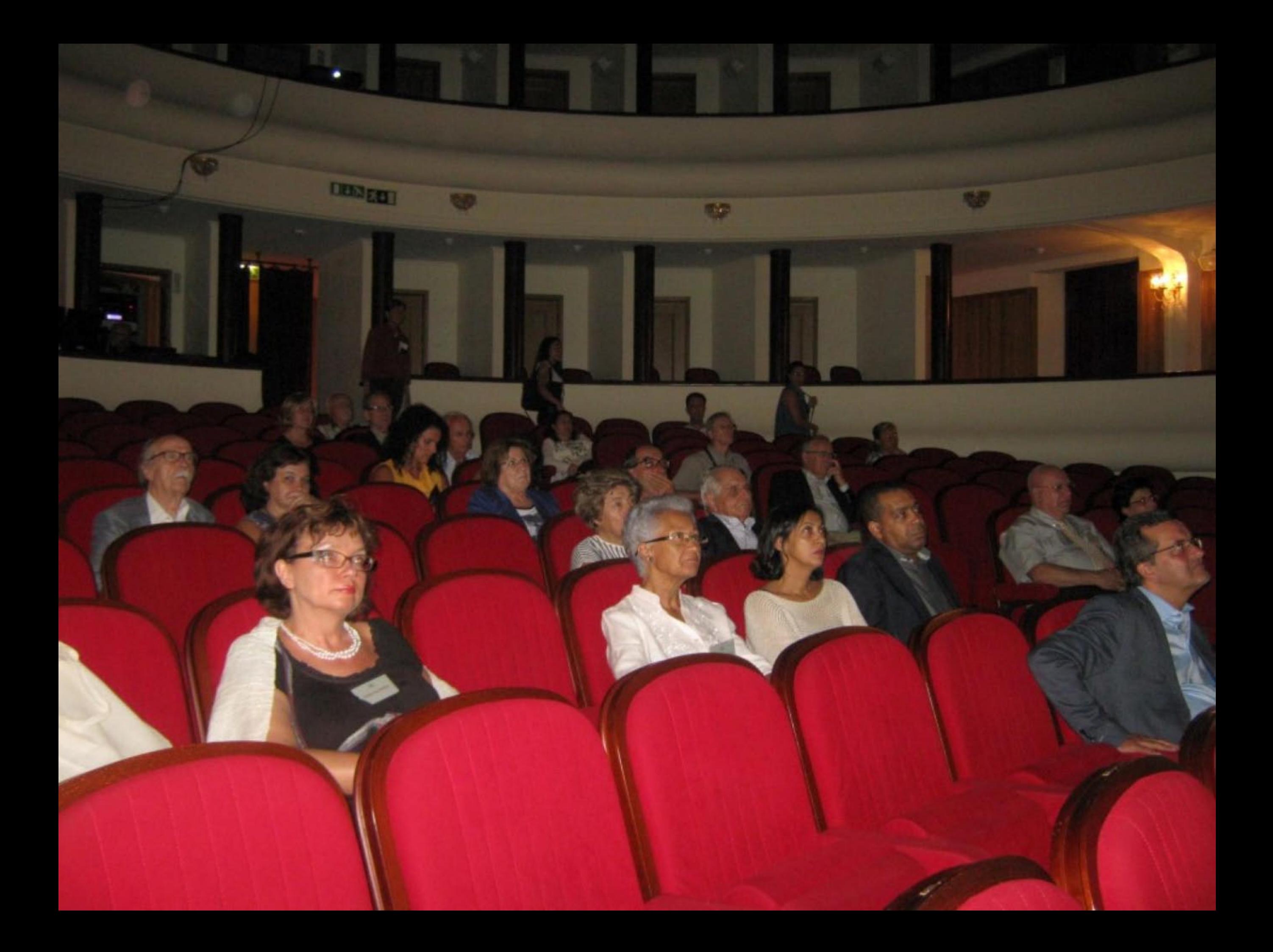

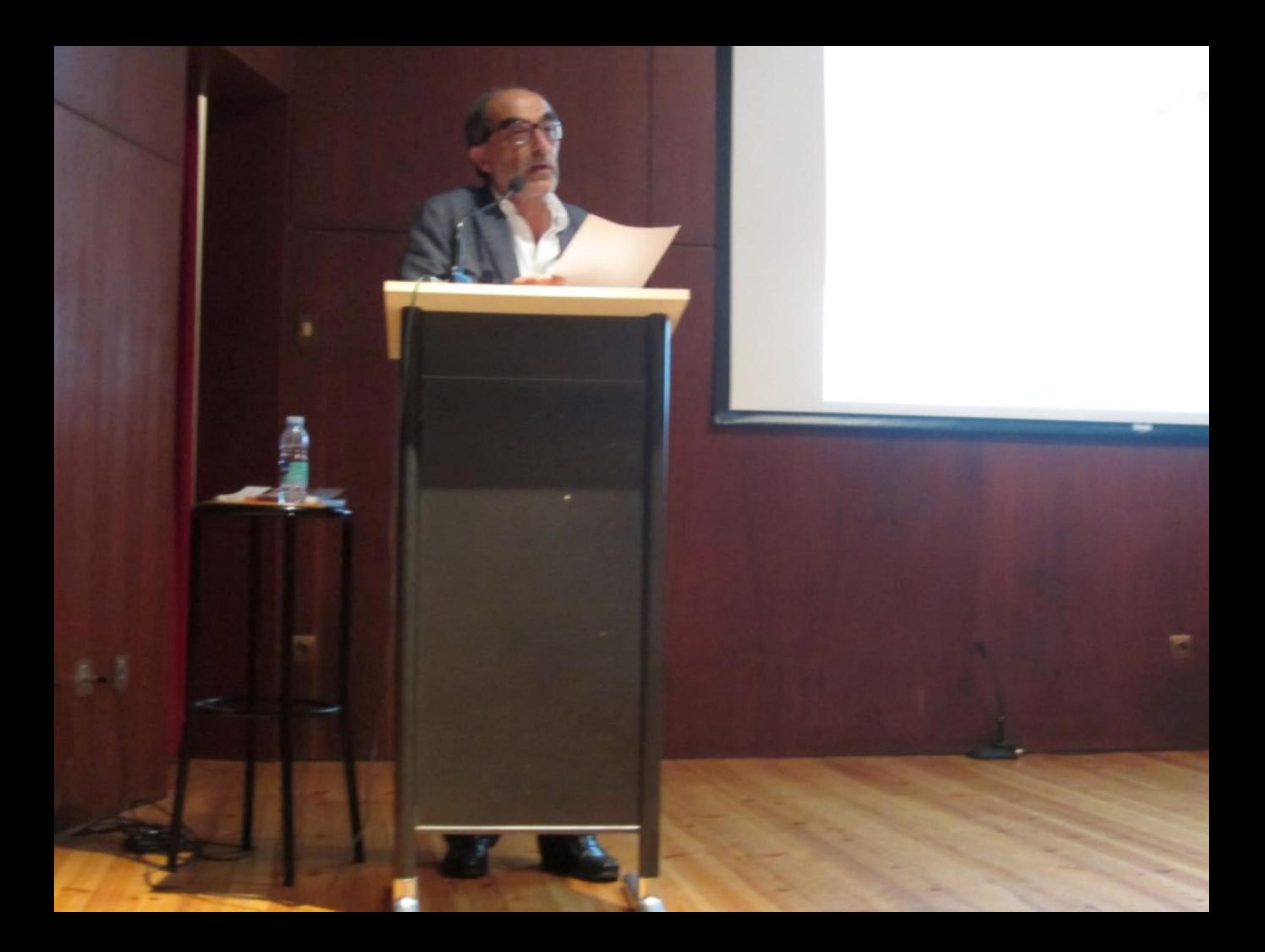

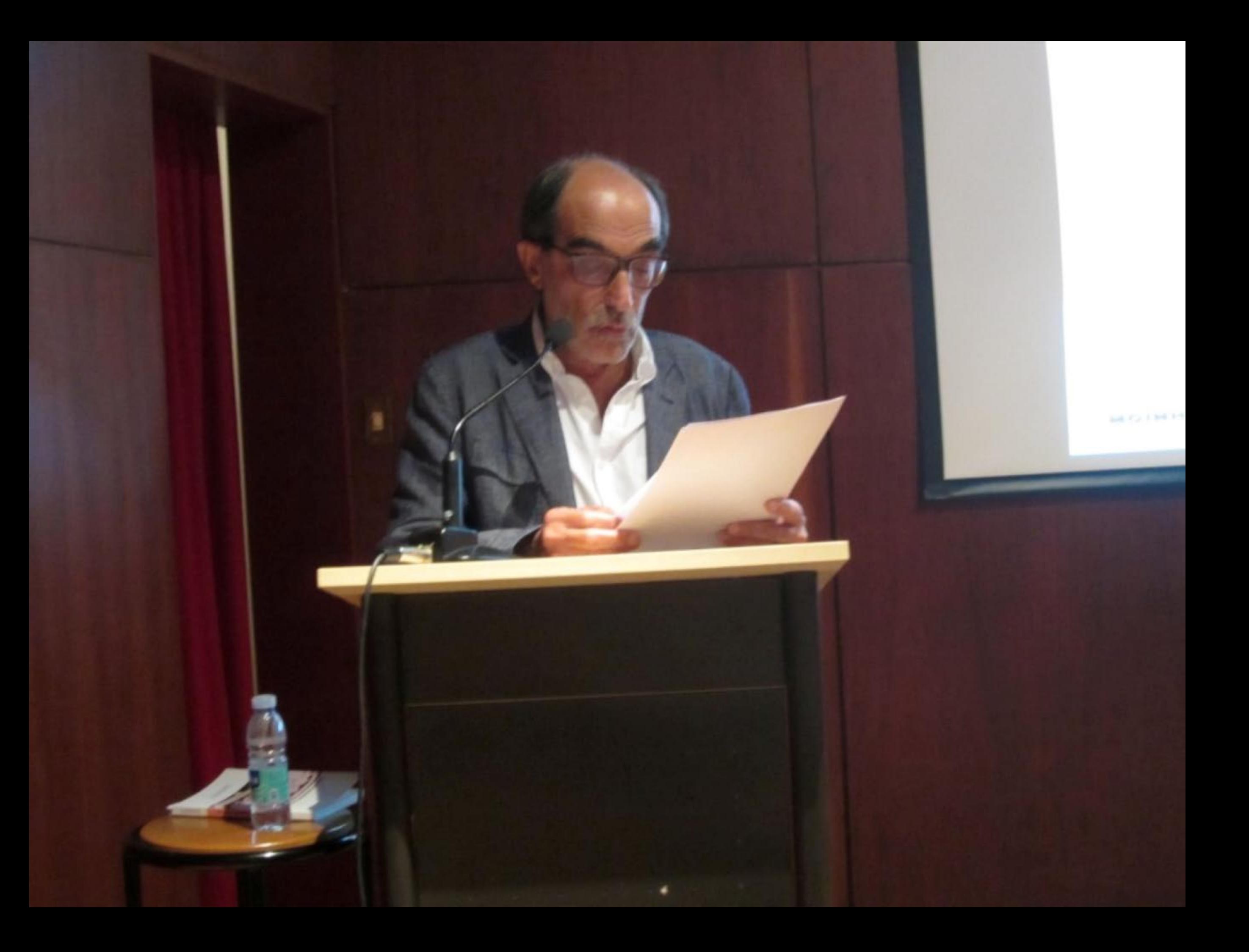

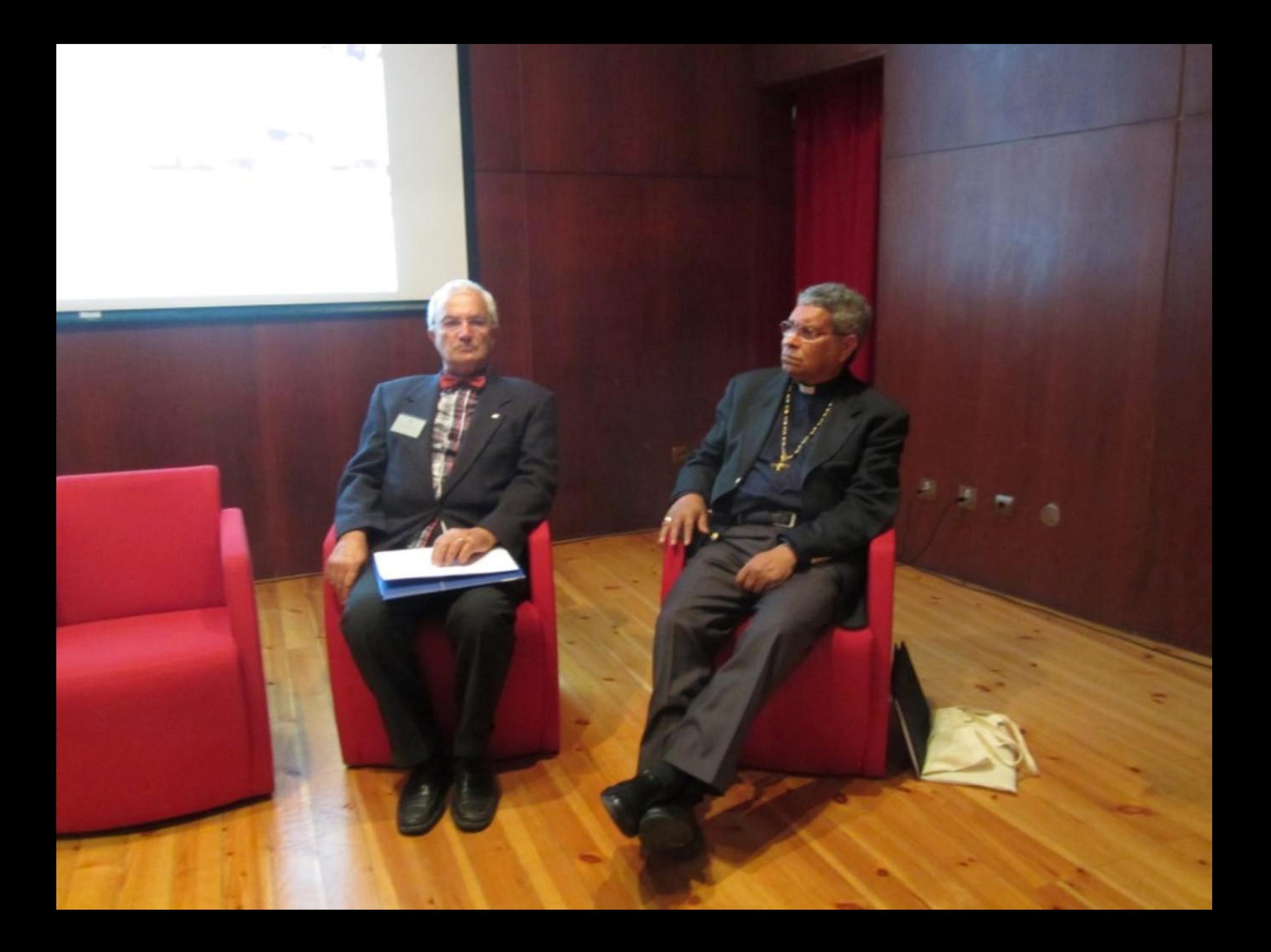

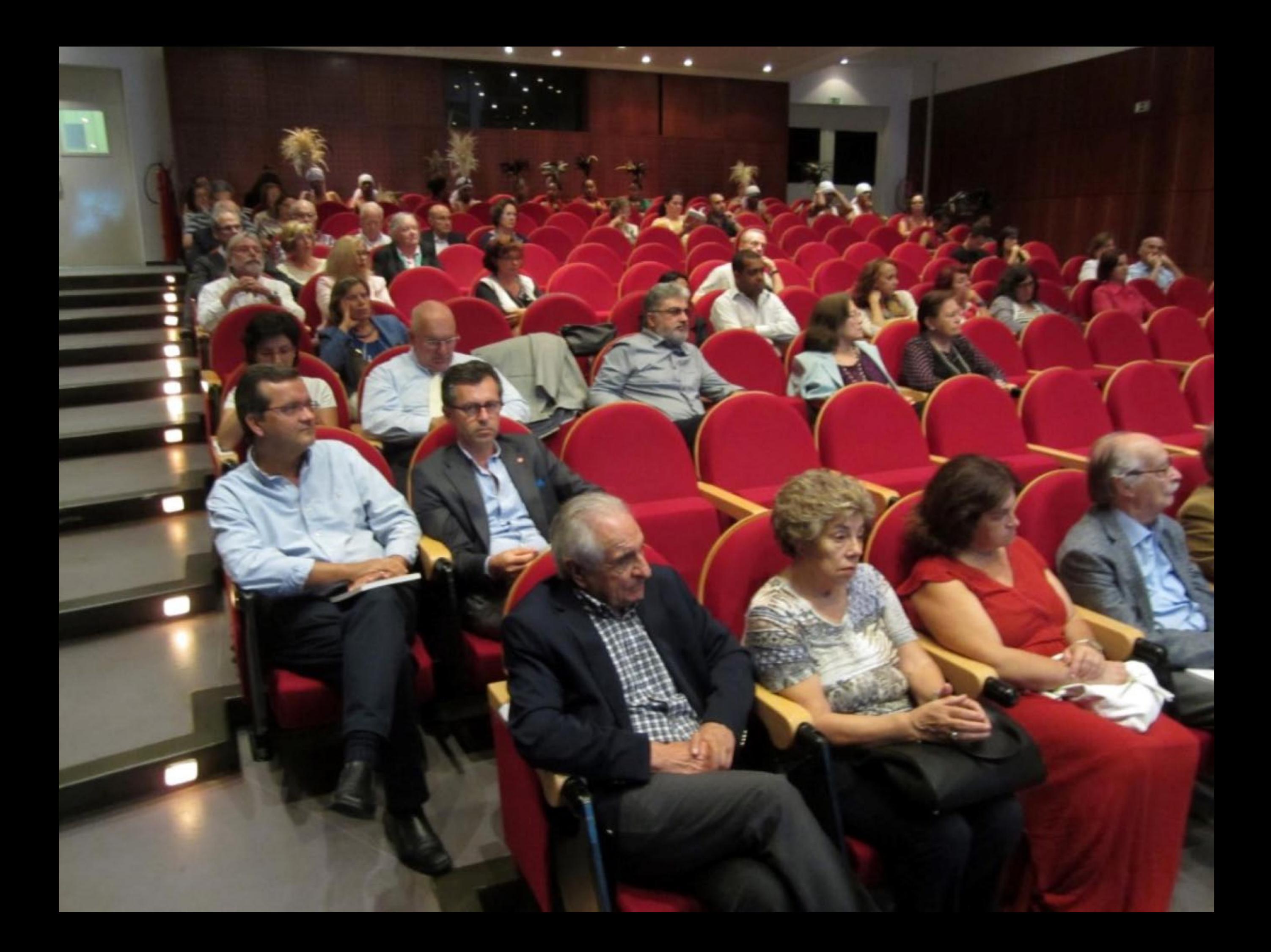

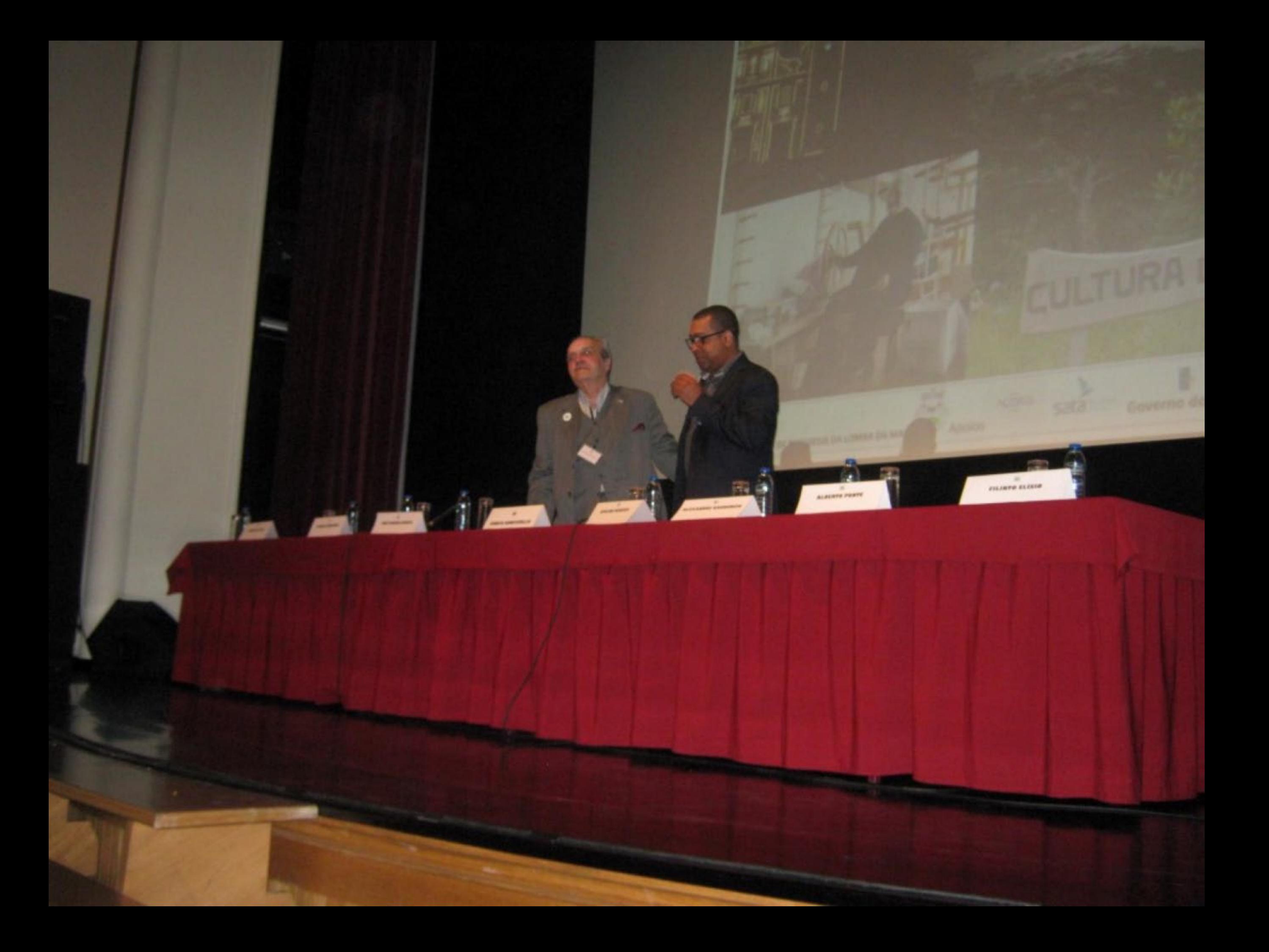

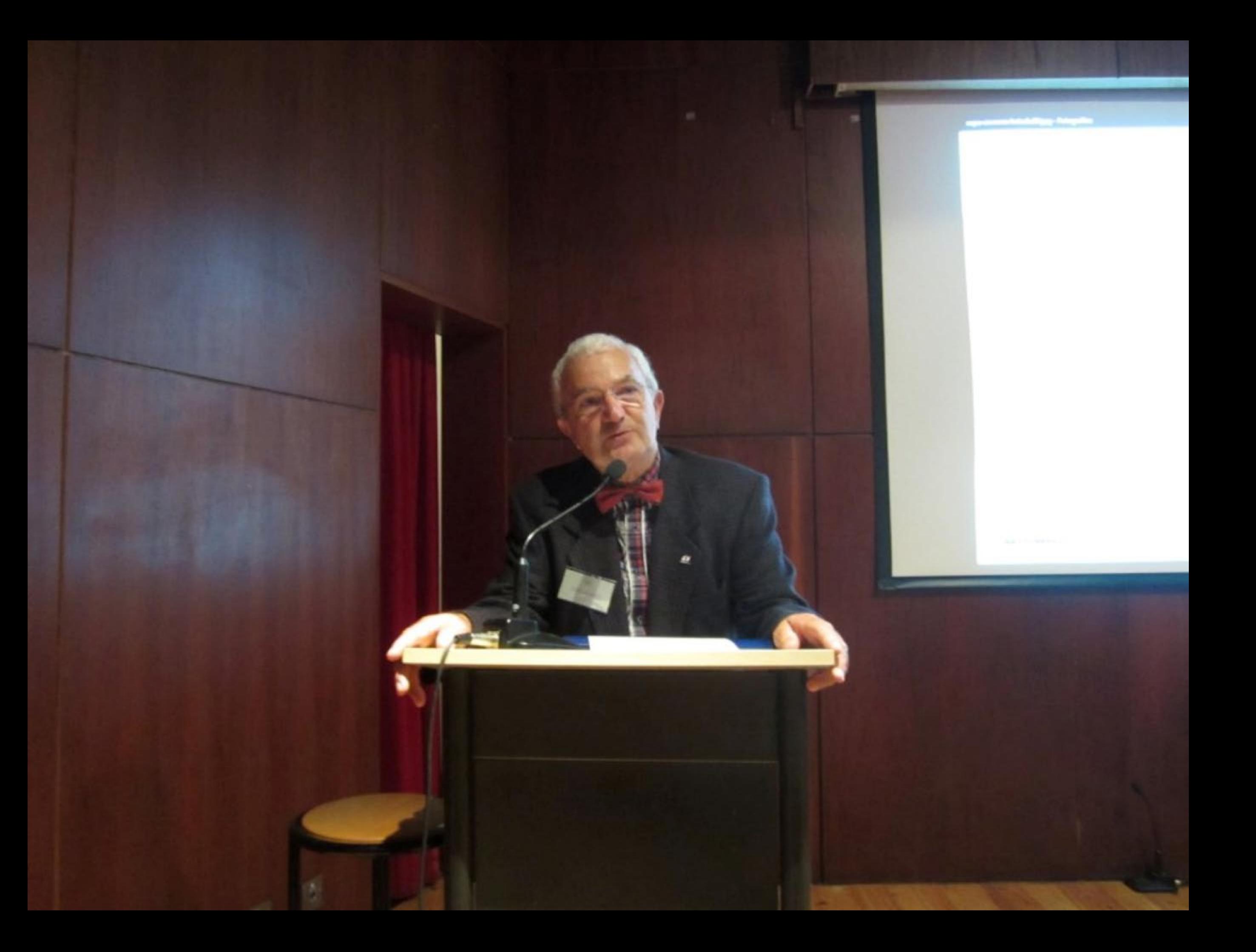

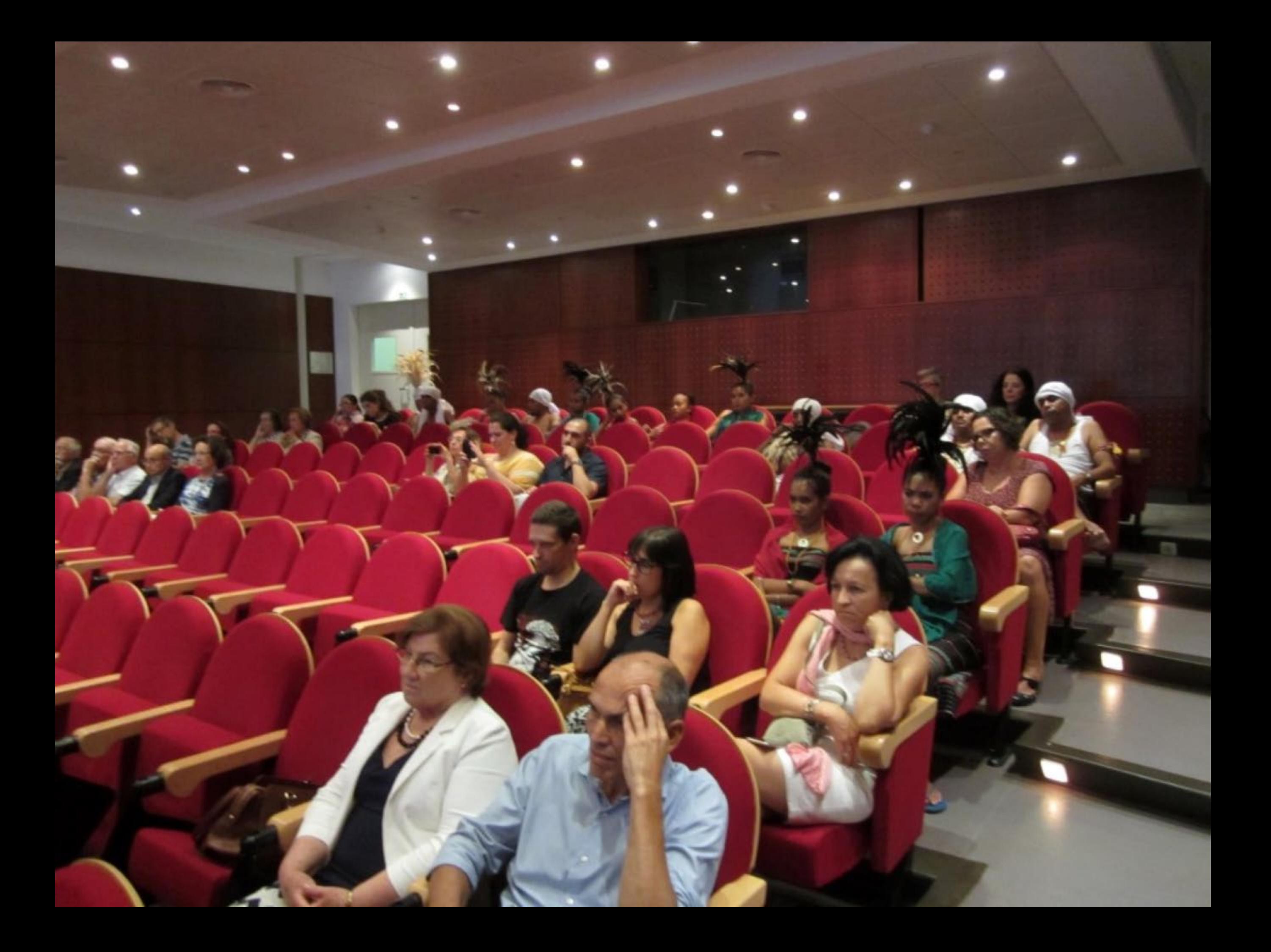

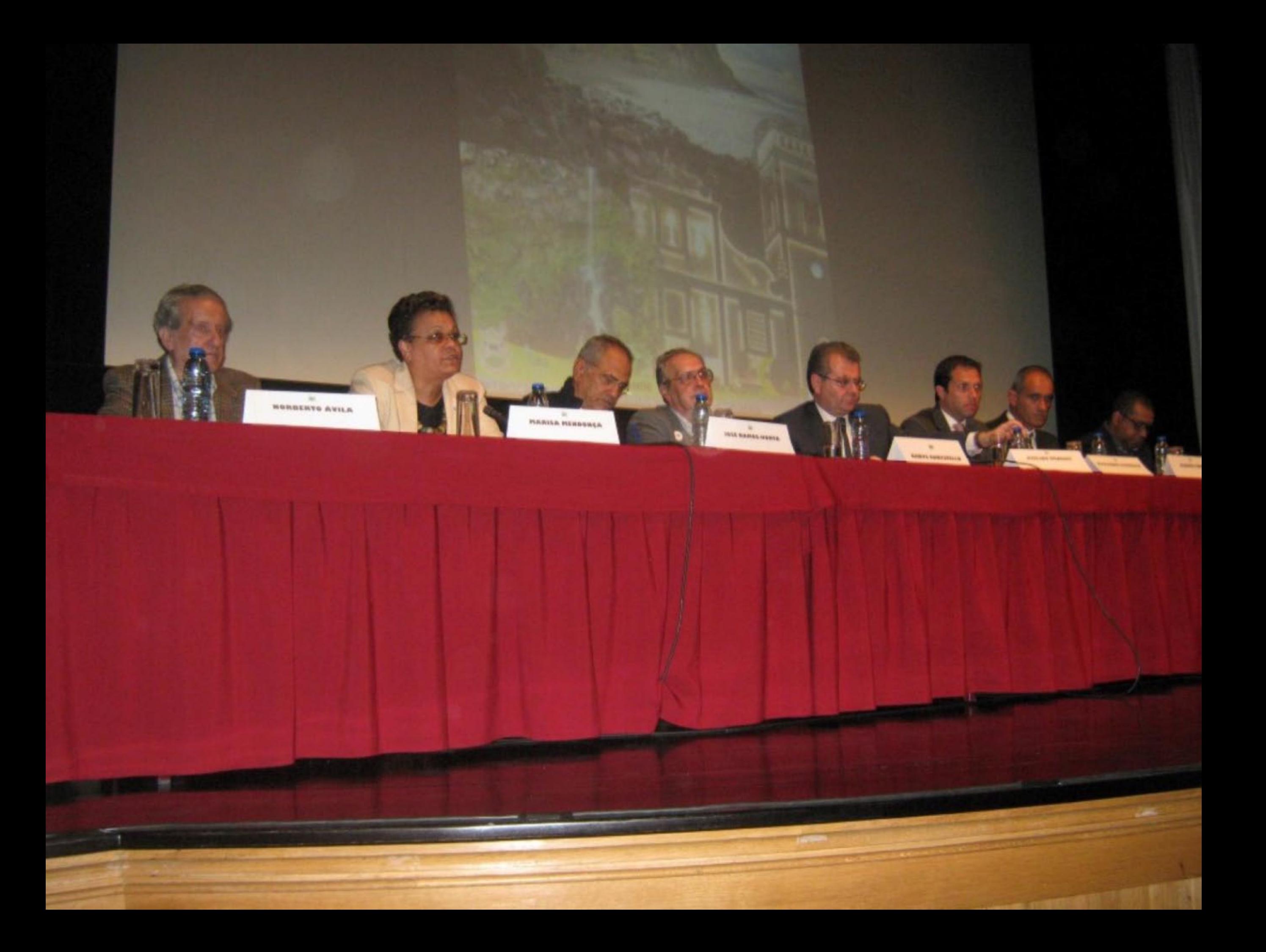

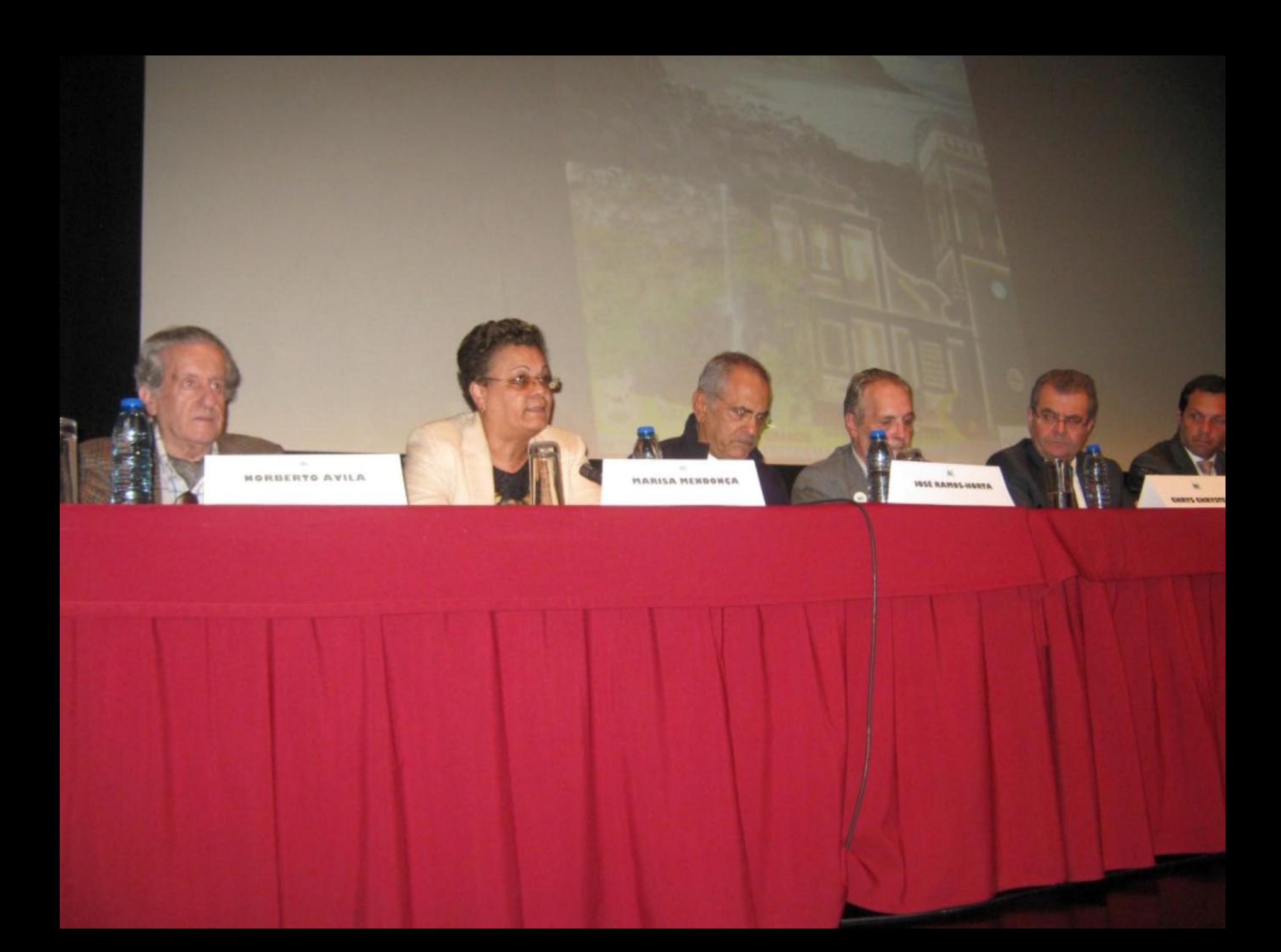

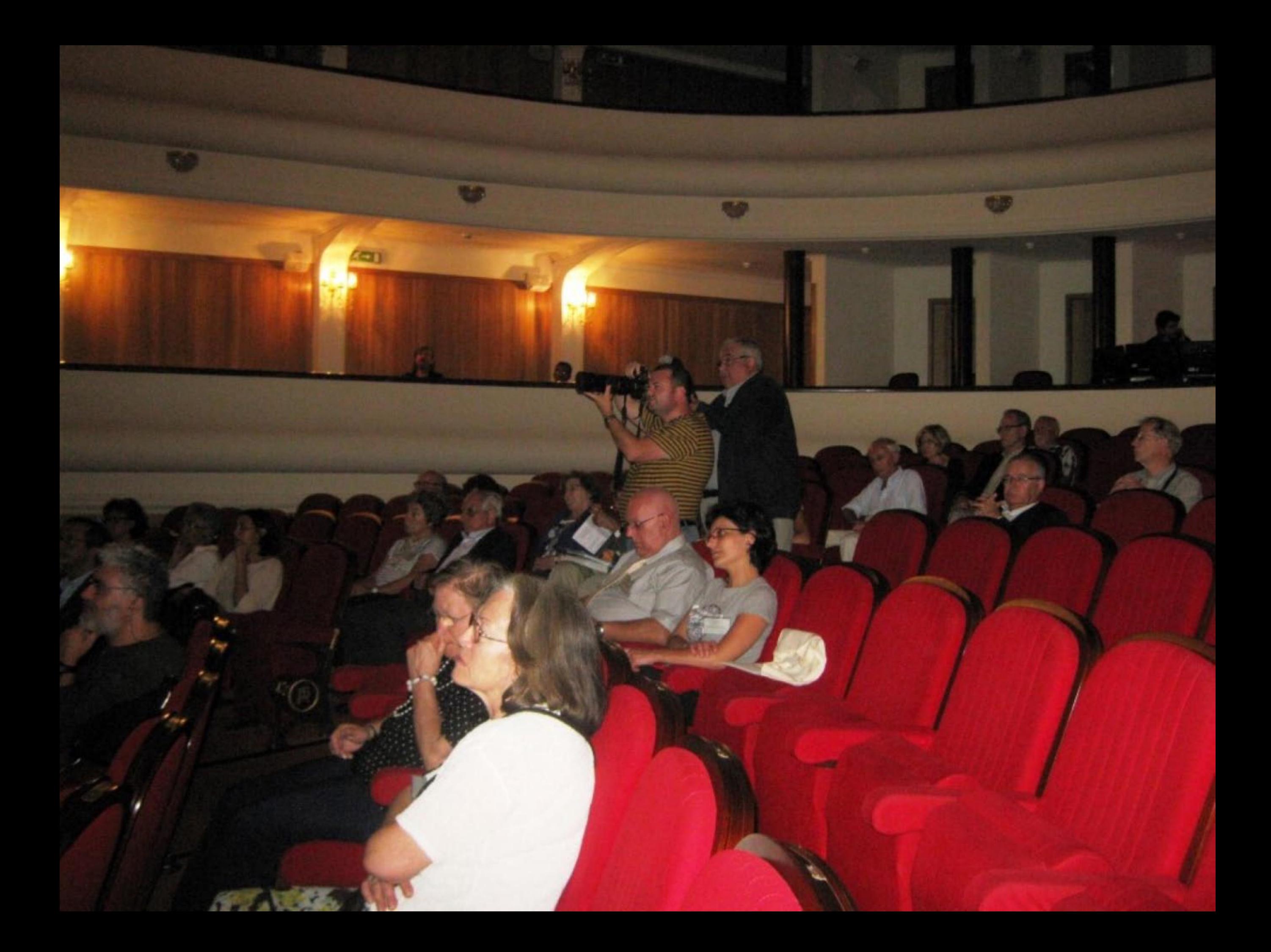

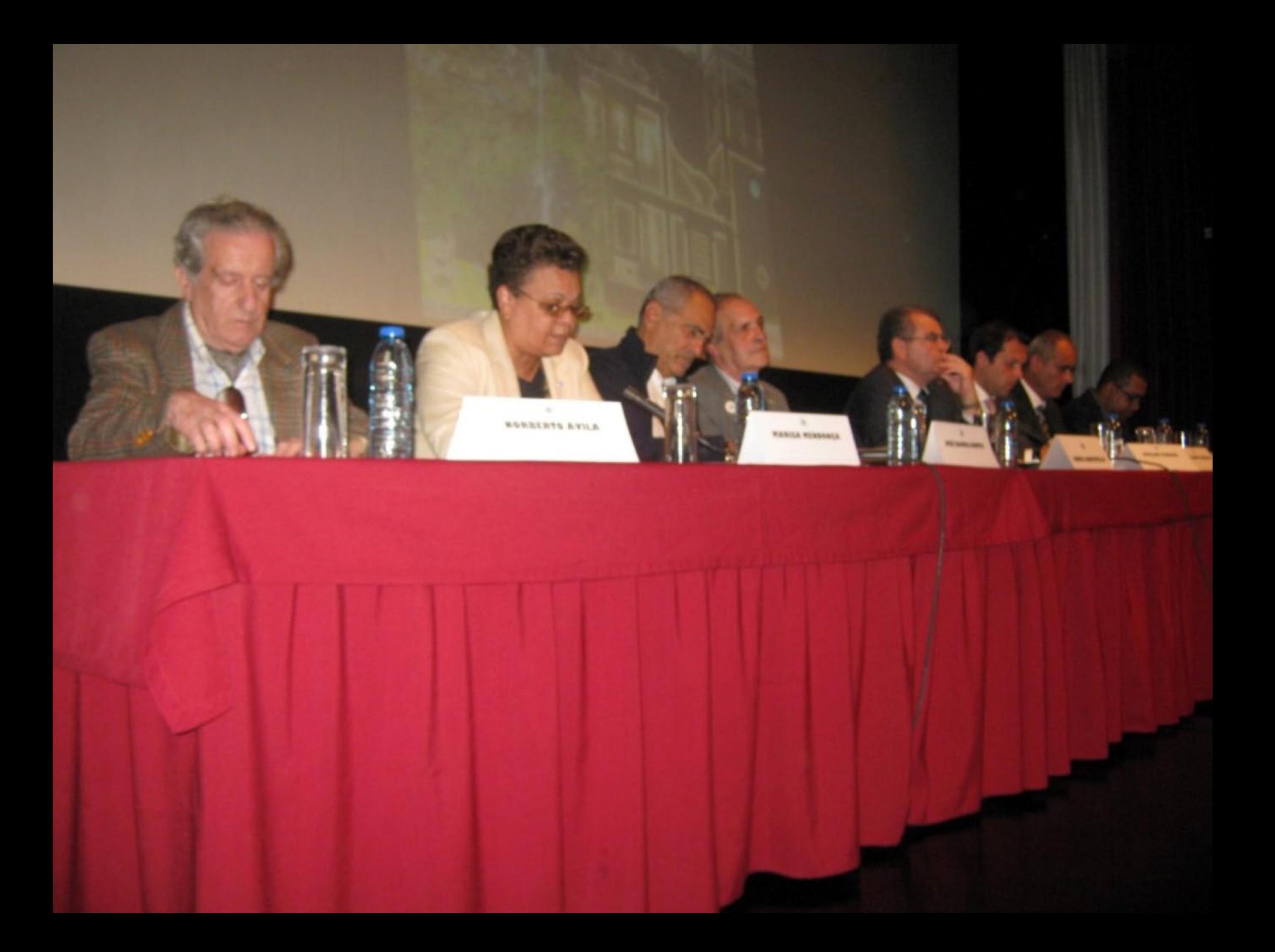
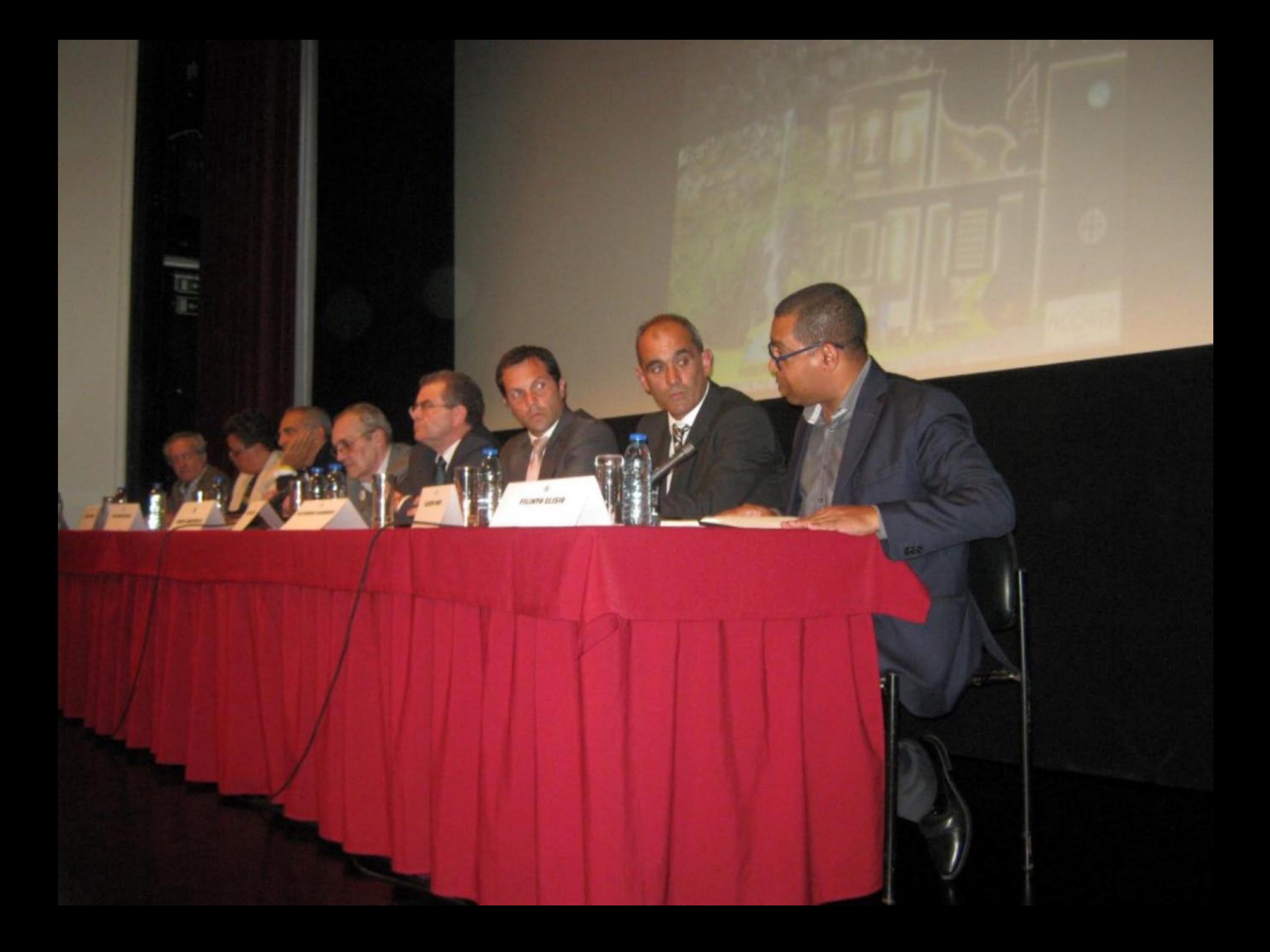

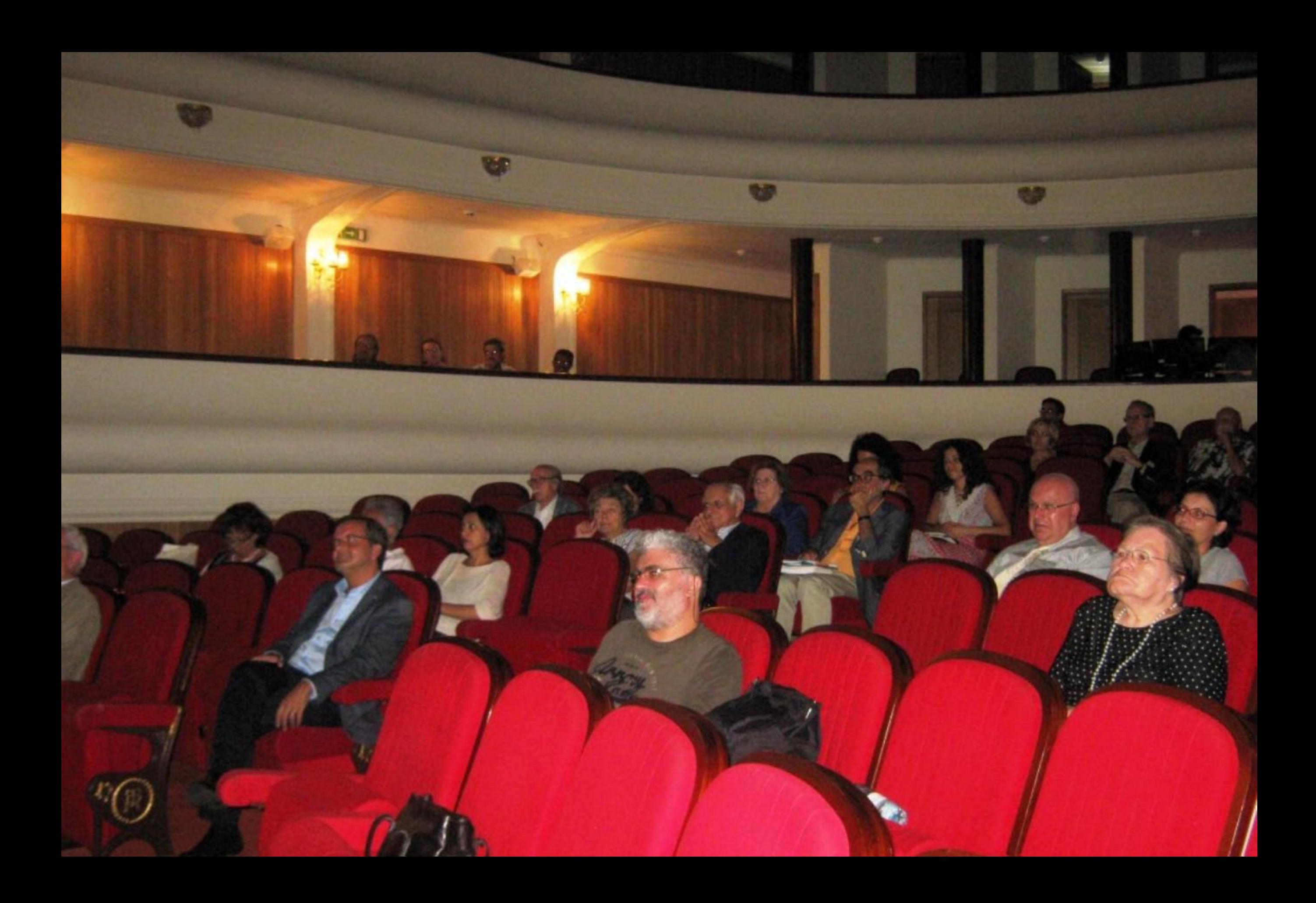

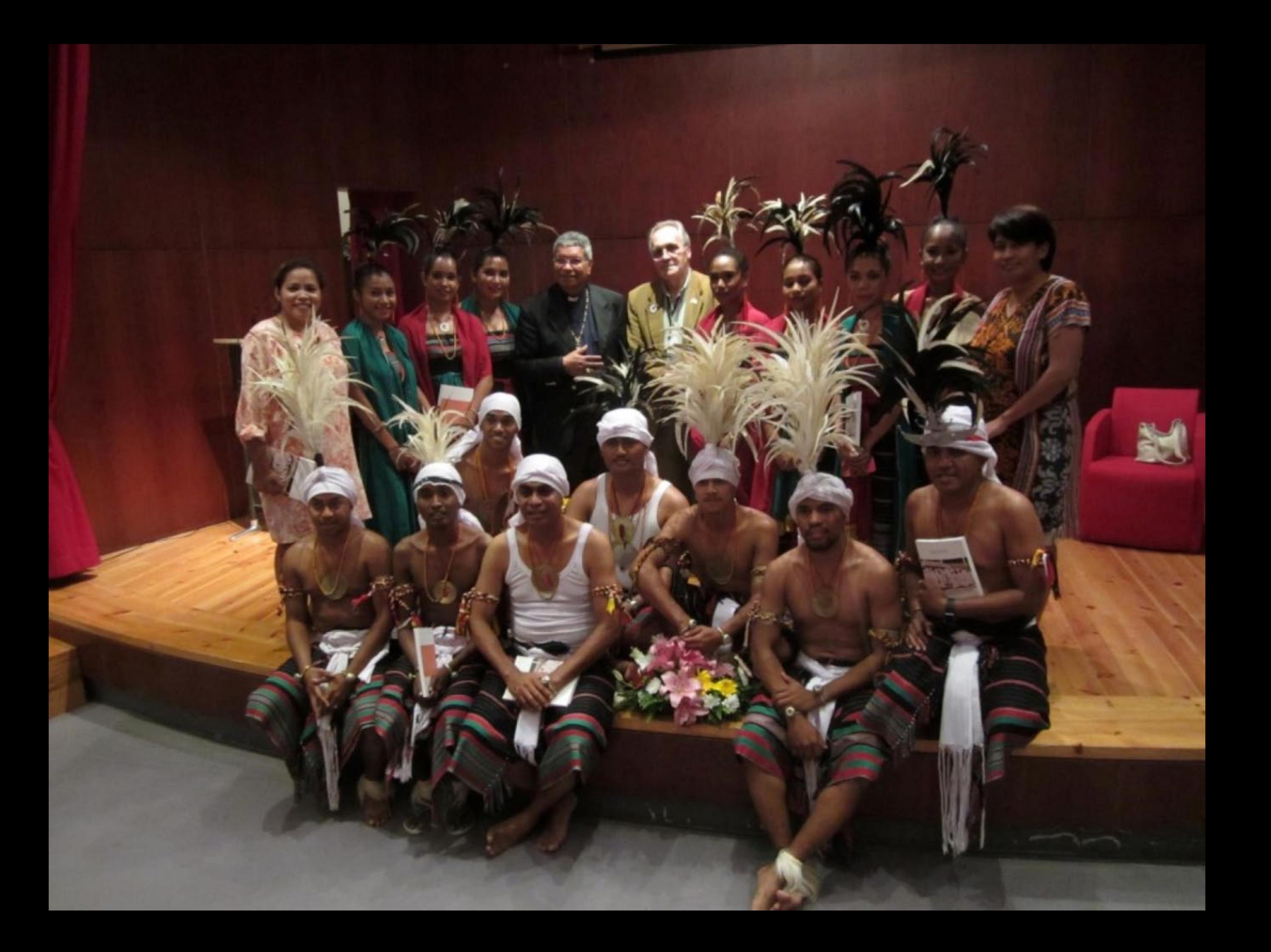

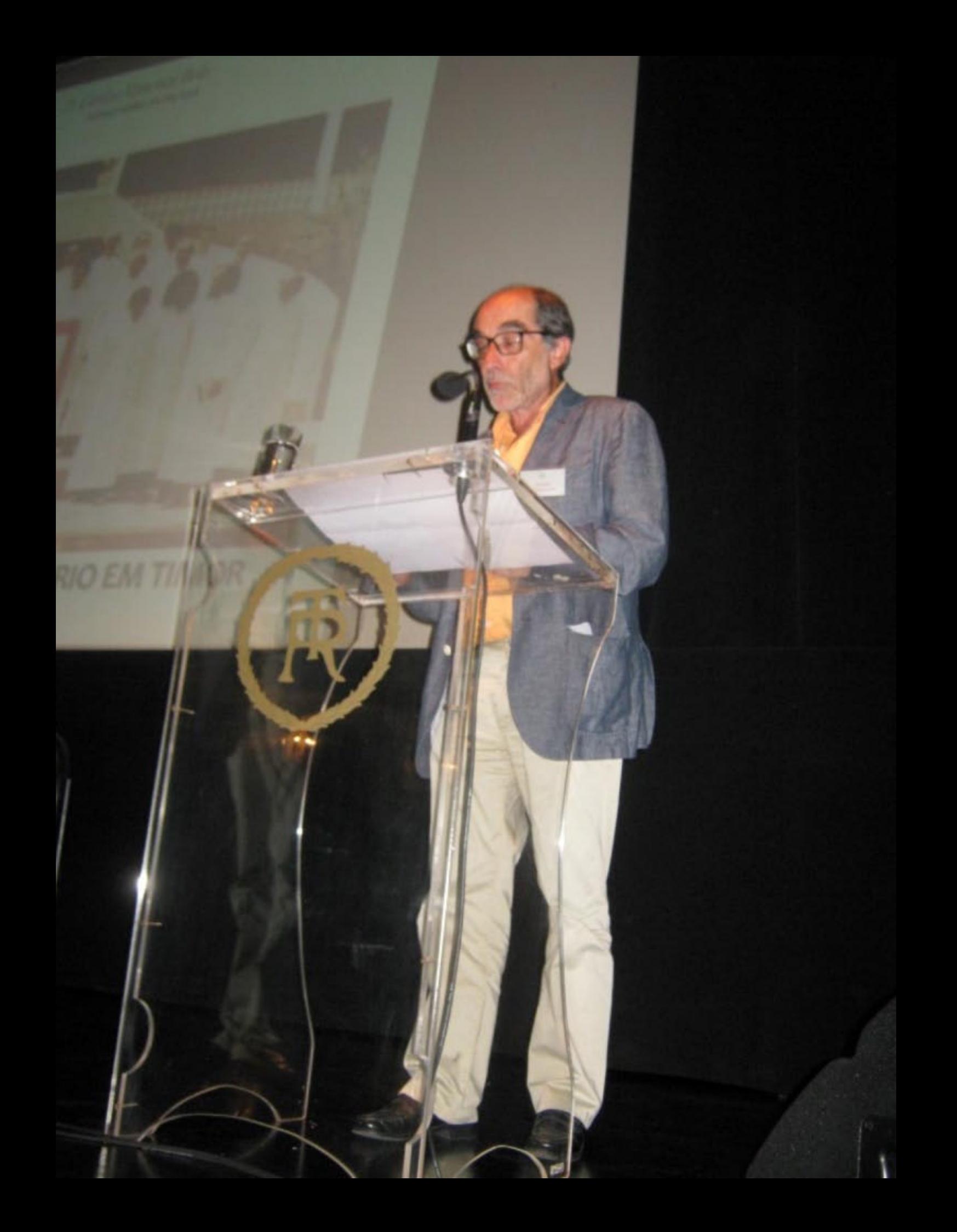

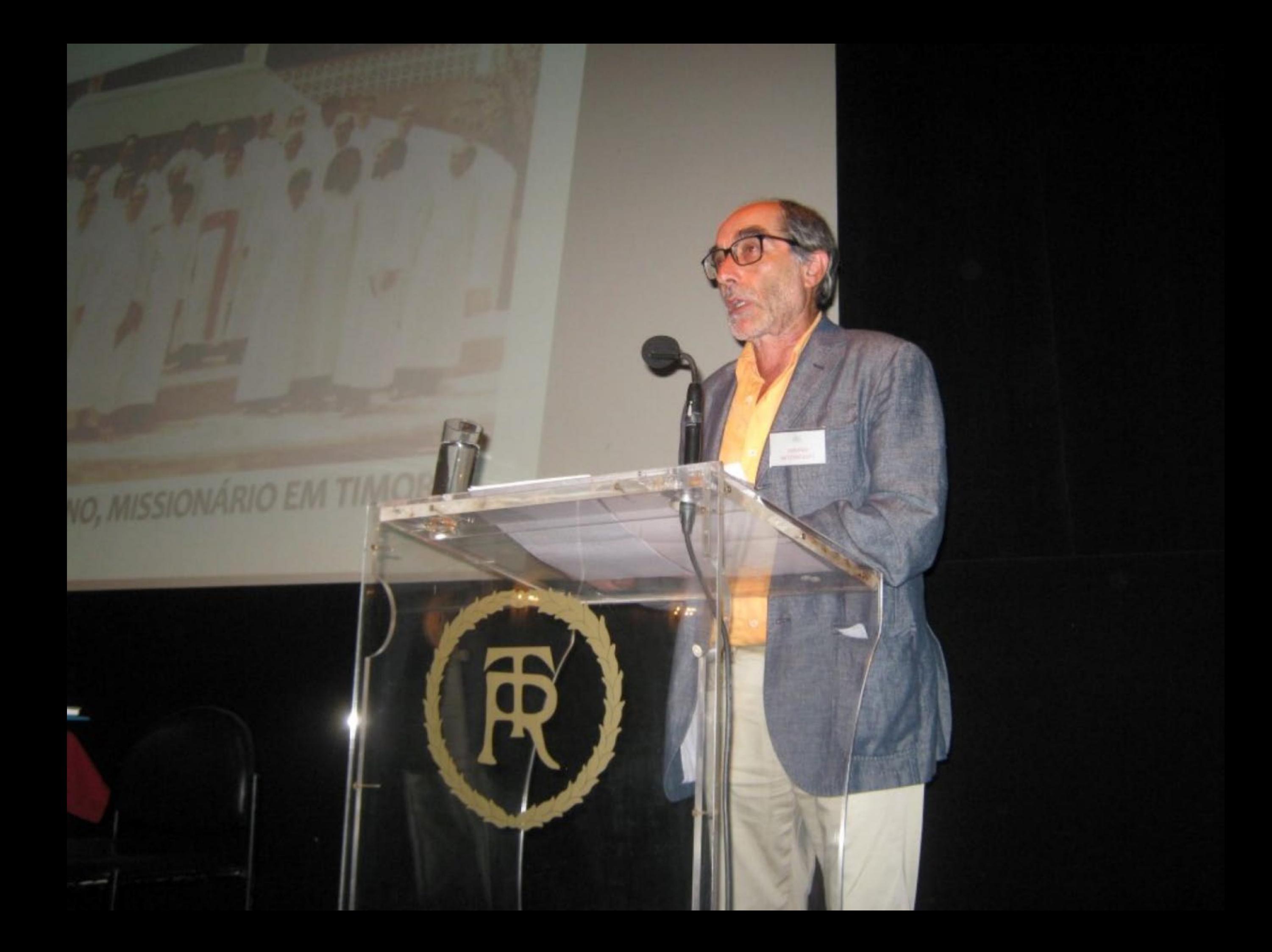

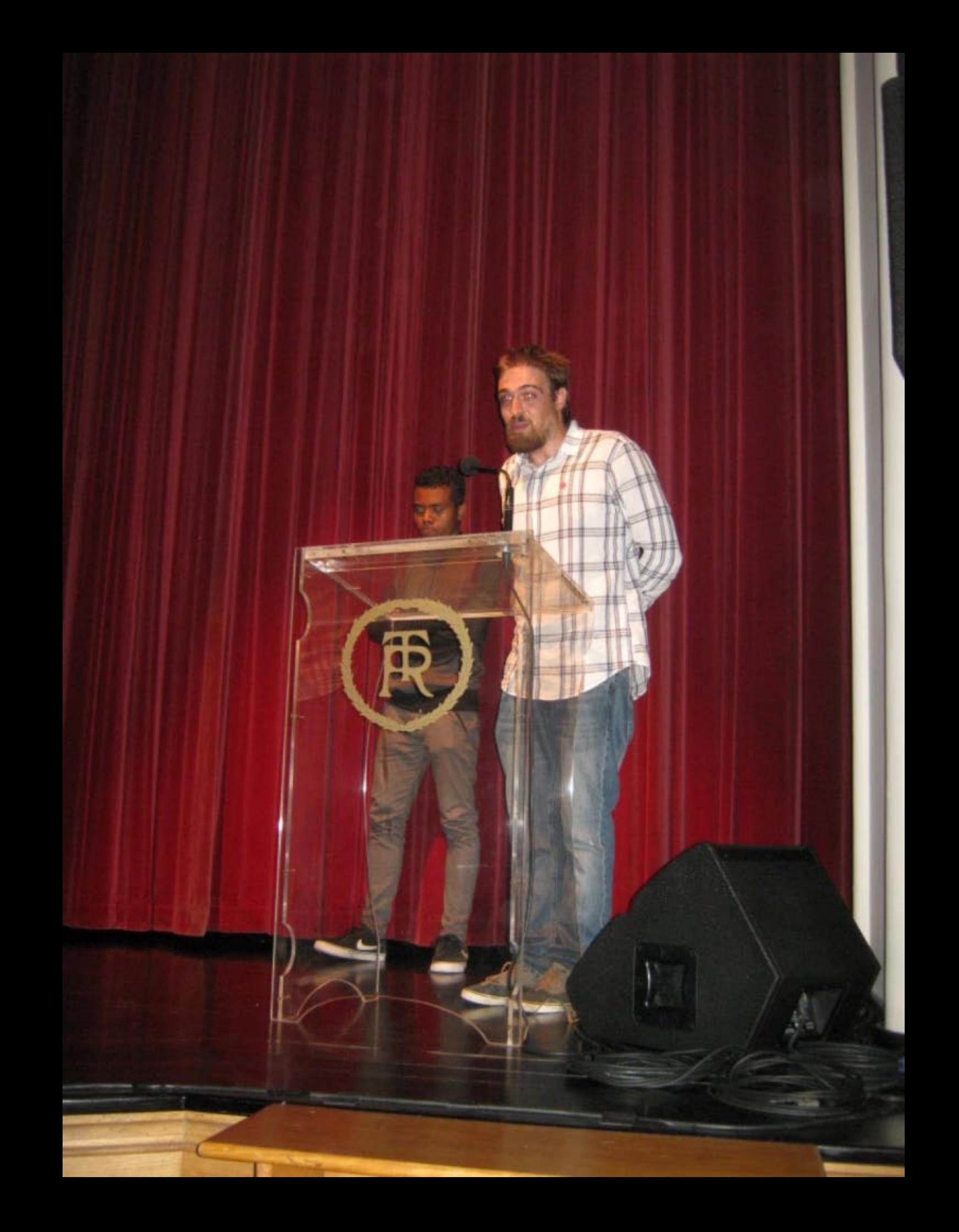

![](_page_294_Picture_0.jpeg)

![](_page_295_Picture_0.jpeg)

![](_page_296_Picture_0.jpeg)

![](_page_297_Picture_0.jpeg)

![](_page_298_Picture_0.jpeg)

28 09 2016 19:08

 $\sqrt{\frac{1}{2}}$ 

**I fire still** 

**Hireson** 

28.09.2016 19:08

28.09.2016 19:09

ē

![](_page_302_Picture_0.jpeg)

![](_page_303_Picture_0.jpeg)

![](_page_304_Picture_0.jpeg)

![](_page_305_Picture_0.jpeg)

![](_page_306_Picture_0.jpeg)

![](_page_307_Picture_0.jpeg)

![](_page_308_Picture_0.jpeg)

![](_page_309_Picture_0.jpeg)

![](_page_310_Picture_0.jpeg)

![](_page_311_Picture_0.jpeg)

### 28.09.2016 19:23

#### 2016  $19:24$  $.09.$

 $\bullet$ 

ALO

![](_page_314_Picture_0.jpeg)

![](_page_315_Picture_0.jpeg)

![](_page_316_Picture_0.jpeg)

28 09 2016 19:42

![](_page_318_Picture_0.jpeg)

# 28109.2016 19:45

#### 28.09.2016 19:45  $\overline{\mathfrak{m}}$

![](_page_321_Picture_0.jpeg)

## 28.09.2016 20:17

![](_page_323_Picture_0.jpeg)
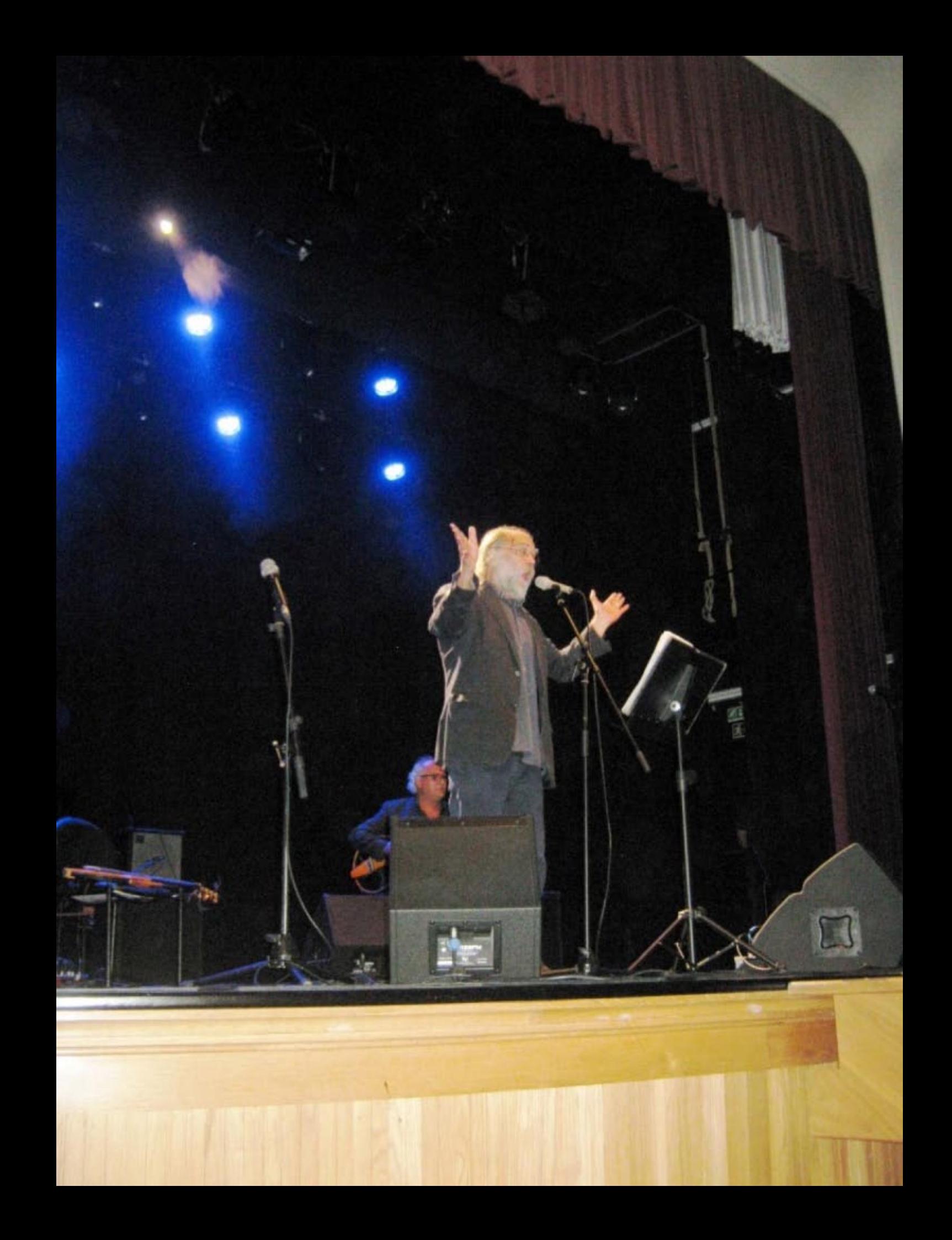

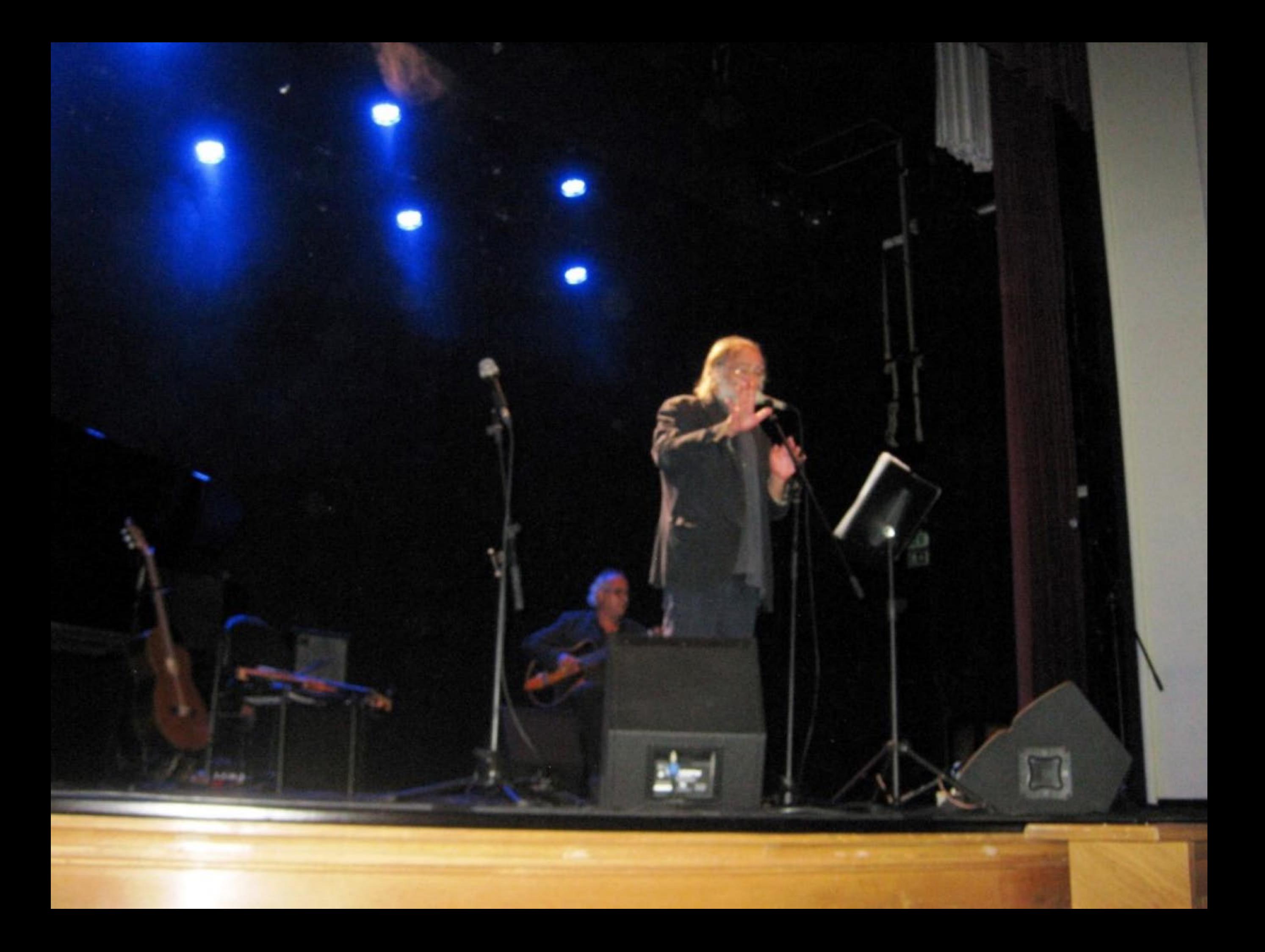

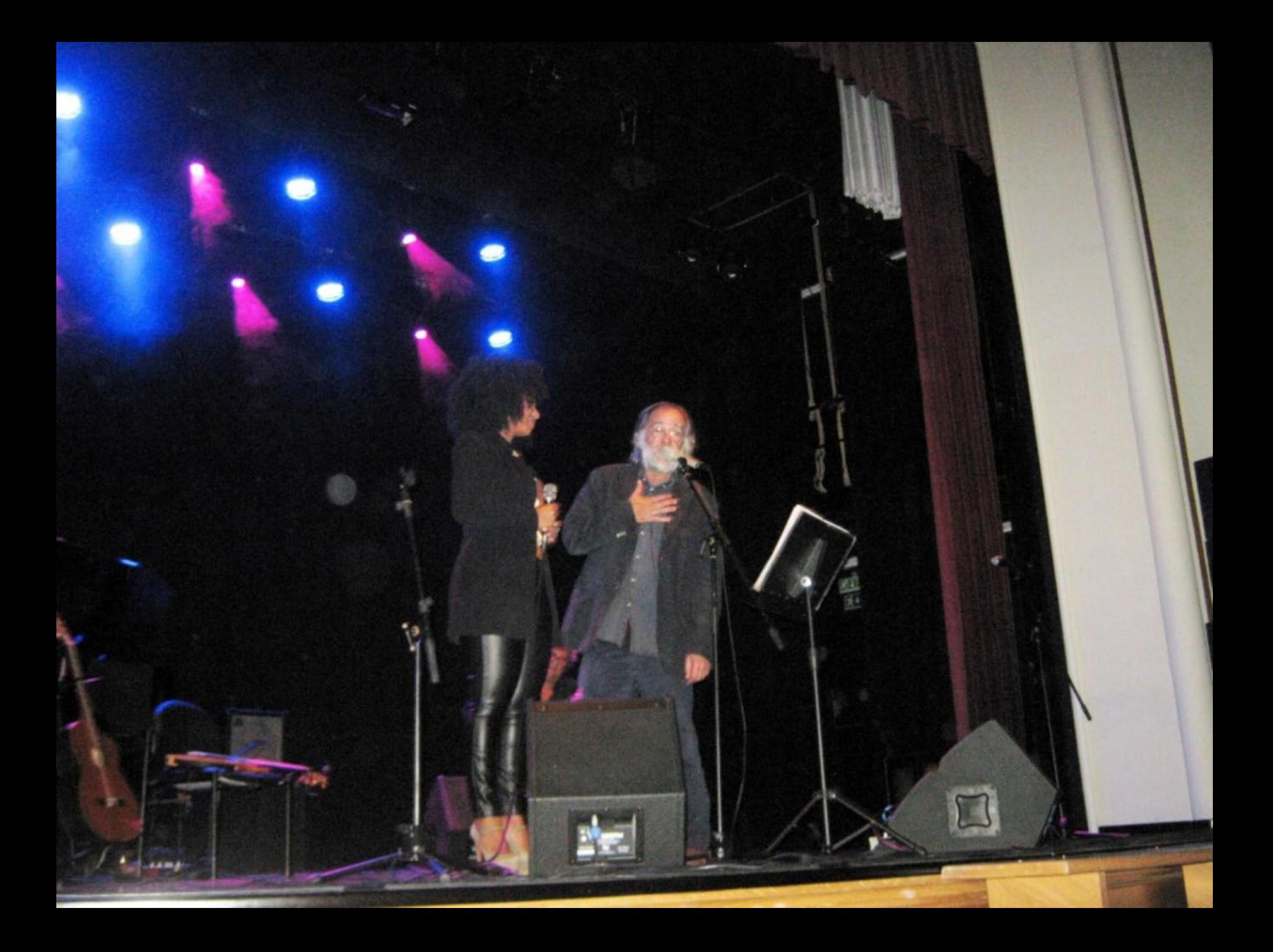

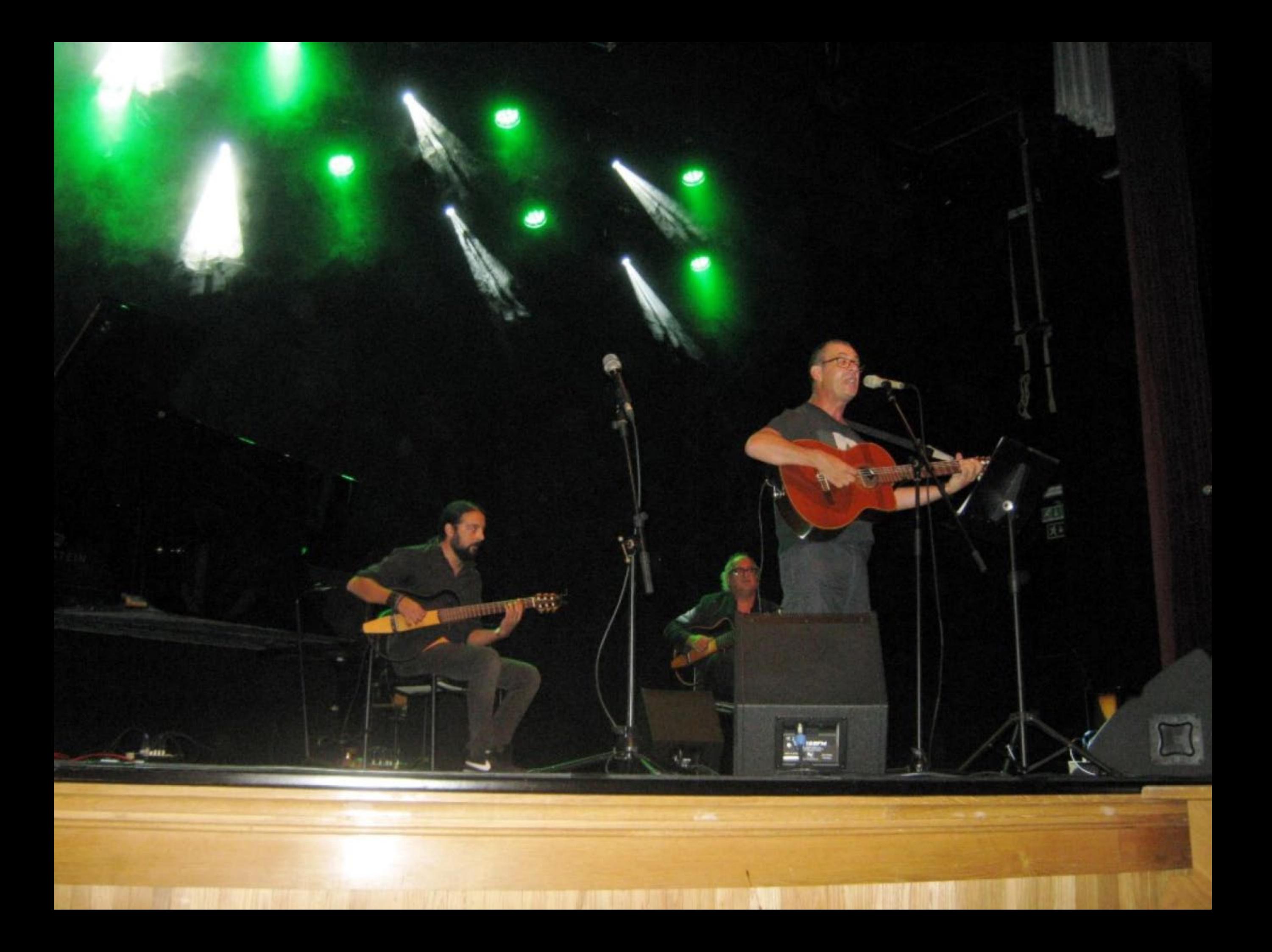

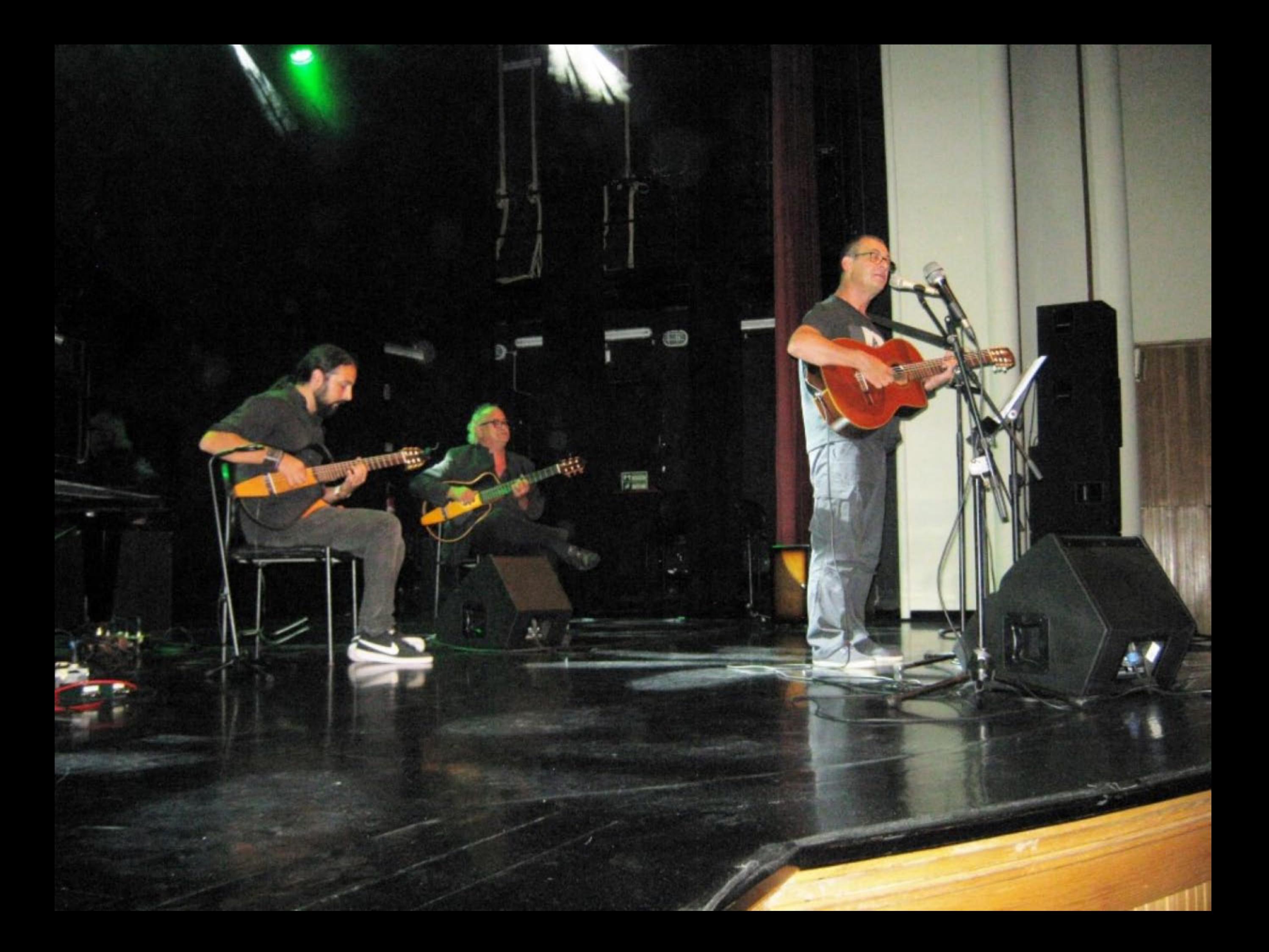

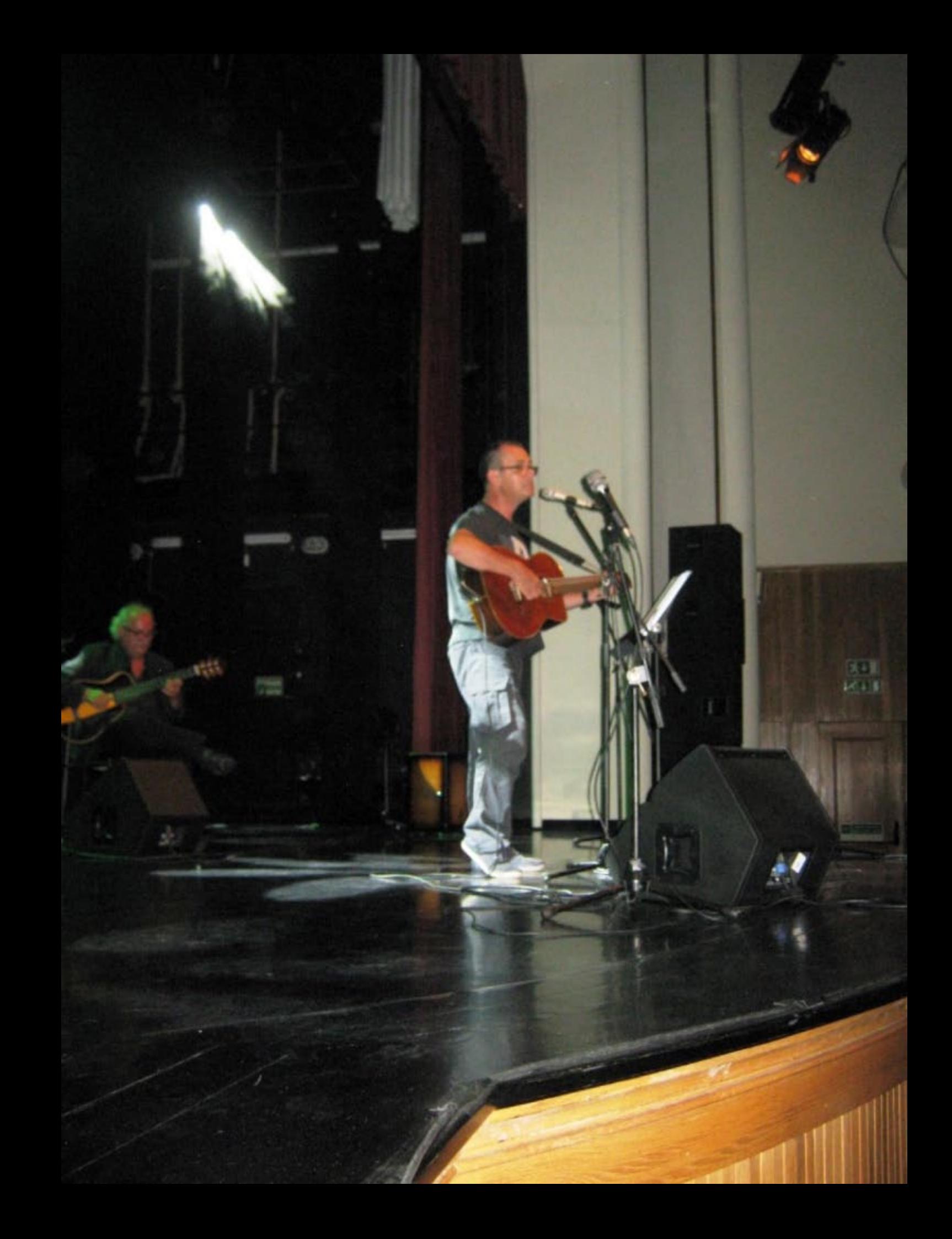

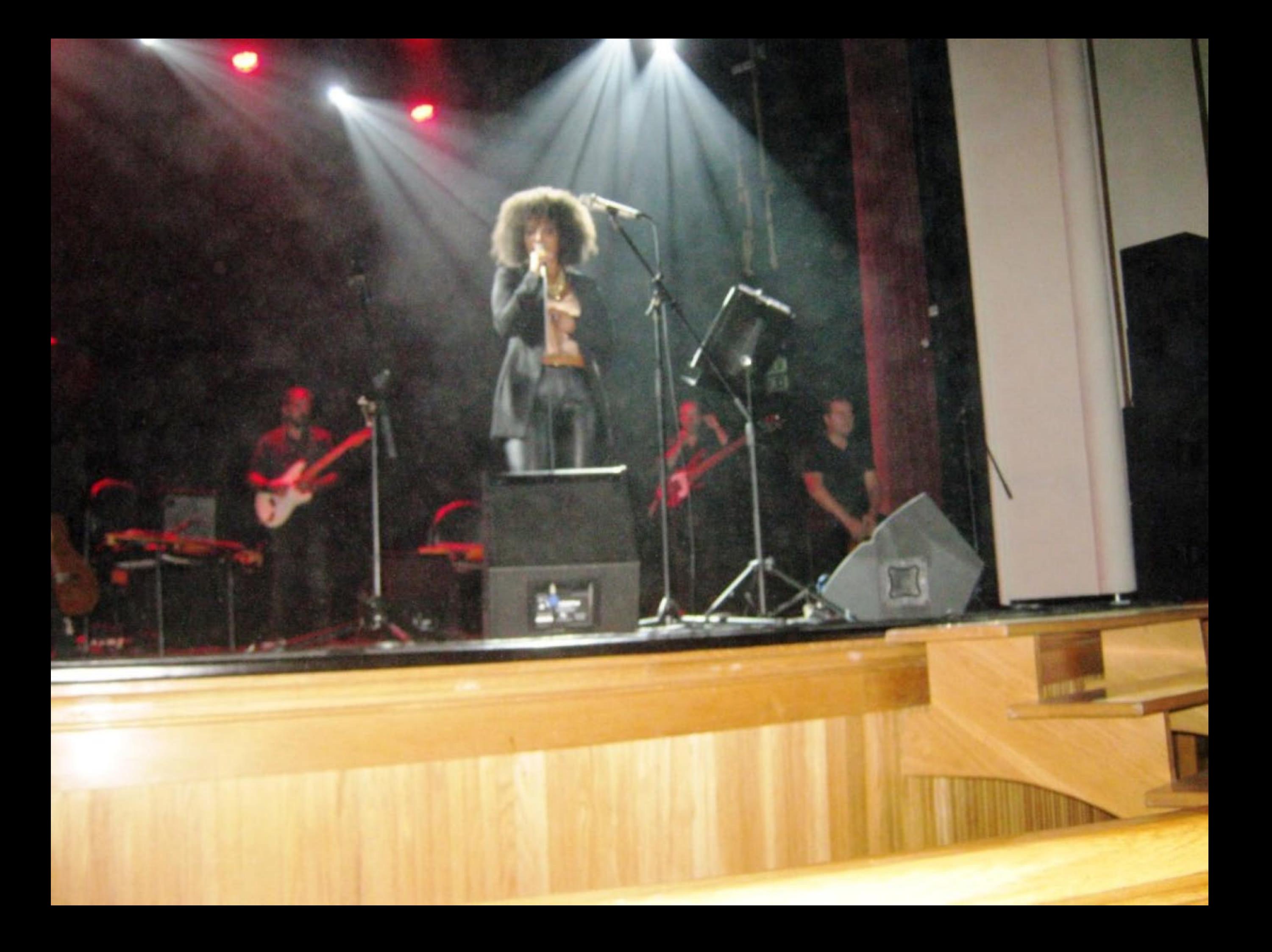

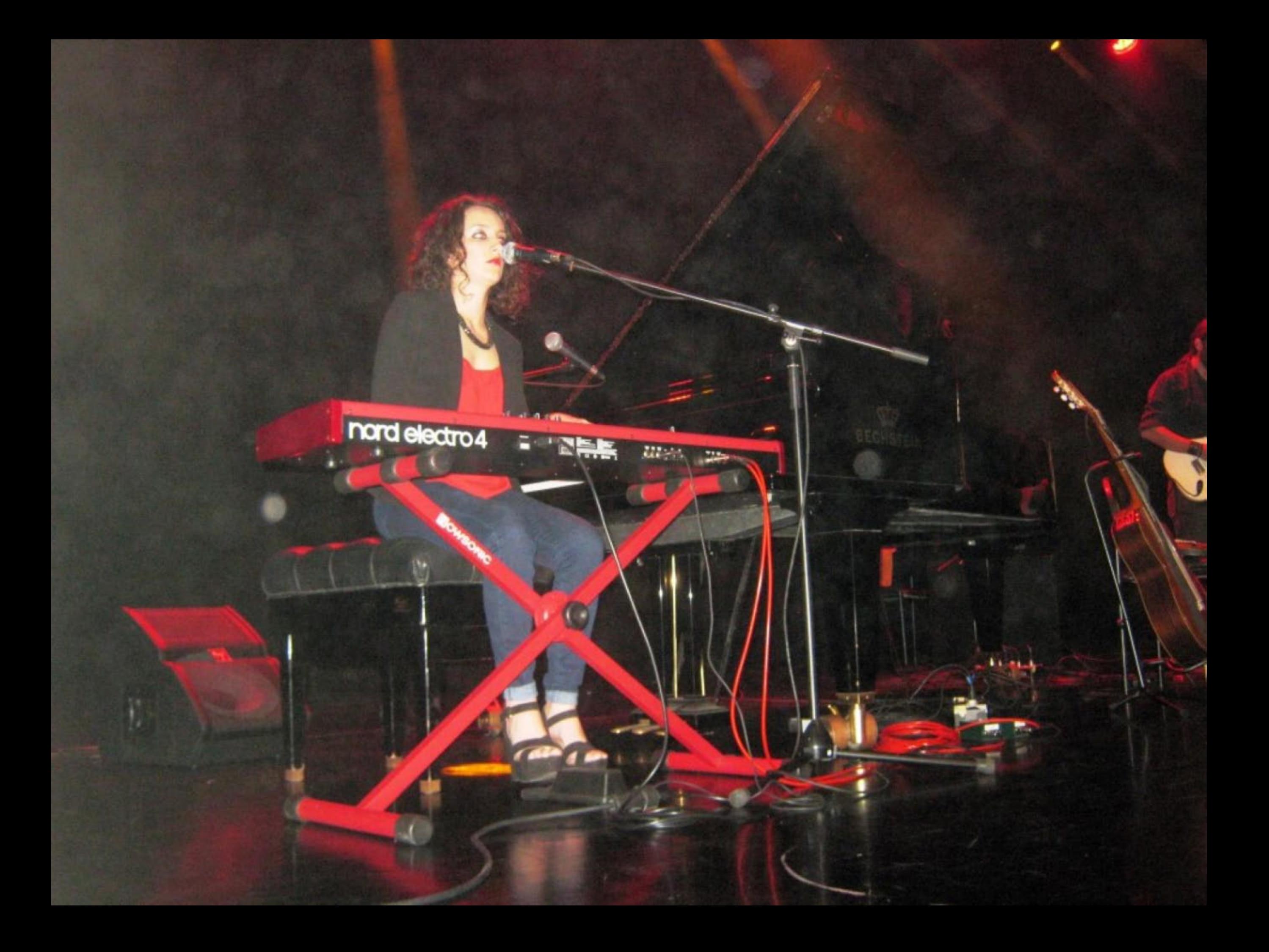

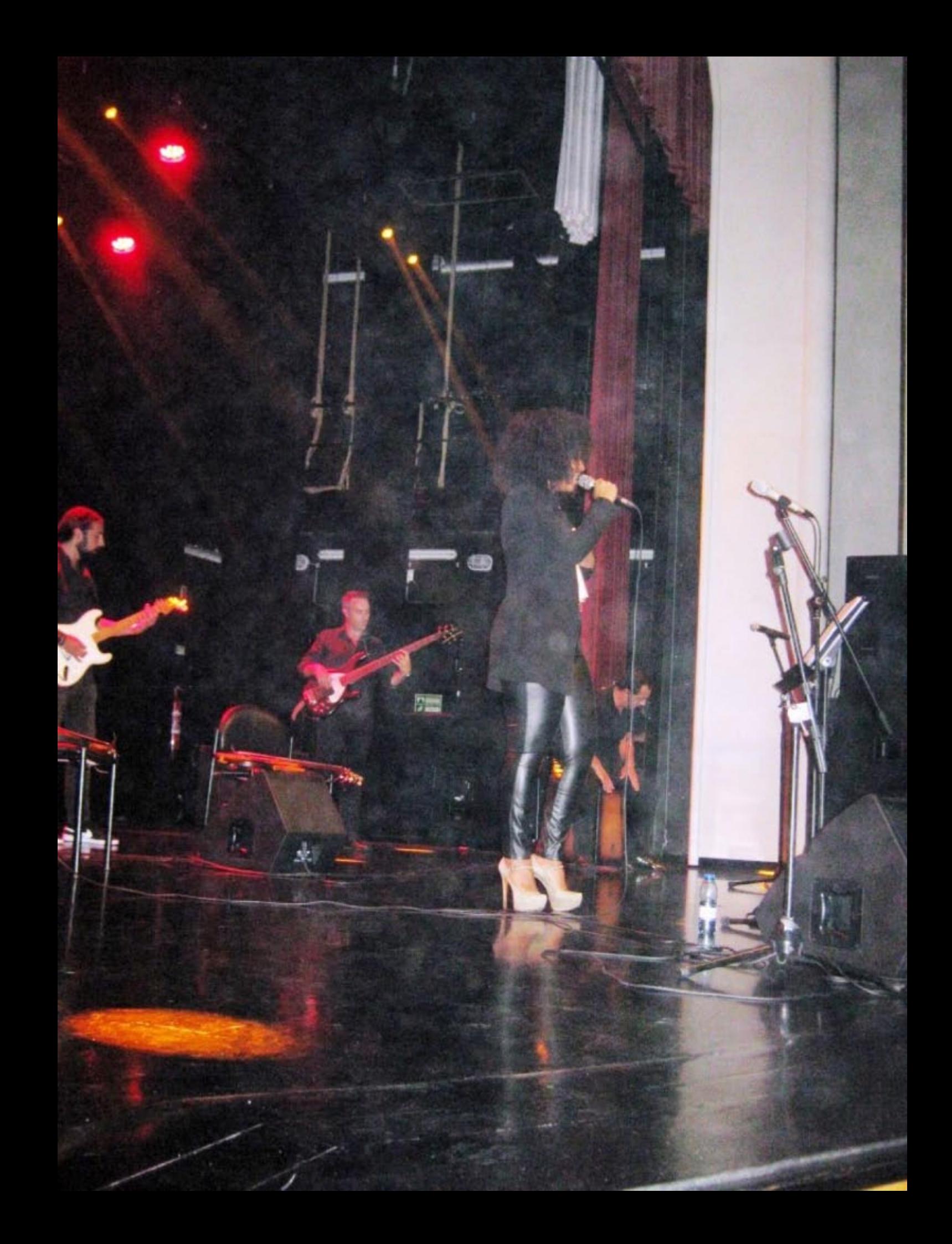

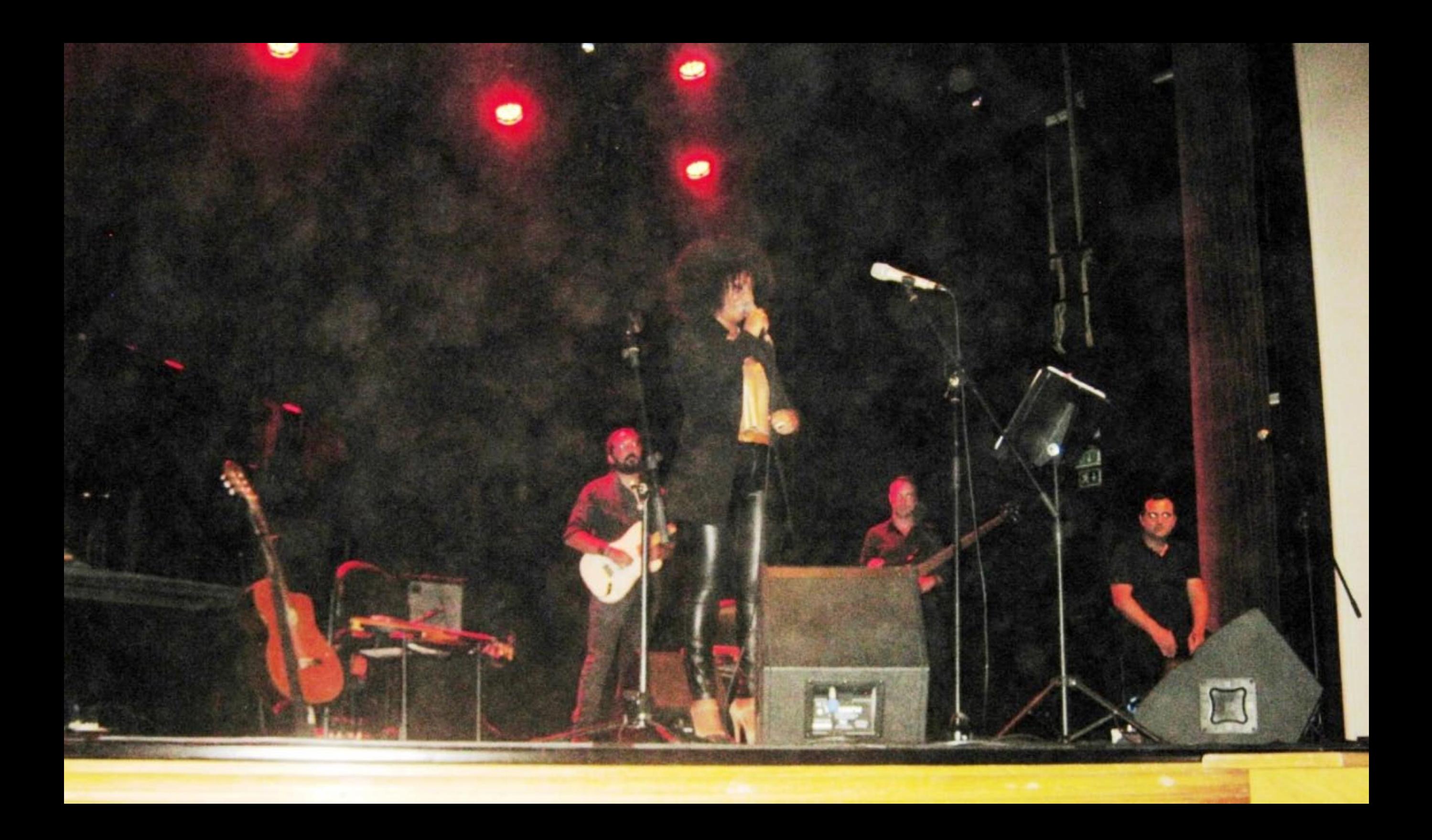

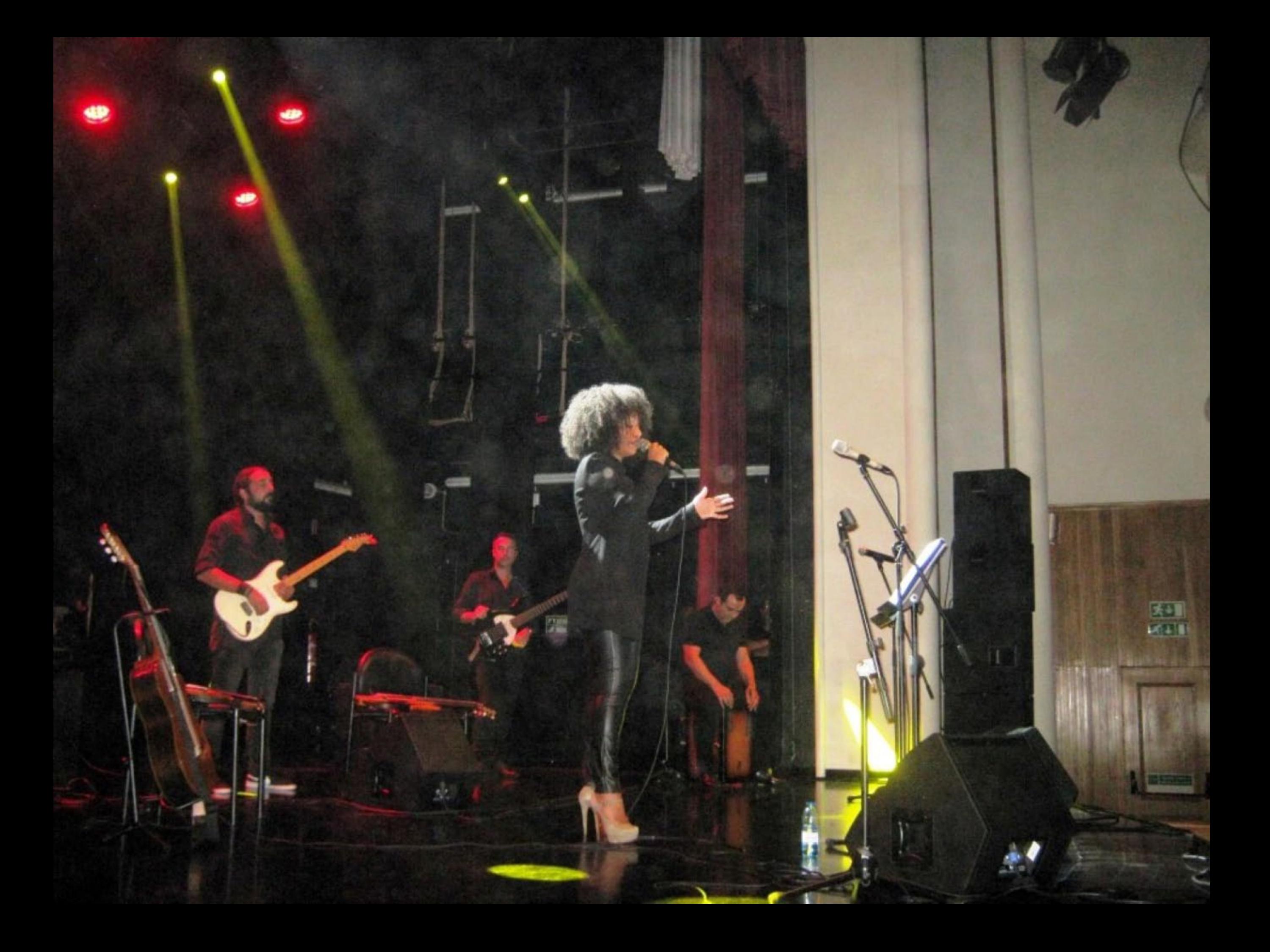

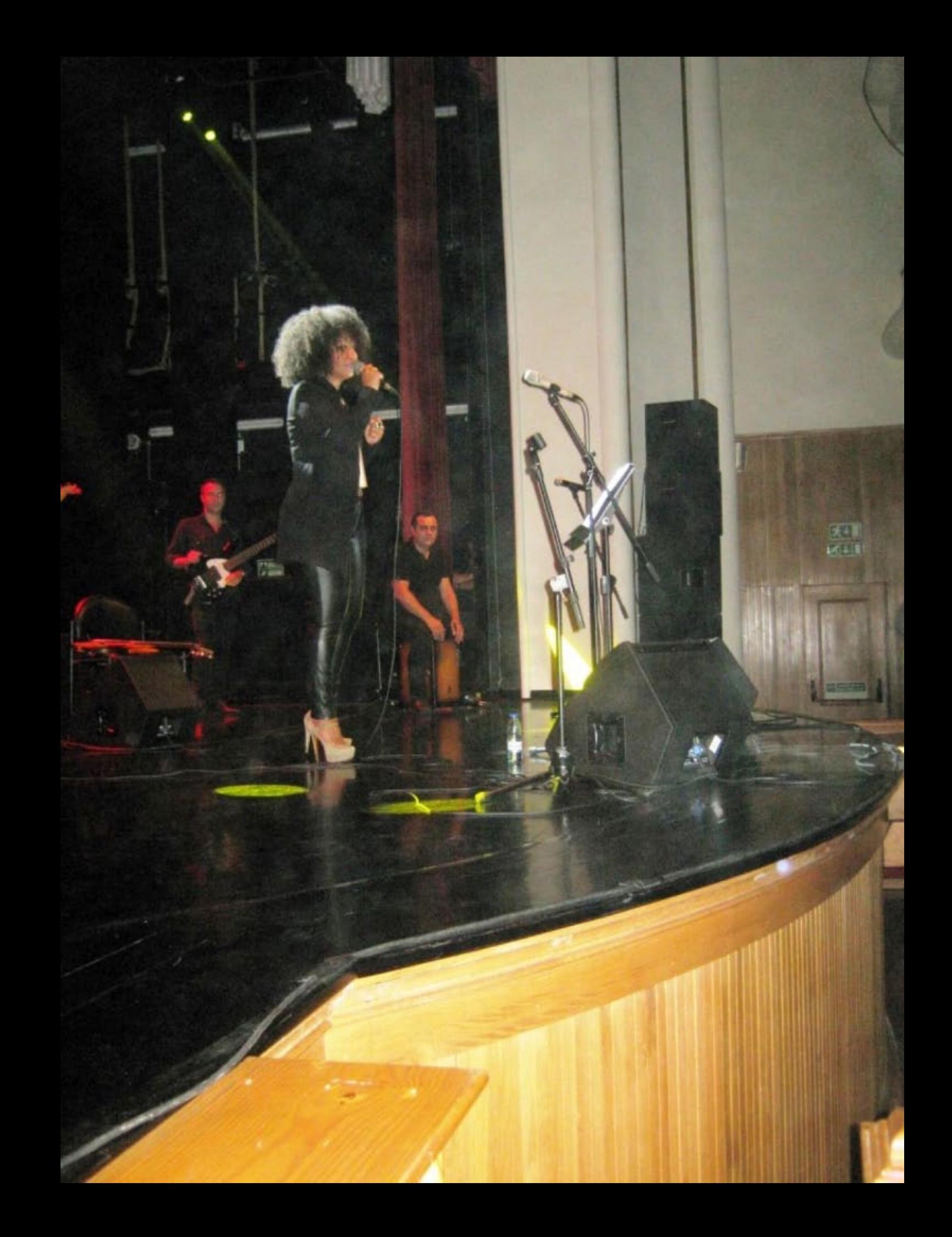

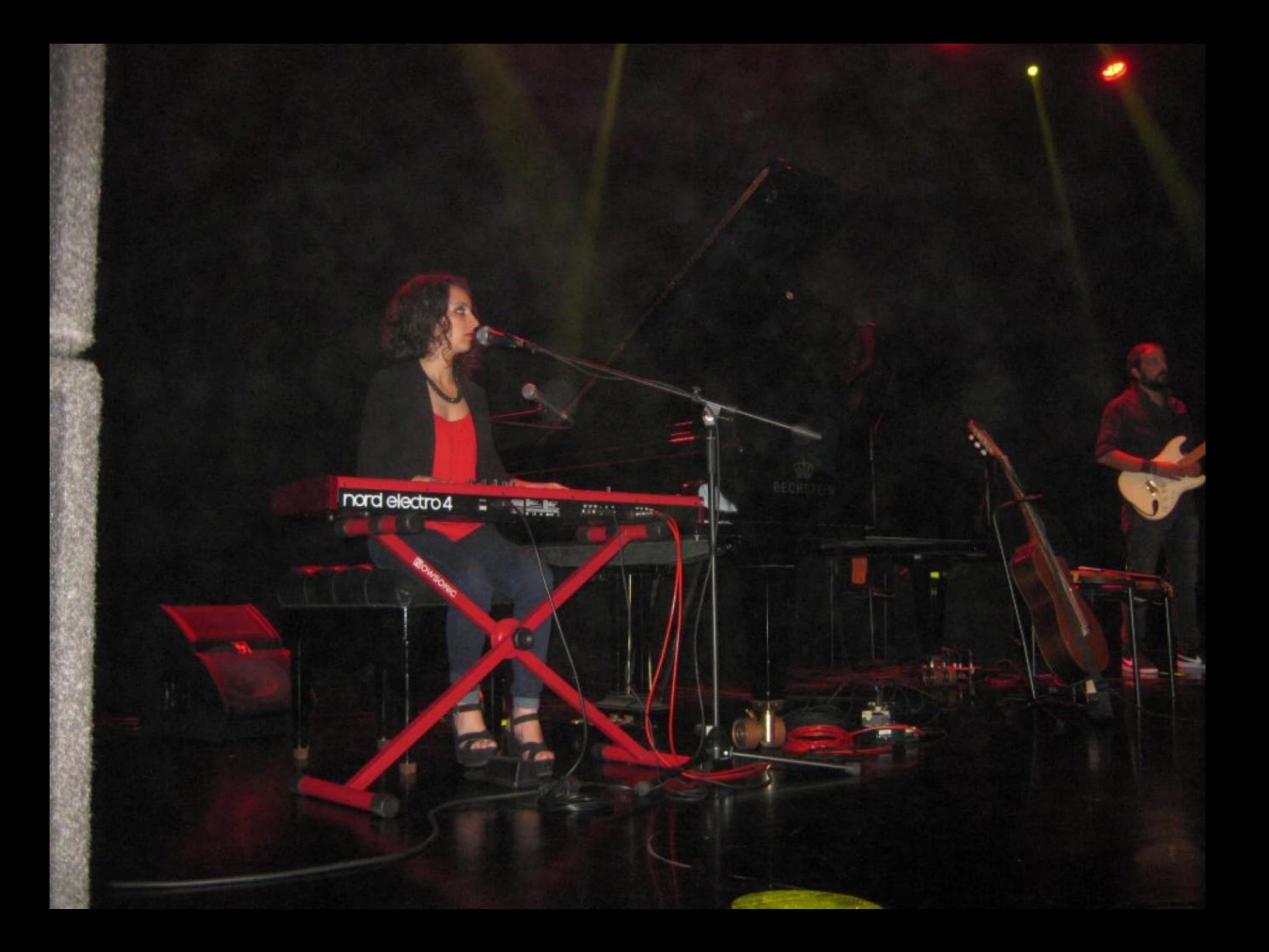

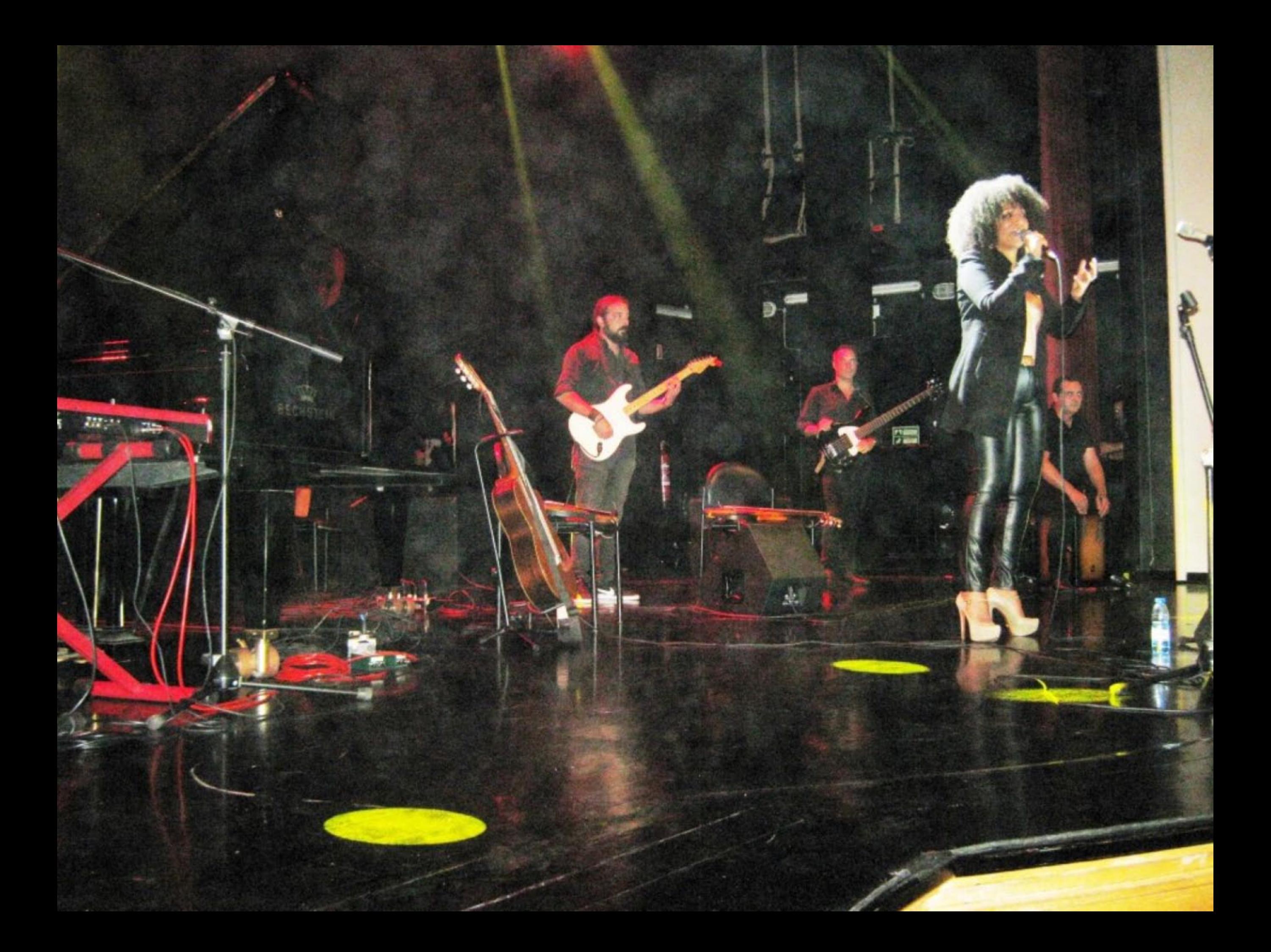

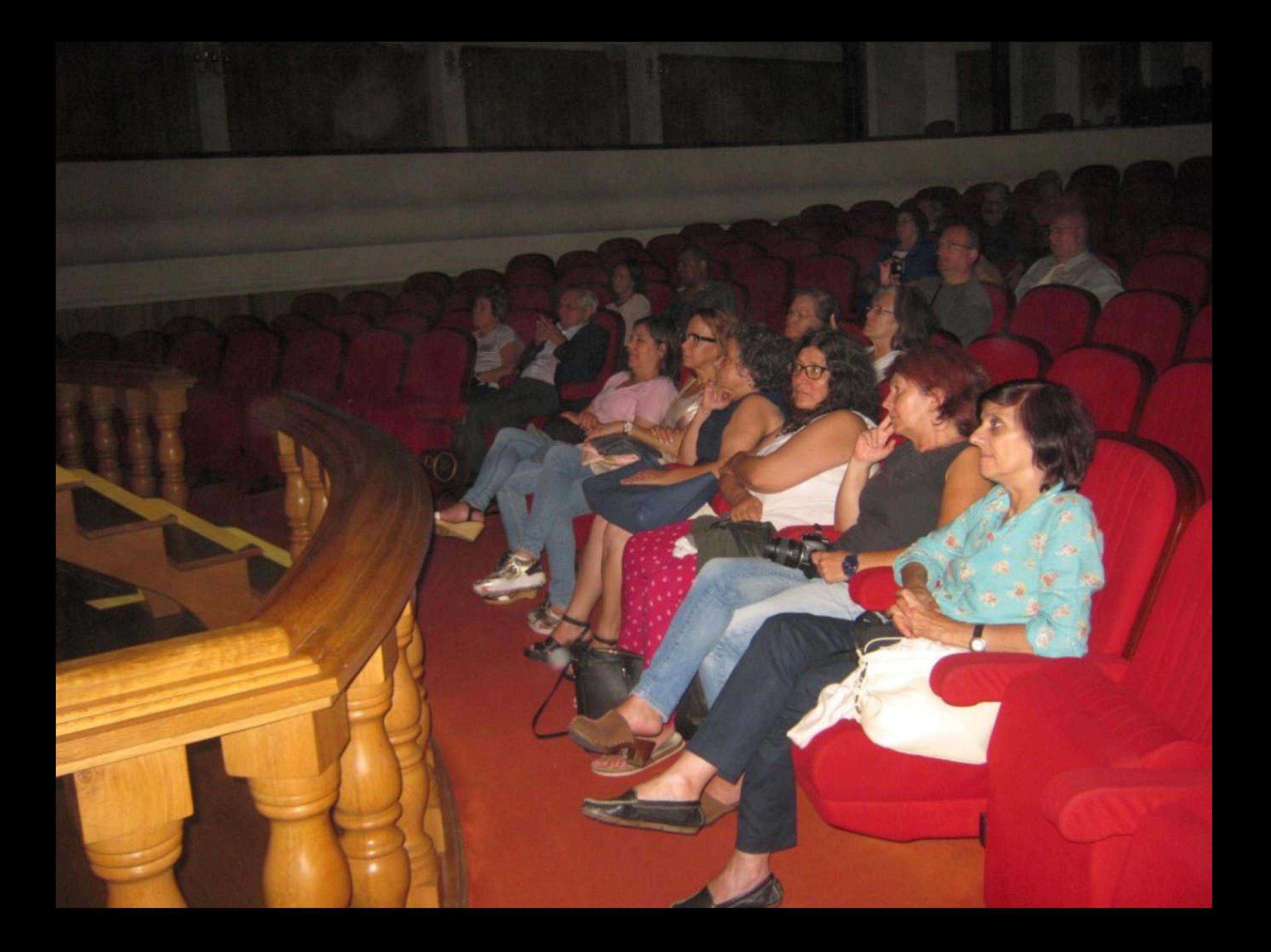

28.09.2016 23.23

 $AAB$ 

-100

28 09 2016 23 23

**AN** 

28.09.2016 23:24

28.09.2016 23:24

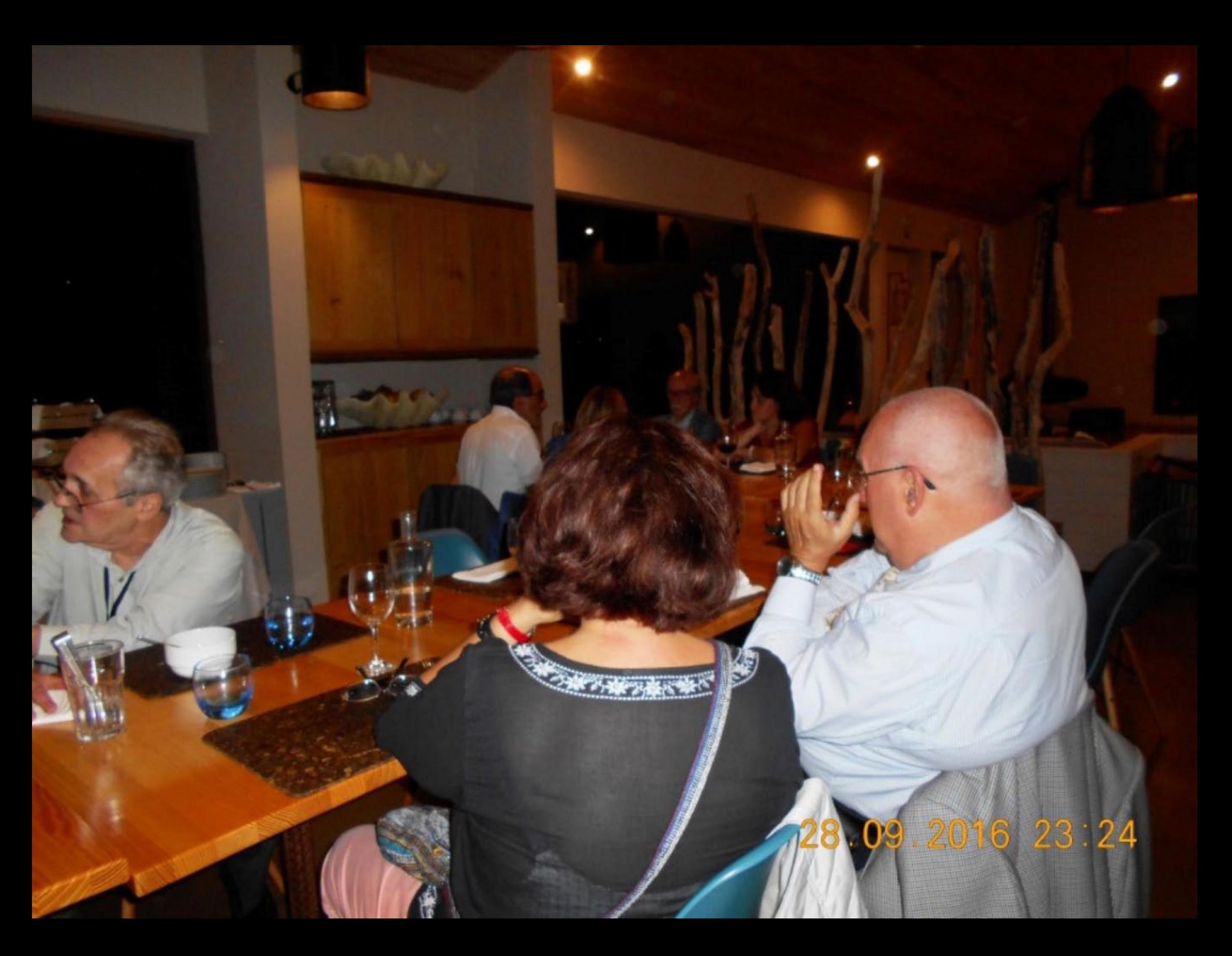

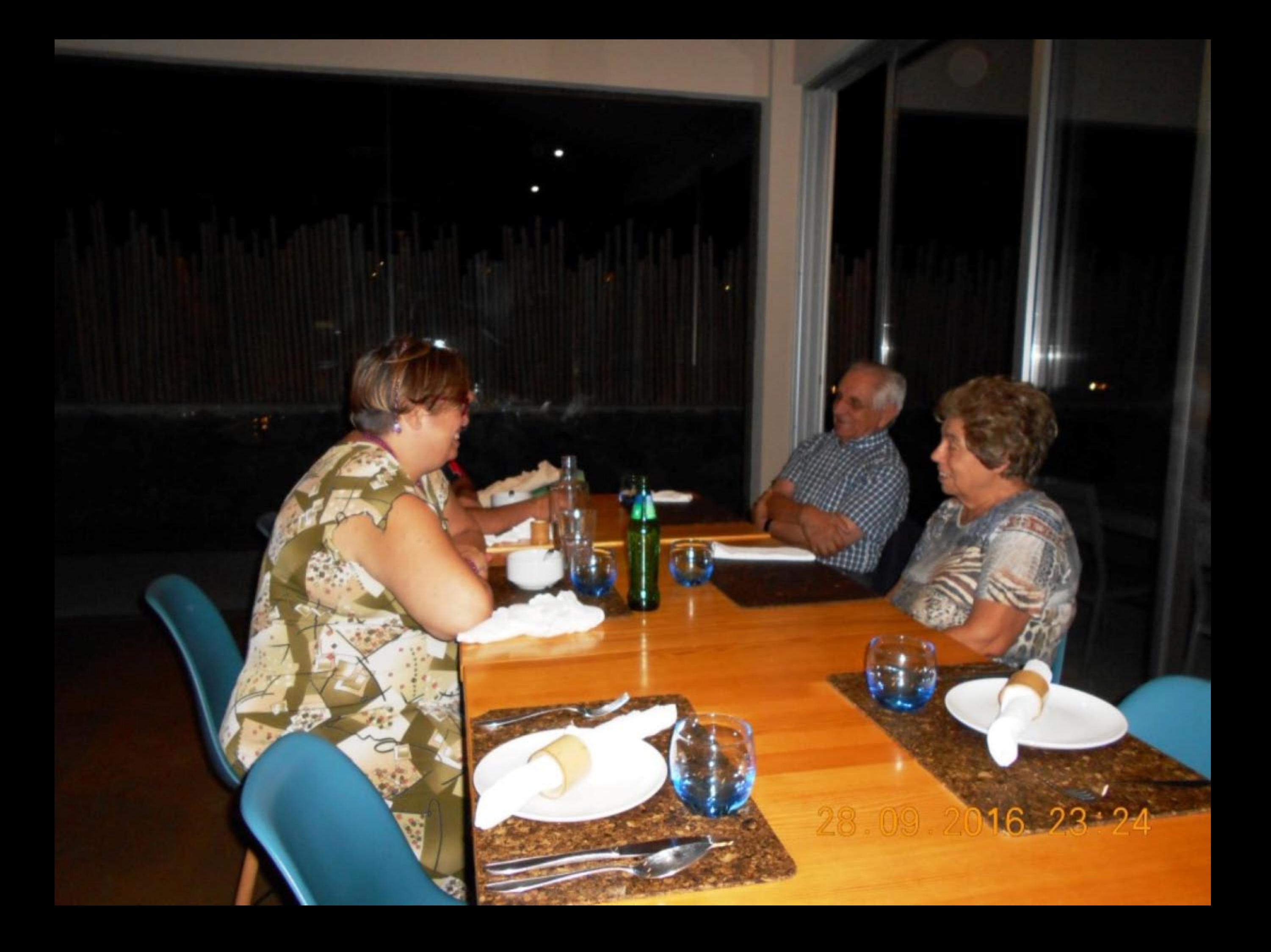